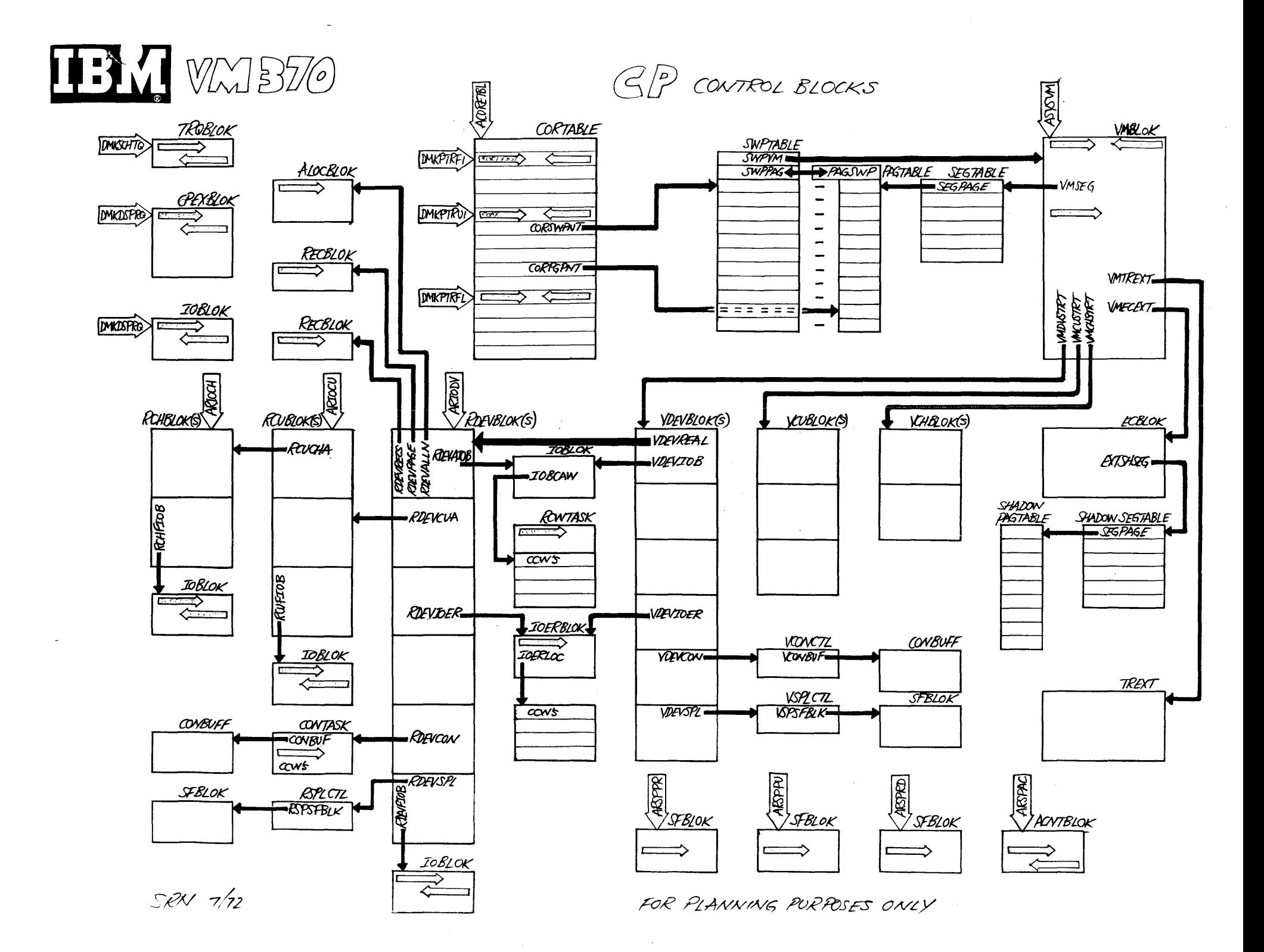

# **IBM CONFIDENTIAL**

# IBM VIRTUAL MACHINE FACILITY EDIT<sup>H</sup>80IDE

## PRELIMINARY PUBLICATION

### BRPRONT 00003

Post/Preliminary Draft

ERPRONT 00005

IBM Victual dacaine Pacility/370 (VM/370)  $\label{eq:2.1} \mathcal{L}(\mathcal{L}_{\mathcal{A}}) = \mathcal{L}(\mathcal{L}_{\mathcal{A}}) \otimes \mathcal{L}(\mathcal{L}_{\mathcal{A}})$ 

**EDIT Guide** 

 $\mathcal{T}=\mathcal{T}_{\mathcal{A}}$  .

 $\label{eq:2.1} \frac{1}{\sqrt{2\pi}}\int_{0}^{\infty}\frac{1}{\sqrt{2\pi}}\left(\frac{1}{\sqrt{2\pi}}\right)^{2\alpha}e^{-\frac{1}{2\pi}}\left(\frac{1}{\sqrt{2\pi}}\right)^{\alpha}e^{-\frac{1}{2\pi}}\left(\frac{1}{\sqrt{2\pi}}\right)^{\alpha}e^{-\frac{1}{2\pi}}.$ ERPROMT 00000

 $\label{eq:2.1} \frac{1}{2} \sum_{i=1}^n \frac{1}{2} \sum_{j=1}^n \frac{1}{2} \sum_{j=1}^n \frac{1}{2} \sum_{j=1}^n \frac{1}{2} \sum_{j=1}^n \frac{1}{2} \sum_{j=1}^n \frac{1}{2} \sum_{j=1}^n \frac{1}{2} \sum_{j=1}^n \frac{1}{2} \sum_{j=1}^n \frac{1}{2} \sum_{j=1}^n \frac{1}{2} \sum_{j=1}^n \frac{1}{2} \sum_{j=1}^n \frac{1}{2} \sum_{j=1}^n \frac{$ 

**BRFRJNT** 30012

Sarca 28, 1972

 $\mathbf T$ 

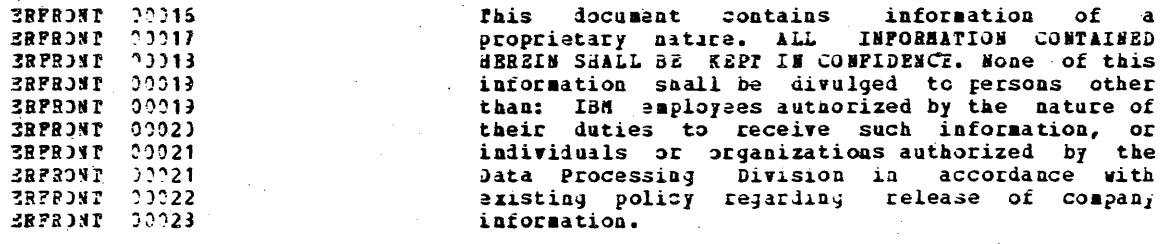

# **EXECUTED SETTLE CONFIDENTIAL**

 $\label{eq:2.1} \frac{1}{\sqrt{2\pi}}\int_{\mathbb{R}^3}\frac{1}{\sqrt{2\pi}}\int_{\mathbb{R}^3}\frac{1}{\sqrt{2\pi}}\int_{\mathbb{R}^3}\frac{1}{\sqrt{2\pi}}\int_{\mathbb{R}^3}\frac{1}{\sqrt{2\pi}}\int_{\mathbb{R}^3}\frac{1}{\sqrt{2\pi}}\frac{1}{\sqrt{2\pi}}\int_{\mathbb{R}^3}\frac{1}{\sqrt{2\pi}}\frac{1}{\sqrt{2\pi}}\frac{1}{\sqrt{2\pi}}\int_{\mathbb{R}^3}\frac{1}{\sqrt{2\pi}}\frac$ 

 $\label{eq:2} \frac{1}{\sqrt{2}}\left(\frac{1}{\sqrt{2}}\right)^{2} \frac{1}{\sqrt{2}}\left(\frac{1}{\sqrt{2}}\right)^{2}$ 

 $\label{eq:2.1} \frac{1}{\sqrt{2\pi}}\int_{\mathbb{R}^3}\frac{1}{\sqrt{2\pi}}\int_{\mathbb{R}^3}\frac{1}{\sqrt{2\pi}}\int_{\mathbb{R}^3}\frac{1}{\sqrt{2\pi}}\int_{\mathbb{R}^3}\frac{1}{\sqrt{2\pi}}\int_{\mathbb{R}^3}\frac{1}{\sqrt{2\pi}}\int_{\mathbb{R}^3}\frac{1}{\sqrt{2\pi}}\int_{\mathbb{R}^3}\frac{1}{\sqrt{2\pi}}\int_{\mathbb{R}^3}\frac{1}{\sqrt{2\pi}}\int_{\mathbb{R}^3}\frac{1$ 

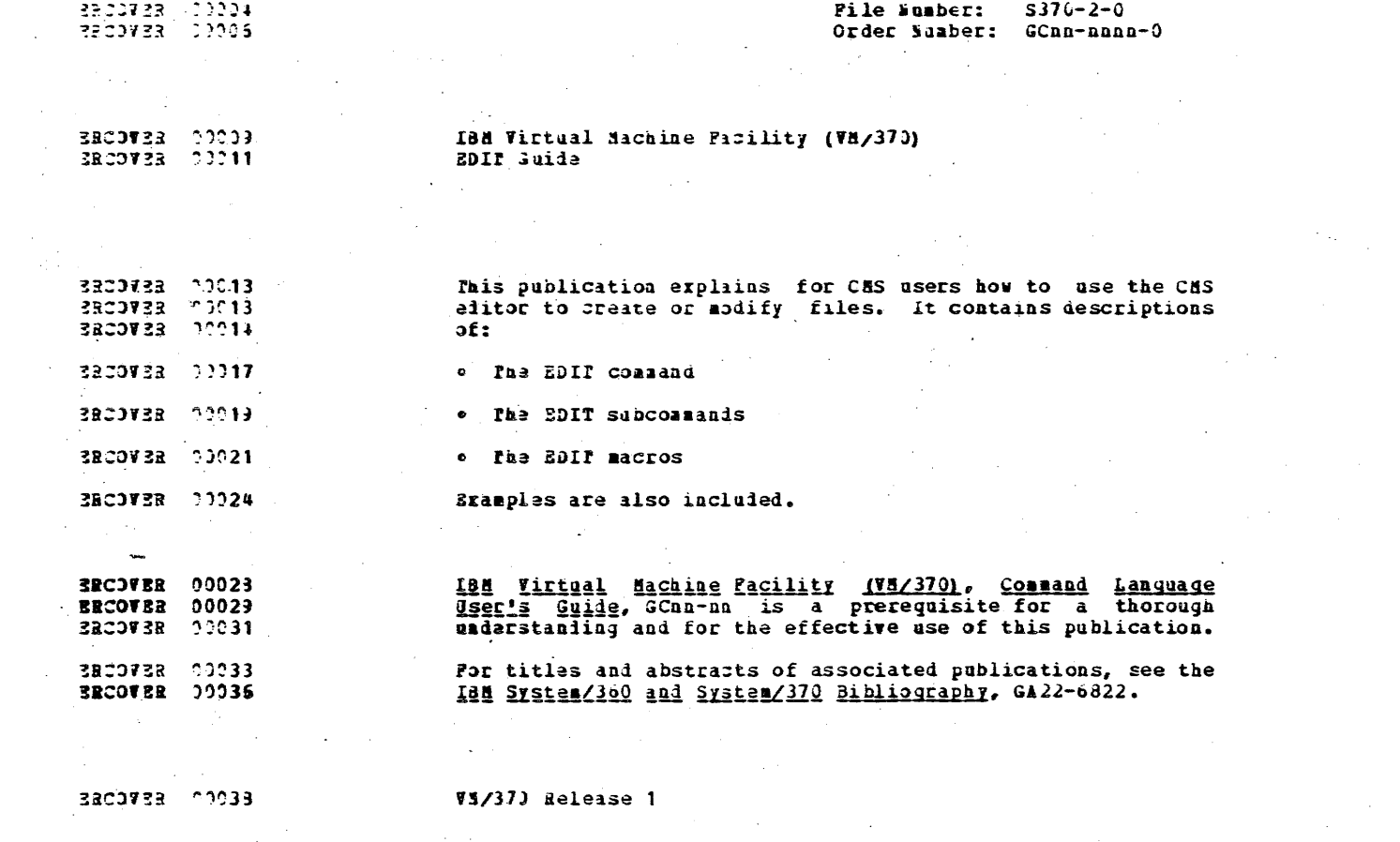

 $\mathcal{L}^{\mathcal{L}}_{\mathcal{L}}$  and the contribution of the contribution of the contribution of the contribution of the contribution of the contribution of the contribution of the contribution of the contribution of the contributi

**BACOVER 00038** 

 $\label{eq:2.1} \frac{1}{\sqrt{2\pi}}\left(\frac{1}{\sqrt{2\pi}}\right)^{2} \frac{1}{\sqrt{2\pi}}\left(\frac{1}{\sqrt{2\pi}}\right)^{2} \frac{1}{\sqrt{2\pi}}\left(\frac{1}{\sqrt{2\pi}}\right)^{2} \frac{1}{\sqrt{2\pi}}\left(\frac{1}{\sqrt{2\pi}}\right)^{2} \frac{1}{\sqrt{2\pi}}\left(\frac{1}{\sqrt{2\pi}}\right)^{2} \frac{1}{\sqrt{2\pi}}\left(\frac{1}{\sqrt{2\pi}}\right)^{2} \frac{1}{\sqrt{2\pi}}\left(\frac{1}{$ 

### Las CONFIDENTIAL

 $\mathcal{L} \times \mathcal{L}$ 

 $\sim 1000$  km s  $^{-1}$  $\sim$  -  $-$ 

 $\Delta \sim 20$ 

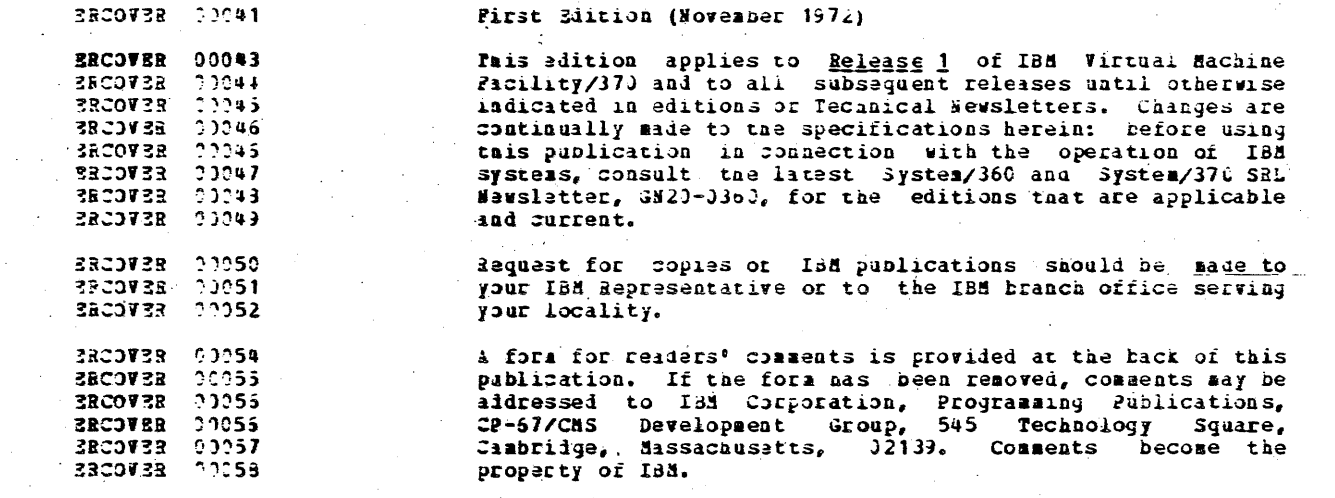

 $\sim 10^7$ 

 $\label{eq:2} \begin{split} \mathcal{F}^{(1)}_{\text{max}}(\mathbf{r}_{\text{max}}) = \mathcal{F}^{(1)}_{\text{max}}(\mathbf{r}_{\text{max}}) \\ \mathcal{F}^{(1)}_{\text{max}}(\mathbf{r}_{\text{max}}) = \mathcal{F}^{(1)}_{\text{max}}(\mathbf{r}_{\text{max}}) \end{split}$ 

 $\mathcal{L}$ 

 $\sim 10^{-11}$ 

 $\sim 10^{-1}$ 

**ERCOVER 00060** 

 $\sim 10^{11}$  km  $^{-1}$ 

 $\mathcal{A}^{\text{max}}_{\text{max}}$ 

 $\sim 10^{11}$  km

 $\sim$ 

 $\mathcal{L}^{\pm}$ 

 $\sim 10^7$ 

(c) Copyright International Business Machines Corporation 1972

 $\sim 10^{11}$  km  $^{-1}$ 

 $\label{eq:2.1} \mathcal{F}(\mathcal{A}) = \mathcal{F}(\mathcal{A}) = \mathcal{F}(\mathcal{A}) = \mathcal{F}(\mathcal{A}) = \mathcal{F}(\mathcal{A}) = \mathcal{F}(\mathcal{A}) = \mathcal{F}(\mathcal{A})$ 

 $\sim 100$ 

 $\mathcal{L}^{\mathcal{L}}(\mathcal{L}^{\mathcal{L}})$  ,  $\mathcal{L}^{\mathcal{L}}(\mathcal{L}^{\mathcal{L}})$ 

 $\mathfrak{a}$ 

### ISH CONFIDENTIAL

SRPREFAC 00007

 $\mathcal{F}_{\text{max}}$ 

### PREPACE

 $\overline{\mathbf{3}}$ 

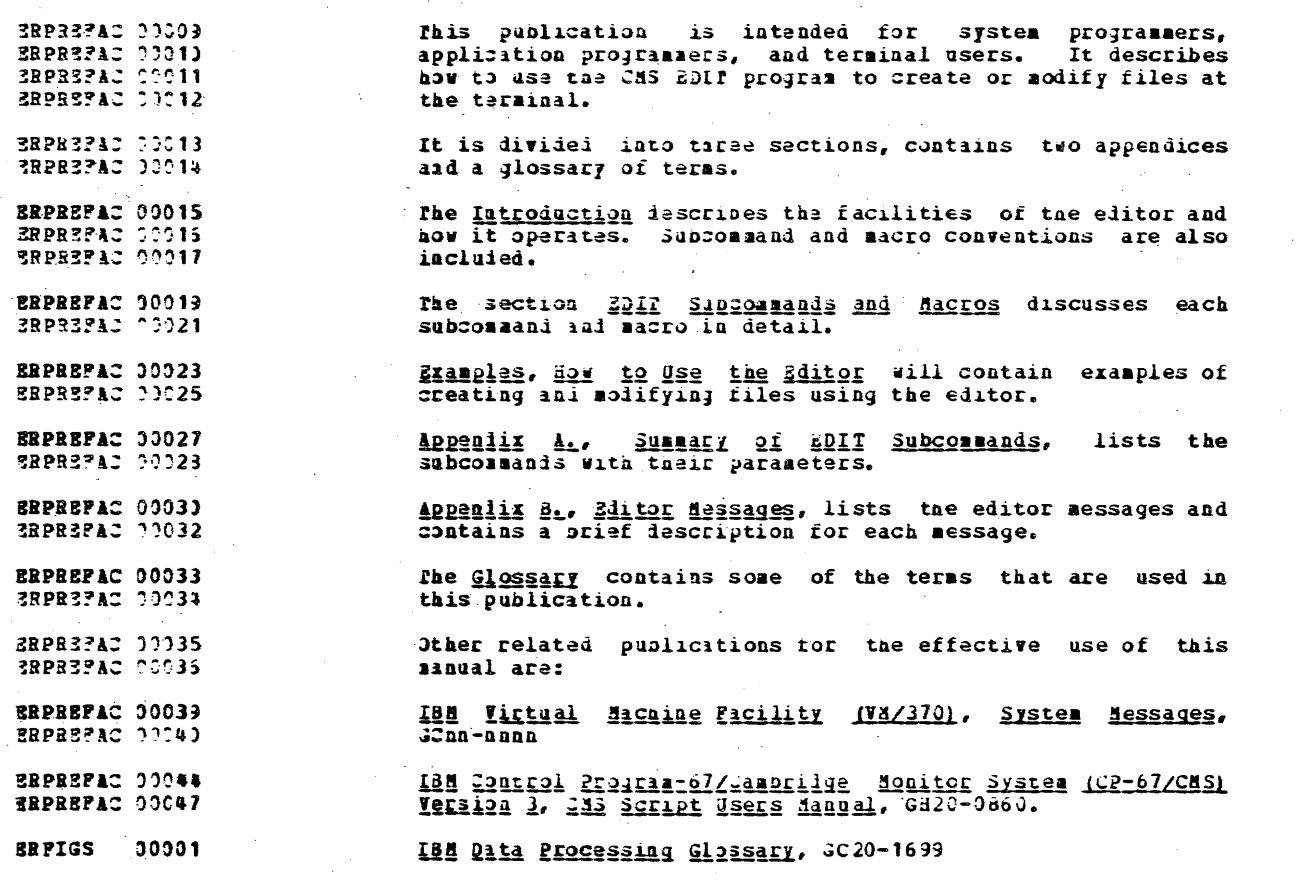

DBB CONFIDENTIAL

#### **BRFIGS** 10003

 $\, u$ 

**FIGURES** 

### ISA CONFIDENTIAL

 $\mathcal{L}^{\text{max}}_{\text{max}}$ 

 $\mathcal{L}_{\text{max}}$  and  $\mathcal{L}_{\text{max}}$ 

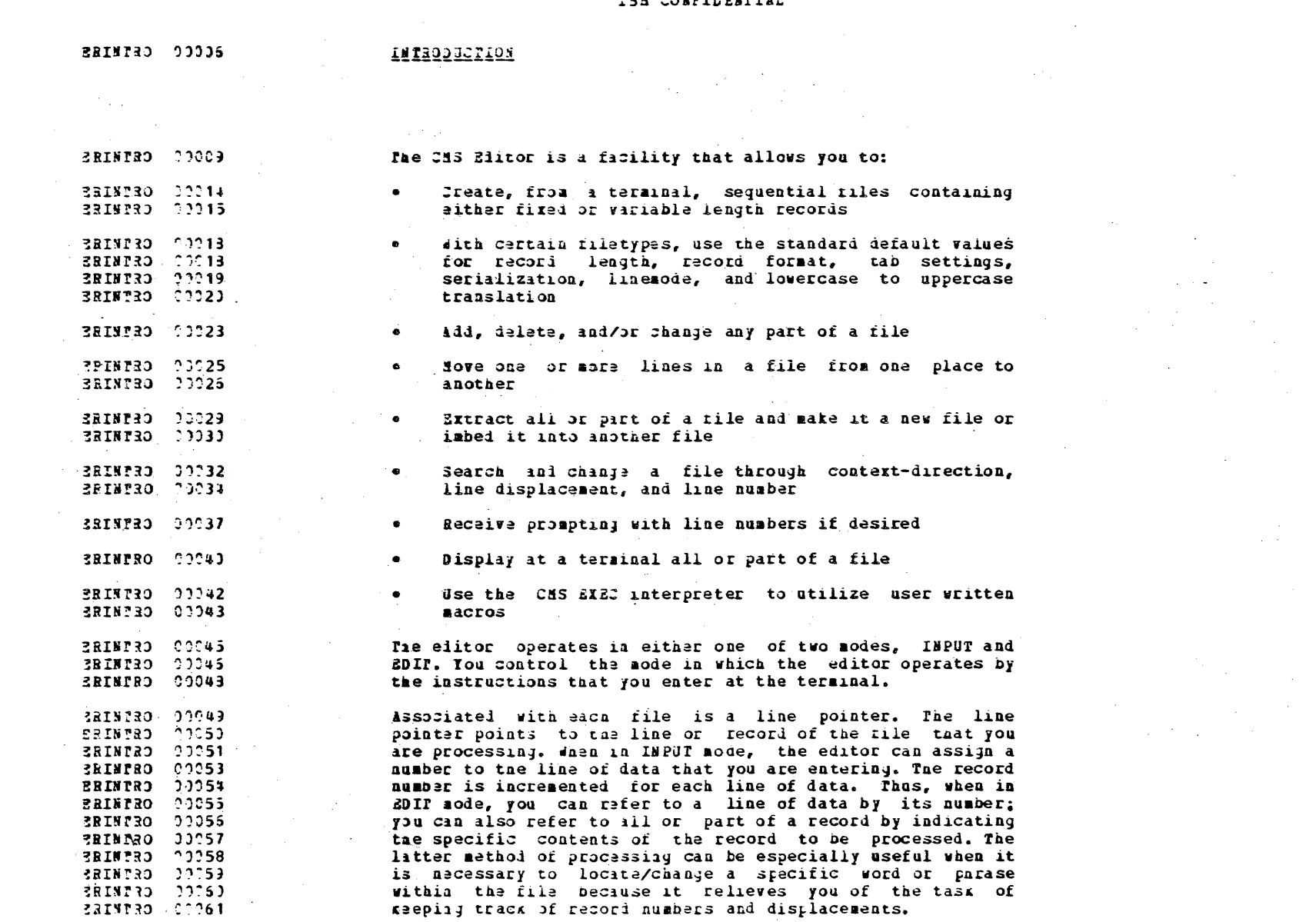

 $\label{eq:2.1} \frac{1}{2}\sum_{i=1}^n\frac{1}{2}\sum_{j=1}^n\frac{1}{2}\sum_{j=1}^n\frac{1}{2}\sum_{j=1}^n\frac{1}{2}\sum_{j=1}^n\frac{1}{2}\sum_{j=1}^n\frac{1}{2}\sum_{j=1}^n\frac{1}{2}\sum_{j=1}^n\frac{1}{2}\sum_{j=1}^n\frac{1}{2}\sum_{j=1}^n\frac{1}{2}\sum_{j=1}^n\frac{1}{2}\sum_{j=1}^n\frac{1}{2}\sum_{j=1}^n\frac{1}{2}\sum_{j=1}^n\$ 

 $\mathcal{L}^{\text{max}}_{\text{max}}$ 

 $\sim 10^{11}$  m  $^{-1}$ 

 $\overline{\mathbf{7}}$ 

 $\mathcal{L}^{\text{max}}_{\text{max}}$ 

 $\sim 10^{-10}$ 

 $\sim 10^{11}$ 

 $\frac{1}{2}$  ,  $\frac{1}{2}$  ,  $\frac{1}{2}$ 

 $\mathcal{L}^{\text{max}}_{\text{max}}$  , where  $\mathcal{L}^{\text{max}}_{\text{max}}$ 

 $\label{eq:2.1} \frac{1}{\sqrt{2}}\left(\frac{1}{\sqrt{2}}\right)^{2} \frac{1}{\sqrt{2}}\left(\frac{1}{\sqrt{2}}\right)^{2} \frac{1}{\sqrt{2}}\left(\frac{1}{\sqrt{2}}\right)^{2} \frac{1}{\sqrt{2}}\left(\frac{1}{\sqrt{2}}\right)^{2} \frac{1}{\sqrt{2}}\left(\frac{1}{\sqrt{2}}\right)^{2} \frac{1}{\sqrt{2}}\left(\frac{1}{\sqrt{2}}\right)^{2} \frac{1}{\sqrt{2}}\left(\frac{1}{\sqrt{2}}\right)^{2} \frac{1}{\sqrt{2}}\left(\frac{$ 

 $\frac{1}{2}$ 

### ISS CONFIDENTIAL

 $\mathcal{L}^{\text{max}}_{\text{max}}$ 

 $\mathcal{L}^{\text{max}}_{\text{max}}$  and  $\mathcal{L}^{\text{max}}_{\text{max}}$ 

 $\sim 10^{-1}$  $\mathcal{L}^{\text{max}}_{\text{max}}$ 

 $\mathcal{L}_{\text{max}}$  , where  $\mathcal{L}_{\text{max}}$ 

 $\mathcal{L}^{\text{max}}_{\text{max}}$  and  $\mathcal{L}^{\text{max}}_{\text{max}}$ 

 $\mathcal{L}^{\text{max}}_{\text{max}}$ 

 $\sim 100$ 

 $\sim$  $\sim 10^7$ 

 $\sim$ 

والأنجاب

 $\sim 10^{-1}$ 

 $\sim$  -  $\,$  8  $\,$ 

 $\label{eq:2.1} \mathcal{L}(\mathcal{L}^{\text{max}}_{\mathcal{L}}(\mathcal{L}^{\text{max}}_{\mathcal{L}}(\mathcal{L}^{\text{max}}_{\mathcal{L}}(\mathcal{L}^{\text{max}}_{\mathcal{L}^{\text{max}}_{\mathcal{L}}(\mathcal{L}^{\text{max}}_{\mathcal{L}^{\text{max}}_{\mathcal{L}^{\text{max}}_{\mathcal{L}^{\text{max}}_{\mathcal{L}^{\text{max}}_{\mathcal{L}^{\text{max}}_{\mathcal{L}^{\text{max}}_{\mathcal{L}^{\text{max}}_{\mathcal{L}^{\text{max}}$ 

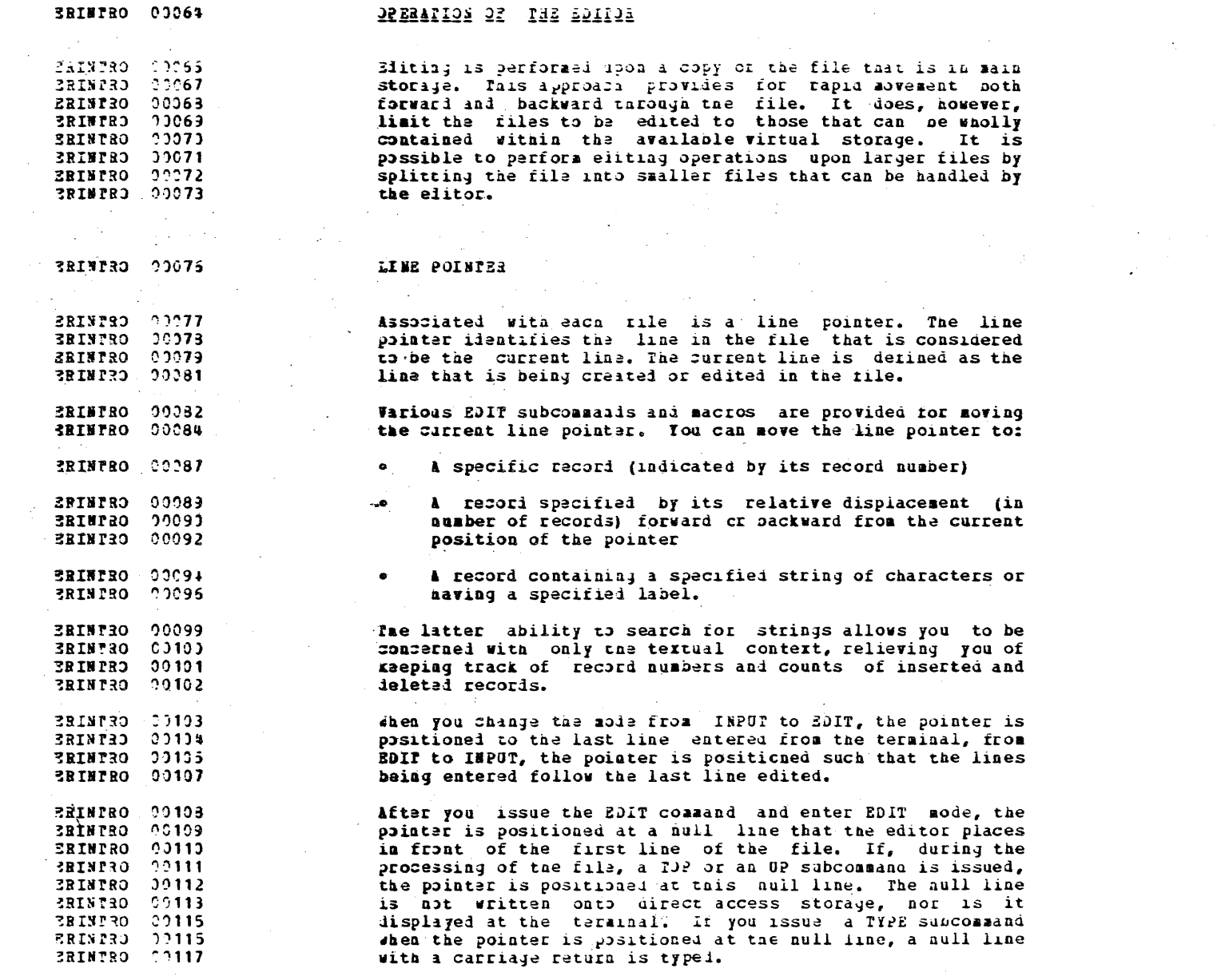

 $\mathcal{L}(\mathcal{A})$  ,  $\mathcal{L}(\mathcal{A})$ 

#### **TES CONFIDENTIAL**

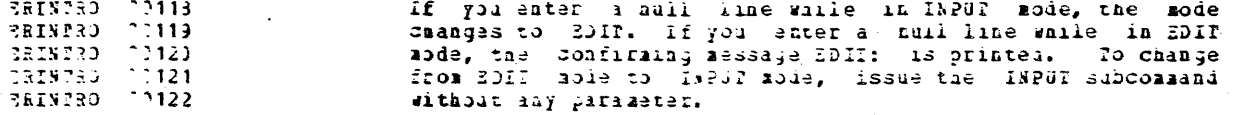

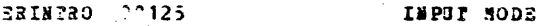

PRINTRO 00125 The IMPUT mode is indicated by the message IMPUI:, a **SRINIRO 00127** carringe return, and the uniocalny of the keyboard. You can **ERINIRO 30129** then type successive lines of input to the file. To insert a ERINTRO 00130 blank line in a file, type at least one space and then press **ERINTRO 00131** the carriage return key, A null line (that is, a carriage **ERINTED 00132** raturn with no prior blanks or characters) entered when in **ERINTRO** 20133 IMPUT mode loes not add a blank line to the file, it changes 3RINTRO 13134 the mode to EDIT

ERINTRO 00137 EDIP SODE

SRINTRO 00139 fae EDIT mode is indicated by the message EDIT:, a carriage ERINTRO 00140 return, and the unlocking of the keyboard. You can then make 3RINTRO 00141 changes to a file by issuing EDIT subcommands and macros. **ERINPRO 99142** All changes to the file become effective innediately in main BRINTRO 00143 storage, thus, allowing subsequent modifications to be made **ERINTRO 00144** to a file. The caanged file is written onto direct access **ERINTED 00145** storage with the FILE and SAVE commands.

**ERINTRO 09148** If you issue a JUIT subcommani, then the changes are ignored **SRIMTRO** 00149 and the original file is kept as it existed before any **ERINTRO 00150** changes were made. If the file was newly created, it is not 3BINPRO 20151 written onto disk.

**ERINTRO 00153** 

### 20II Responses

**ERINTED 00154** Varification, invoked by the VERIPY subcommand, is the 3RINPRO 20155 abraal response acue of the editor. It causes each line ERINTRO 00156 that you have changed or round to be displayed at your **ERINTED 00157** tarminal. If you turn verify cff, normal editor messages SRINTRO ?)158 are printei. However, to display a line at a terminal, you SRINTRO 10159 must issue the TYPE command.

**ERINTRO** 00162

#### **JPERATIONAL CHARACTERISTICS**

### IBM CONFIDENTIAL

 $\label{eq:2.1} \frac{1}{\sqrt{2}}\int_{\mathbb{R}^3}\frac{1}{\sqrt{2}}\left(\frac{1}{\sqrt{2}}\right)^2\frac{1}{\sqrt{2}}\left(\frac{1}{\sqrt{2}}\right)^2\frac{1}{\sqrt{2}}\left(\frac{1}{\sqrt{2}}\right)^2.$ 

 $\sim 100$ 

 $\sim 10$ 

 $\Delta \sim 10^5$ 

 $\mathbf{v}^{\prime}$ 

 $\chi \to \chi$ 

 $\sim$ 

 $\sim$ 

 $\sim$ 

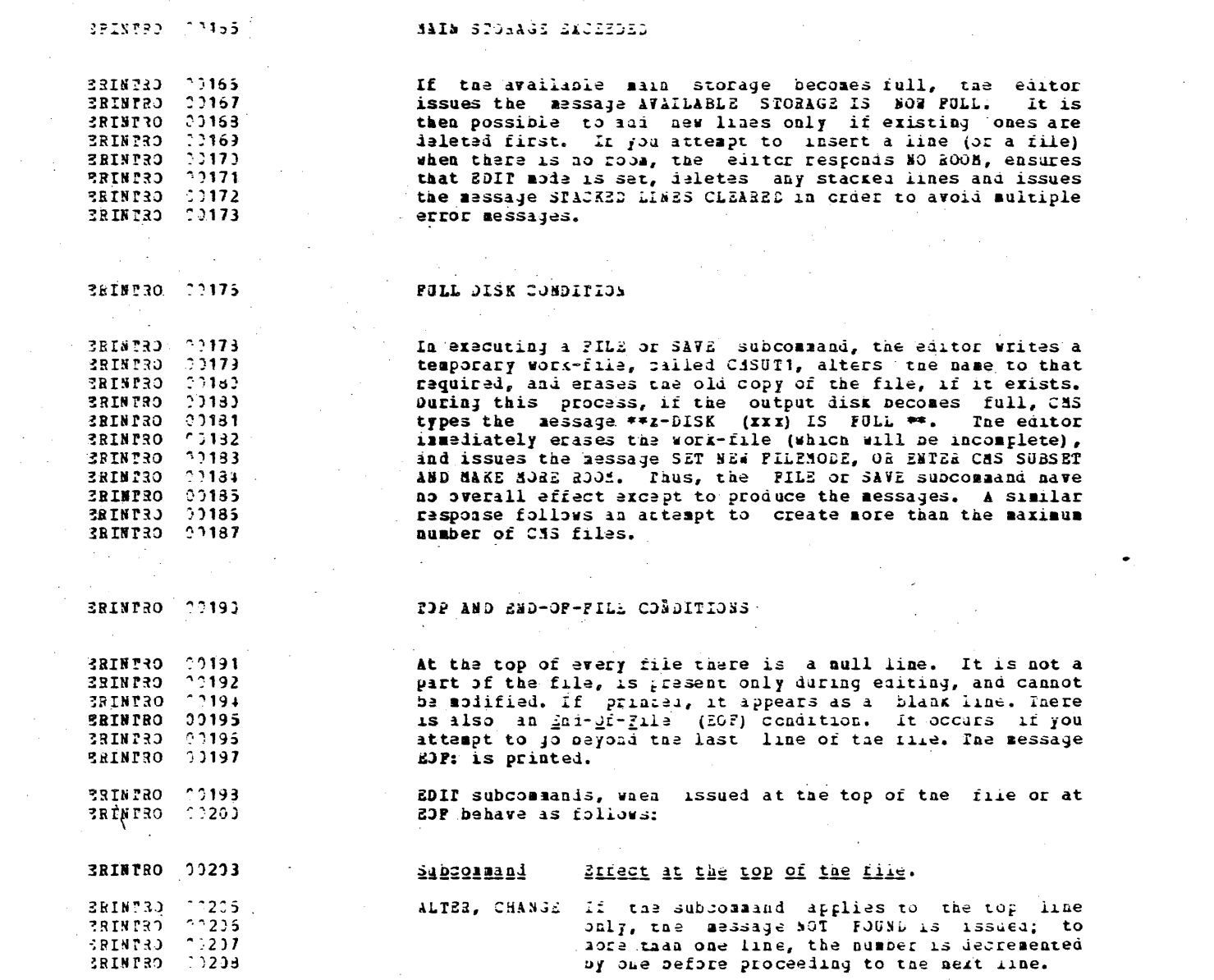

ng Pil

 $\overline{\mathbf{1}}$ 

 $\sim$ 

 $\sim 10^7$ 

 $\sim 10^7$ 

### IBE CONFIDENTIAL

 $\sim 10^7$ 

 $\mathcal{A}^{\mathcal{A}}$ 

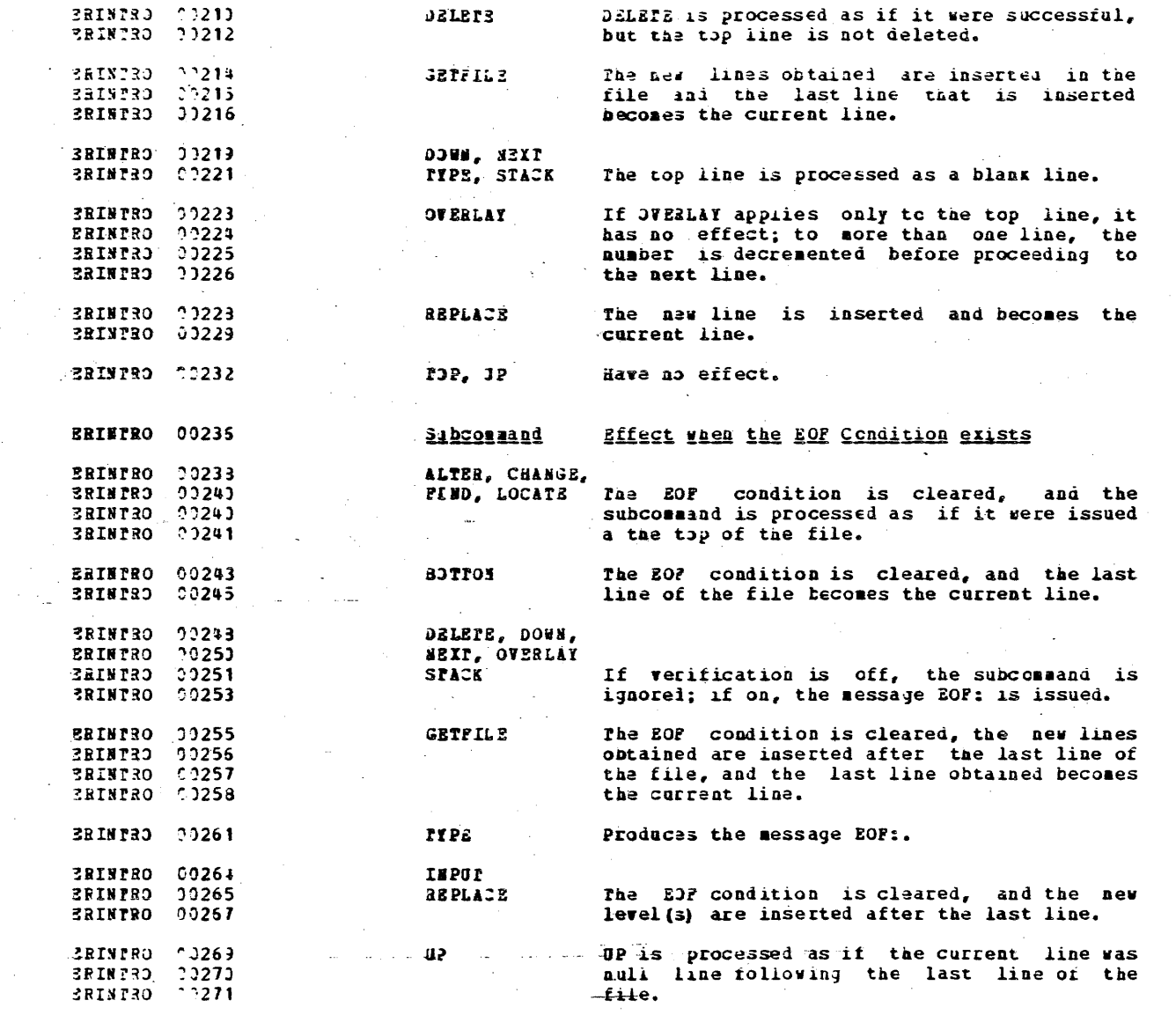

 $\label{eq:2.1} \frac{1}{\sqrt{2}}\sum_{i=1}^n\frac{1}{\sqrt{2}}\sum_{i=1}^n\frac{1}{\sqrt{2}}\sum_{i=1}^n\frac{1}{\sqrt{2}}\sum_{i=1}^n\frac{1}{\sqrt{2}}\sum_{i=1}^n\frac{1}{\sqrt{2}}\sum_{i=1}^n\frac{1}{\sqrt{2}}\sum_{i=1}^n\frac{1}{\sqrt{2}}\sum_{i=1}^n\frac{1}{\sqrt{2}}\sum_{i=1}^n\frac{1}{\sqrt{2}}\sum_{i=1}^n\frac{1}{\sqrt{2}}\sum_{i=1}^n\frac$ 

 $\mathcal{F}_{\text{max}}$ 

 $\label{eq:2} \frac{1}{\sqrt{2}}\left(\frac{1}{\sqrt{2}}\right)^2\left(\frac{1}{\sqrt{2}}\right)^2.$ 

 $\sim 10$ 

 $\mathcal{L}^{\text{max}}_{\text{max}}$ 

 $\sim$ 

 $\Delta \phi$ 

 $\sim 10^{-10}$ 

 $\sim 10$ 

 $\sim$ 

 $\sim 10^{11}$  km s  $^{-1}$ 

### **THE CONFIDENTIAL**

 $\label{eq:2.1} \frac{1}{\sqrt{2}}\int_{\mathbb{R}^3}\frac{1}{\sqrt{2}}\left(\frac{1}{\sqrt{2}}\right)^2\left(\frac{1}{\sqrt{2}}\right)^2\left(\frac{1}{\sqrt{2}}\right)^2\left(\frac{1}{\sqrt{2}}\right)^2\left(\frac{1}{\sqrt{2}}\right)^2.$ 

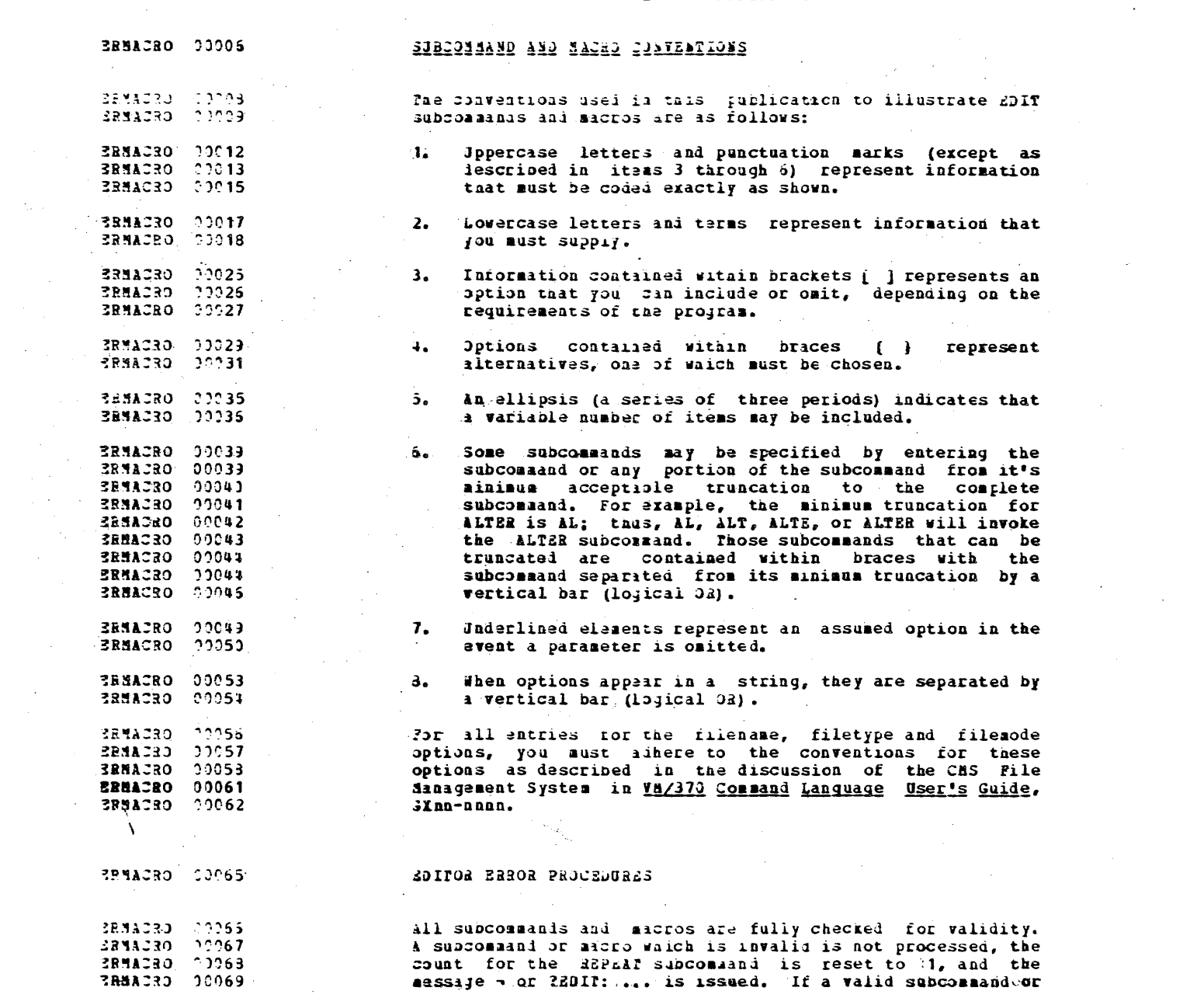

 $\label{eq:2.1} \frac{1}{\sqrt{2\pi}}\left(\frac{1}{\sqrt{2\pi}}\right)^{1/2}\frac{1}{\sqrt{2\pi}}\left(\frac{1}{\sqrt{2\pi}}\right)^{1/2}\frac{1}{\sqrt{2\pi}}\left(\frac{1}{\sqrt{2\pi}}\right)^{1/2}\frac{1}{\sqrt{2\pi}}\left(\frac{1}{\sqrt{2\pi}}\right)^{1/2}\frac{1}{\sqrt{2\pi}}\frac{1}{\sqrt{2\pi}}\frac{1}{\sqrt{2\pi}}\frac{1}{\sqrt{2\pi}}\frac{1}{\sqrt{2\pi}}\frac{1}{\sqrt{2\pi}}\frac{1}{\sqrt$ 

 $\label{eq:2} \frac{1}{\sqrt{2}}\left(\frac{1}{\sqrt{2}}\right)^{2} \left(\frac{1}{\sqrt{2}}\right)^{2}$ 

 $\mathbf{12}$  and  $\mathbf{12}$ 

#### IBS CONFIDENTIAL

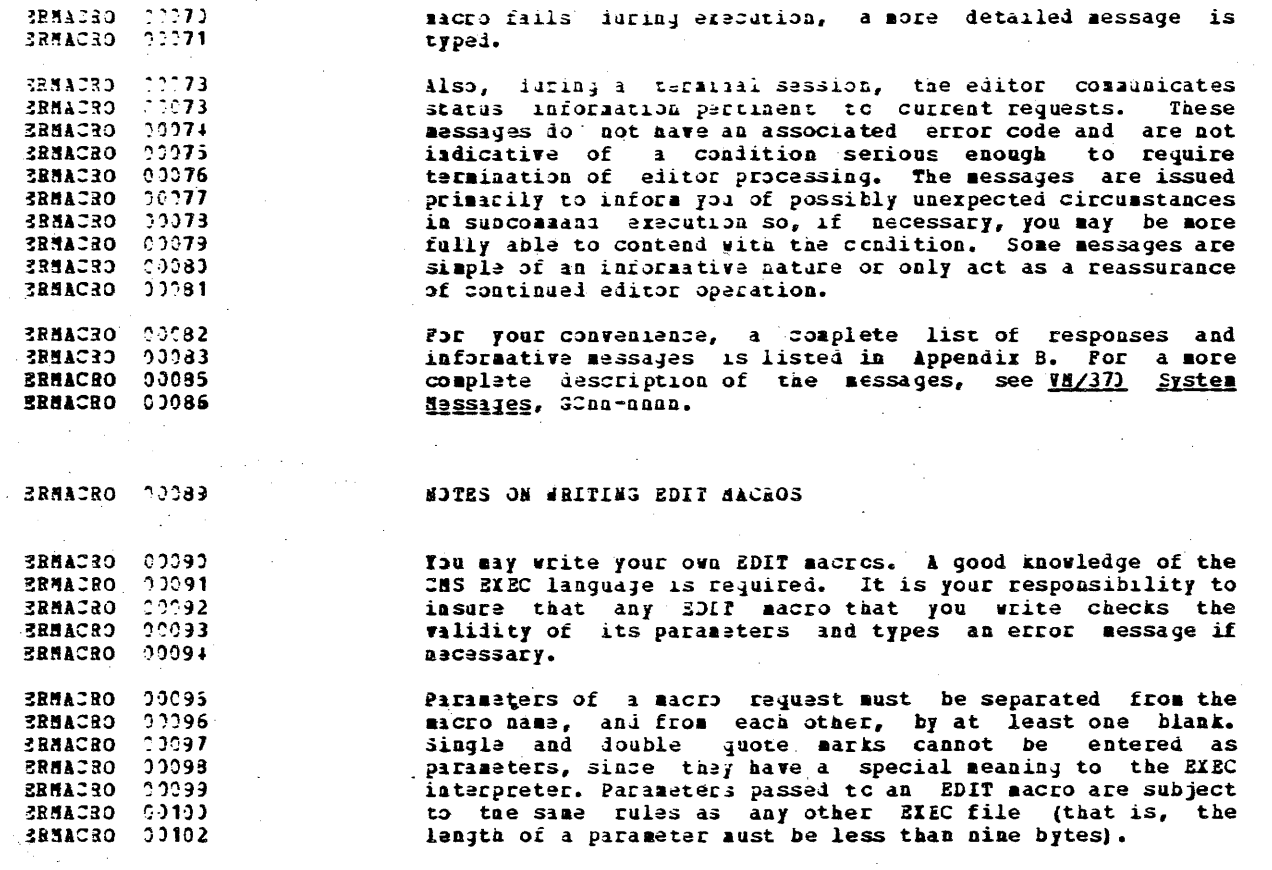

If an EDIT macro is issued, and the EDIT macro file does 3RMACRO 20103 3RMACRO 20104 not exist, the editor issues the message ?EDIT... . If it ERMACRO 00105 is used incorrectiy, the editor types a message, and the ERMACRO 00105 aacro is ignored. If an EDIT aacro request is assigned to X **ERMACRO CO107** or I, it is an error to issued that I or Y request with a **ERMACRO** 00108 aumerical parameter other than 0 or 1.

**BRMACRO** 00109 Some EDIT macros need to monopolize the CMS stacking SRMACRO 00110 facilities during their execution. If stacked lines exist **ERMACRO** 20111 when one of these macros is invoked, the stacked lines are RRMACRO 00112 deleted and the editor issues the message STACKED LINES BRMACBO 00113 :LEARED BY macro name. For example, this occurs if the CMS **ERMACRO** 11113 linend character mas been used to stack additional requests 3RMACRO 00114 after the macro is issued. Do not interrupt the execution **BRMACRO** 90116 of an EDIP macro wia attention key.

### ISN-CONFIDENTIAL

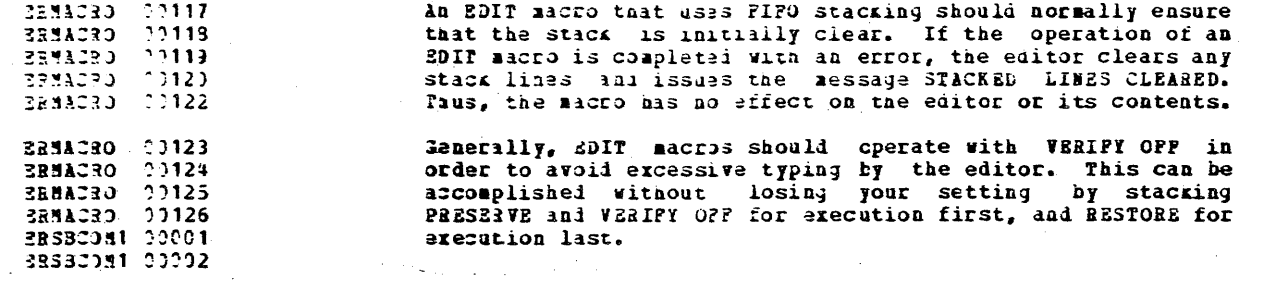

 $\overline{14}$ 

#### THA CONFIDENTIAL

**RESBCOM1 00005** 

### EDIT SUBCOMMANDS AND MALROS

**ERSBCON1 00013** 

383BC0M1.00019

**ERSBCOM1 00023** 

**BRSBCOM1 00021** 

**ERSBCOM1 00023** ERSB20M1 00024 ERSBOOM1 90025 **ERSBCDM1 00025 ERSBCOM1 00027** 

ERSBIDN1 00040

**ERSBC0M1 00041** 

2RSBC0M1 00041

EBSBCOM1 00043

### AGAIN SUBCOMMAND

The ASAIN subcommand allows you to stack (LIPO) the last 30IP subcommand except AGAIN or a question mark and then execute stacked subcommanis.

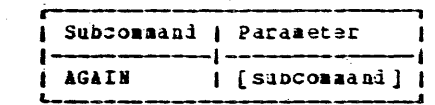

#### **ERSBCOM1 00031** subconnand 3RSB2081 00033 Specify any ZDIT subcommand.

ERSBCOM1 10035 If an invalid EDIT subcommand is specified and it is not **ERSBCOM1 00035** executed, the stacked subcommand is deleted. Thus, the ERSBIDN1 00037 invalid subcommand has no overall effect except to type an ERSBCOM1 00033 arror message.

> AGAIN can also be used to repeat a valid EDIT subcommand or, in some cases, to correct an invalid one. For instance, consiler a user, without verification, mistakenly thinks he is INPUT mode:

 $[ALFER|AL]$   $[Option]$   $[Optical]$   $[1|n|*[1|G|*]]$ 

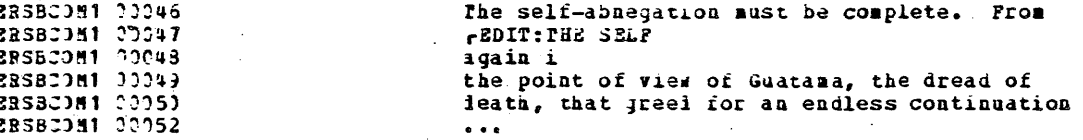

#### **ERSBCOM1 00053**

**ERSBCOM1 00067** 

38360181 22368

#### **ALTER SUBCOMMAND**

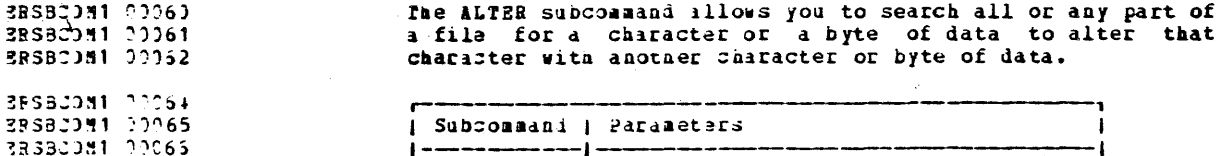

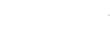

### LES CONFIDENTIAL

 $\mathcal{L}^{\text{max}}_{\text{max}}$ 

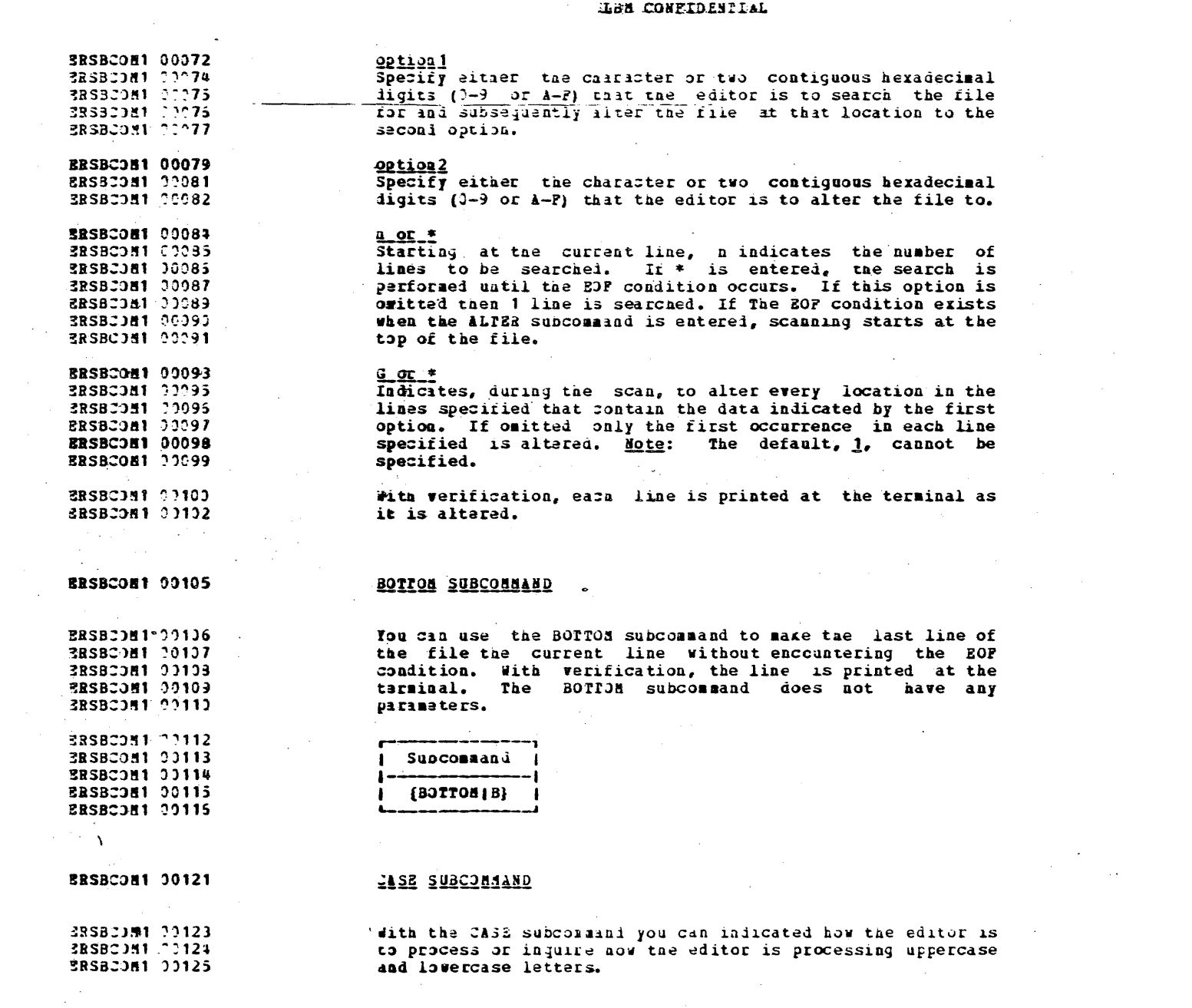

#### TEN COMPIDENTIAL

39 SB2041 13127 **ERSBODH1 00128** 23330081 00129 

**ERSBCON1 00135 RESBIDA1 00137** 

**ERSBCOM1 00138** 

RESBC081 00139

**ERSBCON1 00141** ERSBC081 00143

EPSBCOM1 00144

BRSBJ0M1 00145

**BRSBCON1, 00145** 

2ESBC081 00147

ESSECOR1 00148

ERSBCDN1 00149

2RSBCDN1 00150

2RSBCOM1 20151

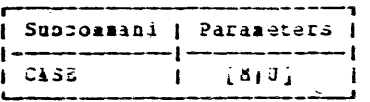

A indicates that the editor is to accept both uppercase and lowercase letters for the file as they are entered at the tarminal.

d indicates that the editor is to translate all lowercase latters to uppercase letters before the letters are entered iato the file.

The editor assumes J for all filetypes except HEBO and SCRIPT. If a parameter is not specified for CASE, the present setting is printed at the terminal. If a logical line follows the CASE subcommand in the same physical line (separated by the CMS linend character), translation of the Ibdical line is not affected.

**ERSBCON1 00154** 

ERSBCOM1 99155

**ERSBC0M1 00155** 

3RS8COM1 00157 **ERSBCOM1 00158** 

#### **CHANGE SUBCONNAND**

then you issue the CHANGE subccmand, the editor searches all or any part of a file for a group of characters and changes that group of characters to another group of characters.

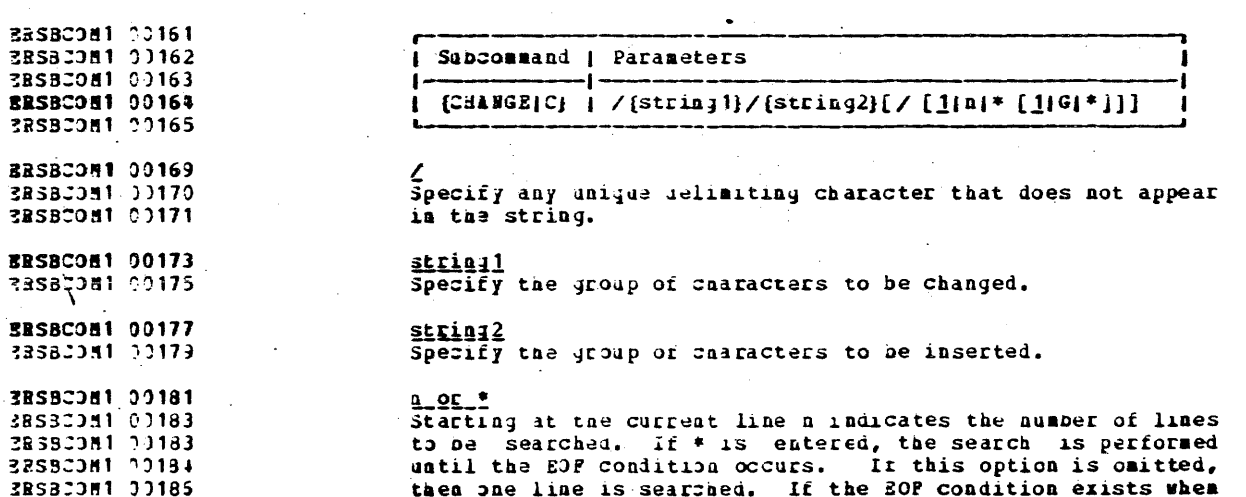

#### ISS CONFIDENTIAL

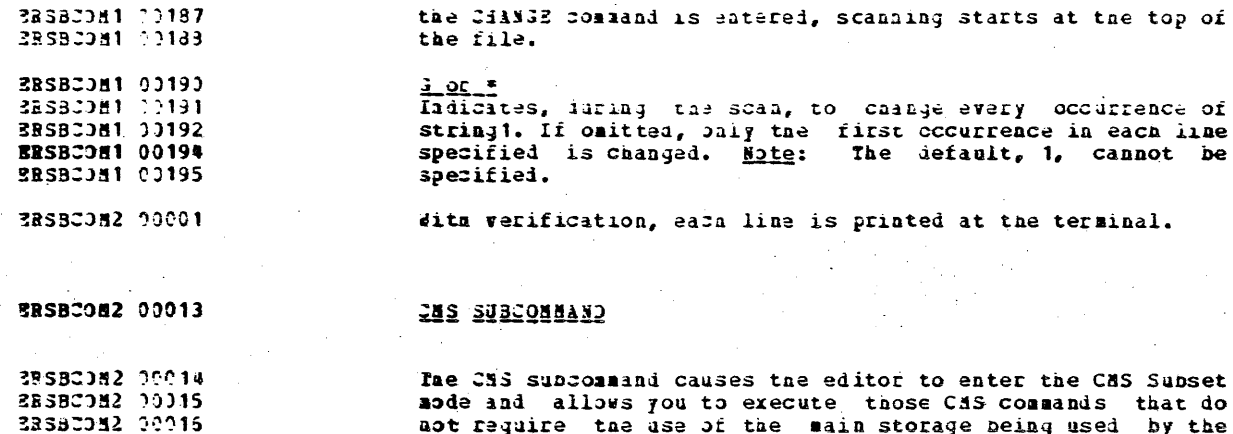

aot require the use of the main storage being used by the  $\exists$ litor.

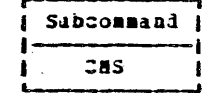

**2RSBC0M2 00027** The CHS commands that you can execute are: RENAME, DISK, 3BSBC3M2 00028 BRASE, RIEC, QUERT, LISPFILE, PEINT, PUNCH, READCARD, TYPE, **ERSBC0M2 00029** ACCESS, STATE, and SET. Any attempt to execute an invalid **ERSBCOM2 00029** CAS command or one which requires main storage provokes the **ERSBCOM2 22031** response ?CHS SUBSET: .... The commands LOAD, INCLUDE 3RSBC082 00032 (RESEI), START, and RUN should not be executed. To resume 3RSBC0M2 00035 editing, enter the CMS command RETURE.

**ERSBCON2 00038** 

ERSBCD12 00039

3BSBC0H2 00040

**BRSBCOM2 00041** 

38Sac0M2 7

ERSBC082 00017

ERSB20M2 00019 3BSBCJM2 99620 **ERSBCOM2 00021** 3BSB20M2 00022 38SBCJM2 00023

#### DELETE SUBCONNAND

The DELETE successand allows you to delete all or any part of a file. The new current line is the one following the deleted lines.

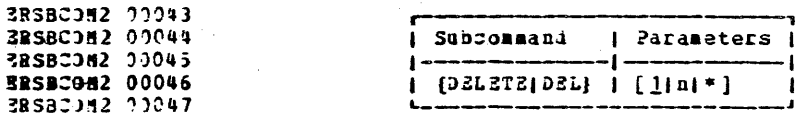

ERSBC082 00051  $0.00$ . BRSBC1H2 10052 Starting at the current line, n indicates the number of **ZRSBCDN2 00053** lines to be deleted. If \* is entered, the remainder of the 3RSBC0M2 00054 file is deleted as \* indicates ECP. If cantted, one line is

### $\label{eq:2.1} \frac{1}{\sqrt{2}}\left(\frac{1}{\sqrt{2}}\right)^{2} \left(\frac{1}{\sqrt{2}}\right)^{2} \left(\frac{1}{\sqrt{2}}\right)^{2} \left(\frac{1}{\sqrt{2}}\right)^{2} \left(\frac{1}{\sqrt{2}}\right)^{2} \left(\frac{1}{\sqrt{2}}\right)^{2} \left(\frac{1}{\sqrt{2}}\right)^{2} \left(\frac{1}{\sqrt{2}}\right)^{2} \left(\frac{1}{\sqrt{2}}\right)^{2} \left(\frac{1}{\sqrt{2}}\right)^{2} \left(\frac{1}{\sqrt{2}}\right)^{2} \left(\$ 135 CONFIDENTIAL

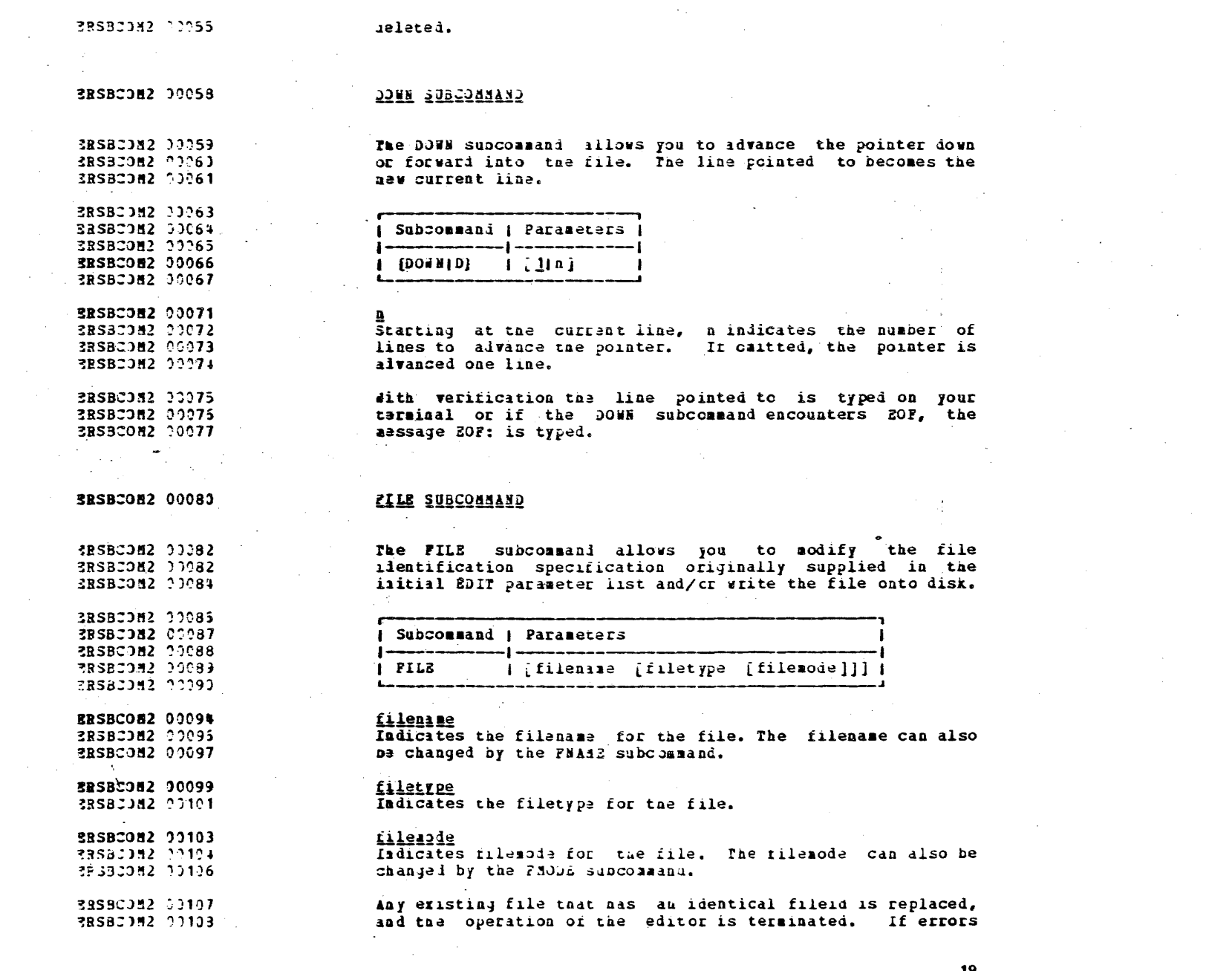

 $\label{eq:2.1} \frac{1}{\sqrt{2\pi}}\int_{\mathbb{R}^3}\frac{1}{\sqrt{2\pi}}\int_{\mathbb{R}^3}\frac{1}{\sqrt{2\pi}}\int_{\mathbb{R}^3}\frac{1}{\sqrt{2\pi}}\int_{\mathbb{R}^3}\frac{1}{\sqrt{2\pi}}\int_{\mathbb{R}^3}\frac{1}{\sqrt{2\pi}}\int_{\mathbb{R}^3}\frac{1}{\sqrt{2\pi}}\int_{\mathbb{R}^3}\frac{1}{\sqrt{2\pi}}\int_{\mathbb{R}^3}\frac{1}{\sqrt{2\pi}}\int_{\mathbb{R}^3}\frac{1$ 

 $\sim 10^7$ 

 $\mathcal{L}^{\text{max}}_{\text{max}}$ 

### **EXAMPLE 2018 CONFIDENTIAL**

 $\label{eq:2} \begin{split} \mathcal{L}_{\text{max}}(\mathbf{r}) = \mathcal{L}_{\text{max}}(\mathbf{r}) \,, \end{split}$ 

 $\mathcal{L}^{\text{max}}_{\text{max}}$ 

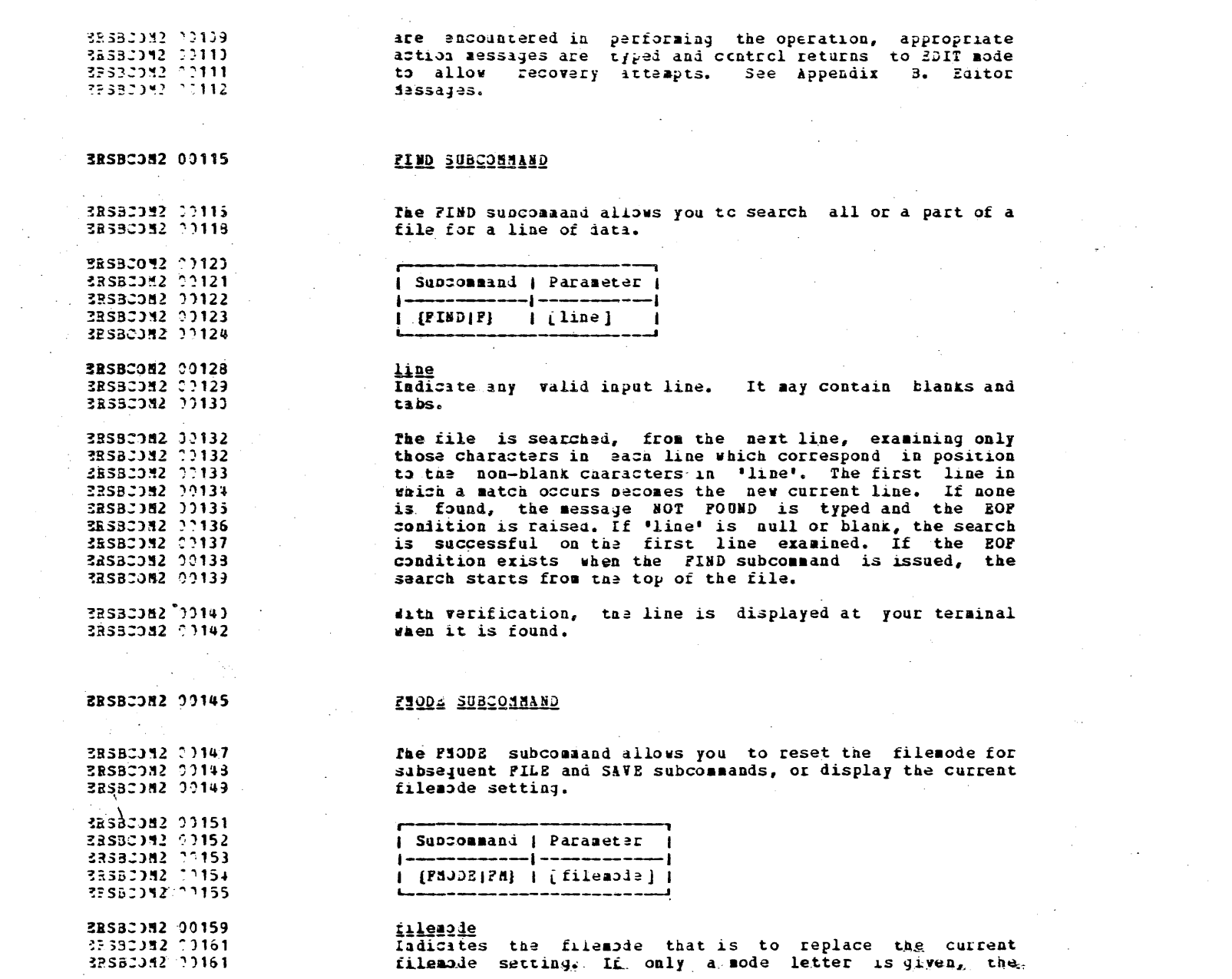

 $2<sub>3</sub>$ 

 $\mathcal{L}(\mathcal{L}^{\mathcal{L}})$  and  $\mathcal{L}^{\mathcal{L}}$  are the set of the set of  $\mathcal{L}^{\mathcal{L}}$ 

### IBM CONFIDENTIAL

 $\sim 10^{11}$ 

 $\label{eq:2.1} \frac{1}{2}\sum_{i=1}^n\frac{1}{2}\sum_{j=1}^n\frac{1}{2}\sum_{j=1}^n\frac{1}{2}\sum_{j=1}^n\frac{1}{2}\sum_{j=1}^n\frac{1}{2}\sum_{j=1}^n\frac{1}{2}\sum_{j=1}^n\frac{1}{2}\sum_{j=1}^n\frac{1}{2}\sum_{j=1}^n\frac{1}{2}\sum_{j=1}^n\frac{1}{2}\sum_{j=1}^n\frac{1}{2}\sum_{j=1}^n\frac{1}{2}\sum_{j=1}^n\frac{1}{2}\sum_{j=1}^n\$ 

 $\sim 10^{11}$  km  $^{-1}$ 

 $\mathcal{L}(\mathcal{A})$ 

 $\label{eq:2.1} \begin{split} \mathcal{L}_{\text{max}}(\mathbf{r}) & = \frac{1}{2} \sum_{i=1}^{N} \mathcal{L}_{\text{max}}(\mathbf{r}) \mathcal{L}_{\text{max}}(\mathbf{r}) \\ & = \frac{1}{2} \sum_{i=1}^{N} \mathcal{L}_{\text{max}}(\mathbf{r}) \mathcal{L}_{\text{max}}(\mathbf{r}) \mathcal{L}_{\text{max}}(\mathbf{r}) \mathcal{L}_{\text{max}}(\mathbf{r}) \mathcal{L}_{\text{max}}(\mathbf{r}) \mathcal{L}_{\text{max}}(\mathbf{r}) \mathcal{L}_{\text{max}}(\mathbf$ 

 $\sim 10^7$ 

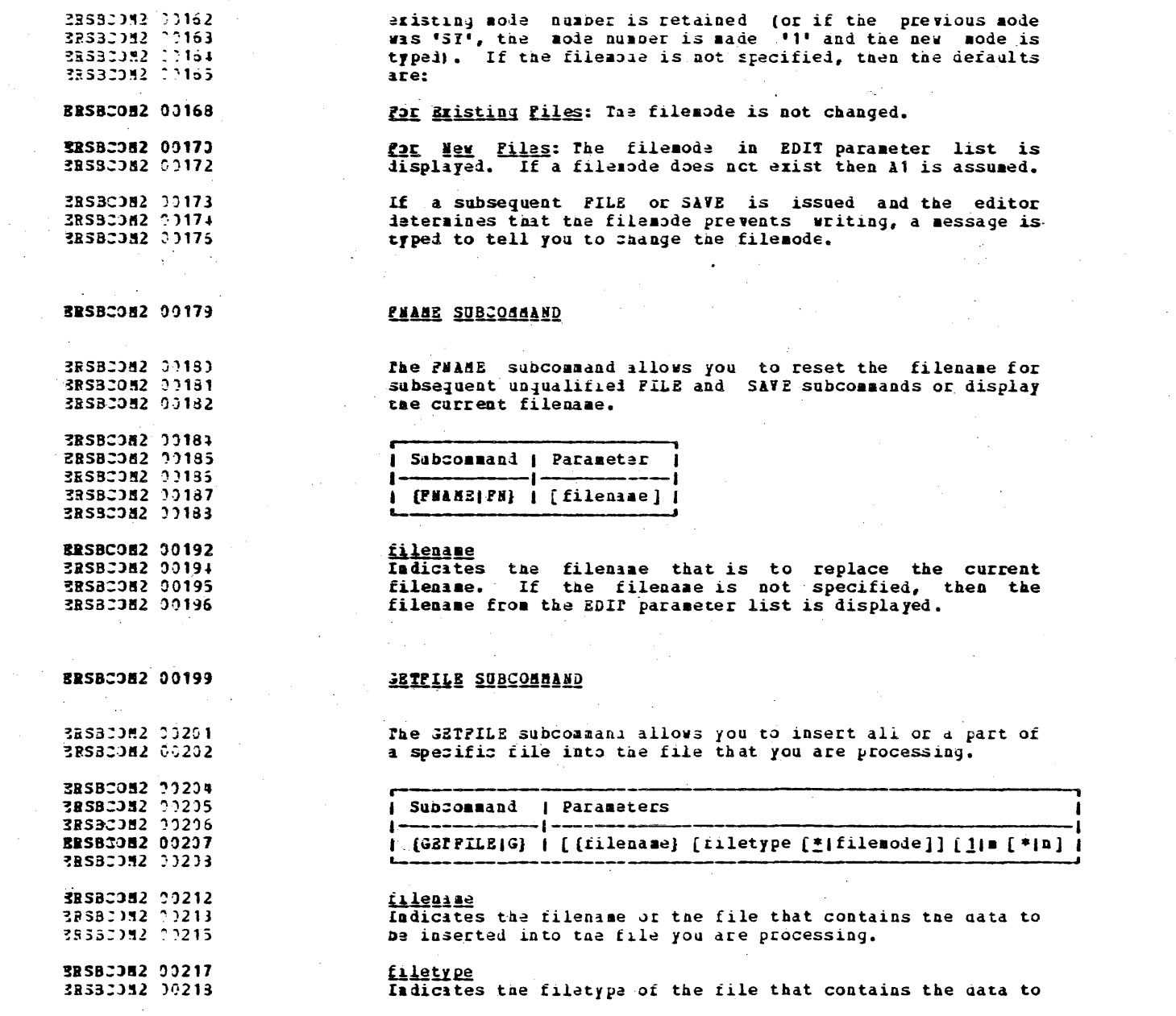

 $\mathcal{A}=\{0,1\}$ 

 $\mathcal{L}_{\mathcal{A}}$  . We also also also also the set of  $\mathcal{A}$ 

 $\mathcal{L}(\mathcal{A})$ 

 $21$ 

 $\Delta \sim 1000$  $\sim$   $\sim$ 

2014年

#### $\sim 100$ **LBR CONFIDENTIAL**

 $\sim 100$ 

 $\sim 10^{-1}$ 

 $\sim$   $\sim$ 

 $\sim 0.1$ 

 $\sim 10^{-1}$ 

 $\sim 10^7$ 

 $\rightarrow$ 

 $\sim$ 

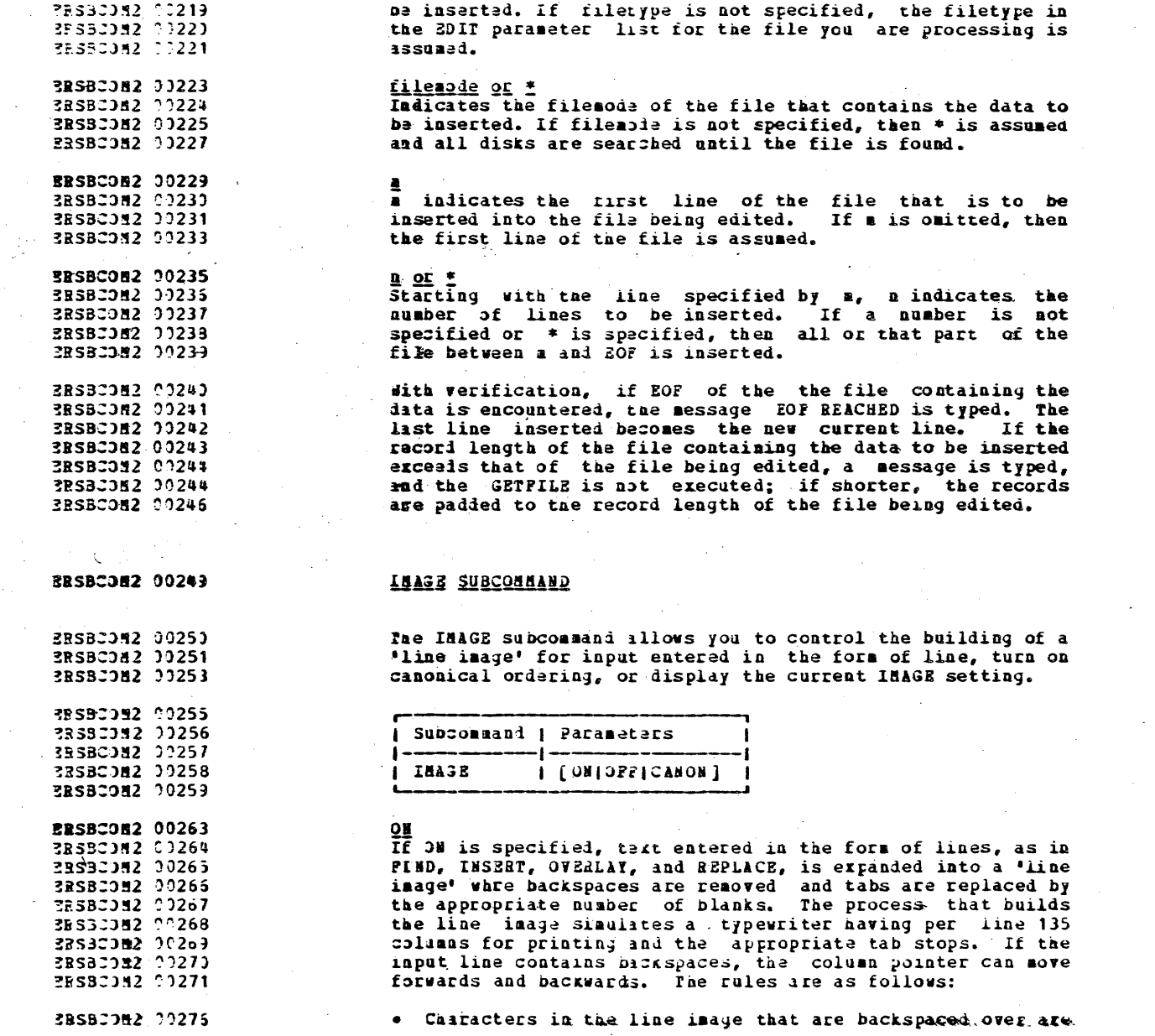

 $\sim$ 

 $\sim 10^{-1}$ 

#### I3H CONFIDENTIAL

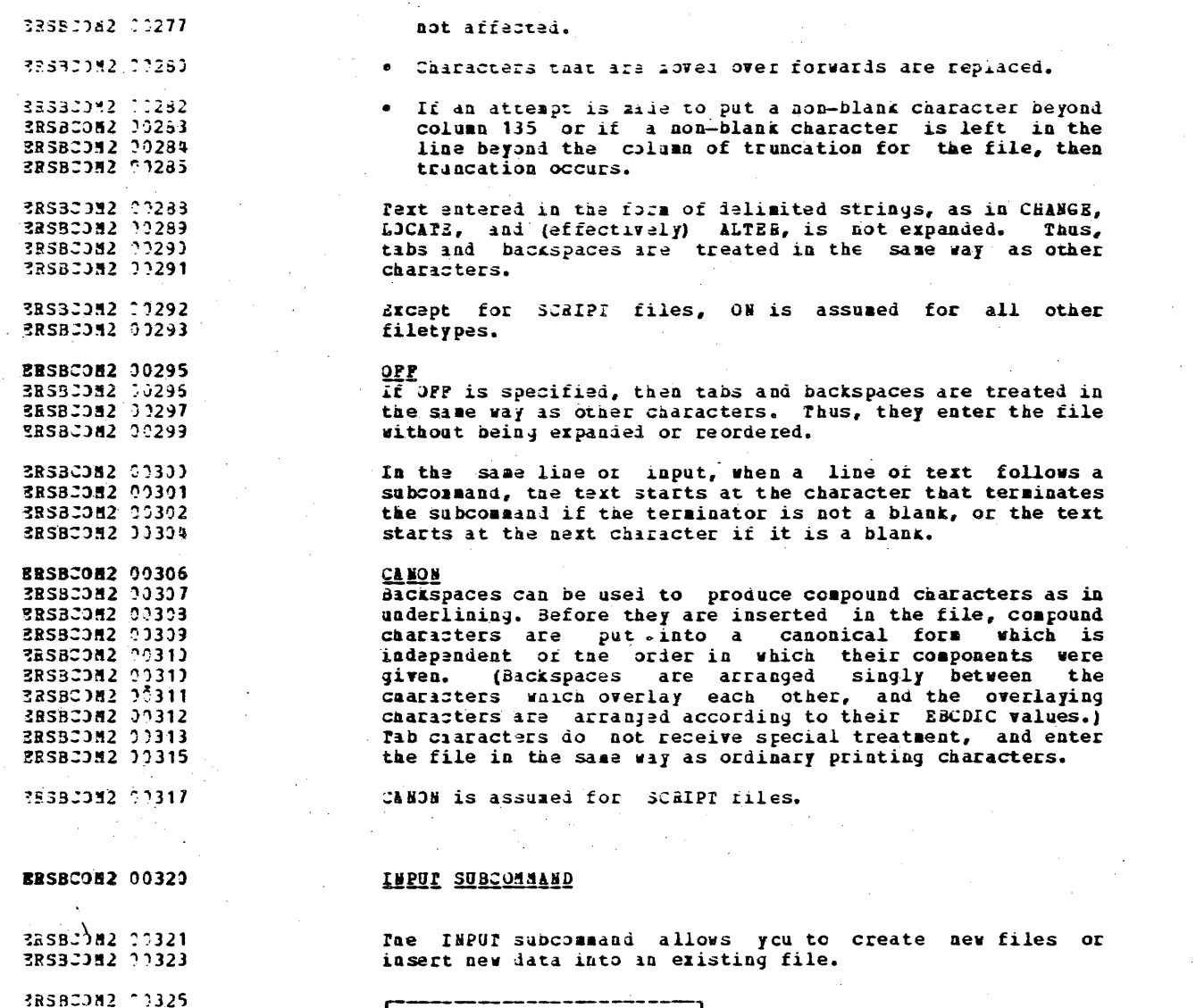

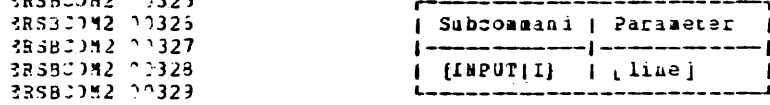

 $\sim$ 

 $\sim$ 

 $\label{eq:2.1} \frac{1}{\sqrt{2}}\sum_{i=1}^n\frac{1}{\sqrt{2}}\sum_{i=1}^n\frac{1}{\sqrt{2}}\sum_{i=1}^n\frac{1}{\sqrt{2}}\sum_{i=1}^n\frac{1}{\sqrt{2}}\sum_{i=1}^n\frac{1}{\sqrt{2}}\sum_{i=1}^n\frac{1}{\sqrt{2}}\sum_{i=1}^n\frac{1}{\sqrt{2}}\sum_{i=1}^n\frac{1}{\sqrt{2}}\sum_{i=1}^n\frac{1}{\sqrt{2}}\sum_{i=1}^n\frac{1}{\sqrt{2}}\sum_{i=1}^n\frac$ 

 $\sim 10^7$ 

 $\mathcal{L}^{\text{max}}_{\text{max}}$  , where  $\mathcal{L}^{\text{max}}_{\text{max}}$ 

 $\mathcal{L}^{\text{max}}_{\text{max}}$ 

 $\sim 10$ 

 $\hat{\mathcal{A}}$ 

 $\sim 1$ 

 $\sim 10$ 

 $\sim$ 

 $\mathcal{A}^{\mathcal{A}}$ 

 $\bar{z}$ 

 $\overline{a}$ 

 $\Delta$ 

 $\mathcal{L}_{\mathcal{A}}$ 

 $\bar{\mathcal{A}}$ 

ú.

 $\mathcal{A}^{\mathcal{A}}$ 

 $\omega_1^{(0,0)}$ 

 $\mathbf{r}$ 

#### Tas CONFIDENTIAL

 $\sim$   $\sim$ 

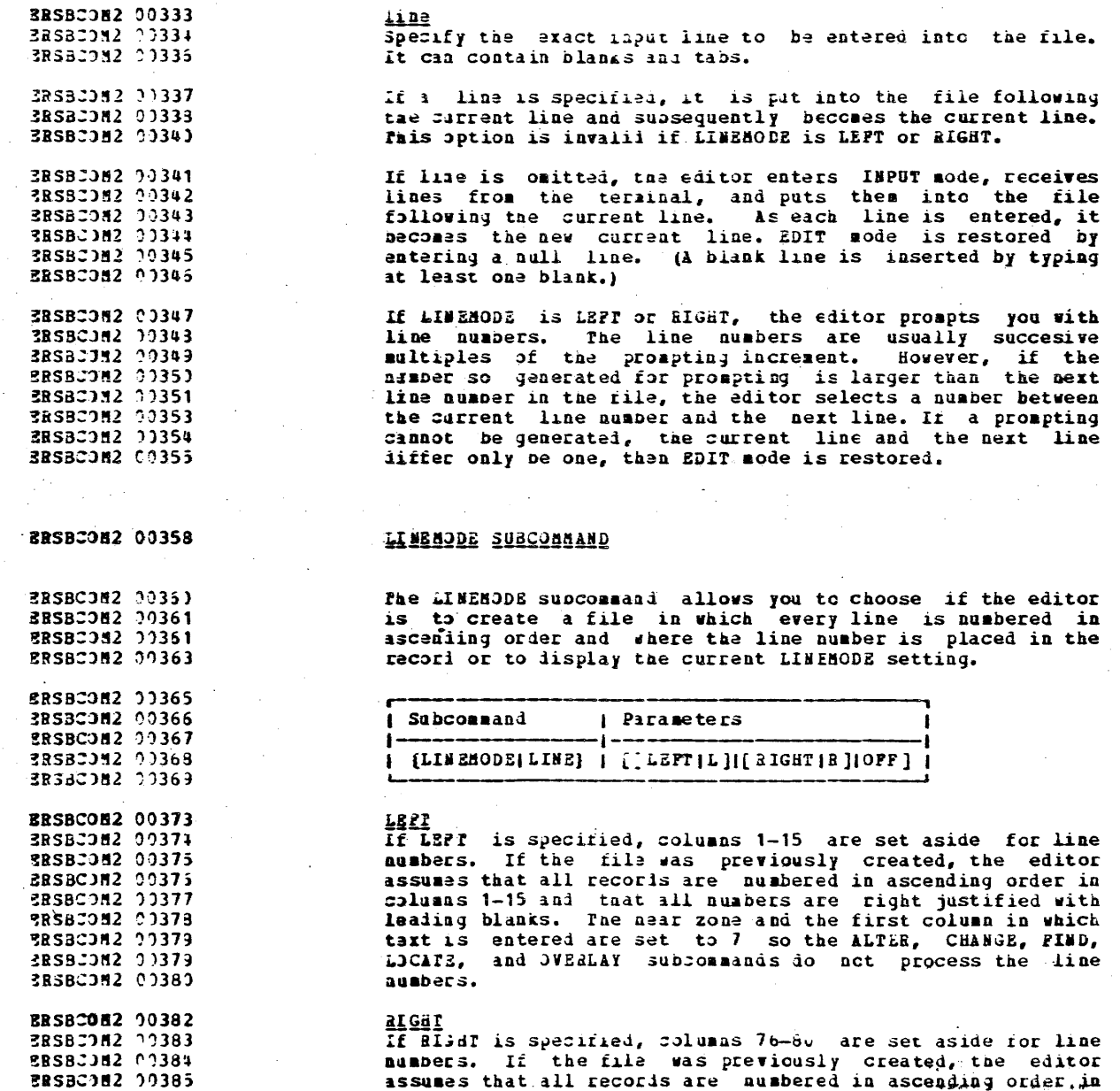

### IBA CONFIDENTIAL

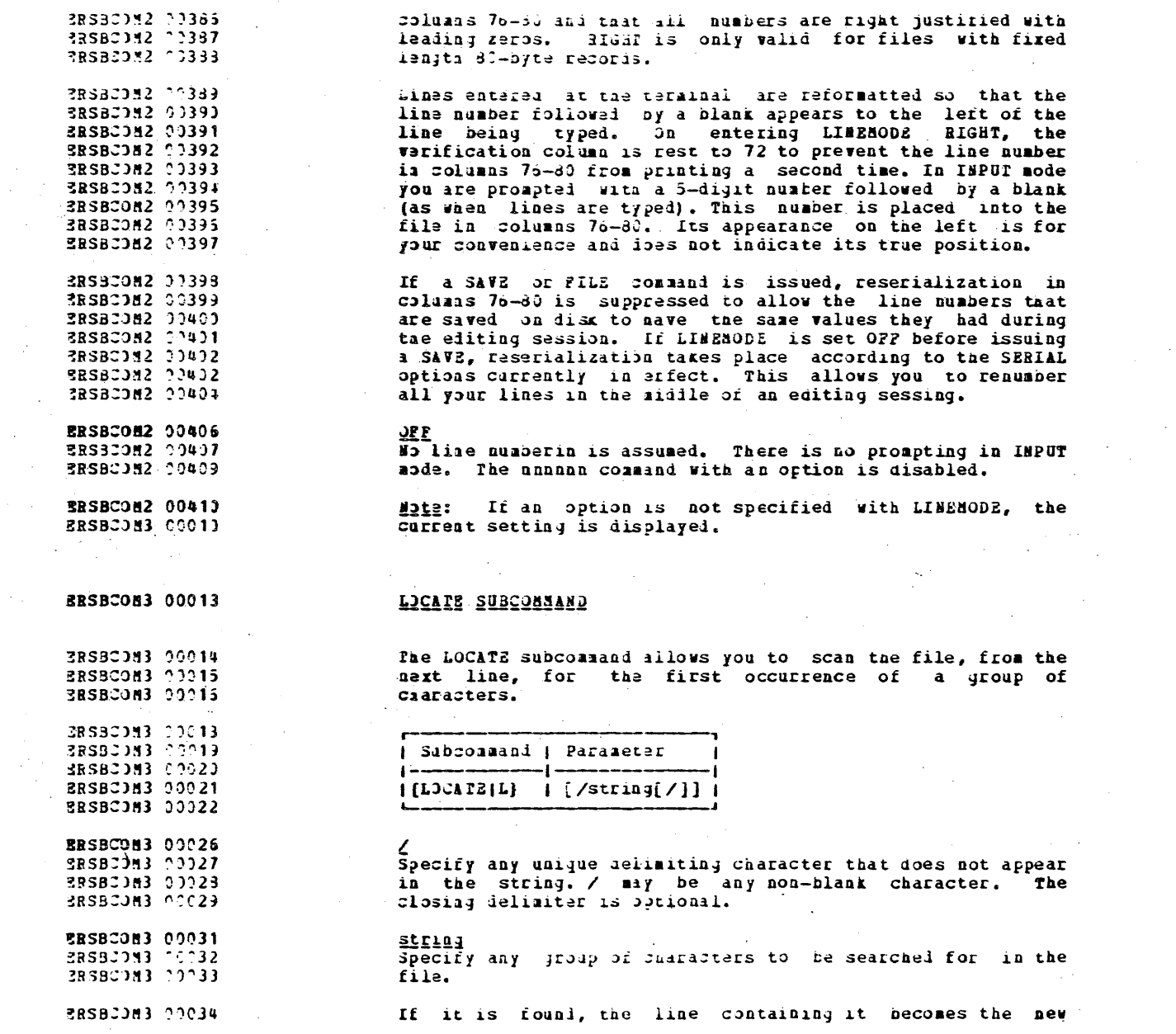

 $\sim$ 

 $\sim$ 

 $\bar{u}$ 

 $\mathbf{L}$   $\mathbf{L}$   $\mathbf{L}$   $\mathbf{L}$ 

 $\overline{a}$ 

 $25$ 

 $\sim$ 

 $\mathcal{L}$ 

 $\sim$ 

 $\sim 10^7$ 

#### ISS CONFIDENTIAL

 $\sim$ 

 $\mathcal{L}$ 

 $\epsilon$  .

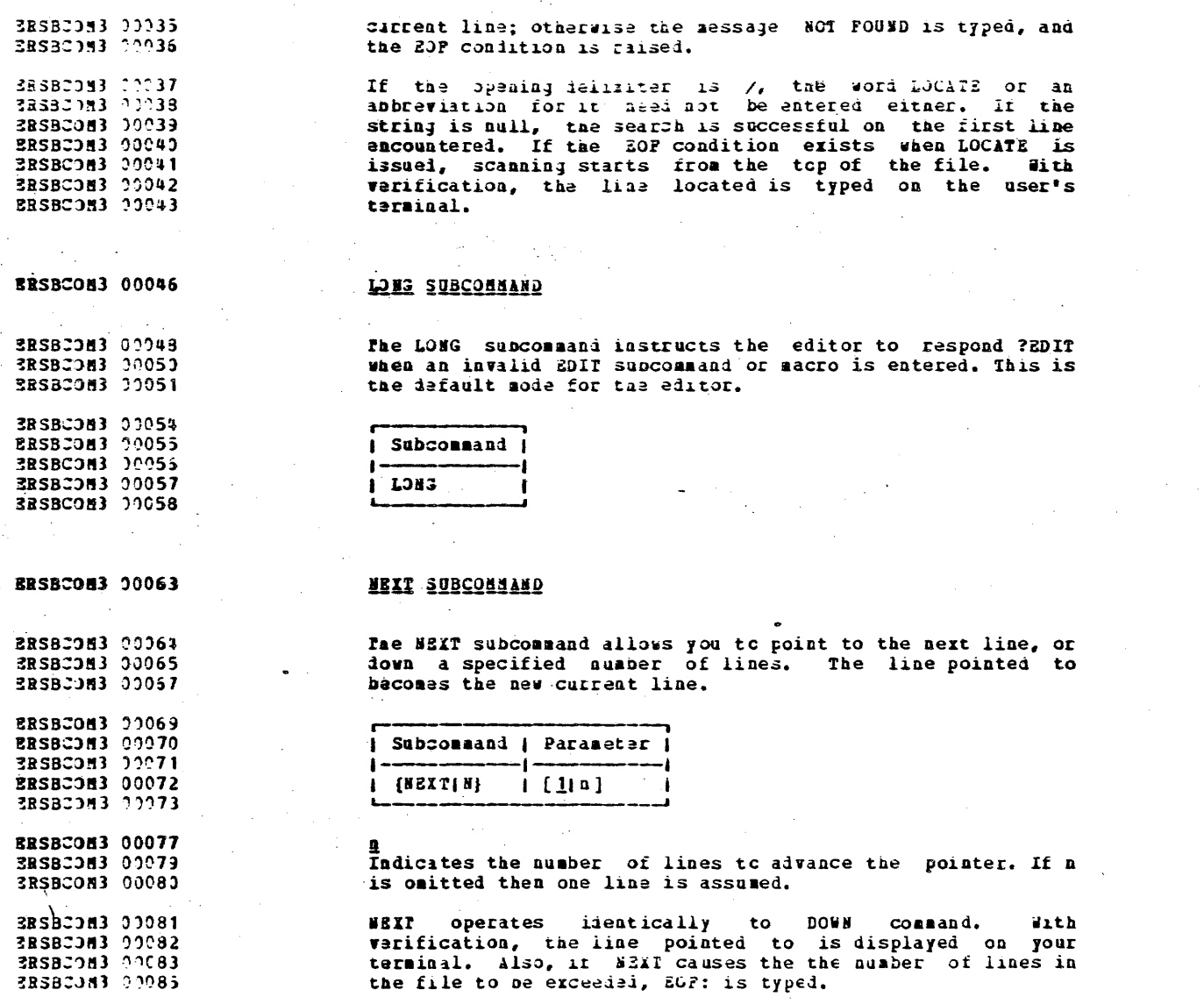

**ERSBCOM3 00089** 

 $\sim 10^{10}$  km  $^{-1}$ 

 $\sim 100$ 

 $\sim$ 

### **JABBT9X 20805229985**

 $\sim 100$ 

### ISE CONFIDENTIAL

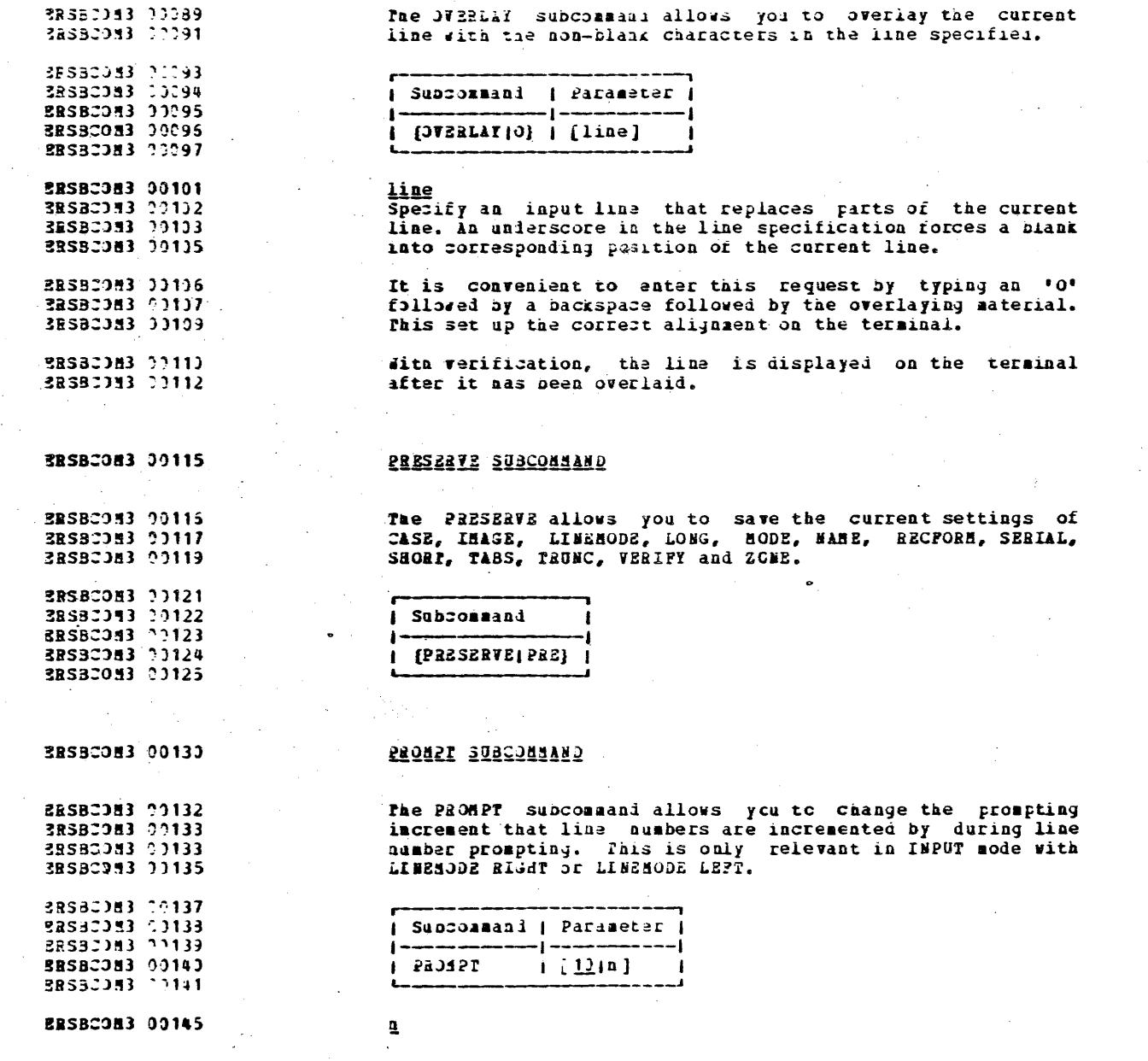

 $\mathcal{L}_{\mathcal{A}}$ 

#### DAN COSTIOESTIAL

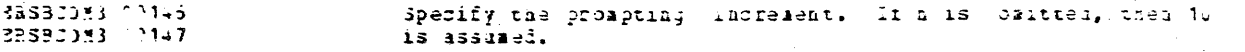

#### **BRSBCOM3 00150**

PRSBC083 72151

ERSBID53 00152

38S82J53 20153

3E5BC0M3 00154

3RS923M3 77155

38SBJ083 00156

**ERSECOE3 00157** 

**ERSBCJ53 30153** 

ERSBC0M3 00160 2RSB2083 00161 3RSBC093 00162 ERSBC083 00163 **RSBCDM3** 10164

### **ZUIP SUBCOMMAND**

The QJIT subcommand allows you to terminate the editor and leave the previous copy of the file, if any, intact on the iisk. If serious errors have been made during the session and you do not wish to preserve the contents of the file carreatly peing earter, then issue the golf subcommand. If a SAVE subcommand was issued prior to 2011 and the fileid das unmodified, the file on disk contains the changes that accurred during the session.

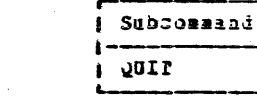

**ERSBCOM3 90169** 

### «BCFORN SUBCONNAND

ERSBC083 00170 **ERSBCDB3 13172** 

ERSB20M3 17174 RSBCJM3 00175 **BRSBCOMB 00175** BRSBCOM3 50177 BRSBC053 30178 **ERSBCOH3 00182** 2RS9C0M3 00183

38532093 07185

fhe RECPORN subcommand allows you to set the record format for the file or display the current RECFORM setting.

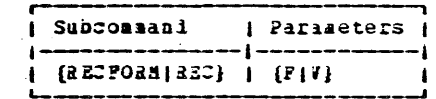

P indicates fixed length records. F is assumed for all new files except LISTING, AEMO, and SCRIPI.

**ERSBCOM3 00187 ERSBIDE3 00183** V indicates variable length reccrds. V is assumed for all ERSBC083 00189 new LISTING, MEMO, and SCRIPT files. Usually, a V format **SRSBCJM3 00190** file occupies the saailer disk space because trailing blanks 3R9BC0M3 20192 are deleted from each line before it is written onto disk.

28SB2083 20193 If V or P is not entered, then the current RECFORd setting EBSBC0N3 00194 is iisplayei.

**ERSBCJ53 22197** 

#### REPEAT SUBCOSSARD

### IBA CONFIDENTIAL

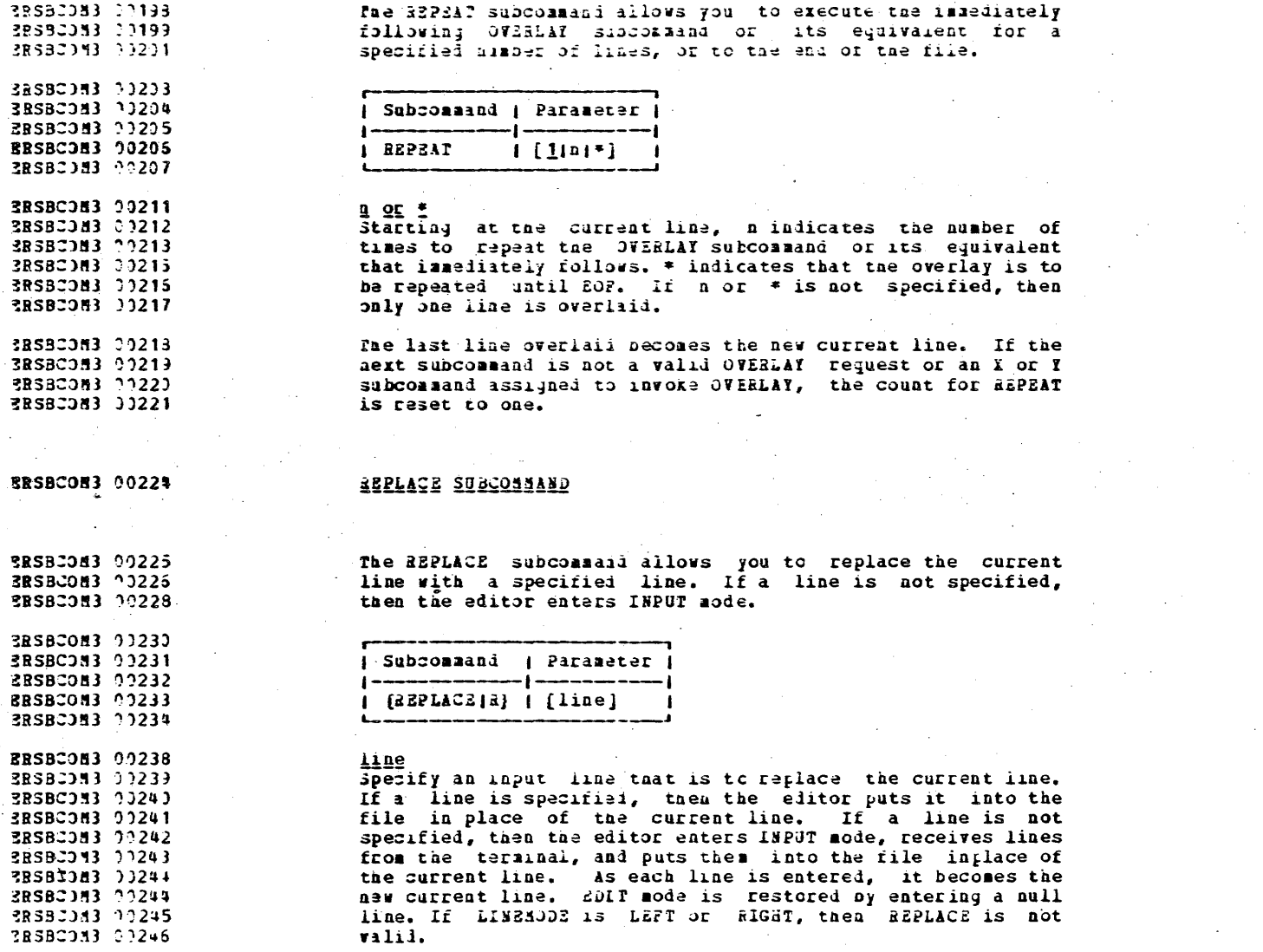

**BRSBCOM3 00249** 

 $\sim$ 

 $\mathcal{L}^{\text{max}}_{\text{max}}$  and  $\mathcal{L}^{\text{max}}_{\text{max}}$ 

### RESEDAS SUDJONAAND

### 138-CONFIDENTIAL

 $\sim 10$ 

 $\bar{z}$ 

 $\langle\cdot\rangle_{\rm{G}}$  .

 $\label{eq:2.1} \frac{1}{\sqrt{2}}\left(\frac{1}{\sqrt{2}}\right)^{2} \left(\frac{1}{\sqrt{2}}\right)^{2} \left(\frac{1}{\sqrt{2}}\right)^{2} \left(\frac{1}{\sqrt{2}}\right)^{2} \left(\frac{1}{\sqrt{2}}\right)^{2} \left(\frac{1}{\sqrt{2}}\right)^{2} \left(\frac{1}{\sqrt{2}}\right)^{2} \left(\frac{1}{\sqrt{2}}\right)^{2} \left(\frac{1}{\sqrt{2}}\right)^{2} \left(\frac{1}{\sqrt{2}}\right)^{2} \left(\frac{1}{\sqrt{2}}\right)^{2} \left(\$ 

 $\sim 10^7$ 

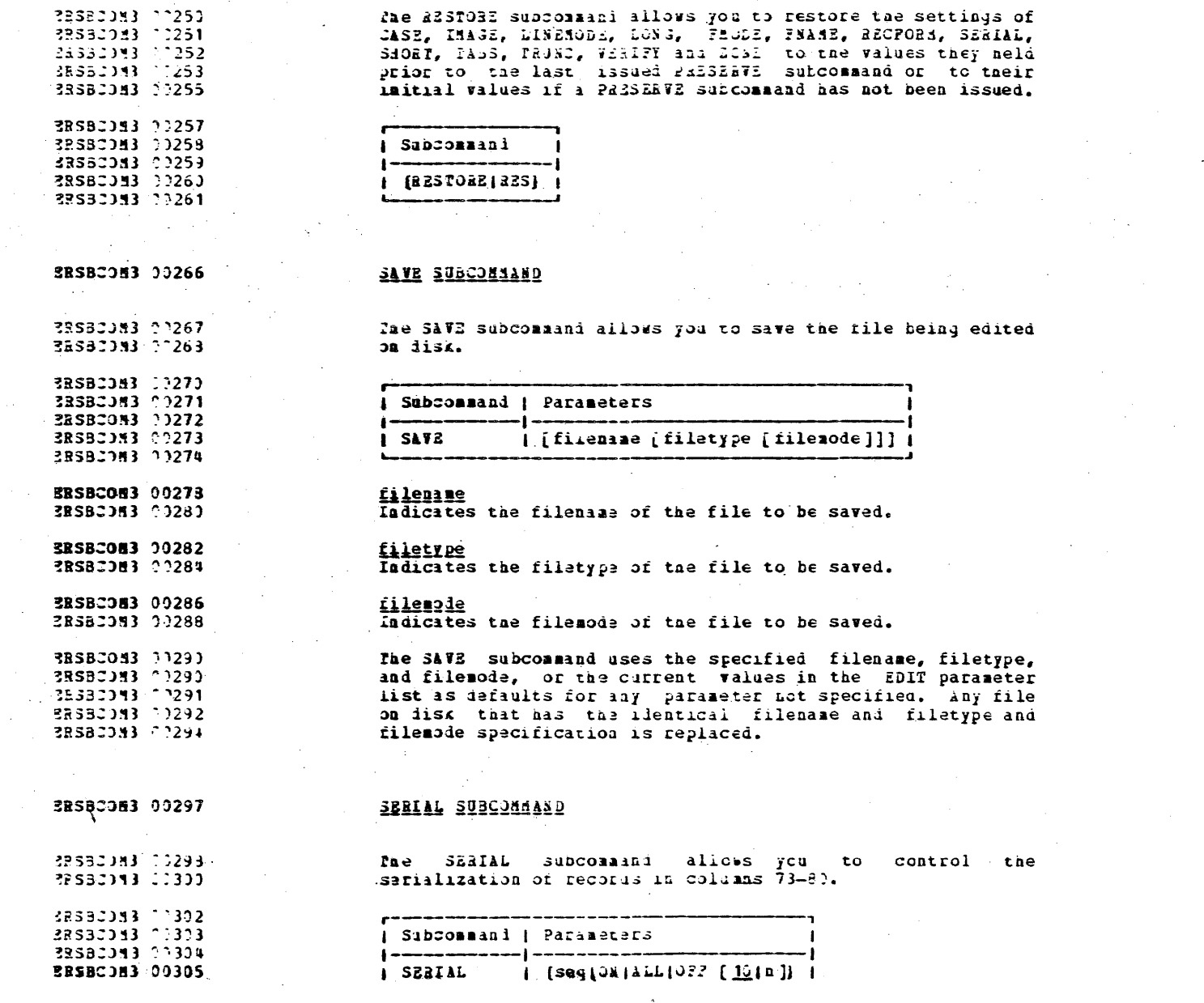

 $\overline{\mathbf{33}}$ 

 $\Delta \sim 10^4$ 

 $\mathbb{R}^2$ 

 $\sim$ 

 $\mathcal{L}^{\mathcal{L}}(\mathcal{L}^{\mathcal{L}})$  , where  $\mathcal{L}^{\mathcal{L}}(\mathcal{L}^{\mathcal{L}})$ 

 $\label{eq:2} \frac{1}{\sqrt{2}}\sum_{i=1}^n\frac{1}{\sqrt{2}}\sum_{i=1}^n\frac{1}{\sqrt{2}}\sum_{i=1}^n\frac{1}{\sqrt{2}}\sum_{i=1}^n\frac{1}{\sqrt{2}}\sum_{i=1}^n\frac{1}{\sqrt{2}}\sum_{i=1}^n\frac{1}{\sqrt{2}}\sum_{i=1}^n\frac{1}{\sqrt{2}}\sum_{i=1}^n\frac{1}{\sqrt{2}}\sum_{i=1}^n\frac{1}{\sqrt{2}}\sum_{i=1}^n\frac{1}{\sqrt{2}}\sum_{i=1}^n\frac{1$ 

 $\sim 10^7$ 

 $\mathcal{A}^{\mathcal{A}}$  .

### IBM COSFIDENTIAL

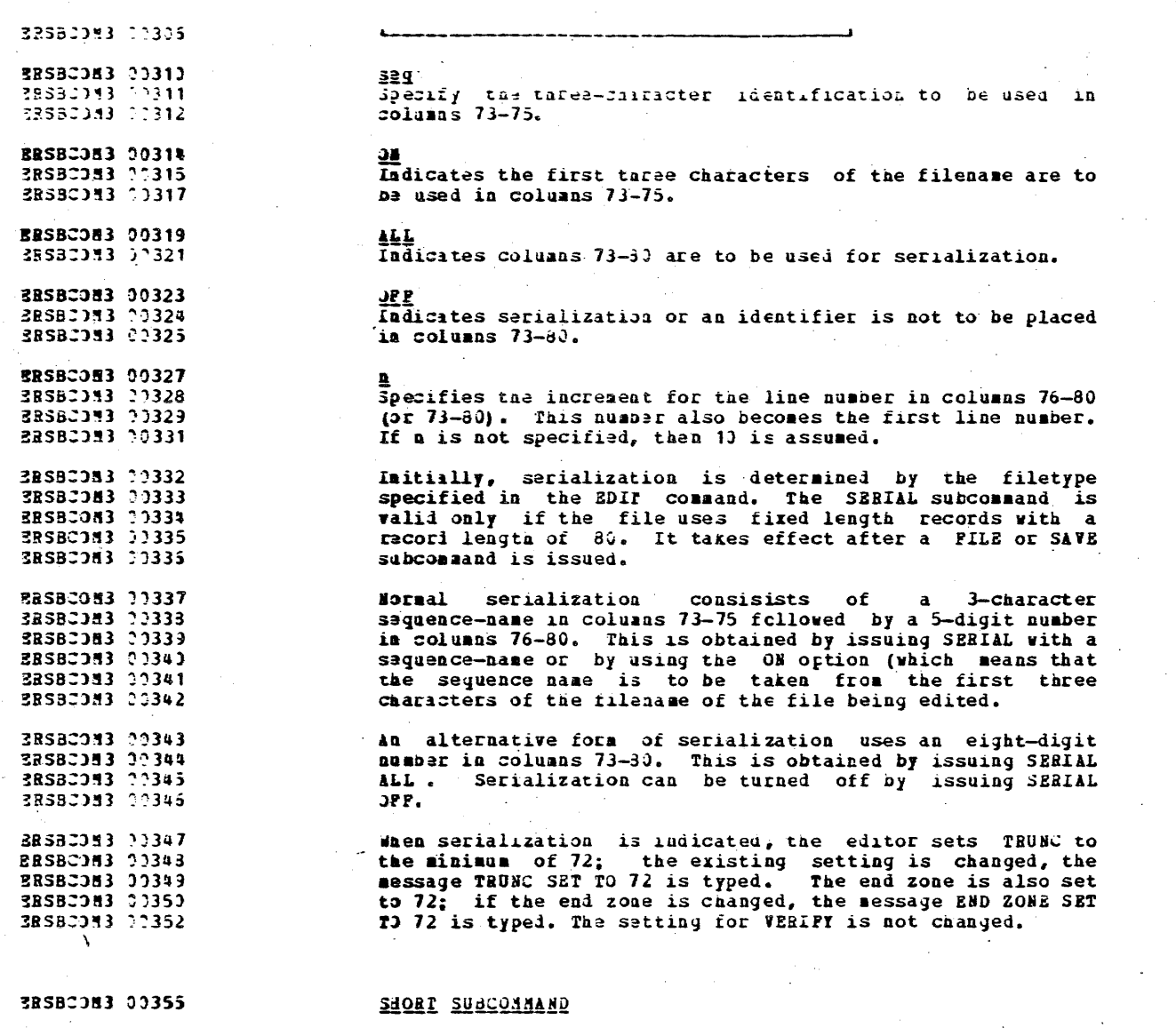

 $\label{eq:2.1} \mathcal{L}_{\mathcal{A}}(\mathcal{A}) = \mathcal{L}_{\mathcal{A}}(\mathcal{A}) = \mathcal{L}_{\mathcal{A}}(\mathcal{A}) = \mathcal{L}_{\mathcal{A}}(\mathcal{A})$ 

 $\mathcal{L}_{\rm{max}}$ 

 $\sim$ 

 $\cdot$ 

23582033 00355<br>28582043 00353<br>28580033 00359 fae SHORT subcommani allows you to change the message<br>response mode. Invalid EDIT subcommands invoke the response  $\mathcal{F}$  .  $\sim 1$ 

 $31$ 

 $\mathcal{A}^{\pm}$ 

 $\mathcal{L}$ 

 $\sim$ 

 $\sim$ 

 $\mathcal{A}^{\mathcal{A}}$  and  $\mathcal{A}^{\mathcal{A}}$  are  $\mathcal{A}^{\mathcal{A}}$  . The set of  $\mathcal{A}^{\mathcal{A}}$ 

 $\sim$ 

#### THE CONFIDENTIAL

RRSBIDM3 77353 38\$32083 77354  $73532313 - 365$ BR38C0N3 11366 RRSBC083 00367

Subcommani ( SHJRT

ERSBC083 00372

3ESB2083 09373

RRSBI083 00374

**ERSBC0M3 00375** 

RESBUDN3 00377 SRSBC0M3 00378 3RSBJ383 33379 **SRSBCON3 00380** 2RSBJ3.83 37331 **ERSBCOM3 00385** 

28SBC083 77385

ERSBCJM3 7333

ERSBC0M3 00369

**ERSBCDM3 70389 3RSBC083 00390** 

3RSBJ0M3 3391

ERSBC093 1392

**BRSBCOM3 00393** 

ERSBC0M3 11394

**BRSBCOM3 10395** 

RRSBC083 00395

**RESBODN3 00397** 

 $\sim 10^{-10}$ 

### **STACK SUBCOSMAND**

The STACK supcommand allows you to stack lines or EDIT subcommands in the terminal input buffer for subsequent processing.

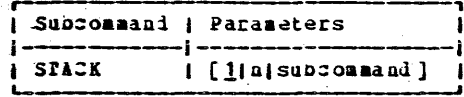

D Indicate the number of lines to be stacked. If a number or a subcommand is not specified, then one line is assumed. Stack a lines (FIFO), starting with the current line on the tarminal input buffer. The last line stacked becomes the naw current line. The length of the lines is taken from the column set by TRUNC. If STACK is issued with an argument of 0 (zero), a null line is stacked, A maximum of 500 lines can be stacked.

 $\tau_{\rm eff}$  and  $\tau_{\rm eff}$  and  $\tau_{\rm eff}$ 

Specify an EDIT subcommand to be stacked. If a subcommand is specified, it is stacked PIPO. STACK enables subcommands to be issued from the file, and also makes it possible to move or copy lines.

**ERSBCOM3 20400** 

#### TABSET COMMAND

3RSBC3H3 77451 3RSBC0N3 07402

The FABSET subcommand allows you to set the logical tabs for the file.

 $. n \quad$ 

 $\mathbf x$ 

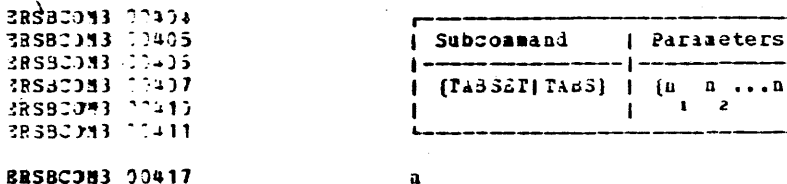

**3BSBC083 33419** 

Indicates column posititons for logical tabusettings. A

### IBM CONFIDENTIAL

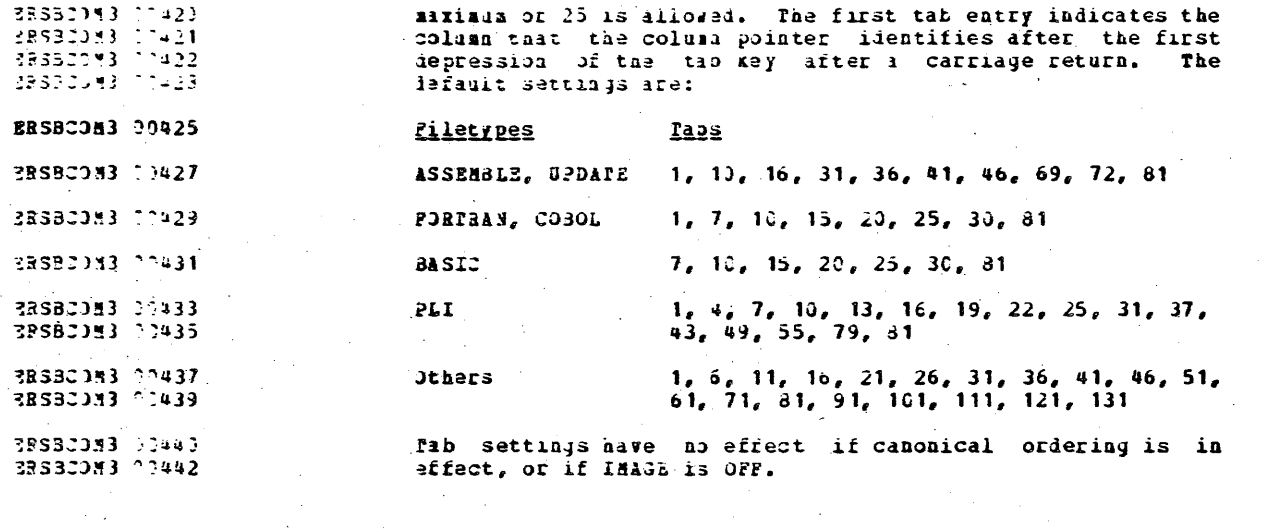

**ERSBCON3 00445** 

#### TOP SUBCOMMAND

**SRSBCOM3** 70446 The TOP subcommand allows you to point to the top of the RESBC083 00448 file. The aull top line becomes the current line.

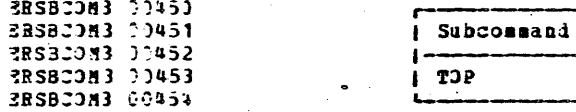

2RSBC0H4 00013

### TRUNC SUBCOMMAND

BRSBC084 70014 2RSBCOM4 22016

33380014 77728 ERSBCOM4 00030 The fRUNC subcommand allows you to truncate records or display the current satting of TBUNC.

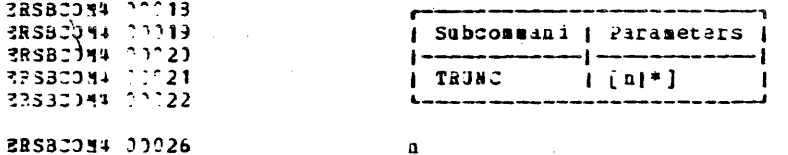

 $\overline{\mathbf{z}}$ 

ndicates the column at which truncation is to occur.

 $33<sub>1</sub>$ 

### Les confidestial

 $\sim 10^{-1}$  $\sim 10^7$ 

 $\sim 10^{-10}$ 

 $\sim$ 

 $\sim 100$ 

 $\mathcal{A}^{\text{c}}$  and  $\mathcal{A}^{\text{c}}$ 

 $\sim$   $\sim$ 

 $\alpha$  ,  $\alpha$  ,  $\alpha$ 

 $\sim$ 

 $\hat{\alpha} = \hat{\alpha}(\hat{\alpha})$ 

 $\sim 10^7$ 

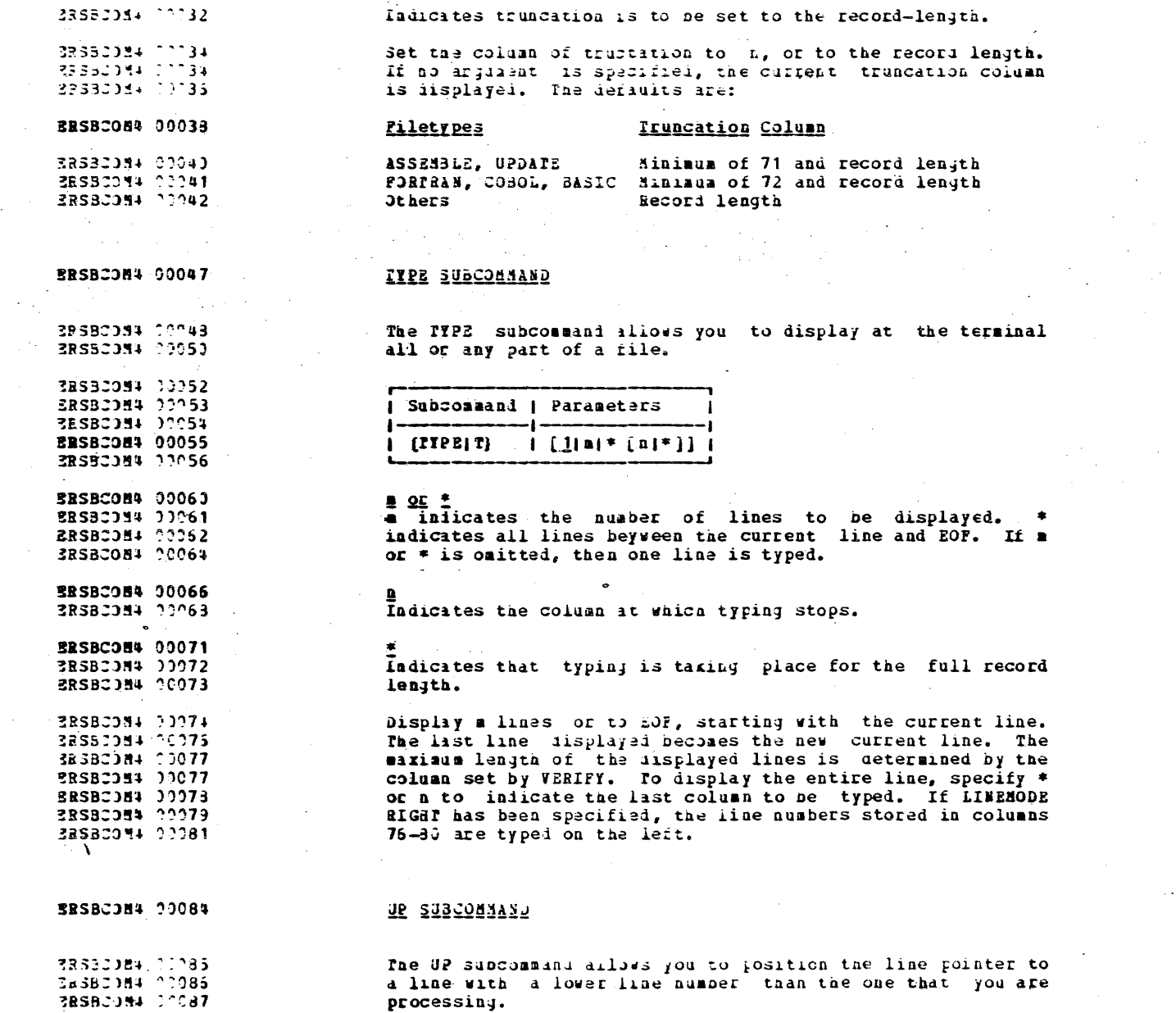

 $34$ 

 $\sim$ 

 $\sim 10^7$ 

### ISA CONFIDENTIAL

 $\sim 10^{-11}$ 

38330)34-10093<br>28330034-10091<br>28330084-10092<br>**EASBC034-** 00093 385800N4 00094

 $\sim 10^7$ 

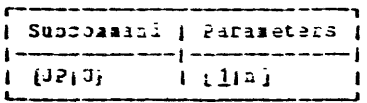

 $\pmb{\mathsf{a}}$ Indicates the number of lines the pointer is to be moved back. If a auxber is not specified, then one line is assumed. The line pointed to becomes the new current line.

ERSBC084 03103 dith verification, the line pointed to is aisplayer it the ERSBJ084 00104 user's terminal.

 $\sim$ **BRSBCON4 00107** 

**ERSBCOM4 00093** 

ERSBOOK+ PRODUCER

33382034 00100

ERSBOON4 00102

### YERLEY SUBCONNAMO

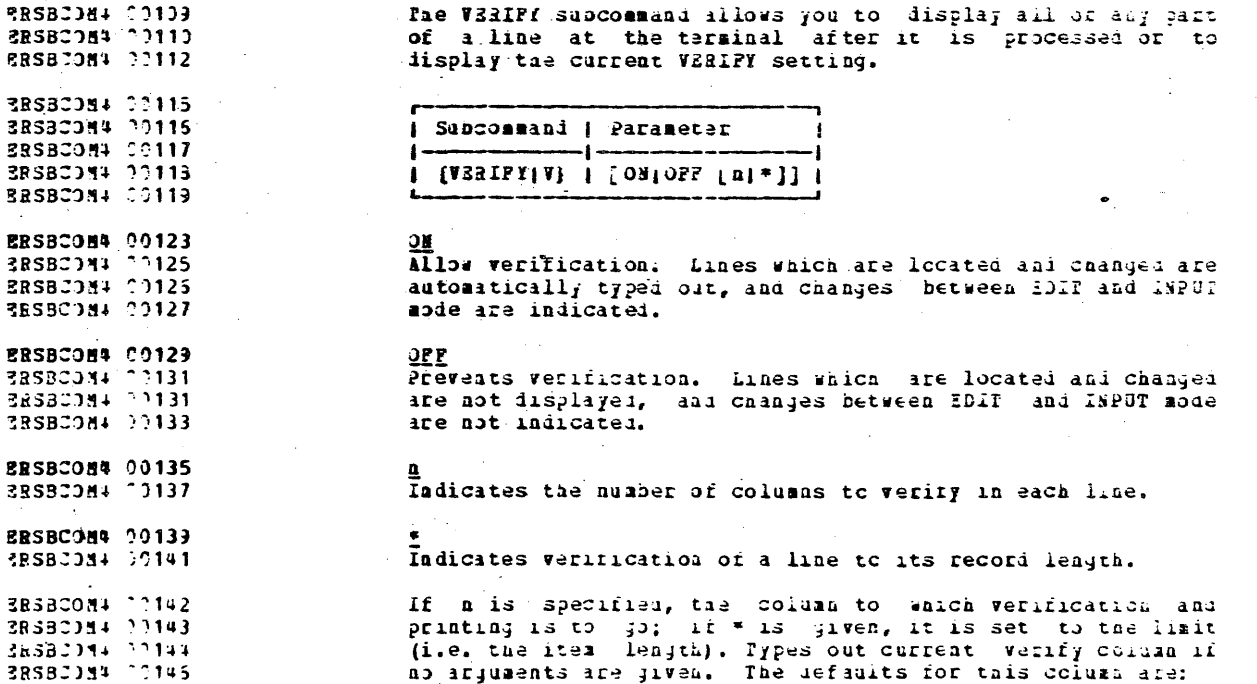
# $\mathcal{L}$  and  $\mathcal{L}$  is the comprehensive  $\mathcal{L}$

 $\mathcal{L}^{\text{max}}_{\text{max}}$  and  $\mathcal{L}^{\text{max}}_{\text{max}}$ 

 $\Delta\phi=0.01$ 

 $\sim 10^{-1}$ 

 $\epsilon$ 

 $\Delta \sim 10^7$ 

 $\mathcal{L}(\mathcal{A})$  and  $\mathcal{L}(\mathcal{A})$ 

 $\sim$   $\epsilon$ 

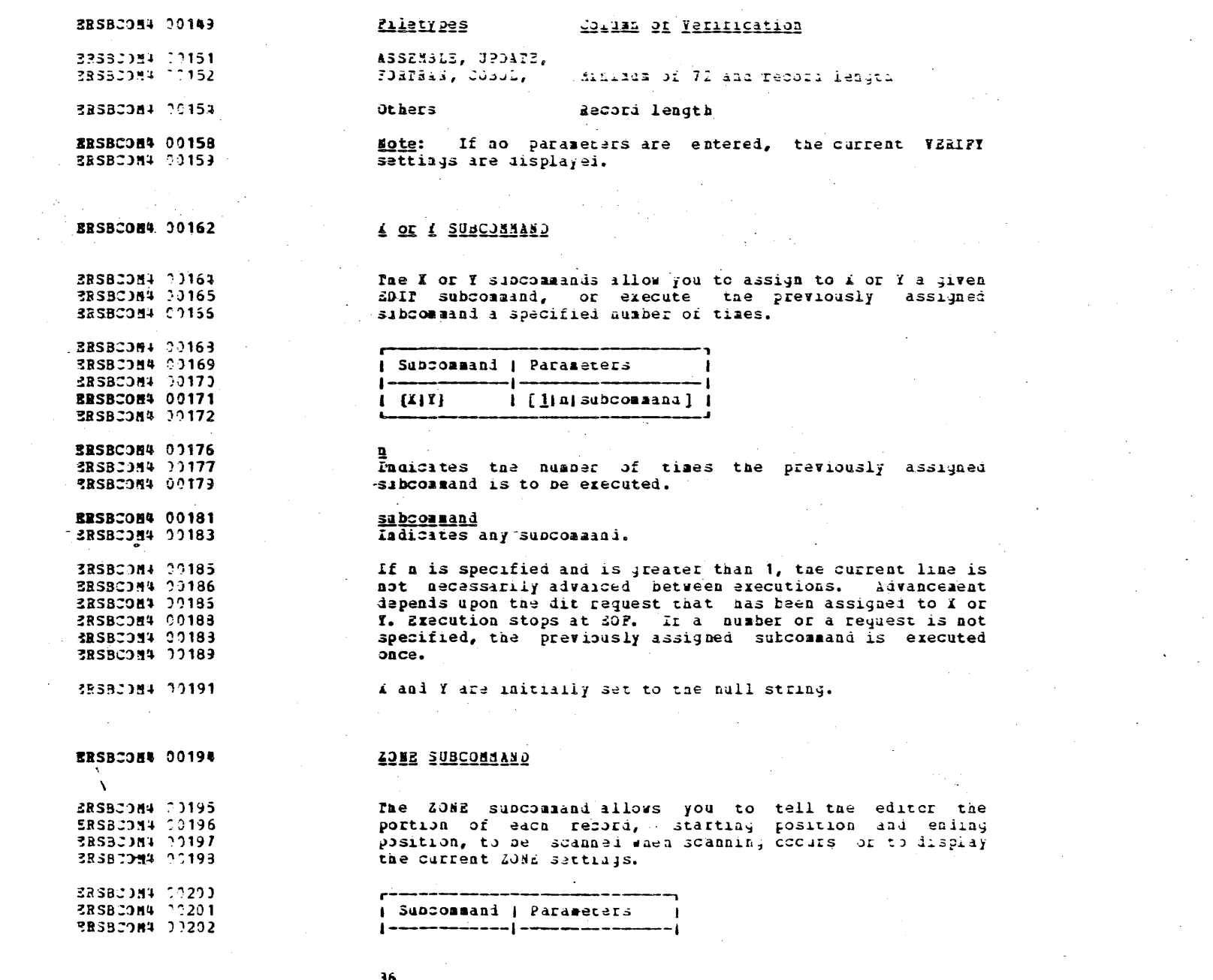

 $36$ 

 $\sim$   $\sim$ 

 $\sim 10^7$ 

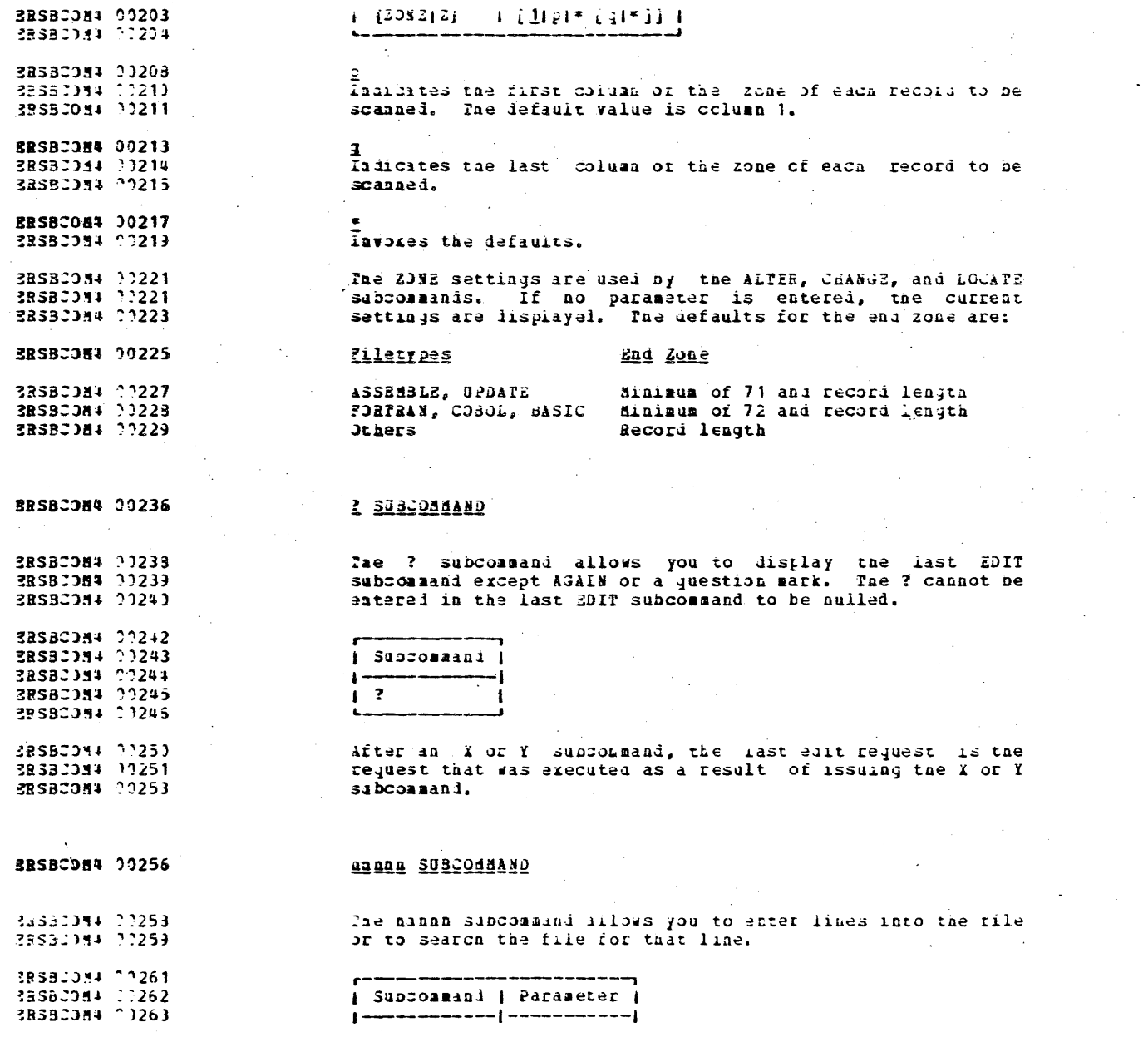

 $\mathcal{L}^{\text{max}}_{\text{max}}$ 

 $\mathcal{L}_{\rm{max}}$ 

 $\sim$ 

 $\mathcal{P}_{\rm{max}}$ 

 $\mathcal{A}$ 

 $37$ 

 $\mathcal{L}^{\text{max}}_{\text{max}}$  , where  $\mathcal{L}^{\text{max}}_{\text{max}}$ 

 $\sim 10^{-1}$ 

 $\sim$ 

 $\sim$   $\sim$ 

 $\mathcal{I}^{\mathcal{I}}$ 

 $\sim 10$ 

 $\alpha$ 

 $\sim 10^{11}$  km  $^{-1}$  $\mathbb{Z}$ 

 $\label{eq:1} \frac{1}{\sqrt{2}}\left(\frac{1}{\sqrt{2}}\right)^{2} \left(\frac{1}{\sqrt{2}}\right)^{2} \left(\frac{1}{\sqrt{2}}\right)^{2} \left(\frac{1}{\sqrt{2}}\right)^{2}$ 

 $\sim 10^{-1}$ 

## **184 CONFIDENTIAL**

 $\label{eq:2.1} \mathcal{L}(\mathcal{H}) = \mathcal{L}(\mathcal{H}) = \mathcal{L}(\mathcal{H}) = \mathcal{L}(\mathcal{H}) = \mathcal{L}(\mathcal{H}) = \mathcal{L}(\mathcal{H})$ 

 $\sim 100$ 

 $\bullet$ 

 $\sim 100$  km s  $^{-1}$ 

 $\label{eq:2.1} \frac{1}{\sqrt{2\pi}}\int_{0}^{\infty}\frac{1}{\sqrt{2\pi}}\left(\frac{1}{\sqrt{2\pi}}\right)^{2\alpha} \frac{1}{\sqrt{2\pi}}\frac{1}{\sqrt{2\pi}}\frac{1}{\sqrt{2\pi}}\frac{1}{\sqrt{2\pi}}\frac{1}{\sqrt{2\pi}}\frac{1}{\sqrt{2\pi}}\frac{1}{\sqrt{2\pi}}\frac{1}{\sqrt{2\pi}}\frac{1}{\sqrt{2\pi}}\frac{1}{\sqrt{2\pi}}\frac{1}{\sqrt{2\pi}}\frac{1}{\sqrt{2\pi}}\frac{1}{\sqrt{2\pi}}$ 

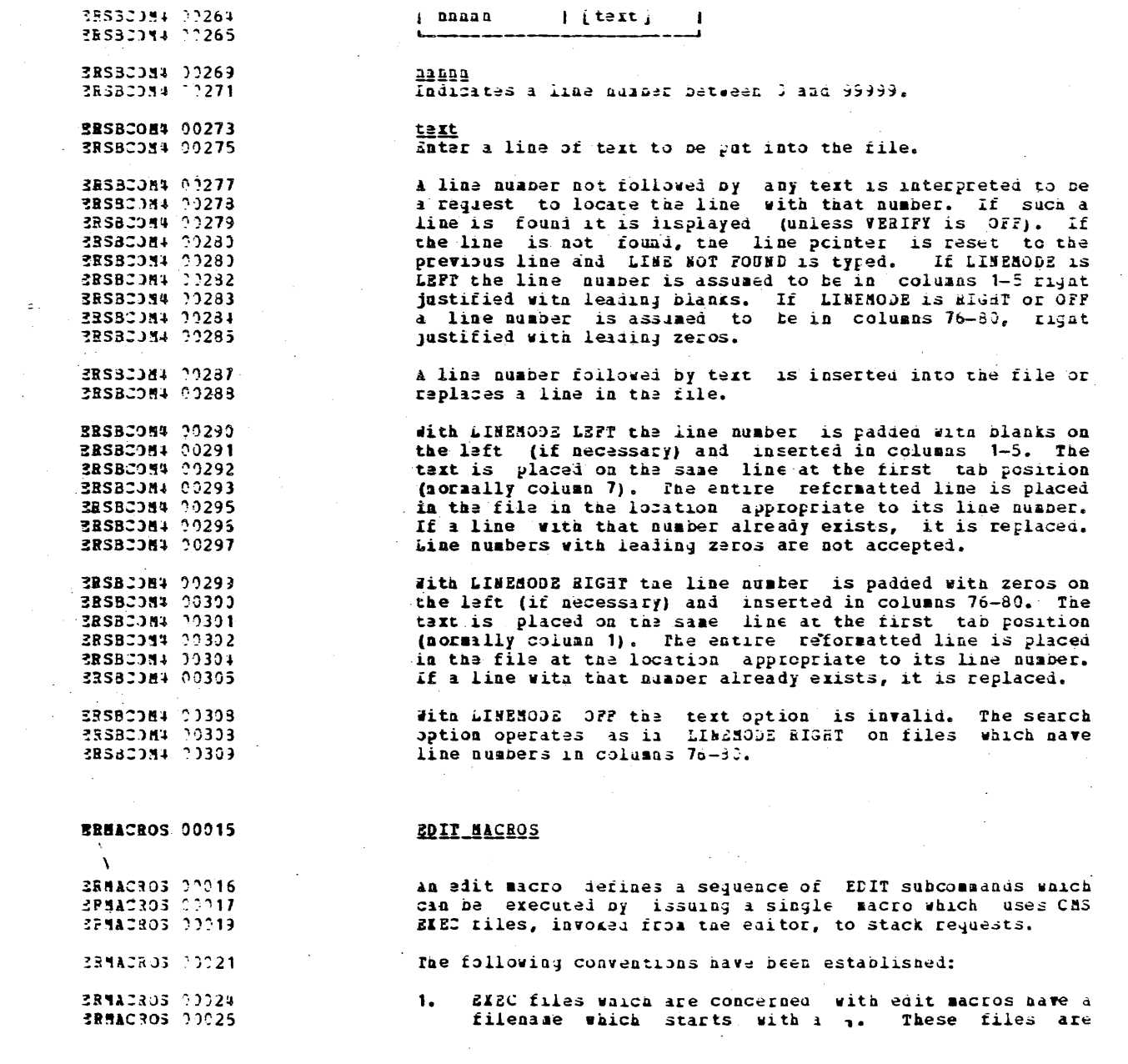

f nnann fitextji

 $33$ 

 $\mathcal{L}^{\text{max}}_{\text{max}}$  , where  $\mathcal{L}^{\text{max}}_{\text{max}}$ 

 $\mathcal{L}_{\mathrm{eff}}$ 

## Lad CUSFIDESTIAL

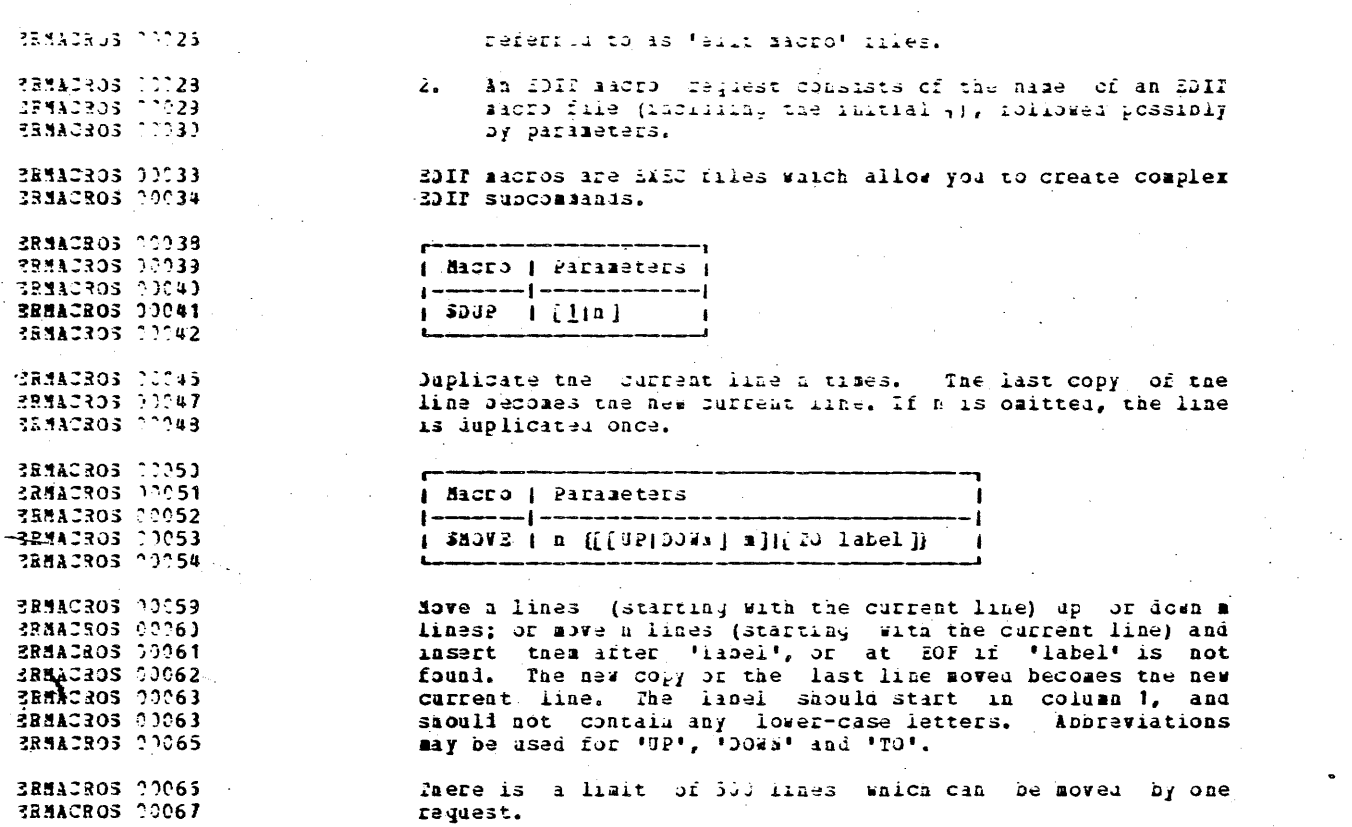

 $\Delta_{\rm{L}}$ 

 $\sim$ 

 $\sim$ 

39

 $\ddot{\phantom{a}}$ 

 $\sim$ 

 $\sim 10^{-1}$ 

 $\sim 100$ 

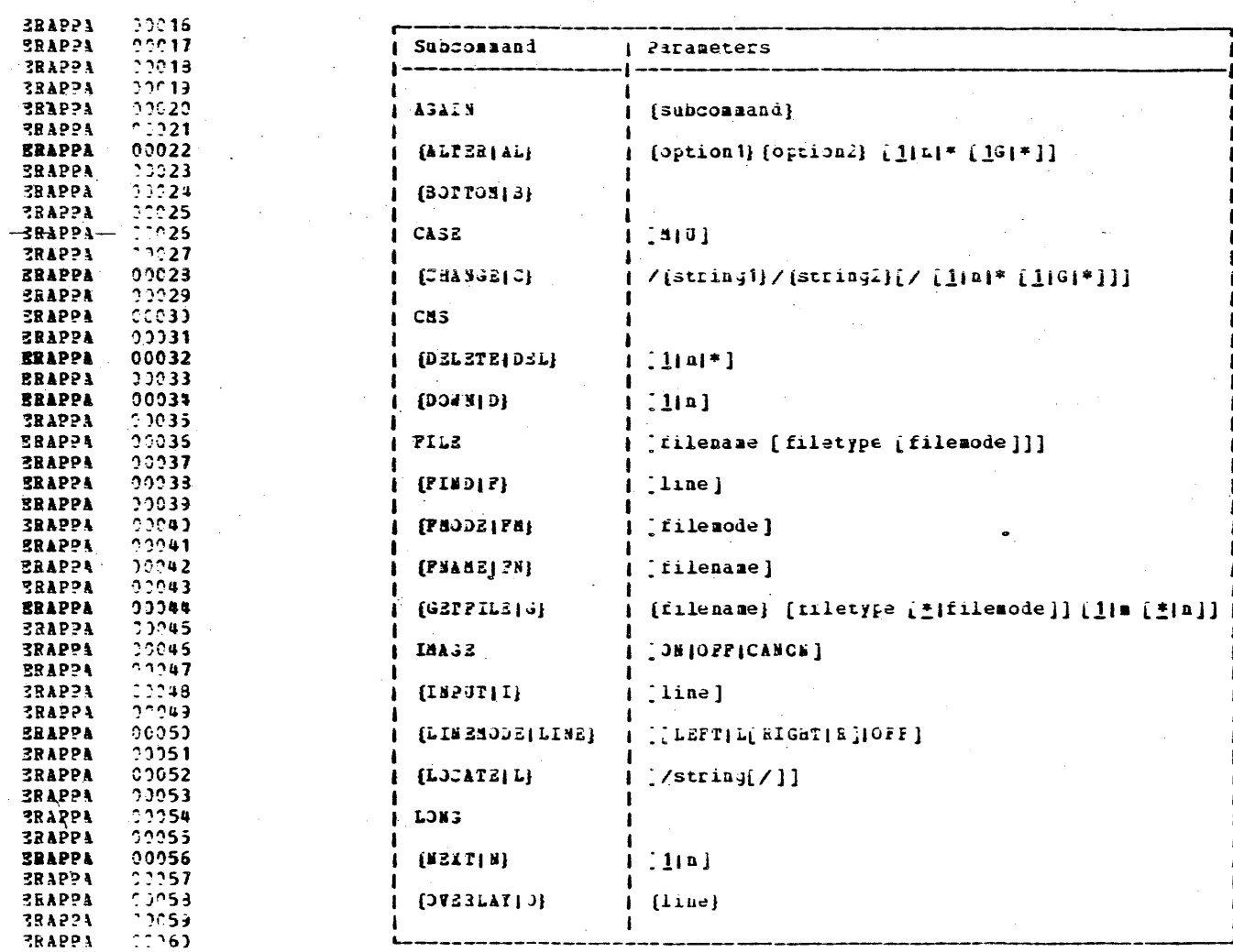

**Contract Contract State ERAPPA 00013** 

 $\label{eq:2.1} \frac{d}{dt} \int_{-\infty}^{\infty} \frac{d\mu}{dt} \left( \frac{d\mu}{dt} \right) \, d\mu = \frac{1}{2} \, \frac{d\mu}{dt} \, .$ 

 $\sim 10^{-10}$ 

 $\sim$ 

 $\mathcal{A}$ 

 $\sim$ 

 $\mathcal{L}$ 

ARRENDIN A. SUNNAAT DE BOIT CONRANDS

 $\sim 100$ 

 $43$ 

 $\mathcal{L}^{(k)}$ 

 $\sim 100$ 

ISS CONFIDENTIAL

 $\sim 10^{11}$ 

 $\sim 100$ 

 $\mathcal{L}(\mathcal{L})$  and  $\mathcal{L}(\mathcal{L})$  . Let

 $\sim 1000$ 

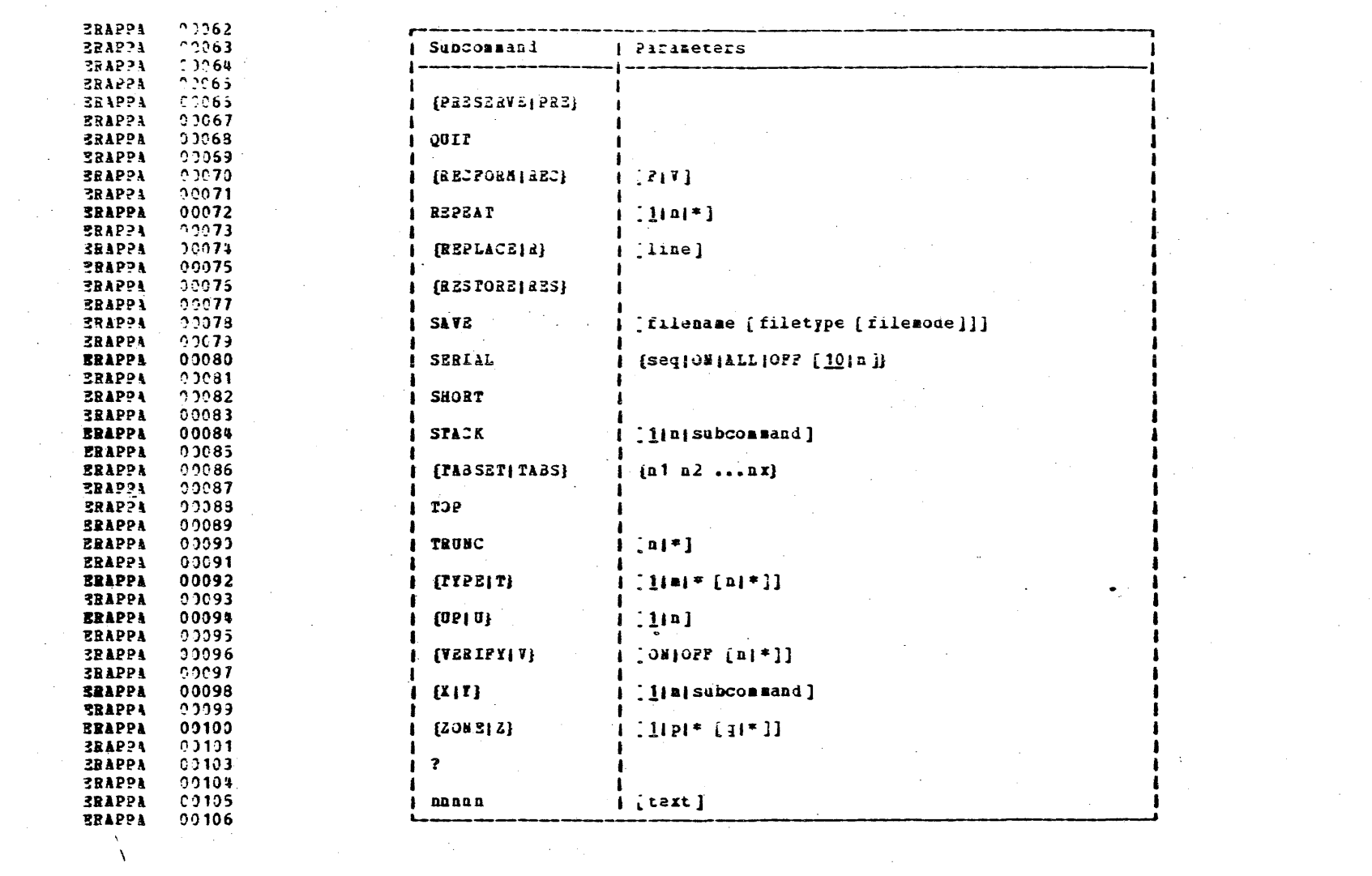

 $\sim 10^6$ 

 $\label{eq:2} \frac{1}{\sqrt{2}}\sum_{i=1}^n\frac{1}{\sqrt{2}}\sum_{i=1}^n\frac{1}{\sqrt{2}}\sum_{i=1}^n\frac{1}{\sqrt{2}}\sum_{i=1}^n\frac{1}{\sqrt{2}}\sum_{i=1}^n\frac{1}{\sqrt{2}}\sum_{i=1}^n\frac{1}{\sqrt{2}}\sum_{i=1}^n\frac{1}{\sqrt{2}}\sum_{i=1}^n\frac{1}{\sqrt{2}}\sum_{i=1}^n\frac{1}{\sqrt{2}}\sum_{i=1}^n\frac{1}{\sqrt{2}}\sum_{i=1}^n\frac{1$ 

 $\mathcal{L}^{\text{max}}_{\text{max}}$  and  $\mathcal{L}^{\text{max}}_{\text{max}}$ 

 $41$ 

 $\label{eq:2.1} \begin{split} \mathcal{L}_{\text{max}}(\mathbf{r},\mathbf{r}) = \mathcal{L}_{\text{max}}(\mathbf{r},\mathbf{r}) \mathcal{L}_{\text{max}}(\mathbf{r},\mathbf{r}) \mathcal{L}_{\text{max}}(\mathbf{r},\mathbf{r}) \mathcal{L}_{\text{max}}(\mathbf{r},\mathbf{r}) \mathcal{L}_{\text{max}}(\mathbf{r},\mathbf{r},\mathbf{r}) \mathcal{L}_{\text{max}}(\mathbf{r},\mathbf{r},\mathbf{r},\mathbf{r}) \mathcal{L}_{\text{max}}(\mathbf{r},\mathbf{r},\mathbf$ 

## e de la provincia de la provincia de la provincia de la provincia de la provincia de la provincia de la provin<br>Estado de la provincia de la provincia de la provincia de la provincia de la provincia de la provincia de la p

 $\mathcal{L}^{\text{max}}_{\text{max}}$  and  $\mathcal{L}^{\text{max}}_{\text{max}}$ 

 $\mathcal{L}$ 

 $\sim 10^6$ 

 $\label{eq:2.1} \mathcal{L}(\mathcal{L}^{\text{max}}_{\mathcal{L}}(\mathcal{L}^{\text{max}}_{\mathcal{L}}(\mathcal{L}^{\text{max}}_{\mathcal{L}}(\mathcal{L}^{\text{max}}_{\mathcal{L}^{\text{max}}_{\mathcal{L}}}))))$  $\label{eq:2.1} \frac{1}{\sqrt{2\pi}}\frac{1}{\sqrt{2\pi}}\frac{1}{\sqrt{2\pi}}\int_{0}^{\pi}\frac{1}{\sqrt{2\pi}}\frac{1}{\sqrt{2\pi}}\frac{1}{\sqrt{2\pi}}\frac{1}{\sqrt{2\pi}}\frac{1}{\sqrt{2\pi}}\frac{1}{\sqrt{2\pi}}\frac{1}{\sqrt{2\pi}}\frac{1}{\sqrt{2\pi}}\frac{1}{\sqrt{2\pi}}\frac{1}{\sqrt{2\pi}}\frac{1}{\sqrt{2\pi}}\frac{1}{\sqrt{2\pi}}\frac{1}{\sqrt{2\pi}}\frac{1}{\sqrt{2\pi$ 

 $\label{eq:1} \mathcal{L}_{\mathcal{A}}(\mathcal{A})=\mathcal{L}_{\mathcal{A}}(\mathcal{A})\otimes\mathcal{L}_{\mathcal{A}}(\mathcal{A}).$ 

 $\mathcal{L}^{\text{max}}_{\text{max}}$  , where  $\mathcal{L}^{\text{max}}_{\text{max}}$ 

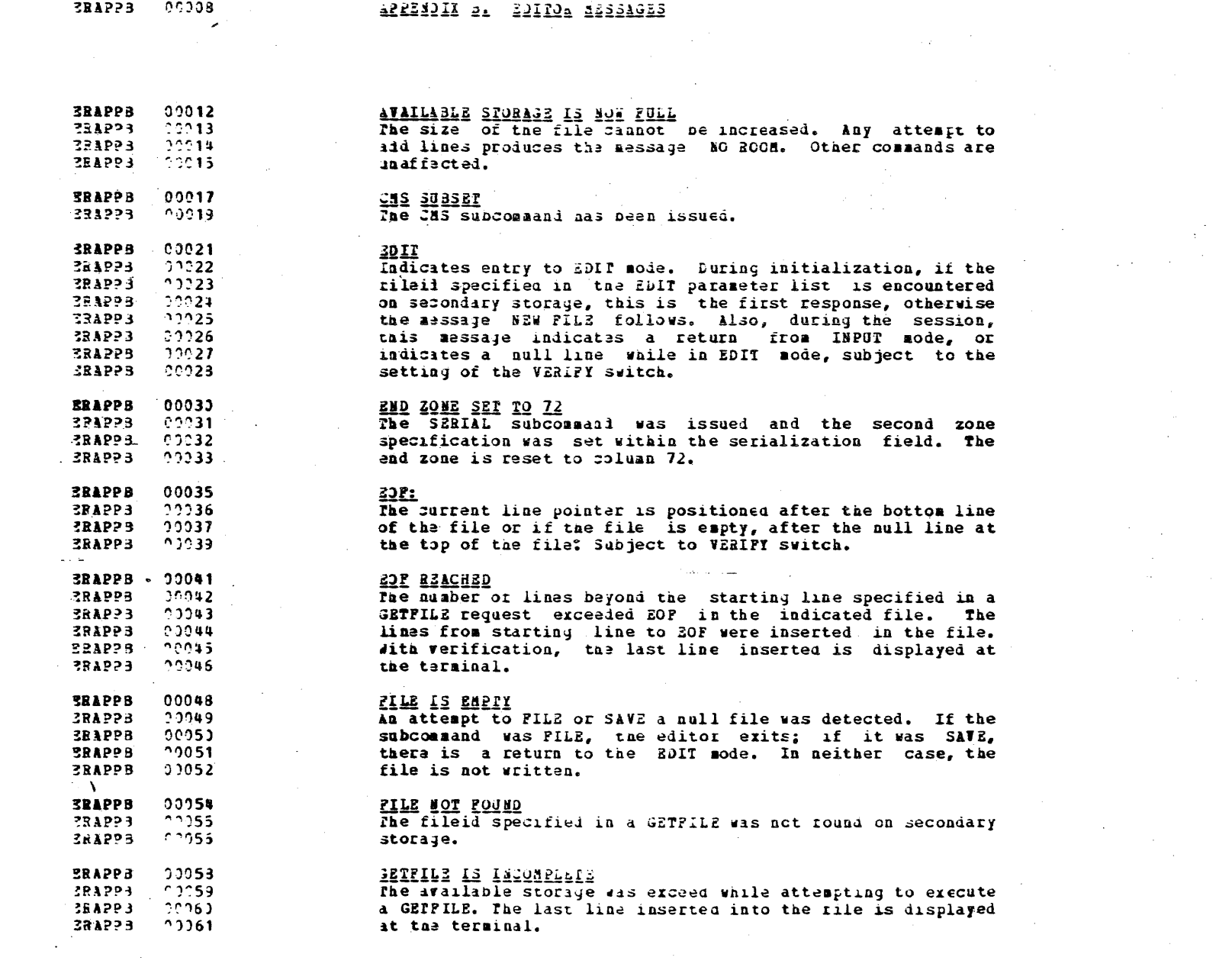

 $42$ 

 $\label{eq:2.1} \frac{1}{\sqrt{2}}\int_{\mathbb{R}^3}\frac{1}{\sqrt{2}}\left(\frac{1}{\sqrt{2}}\right)^2\frac{1}{\sqrt{2}}\left(\frac{1}{\sqrt{2}}\right)^2\frac{1}{\sqrt{2}}\left(\frac{1}{\sqrt{2}}\right)^2\frac{1}{\sqrt{2}}\left(\frac{1}{\sqrt{2}}\right)^2.$ 

## ISE CONFIDENTIAL

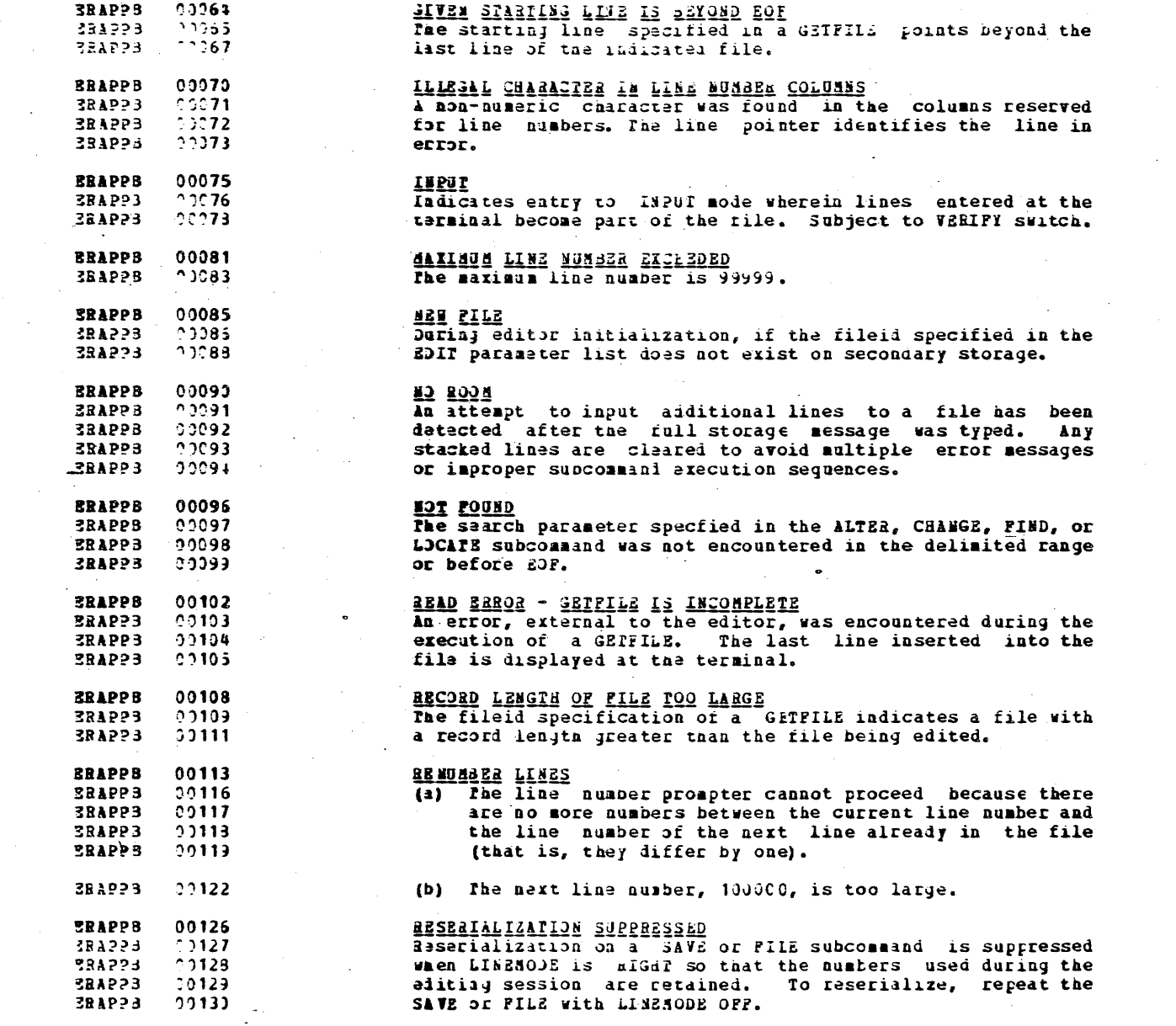

 $\sim 10^{11}$ 

 $\mathcal{L}^{\text{max}}_{\text{max}}$ 

 $\sim 10^{-11}$ 

 $\sim 100$ 

 $\mathcal{L}^{\text{max}}_{\text{max}}$ 

 $\hat{A}$ 

 $\sim 10^{11}$  m  $^{-1}$  .

 $\sim 10$ 

 $\mathcal{L}^{\mathcal{L}}$ 

 $\sim 100$ 

 $\label{eq:2.1} \frac{1}{\sqrt{2}}\int_{\mathbb{R}^3}\frac{1}{\sqrt{2}}\left(\frac{1}{\sqrt{2}}\right)^2\frac{1}{\sqrt{2}}\left(\frac{1}{\sqrt{2}}\right)^2\frac{1}{\sqrt{2}}\left(\frac{1}{\sqrt{2}}\right)^2.$ 

## LES CONFIDENTIAL

 $\mathcal{L}^{\text{max}}_{\text{max}}$ 

 $\label{eq:2.1} \frac{1}{\sqrt{2\pi}}\int_{\mathbb{R}^3}\frac{1}{\sqrt{2\pi}}\int_{\mathbb{R}^3}\frac{1}{\sqrt{2\pi}}\int_{\mathbb{R}^3}\frac{1}{\sqrt{2\pi}}\int_{\mathbb{R}^3}\frac{1}{\sqrt{2\pi}}\int_{\mathbb{R}^3}\frac{1}{\sqrt{2\pi}}\int_{\mathbb{R}^3}\frac{1}{\sqrt{2\pi}}\int_{\mathbb{R}^3}\frac{1}{\sqrt{2\pi}}\int_{\mathbb{R}^3}\frac{1}{\sqrt{2\pi}}\int_{\mathbb{R}^3}\frac{1$ 

 $\label{eq:2.1} \frac{1}{\sqrt{2\pi}}\sum_{i=1}^n\frac{1}{\sqrt{2\pi}}\sum_{i=1}^n\frac{1}{\sqrt{2\pi}}\sum_{i=1}^n\frac{1}{\sqrt{2\pi}}\sum_{i=1}^n\frac{1}{\sqrt{2\pi}}\sum_{i=1}^n\frac{1}{\sqrt{2\pi}}\sum_{i=1}^n\frac{1}{\sqrt{2\pi}}\sum_{i=1}^n\frac{1}{\sqrt{2\pi}}\sum_{i=1}^n\frac{1}{\sqrt{2\pi}}\sum_{i=1}^n\frac{1}{\sqrt{2\pi}}\sum_{i=1}^n\$ 

in 17

 $\sim 100$ 

 $\sim 10^{11}$ 

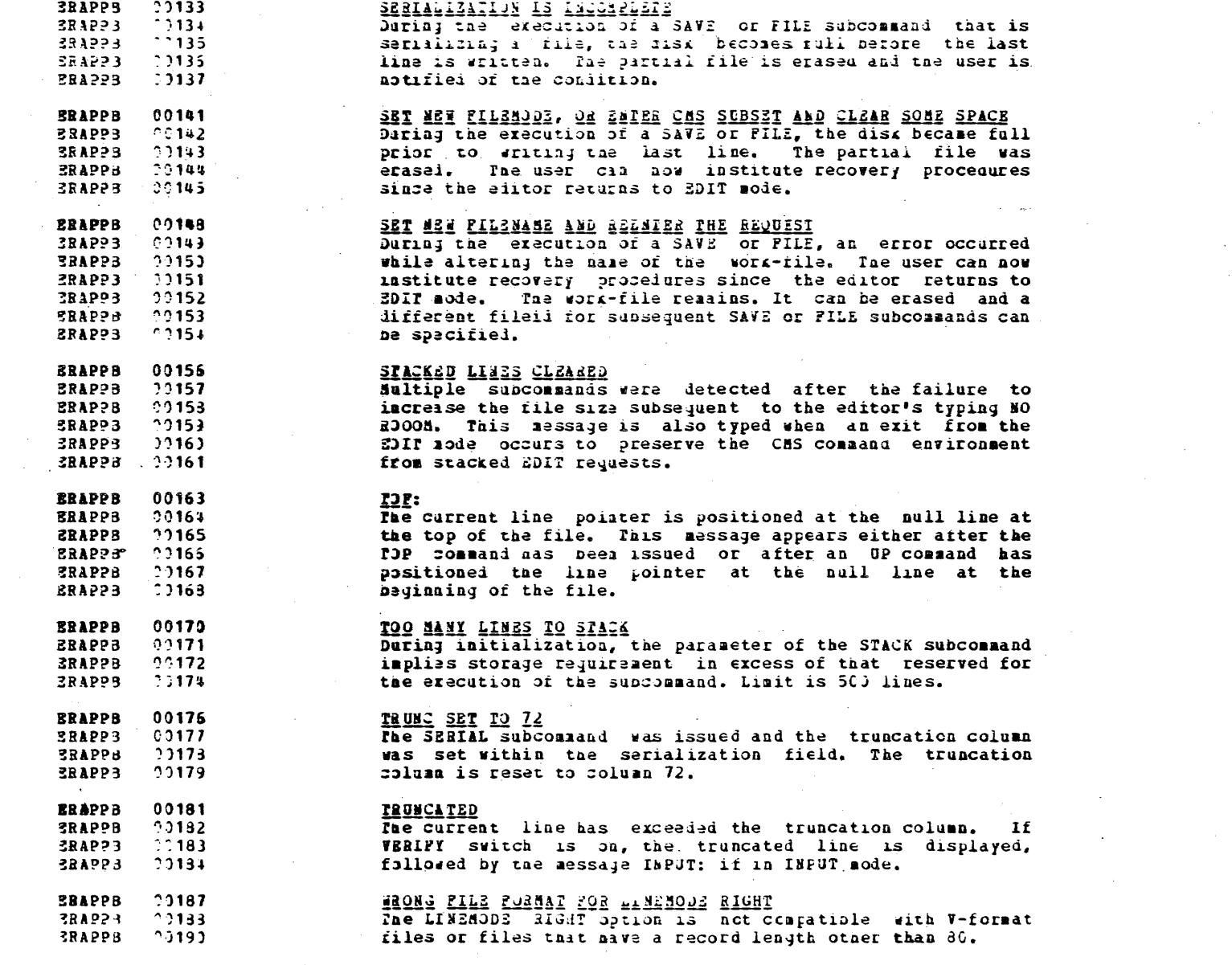

 $\mathcal{L}_{\text{max}}$  and  $\mathcal{L}_{\text{max}}$  and  $\mathcal{L}_{\text{max}}$ 

and the control of the control of

## **EXECUTIVE CONFIDERTIAL**

 $\chi \to \chi$ 

 $\omega \sim 7$ 

 $\mathcal{L}^{\text{max}}$ 

 $\mathcal{L}^{\mathcal{L}}(\mathcal{L}^{\mathcal{L}})$  and  $\mathcal{L}^{\mathcal{L}}(\mathcal{L}^{\mathcal{L}})$  and  $\mathcal{L}^{\mathcal{L}}(\mathcal{L}^{\mathcal{L}})$  and  $\mathcal{L}^{\mathcal{L}}(\mathcal{L}^{\mathcal{L}})$ 

 $\Delta \sim 10^{11}$  km s  $^{-1}$ 

 $\mathcal{L}_{\rm{max}}$  and  $\mathcal{L}_{\rm{max}}$ 

 $\sim 20$ 

 $\sim 10^{11}$ 

 $\label{eq:2.1} \frac{1}{\sqrt{2}}\int_{\mathbb{R}^3}\frac{1}{\sqrt{2}}\left(\frac{1}{\sqrt{2}}\right)^2\frac{1}{\sqrt{2}}\left(\frac{1}{\sqrt{2}}\right)^2\frac{1}{\sqrt{2}}\left(\frac{1}{\sqrt{2}}\right)^2.$ 

 $\sim 10^{-1}$ 45  $\sim 100$ 

 $\label{eq:2.1} \frac{1}{2}\sum_{i=1}^n\frac{1}{2}\sum_{i=1}^n\frac{1}{2}\sum_{i=1}^n\frac{1}{2}\sum_{i=1}^n\frac{1}{2}\sum_{i=1}^n\frac{1}{2}\sum_{i=1}^n\frac{1}{2}\sum_{i=1}^n\frac{1}{2}\sum_{i=1}^n\frac{1}{2}\sum_{i=1}^n\frac{1}{2}\sum_{i=1}^n\frac{1}{2}\sum_{i=1}^n\frac{1}{2}\sum_{i=1}^n\frac{1}{2}\sum_{i=1}^n\frac{1}{2}\sum_{i=1}^n\$ 

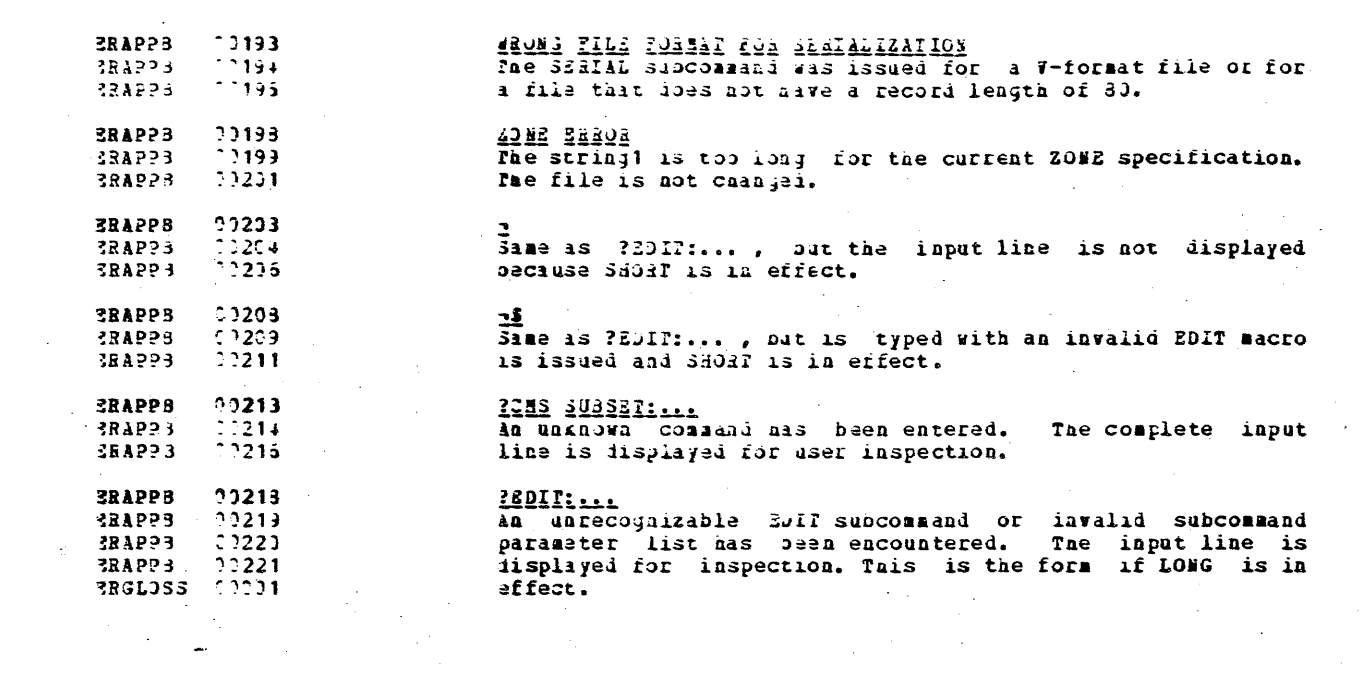

 $\sim$   $\sim$ 

 $\mathcal{L}^{\text{max}}_{\text{max}}$  , where  $\mathcal{L}^{\text{max}}_{\text{max}}$ 

 $\sim 10^{11}$ 

## ISH CONFIDENTIAL

 $\sim$ 

 $\mathcal{A}$ 

 $\sim 10^7$ 

 $\mathcal{A}^{\mathcal{A}}$ 

 $\sim 10^{-1}$ 

 $\label{eq:1} \frac{1}{2}\log\left(\frac{1}{\log\left(1-\frac{1}{\log\left(1-\frac{1}{$ 

 $\bar{\mathcal{A}}$ 

 $\sim 10^{-5}$ 

 $\sim$  $\sim 10^7$ 

 $\mathcal{L}^{\text{max}}_{\text{max}}$  and  $\mathcal{L}^{\text{max}}_{\text{max}}$ 

 $\sim 10^7$ 

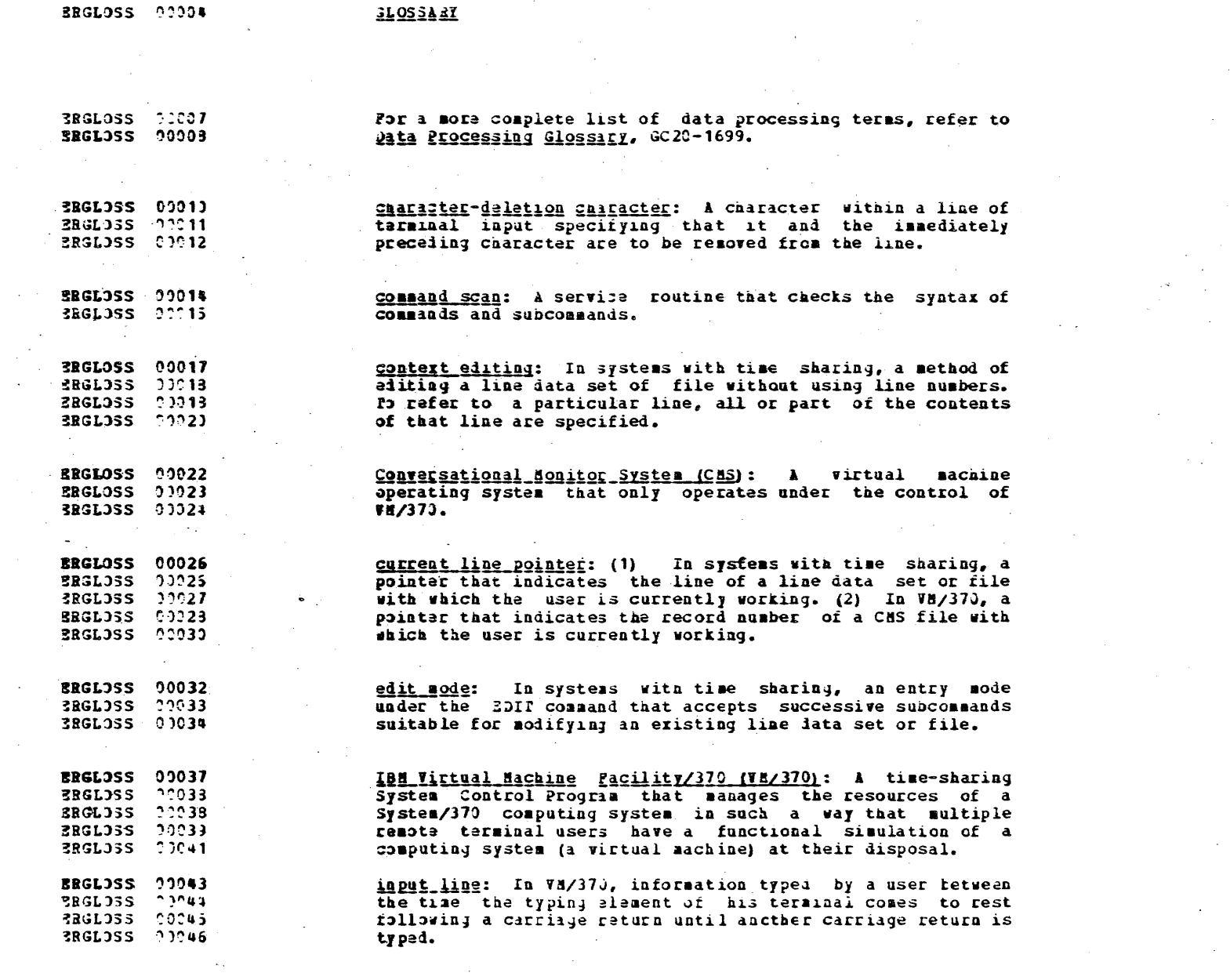

46

 $\mathcal{L}^{\text{max}}_{\text{max}}$  , where  $\mathcal{L}^{\text{max}}_{\text{max}}$ 

 $\label{eq:2.1} \frac{1}{\sqrt{2\pi}}\int_{\mathbb{R}^3}\frac{1}{\sqrt{2\pi}}\int_{\mathbb{R}^3}\frac{1}{\sqrt{2\pi}}\int_{\mathbb{R}^3}\frac{1}{\sqrt{2\pi}}\int_{\mathbb{R}^3}\frac{1}{\sqrt{2\pi}}\int_{\mathbb{R}^3}\frac{1}{\sqrt{2\pi}}\int_{\mathbb{R}^3}\frac{1}{\sqrt{2\pi}}\int_{\mathbb{R}^3}\frac{1}{\sqrt{2\pi}}\int_{\mathbb{R}^3}\frac{1}{\sqrt{2\pi}}\int_{\mathbb{R}^3}\frac{1$ 

## ISS CONFIDENTIAL

 $\label{eq:2.1} \mathcal{L}(\mathcal{L}^{\text{max}}_{\mathcal{L}}(\mathcal{L}^{\text{max}}_{\mathcal{L}})) \leq \mathcal{L}(\mathcal{L}^{\text{max}}_{\mathcal{L}}(\mathcal{L}^{\text{max}}_{\mathcal{L}}))$ 

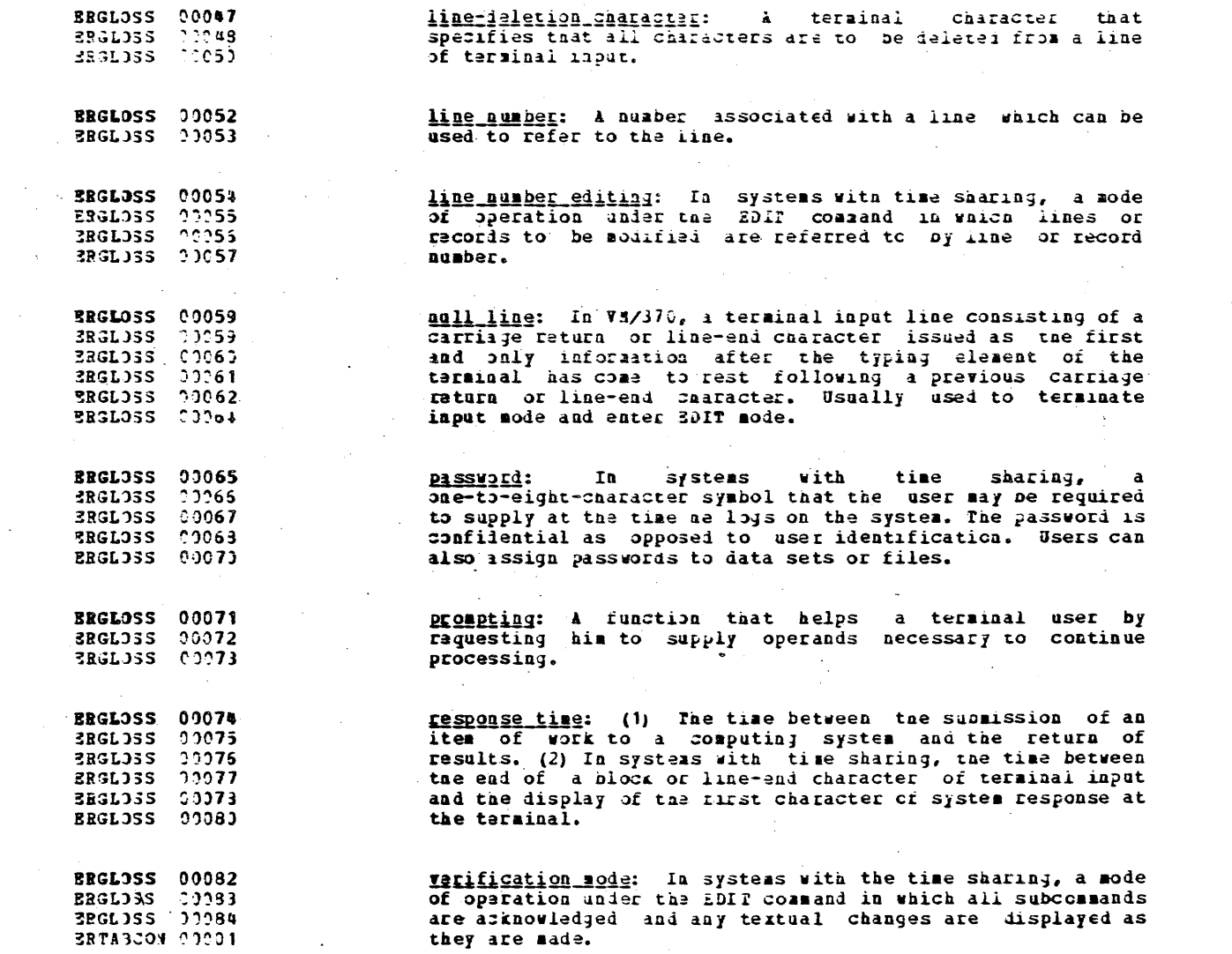

 $\sim 100$  km s  $^{-1}$ 

 $\sim$ 

 $\mathcal{A}^{\mathcal{A}}$  and  $\mathcal{A}^{\mathcal{A}}$ 

 $\sim 10^{11}$  km  $^{-1}$  $\sim 10^{-1}$ 

 $\sim$ 

 $\sim 10^{11}$ 

 $\sim 10^{11}$  km s  $^{-1}$ 

 $\mathcal{L}^{\text{max}}_{\text{max}}$  $\label{eq:2.1} \frac{1}{2}\sum_{i=1}^n\frac{1}{2}\sum_{i=1}^n\frac{1}{2}\sum_{i=1}^n\frac{1}{2}\sum_{i=1}^n\frac{1}{2}\sum_{i=1}^n\frac{1}{2}\sum_{i=1}^n\frac{1}{2}\sum_{i=1}^n\frac{1}{2}\sum_{i=1}^n\frac{1}{2}\sum_{i=1}^n\frac{1}{2}\sum_{i=1}^n\frac{1}{2}\sum_{i=1}^n\frac{1}{2}\sum_{i=1}^n\frac{1}{2}\sum_{i=1}^n\frac{1}{2}\sum_{i=1}^n\$ 

 $\mathcal{O}(\mathcal{O}(\log n))$ 

 $\sim 10^7$ 

 $47$ 

 $\sim 10^7$ 

 $\sim 10^{-1}$ 

 $\sim 10^{-1}$ 

 $\Delta\phi$  and  $\Delta\phi$ 

 $\sim 10^7$ 

 $\mathcal{L}_{\text{max}}$  and  $\mathcal{L}_{\text{max}}$  and  $\mathcal{L}_{\text{max}}$ 

 $\mathcal{L}^{\mathcal{L}}$  and  $\mathcal{L}^{\mathcal{L}}$  are the set of the set of the  $\mathcal{L}^{\mathcal{L}}$ 

**Contract** 

 $\Delta \sim 10^{-11}$ 

#### iss coxPIDENTIAL **Contract Contract Contract Contract**

 $\sim 10^{-1}$ 

 $\mathcal{L}^{\mathcal{L}}(\mathcal{L}^{\mathcal{L}}(\mathcal{L}^{\mathcal{L$ 

 $\mathcal{L}^{\mathcal{L}}(\mathcal{L}^{\mathcal{L}})$  and  $\mathcal{L}^{\mathcal{L}}(\mathcal{L}^{\mathcal{L}})$  . The contribution

 $\sim$ 

 $\sim 10^6$ 

 $\mathcal{L}^{\text{out}}$ 

**ERTABCON 00004** 

 $\sim$ 

 $\mathcal{L}^{\text{max}}_{\text{max}}$  , where  $\mathcal{L}^{\text{max}}_{\text{max}}$ 

 $\label{eq:2.1} \mathcal{L}(\mathcal{L}^{\text{max}}_{\mathcal{L}}(\mathcal{L}^{\text{max}}_{\mathcal{L}})) \leq \mathcal{L}(\mathcal{L}^{\text{max}}_{\mathcal{L}}(\mathcal{L}^{\text{max}}_{\mathcal{L}}))$ 

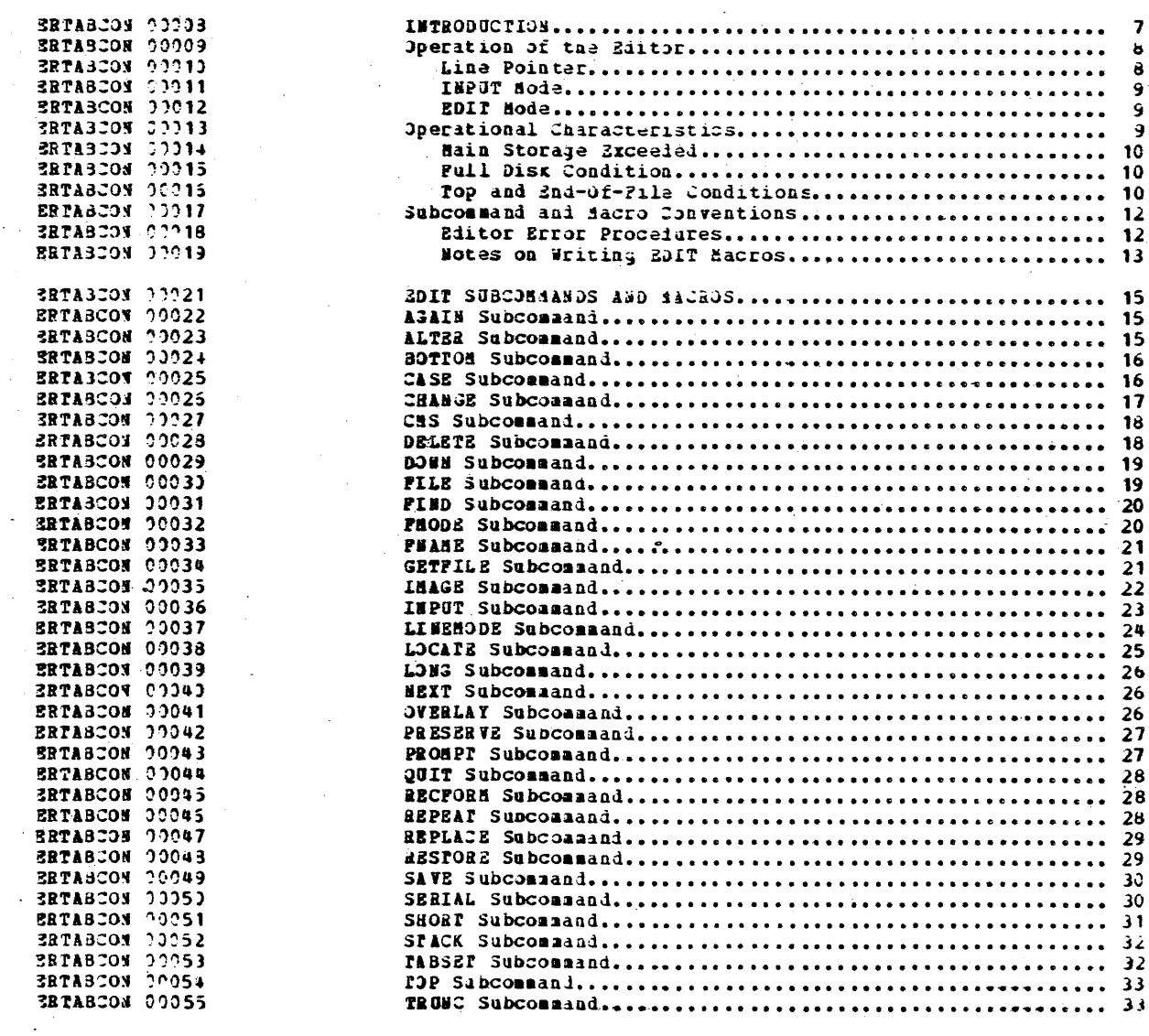

n.

## ISS CONFIDENTIAL

 $\label{eq:2.1} \begin{split} \mathcal{L}^{(1)}(x) &= \mathcal{L}^{(1)}(x) \quad \text{and} \quad \mathcal{L}^{(2)}(x) &= \mathcal{L}^{(1)}(x) \quad \text{and} \quad \mathcal{L}^{(2)}(x) &= \mathcal{L}^{(2)}(x) \quad \text{and} \quad \mathcal{L}^{(2)}(x) &= \mathcal{L}^{(2)}(x) \quad \text{and} \quad \mathcal{L}^{(2)}(x) &= \mathcal{L}^{(2)}(x) \quad \text{and} \quad \mathcal{L}^{(2)}(x) &= \mathcal{L}^{(2)}(x$ 

 $\label{eq:2.1} \mathcal{L}_{\mathcal{A}}(x) = \mathcal{L}_{\mathcal{A}}(x) \mathcal{L}_{\mathcal{A}}(x) = \mathcal{L}_{\mathcal{A}}(x) \mathcal{L}_{\mathcal{A}}(x)$ 

 $\mathcal{L}^{\text{max}}_{\text{max}}$  and  $\mathcal{L}^{\text{max}}_{\text{max}}$ 

 $\sim$ 

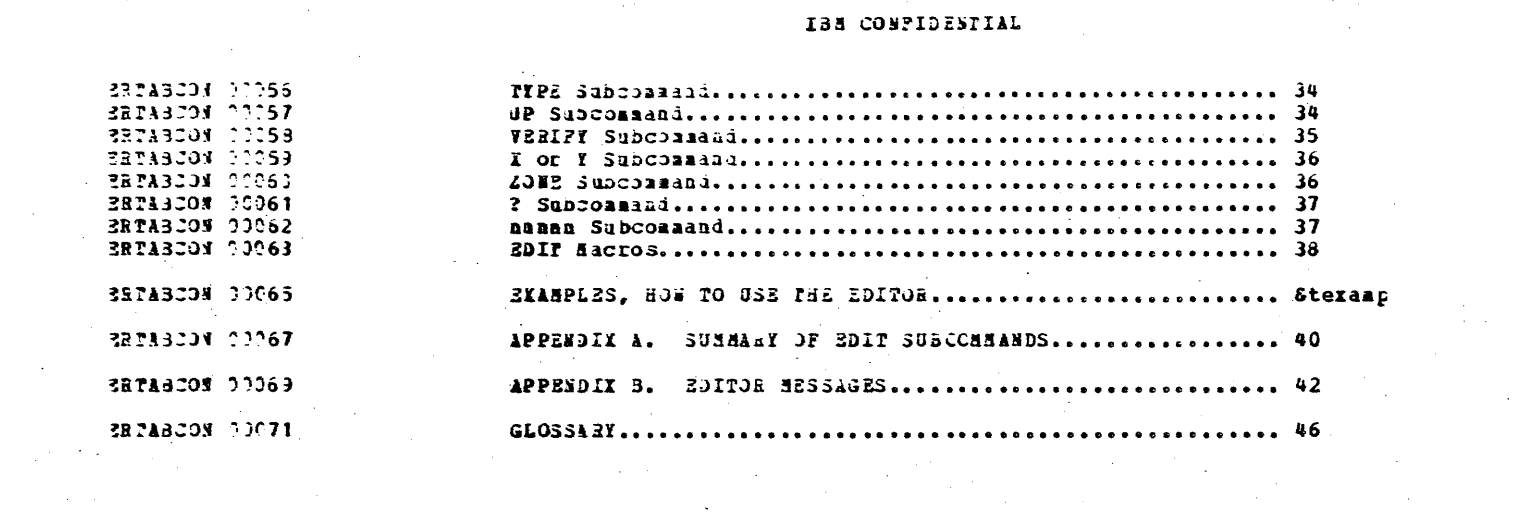

 $\label{eq:2.1} \mathcal{L}^{\text{max}}_{\text{max}}(\mathbf{r},\mathbf{r}) = \mathcal{L}^{\text{max}}_{\text{max}}(\mathbf{r},\mathbf{r}) = \mathcal{L}^{\text{max}}_{\text{max}}(\mathbf{r},\mathbf{r}) = \mathcal{L}^{\text{max}}_{\text{max}}(\mathbf{r},\mathbf{r})$ 

CLCOVER 00030

CLCOVER 00033

CLCOVER 00035

 $\overline{A}$   $\overline{A}$   $\overline{A}$   $\overline{B}$   $\overline{B}$ 

 $0.0027$ 

 $GC2C - 1804 - 0$ 

#### IBM VIRTUAL MACHINE PACILITY/370 COMMAND LANGUAGE USER'S GUIDE

VM/370 is a system which manages the resources of a single System/370 computer such that multiple computing systems<br>appear to exist within it. Each such computing system is<br>said to run in a virtual machine. VM/370 consists of two major components:

 $1.$ A control program (CP), which controls the real computer and allows multiple computing systems to run under its control.

A Conversational Monitor System (CMS), which runs in a virtual machine under control of the control program  $2<sup>2</sup>$ and allows the user to operate his virtual machine from a remote terminal. CMS is a tise-sharing system that provides a general purpose conversational facility suitable for program development and problem sclving.

This publication describes the commands necessary to use the components of VM/370; the Control Program, the Conversational Monitor System, and the various subsystems that run under CHS.

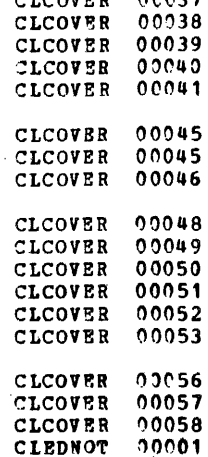

ISE CONFIDENTIAL

J.

 $\bar{z}$ 

÷.

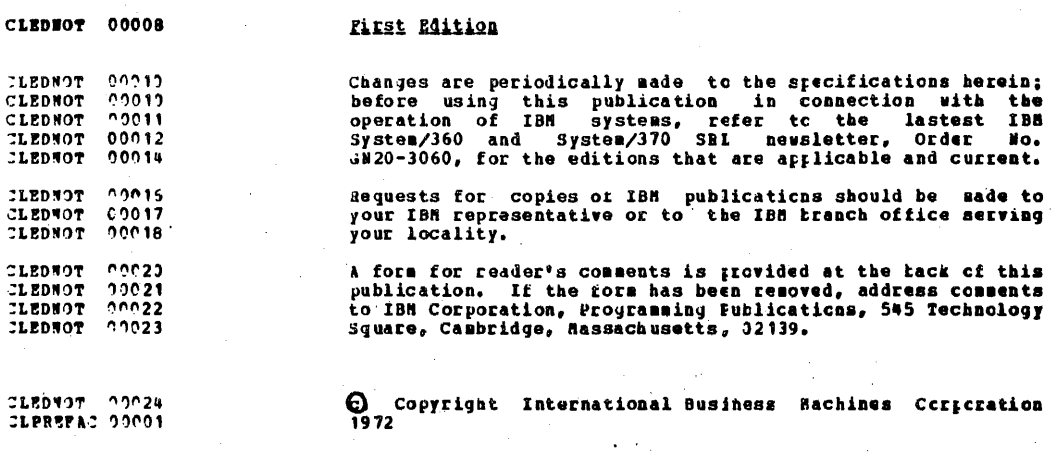

 $\sim \sqrt{2}$ 

 $\overline{a}$ 

 $\sim$ 

CLPREPAC 00006 CLPREFAC 00007 CLPREPAC 00008 CLPREFAC 00009 CLPREPAC 00011 CLPREFAC 00016 CLPREFAC 00017 CLPREPAC 00019 CLPREFAC 00020 CLPREFAC 00022 CLPREFAC 00023 CLPREFAC 00026 CLPREFAC 00026 CLPREFAC 00027 CLPREPAC 00029 CLPREFAC 00032 CLPREFAC 00034 CLPREFAC 00036 CLPREPAC 00038 CLPREFAC 00040 CLPREFAC 00042 CLPREFAC 00046 CLPREFAC 00047 CLPREPAC 00048 CLPREFAC 00048 CLPREFAC 00049 CLPREFAC 00050 CLPREFAC 00051 CLPREFAC 00052 CLPREFAC 00053 CLPREFAC 00055 CLPREFAC 00056 CLPREPAC 00057 CLPREFAC 00058 CLPREFAC 00060 CLPREFAC 00060

CLPREFAC 00062

**PREPACE** 

This publication is intended as an introduction, and user's guide and reference manual for, all users of the command languages ICP and CMS) of VM/370.

Recommended Prerequisites:

- . Introduction to Virtual Storage in System/37C, Fart I (Order No. GR-4260)
- . IBN Virtual Machine Pacility/370, Introduction (Order No.  $GC20 - 1800$
- . IBM Virtual Machine Facility/375, Terminal User's Guide  $(Order No. GC20-1810)$

Por for which additional prerequisite commands  $\alpha r$ supplemental information is needed, this fact is noted in the text of the cossand definition.

The major divisions of this book are:

- Introduction
- CMS Commands
- CP Commands
- Appendixes
- Glossary
- · Index

The Introduction describes the VM/37C environment, virtual machine concepts, and system contenents and trovides background information necessary in order to access and use the VM/370 system. It discusses CP and CMS file management, procedures for establishing consunication with the VH/370<br>system, general format of the connands and describes the command syntax, typing conventions, abbreviations, and other aids used to minimize entry requirements

The CHS Command section describes the format and use of the CMS commands. Examples are included.

The CP command section describes the format and use of commands which are executed in the control program environment.

The appendires present a detailed sample terminal session, discuss terminal usage, provide surrlemental information about file management facilities, discuss the CMS Eatch

CLPREFAC 00063

CLPREFAC 00064

CLPREPAC 00065 CLPREPAC 00067

CLPREFAC 00068 CLPREFAC 00069

CLPREPAC 00071 CLPBEFAC 00072 CLPREFAC 00073 Facility, and discuss compatibility of VM/370 with the CP/67-CBS system available for the System/360 Hodel 67.

The Glossary contains definitions of terms that appear in the text of this publication.

The Index contains the location of terms and subjects discussed in the text.

In this publication, the term 3330 is used to refer to both the IBM 3330-A1 Disk Storage Facility and the IBM 3330-A2 Disk Storage Facility.

#### **NOTE**

Information in this publication (if any) about the following is for planning purposes only:

- **.** The Virtual=Real Performance Option
- The Dedicated Channel Performance Option  $\bullet$
- $\bullet$ The Virtual and Real Channel-to-Channel Adapter
- The CMS Batch Facility  $\bullet$
- The Program Product, PL/I Optimizing Compiler  $\bullet$

 $\sim$ 

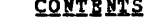

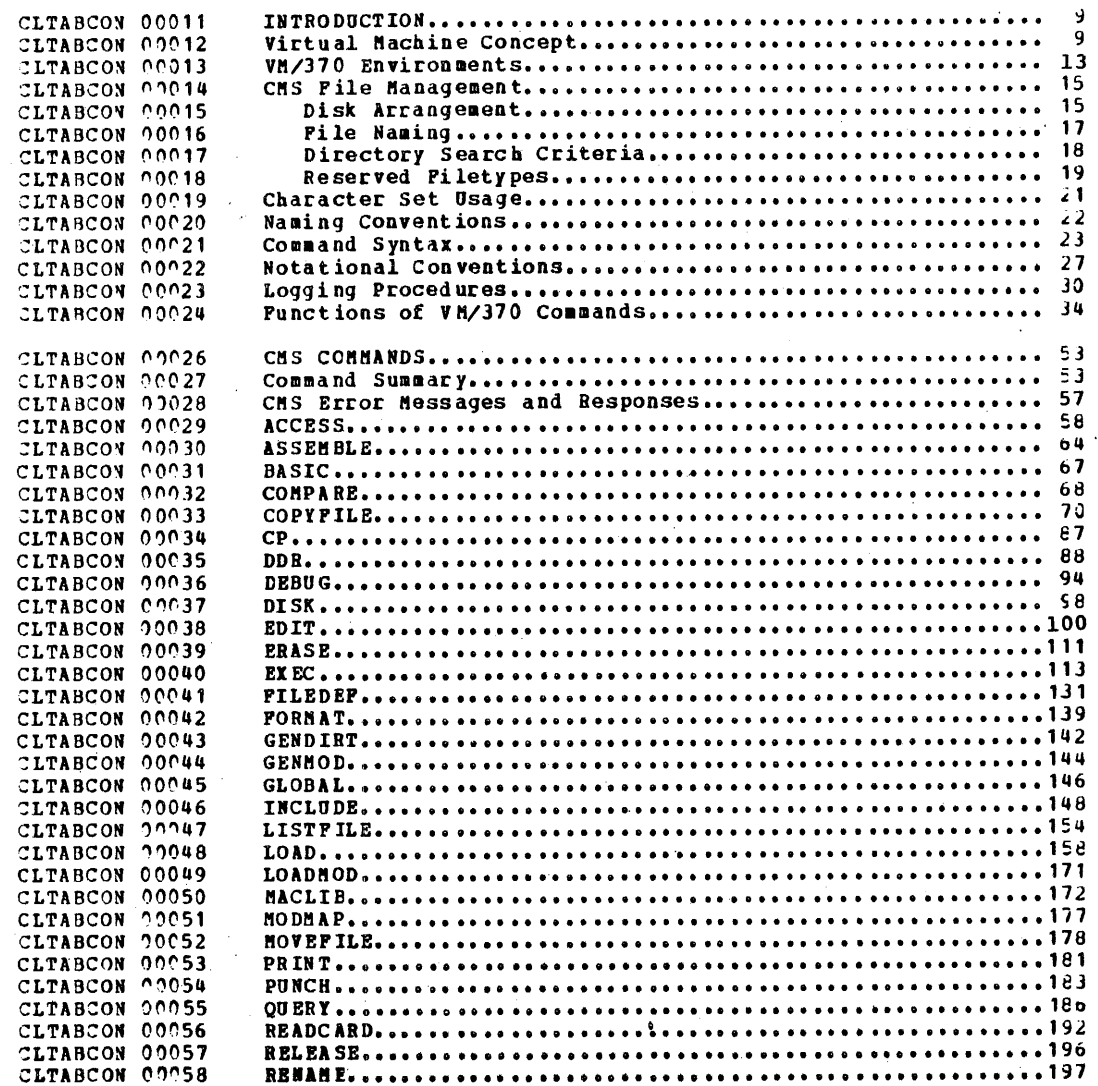

 $\sim 10$ 

 $\sim 10^{11}$  km  $^{-1}$ 

 $\sim$ 

 $\mathcal{L}_{\text{max}}$  .  $\label{eq:2.1} \frac{1}{2\pi}\int_{0}^{\infty}\frac{1}{\sqrt{2\pi}}\left(\frac{1}{\sqrt{2\pi}}\right)^{2}d\mu.$ 

 $\gamma_{\rm L}$ 

 $\sim 10^6$ 

 $\sim 100$ 

**Contractor** 

 $\sim 10^{-1}$ 

 $\sim 10$ 

 $\sim$ 

 $\label{eq:2.1} \mathcal{L}(\mathcal{L}^{\mathcal{L}}_{\mathcal{L}}(\mathcal{L}^{\mathcal{L}}_{\mathcal{L}})) = \mathcal{L}(\mathcal{L}^{\mathcal{L}}_{\mathcal{L}}(\mathcal{L}^{\mathcal{L}}_{\mathcal{L}})) = \mathcal{L}(\mathcal{L}^{\mathcal{L}}_{\mathcal{L}}(\mathcal{L}^{\mathcal{L}}_{\mathcal{L}}))$ 

 $\sim 10$ 

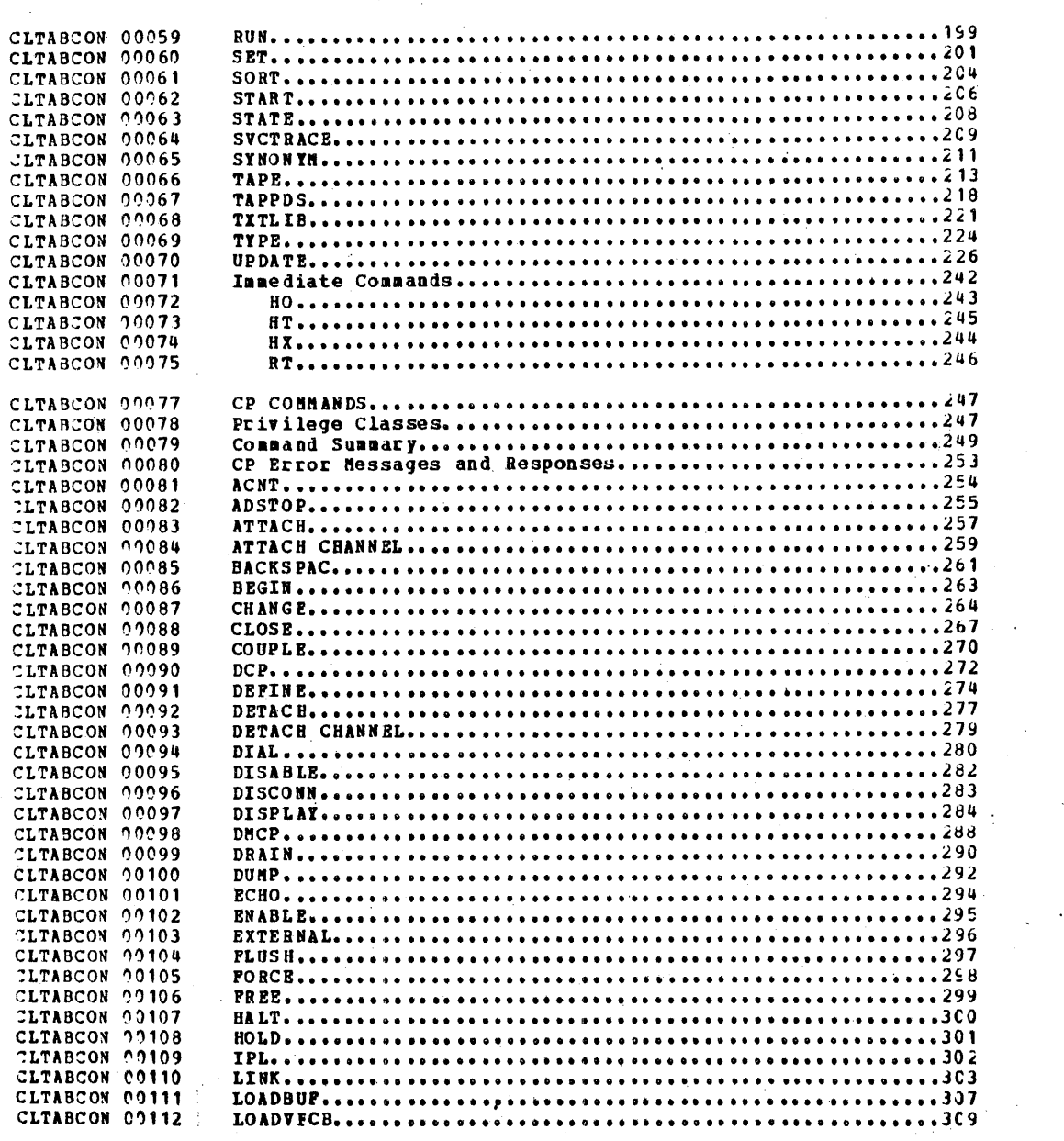

**Contractor** 

 $\mathcal{C}(\mathcal{A})$ 

 $\label{eq:2.1} \frac{1}{\sqrt{2}}\sum_{i=1}^n\frac{1}{\sqrt{2\pi i}}\sum_{i=1}^n\frac{1}{\sqrt{2\pi i}}\sum_{i=1}^n\frac{1}{\sqrt{2\pi i}}\sum_{i=1}^n\frac{1}{\sqrt{2\pi i}}\sum_{i=1}^n\frac{1}{\sqrt{2\pi i}}\sum_{i=1}^n\frac{1}{\sqrt{2\pi i}}\sum_{i=1}^n\frac{1}{\sqrt{2\pi i}}\sum_{i=1}^n\frac{1}{\sqrt{2\pi i}}\sum_{i=1}^n\frac{1}{\sqrt{2\pi i}}\sum_{$ 

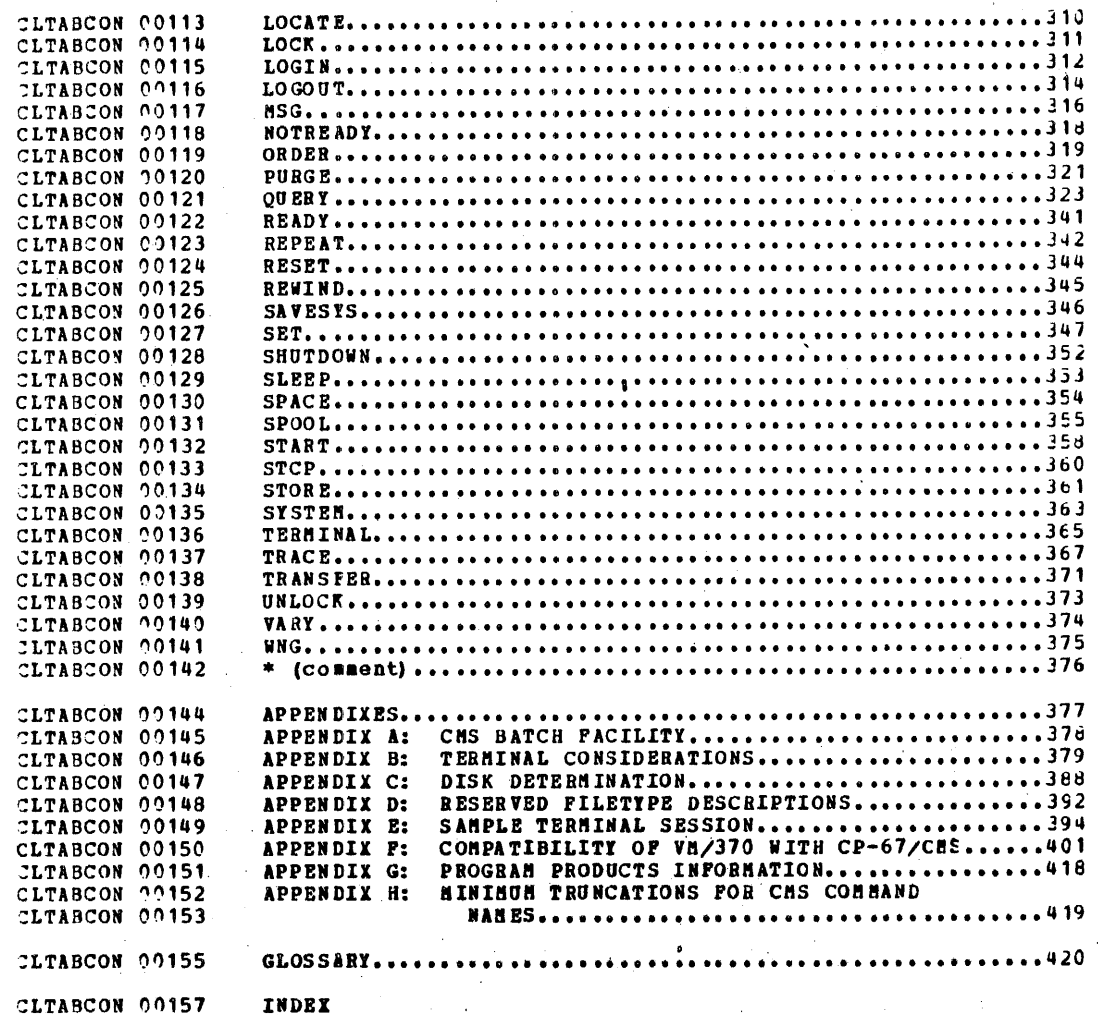

 $\mathcal{L}_{\mathcal{L}}$ 

 $\hat{\boldsymbol{\beta}}$ l,  $\bar{\gamma}$ 

 $\bar{\mathcal{A}}$ 

 $\sim$ 

 $\overline{\phantom{a}}$ 

 $\bar{\gamma}$ 

CLFIG 00005

 $\bar{z}$ 

 $\overline{\phantom{a}}$ 

## **FIGURES**

 $\overline{\phantom{a}}$ 

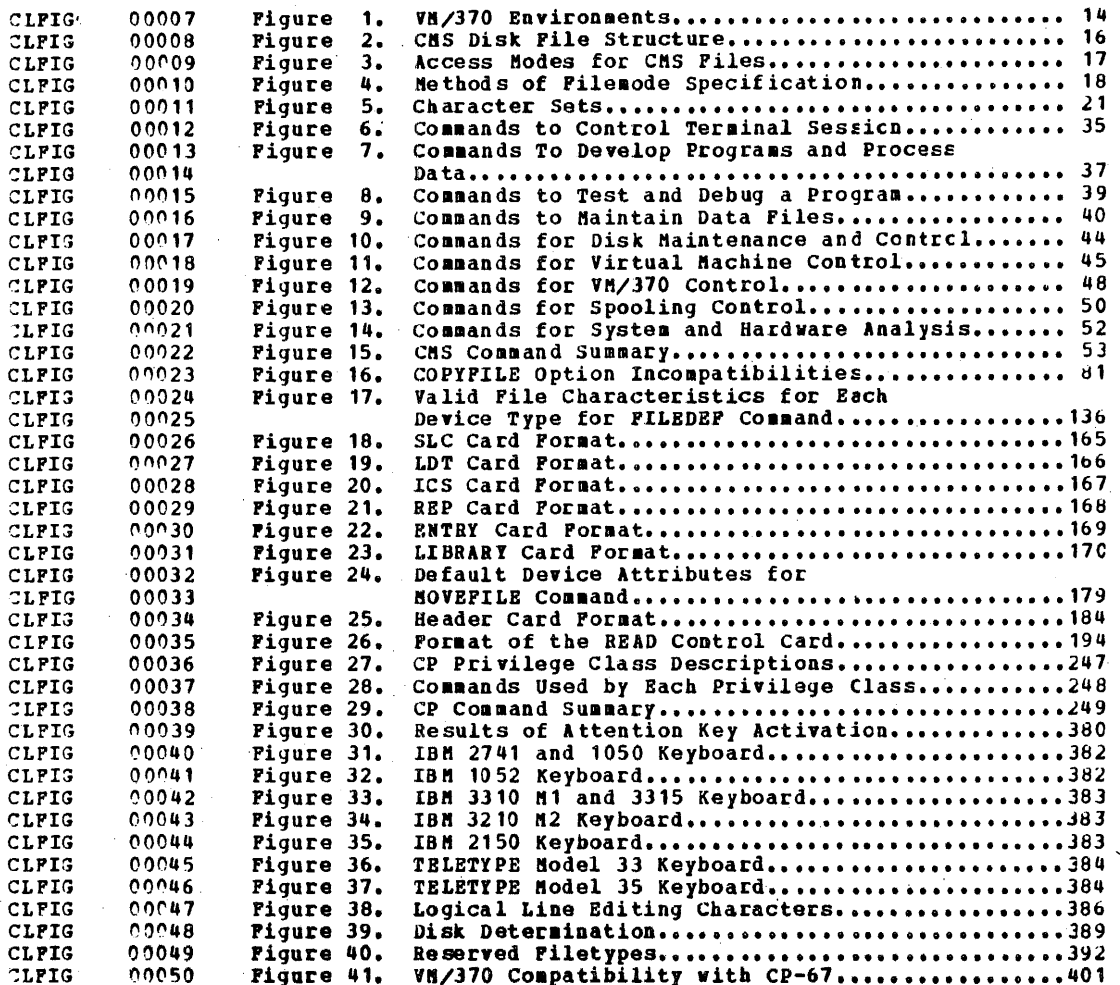

alemans.

#### CLVIRCON 00009

#### **LETRODUCTION**

#### CLVIRCON 00013

## CLVIRCON 00014 CLVIRCON 00015 CLVIRCON 00016 CLVIRCON 00017 CLVIRCON 00018 CLVIRCON 00019 CLVIRCON 00020 CLVIRCON 00022 CLVIRCON 00023 CLVIRCON 00024 CLVIRCON 00026 CLVIRCON 00026 CLVIRCON 00028 CLVIRCON 00029 CLVIRCON 00030 CLVIRCON 00033 CLVIRCON 00035 CLVIRCON 00037 CLVIRCON 00039 CLVIRCON 00044 CLVIRCON 00045 CLVIRCON 00047 CLVIRCOM 00049 CLVIRCON 00050 CLVIRCON 00051 CLVIRCON 00051 CLVIRCON 00052 CLVIRCON 00053 CLVIRCON 00055 CLVIRCON 00055 CLVIRCON 00056 CLVIRCON 00057 CLVIRCON 00057 CLVIRCON 00058 CLVIRCON 00059 CLVIRCON 00060 CLVIRCON 00060

### VIRTUAL MACHINE CONCEPT

VM/370 is a system which manages the resources of a single computer such that multiple computing systems appear to exist. Each such computing system is said to run in a virtual machine.

VM/370 consists of (1) a control program (CF), which controls the real computer and allows multiple computing systems to run under its control, and (2) the Conversational Monitor System (CMS), which runs in a virtual machine. Each virtual machine is a functional simulation or the real System/370 in which CP is running.

VM/370 maintains a file called 'the "user directory" which contains information about the configuration of each virtual machine that may run in the real machine. The virtual machine configuration includes counterparts to the components of a real System/370:

- virtual system console
- virtual storage
- virtual CPU
- virtual Input/Output devices

It is the function of the control program of VM/370 to make these components appear real to the crerating system which is controlling the work flow of the virtual machine.

Virtual System Console: Since each VH/370 virtual machine user is, in effect, controlling his own operating system, he must have the means to control it in the same way the operator of a real machine does. The operation of a virtual machine is normally controlled by a terminal connected to the real System/370 by communication lines although the real system console or alternate system console may also be used. The resolution in the selection of the selection of the resolution of the resolution of the selection of the selection of the selection of the selection of the selection of the selection of the selection of the selection o virtual machine configuration by an appropriate entry in the user directory. The user must also enter the correct<br>password for his userid; at this time, printing of typed-in characters is inhibited (if the terminal is so equipped) or

 $\mathbf{Q}$ 

machine. The terminal

crerating system.

the virtual machine is

virtual machine. CP

cn a demand basis. As

one virtual machine,

of real stcrage to a

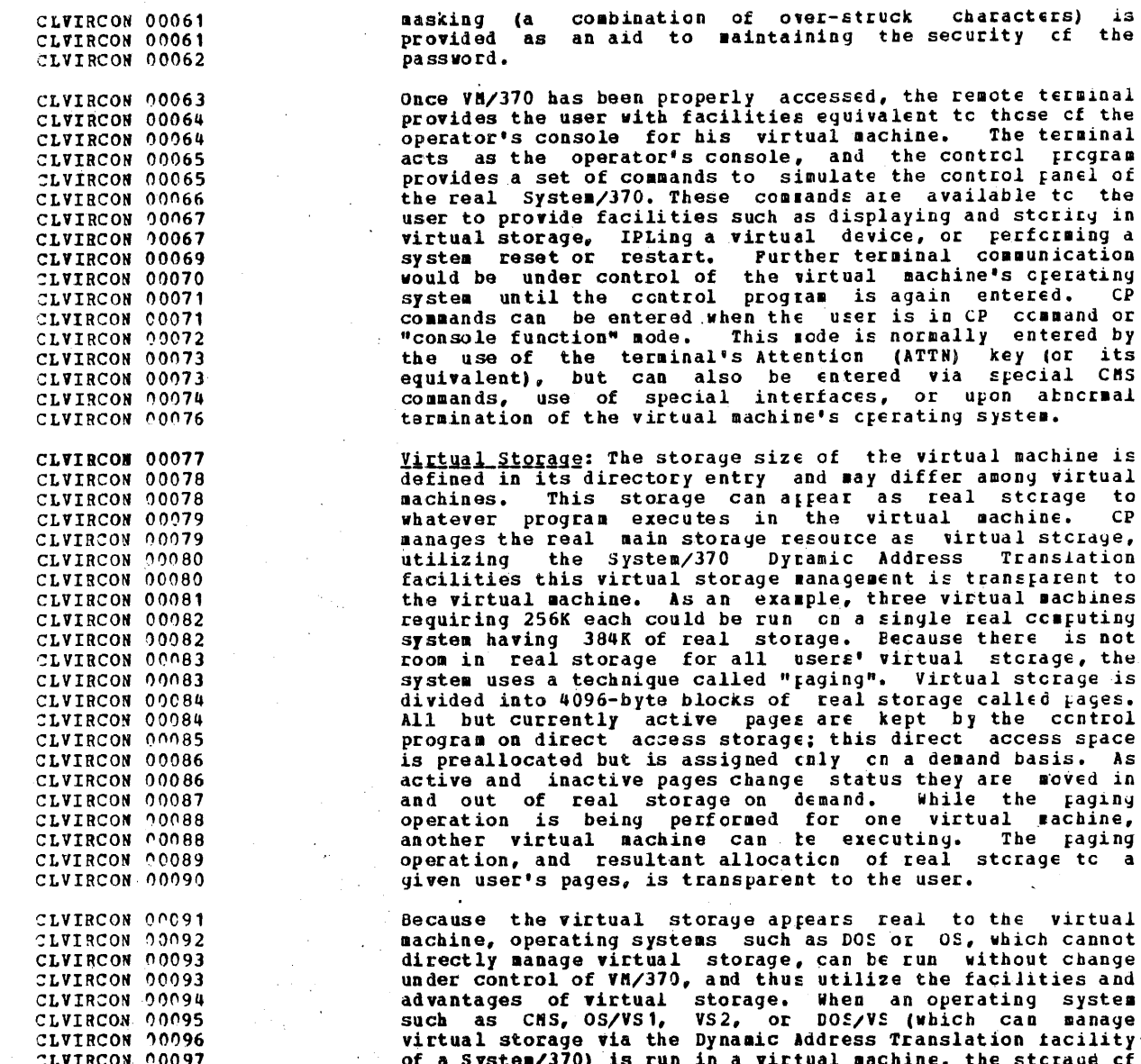

 $\boldsymbol{n}$  intual machine, the stcrage  $\boldsymbol{c}\bar{\boldsymbol{t}}$ the virtual machine is itself managed as virtual storage.

10

CLVIRCON 00098

The minimum virtual storage size that can be specified for a user is 4K (4096 bytes or 1 page). The maximum virtual storage size that can be specified is 168 (16,777,216 bytes or 4096 pages). Virtual storage size can be defined for any size between 4K and 16M in 4K increments. Each virtual machine defined in the user directory has an "initial" and a "aaxiaua" virtual storage size specification. The "initial" size is automatically assigned to the user when he initially accesses the VM/370 system. The user can alter the size of virtual storage available to him up to his "maximum" by using the CP command DEFINE.

Virtual\_CPU: VM/370 provides a CPU resource to each active virtual machine user through time-slicing techniques. The virtual machine can be single task or multi-task. Thus single or aultiple copies of CES, DOS/360 and VS, CS/BFT,<br>NVT, VS1, VS2, PCP, and BPS and VM/37C can all run in concurrently executing virtual machines.

Virtual Input/Output: All virtual machine I/O operations are initiated by the virtual machine's operating system, but the channel programs involved are normally handled by CF, which must translate them into real machine I/O operations. This requires two translations accomplished as follows: CP. intercepts all user I/0 when STARTIO (SIO) is issued. It "maps" or converts virtual device addresses into real device addresses, translates virtual storace addresses intc real storage addresses, ensures that all necessary pages are in real storage, builds the required channel program (that is, the appropriate number of chancel command words) for the user, and issues SIO when the channel is free. The virtual machine does not regain control from CP from the time it issues an SIO until CP issues the real SIO and delivers the resulting condition code to the virtual machine. In the meantime, other virtual machines may be executing. When CP receives an interrupt indicating I/O completicn, it simulates the proper I/O interrupt when control is returned to the virtual machine.

Physical DASD devices may be logically subdivided into smaller units called "minidisks" for the use of virtual aachines; thus, when a virtual machine user refers to a disk, he is actually accessing a portion of a physical disk. For example, a real 2314 pack may be divided into three virtual disks or "minidisks".

Virtual machine unit record I/O is normally specied by CP onto a special spooling disk. Thus, any card deck to be "read" by a virtual machine would, in the normal case, have been read in by CP before the user requests it for his virtual machine, or it would have been transferred to that user from another user's files. If the cards are to be entered through the real card reader, the card deck must be

CLVIRCON 00099 CLVIRCON 00100 CLVIRCON 00100 CLVIRCON 00101 CLVIRCON 00102 CLVIRCON 00102 CLVIRCON 00103 CLVIRCON 00104 **CLVIRCON 00105** CLVIRCON 00106 CLVIRCON 00107 CLVIRCON 00108 CLVIRCON 00110 CLVIRCON 00111 CLVIRCON 00111 CLVIRCON 00113 CLVIRCON 00114 CLUIRCON 00116 CLVIRCON 00117 CLVIRCON 00118 CLVIRCON 00119 CLVIRCON 00120 CLVIRCON 00121 CLVIRCON 00121 CLVIRCON 00122 CLVIRCON 00123 CLVIRCON 00124 **CLVIRCON 00125** CLVIRCON 00125 CLVIRCON 09127 CLVIRCON 00128 CLVIRCON 00128 CLVIRCON 00129 CLVIRCON 00130 CLVIRCON 00132 CLVIRCON 00133 CLVIRCON 00134 CLVIRCON 00135 CLVIRCON 00136 CLVIRCON 00137 CLVIRCON 00137 **CLVIRCON 00139** CLVIRCON 00142 CLVIRCON 00143 CLVIRCON 00143 CLVIRCON 00144 CLVIRCON 00144 CLVIRCON 00145 CLVIRCON 00146

CLVIRCON 00147 preceded by a special VM/370 header card containing the<br>owner's userid, so that CP can know who owns the deck and CLVIRCON 00148 CLYTRCON 00149 properly identify, label, and provide DASD storage space for the card-image file. Later, when the virtual machine has<br>read the card images, a card reader end-cf-file is<br>simulated. Punch and printer output, similarly spocled, is<br>not queued for physical output until CP is notified of CLVIRCON 00149 CLVIRCON 00150 CLVIRCON 00150 CLVIRCON 00151 CLVIRCON 00153  $end-of-file$  in one of three ways: CLVIRCON 00157 • the VM/370 user logs off the system  $tend-of-file$  is CLVIRCON 00158 assumed). CLVIRCON 00161 the CP command CLOSE; entered either explicitly, or CLVIRCON 00161 implicitly by the CMS commands, PRINT and FUNCH;<br>specifies the virtual address of the device to be closed. CLVIRCON 00163 CLVIRCON 00165 • CP detects an invalid Channel Command Word (CCW) CLVIRCON 00166 addressed to the device (end-cf-file is assumed). CLUTRCON 00169 Further output for a closed device is assumed to start a new CLVIRCON 00170 file. So that the system operator can separate physical CLVIRCON 00170 output, VH/370 precedes all printed and punched output files CLENVIR 00001 with a record containing the userid.

#### CLENVIR 00003

### VM/370 ENVIRONMENT

Each input line typed at the terminal by a user is transmitted to the VM/370 system, where it is processed (examined, and accepted or rejected) by a given routine. The particular routine by which input is processed is determined by which portion of the system has control at the time the input line is entered. Each portion of the system to which input may be entered constitutes a unique environment, and only a subset of all possitle input is acceptable to any given environment. Figure 1 shows the environments of the VM/370 system and shows how each environment is entered.

Th e input-processing routines fall into three main categories: input is received by either the Control Program (CP environment), a central CMS service routine (CMS Command environment), or a particular CHS command (DEBUG and EDIT environments). Input lines which are acceptable to the CP and CMS environments are referred to as commands.

Certain CMS commands cause CMS subenvironments to be entered. Examples of these are the LEBUG and EDIT commands. Lines acceptable to the environments of these commands are referred to as "subcommands", or merely "input", depending on the particular mode which is entered when the command is issued.

- If the EDIT command is entered for a file which already  $\mathbf{u}$ exists, the EDIT mode is entered, allowing the contents of the existing file to be examined, added to, deleted, changed, or re-arranged. The user may cause the input mode to be entered so that he can add to the existing file.
- $2<sub>1</sub>$ If an EDIT command is issued for a file which dces nct currently exist, the EDIT acde is entered, and the user may cause the INPUT mode to be entered so that he may directly create a file on disk, thus eliminating the keypunch step. The INPUT mcde accepts any input typed at the terminal, and this input becomes a part of the file being created. Because no check is made to<br>determine the acceptibility of input to this<br>environment, lines which are keyed in are termed "input".

The ECHO environment is entered when the CP command ECHO is keyed in. All data lines entered in the ECHO environment are transmitted unchanged back to the terminal from which they were received.

To verify which environment the user is in, the BEIUBN key (or its equivalent) can be derressed with no characters

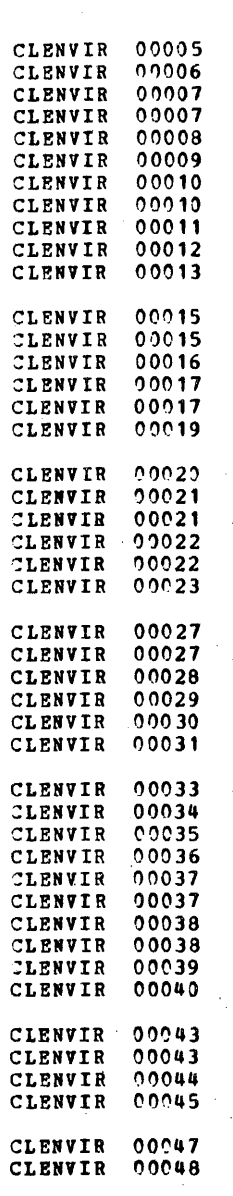

CLENVIR 00049 CLENVIR 00050 00051 CLENVIR 00052 CLENVIR  $00053$ **CLENVIR** 

00054

CLENVIR

#### entered.

Various actions by the user cause control to pass from one environment to another. These actions are specified in detail throughout this guide. The Attention key (or its equivalent) can always be used to transfer control to the CP environment from any of the other environments.

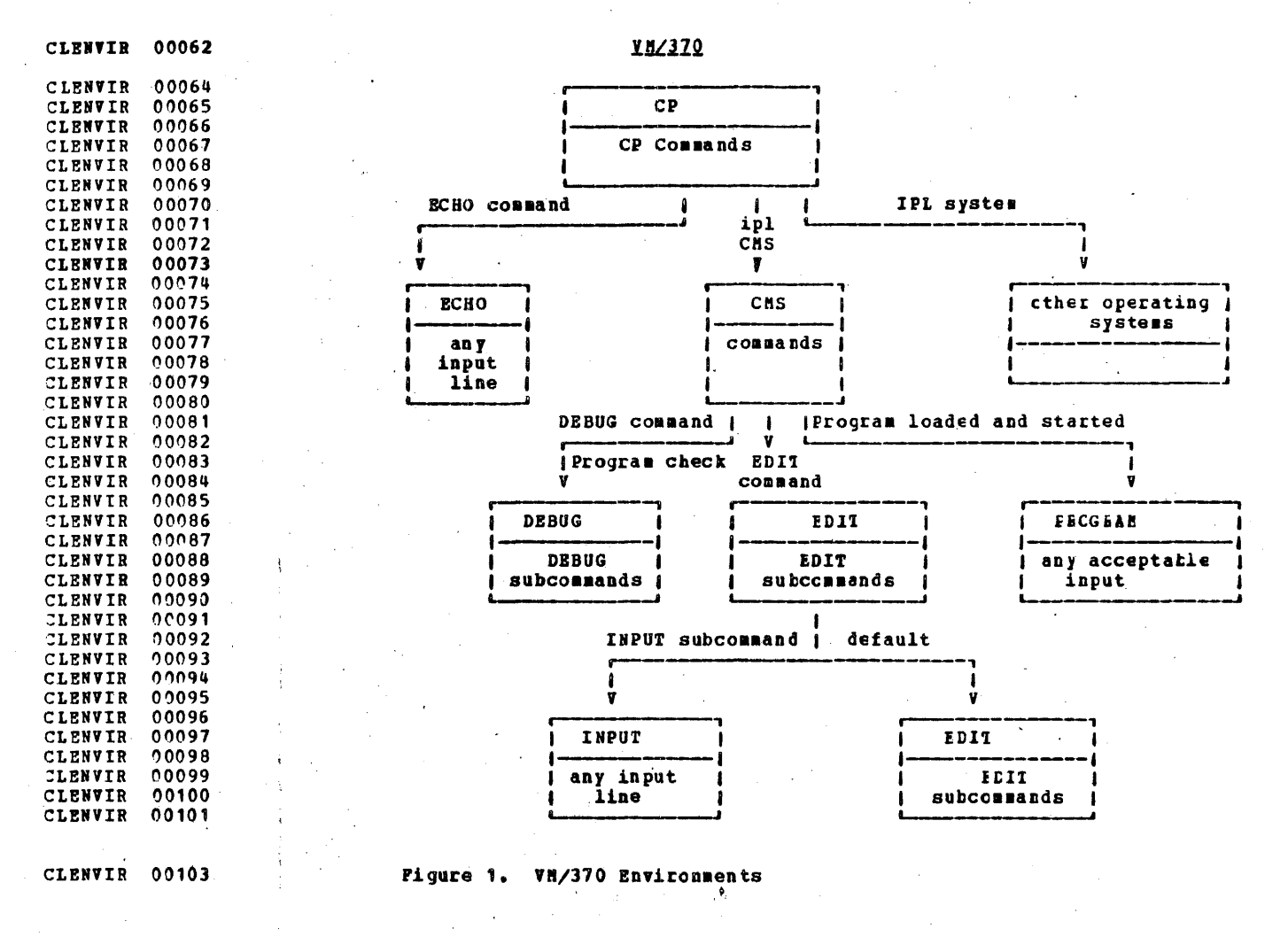

#### **CLPILH** 00006

 $0.0007$ 

 $00008$ 

00008

 $00009$ 

 $00016$ 

 $00017$ 

00019

 $00019$  $00021$ 

 $00021$ 

 $00022$ 

 $00023$ 

00024

00024

00025

00025

 $00027$ 

 $00028$ 

CLPILM

**CLETLS** 

**CLPTLM** 

**CLETIA** 

**CLETLE** CLETIM.

**CLFILM** 

**CLPILM** 

**CLPILM** 

CLETLS.

**CLETLS** 

**CLFILM** 

CLPTLN **CLFILM** 

CLFILM

**CLPILM** 

**CLPTLM** 

**CLFILM** 

**CLPILM** 

CLPILM

**CLPILM** 

## CHS FILE HANAGEMENT

The Conversational Monitor System (CMS) uses a specially designed file management scheme to manipulate and maintain user and system data files on direct access storage devices (disks).

Note: The terms "user disk", "disk", and "disk space" are  $00010$  $00011$ used in this discussion to denote virtual disks rather than  $00012$ physical disks.

**CLPILM** 00015

#### DISK ARRANGEMENT

Each user has access to a maximum of nine user disks plus the CMS System disk, which is shared among all users. Each user disk has a name in the form of a six character label associated with it. Within the defined disk space, records are automatically allocated on demand whenever a CMS file is to be created or expanded. Where a CMS file is deleted the space originally occupied by the records of the file is automatically returned to "available" status. CMS disks are pre-formatted into 800-byte physical blocks; logical records are defined within these fixed-length physical blocks. Each disk space has an index or directory which lists the contents (files) or that disk and contains pointers to the 800-byte blocks which constitute the files on the disk. Blocks of a single file need not be contiguous.

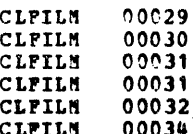

A user file directory is created for each disk the user may refer to. This directory contains a pointer to a File Status Table (PST) for each file on the disk. The FST refers to a field which contains a record of where the 800-byte data blocks for the file are located on the disk. Figure 2 shows the relationship tetween these items.

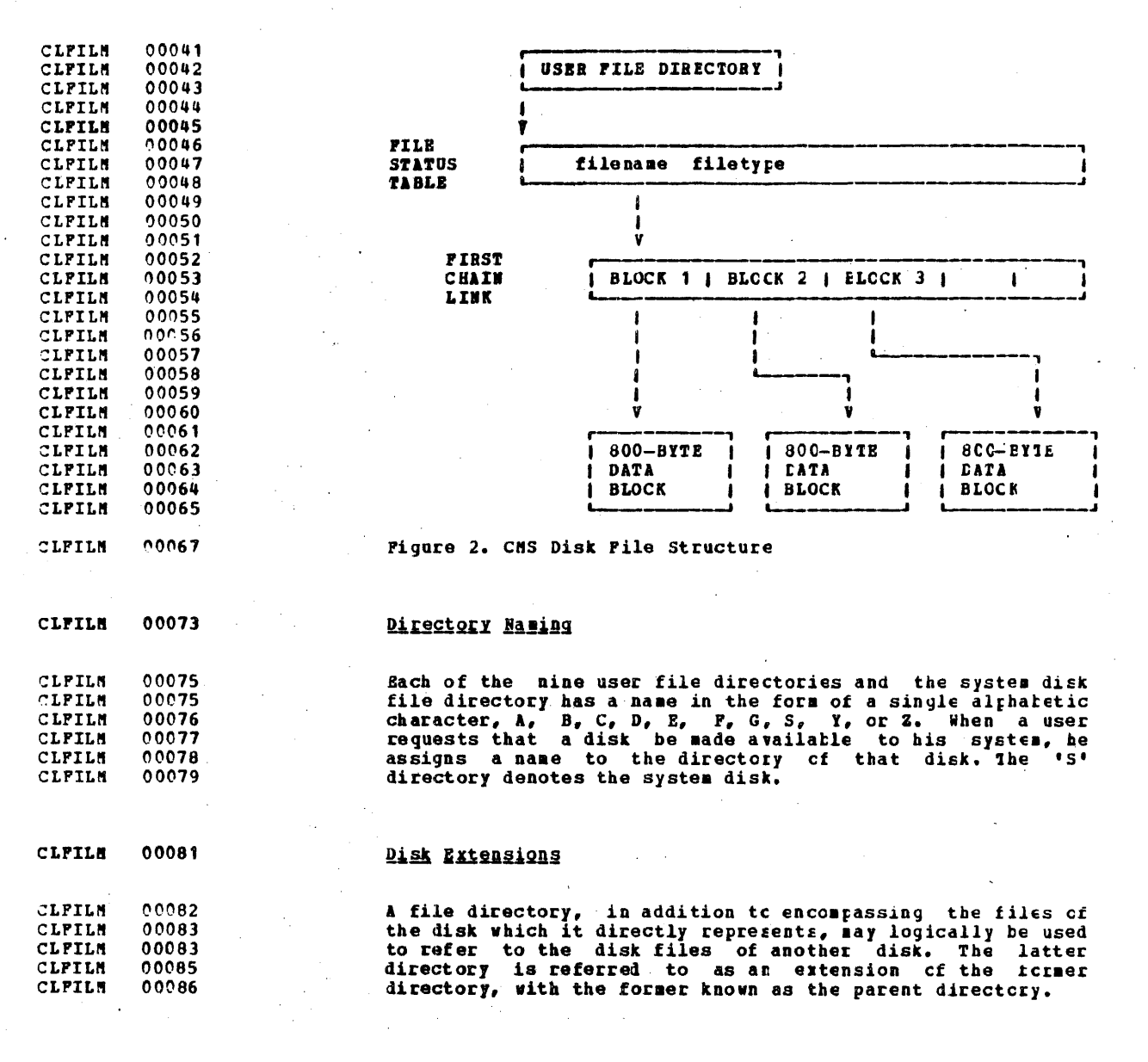

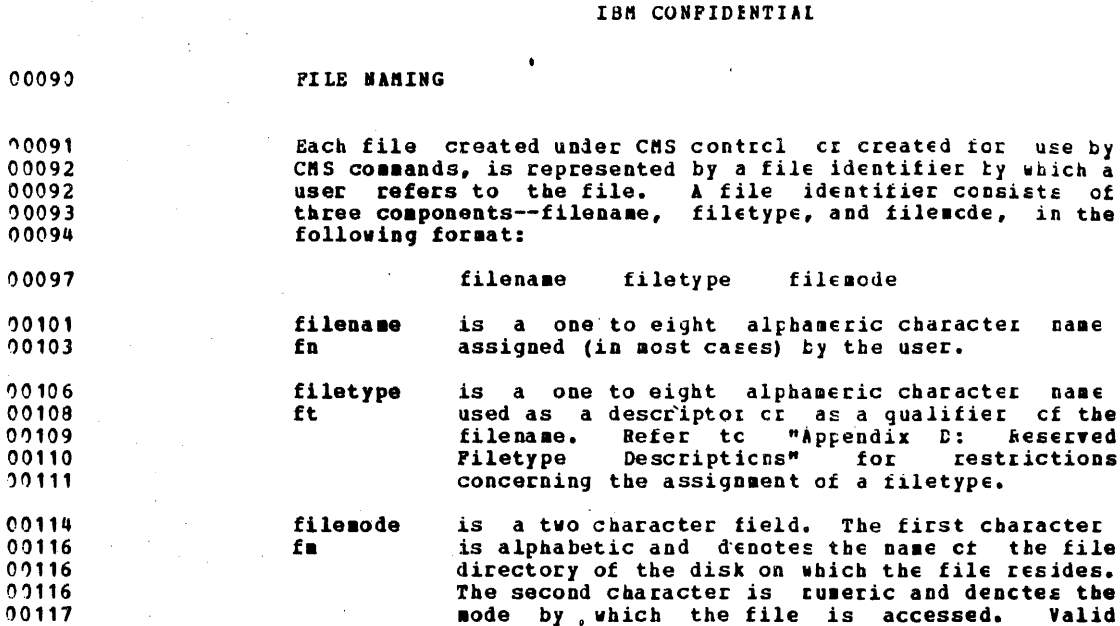

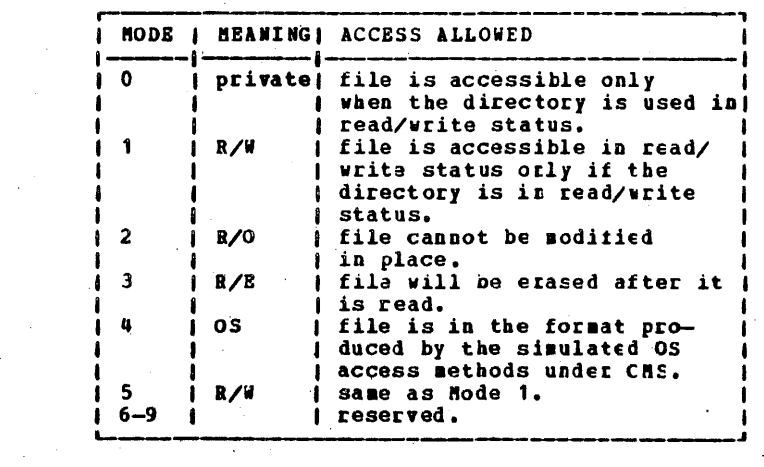

access modes are shown in Figure 3.

CLPILM 00149

 $\overline{\phantom{a}}$ 

CLFILM

CLFILM

CLPILM

CLFILM

CLFILM

CLFILM CLFILM CLFILM

CLFILM CLFILM

CLPILM

CLFILM

CLPILM

CLPILM CLFILM

CLPILM

CLPILM

CLPILM

CLFILM

CLFILM

CLPILM

CLFILM

CLFILM

CLFILM

CLFILM

CLFILM

CLFILM

CLFILM

CLFILM

CLPILM

CLFILM

CLFILM

CLFILM

CLFILM

CLPILM

CLFILM

CLFILM

CLPILM

CLFILM CLPILM  $00118$ 

 $01127$ 

 $29128$ 

00129

 $0.0130$ 

00131

00132

00133

00134

00135

00136

00137

00138

00139

00140

00141

00142

00143

00144 00145

00146

Pigure 3. Access Modes for CMS files

 $17$ 

-ā

Valid

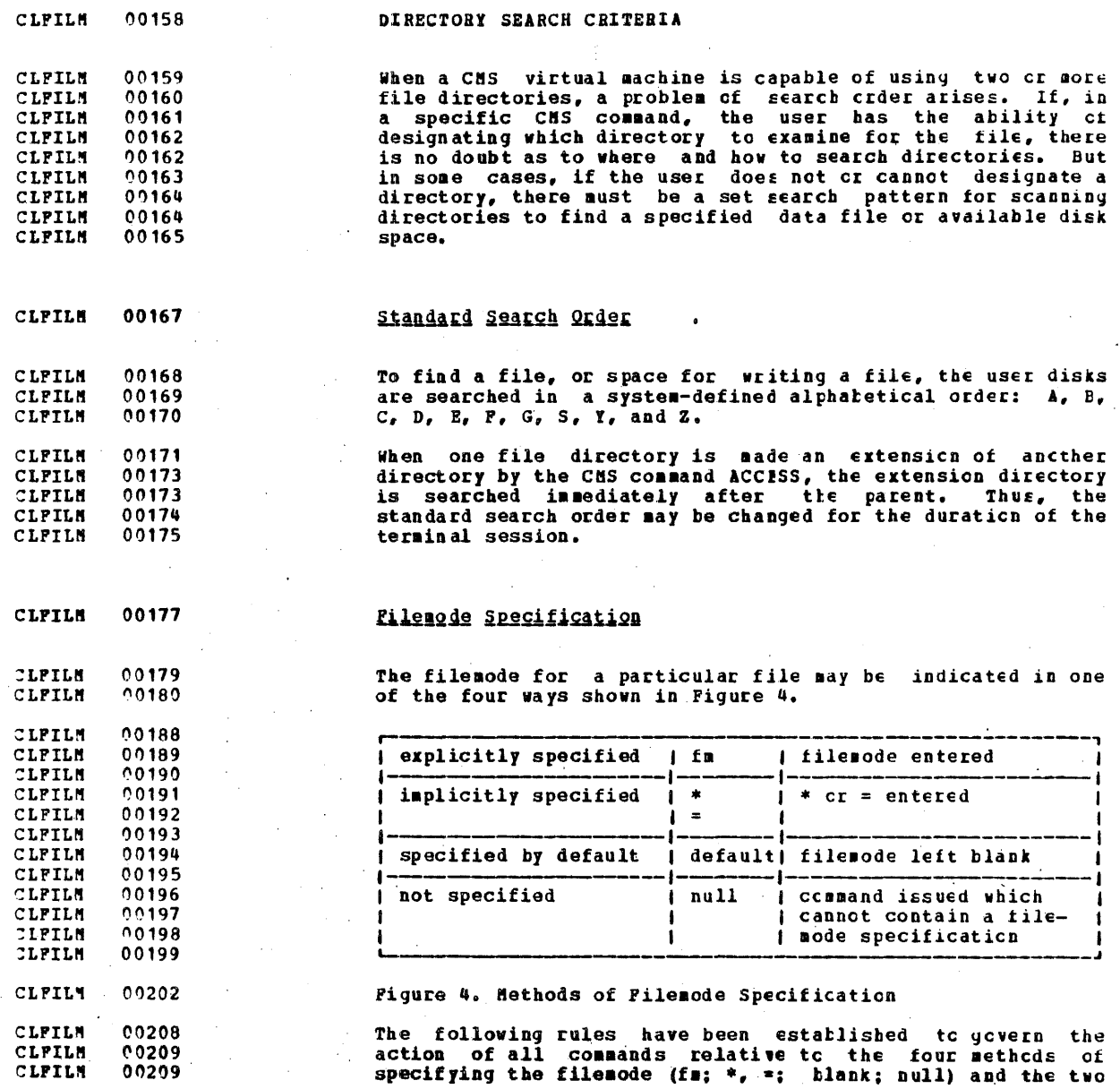

J.

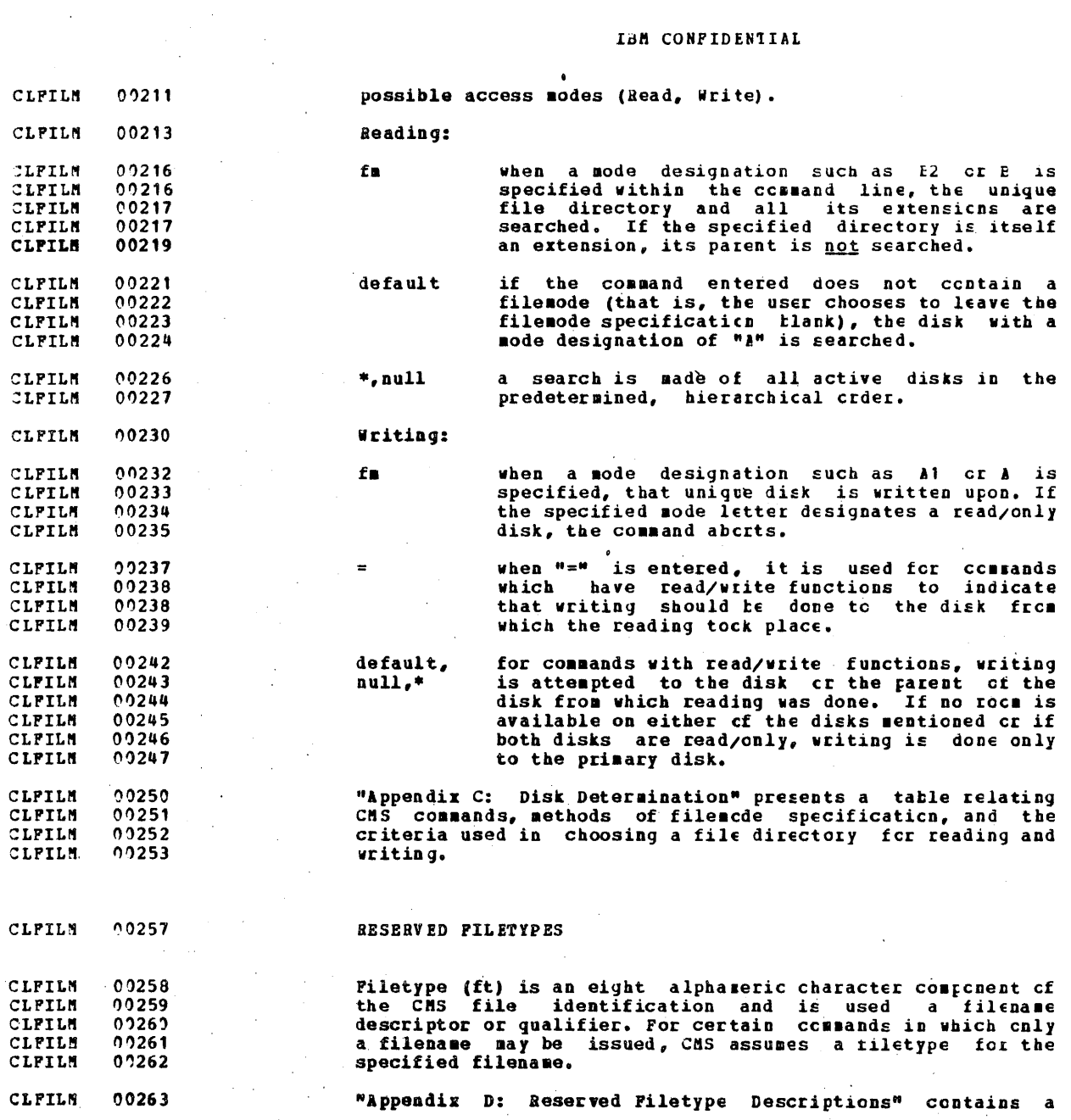

 $\bar{\beta}$ 

 $\mathbb{R}^2$ 

 $\frac{1}{2}$ 

 $\frac{1}{2}$  19

CLFILM 00264<br>CLCHARST 00001

summary of filetypes which have special significance to the<br>CMS system.

 $\mathbf{r}$ 

CLCHARST 00009

CLCHARST 00011

CLCHARST 00012

CLCHARST 00013

CLCHARST 00022 CLCHARST 00023 CLCHARST 00024 CLCHARST 00025 CLCHARST 00026 CLCHARST 00027 CLCHARST 00028 CLCHARST 00029 CLCHARST 00030 CLCHARST 00031 CLCHARST 00032 CLCHARST 00033 CLCHARST 00034 **CLCHARST 00035** CLCHARST 00036 CLCHARST 00037 CLCHARST 00038 CLCHARST 00039 CLCHARST 00040 CLCHARST 00041 CLCHARST 90042 CLCHARST 00043

#### CHARACTER SET USAGE

CP and CMS commands may be entered using a combination of characters from six different character sets. The contents of each of the character sets is described in Figure 5.

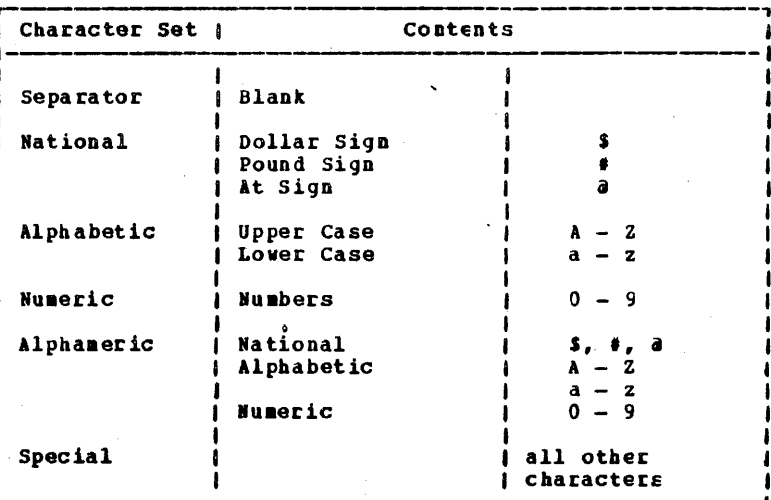

CLCHARST 00044 CLCHARST 00046

Pigure 5. Character Sets

 $21^{\circ}$ 

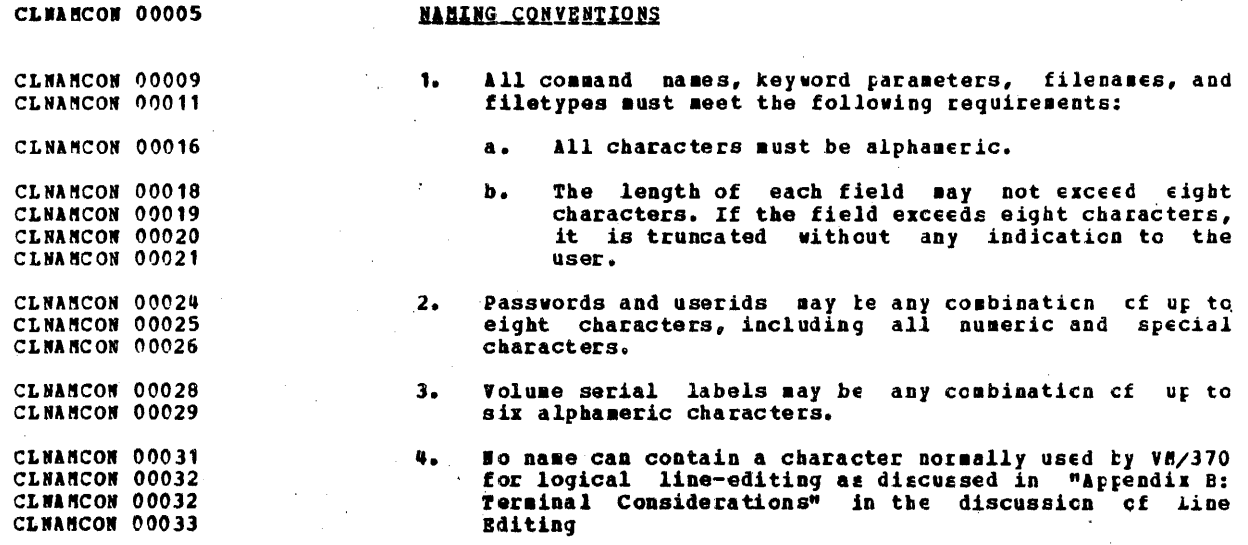
# TRM CONFIDENTIAL

COMMAND SYNTAX

CLCONSYN 00006

CLCONSYN 00008

CLCONSYN 00009

CLCONSYN 00010 CLCOMSYN 00010

CLCOMSYN 00011

CLCONSYN 00012 **CLCOMSYN 00013** 

CLCONSYN 00013

CLCONSYN 00014 CLCOMSYN 00016

CLCOMSYN 00016

CLCOMSYN 00018 CLCOMSYN 00019

CLCOMSYN 20019 CLCOMSYN 00021 CLCOMSYN 00022

CLCONSYN 00023

CLCOMSYN 00024

CLCOMSYN 00035 CLCOMSYN 00036

**CLCONSYN 00037** CLCOMSVN 00042

CLCOMSYN 00043

**CLCONSYN 00046** 

CLCOMSYN 00048

CLCOMSYN 00050

CLCOMSYN 00055

CLCOMSYN 00055

CLCONSYN 00056

CLCONSYN 00057

CLCOMSYN 00058 CLCOMSYN 00059 CLCONSYN 00060

CLCOMSYN 00063

CLCOMSYN 00065

CLCOMSYN 99068

CLCOMSYN 00070

CLCOMSYN 70071

CLCONSYN 00073

CLCONSYN 00074

CLCOMSYN 00075

A command line consists of a command name, usually relieved by one or more positional operands, and possibly by an option list. A command name is typically a familiar English word, usually a verb, that describes the function of the  $\cosh$   $\sin d$ . The positional orerands provide stecific information required for the command to perform the The option list begins with a left requested operation. parenthesis and indicates which command options are to be used. The right or closing parenthesis is opticnal and may be omitted if no other information is to be entered. The user may enter a left parenthesis and a carriage return which signals that default options are in effect. This is equivalent to ending the input line after the positional parameters. However; in the EUN command, if he enters a<br>left parenthesis followed by a carriage return, null arguments will be assumed; in COFYFILE and FILEDEF ccmmands, an error message will be generated. The general command format is as follows:

( command name ( [operands... ] [(options... [) ]

For example, to assemble a source file named 1EST and print the listing, type

ASSEMBLE TEST (PRINT)  $-$  or  $-$ ASSEMBLE TEST (PRINT

Command parameters must be separated from one another by one or more separator, characters (blanks) and the command name must be separated from the first parameter by one or more blanks. Any parameters entered other than those required are treated as comments. See Notes 1 through 3 below for<br>exceptions to this. There are two types of command parameters:

Positional parameters 1.

 $2.$ Keyword parameters

POSITIONAL PARAMETERS

Positional parameters must be entered first in the parameter string, and they must be in a specific crder.

For the purpose of syntax checking, positional parameters are divided into parameters that include delimiters as part of their definition (delimiter-dependent parameters) and

 $2<sub>3</sub>$ 

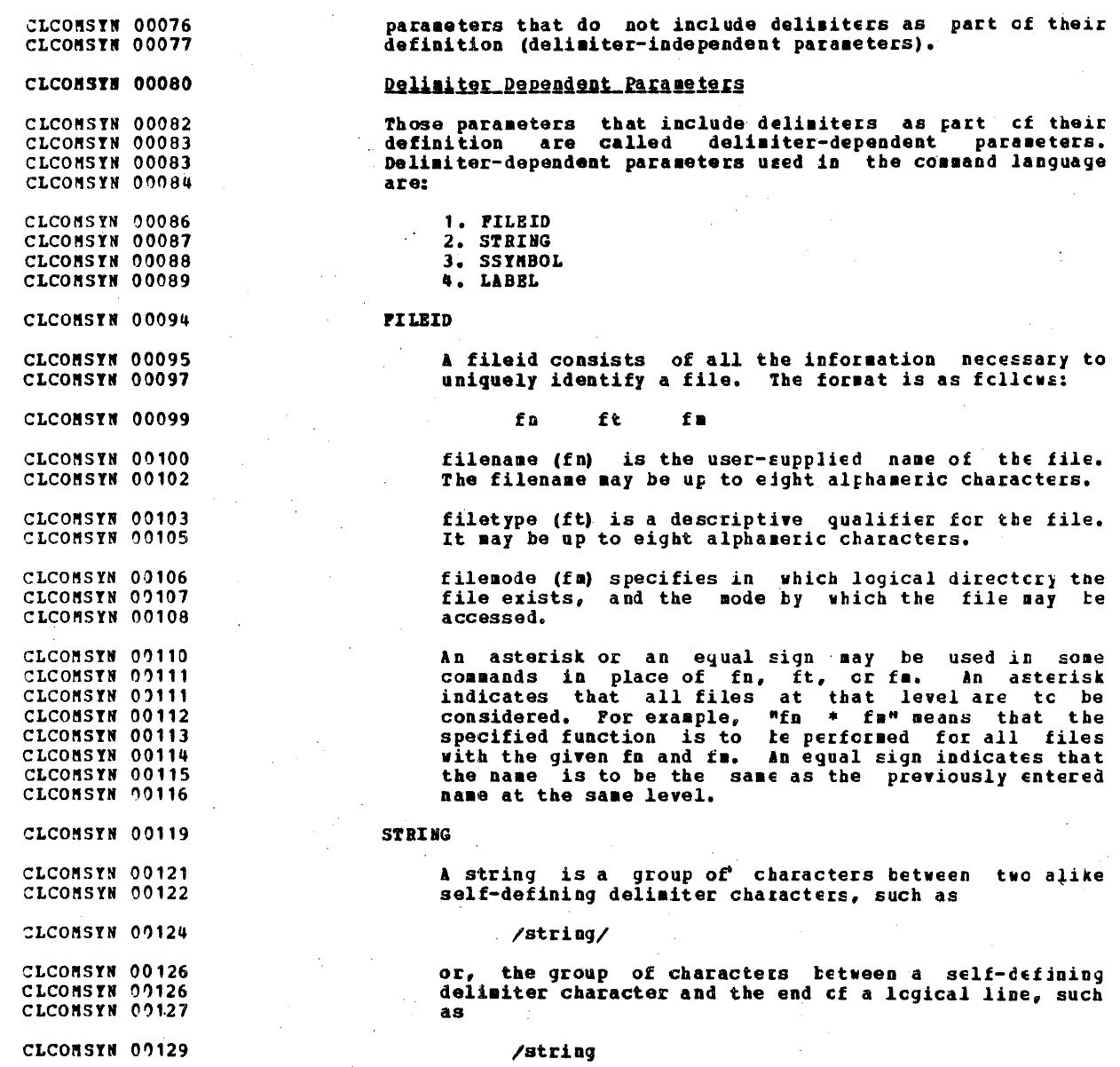

#### TRM CONFIDENTIAL

The same self-defining delimiter character can be used to delimit two contiguous strings, such as

#### /string/string/  $or$ /string/string

A null string, which indicates that a positional parameter has not been entered, is defined as two contiquous delimiters or a delimiter and the end of a logical line.

## SS VNROL

A special symbol (SSYMBOL) consists of an ampersand followed by up to seven alphameric charactes. An SSYMBOL may be either an arqument number or a symbolic name. An argument number consists of an ampersand followed by an integer from 0 to 255. A symbolic name consists of an ampersand followed by up to seven<br>alphameric characters, the first of which must be an alphabetic or national character.

#### LARRI.

A label consists of up to sever characters preceded by a dash, such as

#### $-Label1$

#### Delimiter-Independent Parameters

A positional parameter that is not dependent on delimiters is treated as a character string. It may consist of any characters except a blank or carriage return.

#### CLCONSYN 00168

CLCOMSYN 00131 CLCONSYN 00132

CLCONSYN 00134

CLCOMSYN 00135

CLCOMSYN 00136

**CLCOMSYN 00137** 

CLCONSYN 00138

CLCONSYN 00141

CLCONSYN 00142

CLCONSYN 00143

CLCONSYN 00144

CLCONSVN 00145

CLCONSYN 00146

CLCONSYN 00147 CLCOMSYN 00148 CLCOMSVN 00149

CLCOMSYN 00153

CLCONSYN 00155

CLCOMSYN 00156

CLCOMSYN 00158

CLCONSYN 00162

CLCONSYN 00164

CLCOMSYN 00165

CLCOMSYN 00166

CLCOMSYN 00170

CLCOMSYN 00171

CLCOMSYN 00173

CLCONSYN 00174

CLCOMSYN 00175 CLCONSYN 00176 **CLCOMSYN 00177** 

CLCOMSYN 00180

CLCOMSYN 00182

**CLCONSYN 00184** 

CLCOMSYN 00185

CLCONSYN 00186

#### **KEYWORD PARAMETERS**

Keyword parameters are specific names or symbols that have a particular meaning to the system. Keywords may be ccded in any order within the command field in which they are used.

Keyword parameters can have other parameters associated with them. These parameters, known as subfields, sust be<br>separated from the keyword by a blank. A typical keyword with a subfield is:

#### LINECNT 55 keyword subfield

Note i: Except where noted, extranecus information entered in a CP command line after any required operand or selected options is treated as a comment.

 $\ddot{\phantom{0}}$ 

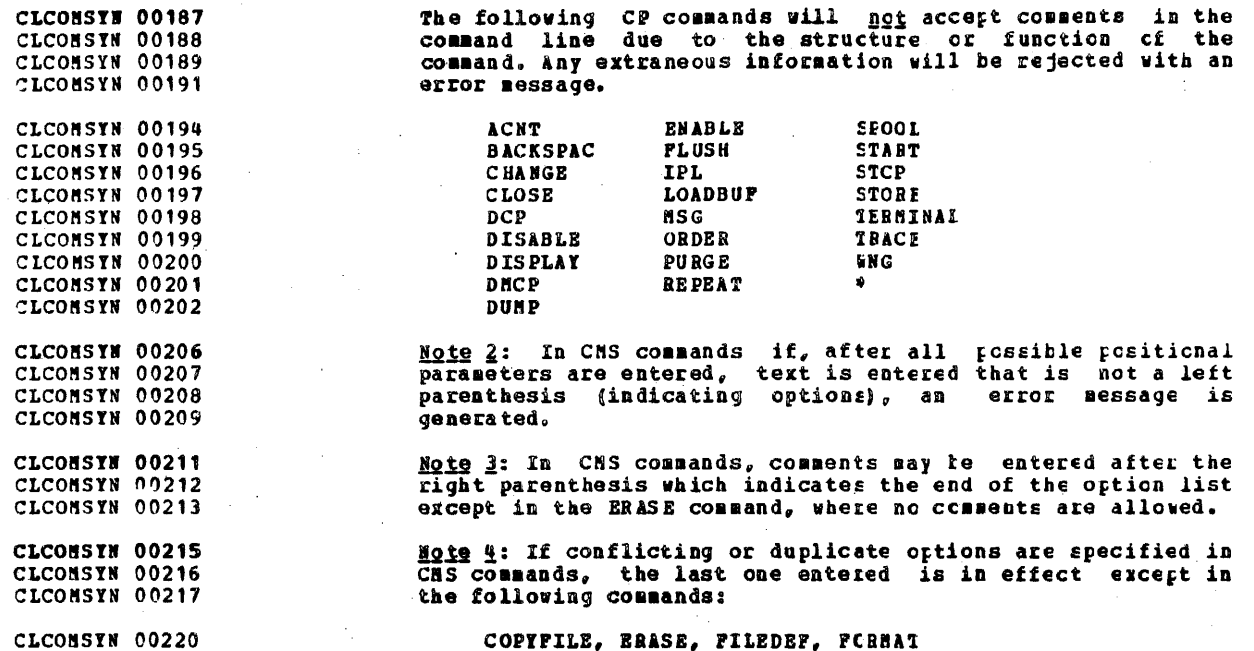

CLNOTCON 00009

CLNOTCON 00011

CLNOTCON 00013

CLNOTCON 00016

CLNOTCON 00017

CLNOTCON 00018

CLNOTCON 00018

CLNOTCON 00019

CLNOTCON 00023

CLNOTCON 00025

CLNOTCON 00029

CLNOTCON 00030

CLNOTCON 00031

CLNOTCON 00032

CLNOTCON 00033

CLNOTCON 00034

CLNOTCON 00035

CLNOTCON 00036

CLNOTCON 00037 CLNOTCON 00038

CLNOTCON 00039

CLNOTCON 00041

CLNOTCON 00042

CLNOTCON 00043

CLNOTCON 00050

CLNOTCON 00051

CLNOTCON 00053 CLNOTCON 00054 CLNOTCON 00055

**CLNOTCON 00056** CLNOTCON 00057

CLNOTCON 00062

CLNOTCON 00063

CLNOTCON 00064

CLNOTCON 00066 CLNOTCON 00067 CLNOTCON 00068 CLNOTCON 00069 CLNOTCON 00070 CLNOTCON 00071

CLNOTCON 00049

# **NOTATIONAL CONVENTIONS**

The notation used to define the command syntamin this publication is described in the following paragraphs:

Minimum truncation and abbreviation  $\bullet$ .

> Command names may be specified by typing any part of the name from the sinimum truncation to the full name. The minimum truncation, if any, is noted telow the full name of the command.

Example: ASSEMBLE  $\ddot{\phantom{a}}$ 

indicates that A, AS, ASS, ASSE, ASSEM, ASSEME, ASSEMBL, and ASSEMBLE are all valid specifications for this command name.

Options may be specified in the same manner. A minimum truncation, if any, is noted below the explanation of each option of a particular command. If no minimum truncation is noted, the entire word must be entered.

A second series of characters below the command name or option indicates that an abbreviation, (that is, a collection of characters which is not a simple truncation) is also valid.

Example: READER name  $\mathbf{R}$ minimum truncation **RDR** valid atbreviation

The following symbols are used to define the command  $2.$ format and should never te typed when the actual command is entered.

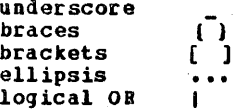

Uppercase letters and words, and the symbols listed  $3.$ below, should be typed as specified in the statement format.

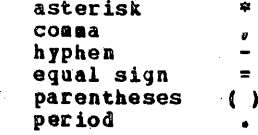

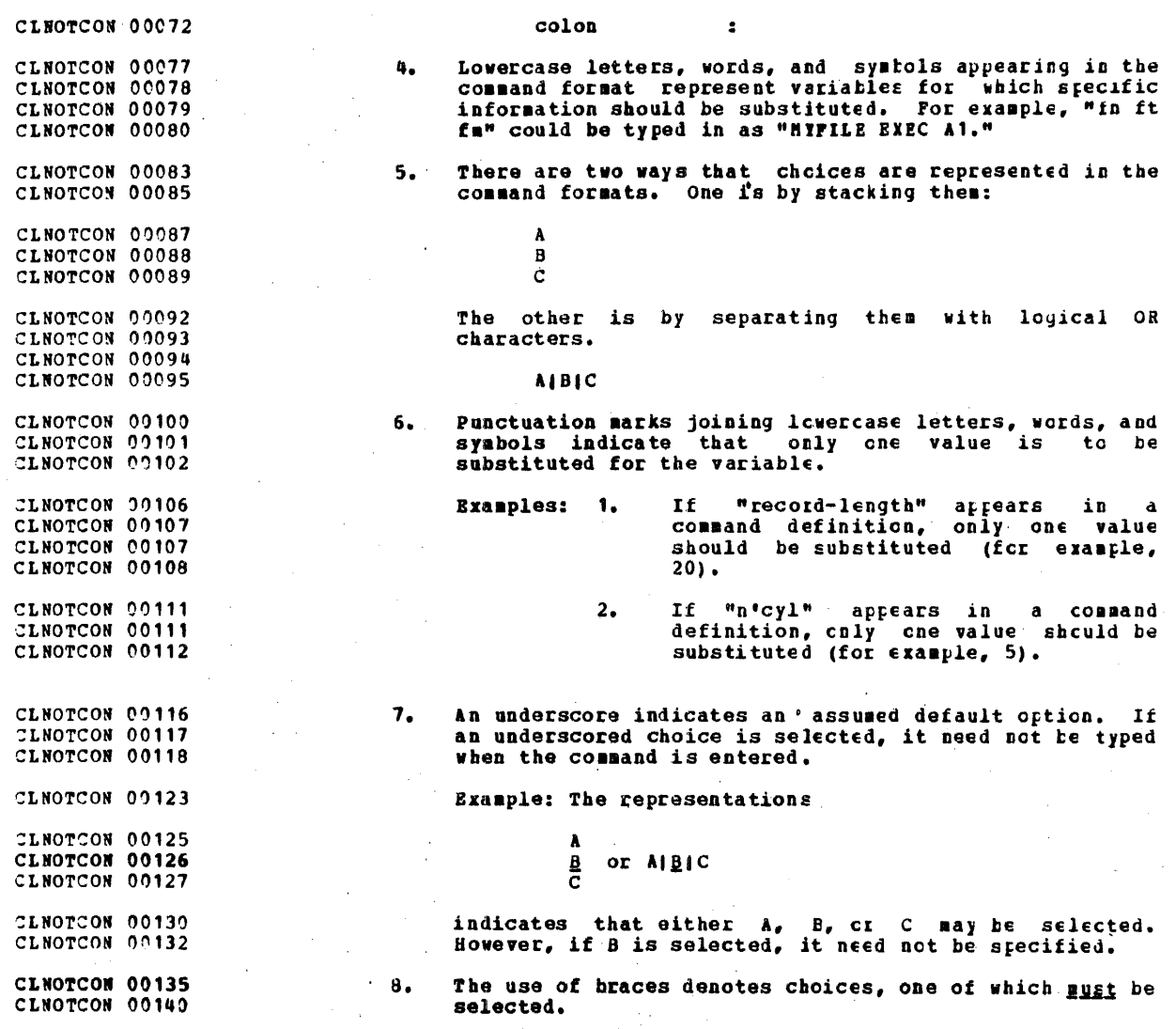

CLNOTCON 00144 **Example:** The representations CLNOTCON 00147 r CLNOTCON 00148 -a i  $\mathbf{I}$ CLNOTCON 00149  $\left\langle \begin{array}{c} 1 \\ 2 \end{array} \right\rangle$ or [A[B]C]  $1<sup>c</sup>$ CLNOTCON 00150  $\blacksquare$ CLNOTCON 00151 CLNOTCON 00155 indicate that the user must specify either A, B, cr C. CLNOTCON 00155 If a list of choices is enclosed by neither brackets or CLNOTCON 00159 braces, it is to be treated as if enclosed by braces. CLNOTCON 00162 9) The use of brackets denotes choices, one of which may CLNOTCON 00163 be selected. CLNOTCON 00172 Example: The representations CLNOTCON 00174 ¢ CLNOTCON 00175 i A  $\mathbf{I}$ CLNOTCON 00176 i B or  $[A|B|C]$  $\blacksquare$ CLNOTCON 00177  $\mathbf{C}$ f. - 1 CLNOTCON 00178 CLNOTCON 00181 indicate that the user may code A, B, or C, cr he may CLNOTCON 00182 omit the field. CLNOTCON 09186  $10.$ An ellipsis indicates that the preceding item or group CLNOTCON 00188 of items may be repeated more than cace in succession. CLNOTCON 00190 **Example: The representation** CLNOTCON 00192  $(option...)$ CLNOTCON 00195 indicates that more than one option may be coded within CLNOTCON 00196 the parentheses.

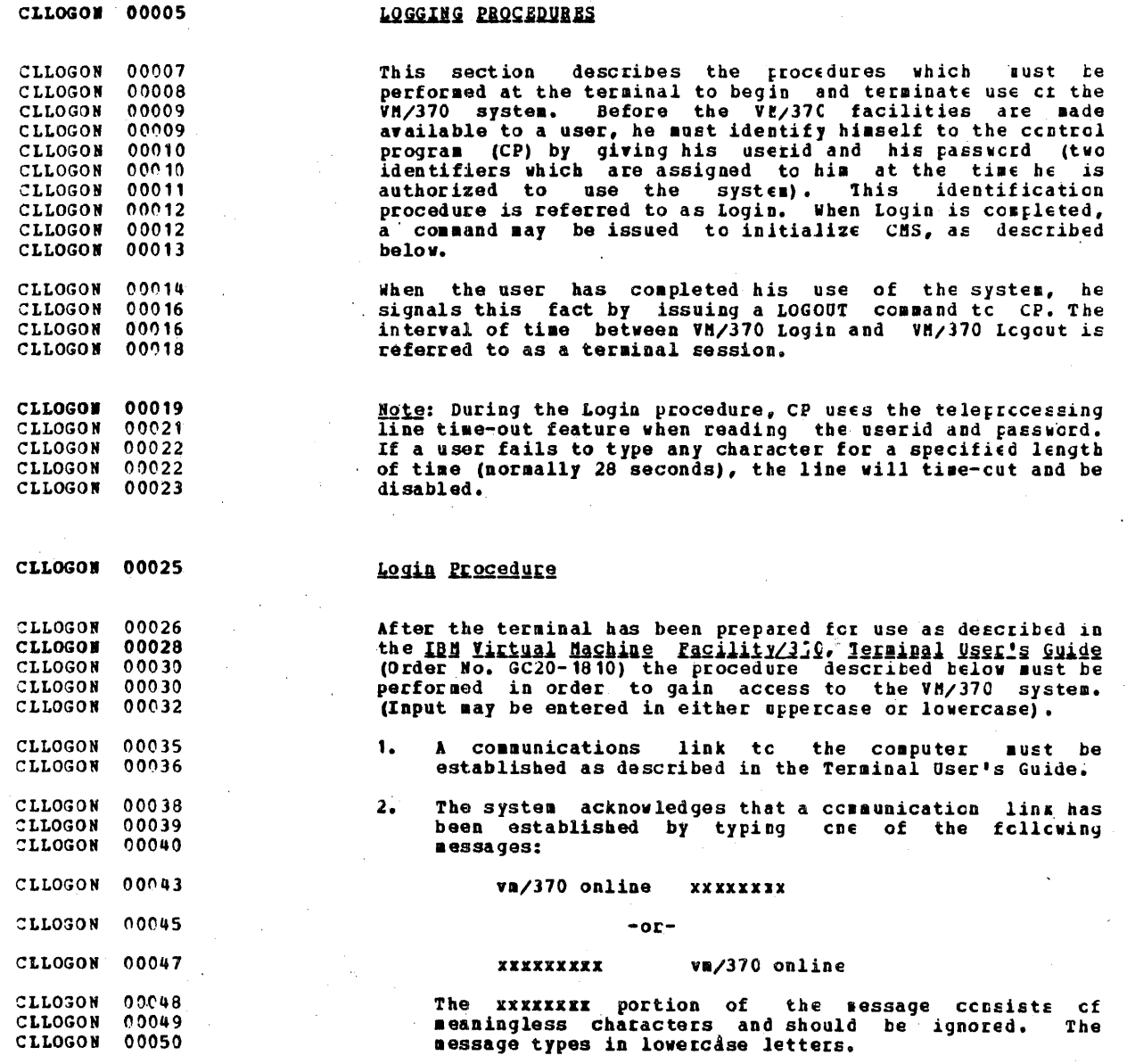

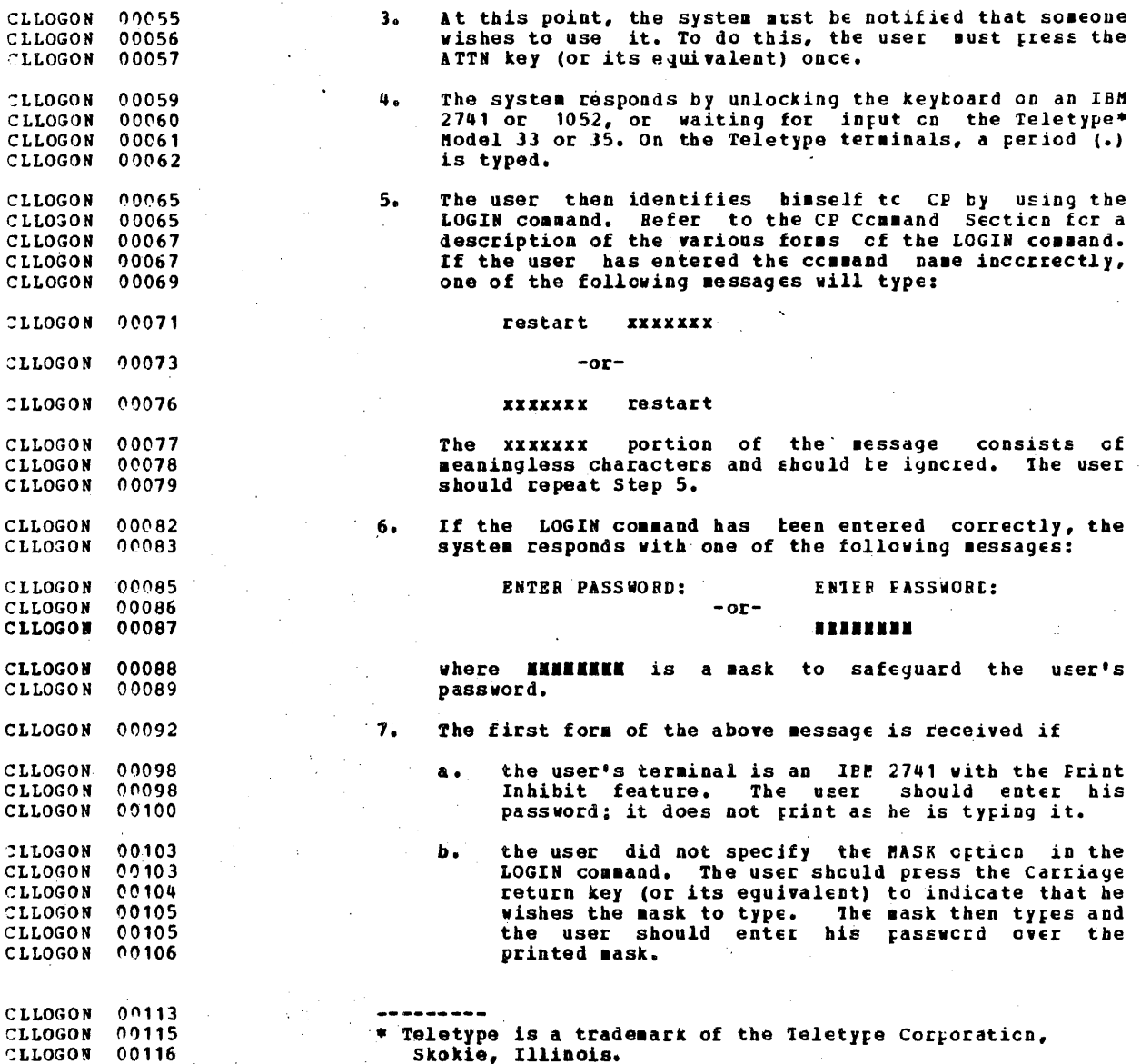

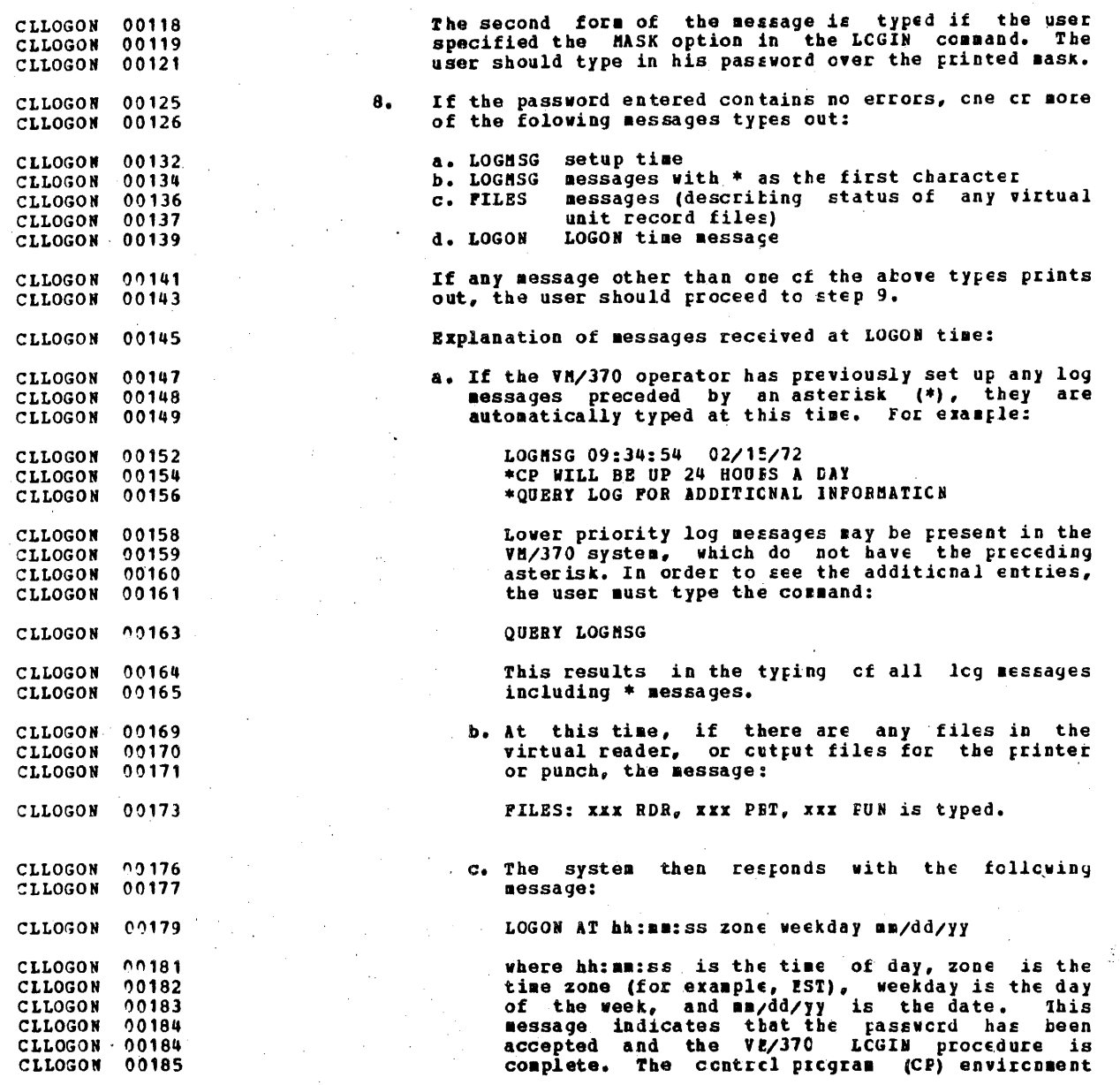

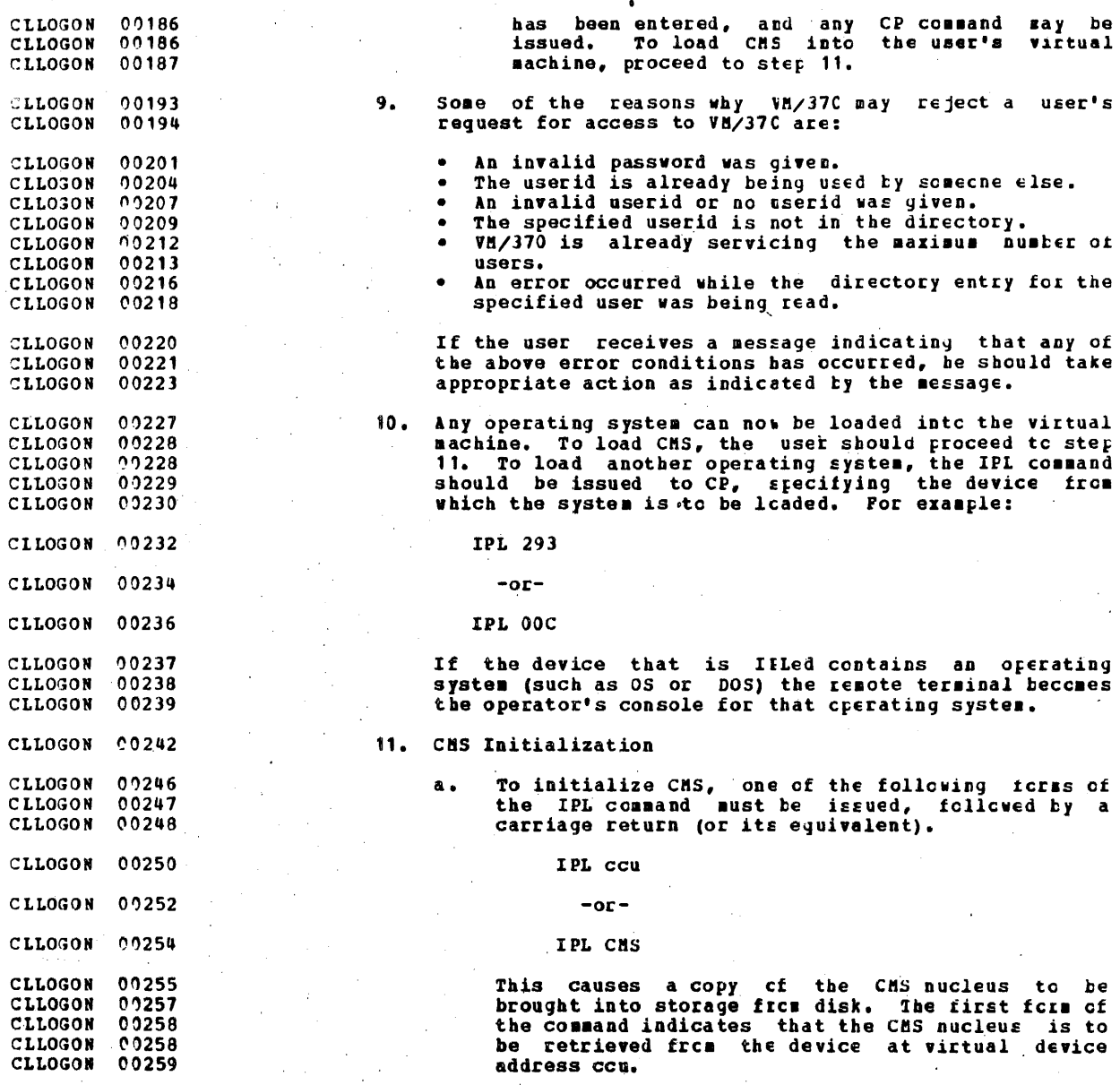

 $\overline{\mathbf{33}}$ 

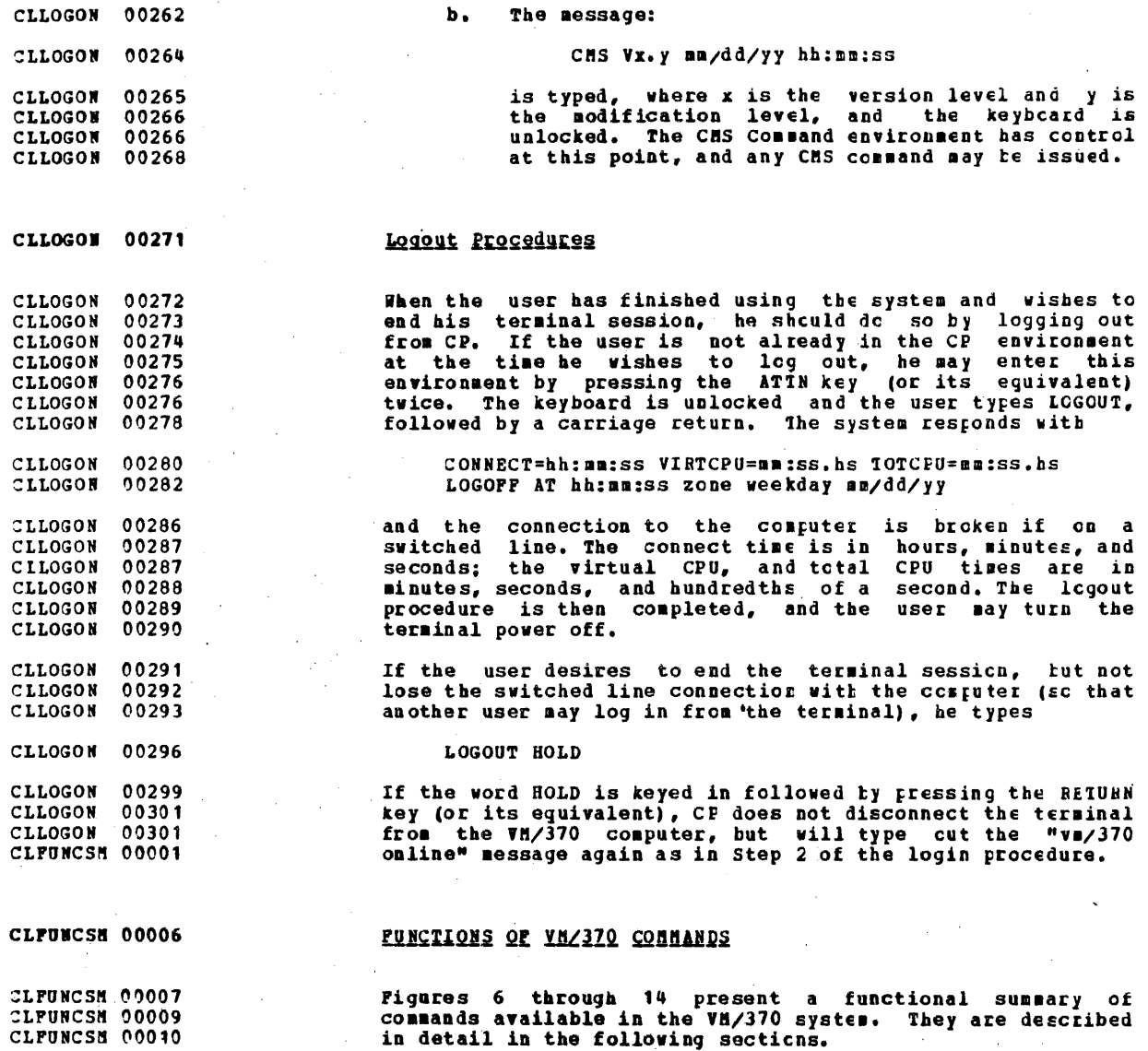

CLFUNCSN 00040

CLFUNCSM 00020 CLFUNCSM 00021 CLFUNCSM 00022 CLFUNCSM 00023 CLFUNCSM 00024 CLFUNCSM 00025 CLPUNCSM 00026 CLFUNCSH 00027 CLPUNCSM 00028 CLFUNCSN 00029 CLFUNCSM 00030 **CLPUNCSM 00031 CLFUNCSM 00032** CLPUNCSM 00033 CLFUNCSM 00034 CLFUNCSM 00035 CLFUNCSM 00036 CLFUNCSM 00037 CLPUNCSM 00038 CLPUNCSM 00039 CLPUNCSM 00040 CLPUNCSM 00041 CLFUNCSM 00042 CLPUNCSM 00043 CLPUNCSM 00044 CLPUNCSN 00045 CLFUNCSM 00046 CLFUNCSM 00047 CLFUNCSN 00048 CLFUNCSM 00049 CLPUNCSM 00050 CLFUNCSM 00051 CLFUNCSM 00052 CLPUNCSM 00053 CLFUNCSM 00054 CLFUNCSM 00055 CLFUNCSM 00056 CLPUNCSM 00057 **CLPUNCSM 00058** CLPUNCSM 00059 CLFUNCSM 00060 CLFUNCSM 00061 CLFUNCSM 00062 CLFUNCSM 00063 CLPUNCSN 00064

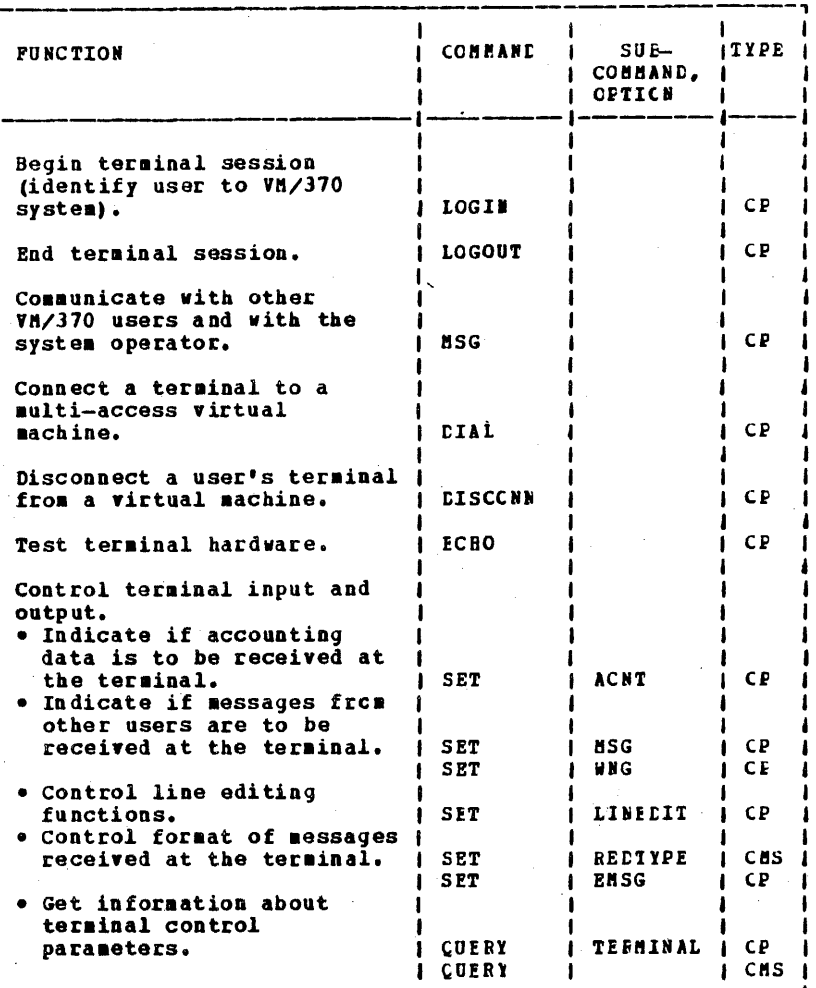

CLFUNCSM 00066

Figure 6. Commands to Control Terminal Session (Fart 1 cf 2)

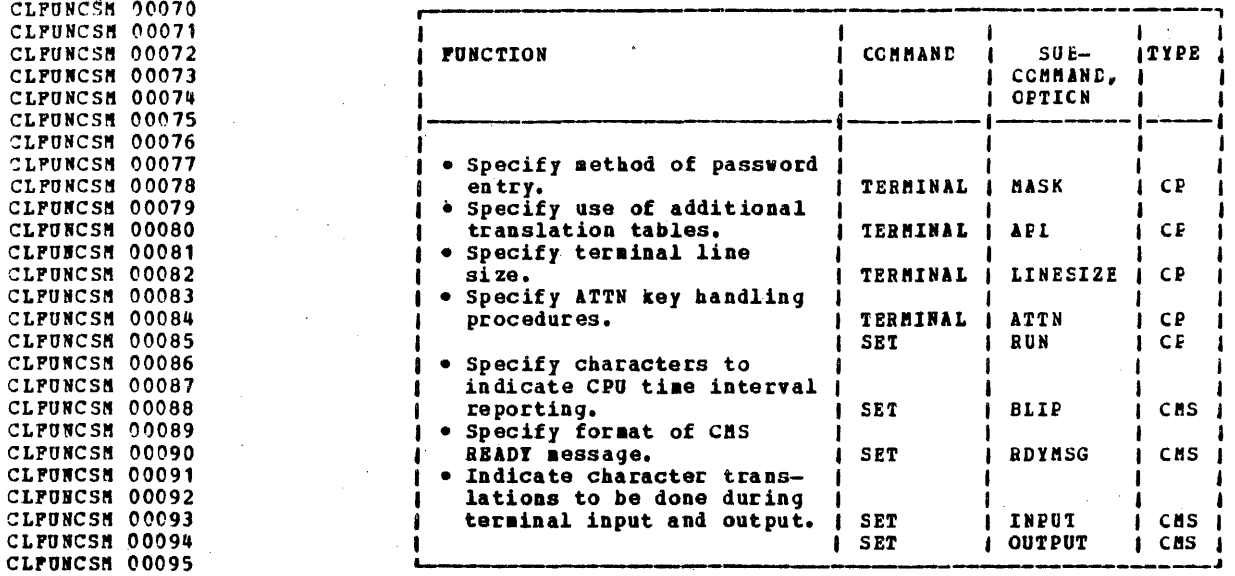

CLFUNCSH 00097

# Pigure 6. Commands to Control Terminal Session (Fart 2 cf 2)

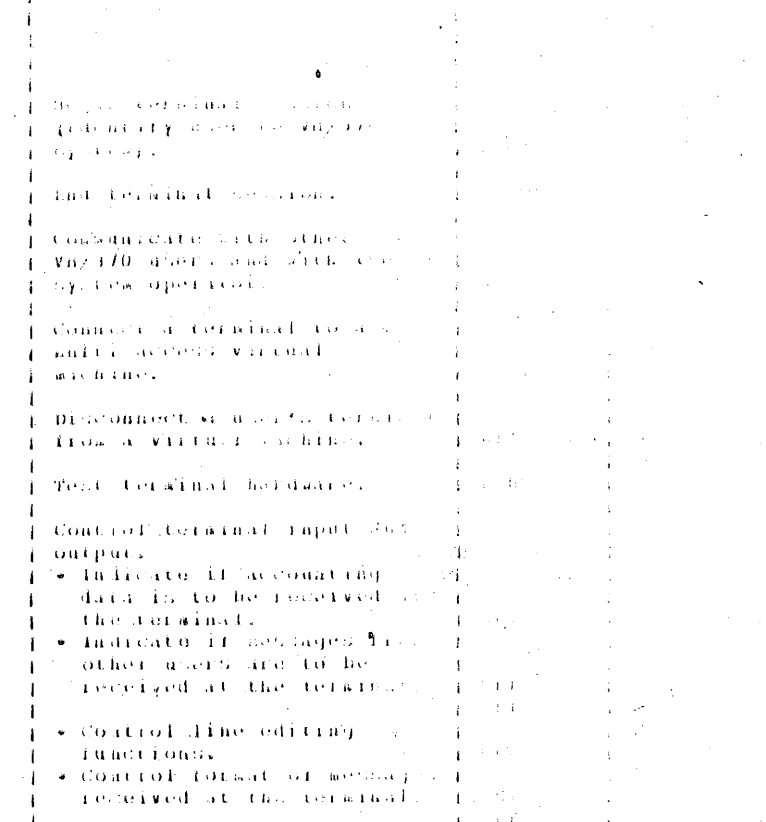

 $\sim 10$  $\sim$  $36$ 

 $\mathbb{R}^2$ 

 $\sim$  $\chi^2/\chi^2$ 

 $\sim$   $\alpha$ 

 $\sim$   $\sim$ 

국학  $\gamma\ll\gamma\lesssim 1$ 

 $\{x\in\mathbb{Z}_{\geq 0}\}$  $\epsilon$  (eq. 4)

 $\sim 10^6$ 

 $\alpha = 1/2$ 

 $\frac{1}{2} \stackrel{1}{\rightarrow} I$ 

 $\sim$ 

 $\frac{\partial^2 \mathcal{A}}{\partial \mathcal{A}^2}$ 

 $\label{eq:2} \begin{array}{l} \mathcal{L}_{\text{max}}(\mathcal{L}_{\text{max}}) \\ \mathcal{L}_{\text{max}}(\mathcal{L}_{\text{max}}) \end{array}$ 

 $\mathcal{A}(\mathbf{y})$  and  $\mathcal{A}(\mathbf{y})$ 

 $\hat{Q}^{(1)}$  .  $\sim$   $\sim$  $\sim$ 

÷,

 $\bar{.}$ 

 $\mathcal{A}$ 

 $\sim$ VI.

 $\sim$ 

 $\sim$   $\alpha$ 

 $\bar{\lambda}$  .

| <b>CLPUNCSM 00101</b> |                              |                |               |              |
|-----------------------|------------------------------|----------------|---------------|--------------|
| CLPUNCSM 00102        |                              |                |               |              |
| <b>CLFUNCSM 00103</b> | <b>FUNCTION</b>              | COMMAND        | $SUB -$       | <b>ITYPE</b> |
| CLFUNCSH 00104        |                              |                | COMMAND,      |              |
| CLFUNCSM 00105        |                              |                | <b>CPTICN</b> |              |
| CLFUNCSM 00106        |                              |                |               |              |
| CLPUNCSM 00107        |                              |                |               |              |
| <b>CLFUNCSM 00108</b> | Create a source program file |                |               |              |
| CLFUNCSM 00109        | from the terminal.           | EDIT           |               | <b>CMS</b>   |
| CLFUNCSH 00110        |                              |                |               |              |
| CLPUNCSM 00111        | Invoke the System Assembler  |                |               |              |
| CLFUNCSM 00112        | to assemble a source         |                |               |              |
| CLPUNCSM 00113        | program.                     | ASSIMELE       |               | <b>CHS</b>   |
| CLPUNCSM 00114        |                              |                |               |              |
| CLFUNCSH 00115        | Invoke the BASIC Compiler.   | <b>EASIC</b>   |               | <b>CHS</b>   |
| CLPUNCSH 00116        |                              |                |               |              |
| <b>CLFUNCSM 00117</b> | Create macro libraries to    |                |               |              |
| CLFUNCSM 00118        | be used during assemblies    |                |               |              |
| <b>CLFUNCSM 00119</b> | or compilations.             | <b>MACLIB</b>  |               | CMS.         |
| <b>CLFUNCSM 00120</b> |                              |                |               |              |
| <b>CLPUNCSM 00121</b> | Create subroutine libraries. | TXTIIB         |               | <b>CMS</b>   |
| CLFUNCSM 00122        |                              |                |               |              |
| CLFUNCSM 00123        | Specify macro libraries to   |                |               |              |
| CLFUNCSH 00124        | be searched during           |                |               |              |
| CLFUNCSH 00125        | assemblies or compilations.  | <b>GLOEAL</b>  | <b>NACLIB</b> | CHS.         |
| CLFUNCSM 00126        |                              |                |               |              |
| CLFUNCSM 00127        | Specify subroutine libraries |                |               |              |
| CLFUNCSH 00128        | to be searched during        |                |               |              |
| CLFUNCSM 00129        | LOAD and INCLUDE functions.  | <b>GLOBAL</b>  | TITLIB        | <b>CHS</b>   |
| CLFUNCSM 00130        |                              |                |               |              |
| CLFUNCSM 00131        | Bring object code into main  |                |               |              |
| CLPUNCSM 00132        | storage.                     | <b>LOAD</b>    |               | CHS          |
| CLFUNCSM 00133        |                              | <b>INCLUDE</b> |               | CHS 1        |
| CLFUNCSH 00134        |                              |                |               |              |
| CLFUNCSM 00135        | Create a MODULE (core-image) |                |               |              |
| CLFUNCSM 00136        | file.                        | <b>GENECE</b>  |               | <b>CHS</b>   |
| <b>CLPUNCSM 00137</b> |                              |                |               |              |
| <b>CLPUNCSM 00138</b> | Bring MODULE files into main |                |               |              |
| CLFUNCSM 00139        | storage.                     | <b>LOADHOD</b> |               | I CMS        |
| CLFUNCSM 00140        |                              |                |               |              |

CLFUNCSH 00142

Figure 7. Commands to Develop Programs and Process Data (Part 1

 $\ddot{\phantom{0}}$ 

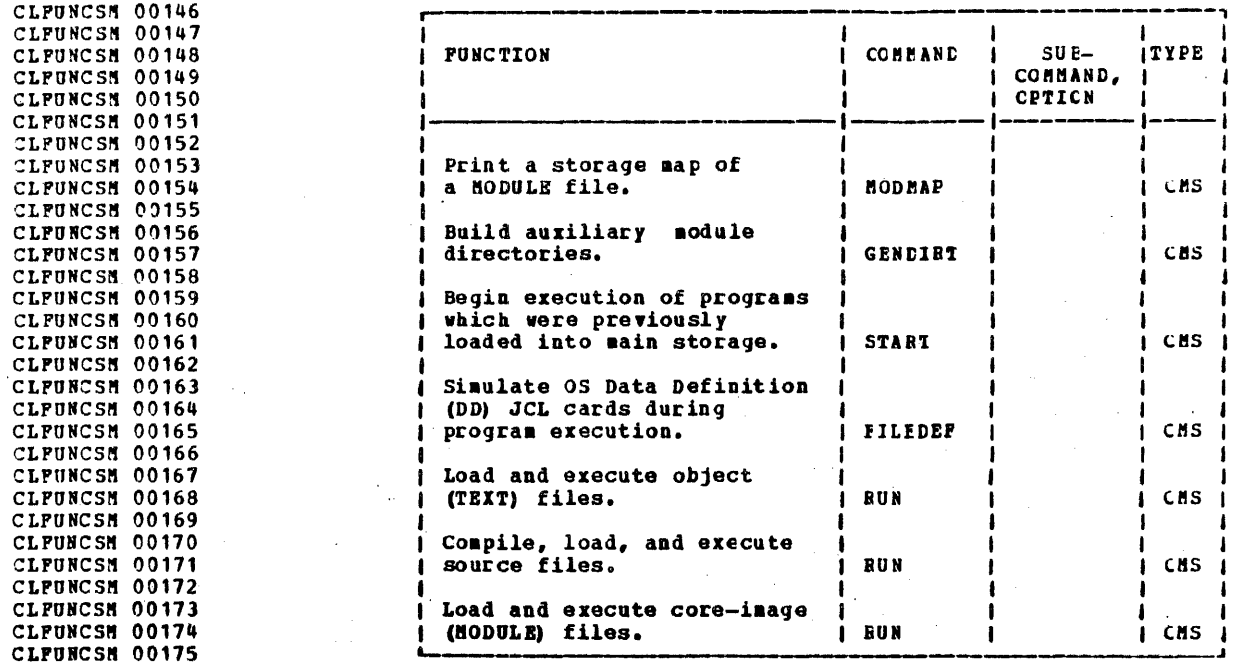

CLFUNCSH 00177

Figure 7. Commands to Develop Programs and Process Data (Part 2 of 2

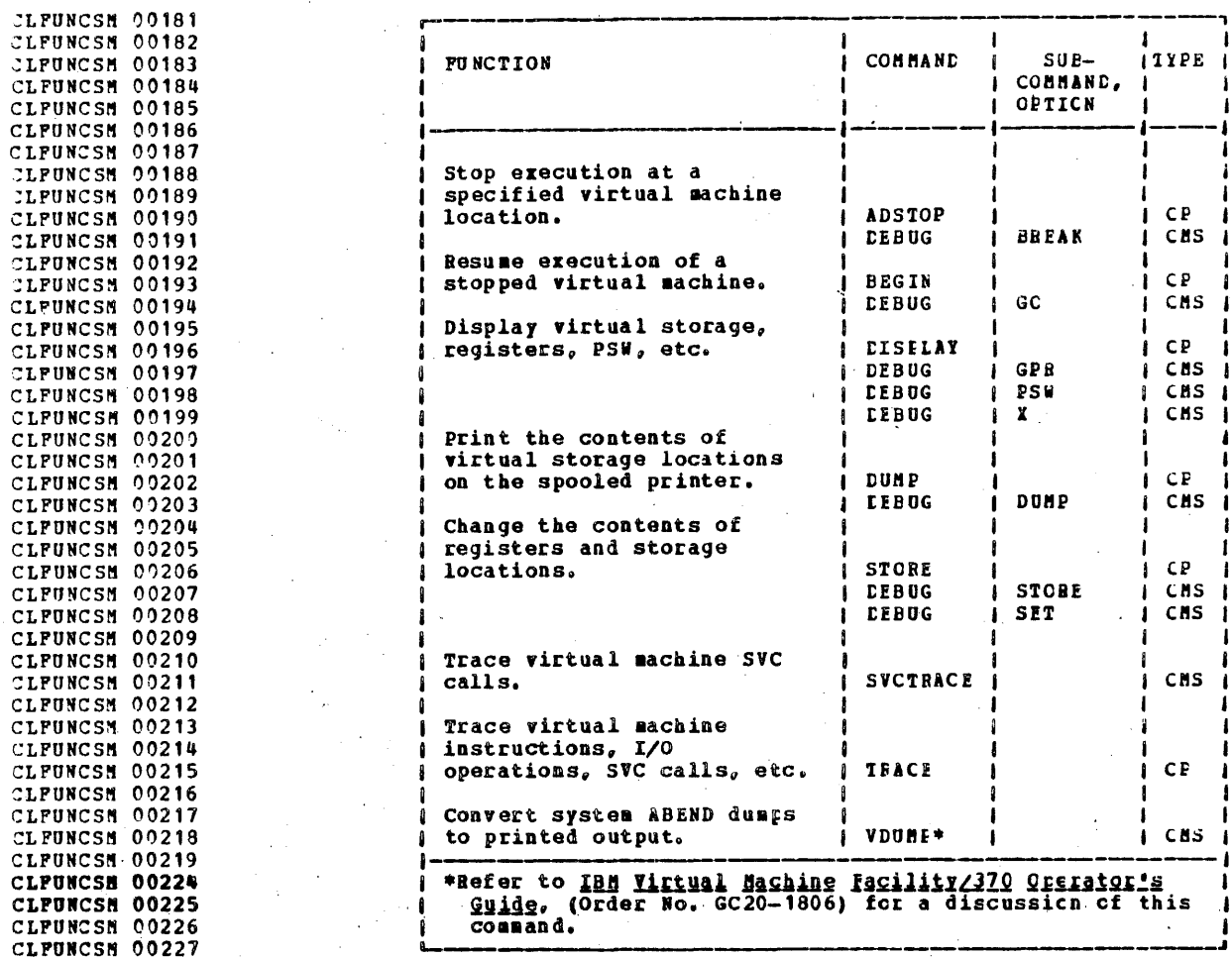

CLFUNCSM 00229

Figure 8. Commands to Test and Debug a Frogram

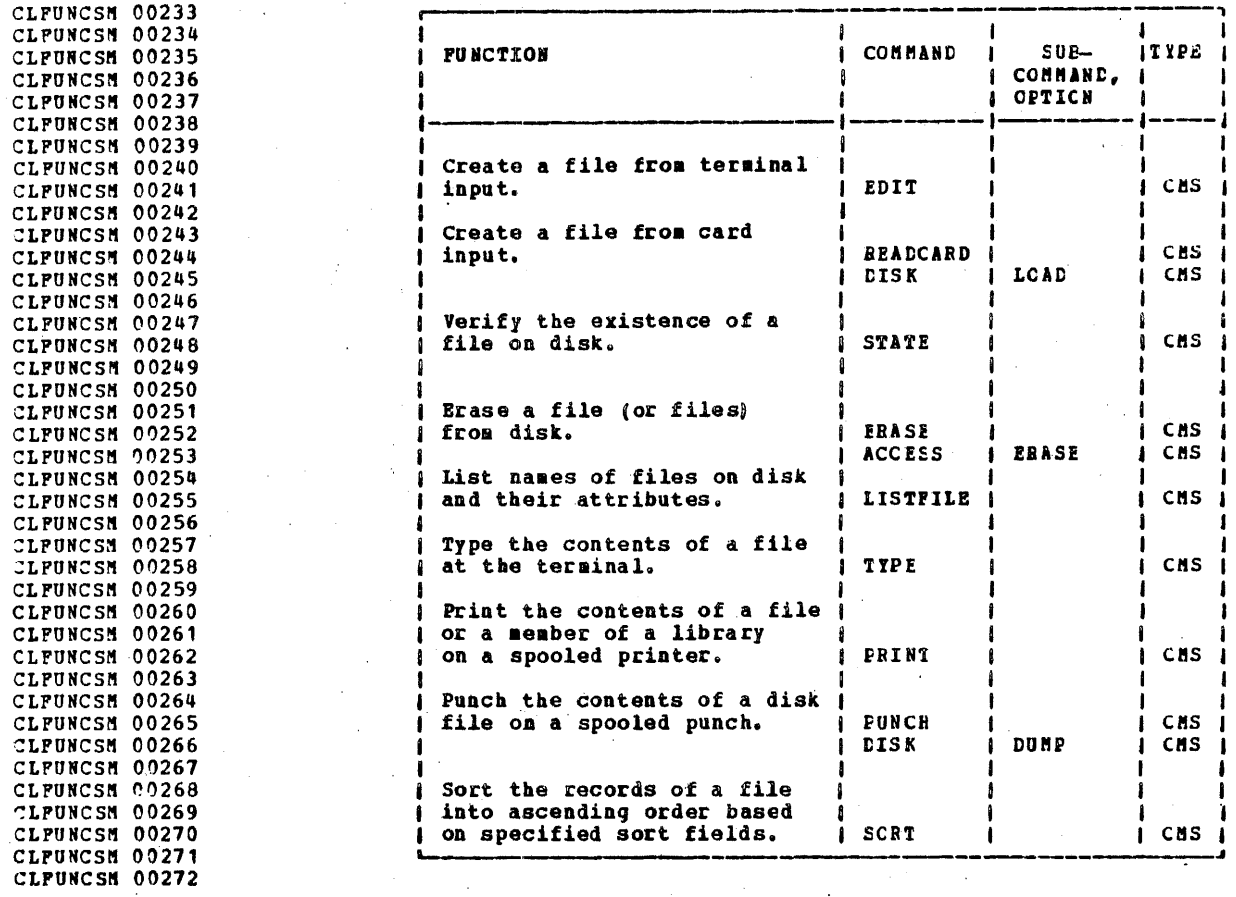

CLFUNCSN 00274

Figure 9. Commands to Maintain Data Files (Part 1 of 4)

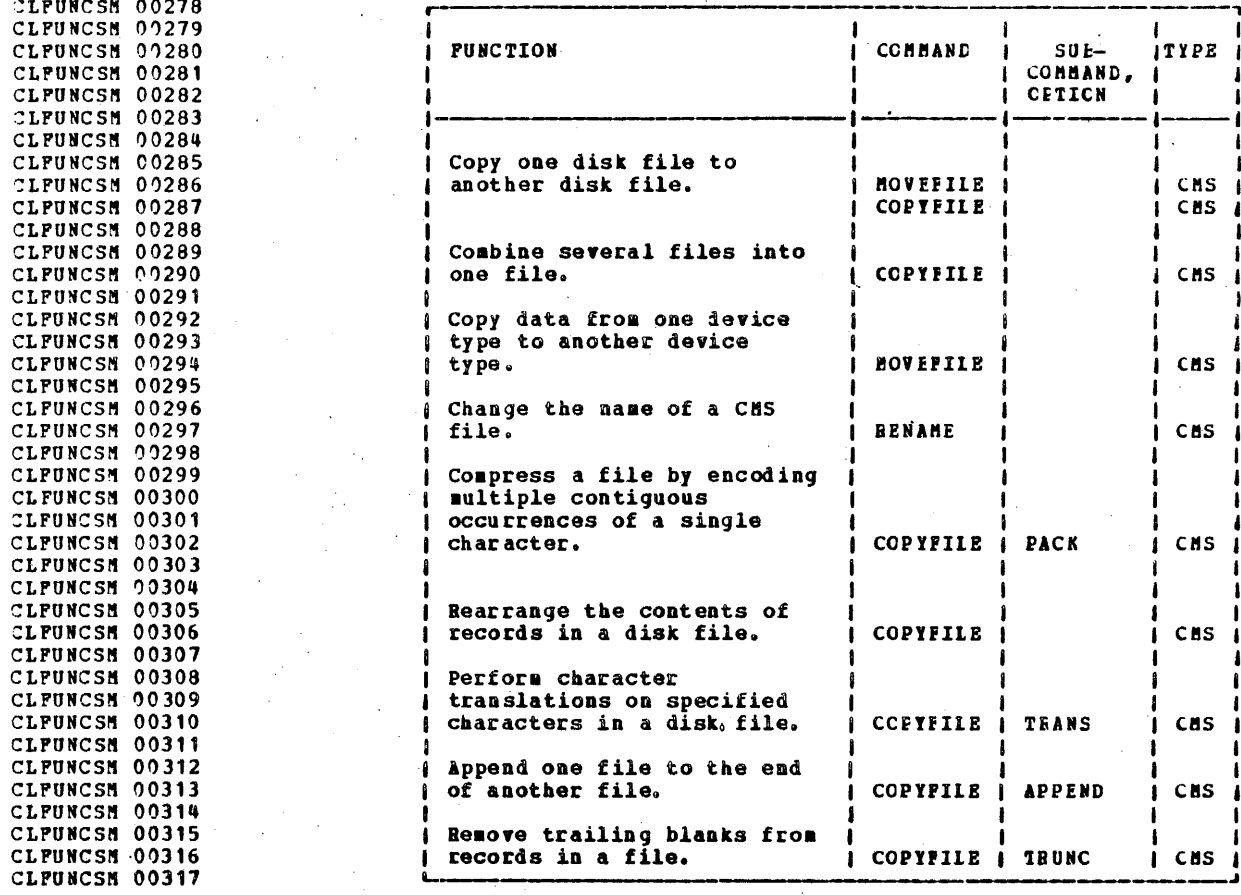

 $\sim 10^{-11}$ 

CLFUNCSH 00319

Figure 9. Commands to Maintain Data Files (Part 2 of 4)

 $\langle \cdot \rangle_{\rm{max}}$ 

 $\omega \rightarrow \pi$ 

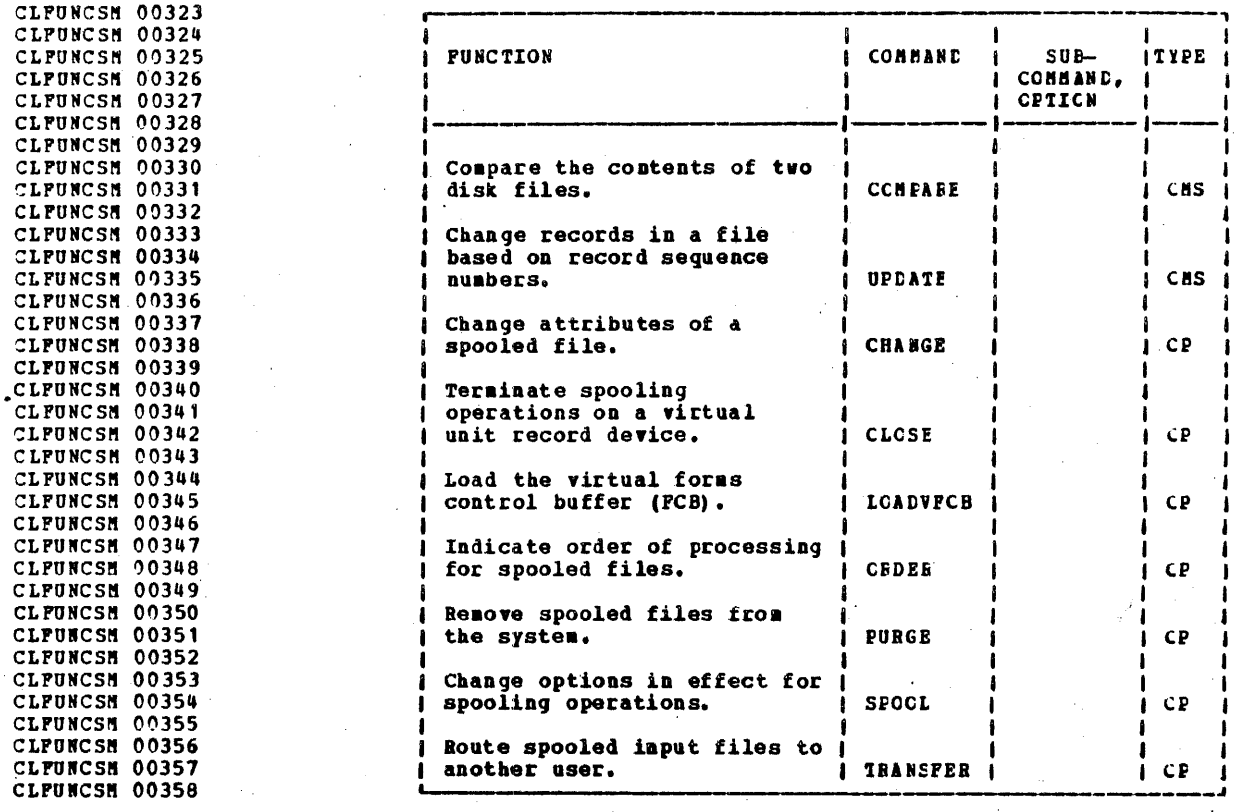

CLFUNCSH 00360

Figure 9. Commands to Maintain Data Files (Part 3 of 4)

## IBN CCNPIDENTIAL

CLPUNCSM 00364 **CLPUNCSM 00365** CLPUNCSM 00366 CLPUNCSM 00367 CLFUNCSM 00368 CLFUNCSM 00369 CLFUNCSM 00370 CLFUNCSM 00371 CLFUNCSH 00372 CLFUNCSM 00373 CLPUNCSH 00374 CLFUNCSM 00375 CLFUNCSH 00376 CLFUNCSM 00377

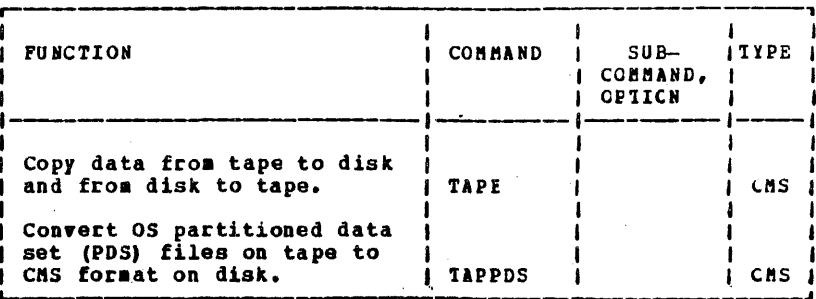

CLFUNCSM 00379

 $\sim$  $\mathcal{O}$ 

Figure 9. Commands to Maintain Data Files (Fart 4 of 4)

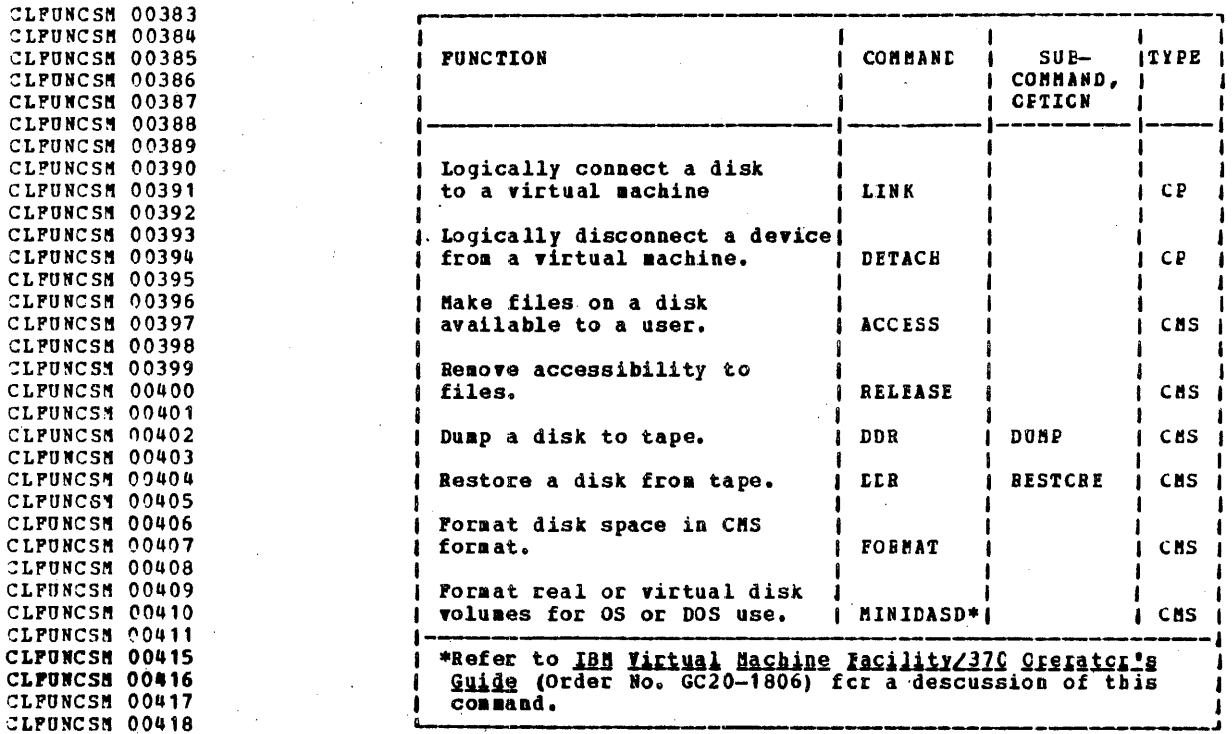

CLFUNCSM 00420

Figure 10. Commands for Disk Haintenance and Control

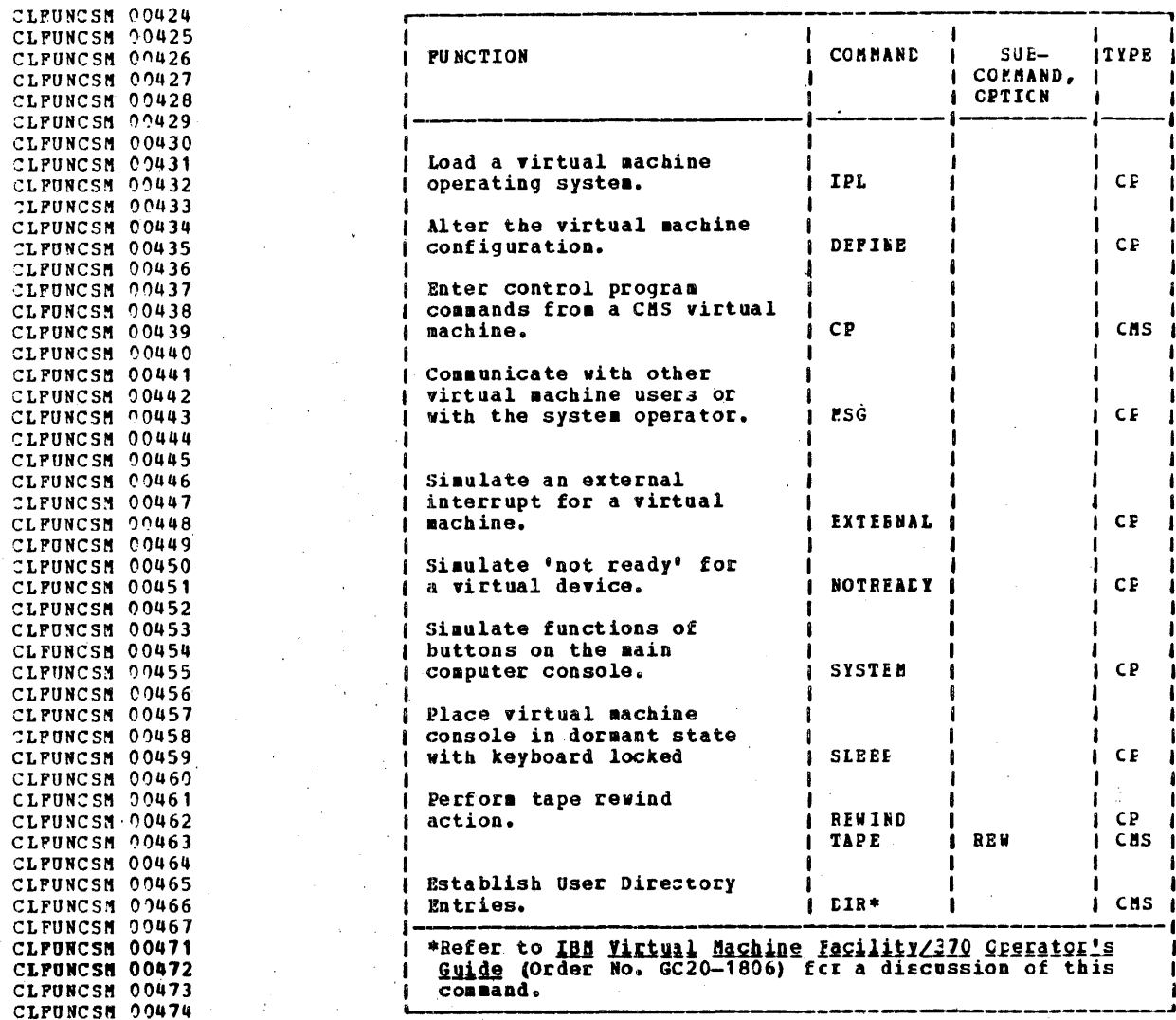

CLFUNCSM 00476

Figure 11. Commands for Virtual Machine Control (Part 1 of 3)

CLPUNCSM 00480 CLPUNCSM 00481  $\mathbf{I}$ **ITYPE** I CLFUNCSM 00482 **PUNCTION** COMMAND  $SUE-$ COMMAND, CLFUNCSM 00483  $\mathbf{I}$  $\mathbf{I}$ CLPUNCSM 00484 OPTICN 1 CLFUNCSM 00485 CLFUNCSH 00486 CLFUNCSM 09487 Simulate device end inter-CLFUNCSM 00488 rupt to a virtual CLFUNCSM 00489 machine device. **BEADY**  $CP$ CLFUNCSM 00490 CLFUNCSM 00491 Reset pending interrupts CLFUNCSM 00492 for virtual devices. **RESET CP** 1 CLPUNCSM 00493 CLFUNCSM 00494 Define means of entering **SYNCBYM** CLFUNCSM 00495 CHS command names CHS CLFUNCSH 00496 **SET ABBBEV** CHS n CLFUNCSM 00497 **SET IMPPX** CHS 1 1 **CLFUNCSM 00498 SET IMPCP** I CMS  $\blacksquare$ -CLFUNCSM 00499

CLPUNCSM 00501

Figure 11. Commands for Virtual Machine Control (Part 2 of 3)

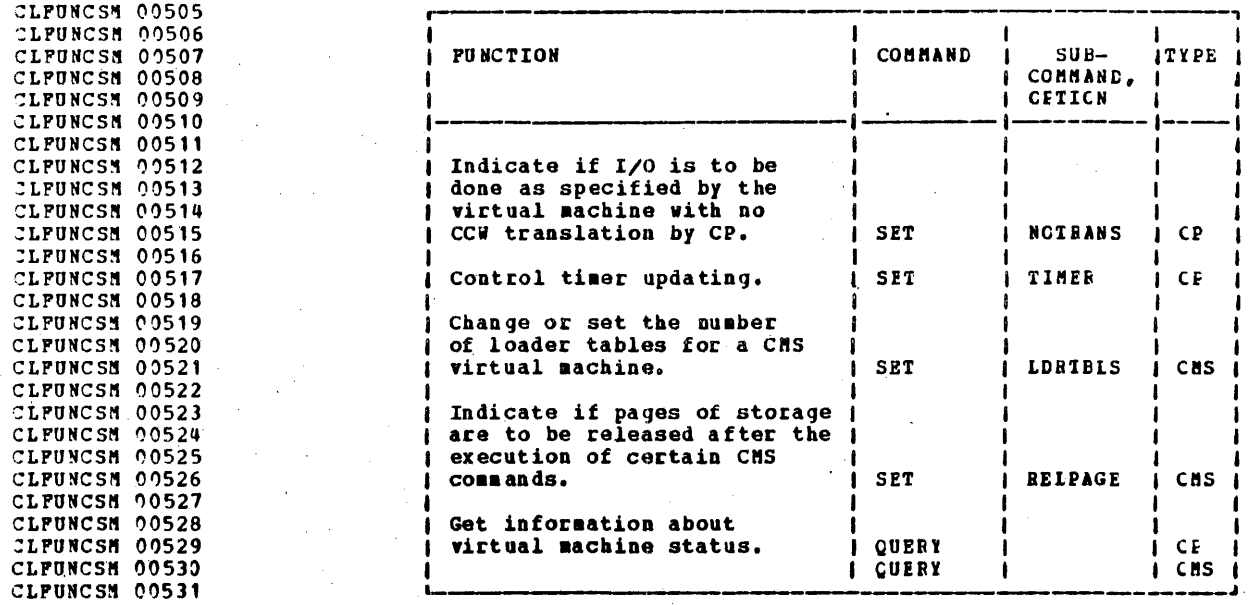

CLPUNCSH 00533

Figure 11. Commands for Virtual Machine Control (Fart 3 of 3)

Š.

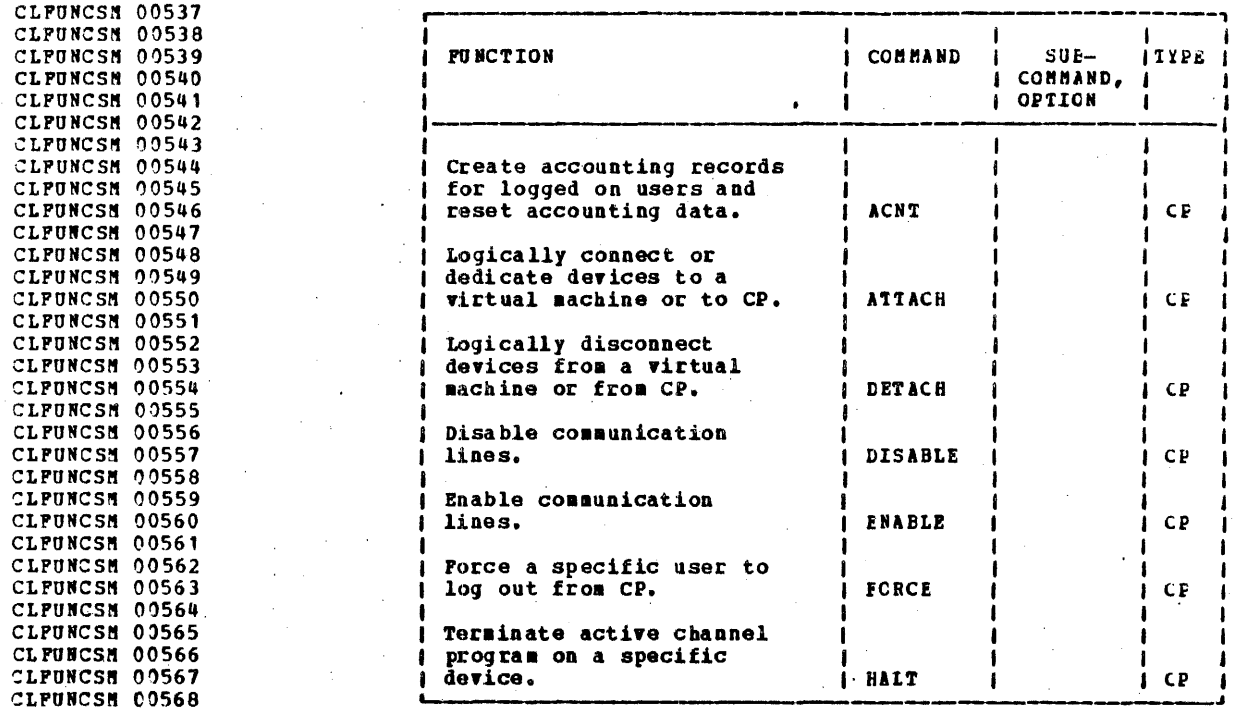

CLFUNCSN 00570

Figure 12. Commands for VN/370 Centrel (Part 1 of 2)

CLPUNCSM 00574 CLFUNCSM 00575 CLFUNCSM 00576 CLFUNCSM 00577 **CLFUNCSM 00578** CLFUNCSM 00579 CLFUNCSM 00580 **CLFUNCSM 00581 CLPUNCSM 00582** CLPUNCSM 00583 CLPUNCSM 00584 CLFUNCSM 00585 CLFUNCSN 00586 CLPUNCSM 00587 **CLFUNCSM 00588** CLFUNCSM 00589 CLFUNCSM 00590 CLFUNCSN 00591 CLPUNCSM 00592 CLFUNCSM 00593 CLFUNCSN 20594 **CLFUNCSM 00595** CLFUNCSM 00596

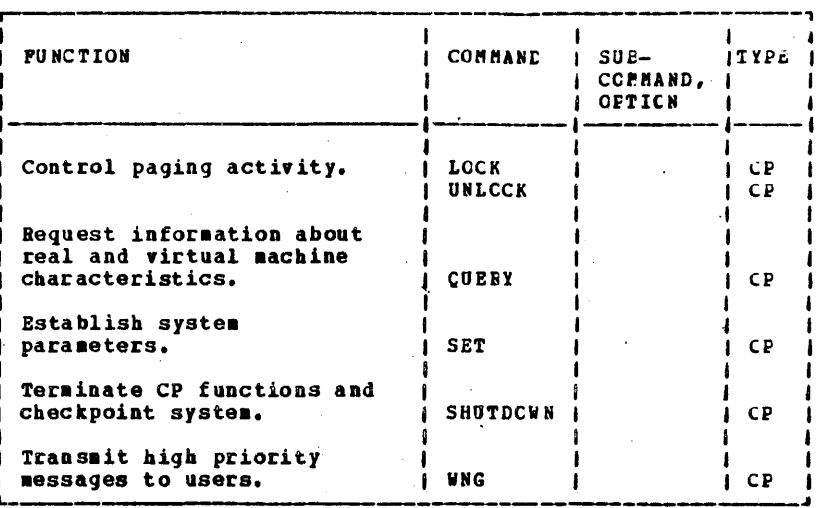

CLFUNCSM 00598

Figure 12. Commands for VH/370 Centrel (Part 2 of 2)

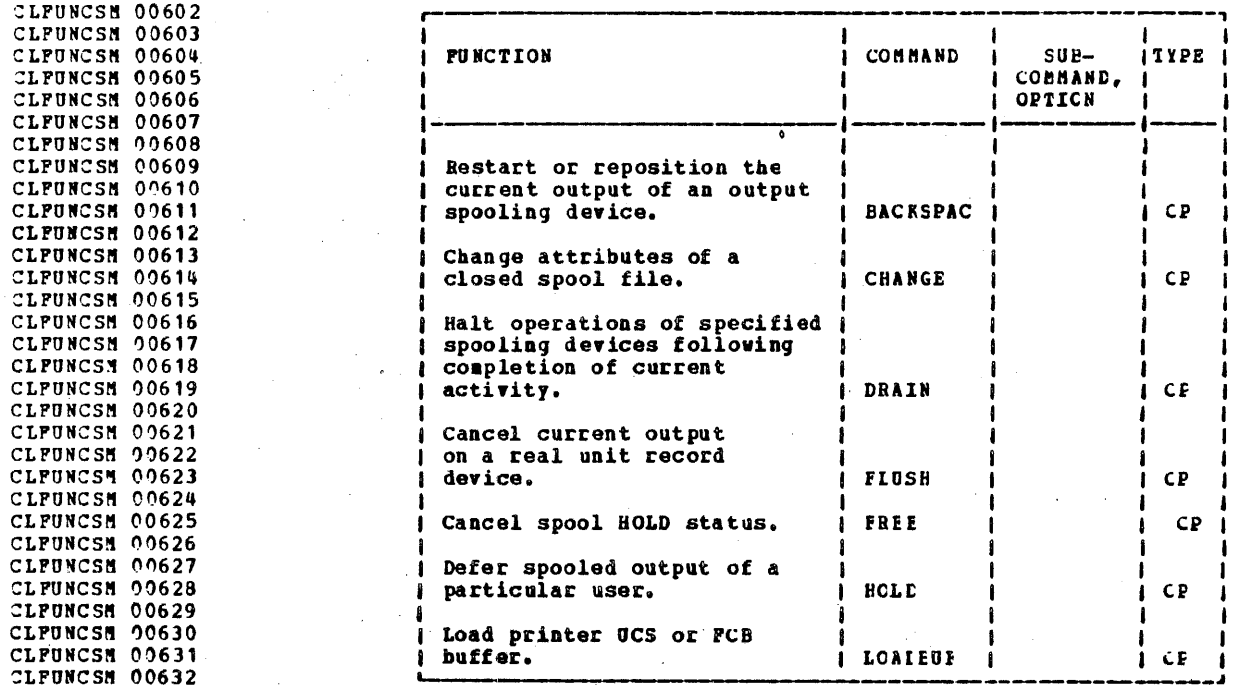

CLFUNCSN 00634

Figure 13. Commands for Spooling Centrel (Part 1 of 2)

¥

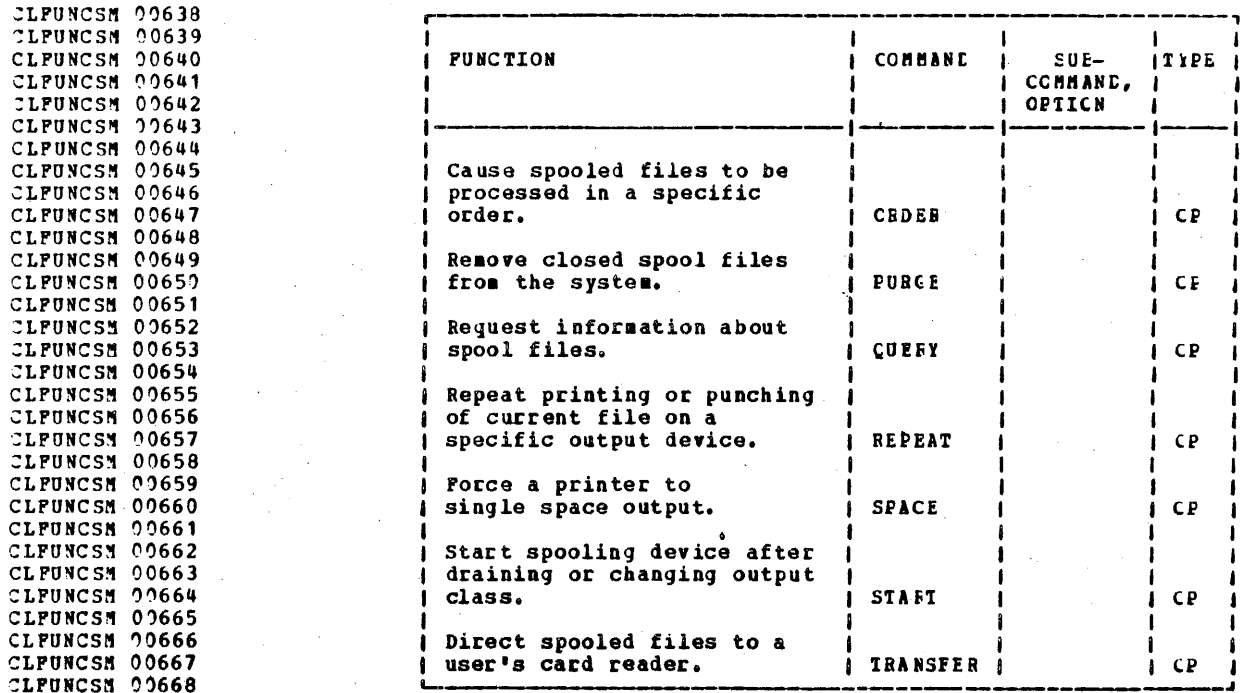

CLPUNCSN 00670

Figure 13. Commands for Spooling Control (Part 2 of 2)

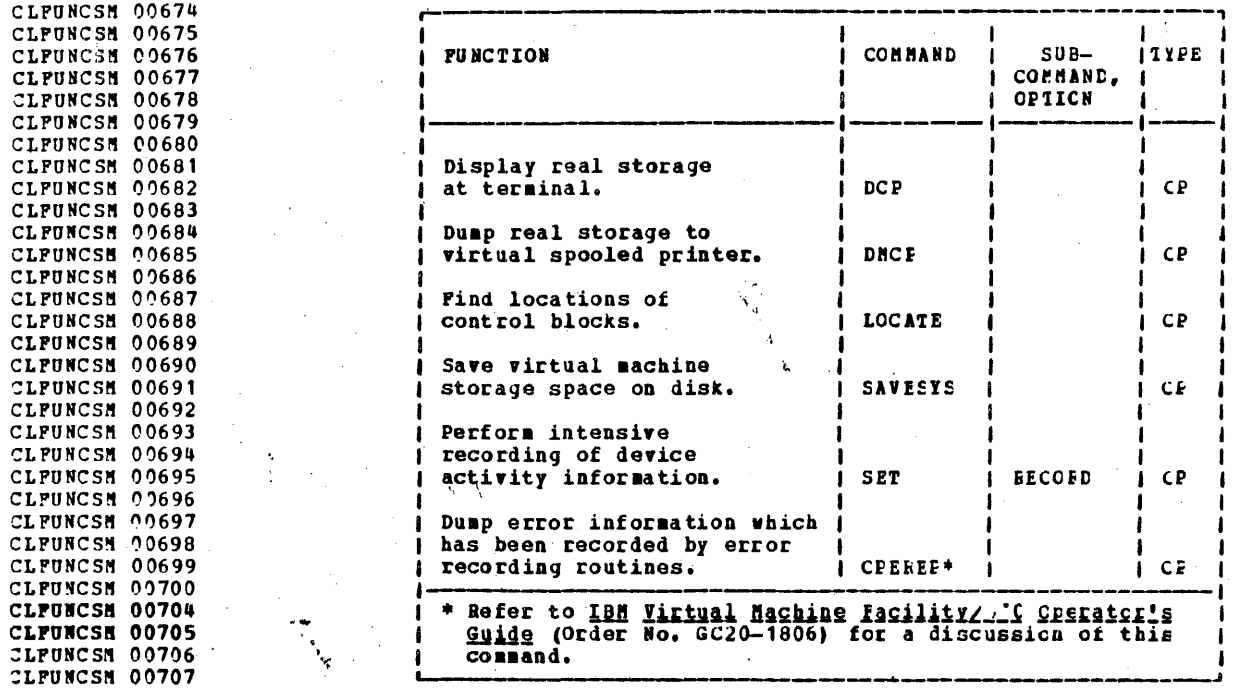

CLFUNCSN 00709

Figure 14. Commands for System and Hardware Analysis

 $$ 

# CHS COMMANDS

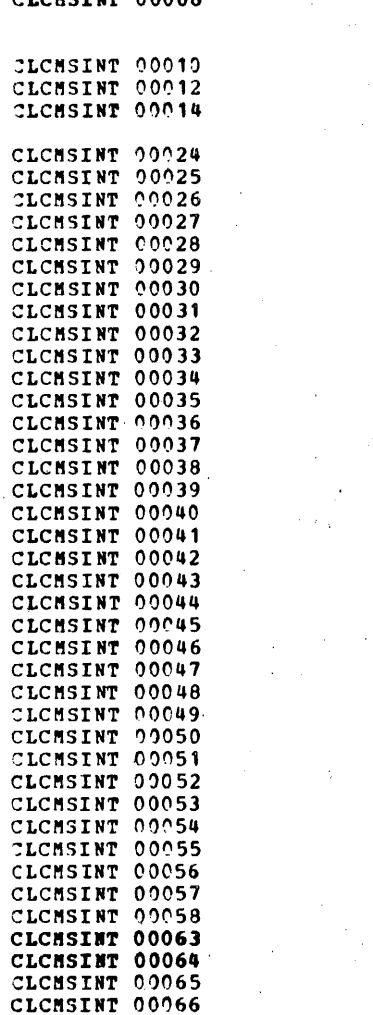

# COMMAND SUMMARY

This section contains descriptions of the commands acceptable CNS environment. Pigure 6 contains an alphabetical list commands and functions performed by each of the commands.

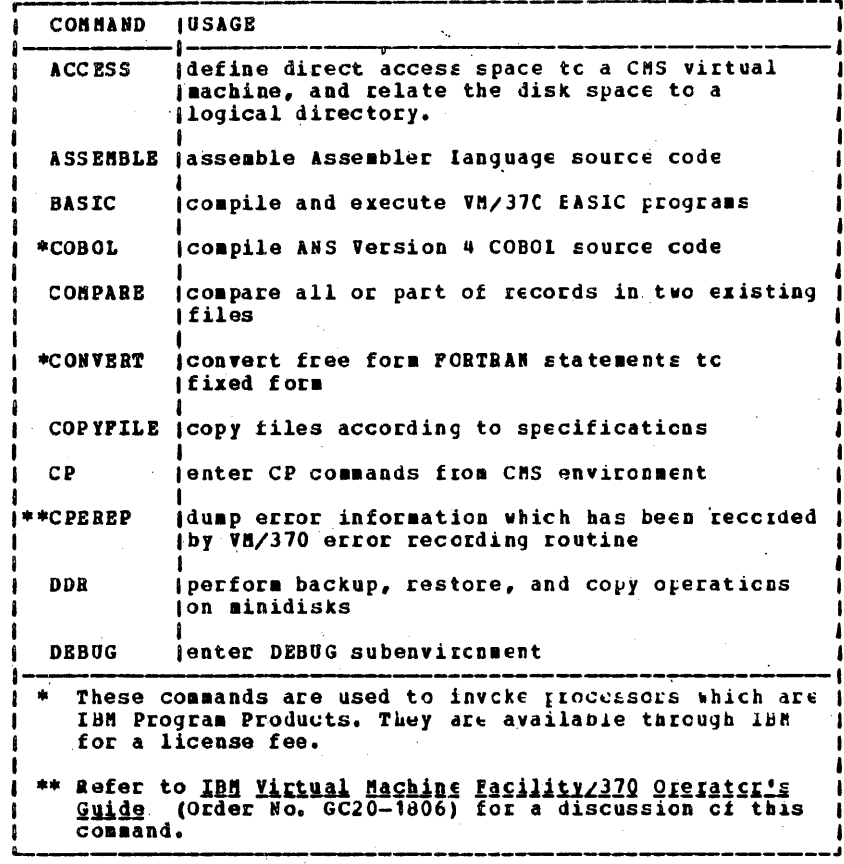

# CLCMSINT 00068

Pigure 15. CMS Command Summary (Part 1 of 4)

 $53$ 

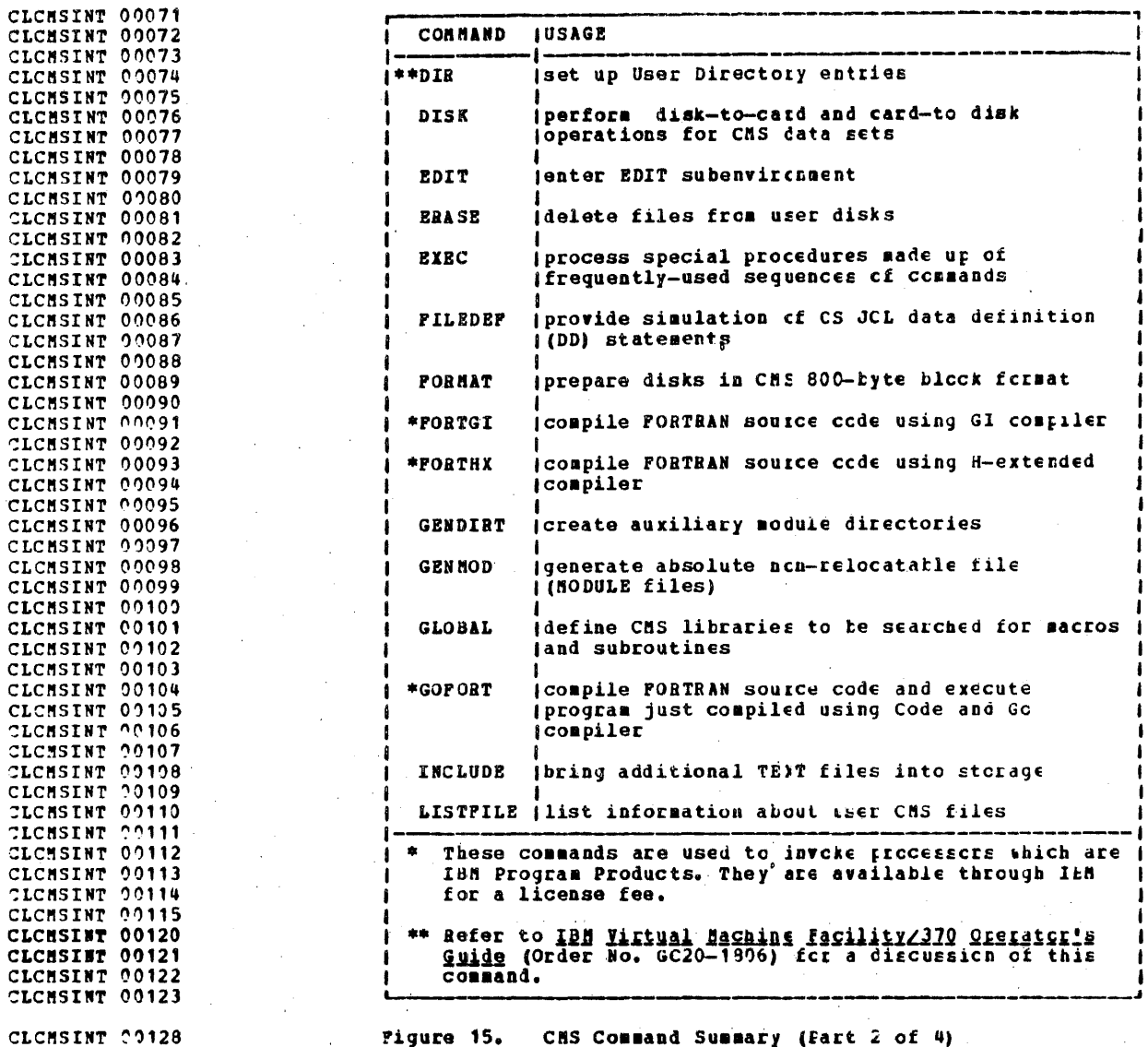

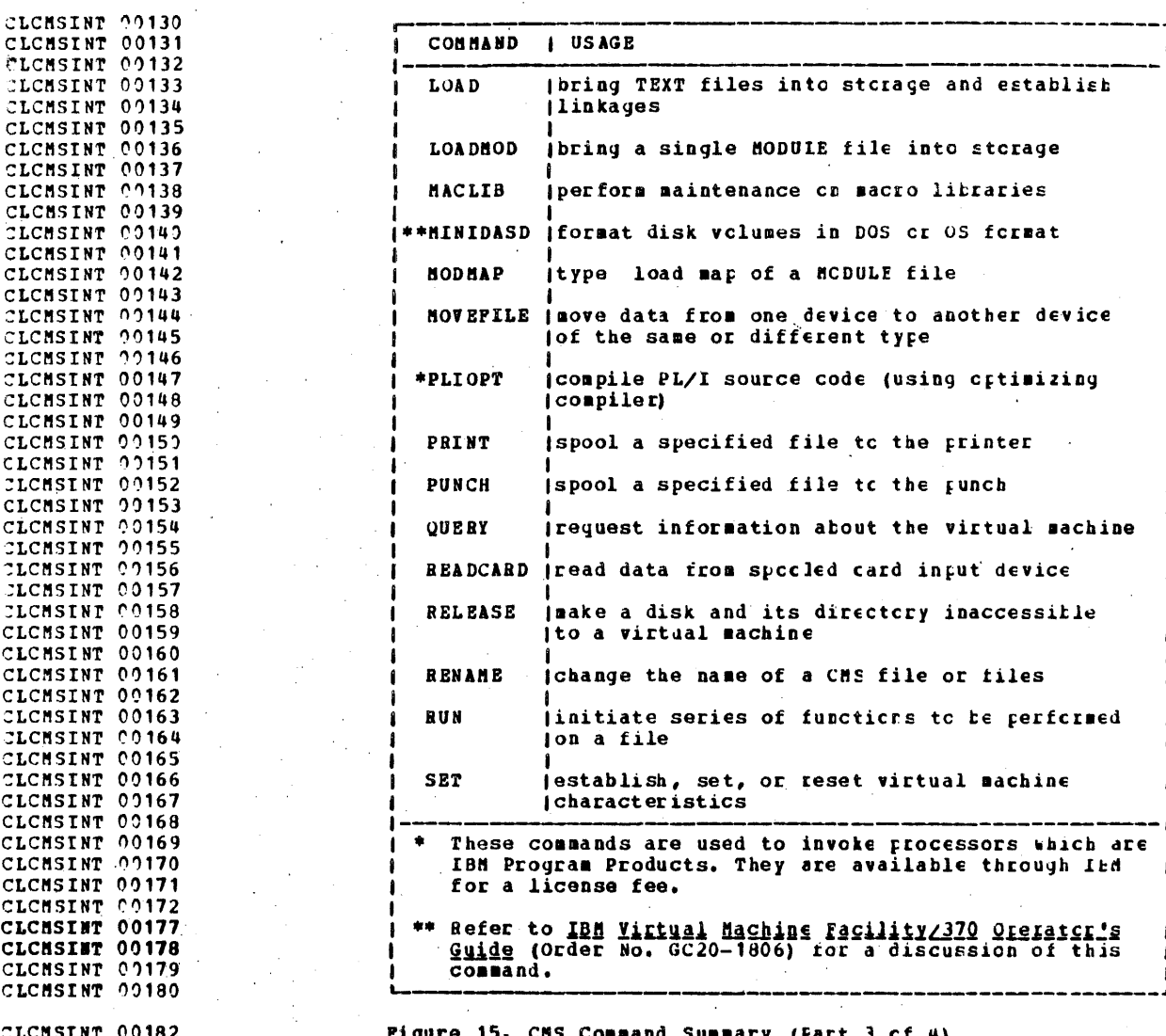

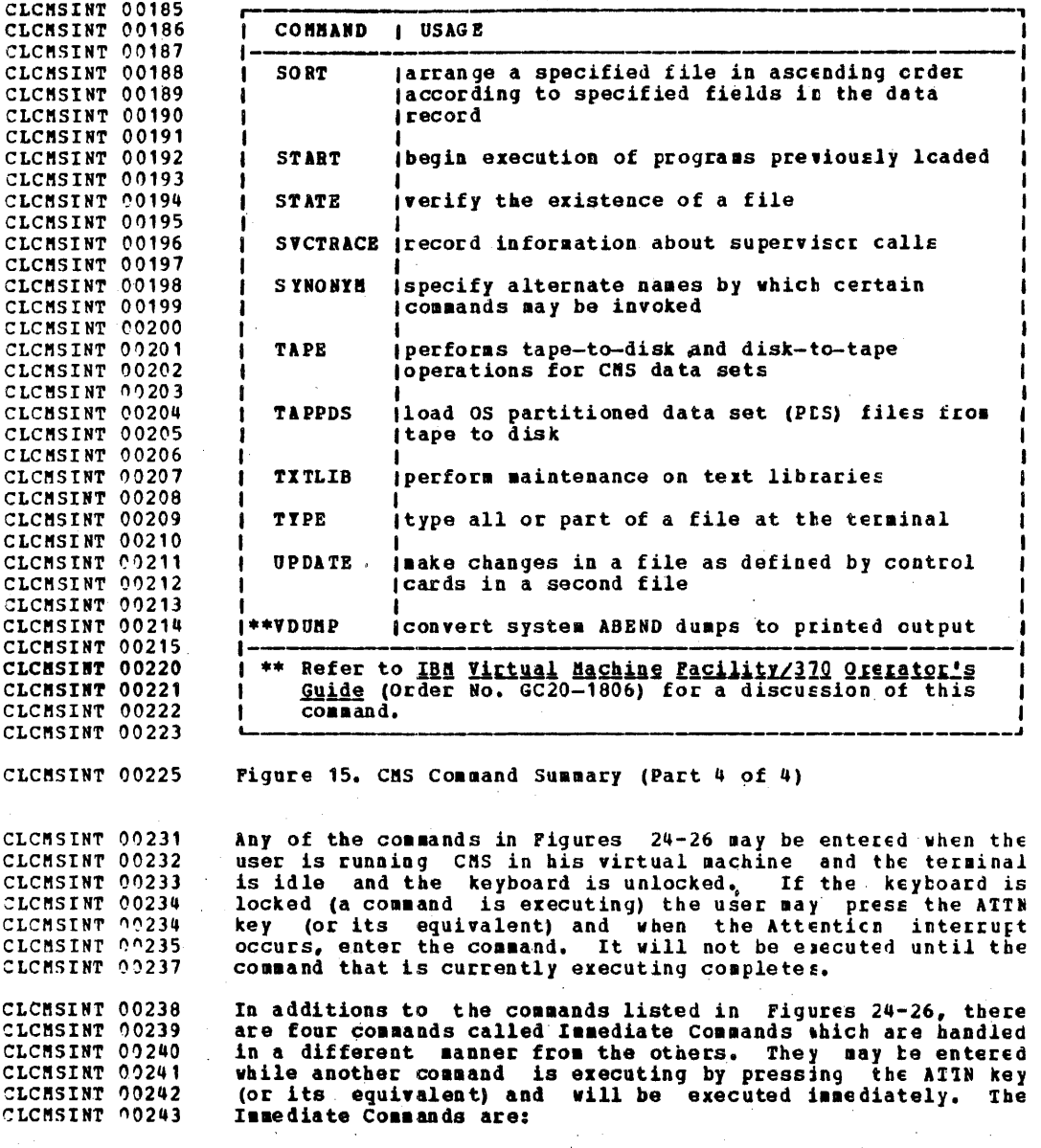

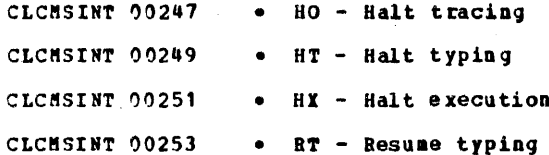

CLCHSERR 00007 CHS Error Messages and Responses

CLCMSERR 00009 The responses from each CHS command are shown relicving the CLCMSERR 00009 command discussion. Although it is not stated in the response section, the READY message is received after each CLCMSERR 00010 command has finished execution. The format of the READY CLCMSERR 00011 CLCHSERR 00012  $eesaqe is:$ 

CLCHSERR 00014 R: T=x.xx/y.yy hh:mm:ss

**CLCMSERR 00018** vhere the virtual CPU time used since the last x.xx is CLCMSERR 00019 READY message was issued. CLCMSERR 00021 the total CPU time used since the last  $y.yy$  is CLCMSERR 00022 READY message was issued.

CLCMSERR 00024 and hh:am:ss is the current real cleck time in CLCMSERR 00025 hours: minutes: seconds.

**CLCMSERR 00028** The user may cause the READY message to be printed as R; by CLCMSERR 00029 issuing the command:

CLCMSERR 00037 CLCMSERR 00038 CLCMSERR 00039

**SET RDYNSG** SMSG

CLCMSERR 00047 Refer to IBM Virtual Machine Pacility/370. System Messages CLCHSERR 00048 (Order No. GC20-1808) for a description of the messages **CLCMSERR 00049** produced by the CHS commands. All messages from CES commands CLACCESS 00001 have the prefix DHS.

CLACCESS 00012 **ACCESS** CLACCESS 00014 The ACCESS command acquires disk space for the user and sets CLACCESS 00015 up user file directories in main storage to te used during a CLACCESS 00016 terminal session. CLACCESS 00019 CLACCESS 00020 ACCESS | [[ccu mode[/ext [fn [ft [fm]]]]] [ (NOFFOF [ERASE) ] ] CLACCESS 00021 I (NODISK)  $\overline{1}$ CLACCESS 00022 specifies the device address of the disk to be CLACCESS 00027  $ccu$ CLACCESS 00029 made available to the terminal user. This field must be specified if parameters cther than the CLACCESS 00030 CLACCESS 00031 default values are desired unless the NODISK option is selected. The default value is 191. CLACCESS 00032 CLACCESS 00034  $node$ specifies the 1 character mode letter which is to CLACCESS 00035 be associated with the disk being accessed. This field must be specified if ccu is specified unless CLACCESS 00035 CLACCESS 00036 the NODISK option is selected. The default value CLACCESS 00037 is A. CLACCESS 00039 ext indicates the mode of the parent disk for which the file directory of this disk is to be a<br>read/only extension. There must not be a blank CLACCESS 00040 CLACCESS 90041 CLACCESS 00042 preceding or following the slash (/). CLACCESS 00044 fn specifies the filename of the files to te selected CLACCESS 00045 for inclusion in the file directory of the disk CLACCESS 00046 being accessed. An asterisk coded in this field CLACCESS 00046 means that all filenames are to te used in file CLACCESS 00048 selection. See note 6. CLACCESS 00050 ft specifies the filetype of the files to be selected for inclusion in the file directory of the disk<br>being accessed. If an asterisk is coded in this CLACCESS 00051 CLACCESS 00051 CLACCESS 00053 field, all filetypes are used in file selection. CLACCESS 00054 See note 6. CLACCESS 00056 fm specifies the filemode of the files to te selected CLACCESS 00057 for inclusion in the file directory of the disk being accessed. An asterisk codec in thie field CLACCESS 00057 CLACCESS 00058 means that all files on the disk specified by the mode letter and device address are selected, CLACCESS 00058 CLACCESS 00060 regardless of mode number. See note 6. CLACCESS C0063 Note: An asterisk (\*), preceded by any number of characters CLACCESS 00064 for filename or filetype allows the specified characters to CLACCESS 00065 be used as the leading characters for that identifier. For
CLACCESS 00065 example. ABC\* for fn allows access to all files with CLACCESS 00067 filenames beginning with ABC.

CLACCESS 00070 Options

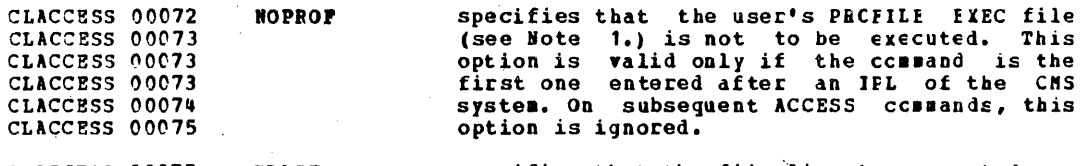

CLACCESS 00077 **ERASE** specifies that the file directory created for CLACCESS 00078 the disk being accessed is to contain no CLACCESS 00078 entries, and the space previously used by CLACCESS 00079 files on that disk is to be available for new CLACCESS 00079 files. This option is valid only for disks in read/write mode. This does not alter the<br>file directory on the disk but only the CLACCESS 00080 CLACCESS 00081 CLACCESS 00082 directory in main storage (see Note 4).

specifies that the user is to gain access to<br>the CMS system without a user disk. This CLACCESS 00084 **NODISK** CLACCESS 00085 CLACCESS 00085 option is valid only in the first command CLACCESS 00086 after an IPL. If it is specified, no other CLACCESS 00088 parameters or options may be used.

CLACCESS 00091

Notes

CLACCESS 00095  $1.$ The PROFILE EXEC file is an EXEC procedure which may CLACCESS 00095 perform initialization and set system parameters CLACCESS 00096 required by the user's processing. For example, if the user is assembling or compiling programs which use<br>macros, the PROFILE EXEC procedure can issue the GIOBAL CLACCESS 00097 CLACCESS 00098 CLACCESS 00098 command to indicate where the system should search for CLACCESS 00099 the macros; if he is running OS programs, the PROPILE CLACCESS 00100 EXEC procedure can set up 'FILEDEF statements for the CLACCESS 00101 files he will be using.

CLACCESS 00103  $2 -$ If an ACCESS command is not entered as the first CLACCESS 00104 command after an IPL CMS command has been performed, CLACCESS 00105 the following command:

CLACCESS 00107

ACCESS 191 A

CLACCESS 00110 is automatically performed and the user's ERCFILE EXEC CLACCESS 00111 file, if one exists, is executed.

The disk being accessed must have previously been<br>formatted using the CMS command FORMA1. In crder to<br>format an unformatted disk, the user must first issue CLACCESS 0011#  $3<sub>1</sub>$ CLACCESS 00115 CLACCESS 00116 CLACCESS 00.117 ACCESS (NODISK) then FORMAT ccu mode after IFLing.

CLACCESS 00119  $\mathbf{a}_{-}$ If an ACCESS command with the ERASE oftion is entered CLACCESS 00120 by mistake, the user may regain access to the existing CLACCESS 00121 files on the disk either by issuing another ACCESS command without the ERASE option, or by issuing a<br>RELEASE command for the disk. This is possible since CLACCRSS 00121 CLACCESS 00122 the ERASE option does not alter the disk directory or CLACCESS 00123 CLACCESS 00123 disk files, but specifies that the directory built in CLACCESS 00124 main storage is to contain no entries. However, if a CLACCESS 00124 CMS command is executed which causes a new file to be CLACCESS 00125 written on the disk, the disk directory is updated and CLACCESS 00126 the files which were on the disk before the execution CLACCESS 00126 of the ACCESS command with ERASE option are no longer CLACCESS 00127 available.

CLACCESS 00130  $5.$ If the initial ACCESS command (either explicit or CLACCESS 00130 implied) encounters an error, a message is typed at the CLACCESS 00131 terminal and the keyboard unlocks to accept another CLACCESS 00133 command: no disk has been accessed.

CLACCESS 00136 6. If a fileid is specified for a read/write disk that is CLACCESS 00136 accessed read/write, all files on the disk will be made CLACCESS 00137 available. A fileid can only be specified with disks CLACCESS 00138 which are accessed as read/only extensions. Files with CLACCESS 00140 a mode number of 0 will not be accessed.

CLACCESS 00144 Example 1

CLACCESS 00151 CLACCESS 00152 **ACCESS** 192  $\mathbf{B}$ CLACCESS 00153 CLACCESS 00154

CLACCESS 00158 Action: this command makes available to the user for CLACCESS 00159 reading, all files on 192 (which is to become the user's B CLACCESS 99160 disk).

CLACCESS 00162

**Example 2** 

CLACCESS 00164 CLACCESS 00165 CLACCESS 00166 CLACCESS 09167

AC 192 B/B ABC

## **TBM CONFIDENTIAL**

Action: this command provides read/only access to all files CLACCESS 00171 CLACCESS 00173 on the B disk with a filename of ABC.

CLACCESS 00176 Example 3 CLACCESS 00178 CLACCESS 00179 **ACC** 192 ABC\*  $B/B$ CLACCESS 00180 CLACCESS 00181 Action: this command provides read/only access to the user<br>to all files on the B disk whose filenames have AEC as the CLACCESS 00185 CLACCESS 00186 CLACCESS 00187 first three characters. CLACCESS 00190 Example 4 CLACCESS 00193  $B/B$  ABC  $\bullet$  B2 CLACCESS 00194 **ACCE** 192 CLACCESS 00195 CLACCESS 00196 CLACCESS 00200 Action: the user has read/only access to all files on the E CLACCESS 00202 disk that have a filename of ABC and are in read/cnly mode. CLACCESS 00204 Example 5 CLACCESS 00206 CLACCESS 00207 **ACCES** 191  $\lambda/\lambda$ CLACCESS 00208 CLACCESS 00209 CLACCESS 00213 Action: the A disk is placed in read/only mode. CLACCESS 00216 Example 6 CLACCESS 00218 CLACCESS 00219 **ACCESS** 194  $D/A$ CLACCESS 00220 CLACCESS 00221 CLACCESS 00224 Action: the D disk is made a read/only extension of the A CLACCESS 00226 disk. This changes the standard disk search order to

#### IBM CONFIDENTIAL

CLACCESS 00228 A, D, B, C, E, P, G, S, Y, Z The A disk aust have been accessed before this command is CLACCESS 20231 CLACCESS 00232 issued. CLACCESS 00233 The effect of this command may be negated by entering the CLACCESS 00235 following command. CLACCESS 00238 194 CLACCESS 00239 **ACCESS** D -1 CLACCESS 00240 CLACCESS 00241 CLACCESS 00244 Example 7 CLACCESS 00246 **ACC** CLACCESS 00247 (NOPROF) CLACCESS 00248 CLACCESS 00249 Action: if this command is the first one entered after<br>loading CMS, disk 191 is accessed as the user's A disk, and CLACCESS 00252 CLACCESS 00253 CLACCESS 00255 the user's PROFILE EXEC file is not executed. CLACCESS 00257 Example 8 CLACCESS 00259 CLACCESS 20260  $AC$ - 191  $\mathbf{A}$ (ERASE) CLACCESS 00261 CLACCESS 00262 CLACCESS 00266 Action: disk 191 is made available to the user as his A disk, but the file directory built contains no entries. All CLACCESS 00267 CLACCESS ? 7269 space on the disk is now available for new files. CLACCESS 00273 Responses CLACCESS 00276 DNSACC723I 'mode (ccu)' R/0 CLACCESS 00278 The specified disk is attached to the CHS virtual machine in CLACCESS 00279 read/only mode. CLACCESS 00281 DHSACC7241 'cuu ?' REPLACES 'mode (cuu2) '

63

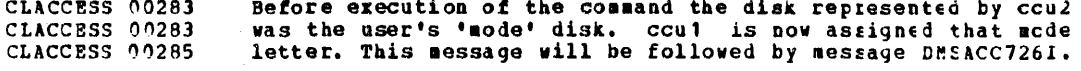

CLACCESS 00287 DHSACC7251 'ccu' ALSO = 'aode' DISK

The disk specified by ccu is the user's 'mode' disk and he<br>has issued an ACCESS command to assign it another mode CLACCESS 00289 CLACCESS 00289 CLACCESS 00290 letter.

CLACCESS 00294 DMSACC7261 'ccu mode [/ext]' RELEASED

The disk located at virtual address ccu that is being<br>accessed as a read/write disk is already currently accessed. CLACCESS 00295 CLACCESS 00296 The effect of the previous ACCESS command is cancelled and<br>the disk is released from the user's virtual machine CLACCESS 00297 CLACCESS 00298 CLASSEMB 00001 configuration.

CLASSEMB 00004 **ASSEMBLE** 

 $\mathcal{L}$ i.

The ASSEMBLE command invokes the VM/370 System Assembler to<br>assemble the specified file. Assembler processing and<br>output are controlled by the options selected. CLASSEMB 00005 CLASSEMB 00006 CLASSEMB 00008

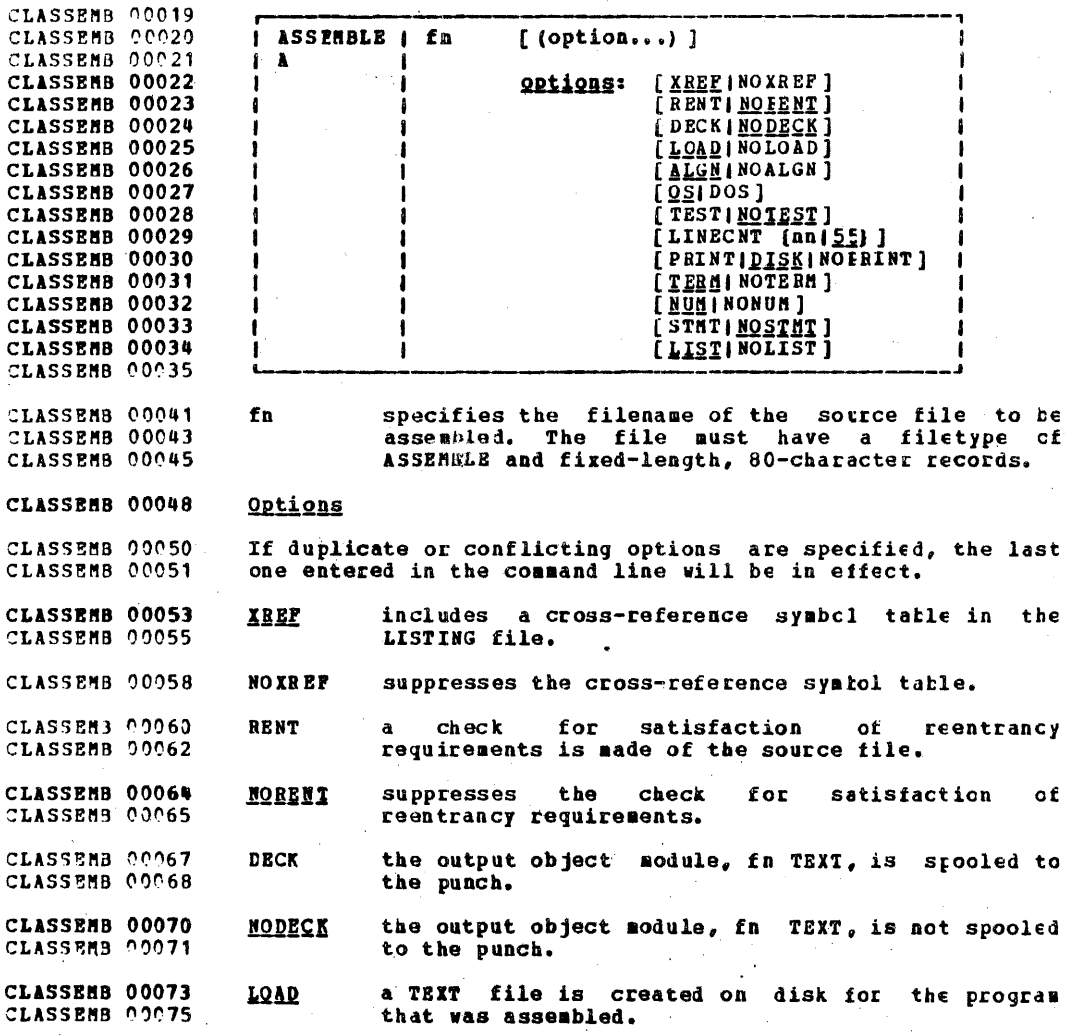

## IBM CONFIDENTIAL

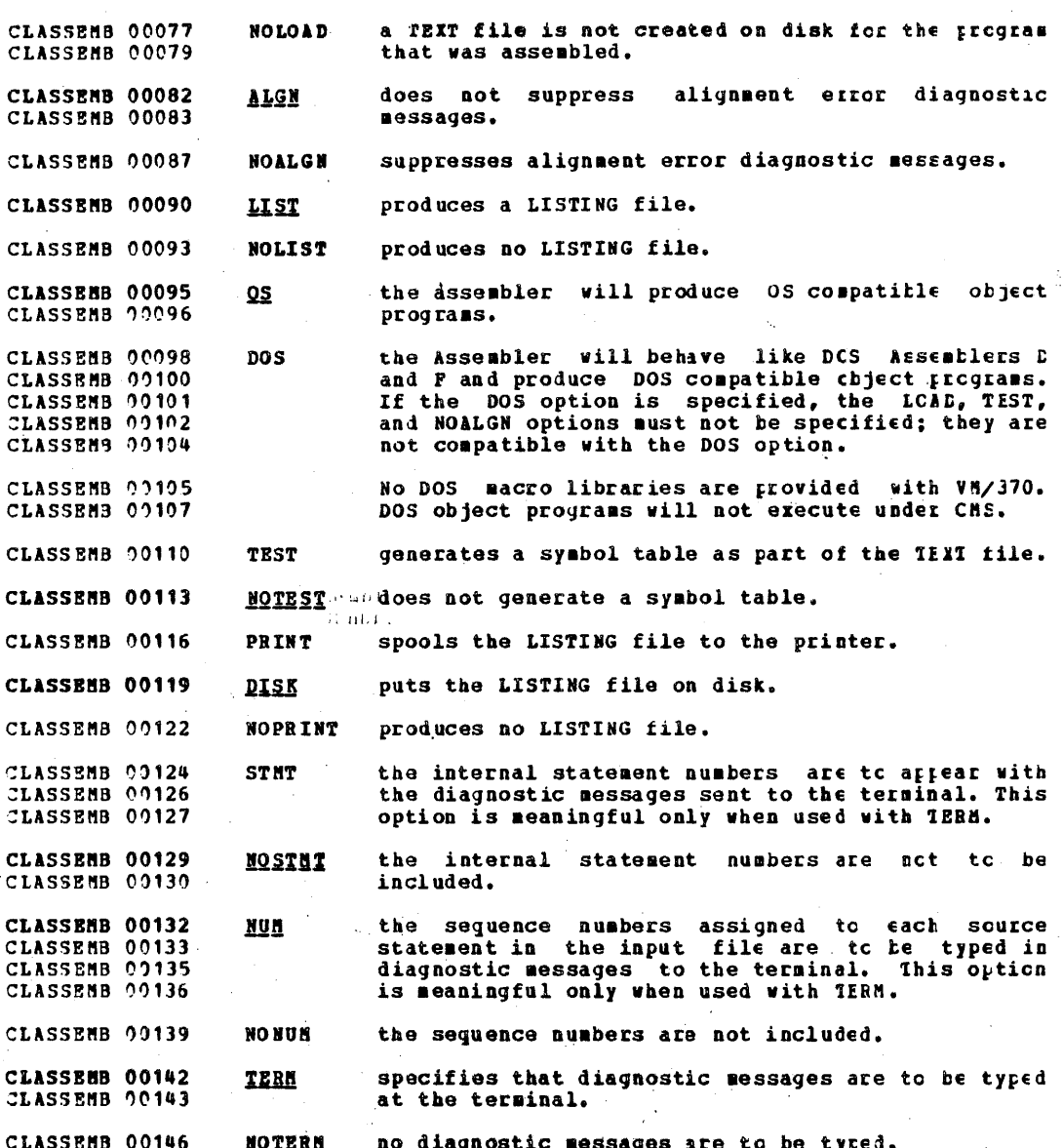

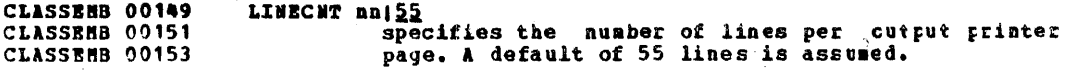

CLASSEMB 00157 Files Created by the ASSEMBLE Command

CLASSEMB 00159 **Temporary Workfiles:** 

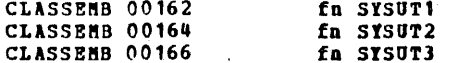

CLASSEMB 00168 These files are temporarily created for each assembly; any existing files with the same file identifiers are crased at CLASSEMB 00169 the beginning of the assembly. These files are placed on CLASSEMB 00170 the read/write disk with the most available space. Work<br>space is automatically allocated as needed during the CLASSEMB 00171 CLASSEMB 00172 assembly and returned to available status wien the assembly CLASSEMB 09173 CLASSEMB 00175 is complete. Insufficient space causes abnormal termination. CLASSEMB 00176 of the assembly.

- CLASSEMB 00178 Permanent files:
- CLASSEMB 00181 fn TEXT fn LISTING CLASSEMB 00183

CLASSEMB 00186 fn TEXT contains the output object module if the LOAD option CLASSEMB 00186 is in effect. fn LISTING contains a listing of source CLASSEMB 00187 statements, assembled machine code, and other associated information based on the options selected. This file is<br>created unless the NOPRINT or NOLIST options are selected. CLASSEMB 00188 CLASSEMB 00189 CLASSEMB 00190 The LISTING and TEXT files are placed on (1) the disk from CLASSEMB 00191 which the source file was read,  $(2)$  its parent disk, or  $(3)$ the primary disk, unless the user has created a file<br>definition for these files placing them on a non-DASD<br>device. Pailure to obtain sufficient space for these files CLASSEMB 00192 CLASSEMB 00192 CLASSEMB 00193 CLASSEMB 00195 results in abnormal termination of the assembly.

CLASSERB 00197 References

CLASSEMB 00199 For a description of facilities available to users of VM/370 **CLASSEMB 00199** Assembler Language, see the following putlication: IEN CLASSENB 00201 Virtual Machine Facility/370, Assembler Pregrammer's Guide CLBASIC 00001 (Order No. GC20-1802).

CLBASIC 00004 **BASIC** 

command invokes the VM/370 EASIC Language **CLBASTC DOOOR** The BASIC CLBASTC 00010 Processor to compile and execute the specified program.

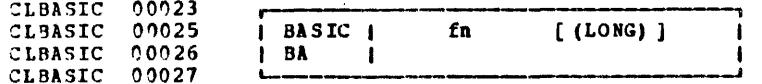

CLBASIC 00036 fn specifies the filename of the file to be compiled and CLBASIC 00037 executed. The file must have a filetype of EASIC and CLBASIC 00038 contain fixed length 80-character records.

CLBASIC 00040 LONG is the option for long form precision. If not CLBASIC 00042 specified, short form is assumed.

CLBASIC 00046 **References** 

CLBASIC 00047 For a description of the BASIC language see the IBM CLBASIC 00050 publication IBM Virtual Machine Facility/370, BASIC Language CLBASIC 00051 Reference Manual (Order No. GC20-1803).

CLBASIC 00055 Files Used by VM/370 BASIC Programs During Execution

CLBASIC 00057 Input and output files used during the execution of VM/370 CLBASIC 00057 BASIC programs must have a filetype of 'BASIATA', with a CLBASIC 00058 filename as designated by the OPEN statement in the program. CLBASIC 00059 The record format is the standard BASIC data record format CLBASIC 00060 (that is, undefined record, with a maximum record length of CIBASIC 00061 3440 characters).

CLBASIC 00063 Responses

CLBASIC 00065 For responses from the BASIC processor, refer to the manual CLCOMPAR 00001 already noted under "References".

 $\bullet$ 

#### CLCONPAR 00003 COMPARE

CLCOMPAR 00014 The COMPARE command is used to compare two disk files or fixed or variable length format and type the contents of CLCOMPAR 00015 CLCONPAR 00017 corresponding unlike records at the terminal.

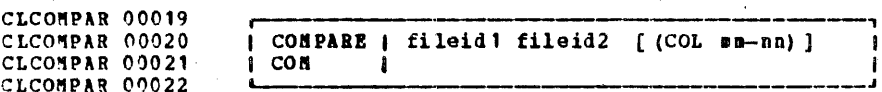

CLCOMPAR 00027 fileid specifies the file identification of the two files to be compared. All three components CLCOMPAR 00028 (filename, filetype, and filemode) must be CLCOMPAR 00029 CLCOMPAR 00030 specified for each fileid.

#### CLCOMPAR 00033 Options

CLCOMPAR 00035  $COL$   $n - nn$ By using this option, the user can define any CLCOMPAR 00037 1-LAECL contiguous portion of the corresponding records CLCOMPAR 00038 comparison, The comparison begins at for CLCOMPAR 00039 position ma of each record in both files. The CLCOMPAR DOORO comparison proceeds up to and including position CLCOMPAR 00040 nn of each record in both files. If nn is not CLCOMPAR 00041 specified the default ending position is the CLCOMPAR 00042 last character of each record. The "-" is required and it may not be preceded or followed CLCOMPAR 00042 CLCOMPAR 00043 by a blank. LRECL is the logical record length CLCOMPAR 00044 of the file.

CLCOMPAR 00047 **Example 1** 

CLCOMPAR 00049 CLCOMPAR 00050 I CONPARE I ABC XYZ AT ABC MNO A1 i CLCOMPAR 00051

CLCOMPAR 00055 Action: each record in file ABC XYZ Al is compared with the CLCOMPAR 00056 corresponding record in file ABC MNO A1. Comparison begins at the first position of each record and proceeds for the CLCOMPAR 00057 **CLCONPAR 00058** entire length of the record. Records which do not match are **CLCOMPAR 00059** typed on the terminal typewriter.

 $\mathcal{L}_{\mathcal{L}}$ 

 $\bar{z}$ 

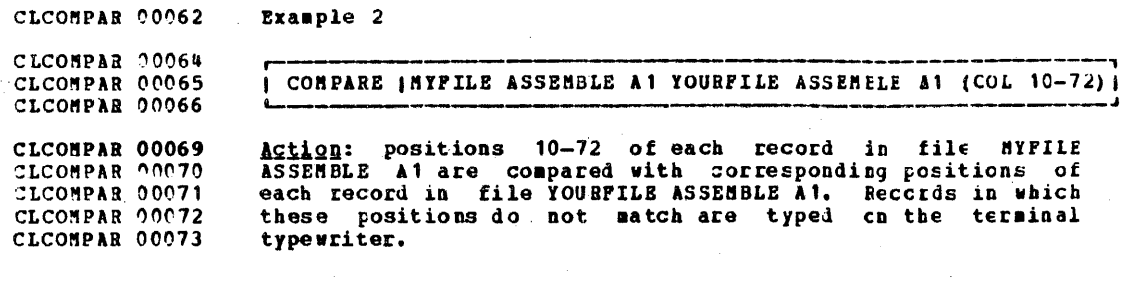

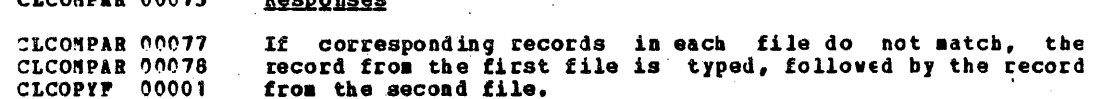

CLOCHBAN AAARE

nia.

- - - - - -

## 69

 $\mathfrak{c}$ 

ŧ

CLCOPTF 00004 COPYFILE

 $00006$ The COPYFILE command copies data from specified input riles **CLCOPYF** CLCOPYF 00007 files according to conversions the output to. and CLCOPYF 00009 specifications indicated by the options selected. The manner CLCOPTP 00009 in which the file identifiers are antered determines whether CLCOPYP 00010 one output file will be created (single cutput mode) or CLCOPYF 00012 multiple files will be created (multiple output mcde). CLCOPYF 00014 The COPYFILE command is used to: **CLCOPYP**  $00019$ copy one file to another **CLCOPYP**  $00021$ combine two or more files into a single output file CLCOPYF 00023 copy files into multiple output files CLCOPTF 00025 Within these copy operations, the user can specify that the CLCOPYF 00027 following actions are to be performed during the operation: CLCOPYP 00030 names of files copied may be typed at the terminal. CLCOPYF 00031 existing output files may be replaced by the new output CLCOPYF 00032 files. CLCOPYP 00033 the record format and logical record length may be CLCOPYF 00034 changed. CLCOPYF 00036  $\bullet$ records from the input file(s) may be selectively copied CLCOPTF 00037 based on either: CLCOPYF 00041 record number.  $\ddot{\mathbf{a}}$ . CLCOPYP 00043 ь. label field of record. CLCOPYF 00045 trailing fill characters may be removed from each  $\blacksquare$ CLCOPYP 00046 record. CLCOPYF 00048 an input file may be compressed. CLCOPTF 00049  $\bullet$ 0 2 6 key punch characters na v be converted tc CLCOPYF 00051 corresponding 029 characters. CLCOPYF 90052  $\bullet$ lowercase letters may be converted to uppercase and CLCOPYF 20054 uppercase letters may be converted to lowercase. CLCOPYF 00056 data in an existing file may be overlaid with selected  $\bullet$ CLCOPYP 00057 data from another file. CLCOPTF 00059 one file may be appended to another file.  $\bullet$ CLCOPYF 00061 selected positions within each record many be moved to  $\bullet$ CLCOPYF 00062 specified positions in the records of another file. **CLCOPYP** 00064  $\bullet$ a specified character string or hexadecimal character CLCOPYF 00065 may be inserted into selected positions of each record CLCOPYF 00066 in the output file. CLCOPYP 00068  $\bullet$ character translations may be performed.

### IBM CONFIDENTIAL

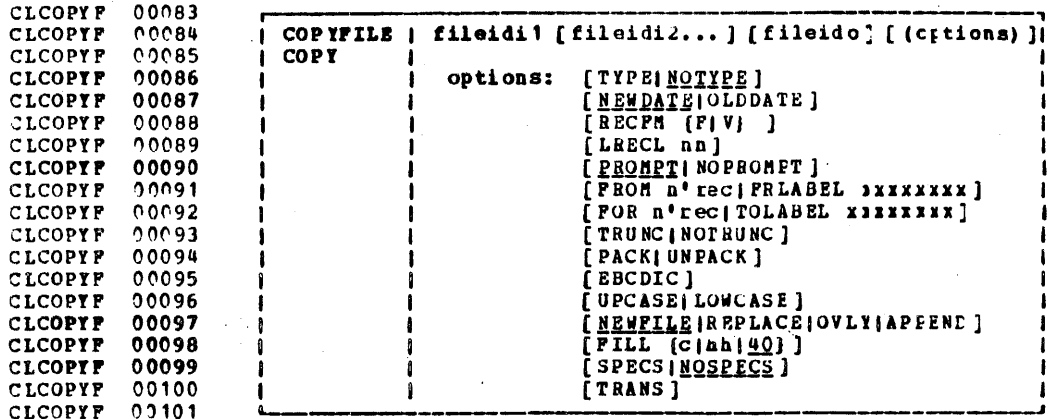

CLCOPYF 00106 fileidil specifies the first (or only) input file. CLCOPYF 00107 Filename, filetype and filemode must all be specified either by indicating a specific name CLCOPYF 00108 CLCOPYF 00109 or by coding an asterisk. Note, however, that CLCOPYF 00110 all three components of fileidi1 cannot be CLCOPYF 00111 specified by asterisks.

- CLCOPYP  $00115$ fileidi2 specifies additional input files. Filename. CLCOPIF 09115 filetype and filemode must all be specified. In CLCOPYP 00116 single ouput filemode, any cf the three CLCOPYF 00117 components may be specified by an asterisk while CLCOPYF<sup>00117</sup> in multiple output filemode, an asterisk is CLCOPYF 00118 illegal in the field. An equal (=) sign may be CLCOPYF 00118 coded for any (or any part of) of the fileid CLCOPYF 09119 components indicating that the component is to CLCOPYF 00120 be the same as the corresponding component in CLCOPYF 09121 fileidi1.
- fileido CLCOPYF 00123 specifies the output files to he created. Filename, filetype and filemode must all be specified. To create multiple cutput files, an CLCOPYF 00124 CLCOPYF 99125 CLCOPYF 00125 equal sign  $()=$  must be coded in one or more of CLCOPYF 00126 the component fields. If there is only one input CLCOPYP 00127 fileid, fileido may be omitted, in which case it CLCOPIF 00127 defaults to  $x = 1$ . This causes the input file CLCOPYF 00129 represented by fileidit to be replaced.

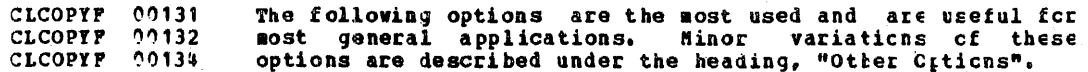

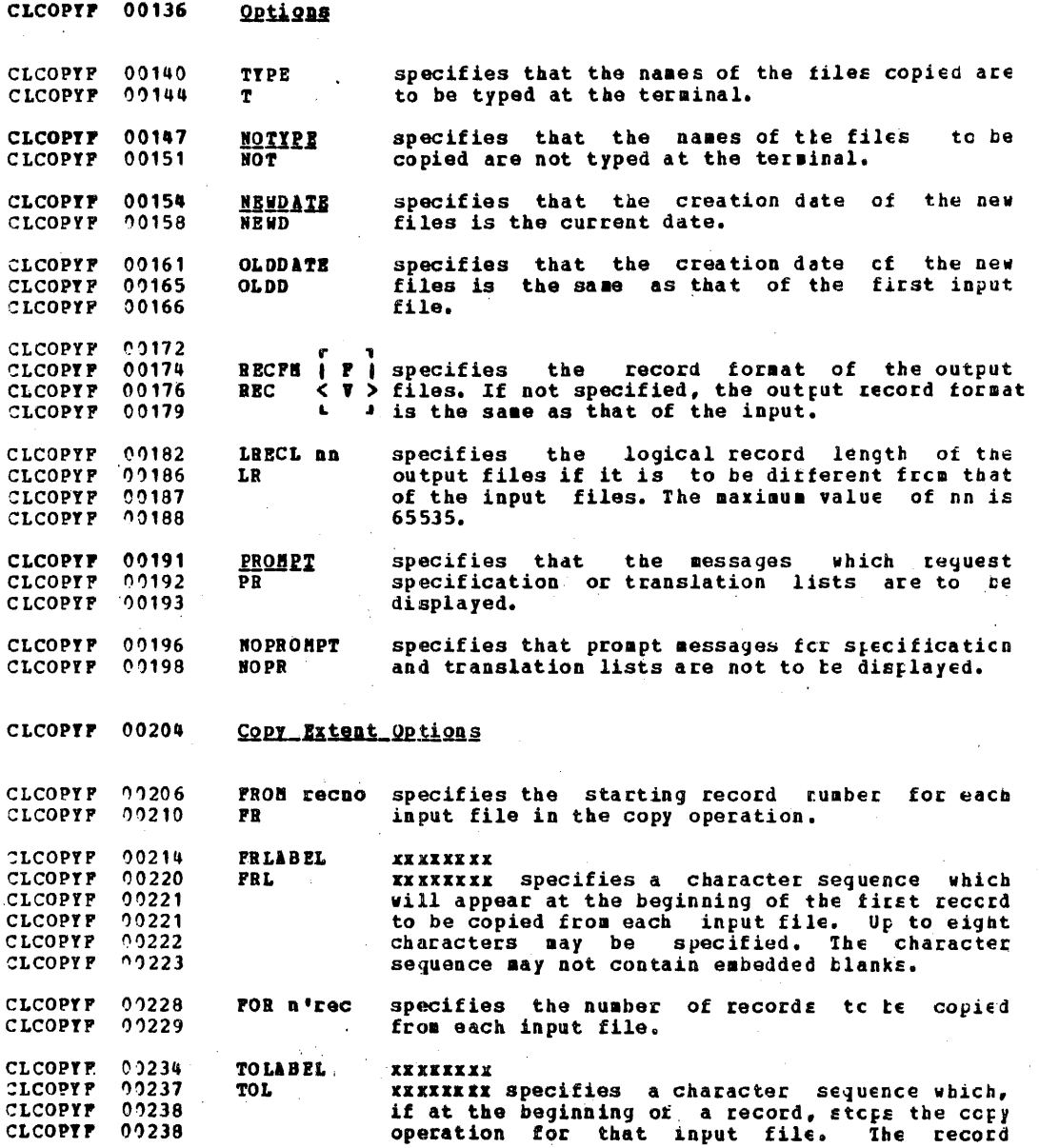

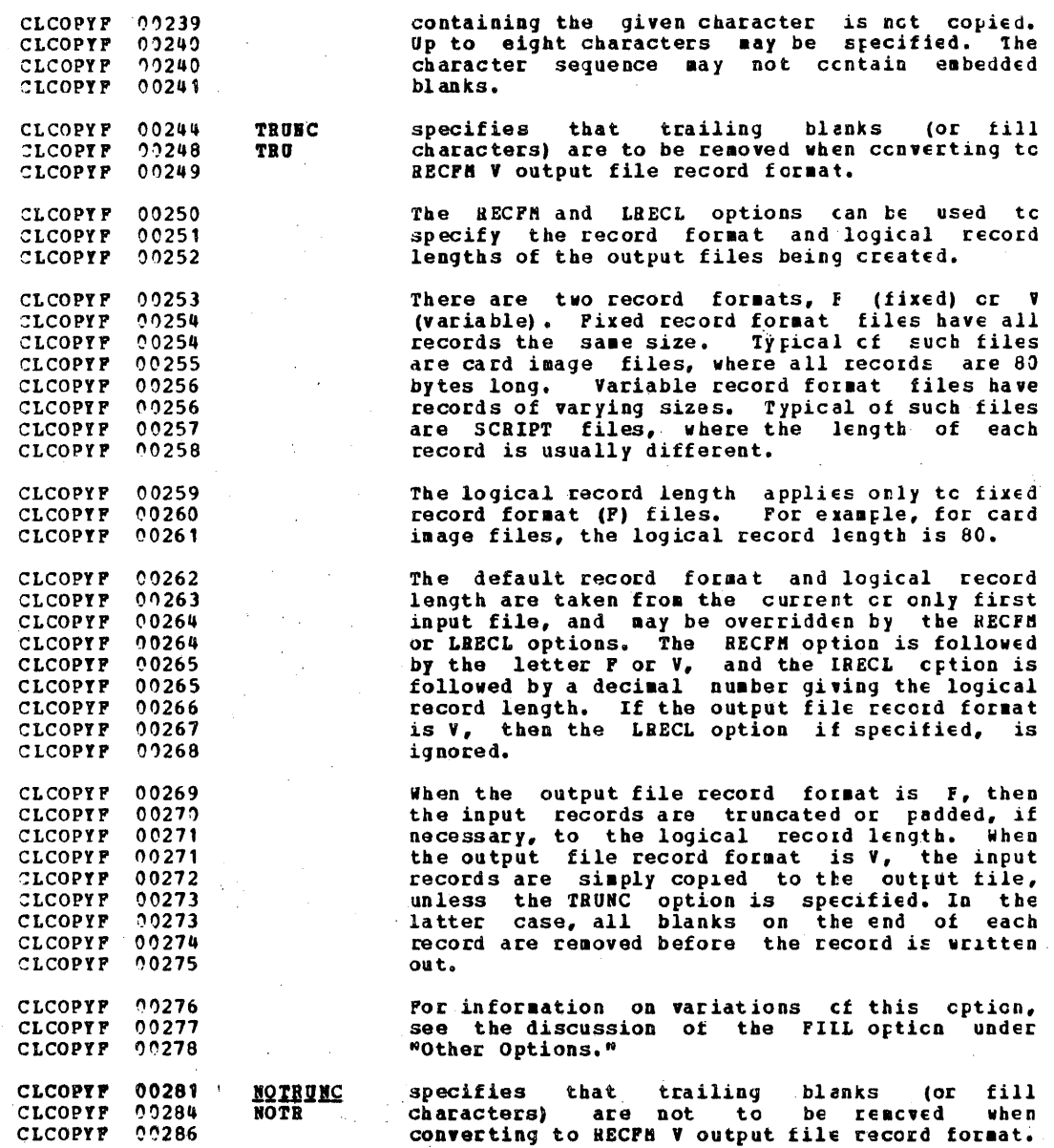

 $\bar{z}$ 

 $\mathcal{L}^{\pm}$ 

# IBM CONFIDENTIAL

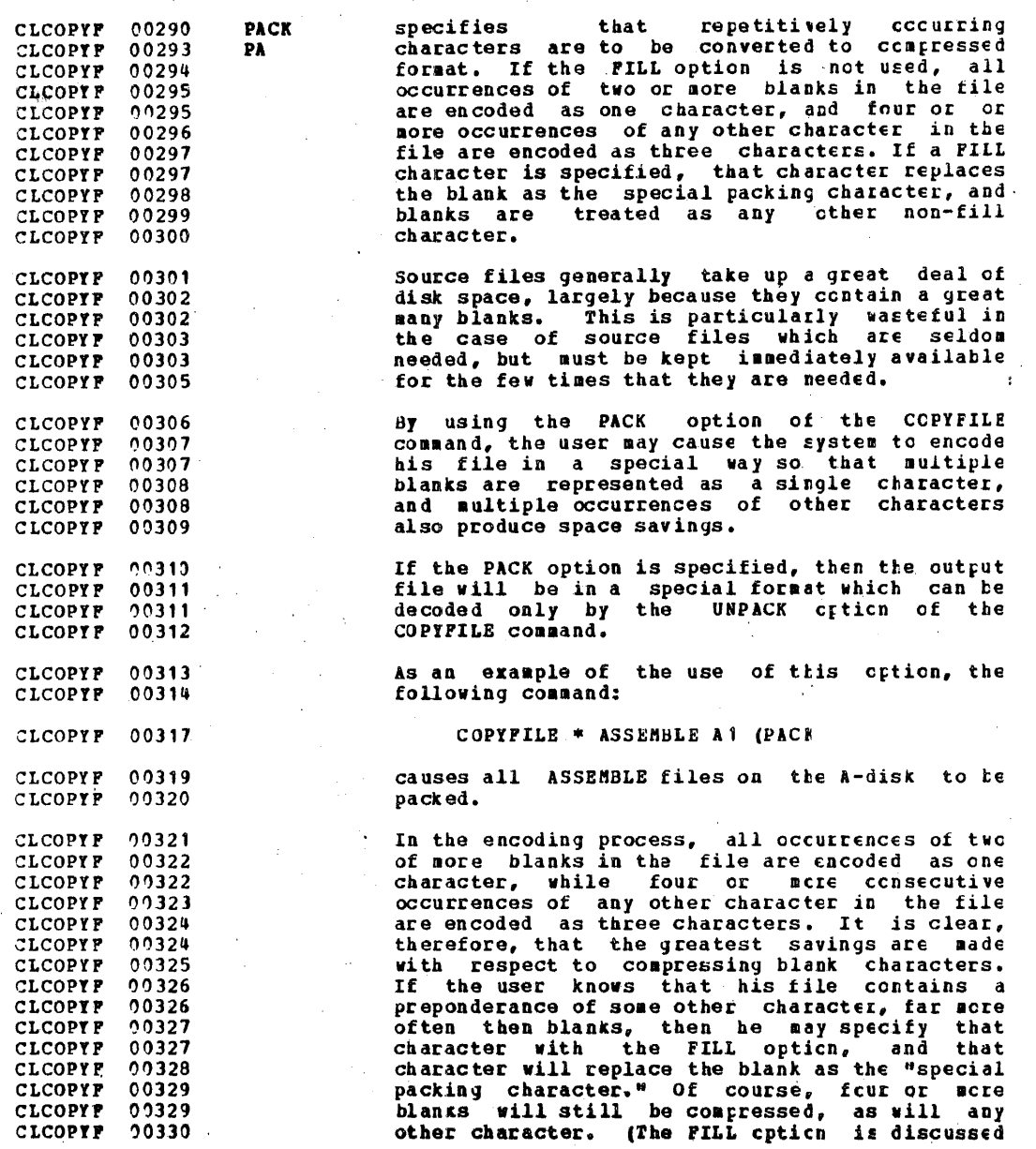

**TBM CONFIDENTIAL** 

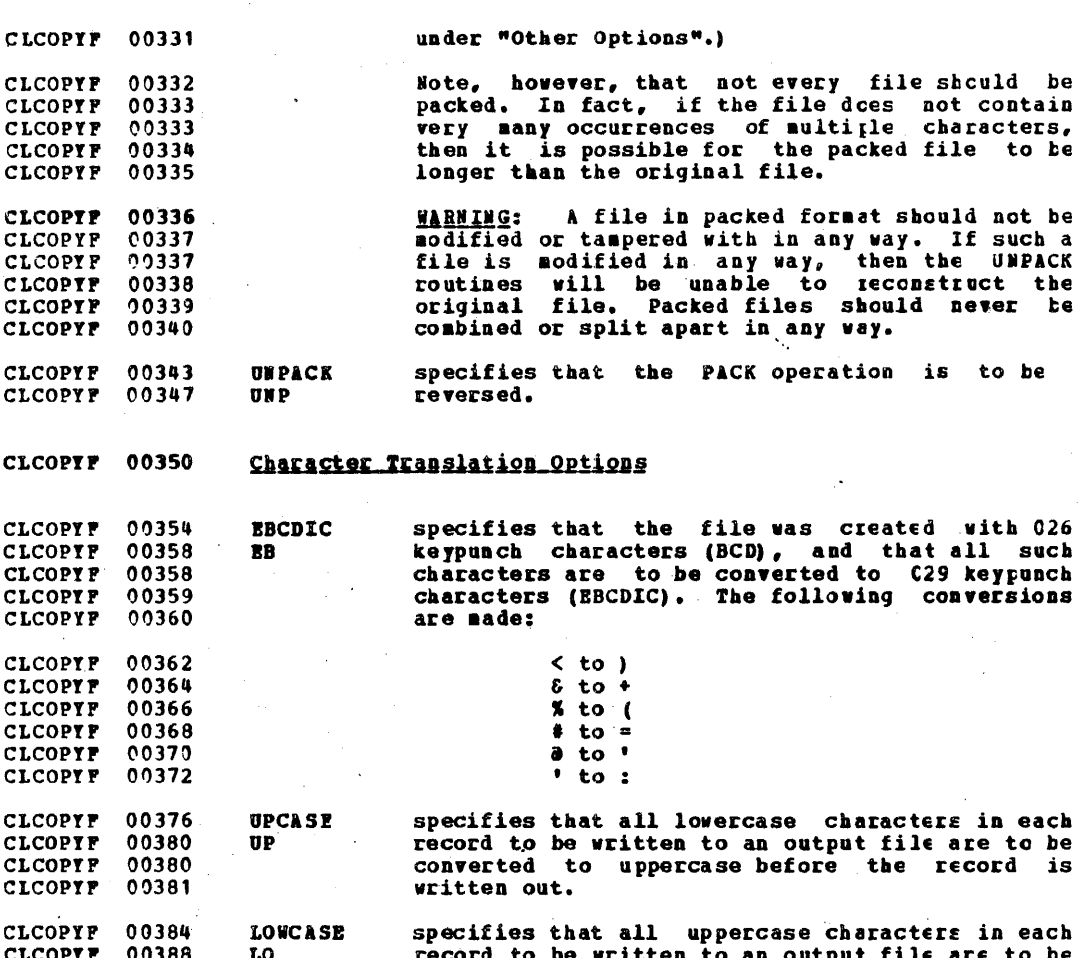

CLCOPYF 00389 written out.

CLCOPYF 00393 Other Options

CLCOPYF 00388

In addition to the options already described, the CCPYFILE command offers several more complex variations, which allow CLCOPYF 00395 CLCOPYF 00396 CLCOPYF 00397 more flexibility in the copy operation.

converted to lowercase before the record is

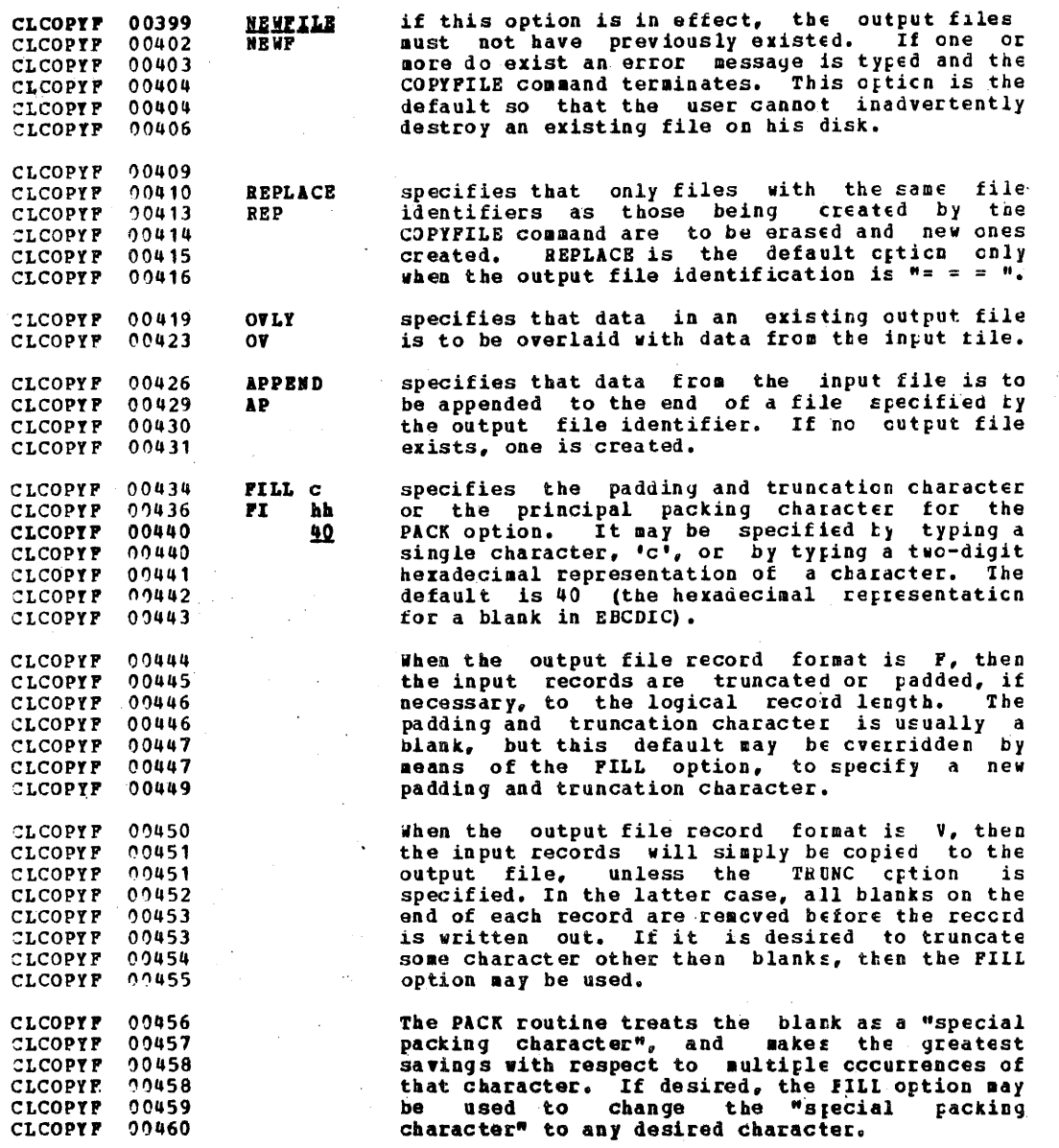

المستور

J.

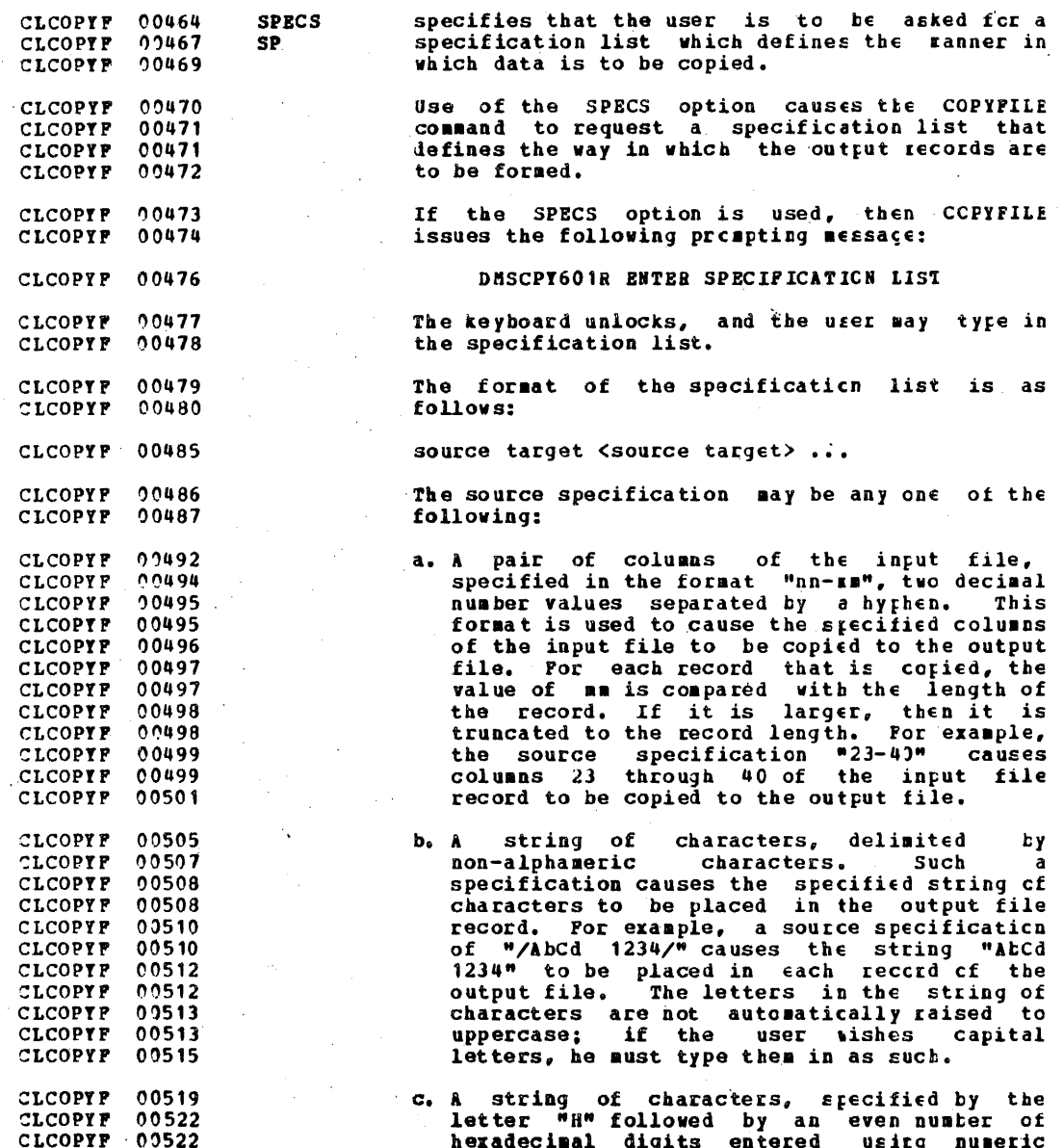

 $\mathbf{77}$ 

## IBM CONFIDENTIAL

 $\ddot{\phantom{a}}$ 

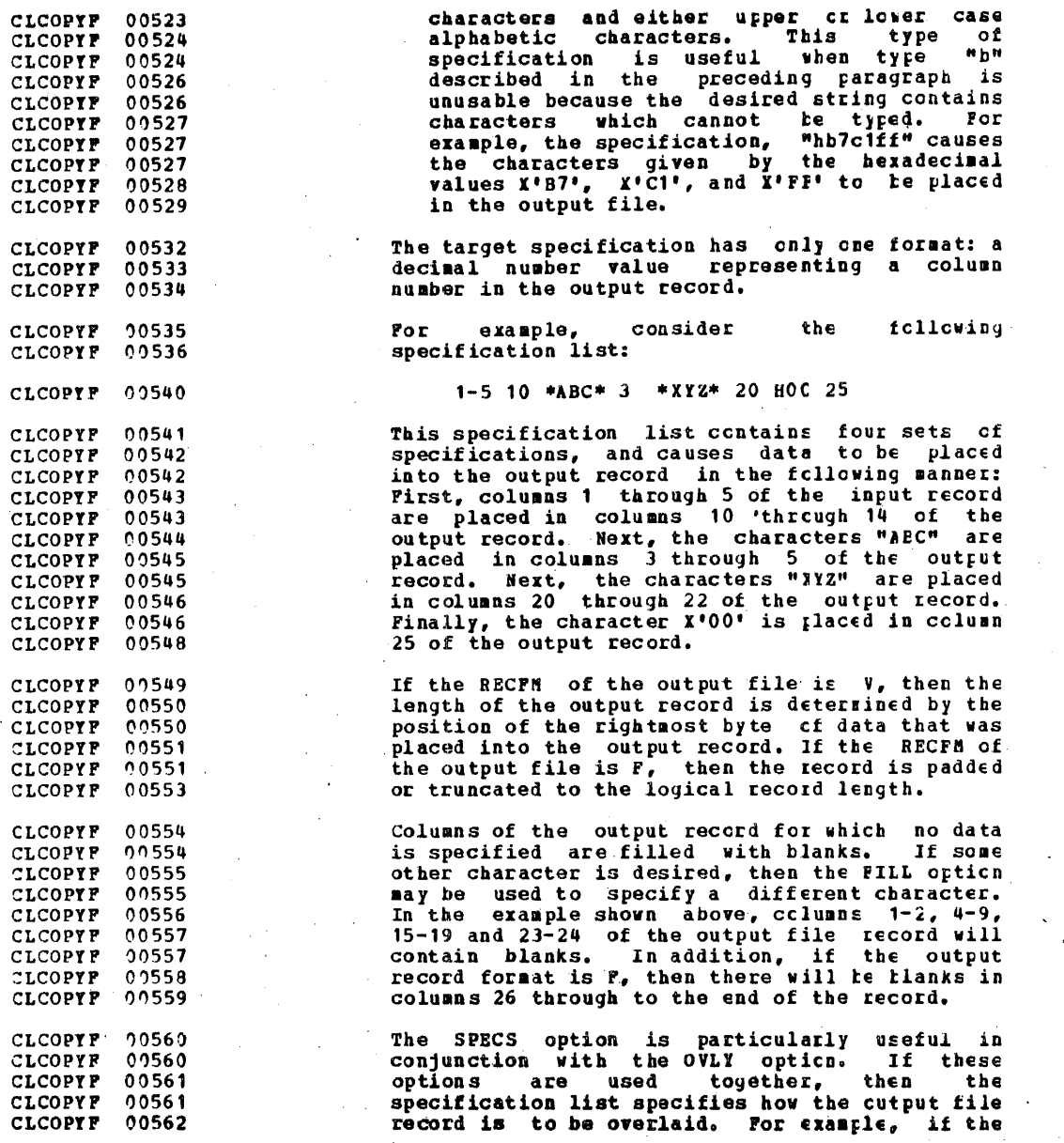

# IBH CONFIDENTIAL

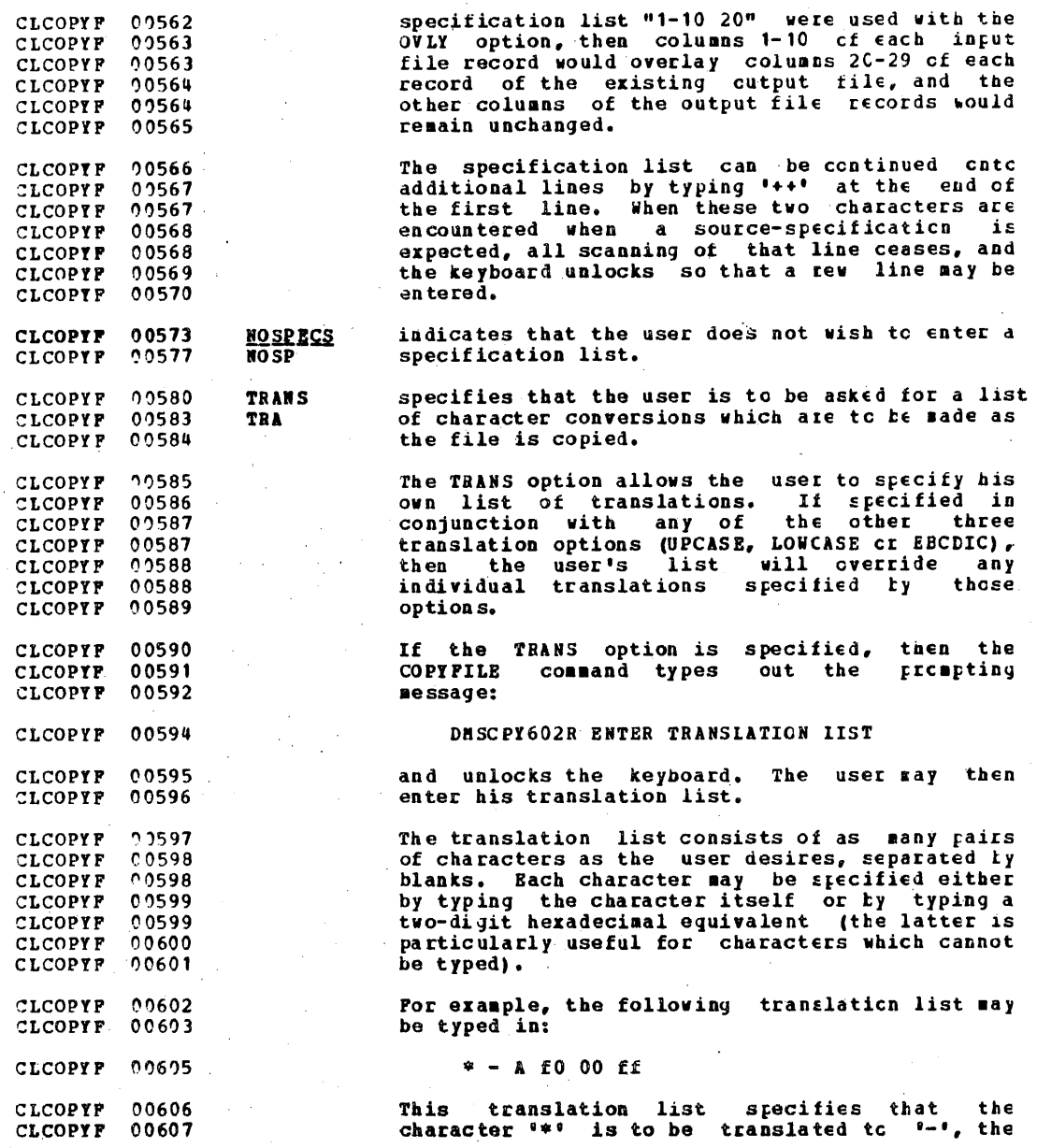

I

## IBM CONFIDENTIAL

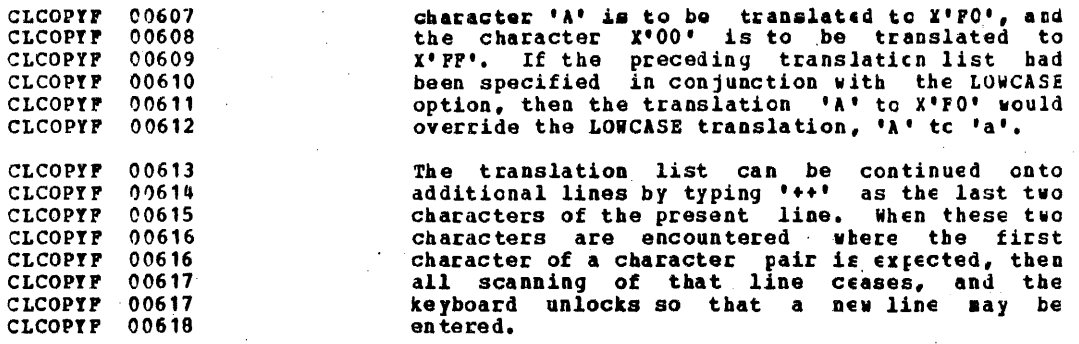

CLCOPY2 00004 Option Incompatibility

CLCOPY2 00006<br>CLCOPY2 00008 CLCOPY2 Figure 16 shows combinations of options which may not be specified together in the same COPYPILE command.

CLCOPY2 00009 CLCOPY2 00011 If the option in the first column is specified, none of the<br>options in the second column may be coded.

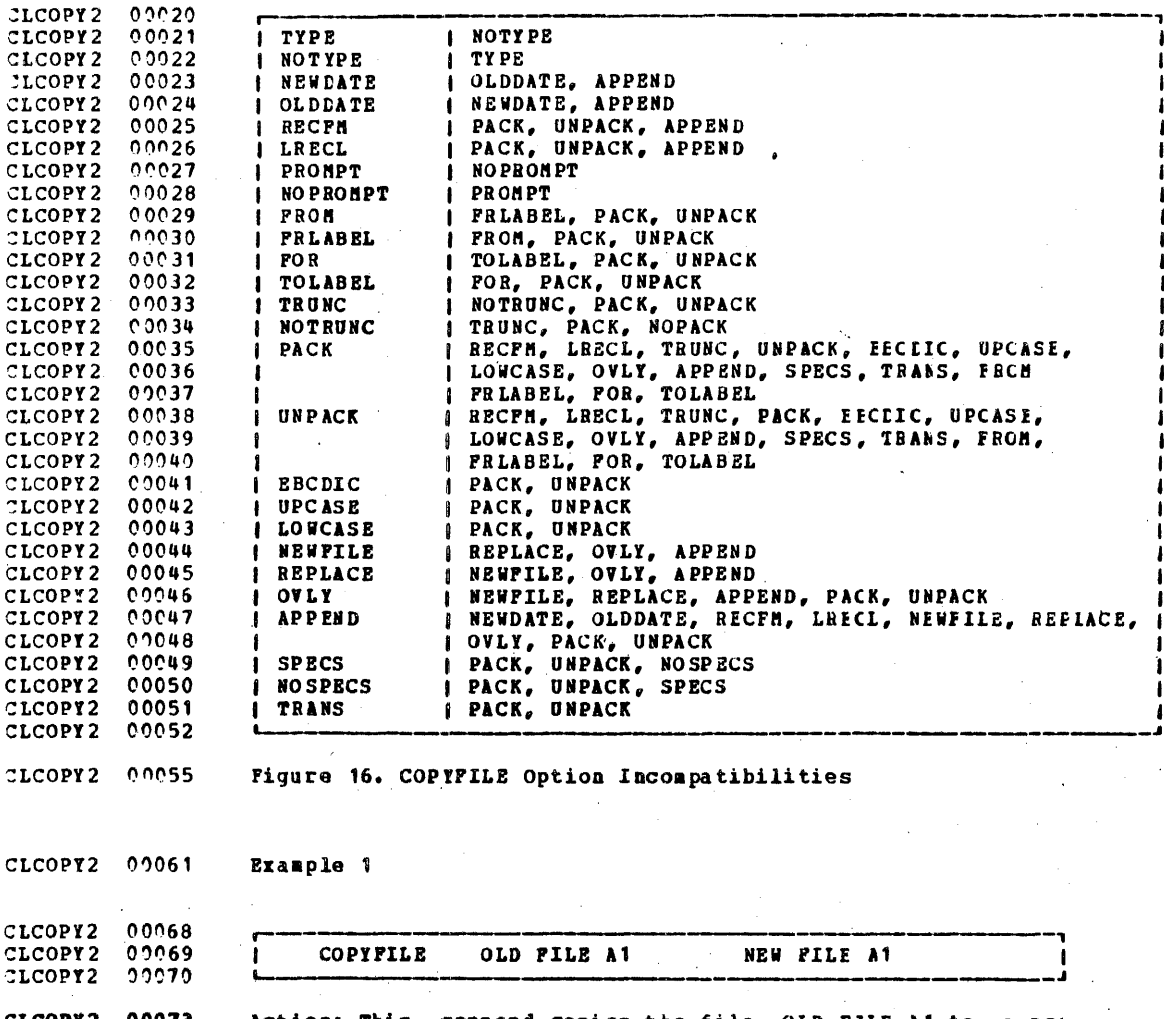

CLCOPY2 00073<br>CLCOPY2 00075 Action: This command copies the file OLD FILE A1 to a new<br>file created by this command and named NEW FILE A1.

εı

**TBM CONFIDENTIAL**  $CLCDPT2 00078$ Example 2 CLCOPY2 00080 CLCOPY2 00082 COPYPILE \* FILE A1 BIG FILE A1 CLCOPY2  $00083$ Action: This command copies all files with filetype of FILE<br>and filemode of A1 and combines them into a single output 00086 CLCOPT2 00087 CLCOPY2 file named BIG FILE A1, If the user has files A FILE A1, B CLCOPY2  $00088$ 00089 FILE At and C PILE A1, they are copied to EIG FILE A1 and CLCOPY2 are not erased. 00090 CLCOPY2 CLCOPY2 00094 Example 3 CLCOPY2 00096 CLCOPY2 00098 COPYFILE **OLD**  $\bullet$ **B1** NEW  $\equiv$  $E1$ CLCOPY2 00104 Action: This command copies a group of files, each of which  $CLCOPT2 00107$ CLCOPY2  $00108$ has a filetype of OLD and a filemode of B1 to a new group of 00109 files each with a filetype of NEW and a filemode of P1. If CLCOPY2  $00113$ the user has files named OLD NAME B1, OLD EIRTECA B1, OLD CLCOPY2 CLCOPY2 00111 ADDRESS B1, they will be copied respectively to files named CLCOPY2 00112 NEW NAME BI, NEW BIRTHDA B1, and NEW ADDRESS B1. CLCOPY2 00115 Example 4 **CLCOPY2** 00118 CLCOPY2 00119 COPYFILE X Y A1 POA1 BIG FILE AT CLCOPY2 00120 Action: This command combines files X Y A1 and P C A1 into a CLCOPT2 00123 CLCOPY2 00124 single output file named BIG FILE A1. CLCOPT2 00127 **Example 5** CLCOPY2 00129 CLCOPY2 00131 **COPYPILE**  $x *$ A<sub>1</sub>  $=$  FILE  $=$ CLCOPY2 09137 CLCOPY2 00180 Action: All files with a filename of X and a filencde of A1 CLCOPY2 00142 are combined into a single output file named X FIIE A1. 82

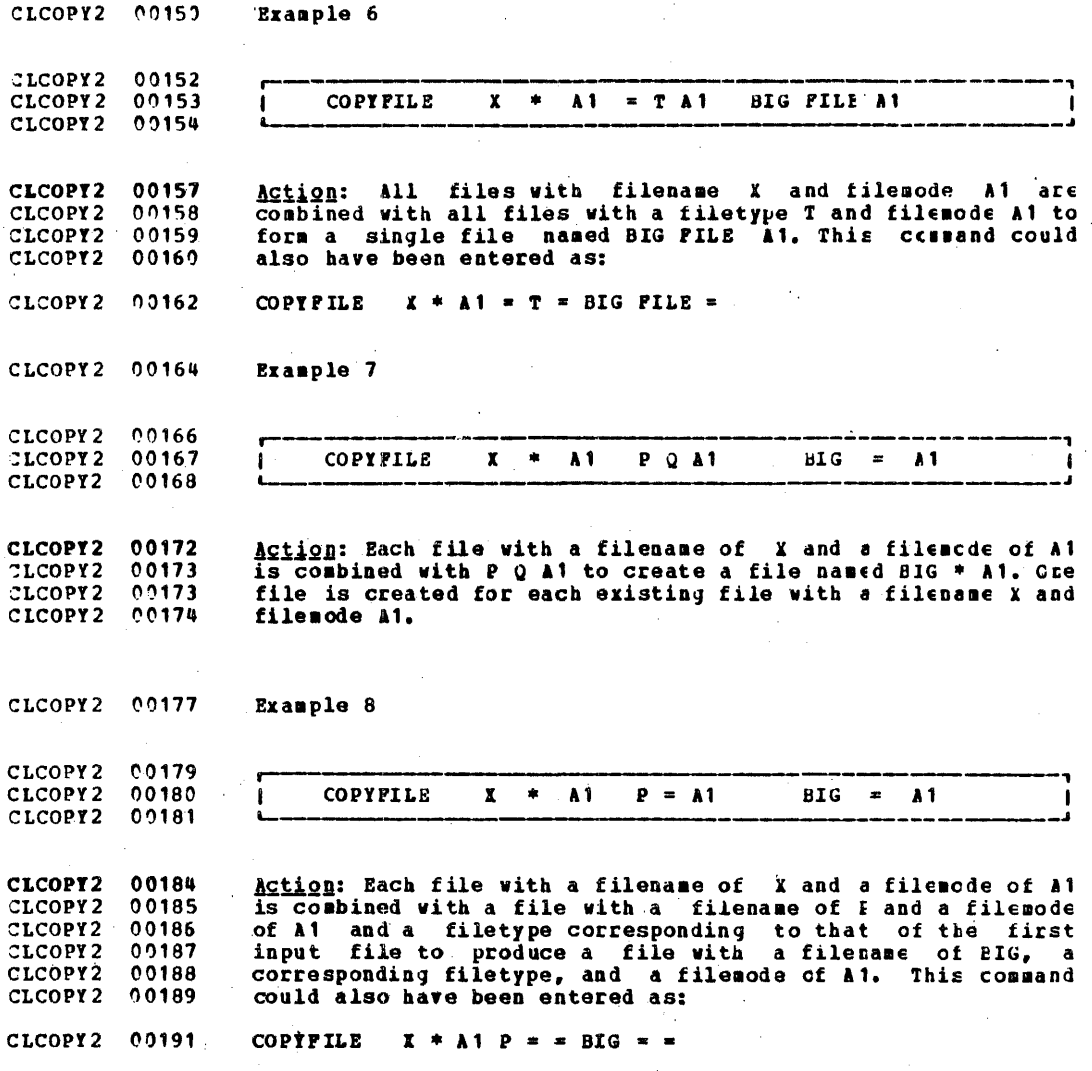

 $\bullet$ 

CLCOPY2 00194 **Example 9** CLCOPY2 00196  $CLCOPY2 00197$ COPYFILE **BIGNAME**  $A = A1$  $x x z =$  $x = x$  $CLCOPY2$  00198 Action: Pile BIGNAME CLCOPY2 00201  $A$   $A$ <sup>1</sup> is copied to a file named CLCOPY2 00202 XYZBIGNA AA A1. CLCOPY2 00204 Example 10 CLCOPY2 00207 CLCOPY2 00208 COPYFILE  $A$   $B$   $A1$  $\mathbf{c}$  $D$   $A1$ (FBCH 10 FOB 25)  $CLCOPT2 00209$ Action: Twenty five records are copied from file A E A1 to CLCOPY2 00212 CLCOPY2 00214 file C D A1, beginning with the tenth record of A B A1. CLCOPY2 00216 Example 11 CLCOPY2 00218 CLCOPY2 00219 I COPYPILE OLD B A1 NEW B A1 (FRLABEL MYPFOG TOLABIL FINIS)  $00220$ CLCOPY2 Action: Records are copied from file CLD B A1 to NEW B A1. CLCOPY2 00223 00224 Copying begins with a record containing the characters<br>'HYPROG' and continues until a record containing the CLCOPY2 00224 CLCOPY2 CLCOPY2  $00227$ characters 'FINIS' is encountered. CLCOPY2 00229 Example 12 CLCOPY2 00231  $00232$ CLCOPY2 COPYFILE \* ASSEMBLE \* (PACK CLCOPY2 00233 CLCOPY2 00236 Action: All files with a filetype of ASSEMBIE are converted CLCOPY2 00237 to packed format.

CLCOPY2 00239 Example 13 CLCOPY2  $09241$  $00242$ MY FILE A1 YOUR FILE A1 CLCOPY2 COPYFILE **ISFECS** CLCOPY2 00243 Action: The file named MY FILE A1 is to be copied to a new CLCOPY2 00246 file named YOUR FILE Al and is to be modified according to CLCOPY2 00247 CLCOPY2 00248 certain specifications before the new file is written. The following message types at the terminal: CLCOPY2 00249 DMSCPY601R ENTER SPECIFICATION LIST CLCOPY2 0251 CLCOPY2  $0252$ The keyboard unlocks so that the specification list can be CLCOPY2 00253 entered. CLCOPY2 00254 For example, if the following specification list were CLCOPY2 00255 entered:  $1 - 5$  10 H00.1 CLCOPY2 00257  $YABC/3$ Positions  $1-5$  of the input record will be copied to positions  $10-14$  of the output record, the character string CLCOPY2 00258 00259 CLCOPY2 "NAC" will be placed in positions 3-5 of the output record,<br>and the character  $x^*00$ " will be placed in the first position<br>of the output record. All other positions in the record 00260 CLCOPY2 CLCOPY2 00261 CLCOPY2  $00262$ CLCOPY 2 00263 will contain blanks unless a FILL character is specified, in CLCOPY2  $00263$ which case the FILL character will be rlaced in all CLCOPY2 00264 unspecified positions. CLCOPT2 00266 Example 14 CLCOPY2  $00268$ CLCOPY 2 00269 **COPYFILE** OLD FORM A1 NEW FORM A1 **ISPECS OVLY**  $00270$ **CLCOPY2 CLCOPY2** 00274 Action: The output file already exists and is to be overlaid with certain portions of the input record or character CLCOPY2 00275 CLCOPY2 00276 strings specified in a specification list.

 $\div 85$ 

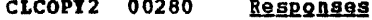

CLCOPY2 00283 DHSCPY601R ENTER SPECIFICATION LIST:

This message requests the specification list which is to be<br>entered in conjunction with the SPECS option. CLCOPY2 00285 CLCOPY2 00286

DHSCPY602R ENTER TRANSLATION LIST: CLCOPY2 00288

This message requests the translation list which is to be<br>entered in conjunction with the TRANS option. CLCOPY2 00290 CLCOPY2 00291

DNSCPY721I COPY 'fn ft fm' (TO JAPPEND) OVLY} 'fn ft fm' ((CLD)NEW} FILE) CLCOPY2 00297

This sessage appears in conjunction with the TIPE cpticn.<br>It indicates the names of the input file and output file. CLCOPY2 00301 CLCOPY2 00303

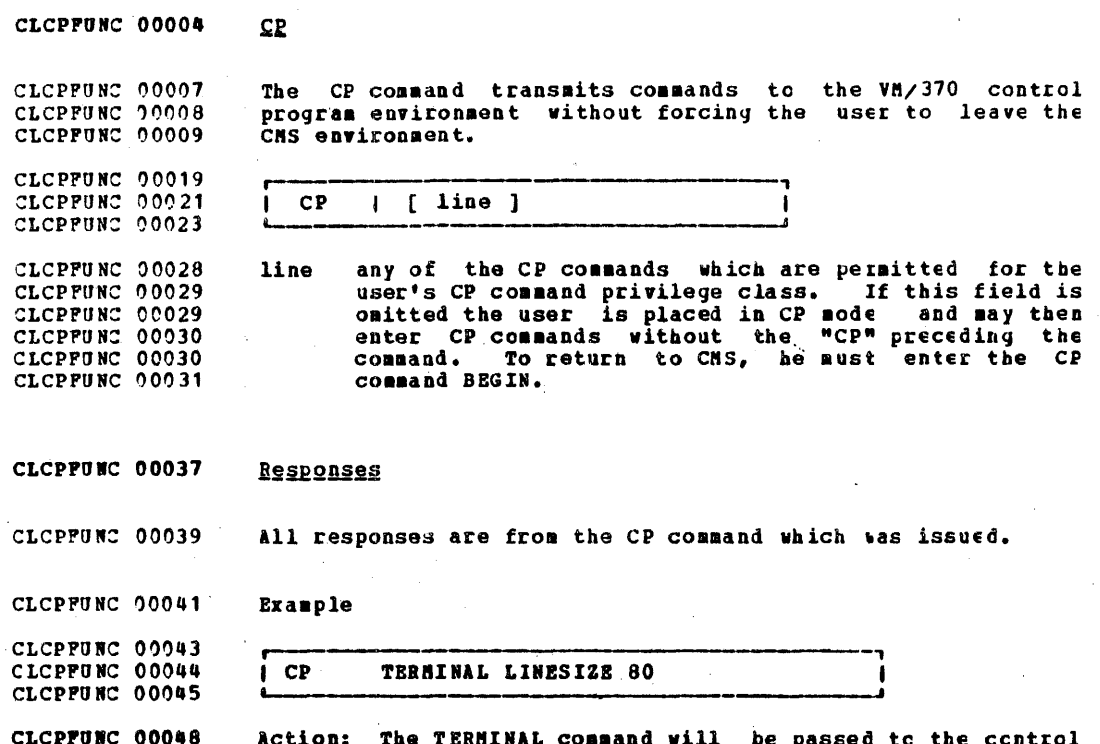

CLCPFUNC 00050 program for processing.

 $\sim$ 

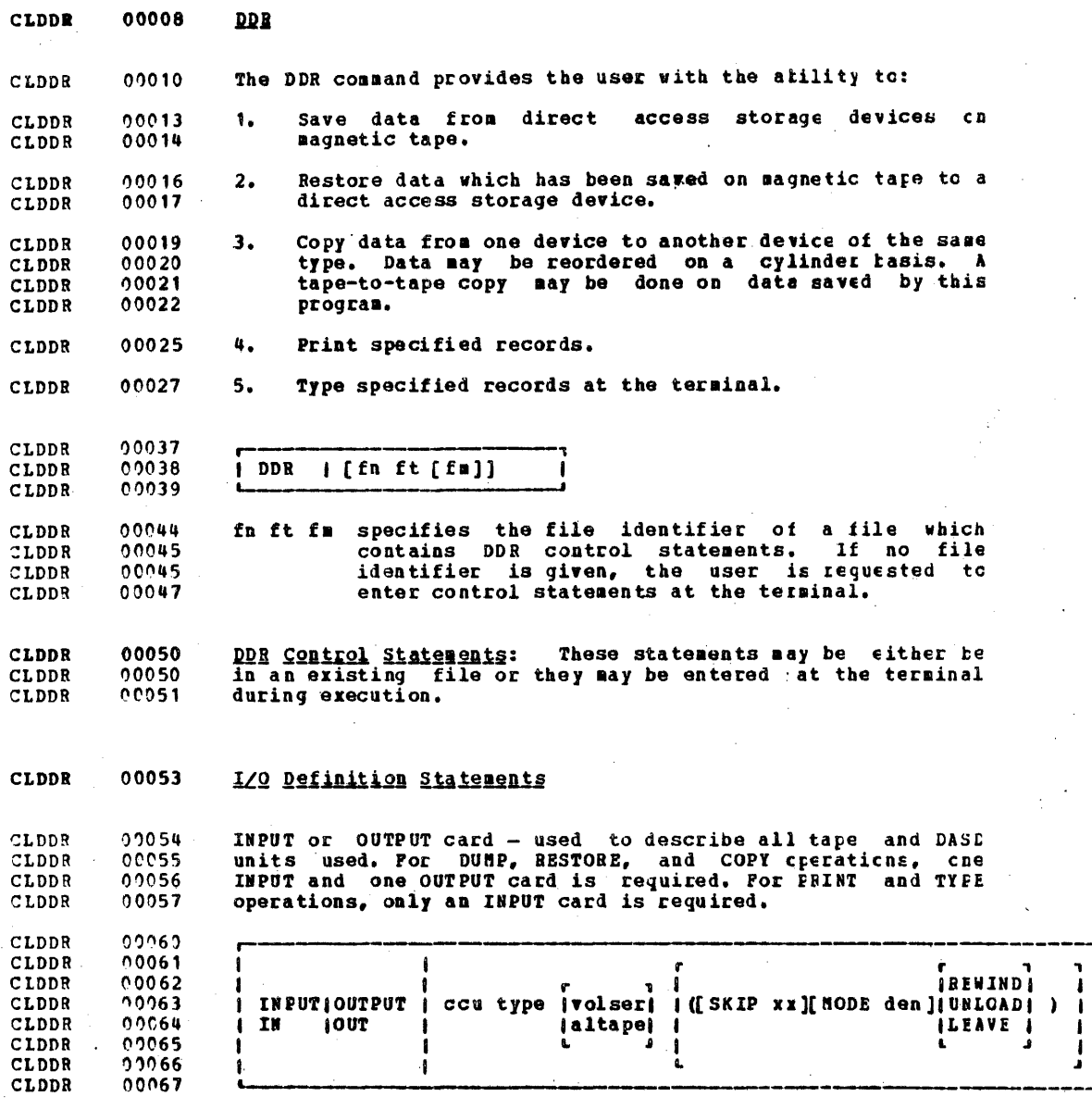

1

Ĺ,

IBM CONFIDENTIAL

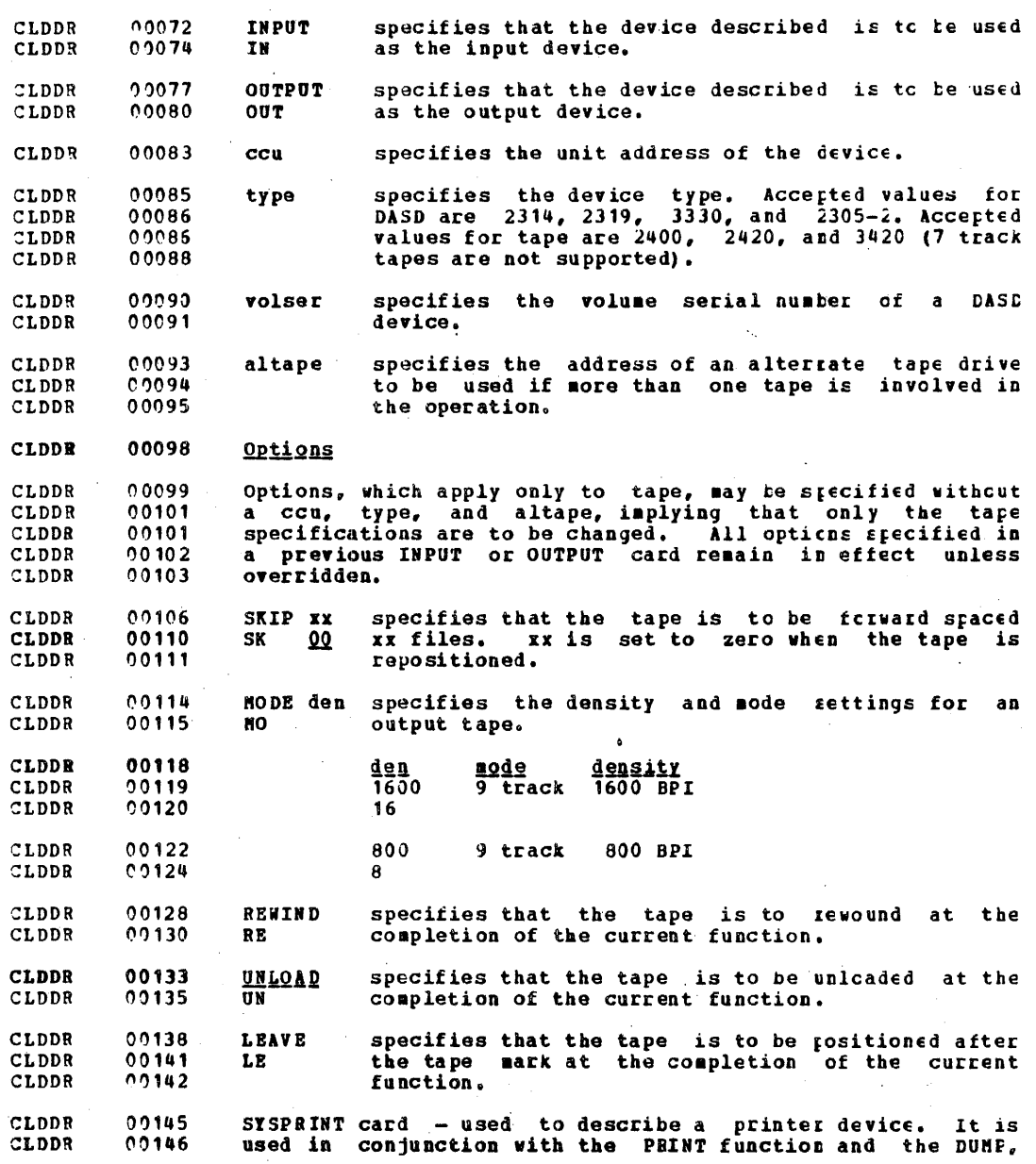

e s

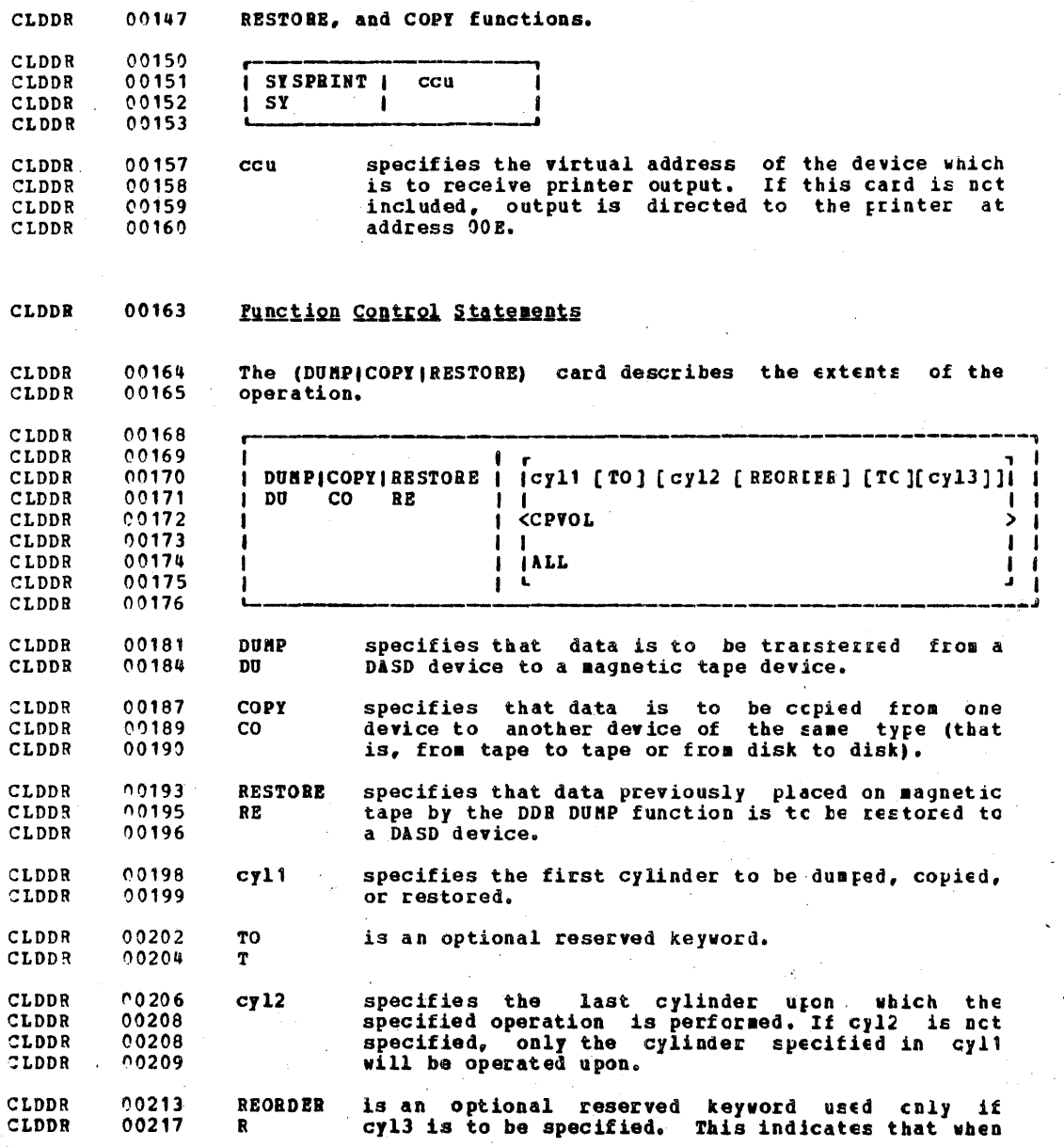

IBH CONPIDENTIAL

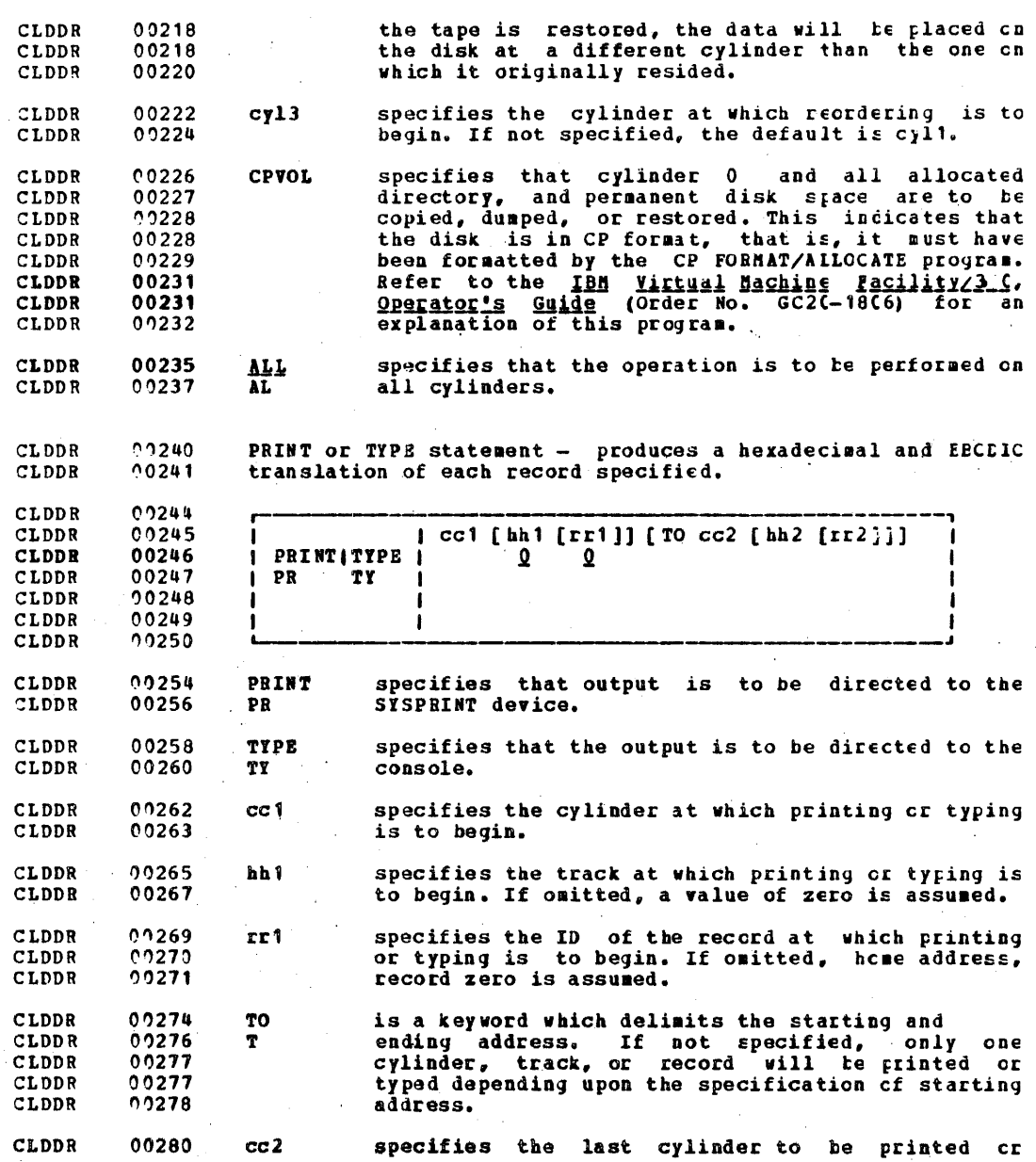

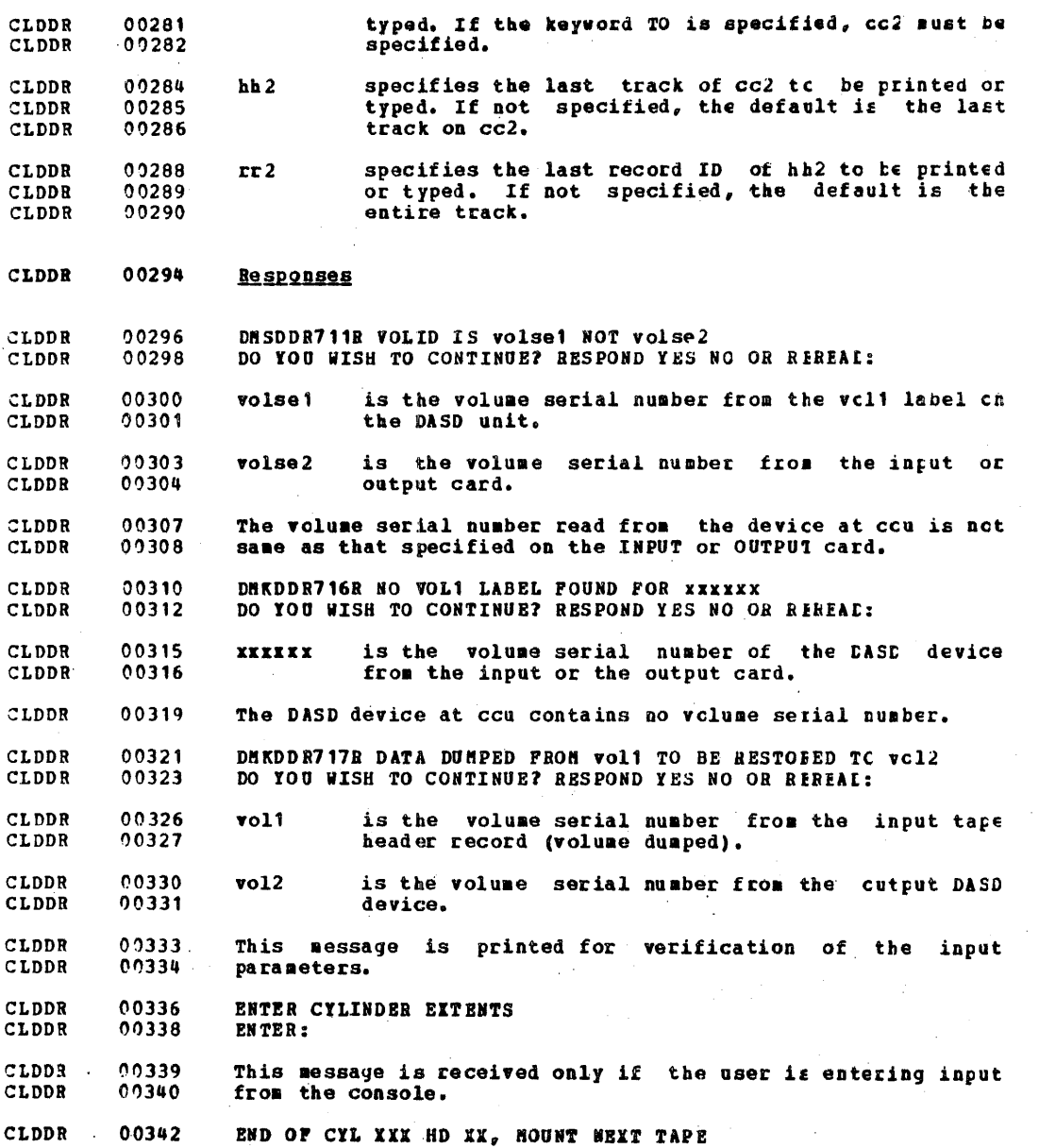

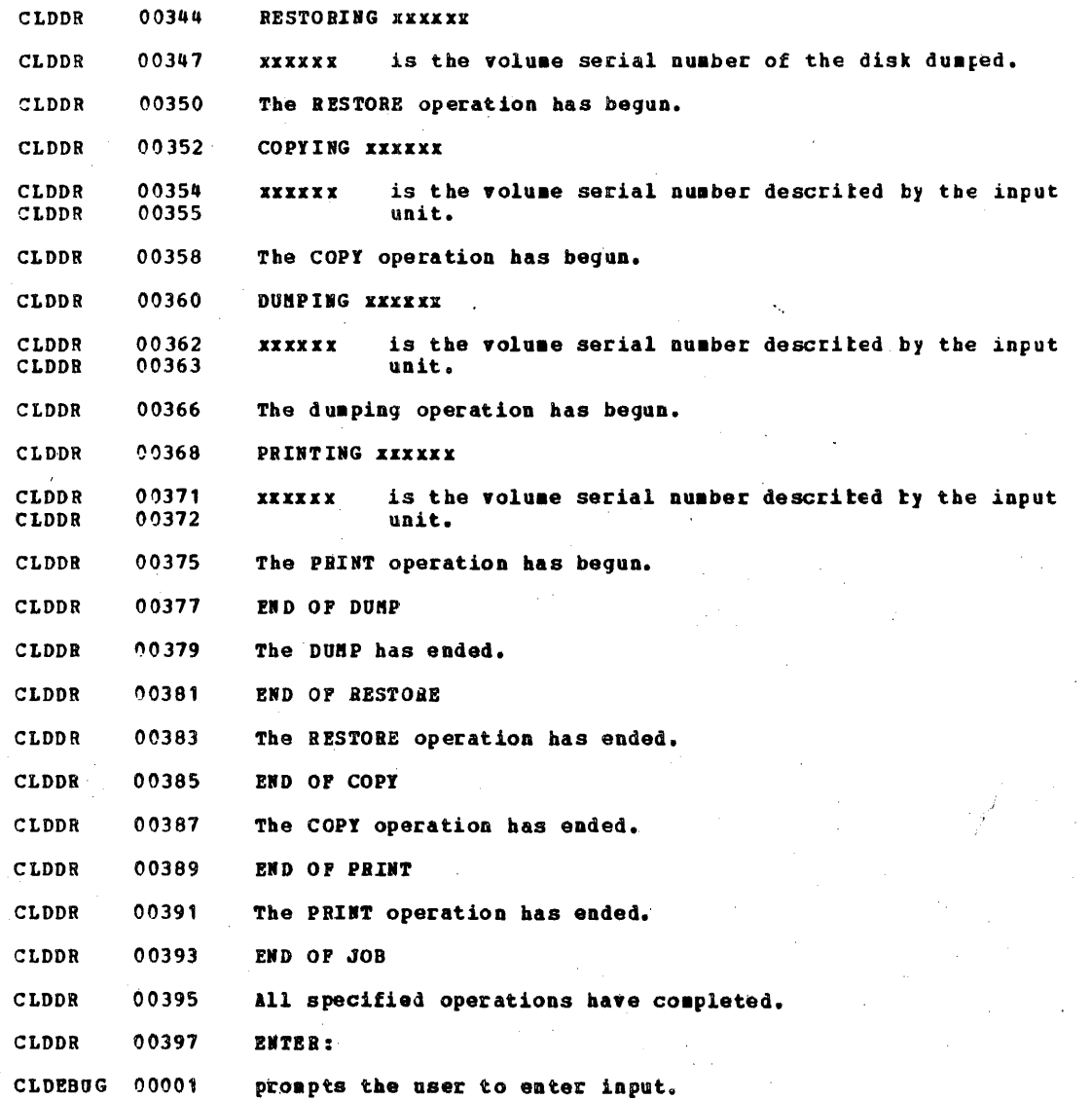

 $\sim$ 

CLDEBUG 00005 **DEBUG** 

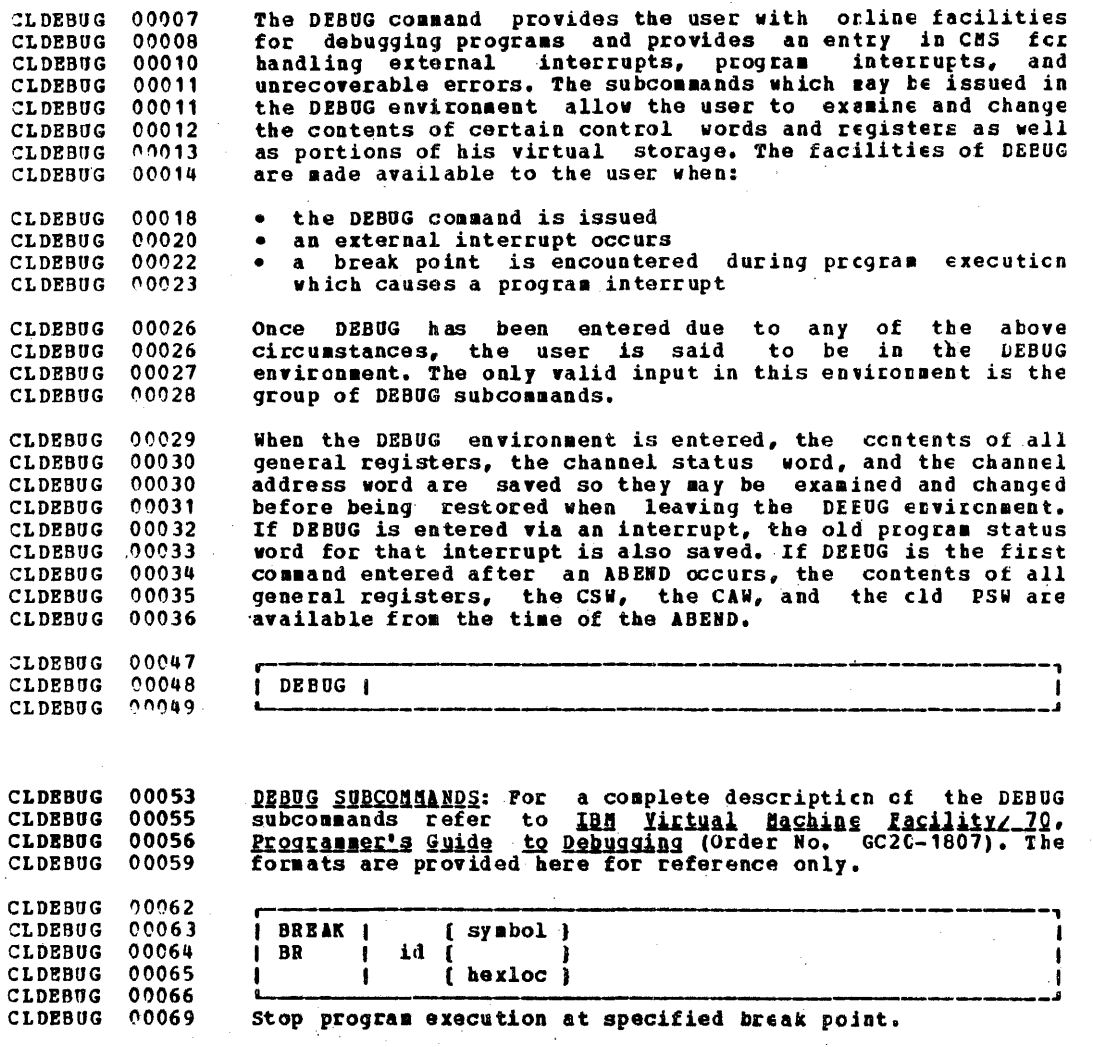
CLDEBUG 00072 CLDEBUG 00073 I CAW  $\mathbf{I}$ CLDEBUG 00074 CLDEBUG 00076 Type Channel Address Word contents at<br>entered. time DEBUG was CLDEBUG 00077

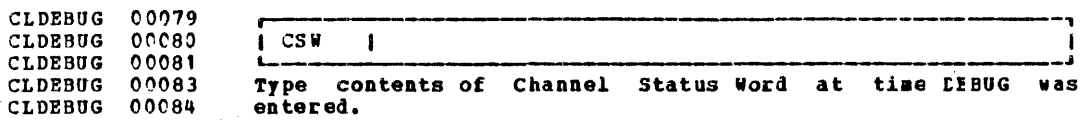

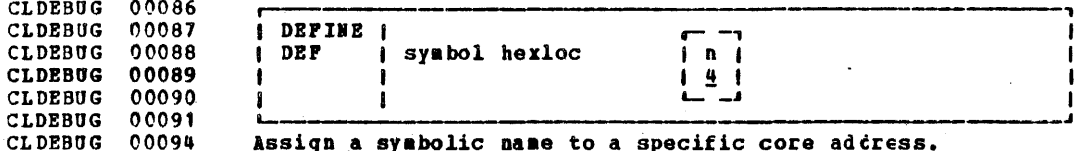

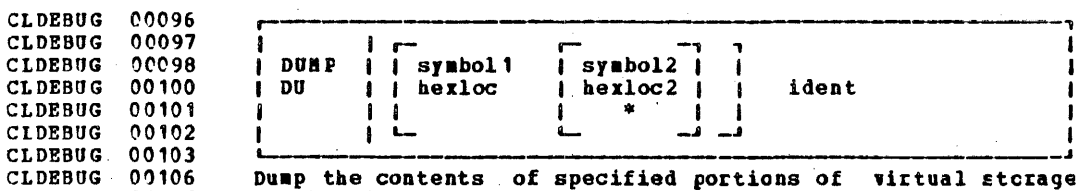

CLDEBUG 00107 to the virtual spooled printer.

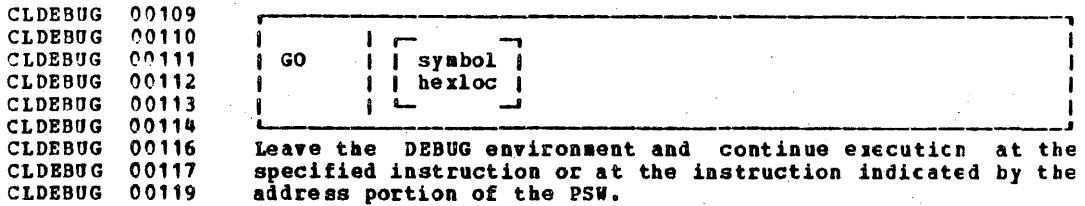

CLDEBUG 00122 **CLDEBUG**  $00123$ i GPR | regi [reg2] **CLDEBUG** 00124 Type the contents of the specified general registers. CLDEBUG 00127 CLDEBUG 00129 CLDEBUG 00130  $I$  HX  $\mathbf{I}$  $00131$ **CLDEBUG** CLDEBUG 00134 Return to CHS command environment. CLDEBUG 00136 CLDEBUG 00137 ( ORIGIN [ symbol } CLDEBUG 00138  $1$  OR  $i$  (hexloc) **CLDEBUG**  $00139$ CLDEBUG 00141 Specify a base address to be added to locations specified in other DEBOG subcommands. CLDEBUG 00142 CLDEBUG 09144 00145 I PSW CLDEBUG  $\mathbf{I}$ CLDEBUG 00146 CLDEBUG 00149 Type contents of the old Program Status Word.  $\sim$ CLDEBUG 09151 CLDEBUG 00152 **RETURNI** CLDEBUG 00153 I RET -1 CLDEBUG 00154 CLDEBUG 00157 Exit from DEBUG environment to CHS command environment. CLDEBUG 00159 **CLDEBUG**  $00160$ **SET** I ( CAW hexinfo  $\mathbf{I}$ 00161 **CLDEBUG** | ( CSW hexinfo [ hexinfo] 00162 *i i* PSW hexinfo [hexinfo] **CLDEBUG CLDEBUG** 00163 I *[* GPR req hexinfo [hexinfo] } CLDEBUG 00164 CLDEBUG 00167 Change the contents of the specified location or recister.

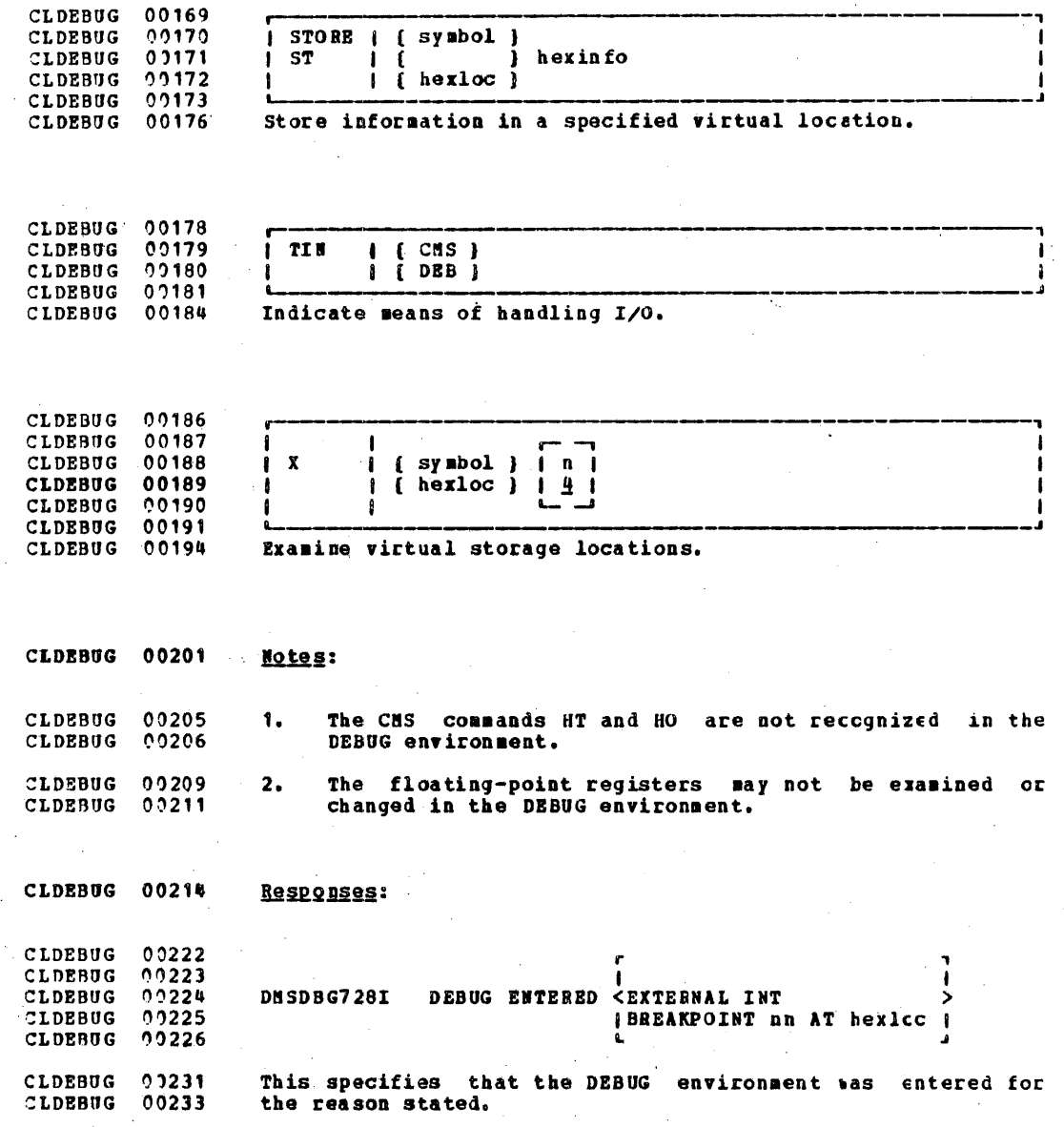

97  $\hat{\mathcal{L}}$ 

CLDISK 00004 **DISK** CLDISK  $0007$ The DISK command performs two functions:  $00011$  $\mathbf{1}$ Punches disk files to the virtual spooled card punch in CLDISK 00011 a special format which will allow the punched deck to **CLDISK** CLDISK  $00012$ be restored to disk in the form of the criginal disk CLDISK  $00013$ file. Restores punched decks of a special format to a disk<br>file. These decks must have been created by the DISK 00015 CLDISK  $2.3$ 00016 CLDISK CLDISK 00017 DUMP CORRANd. 00029 **CLDISK** 00030 DISK 1 **SDUMP** fn ft [fm]  $\lambda$ CLDISK  $00031$ CLDISK ı CLDISK  $00032$ *ILOAD* Þ  $\ddot{\phantom{a}}$ 00033 CLDISK **DUMP LDISK** 00038 indicates that the specific file is to be 00039 punched. The file may have either fixed cr CLDISK After all data is 00039 variable-length records. CLDISK punched, an end-of-file card is created with an CLDISK 00040 N in column 5. This card contains directory<br>information, and must remain in the deck. The **CLDISK** 00040 00041 **CLDISK** 00042 original disk file is retained. **CLDISK** CLDISK 00044 **LOAD** specifies that one or more card files are to be 00045 CLDISK read from the spooled card reader and written as 00046 CLDISK CMS files on the user's disk. The DISK LOAD 00046 operation reads a physical card reader deck CLDISK CLDISK 00047 consisting of any number of logical decks CLDISK 00047 previously punched  $\mathbf{b}$ DISK DUMP. File  $00049$ CLDISK designations are obtained from the card stream. 00049 CLDISK An existing file with the same designation as 00050 CLDISK one of those in the card streas is erased and 00050 CLDISK replaced. DISK LOAD loads files cnto the CLDISK 00051 primary read/write disk. 00053 **CLDISK** fn ft fn specifies the file identification: filename, 00054 CLDISK filetype, and filemode. 00058 CLDISK Example 1 00060 CLDISK **CLDISK** 00061 DISK | DUMP **AYPILE** OLD A1 **CLDISK** 00062 CLDISK. 00066 Action: The specified file, NYFILE OLD A1, is written to the CLDISK 00066 virtual spooled punch. It is followed by an end-of-file CLDISK 00067 card.

IBM CONFIDENTIAL

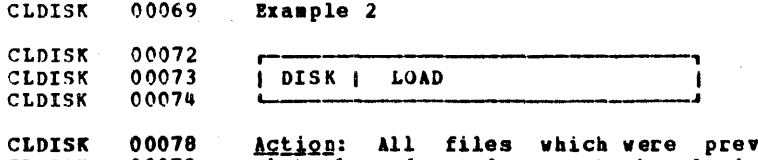

ACL10N: All files which were previcusly read into the<br>virtual card reader are to be loaded onto disk; each file<br>must be followed by an end-of-file card as created by the<br>DISK DUMP function.  $00078$ CLDISK **CLDISK CLDISK**  $0.0081$ 

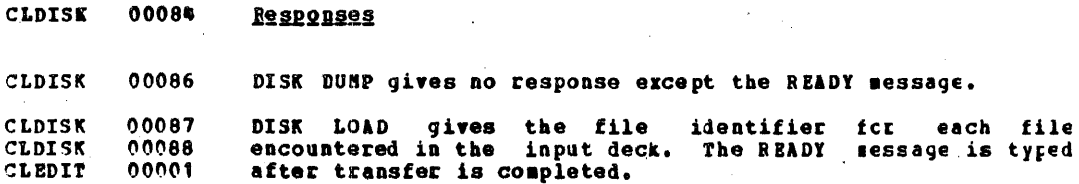

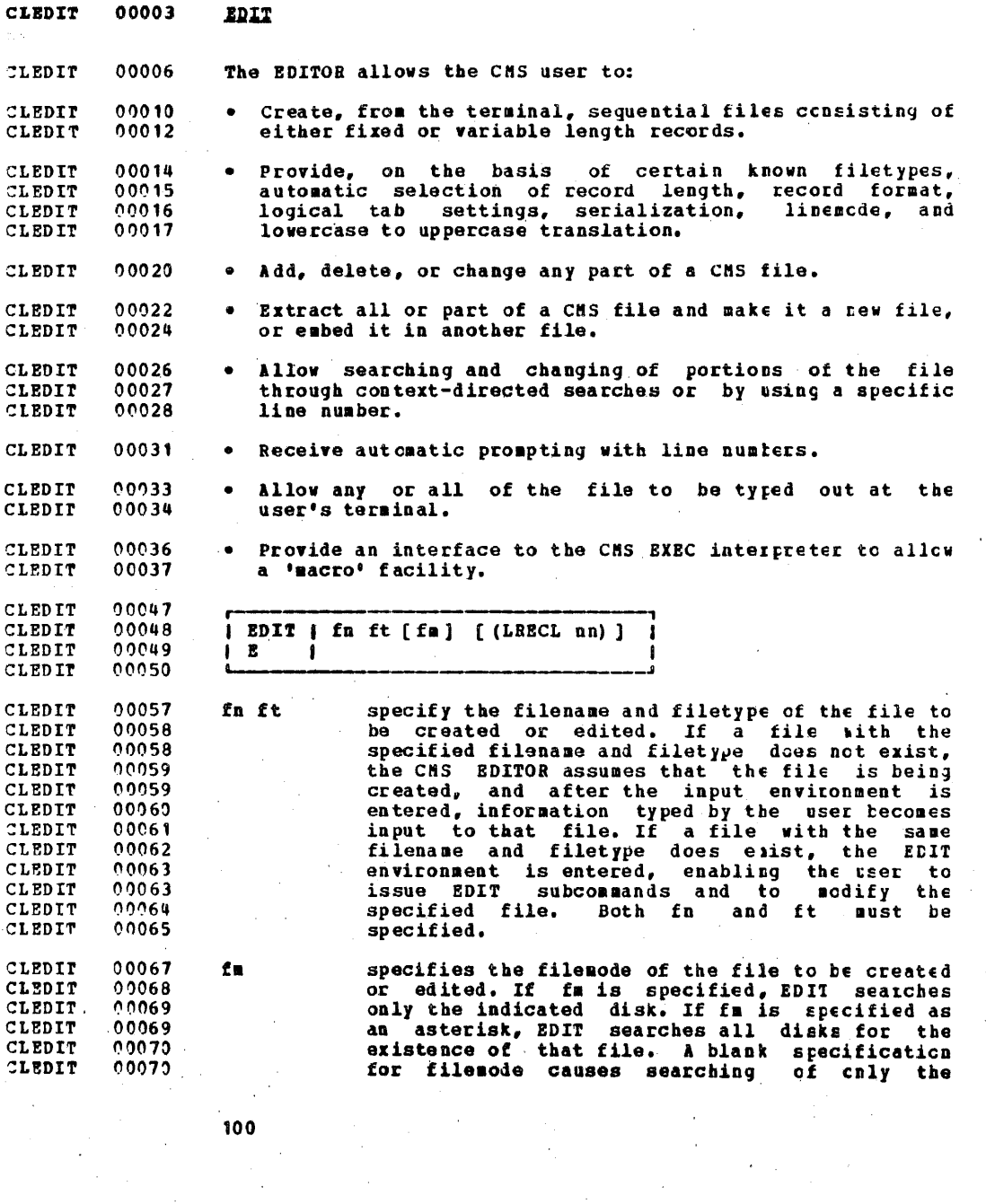

 $\langle \cdot \rangle$ 

 $\frac{1}{\sqrt{2}}$ 

 $\hat{\boldsymbol{\beta}}$ 

 $\sim$   $\sim$ 

 $\sim 10^7$ 

 $\ddot{\phantom{a}}$ 

 $\sim 10$ 

 $\bullet$ 

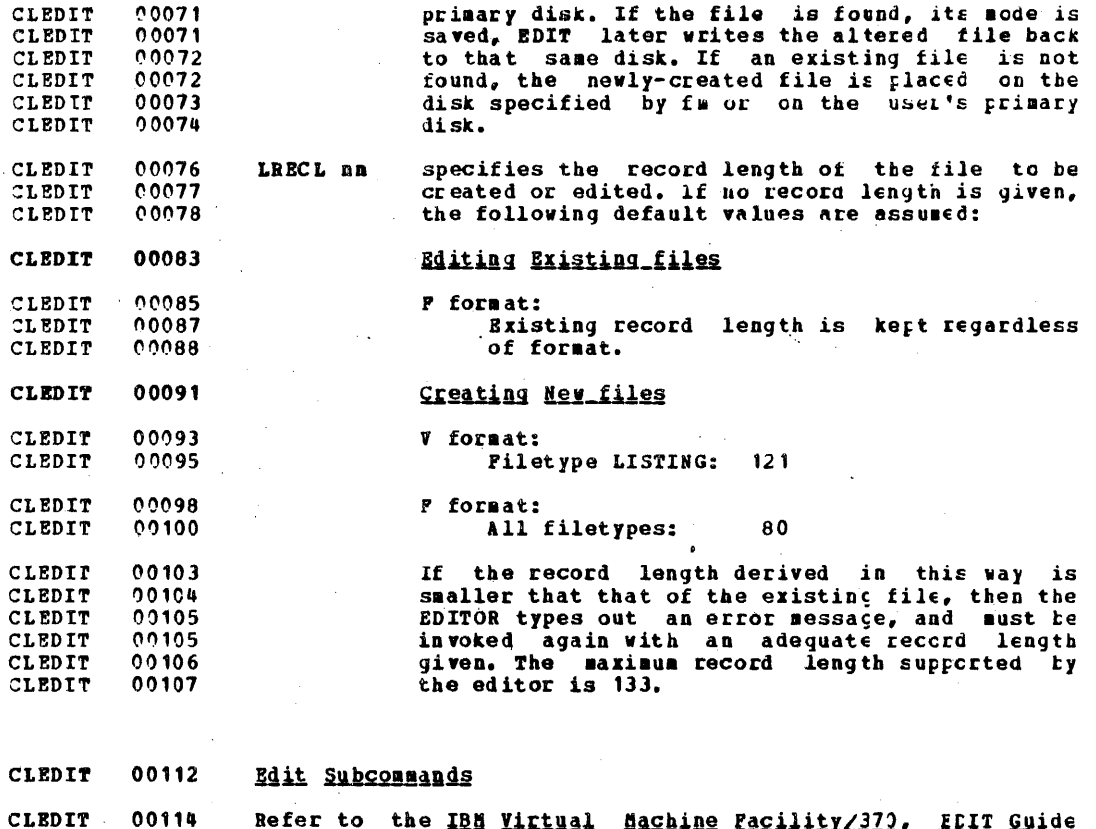

Never to the 128 Millian Backless (Schalence of the 1919)<br>(Order No. GC20-1805) for a functional description of each<br>of the edit subcommands. The formats are given here for<br>reference only. 00115 **CLEDIT**  $00116$ <br>00117 CLEDIT CLEDIT

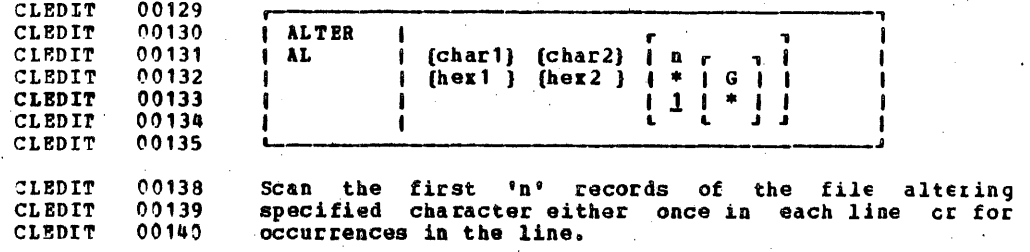

**Service** 

 $101$ 

the a11

00143 CLEDIT 00144 **BOTTON** CLEDIT  $\mathbf{I}$ f. 00145 CLEDIT Ť  $\mathbf{B}$  $\mathbf{I}$ CLEDIT 00146 Make the last line of the file the current line. CLEDIT 00150 CLEDIT 00153 00154 **CASE** CLEDIT ivi 00155 CLEDIT ł 00156  $\mathbf{a}$ CLEDIT  $\mathbf{I}$ CLEDIT 00157  $\blacksquare$ CLEDIT 00158 CLEDIT 00161 Indicate if translation to uppercase is to be done cr CLEDIT  $01162$ display current status. CLEDIT 00165 00166 CLEDIT **CHANGE** 1 CLEDIT 00167  $\mathbf C$ /string1/string2  $\mathbf n$ , CLEDIT 00168 G 1  $\blacksquare$ CLEDIT 00169 CLEDIT 00170 00171 CLEDIT CLEDIT 00175 Change string? to string2 for 'n' records or to EOF, either first occurrence in CLEDIT 00175 for the each line or for all CLEDIT 00178 occurrences. CLEDIT 00181 CLEDIT 00182 I CHS 1 CLEDIT 00183 ı CLEDIT 00184 Enter CMS subset command mode CLEDIT  $00189$ CLEDIT 00192 CLEDIT 00193 **DELETE** 1 CLEDIT 00194 **DEL** . n I CLEDIT 00195  $\frac{1}{2}$ . ł CLEDIT 00196  $\mathbf{I}$ CLEDIT 00197 ٠ CLEDIT 00198 CLEDIT 00202 Delete 'n' lines or to the end of the file (\*).

00205 CLEDIT **DOWN** 00206 CLEDIT -1 CLEDIT 00207  $\mathbf{D}$  $\mathbf{I}$   $\mathbf{n}$   $\mathbf{l}$  $\mathbf{I}$  $\mathbf{f}$ 00208 CLEDIT  $\mathbf{I}$  $1<sub>1</sub>$ ı CLEDIT 00209 Ĺ. ł CLEDIT  $00210$ CLEDIT 00214 Point to the n'th line from the current line. 00217 CLEDIT CLEDIT 00218 **I PILE**  $|$  [fn [ft [fm]]] CLEDIT 00219 CLEDIT 00220 CLEDIT  $00223$ Save the file being edited on dísk CI change its CLEDIT 00224 identifiers. Return to CMS. CLEDIT 00227 line CLEDIT 00228 **I FIND** CLEDIT 00229 f  $00230$ CLEDIT CLEDIT 00234 Search the file for the given line. CLEDIT 09237 00238  $| [f!]$ CLEDIT **FHODE** 00239 CLEDIT ß  $00240$ CLEDIT CLEDIT 00244 Reset or display the filemode. CLEDIT 00247 CLEDIT 00248 **PNAME**  $\int f \ln \frac{1}{2}$ 00249 CLEDIT B CLEDIT 00250 CLEDIT 00254 Reset or display the filename. CLEDIT 00257 CLEDIT 00258 GETFILE | 00259  $fn$  ift if CLEDIT GE  $\blacksquare$  $\mathbf n$ 1 . -1 00260 CLEDIT  $\bullet$  $\mathbf{1}$ \* . 主 1 1 CLEDIT 00261 CLEDIT 00262 00265 Insert some or all of the given file following the current **CLEDIT** CLEDIT. 00266 line.

 $103.$ 

00269 CLEDIT 00270 CLEDIT  $\pmb{\tau}$  $\parallel$   $\parallel$  ON  $00271$ IMAGE CLEDIT 00272 I I OFF CLEDIT 00273 CLEDIT **CANON**  $\bullet$  $\mathbf{I}$ 00274 Ä. CLEDIT  $\mathbf{I}$ 00275 CLEDIT CLEDIT 00279 Expand text into line images or display current setting. CLEDIT 00282 CLEDIT 00283 **INPUT** [line] 1 CLEDIT 00284  $\mathbf{I}$ Λ CLEDIT 00285 CLEDIT 00289 Insert 'line' in the file or enter INPUT mode. 00292 CLEDIT 00293 CLEDIT CLEDIT 00294 LINEHODE *ILEFT* 1 CLEDIT 00295 LINE *IRIGHTI* ı CLEDIT 00296 **TOPP** - 9 ı 00297 CLEDIT  $\blacksquare$ 1 CLEDIT 00298 CLEDIT 00302 Set or display current line setting. CLEDIT 00307 00308 CLEDIT **LOCATE** /string  $[/]$ 1  $\mathbf{I}$ 00309 CLEDIT L 00310 CLEDIT CLEDIT 00314 Scan file from next line for first occurence of 'string'. CLEDIT 00317 CLEDIT 00318 LONG  $\mathbf{f}$ CLEDIT 00319 ı CLEDIT 00320 CLEDIT 00324 Enter LONG error message mode.  $0.9327$ CLEDIT 00328 CLEDIT NEXT ¢ CLEDIT 00329 N  $\mathbf{1}$   $\mathbf{n}$ f CLEDIT 00330  $11$ f 1 CLEDIT.  $00331$ CLEDIT 00332 CLEDIT 00336 Point to the n'th line from current line.

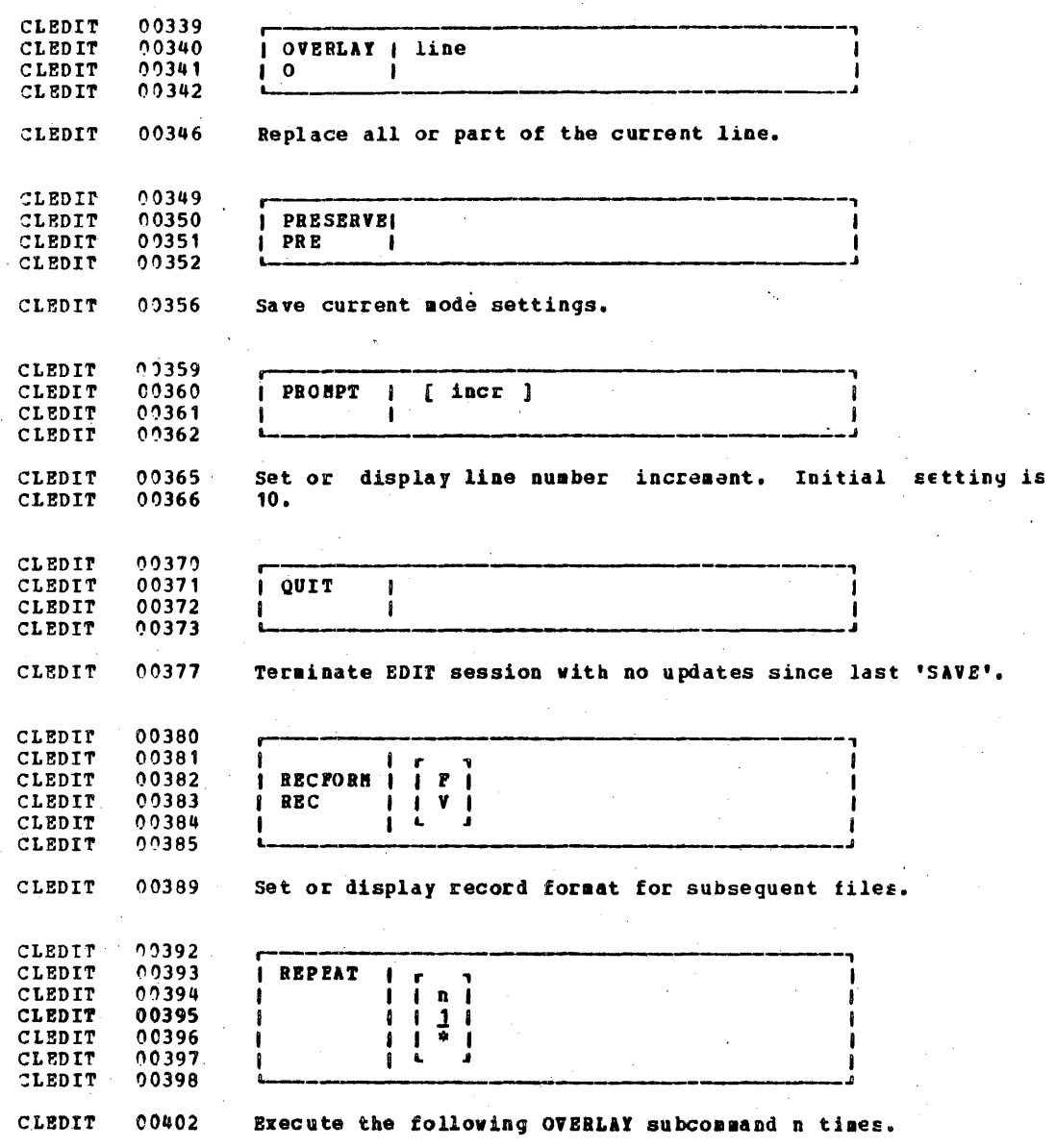

J

00405 CLEDIT 00406 REPLACE | [line] CLEDIT  $\mathbf{I}$ CLEDIT 00407  $\mathbf R$ -1 -00408 CLEDIT 00411 Replace the current line with line or replace the current CLEDIT 00412 line and enter INPUT mode. CLEDIT 00415 CLEDIT 00416 **RESTORE** | CLEDIT 00417 CLEDIT **RES** 1 00418 CLEDIT 00422 CLEDIT Restore mode settings to values last preserved. CLEDIT 00425 CLEDIT 00426 **RETURN**  $\mathbf{I}$ CLEDIT  $00427$ ı CLEDIT 00428 CLEDIT  $00432$ Return to EDIT environment from CHS subset. CLEDIT  $00434$ CLEDIT 00435 CLEDIT 00436 **REUSE** edit subcommand ( CLEDIT 00437 CLEDIT 00438 00443 Stack (LIFO) the last edit subcommand not starting CLEDIT with 00444 CLEDIT REUSE or ? and then execute any given edit subcommand. 00448 CLEDIT 00449  $\int [fn[ft[fn]]]$ CLEDIT **I SAVE** 00450 CLEDIT B CLEDIT 99451 CLEDIT 00455 Save the file on disk and stay in EDIT environment. CLEDIT 00458 CLEDIT 00459 SERIAL -8 9  $\mathbf{I}$ **OPP** ı **CLEDIT** 00460  $\mathbf{1}$  8 **SER**  $\mathbf{9}$ 1 CLEDIT 00461 88  $s$ eq 9  $\mathbf{Q}$ *lincri* 1 CLEDIT 00462  $8<sub>8</sub>$  $\boldsymbol{9}$ 9 . **ON** 1 JQ 1 00463 CLEDIT.  $188$ ALL  $\ddot{ }$  $\ddot{\mathbf{q}}$ CLEDIT 00464 CLEDIT  $00470$ Turn serialization on or off in columns 73-8C.

CLEDIT 00473 CLEDIT 00474 **SHORT**  $\mathbf{I}$ CLEDIT 00475 ł CLEDIT 00476 CLEDIT 00480 Enter SHORT error message mode. CLEDIT  $00483$ CLEDIT  $00484$ **STACK** 1 CLEDIT 00485  $\mathbf{n}$  $\blacksquare$ 00486 **CLEDIT** 1 1 00487 jedit subcommandi CLEDIT 1 CLEDIT 00488 ı CLEDIT  $0.0489$ CLEDIT 00493 Stack 'n' lines, beginning with current lire, in terminal CLEDIT 00494 input buffer. CLEDIT 00497 CLEDIT 00498 **TABSET**  $i$  tabs... 00499 CLEDIT **TABS** 00500 CLEDIT CLEDIT 00504 Set the given tabs. 00507 CLEDIT CLEDIT 00508 CLEDIT 00509 **TRUNC**  $\bf n$ -1 00510 CLEDIT ٠ -8 00511 CLEDIT L 00512 CLEDIT CLEDIT 00515 Set or display the column of truncation. \* means end of logical record. CLEDIT 00516 00518 CLEDIT CLEDIT 00519 Ð 09520 CLEDIT × f CLEDIT 00521 **TYPE** 1 D  $00522$ CLEDIT  $\mathbf{r}$ CLEDIT 00523 CLEDIT 00524 CLEDIT 00525  $0.0529 -$ CLEDIT Type 'm' lines beginning with either the current line, the CLEDIT 00530 nth line, or the beginning of the file.

**CLEDIT** 00533 00534 TOP 1 CLEDIT 1 CLEDIT 00535 f. 00536 CLEDIT CLEDIT 00540 Point to the beginning of the file. 00542 CLEDIT 00543 CLEDIT 00544 **UP** CLEDIT  $1 n l$ 1. -1 00545  $\mathbf{u}$  $111$ CLEDIT  $\mathbf{I}$  $\mathbf{1}$ 00546 CLEDIT I 00547 CLEDIT Point to the line 'n' lines above the current cne.  $TL$ EDIT 00551 00554 CLEDIT 00555 CLEDIT ß 00556 **VERIPY** i jon j jn j CLEDIT 00557  $\mathbf{v}$  $[OPT]$   $+$ CLEDIT  $\mathbf{f}$ 00558 Ä.  $\blacksquare$ Â CLEDIT 00559 CLEDIT 00562 Set, display, or reset verify aode. \* means end of logical CLEDIT 00563 record. CLEDIT CLEDIT 00565 00566 CLEDIT CLEDIT 00567 edit subcommand i  $\mathbf{x}$  $\mathbf{I}$ Ł -1 00568  $\mathbf{r}$ CLEDIT  $\mathbf{n}$ 1 ł J. CLEDIT 00569  $\mathbf{1}$  $\mathbf{I}$ CLEDIT 00570  $\blacksquare$ J -00571 CLEDIT CLEDIT 00574 Assign to X or Y the given edit subcommand or execute the CLEDIT 00576 previously assigned subcommand a times. 00578 CLEDIT CLEDIT 00579 ø CLEDIT 00580 ZONE  $\blacksquare$  $\mathbf{n}$ -9 **I** - 1 B 1 CLEDIT 00581  $\boldsymbol{z}$  $\frac{1}{2}$ f I đ -1 -1 20582 **CLEDIT** 1 ł J, 00583 **CLEDIT** £. A  $\mathbf{r}$ -9 CLEDIT 00584 CLEDIT 00587 Set or display the columns between which editing is to take CLEDIT. 00588 place.

00592 CLEDIT CLEDIT 00593 CLEDIT 00594  $\overline{r}$ 00595 CLEDIT 00596 CLEDIT CLEDIT 00599 Type out the last edit subcommand which did not begin with CLEDIT 00600 REUSE or ? CLEDIT 00602 CLEDIT 00603 *i* text *i* CLEDIT 00604 nnnnn CLEDIT 00605 CLEDIT 00606 CLEDIT 00609 Locate the line specified by the given line number and CLEDIT 00611 insert text if given. CLEDIT  $00617$ 00618 **SDUP CLEDIT**  $\mathbf{a}$ ı CLEDIT 00619 CLEDIT 20620 CLEDIT 00622 Duplicate the current line n times. CLEDIT 00624 \$NOVE 00625 **CLEDIT**  $1$   $[UP]$   $n$ CLEDIT 00626 **IDOWN3** CLEDIT 00627 CLEDIT 00629 Hove a lines up or down a lines. CLEDIT 00636 **Responses** CLEDIT 00638 **NEW FILE:** 00640 CLEDIT The specified file does not exist. CLEDIT 00642 EDIT: The EDIT environemnt is entered. The logical tab settings<br>may be either those defined by the user or those assumed<br>from the filetype. An EDIT subcommand say not be issued. CLEDIT 00643 00644 CLEDIT CLEDIT 00646

 $1C9$ 

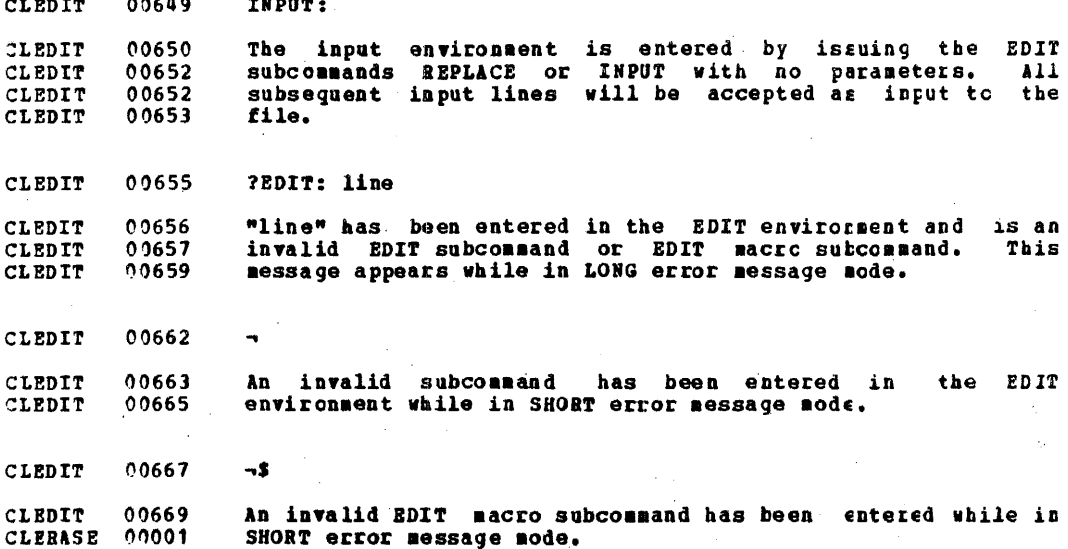

CLERASE 00005 **ERASE** CLEBASE 00007 The RRASE command deletes a file or a related group of files from a user's read/write disk. The file to be deleted must CLERASE 00008 CLERASE 00009 not be on a read/only disk. CLERASE 00020 CLERASE 00021 CLERASE 00022 (TYPE) **ERASE** *i*  $fn$  ft  $fn$ CLERASE 00023 (NOTYPE) I CLERASE 00024 CLERASE 00025 specifies the filename of the files to be erased. CLERASE 00030 fn CLERASE 00031 An asterisk may be coled in this position to indicate that all filenames are to be used. This<br>field sust be specified, either with a name or an CLERASE 00031 CLERASE 00032 CLERASE 00033 asterisk. CLERASE 00035 ft specifies the filetype of the files to be erased. CLERASE 00036 An asterisk may be coded in this position to indicate that all filetypes are to be used. This<br>field sust be specified, either with a name or an CLERASE 00036 CLERASE 00037 CLERASE 00038 asterisk. CLERASE 00040 specifies the filemode of the files to be erased.<br>If this field is omitted, the primary read/write fm CLERASE 00041 CLERASE 00042 disk is searched for the files to be erased. CLERASE 00045 Options CLERASE 00048 TYPE indicates that the file identifier for each file CLERASE 00050 erased is to be typed at the terminal.  $T$ CLERASE 00054 NOTYPE file identifiers are not to be typed at the CLERASE 00058  $\overline{\mathbf{N}}$ terminal. CLERASE 00060 Note: If asterisk is specified for filenare and filetype CLERASE 00061 then filemode must be specified. The filencde sust include CLERASE 00063 both a mode letter and number. CLERASE 00065 Example CLERASE 00067 00068 **CLERASE** I ERASE 1 OLDFILE TEMP (TYPE) CLERASE 00069 CLERASE 00072 The file with the identifier OLIFILE TEMP, if Action: CLERASE 00073 located on the primary read/write disk, is erased. Its file

CLERASE 00075 identifier is typed at 'the terainal.

- CLERASE 00080 **Responses**
- CLERASE 00082 fn ft fm

112

CLERASE 00083 CLEXEC1 00001 If the TYPE option has been specified, the fileid for each file erased is typed.

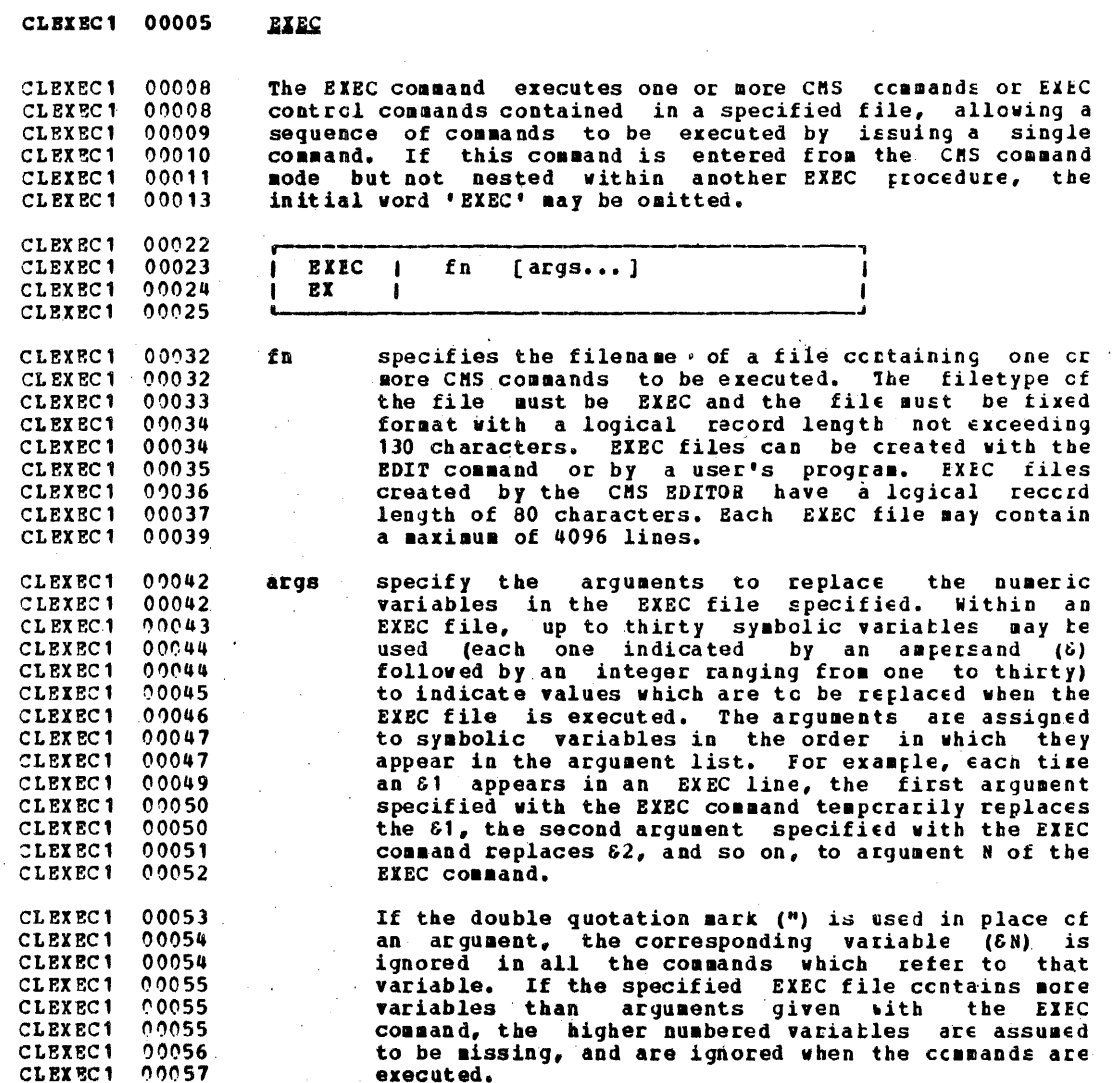

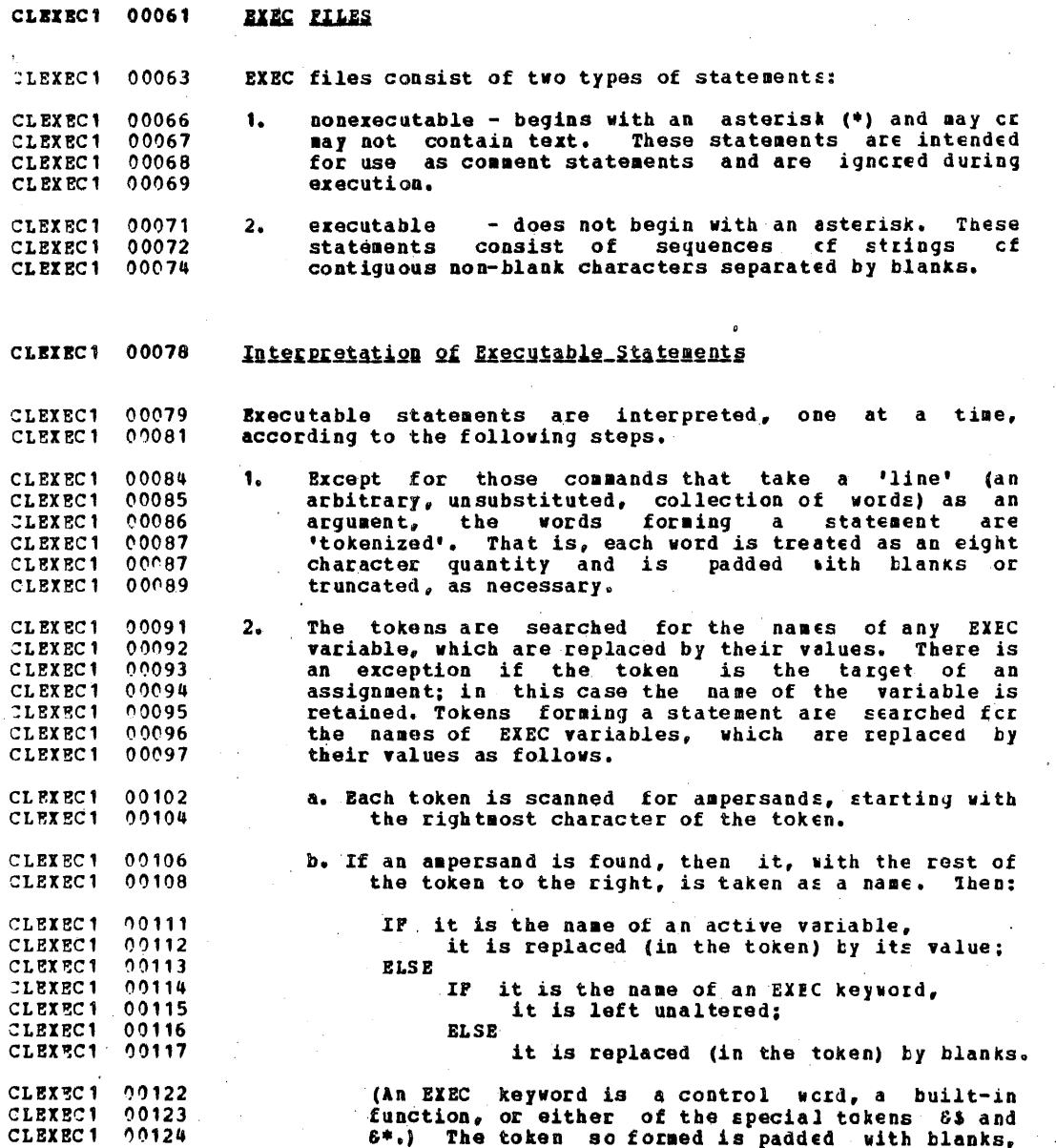

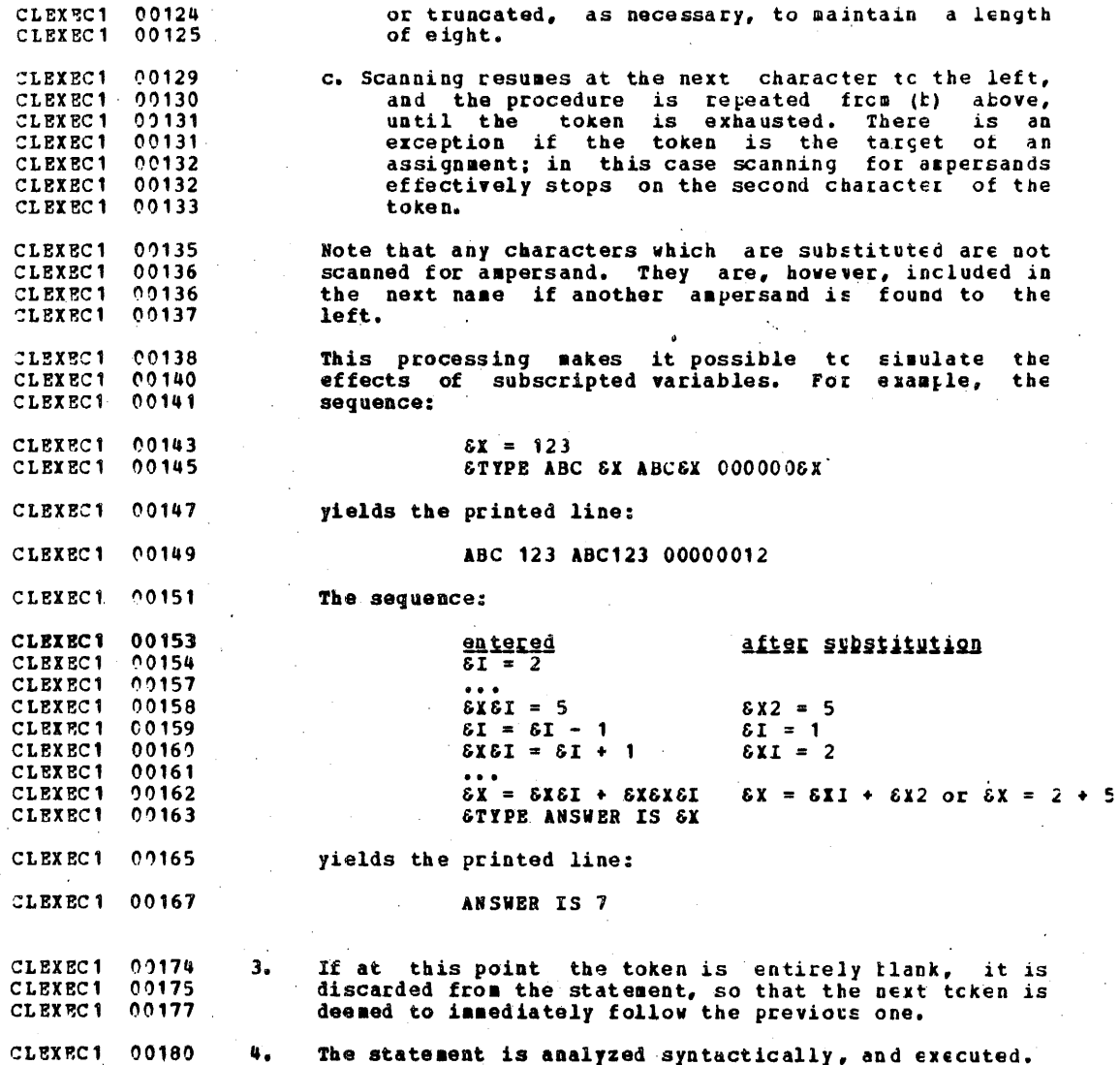

سربر

CLEXEC1 00185 Types of executable statements:

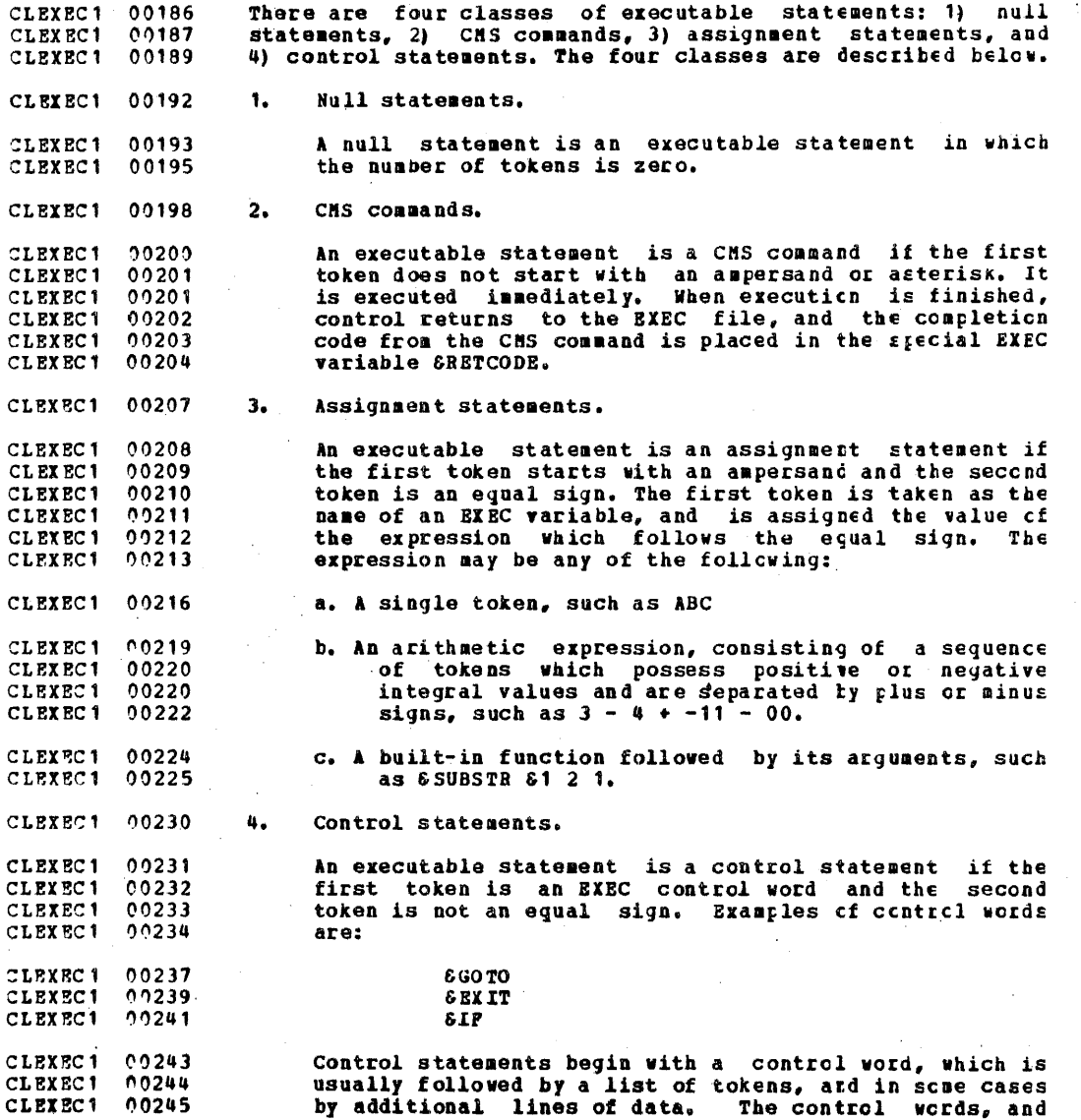

CLEXEC1 00246 the rules for their use, are as follows. CLEXEC1 00257 CLEXEC1 00258 CLEXEC1 00259 CLEXEC1 00264 CLEXEC1 00264 CLEXEC1 00265 CLEXEC1 00274 CLEXEC1 00276 CLEXEC1 00277 CLEXEC1 00278 CLEXEC1 00280 line1 CLEXEC1 00282 line2 CLEXEC1 09284  $\ddotsc$ CLEXEC1 00286 CLEXEC1 00287 **EEND** 1 CLEXEC1 00288 CLEXEC1 00291 CLEXEC1 00292 CLEXEC1 00292 CLEXEC1 00293 CLEXEC1 00293 CLEXEC1 00294 CLEXEC1 00296 CLEXEC1 00298 **CLEXEC1 00299** CLEXEC1 00300 CLEXEC1 00301 CLEXEC1 00302 CLEXEC1 09303 CLEXEC1 00305 CLEXEC1 00307 line1 CLEXEC1 00309 line2 CLEXEC1 00312  $\ddotsc$ CLEXEC1 00314 CLEXEC1 90315 EEND<sub>1</sub> CLEXEC1 00316 CLEXEC1 00319 CLEXEC1 00320 CLEXEC1 00321 CLEXEC1 00321 CLEXEC1 09322 CLEXEC1 00323 CLEXEC1 00323 CLEXEC1 00325

 $\{ \text{ } \epsilon \text{ARS } | \text{ [arg1 [arg2 ... ]} ] \}$ Redefine the arguments  $61, 62, ...$  with the value of 'arg1', 'arg2', ..., and reset the variable & IBDEX to the number of arguments so set. The remaining arguments are set to blanks (see &READ ARGS).

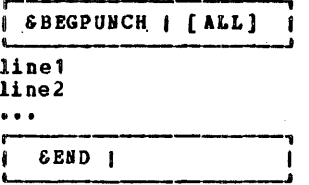

Punch 'linel', 'line2', ... into the card-punch, without tokenizing them. The lines are normally truncated at column 72 and padded with tlanks to fill an eighty-column card; truncation can be avcided by specifying the option 'ALL'. The statement is terminated by a line in which the string 'SENC' starts in column 1 (see &PUNCH).

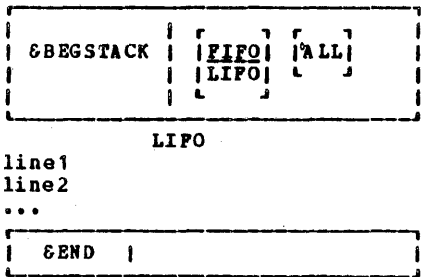

Stack 'line'', 'line2', ..., in the console input<br>buffer without tokenizing them. The lines are normally stacked PIPO (first in, first out), tut this can be changed by specifying the option 'LIPO' (last in, first out). The lines are normally truncated at column 72, but this can be avoided by specifying the crtion 'ALI'. The statement is terminated by a line in which the string '6END' starts in column 1.

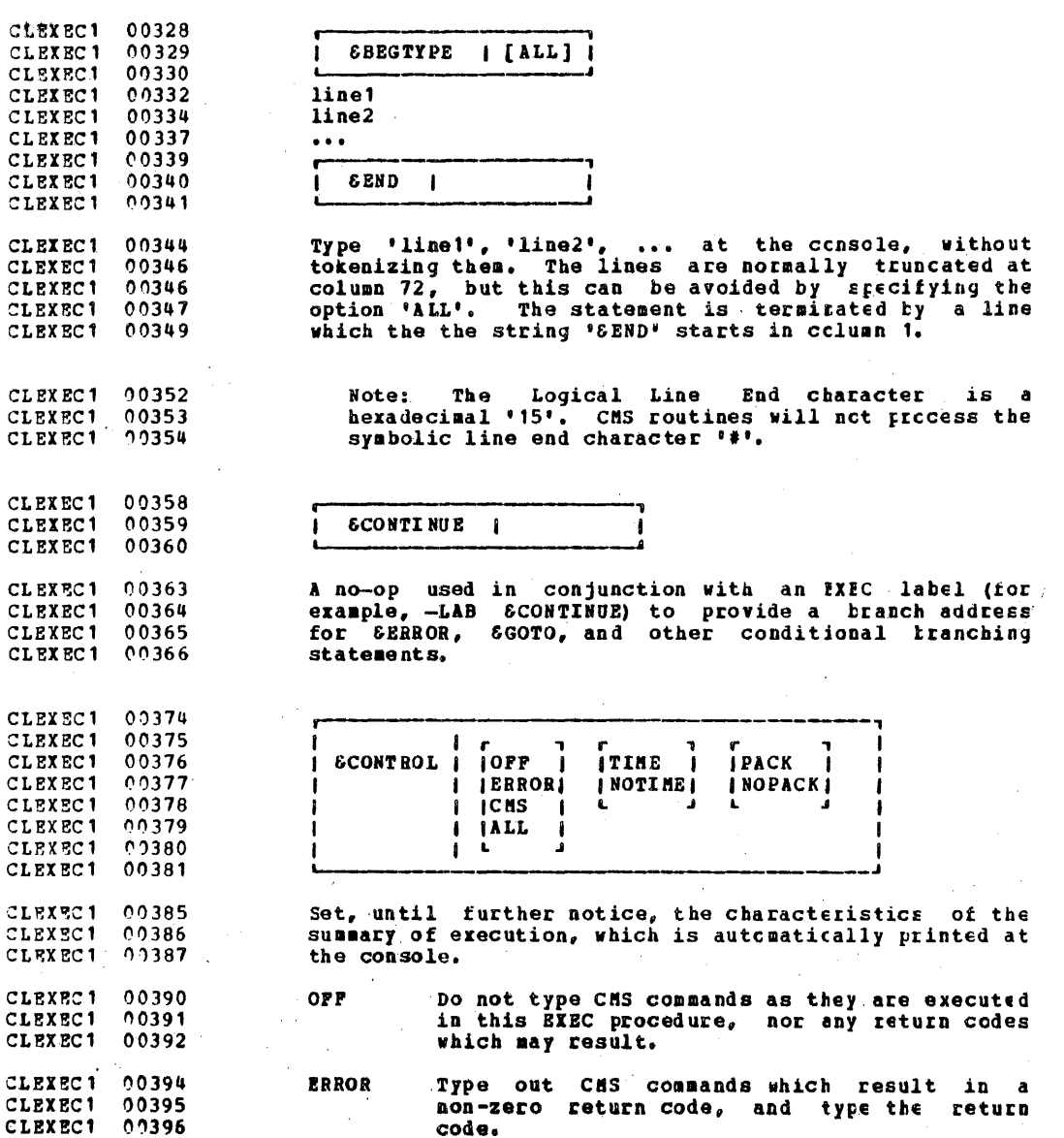

س .

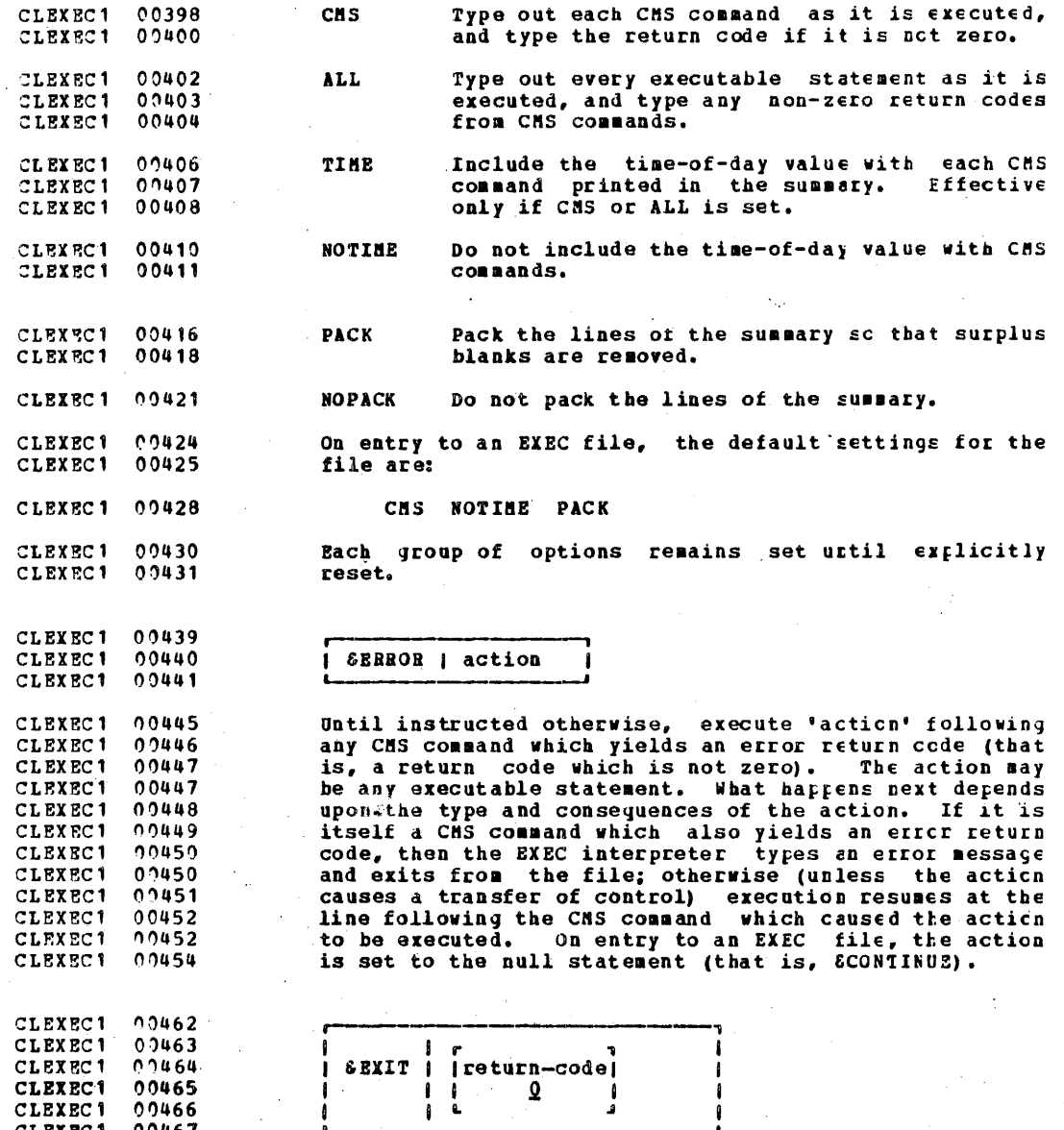

Exit from the EXEC file with the given return code.

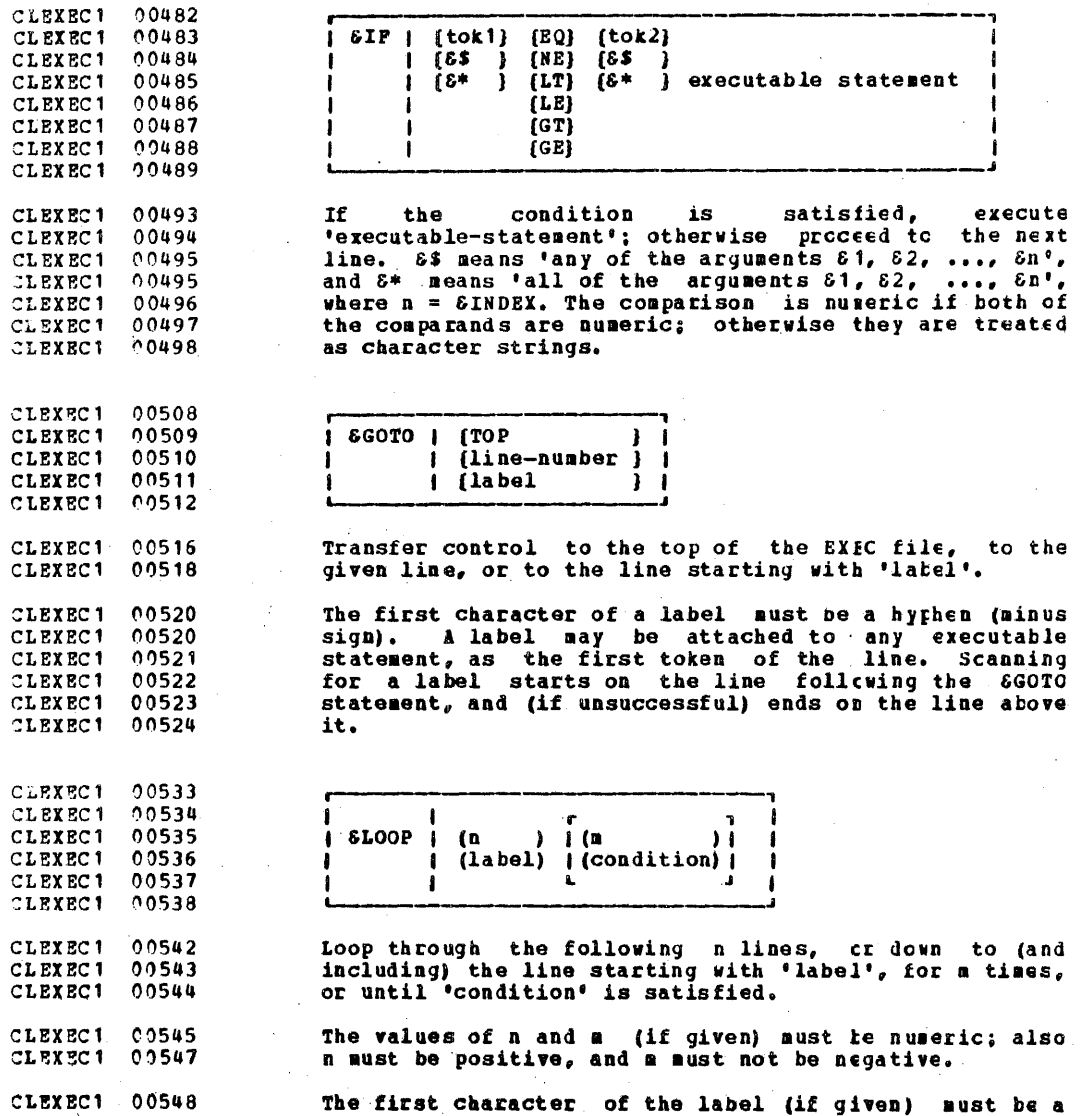

**@LEXEC1 00472** 

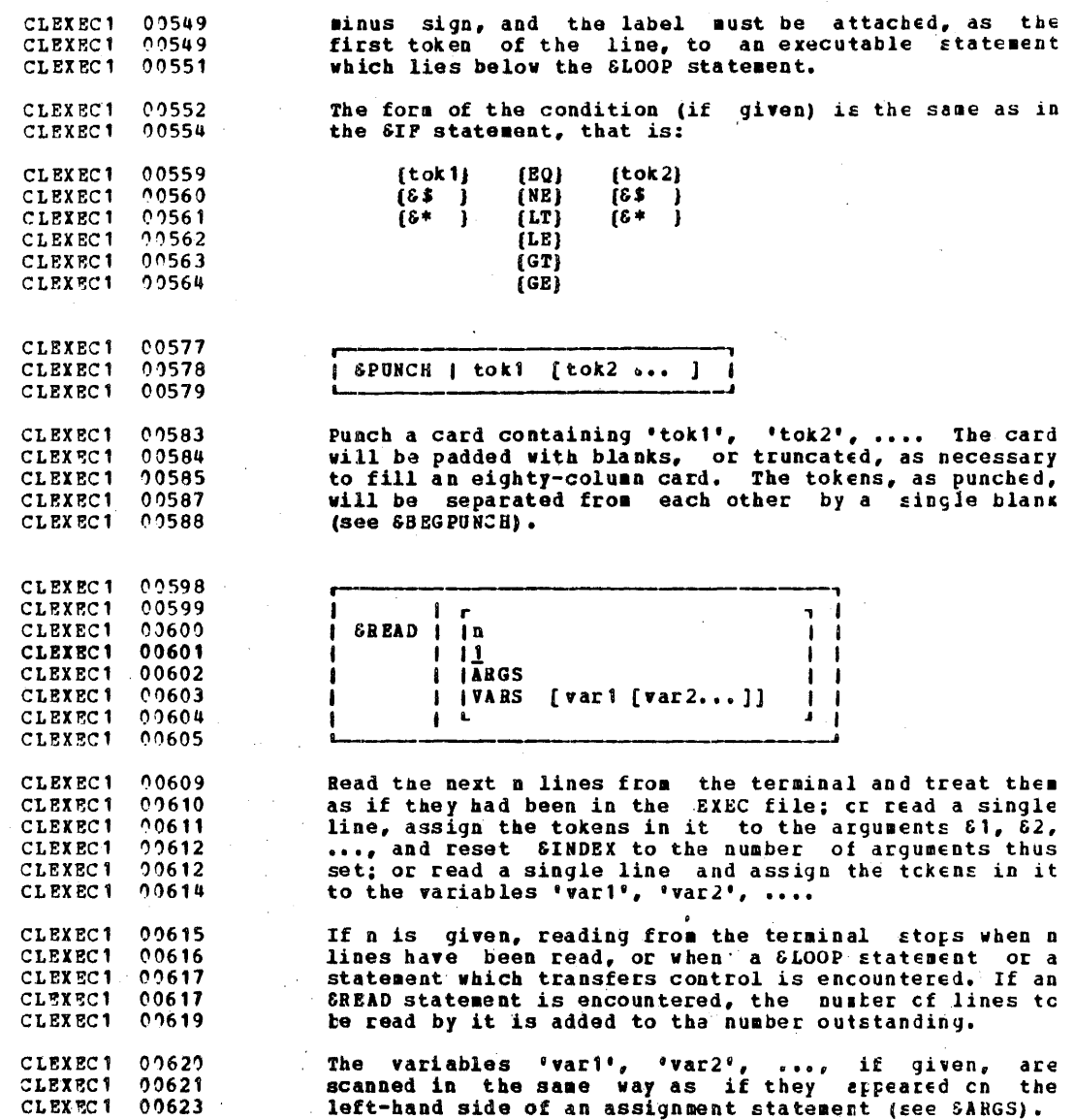

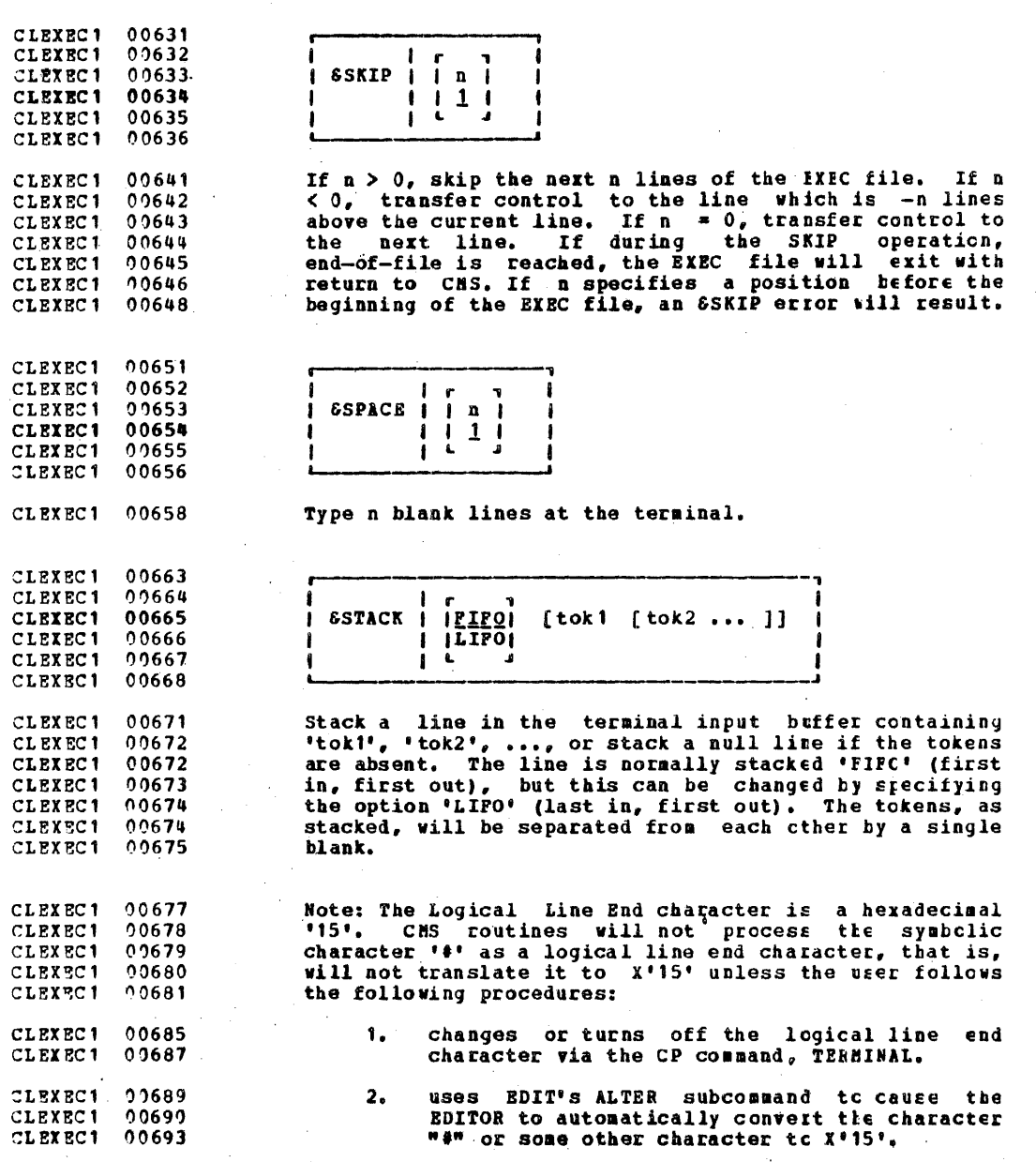

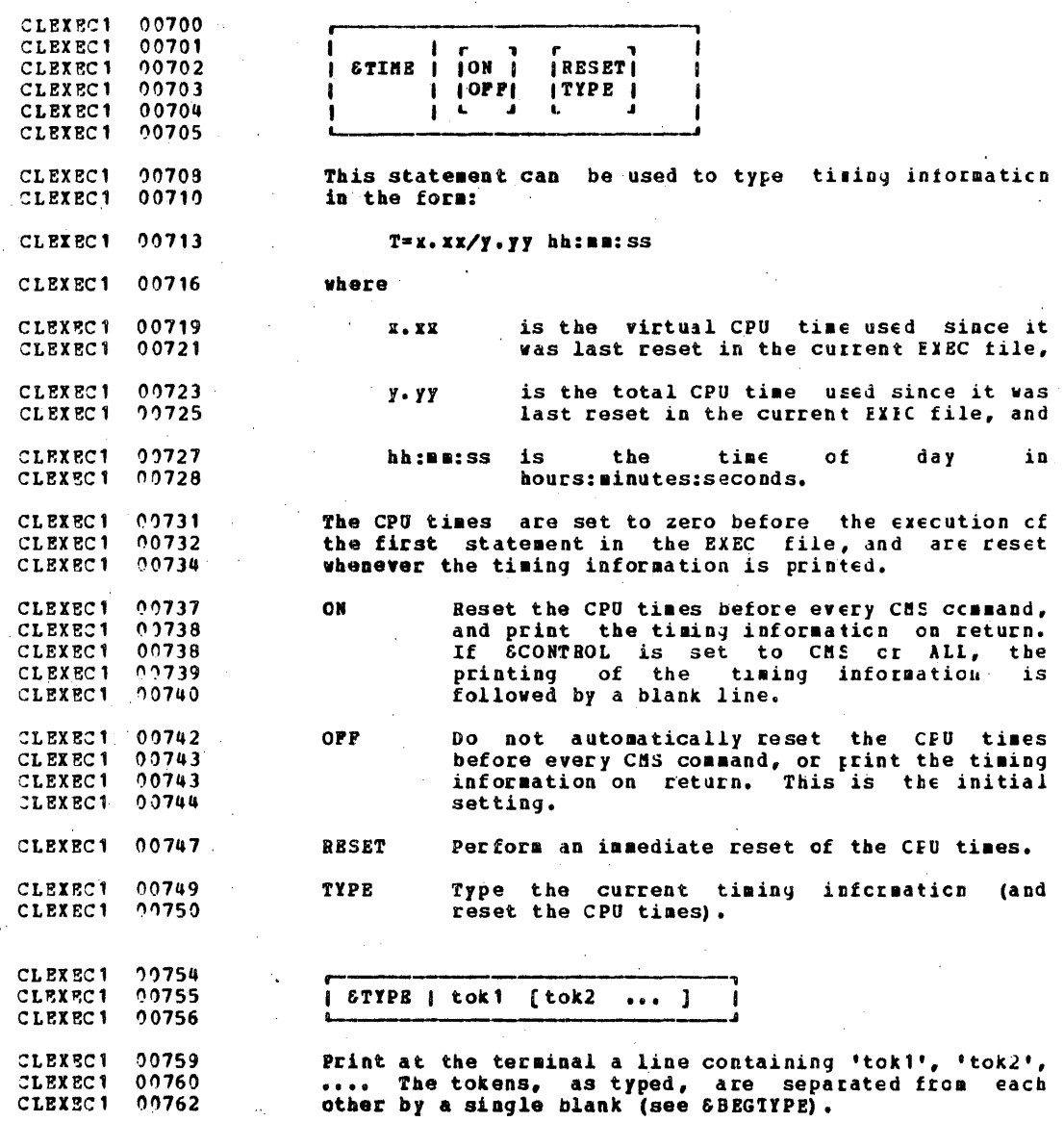

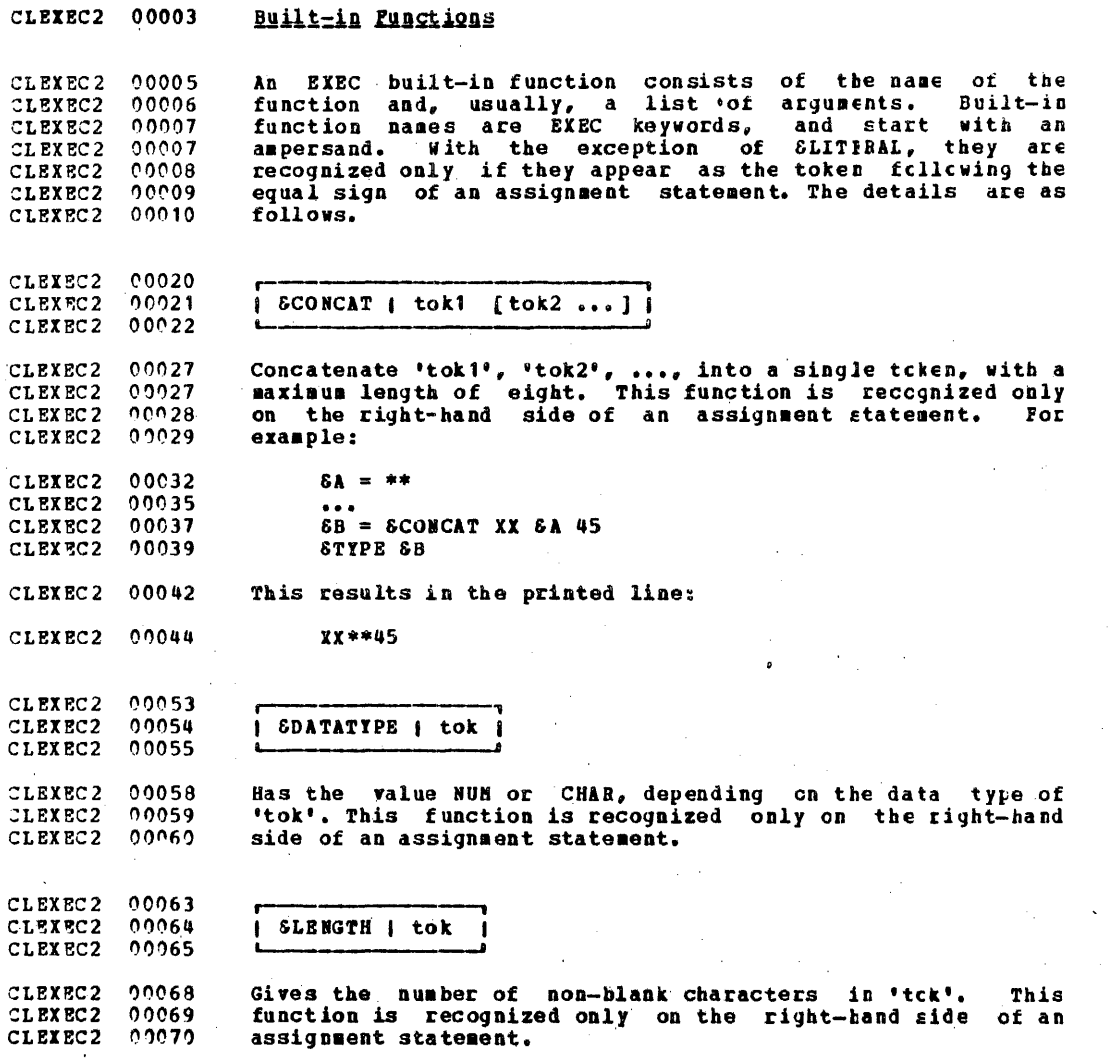

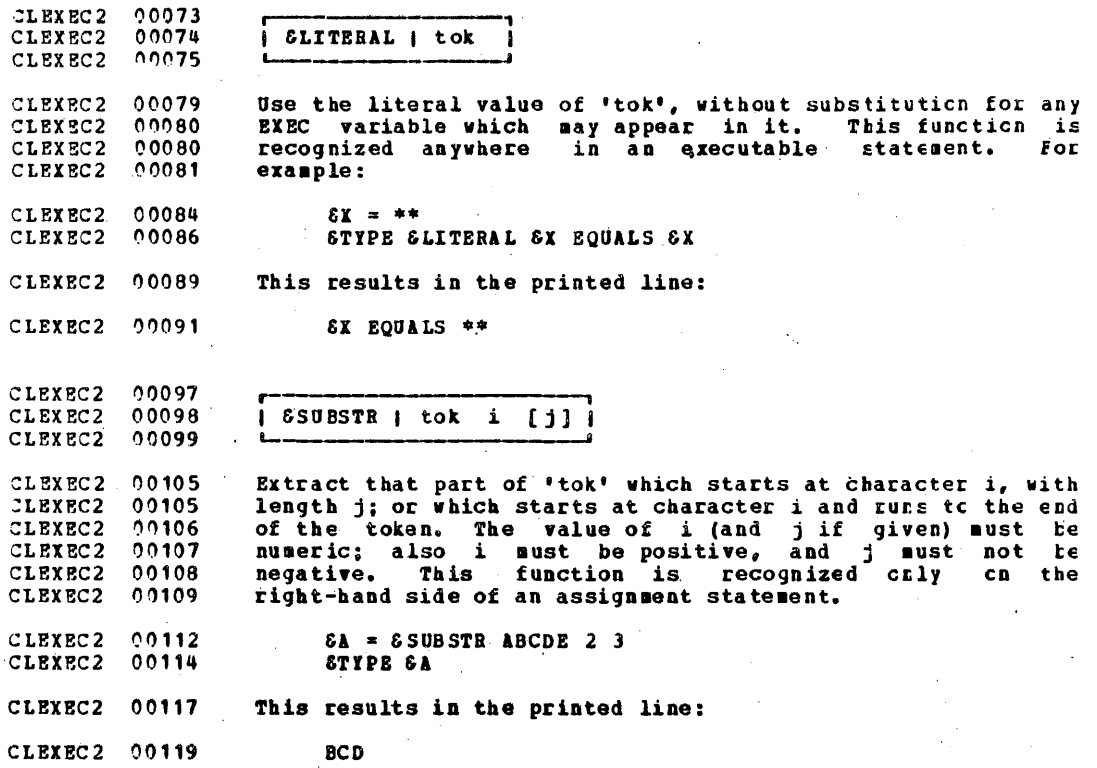

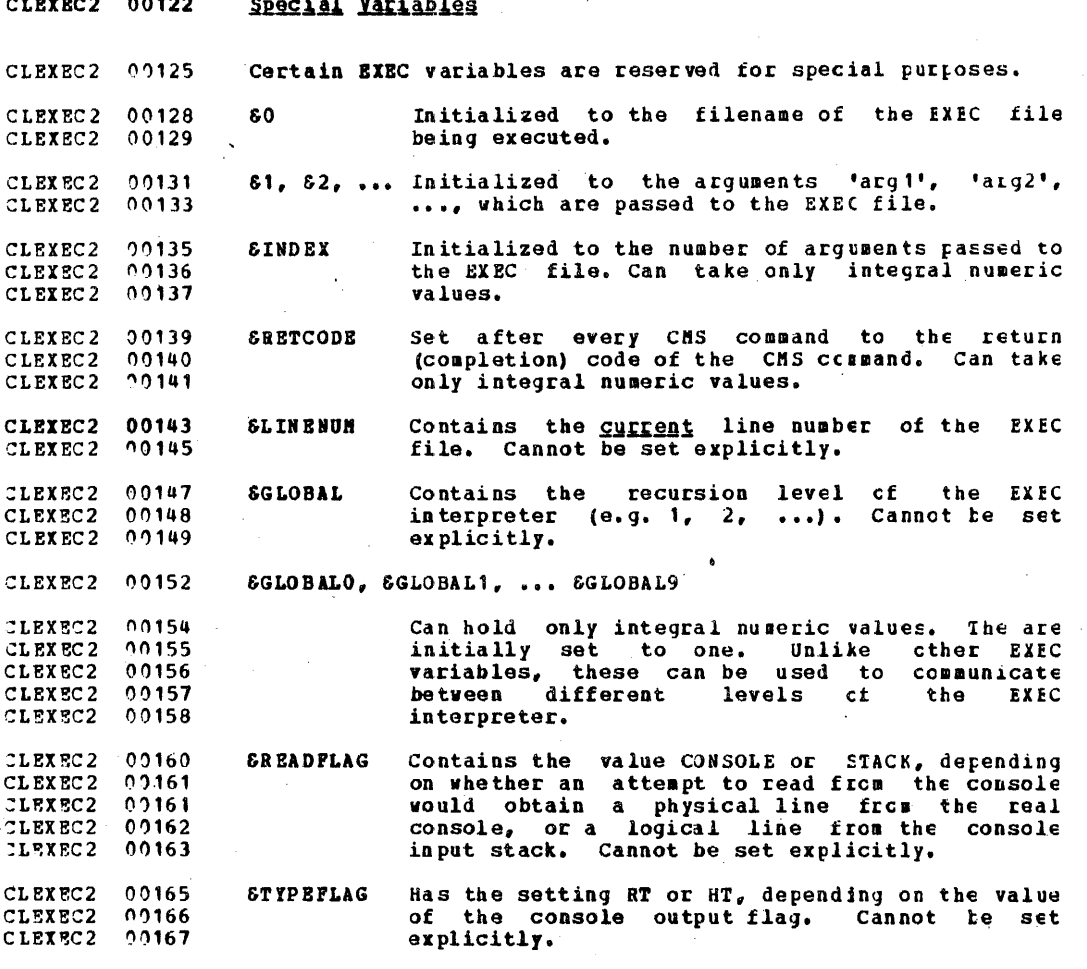

CLEXEC2 00171 Miscellaneous Notes

Columns of truncation: Except where otherwise stated, data<br>lines read from an EXEC file are truncated at column 72, and<br>lines read from the console are truncated at column 130. CLEXEC2 00173 CLEXEC2 00174 CLEXEC2 00177

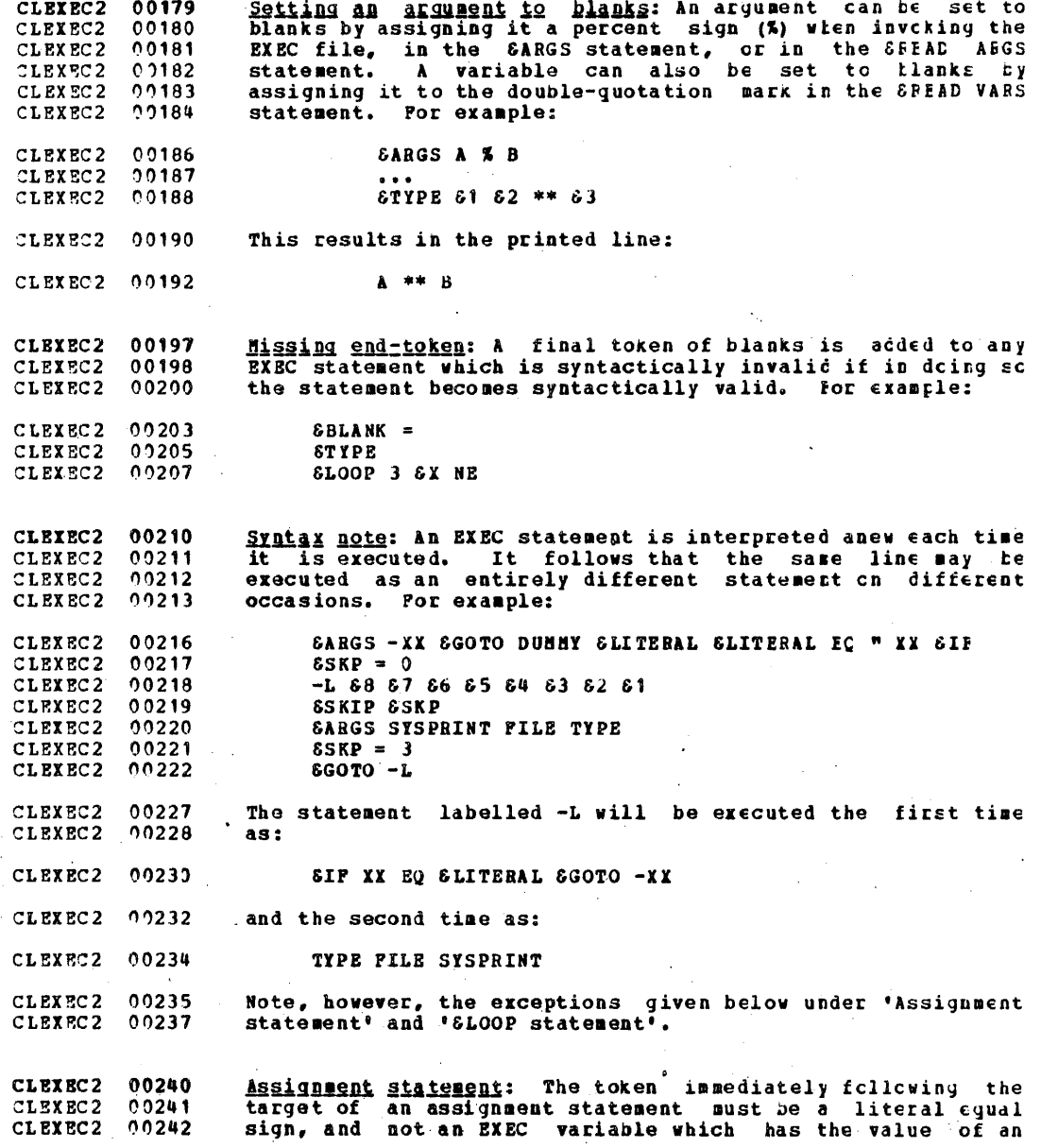

 $\frac{1}{127}$ 

CLEXEC2 09242 equal sign. Conversely, if an equal sign is to be the first token following a control word, then it aust be given as an CLEXEC2  $00243$ EXEC variable which has the value of an equal sign, and not CLEXEC2 00244 as a literal equal sign; otherwise the statement will be CLEXEC2 00245 CLEXEC2 00245 interpreted as an assignment, and (if it is valid as such) the control word will thereafter be treated as a variable. CLEXEC2 00247

CLEXEC2 00249 **ELOOP** statement: The decision on which form of the SLCCP statement is intended is based on the number of tokens in CLEXEC2 00250 CLEXEC2  $00250$ the statement after scanning and substitution for any EXEC CLEXEC2 00251 variables. If the conditional form is intended, and the CLEXEC2 00252 first comparand or the comparator is given in the form of an EXEC variable, then the value of the variatle must not te CLEXEC2 00253 blank at the time the statement is interpreted. In the CLEXEC2 00253 conditional form, the tokens forming the conditional phrase CLEXEC2 00254 CLEXEC2 00255 are saved in an unscanned format, so that substitution for any EXEC variables can be performed dynamically before each  $CL$ EXEC2  $90256$  $CLEXEC2 - 0.0257$ execution of the loop. For example:

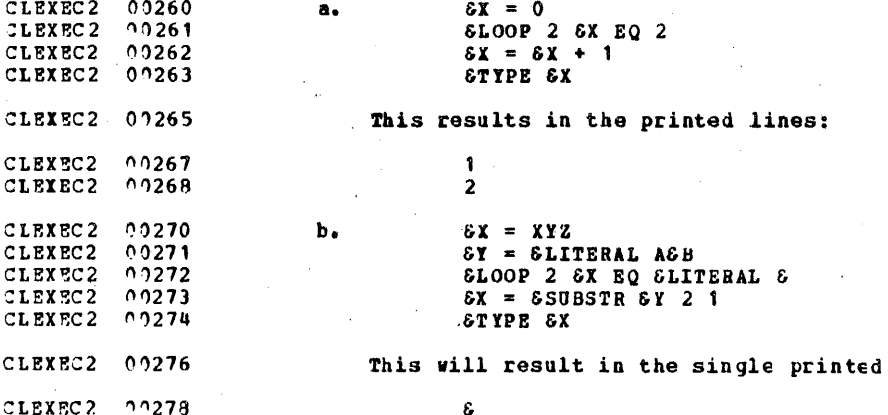

CLEXEC2 00283 SERROR statement: The words following the SERFOR control  $0.0284$ CLEXEC2 vord are saved in an unscanned format, and substitution for CLEXEC2  $^{\circ}$   $^{\circ}$   $285$ any variables among them is performed dynamically (if the CLEXEC2  $0285$ occasion arises) after obtaining a non zerc (errcr)  $CL$ EXEC2  $^{\circ}$  287 completion code from a subsequent CMS command.

line:

**CLEXEC2 00289** Search for labels: The search for a label involves CLEXEC2 00290 examination of only the first word on each line. It follows CLEXEC2  $70291$ that care must be taken to avoid the use of any latel names **CLEXEC2**  $2291$ which may appear as the first word of a line within the CLEXEC2  $0.0293$ scope of a SBEGTTPE, SBEGPUNCH or SBEGSTACK statement.

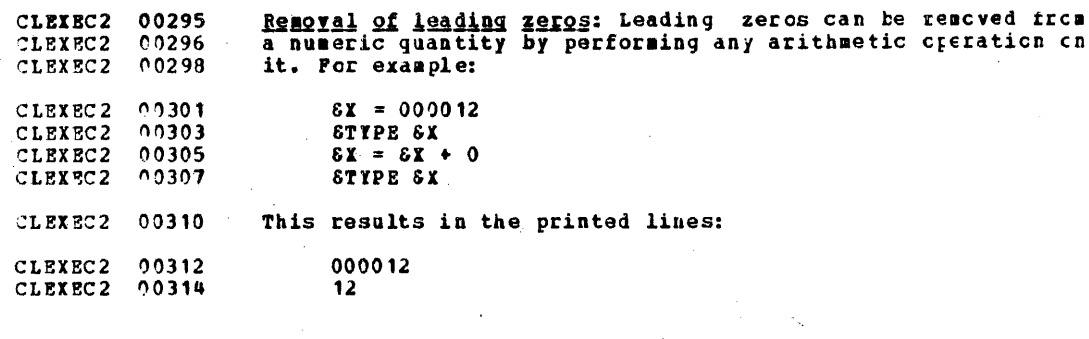

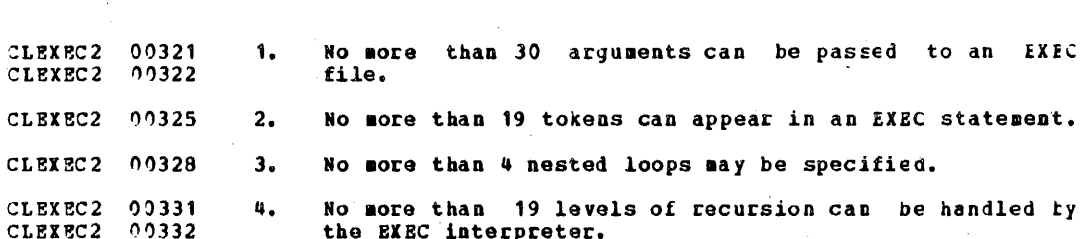

Implementation Restrictions:

CLEIEC2 00336 **Responses** 

CLEXEC2 00317

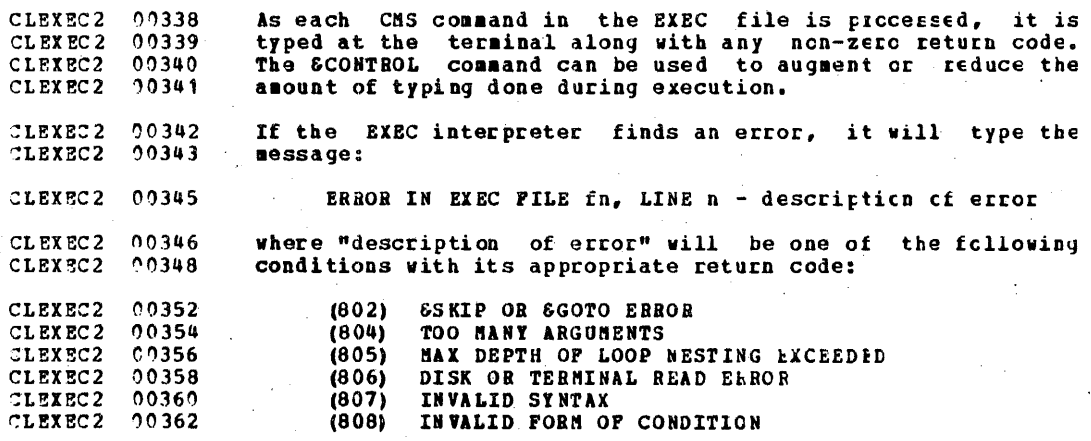

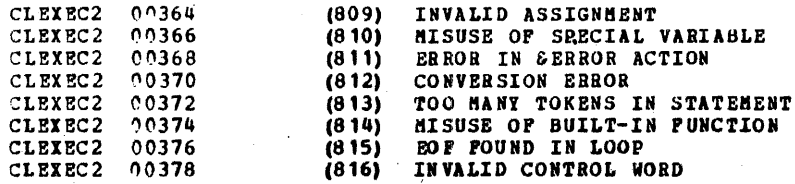
CLFILEDE 00005 **FILEDEF** 

The FILEDEF command is used to allow the OS simulation<br>routines to simulate the functions of the JCL Data<br>Definition (DD) card. It provides device independence by<br>allowing the user to specify the I/O device as well as file CLEILEDE 00008 CLFILEDE 00009 CLFILEDE 00010 CLFILEDE 00011 CLFILEDE 00012 CLFILEDE 00012 CLFILEDE 00013 functions. If a FILEDEP is not issued for a file within an CS program,<br>a default FILEDEP is issued by CMS. Its format is CLFILEDE 00014 CLFILEDE 00016 CLFILEDE 00018 FILEDEF ddname DISK FILE ddname A1 where ddname is the ddname in the DCB in the program. CLFILEDE 00020

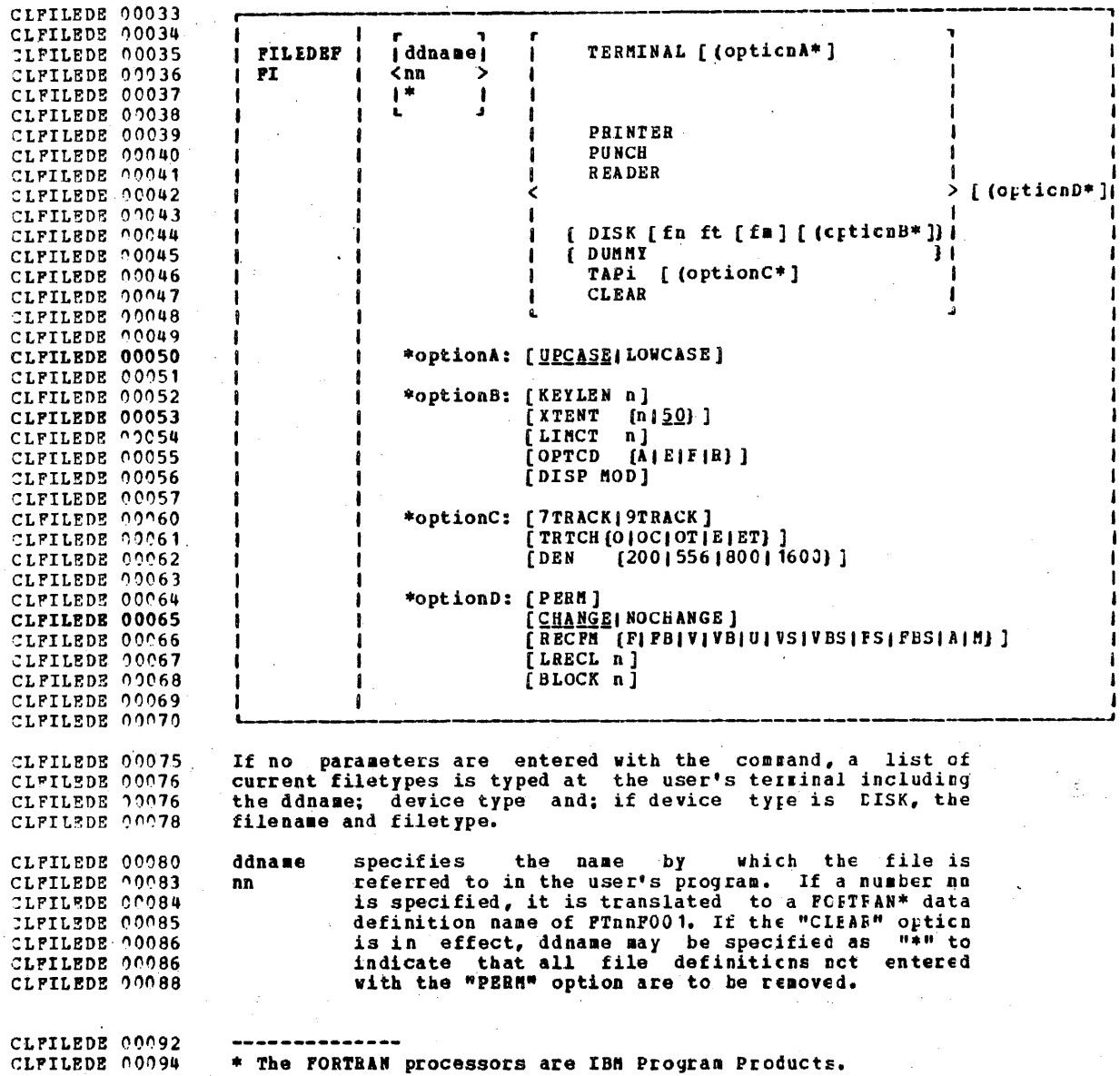

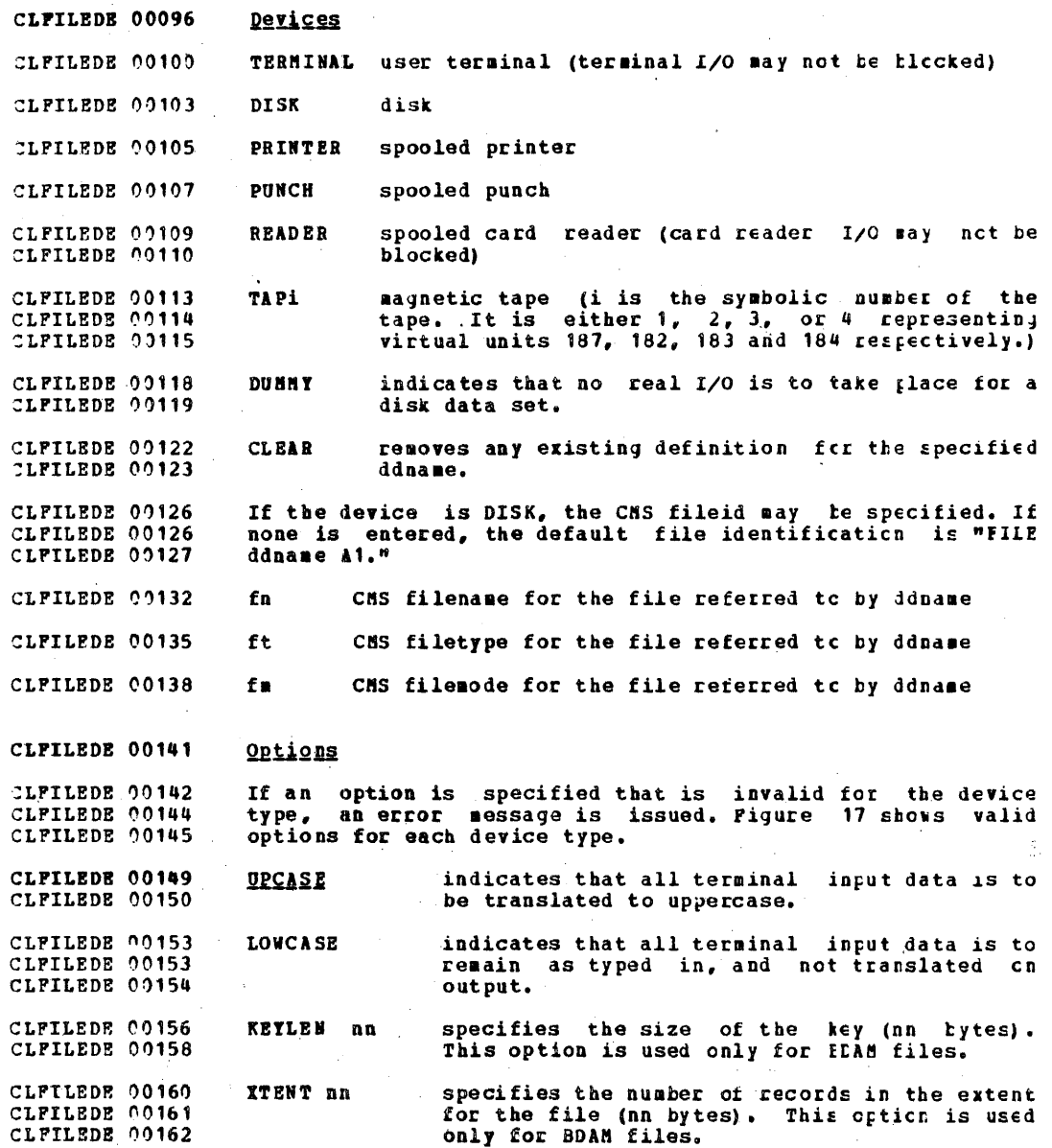

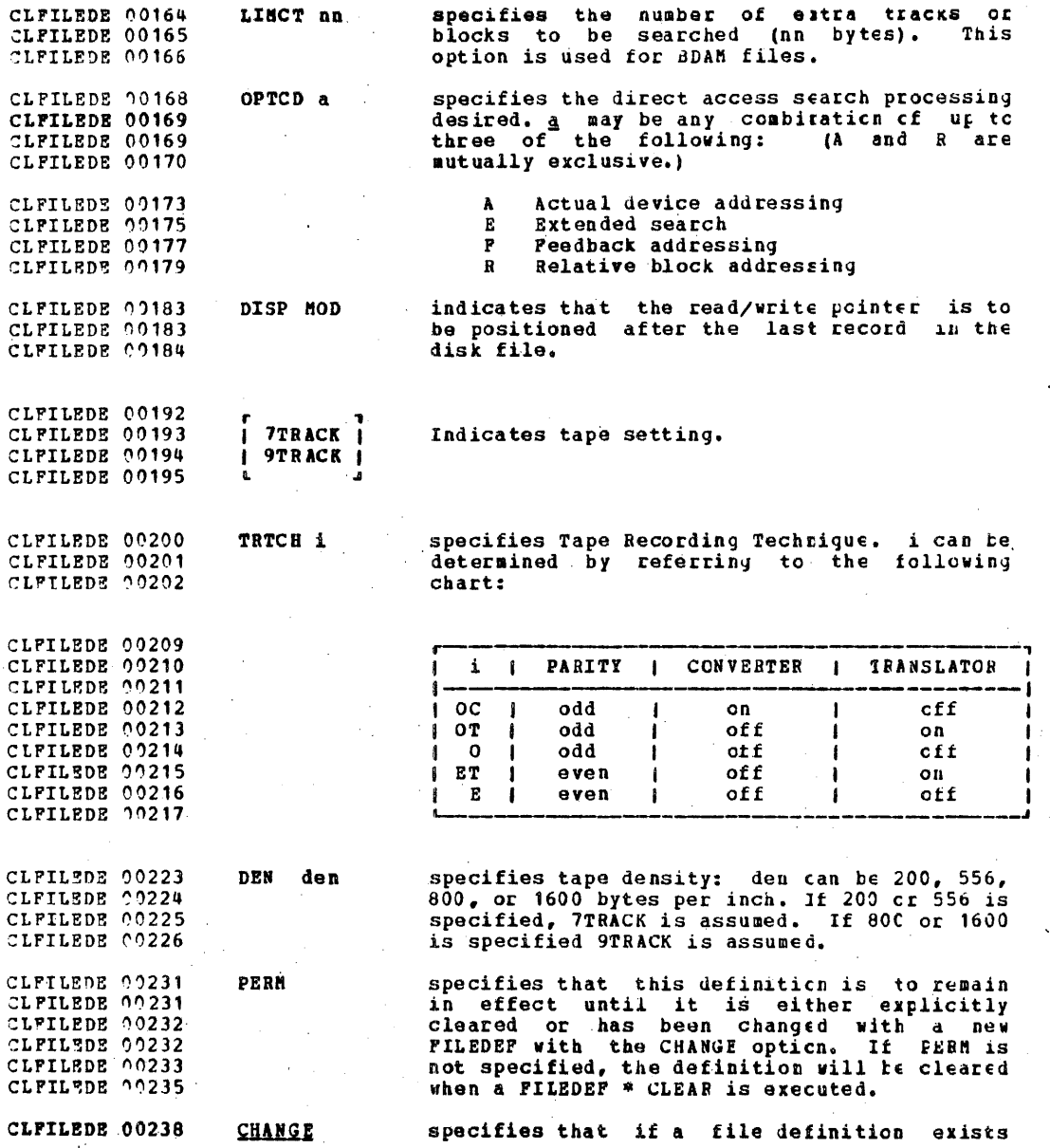

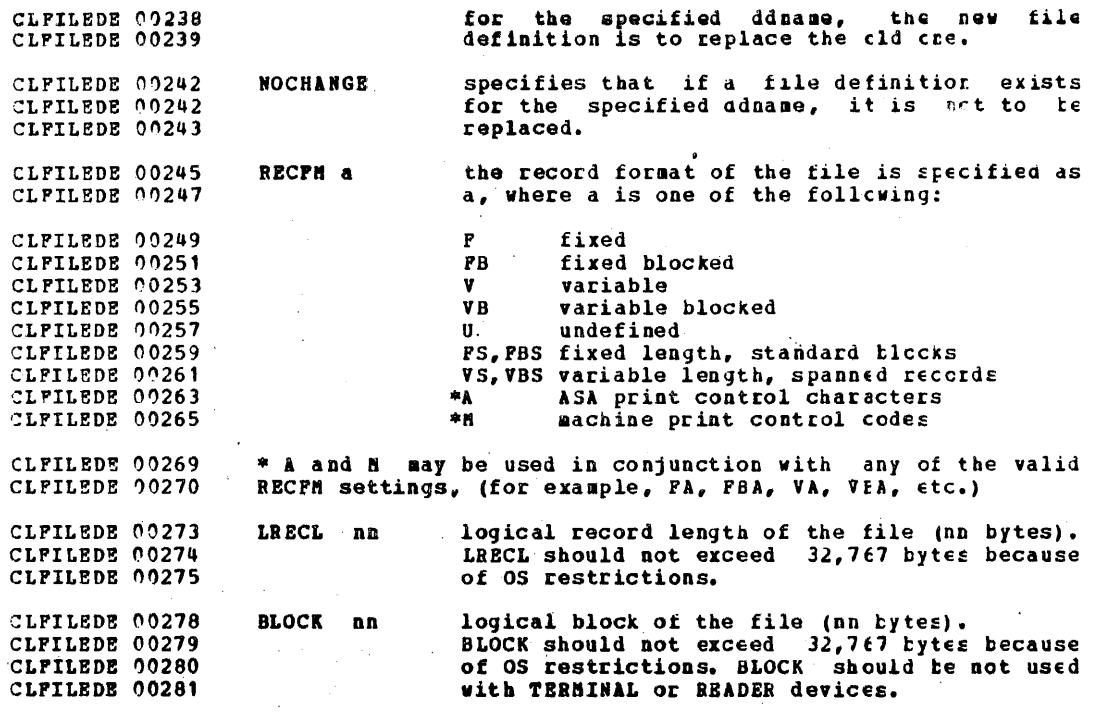

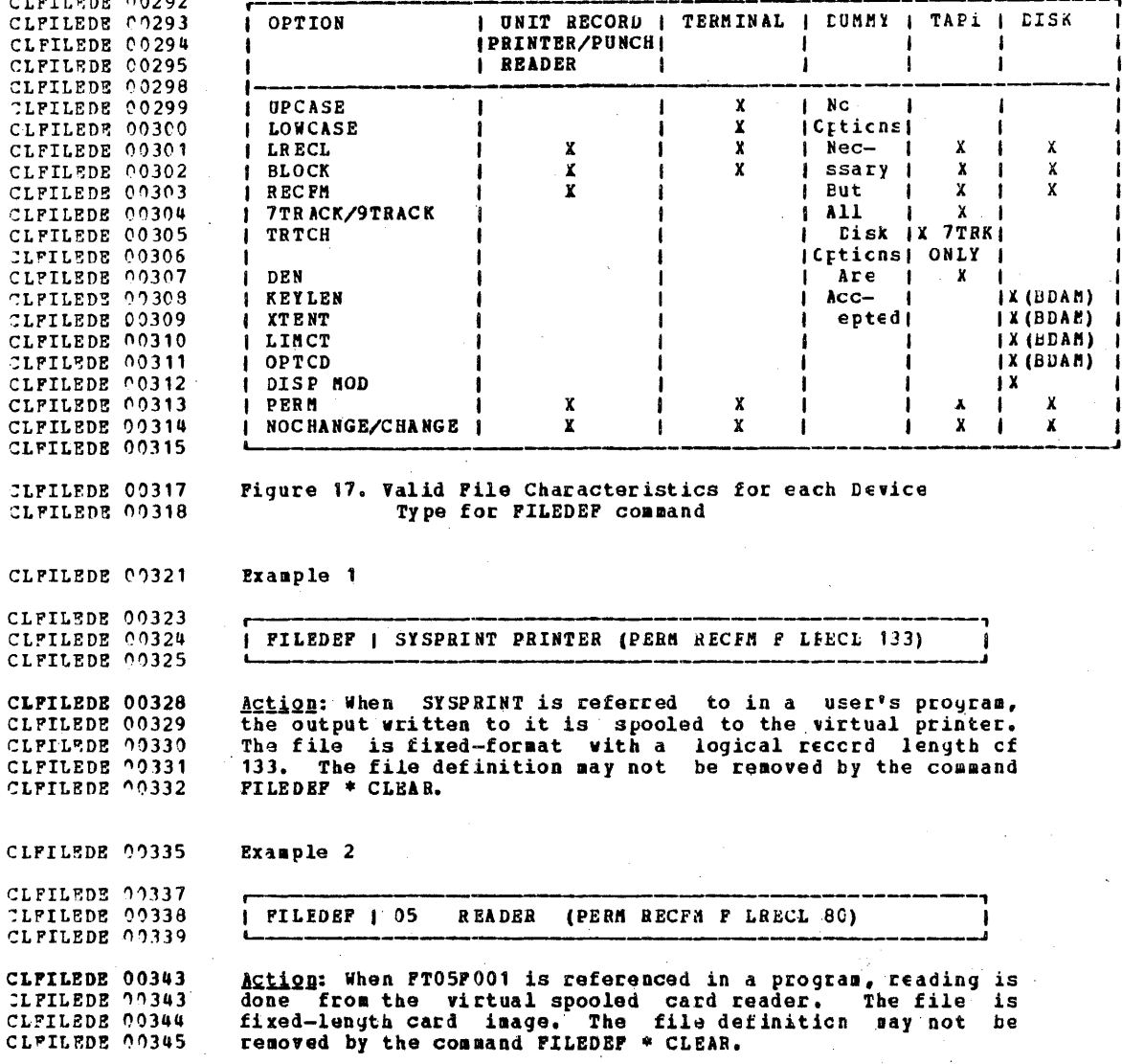

CLFTLEDE 00348 Example 3 CLFILEDE 00350 CLFILEDE 00351 I FILEDEF I PRINTOUT TERMINAL (UPCASE NOCHANGE CLFILEDE 00352 Action: If a file definition with the ddname PRINTOUT does CLFILEDE 00355 CLETLEDE 00356 not exist, one is established. Output written to PRINTOUT CLFILEDE 00358 is typed at the terminal in uppercase. CLFILEDE 00361 Example 4 CLFILEDE 00363 CLFILEDE 00364 I FILEDEF I DISK DISK NABE OLDFILE CLFILEDE 00365 Action: When I/O is done to a file with a cdname of DISK, CLPILEDE 00368 CLETLEDE 00369 the 170 is done on a disk file with a file identifier cf CLFILEDE 00370 NAME OLDFILE. CLFILEDE 00373 Example 5 CLFILEDE 00375 CLFILEDE 00376 PILEDEF 1 05 CLEAR CLFILEDE 00377 CLFILEDE 00380 Action: Any existing file definition for FIC5F001 is CLFILEDE 00381 renoved. CLFILEDE 00384 Example 6 CLFILEDE 00386 CLFILEDE 00387 **I PILEDEP I SYSPUNCH DUMMY** CLFILEDE 00388 CLFILEDE 00391 Action: When any I/O command is issued to a disk file with a CLFILEDE 00393 ddname of DISKFILE, the real I/O operation is not performed. CLFILEDE 00396 Example 7 CLFILEDE 00398 CLFILEDE 00399 **I PILEDEP I NEWHAST TAP2 (9TRACK DEN 1600 RECPM FB LRECL C5C ELCCK 30** CLFILEDE 10400 Action: I/O commands issued to a file with doname of NEWNAST CLFILEDE 00403 CLFILEDE 00404 are directed to the tape located at logical unit TAP2. The CLFILEDE 00405 tape is nine-track, and recording is done at 1600 tpi. The CLFILEDE 00406 tape is in fixed-block format with a logical record length CLFILEDE 00409 of 50 and a physical blocksize of 3000.

CLFILEDE 00411 Responses

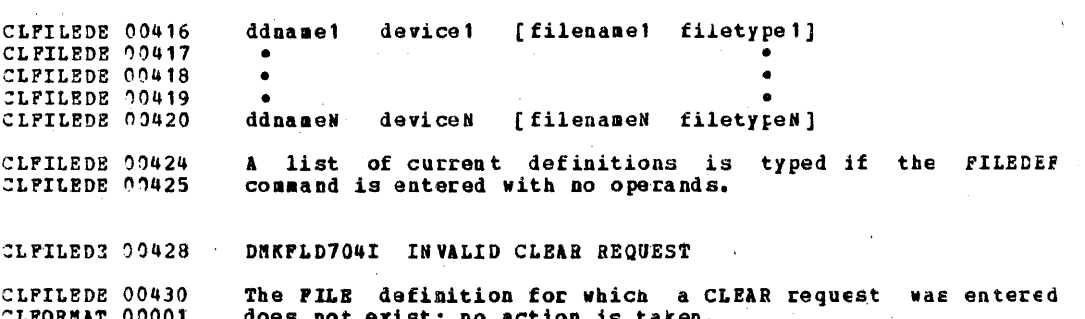

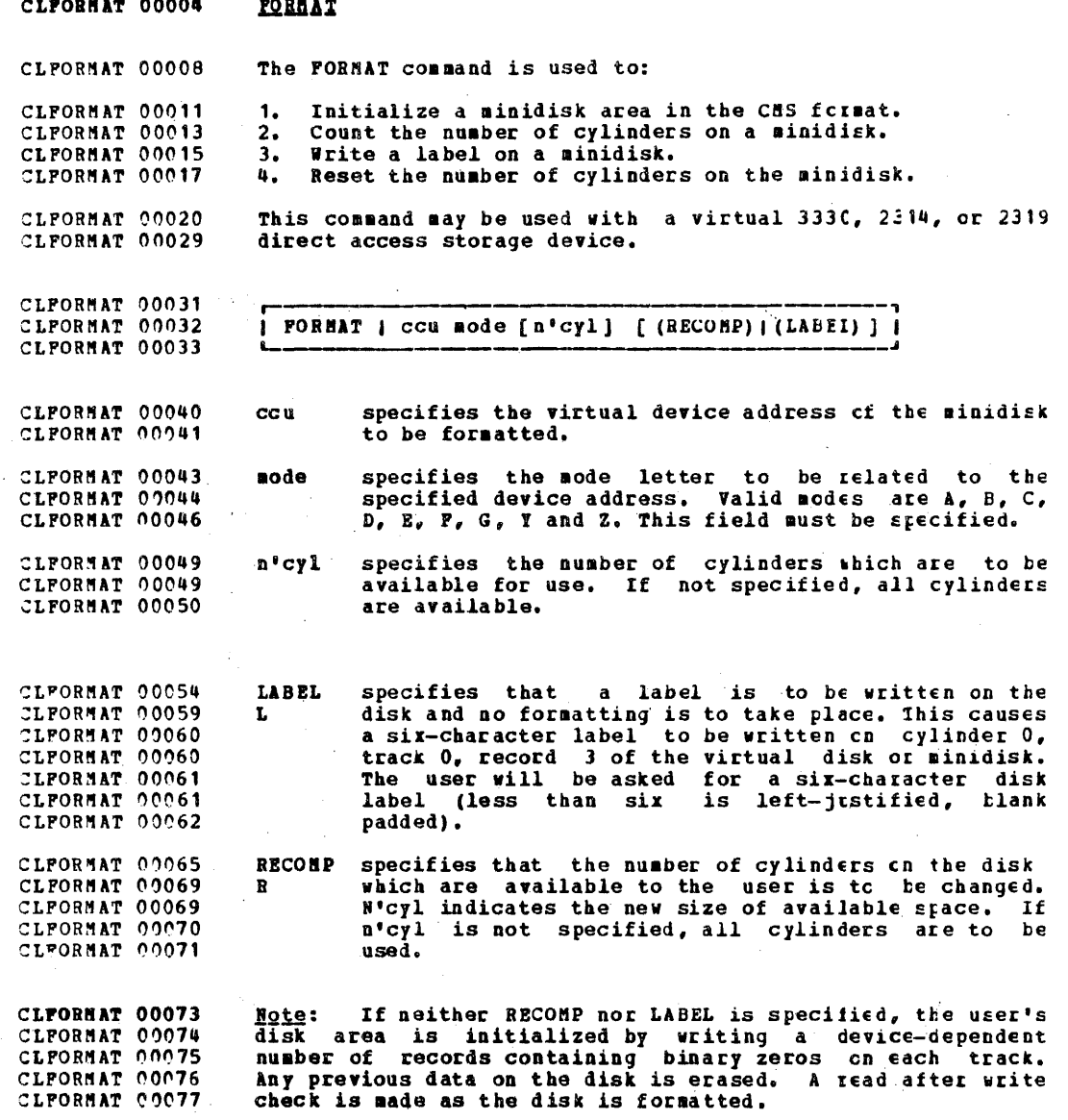

CLFORMAT 00080 Example 1 CLEORNAT 00082 CLFORMAT 00083 **PORMAT 1 191 A**  $25$ CLFORMAT 00084 Action: 25 cylinders of the disk located at virtual address CLFORMAT 00087 CLFORMAT 00089 191 are to be initialized in CMS format. CLFORMAT 00092 Example 2 CLFORMAT 00094 CLFORMAT 00095 **FORMAT | 192 B 25 (RECOMP)** CLFORMAT 00096 Action: The amount of disk space available to the user on CLFORMAT 00099 CLFORMAT 00100 the disk located at virtual address 192 is to be changed to **CLPORMAT 00101** 25 cylinders. Example 3 CLFORMAT 00104 CLFORMAT 00106 CLFORMAT 00107 **I FORMAT I 193 C (LABEL)** CLFORMAT 00108 CLFORMAT 00111 Action: A label is to be written on the disk at virtual CLFORMAT 00412 address 193. The user will be requested to enter a CLFORMAT 00114 six-character label. CLFORMAT 00116 Responses CLFORMAT 00120 DMSPNT603R FORMAT WILL ERASE ALL FILES ON DISK 'sode (CCu) ' CLFORMAT 00122 DO YOU WISH TO CONTINUE? CLFORMAT 00125 The user has indicated that a disk area is to be initialized CLFORMAT 00126 which implies that any existing files will be erased. This CLFORMAT 00127 message gives him the option of cancelling the execution of CLFORMAT 00128 the FORMAT command. He should reply YES or NO. CLFORMAT 00130 DMSPNT7051 DISK REMAINS UNCHANGED CLFORMAT 00132 The user replied 'NO! to the above message. CLPORMAT 00135 DMSFMT6058 ENTER DISK LABEL: CLFORMAT 00136 The user has requested that a label is to be written on the CLFORMAT 00138 disk. He should enter a 1-6 character label.

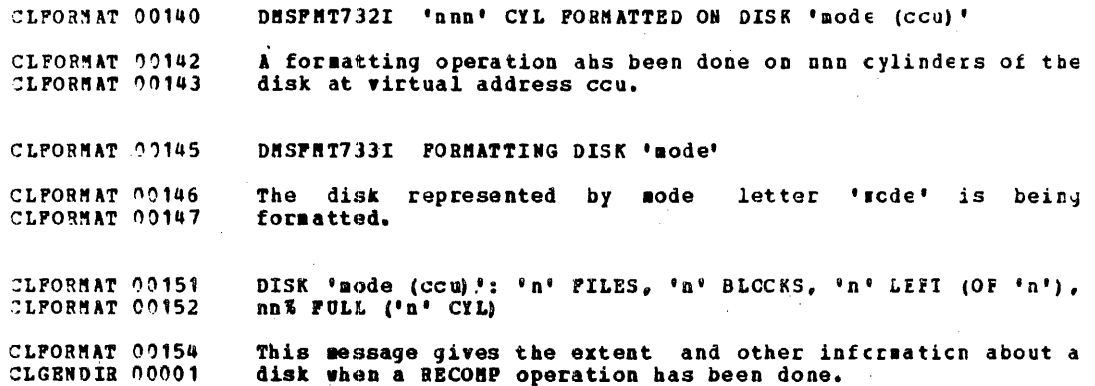

#### CLGRNDIR 00004 GENDIBT

The GENDIRT command is for use in creating CMS commands in CLGENDIR 00006 CLGENDIR 00007 which the number of modules involved would increase the size CLGENDIR 00008 of the resident directory significantly, and thus increase search time and storage requirements. By using GENDIRT to<br>create an auxiliary directory, the file entries for the<br>given command will be loaded only when the command is CLGENDIR 00009 CLGENDIR 00010 CLGENDIR 00010 CLGENDIR 00011 invoked.

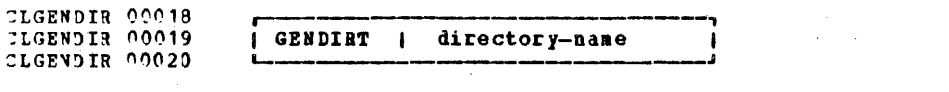

CLGENDIR 00025 is the entry point of the auxiliary directory-name CLGENDIR 00026 directory.

CLGENDIR 00032 Creation of Auxilliary Directory

CLGENDIR 00036 The auxiliary directory TEXT deck is obtained by assembling a set of DNSFST macros, one for each module name. The<br>format of the DNSFST macro is as follows: CLGENDIR 00037 CLGENDIA 00038

**CLGENDIR 00041 DMSPST** module-name [,alias-name]

CLGENDIR 00044 module-name indicates the name of the module whose CLGENDIR 00045 File Status Table (FST) information is to CLGENDIR 00046 be copied.

CLGENDIR 00048 alias-name indicates another name by which the module CLGENDIR 00049 is to be known.

CLGENOIR 00053 An example is shown below for the VM/370 System Assembler.

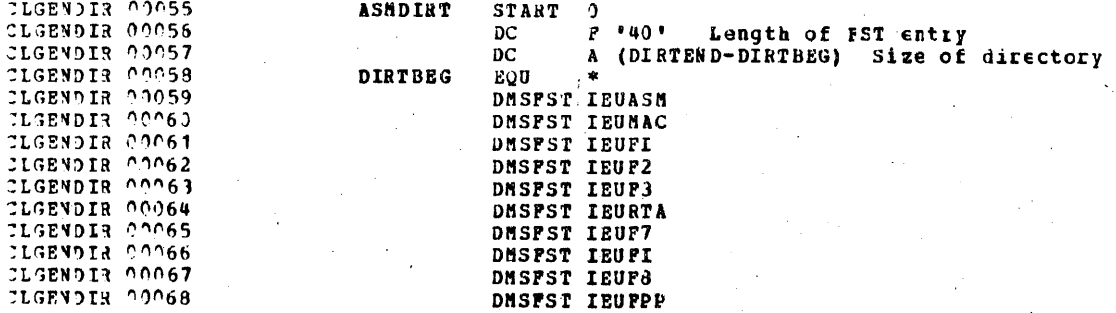

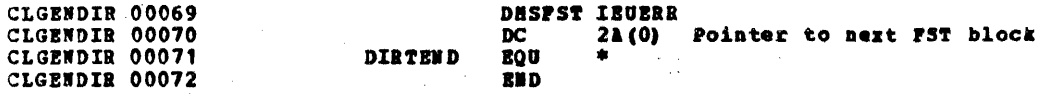

CLOREROD 00003 **GENNOD** 

The GENNOD command is used to generate absclute core-image CLGREHOD 00005 CLGRENOD 00013 files.

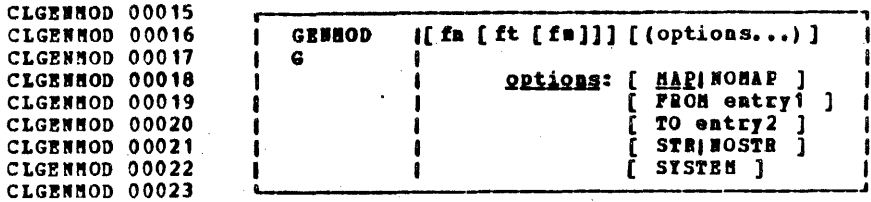

specifies the filename of the MODULE file being<br>created. If fn is not specified, the file<br>created will have a filename equal to that of CLGEBHOD 00028 fn CLGENNOD 00029 CLGENHOD 00030 CLGENHOD 00031 the first entry point in the LOAC MAP.

CLGENHOD 00034 specifies the filetype of the MCDULE file being ft CLGEBHOD 00036 created. Nust be HODULE if specified.

specifies the filemode of the SODULE file being CLGENHOD 00039 fm created. If not specified, the file is written CLGENHOD 00040 CLGENNOD 00041 on the user's primary read-write disk.

CLGENHOD 00044 Options

CLGENHOD 00045 If conflicting options are specified, the last one entered CLGEMMOD 00046 will be used.

FROM entryl specifies an entry point or a control section<br>name indicating the starting main storage CLCRUHOD 00048 CLGENHOD 00049 CLGENHOD 00049 location from which the core-image copy is to CLGENHOD 00050 be generated.

specifies an entry point or a control section<br>name indicating the ending main storage location CLGENHOD 00053 TO entry2 CLGENNOD 00054 CLGENHOD 00054 from which the core-image copy is to be CLGENHOD 00055 generated.

Hote: If 'PRON' is not specified the module consists of CLGREHOD 00057 storage starting at the point of fn (or first loaded<br>external name). If 'TO' is not specified the sodule CLGRWHOD 00058 **CLEBHROD 00059** CLGENHOD 00060 consists of storage to the end of loaded code.

CLGENHOD 00062 specifies that a load map is to be contained in **MP** CLGENHOD 00063 the HODULE file.

 $\mathbf{r}$ 

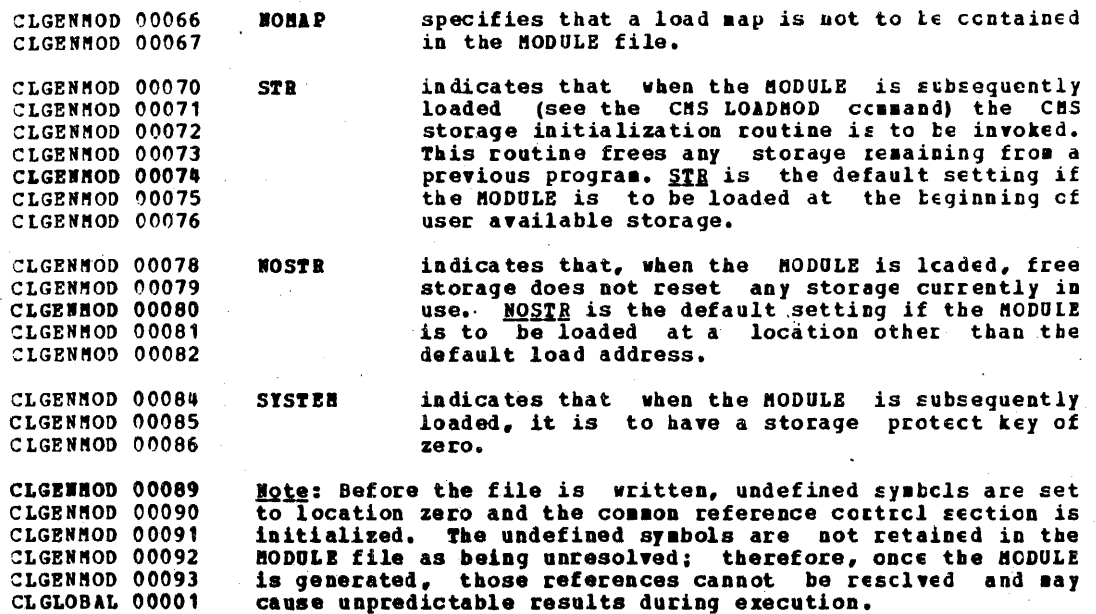

#### CLGLOBAL 00012 **GLOBAL**

CLGLOBAL 00022

 $CLGLORAL$  00014 CLGLOBAL 00015 CLGLOBAL 00016 CLGLOBAL 00016 CLGLOBAL 00017 CLGLOBAL 00018 CLGLOBAL 00018 CLGLOBAL 00019 CLGL08AL 00020 The GLOBAL command is used to specify CMS libraries to be searched when processing subsequent CMS commands. The searched when processing subsequent CMS commands. GLOBAL command remains in effect for an entire CHS session unless it is explicitly cancelled or until ancther GLOBAL command is entered. There are no default libraries, so the command must be entered if any libraries are to be used. The GLOBAL command will verify the existence of the<br>libraries and issue an error message if a s<sub>pecified</sub> library does not exist.

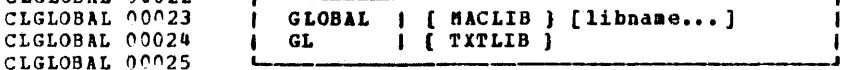

- CLGLOBAL n0032 CLGLOBAL 00033 CLGLOBAL 00033 CLGLOBAL 00035 **NACLIB** the MACLIB form of the GLOBAL command allows the user to specify the macro litraries that are to be used during the execution of language processor commands.
- CLGLOBAL 00038 :LGLOBAL 00039 CLGLOBAL 00040 CLGLOBAL 00040 CLGLOBAL 000140 CLGLOBAL 00041 TITLIB The TXTLIB form of the GLOBAI command allows the user to specify text libraries to be<br>searched for missing subroutines when the searched for missing subroutines LOAD or INCLUDE command is issued or when a dynamic load occurs (that is,  $0S$  SVC  $8$  is issued) •
- specifies the filenames of up to eight<br>libraries. If the MACLIB fcrm of the GLOBAL CLGLOBAL 00044 libname CLGLOBAL 00045 command is being used, the filetypes of all CLGLOBAL 00046 files specified must be MACLIB. If the<br>TITLIB form of the command is teing used, the CLGLOBAL 00046 CLGLOBAL 00047 Initib form of the command is fermy used, the<br>filetypes of all files specified must te<br>TITLIB. The libraries are searched in the CLGLOBAL 00047 CLGLOBAL 00048. CLGLOBAL 00048 order in which they are naaed. If no library names are specified, the command is used to CLGLOBAL 00049 CLGLOBAL 00049 cancel the effect of any revious GLOBAL<br>command of the specified form (that is, CLGLOBAL 00049 CLGLOBAL 00050 MACLIB or TITLIB).
- :LGLOBAL 00053 **Example 1**

CLGLOBAL 00055 CLGLOBAL 00056 CLGLOBAL 00057

GLOBAL | HACLIB ACCESS SYSHAC **• 6** 

CLGLOBAL 00061 CLGLOBAL 00062

 $\overline{A}$ cion: The system searches files ACCESS MACLIB and SYSMAC HACLIB for missing macros during compilations.

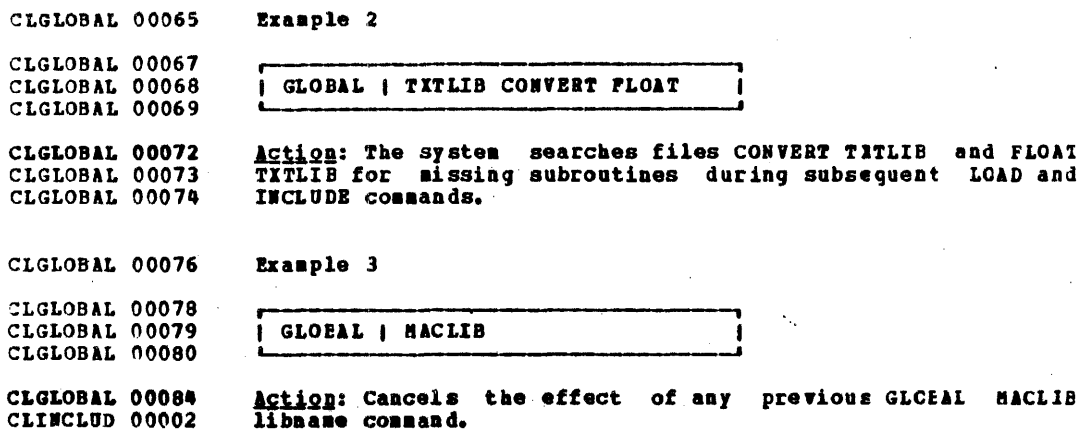

librare connand.

#### CLINCLUD 00006 INCLUDE

CLINCLUD 00008 The INCLUDE command reads from disk one or more TEXT files CLINCLUD 00009 containing relocatable object code and loads them into storage, establishing the proper linkages between the files.<br>INCLUDE is normally used to resolve references left CLINCLUD 00010 CLINCLUD 00010 unresolved by a previous LOAD or INCLUDE command. A LOAD command must have been previously issued for the INCLUDE CLINCLUD 00011 CLINCLUD 00011 CLINCLUD 00013 command to produce desirable results.

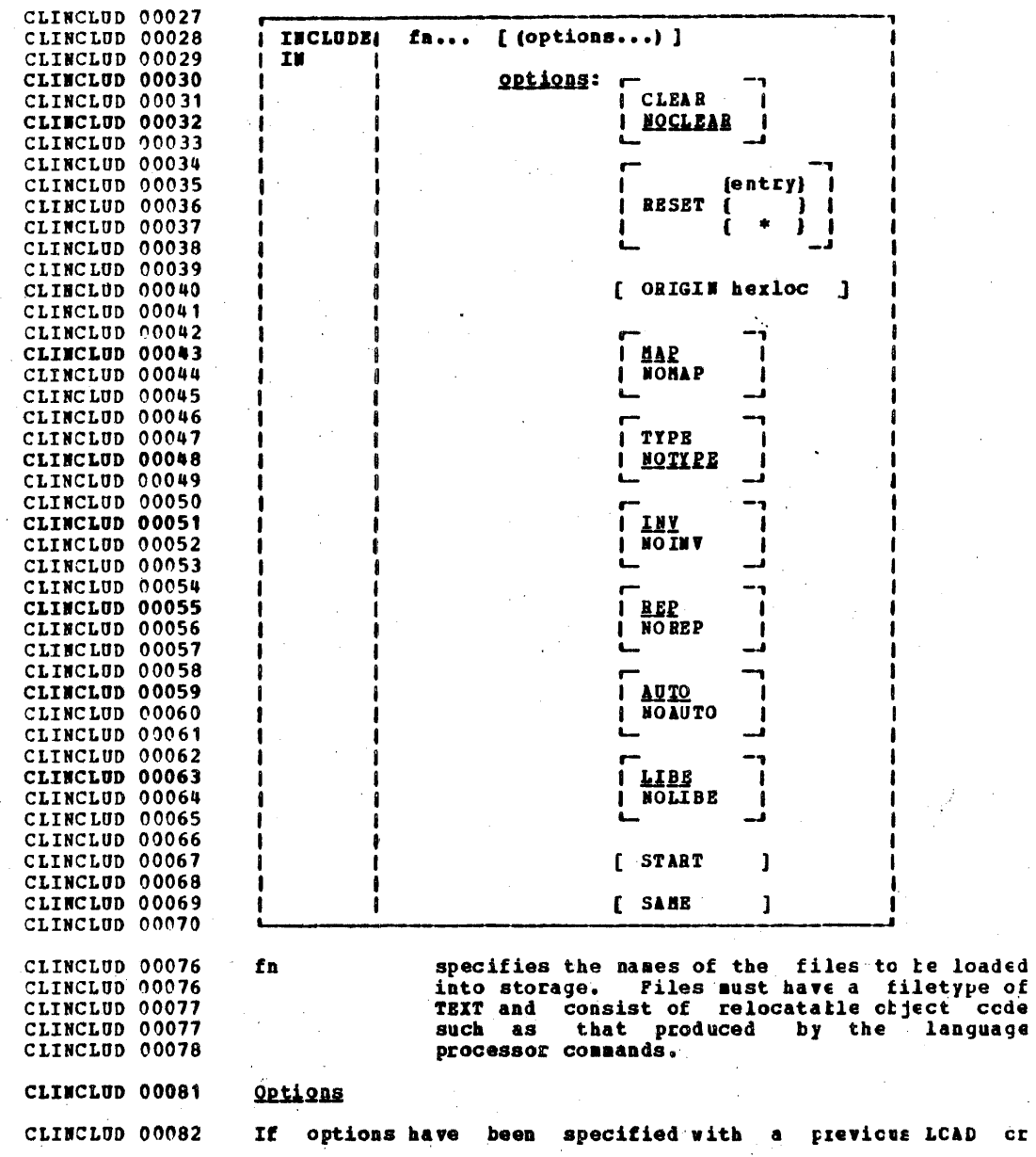

 $\sim$ ĊĽ

### TRA CONFIDENTIAL

INCLUDE command, these options (with the exception of CLEAR CLINCLUD 00083 and ORIGIN) remain set if SAME is specified when INCLUDE is CLINCLUD 00083 the options assume their default otherwise, CLINCLUD 00084 issued. settings. If conflicting options are specified, the last cne CLINCLUD 00085 CLINCLUD 00086 entered will be in effect.

specifies that the load area in storage is to CLINCLUD 00088 **CLEAR** CLINCLUD 00088 be cleared to binary zeros before the files are loaded. CLINCLUD 00089

does not clear the load area before loading. CLINCLUD 00092 **NOCLEAR** 

- resets the current execution starting point<br>that had been set by a previous LOAD cr<br>INCLUDE command. If 'entry' is specified, the **RESET (entry)** CLINCLUD 00095 CLINCLUD 00098  $($   $\bullet$   $)$ CLINCLUD 00099 starting execution address is reset to the CLINCLUD 00099 specified location. If an asterisk  $\frac{1}{2}$ CLINCLUD 00100 specified, the starting point is reset to the CLINCLUD 00101 location of the first file or to the address CLINCLUD 00101 specified as an operand of an END card, LDT CLINCLUD 00102 card, or ENTRY card. CLINCLUD 00103
- ORIGIS herloc specifies that the loading of the program is CLINCLUD 00105 to begin at hexadecimal location "hexloc". If CLINCLUD 00105 this option is not specified, lcading will CLINCLUD 00107 begin at the next available storage location. CLINCLUD 00107 CLINCLUD 00108 INCLUDE does not overlay any previously loaded files unless this option is specified and the CLINCLUD 00109 CLINCLUD 00109 address given indicates a location within a previously loaded object module. CLINCLUD 00111
- specifies that information is to be added to CLINCLUD 00113 **HAP** CLINCLUD 00114 the LOAD HAP file.
	- does not add any information to the LCAD MAP **BOHAP** file.
- specifies that the LOAD MAP of the files CLINCLUD 00119 **TYPE** loaded is to be typed at the terminal, in CLINCLUD 00120 addition to being written onto the user's CLINCLUD 00120 primary disk. This option is valid cnly if HAP CLINCLUD 00121 CLINCLUD 00122 is specified or inplied.
- does not type the LOAD MAF file at the CLINCLUD 00124 **NOTIPE** CLINCLUD 00125 terminal.
- CLINCLUD 00128 INY prints invalid card images in the LCAC MAP.
- of invalid card CLINCLUD 00130 **NOINV** suppresses the inclusion CLINCLUD 00131 images in the LOAD MAP.
- CLINCLUD 00133 prints Replace card images in the IOAD MAP. **REP** CLINCLUD 00134 See the explanation of the LOAD command for a

150

CLINCLUD 00116 CLINCLUD 00117

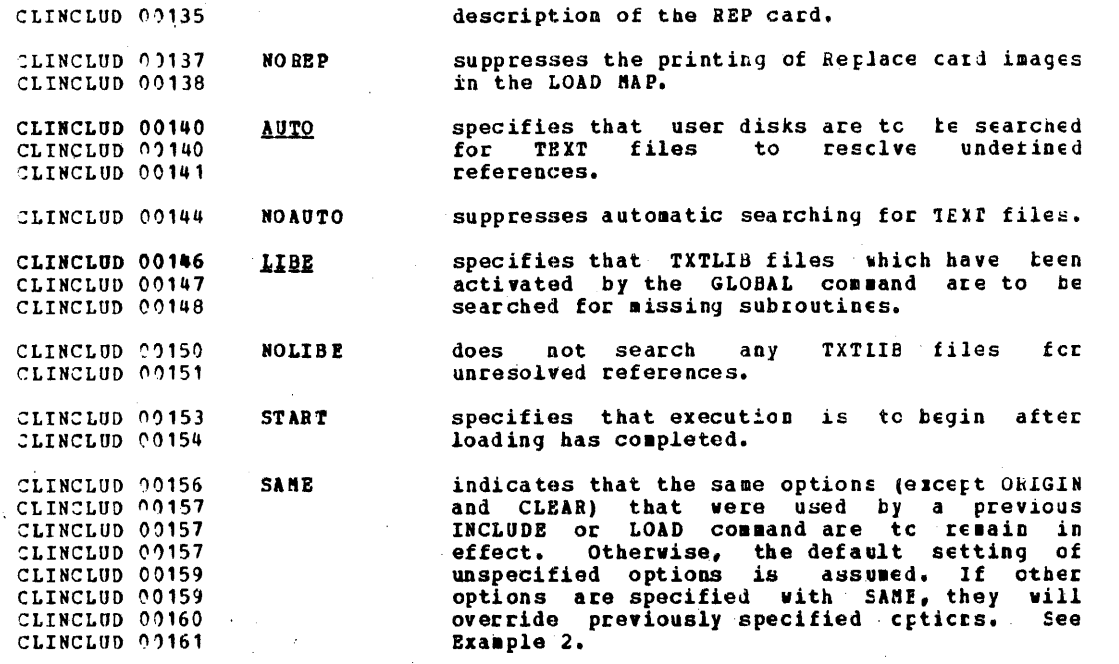

CLINCLUD 00166

### **Note: Resolution of References**

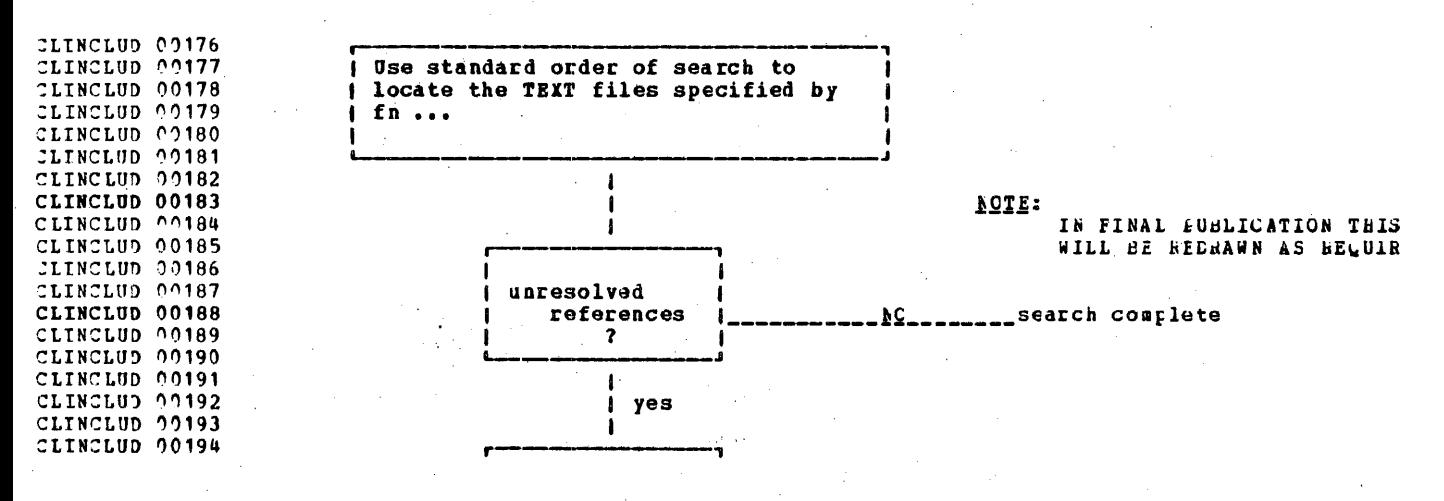

#### **TBN CONFIDENTIAL**

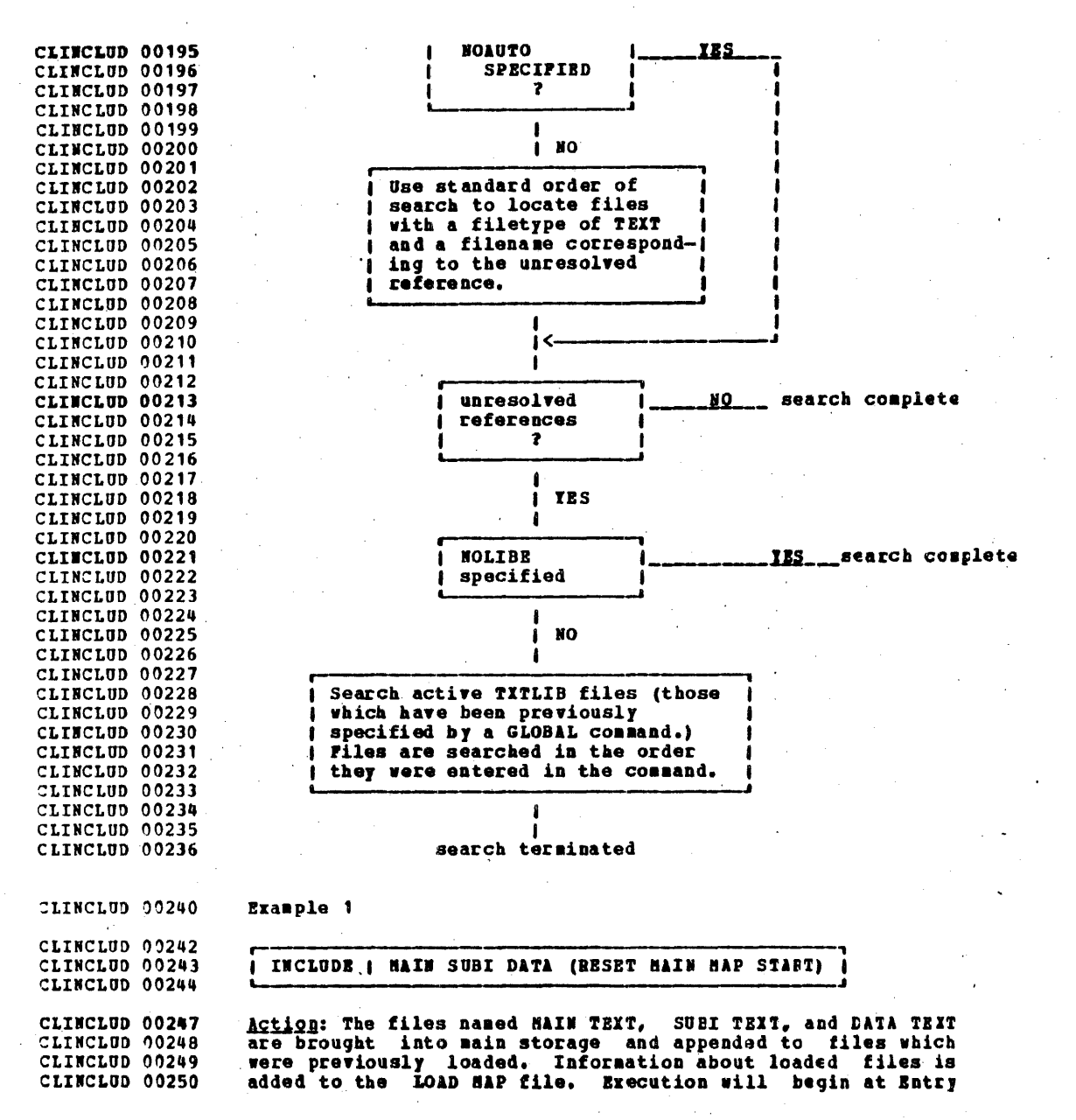

CLINCLUD 09251 point MAIN.

Example 2

CLINCLUD 00253

CLINCLUD 00255 CLINCLUD 00256 CLINCLUD 00257

I LOAD I HAIN (NOHAP NOLIBE NOREP)

CLINCLUD 00259 CLINCLUD 00260 CLINCLUD 00261

I INCLUDE I SUBI (HAP SAME)

CLINCLUD 00265 Action: During execution of the LOAD command, the file named CLINCLUD 00266 MAIN TEXT is brought into main storage. The following CLINCLUD 00266 options are in effect: NOMAP, NOLIBE, NOREE, NOTYPE, INV, CLINCLUD 00267 AUTO. During execution of the INCLUDE command, the file CLINCLUD 00268 named SUBI TEXT is appended to HAIM TEXT. The following CLINCLUD 00269 options are in effect:

CLINCLUD 00271 SAP, WOLIBE, NOREP, NOTIPE, INV, AUTO

Note: After IPLing CHS, at least one LOAD command sust have CLINCLUD 00273 CLINCLUD 00273 been issued before INCLUDE can be used with predictable CLINCLUD 00274 results.

CLINCLUD 00279 Responses

CLINCLUD 00281 **EXECUTION BEGINS...** 

CLINCLUD 00282 START has been specified with INCLUDE and the loaded program CLINCLUD 00283 has begun execution. Any further responses are from the CLINCLUD 00284 program.

CLINCLUD 00286 INVALID CARD - XXX...XXX

CLINCLUD 00287 INV has been specified with LOAD and an irvalid card has CLINCLUD 00288 been found. The message and the contents of the invalid CLINCLUD 00288 card (xxx...xxx) are only listed in the file LGAC MAP. The CLINCLUD 00290 invalid card is ignored and loading continues.

CLINCLUD 00292 CONTROL CARD - ...

CLINCLUD 00293 A loader or library-search control card has heen CLINCLUD 00294 encountered, (that is, ENTRY or LIBRARY). See the CLINCLUD 00294 description of the LOAD command for the use of FNTER and CLINCLUD 00295 LIBRARY control cards. This response is placed in the LOAD CLLISTF 00001 MAP only.

 $\bullet$ 

#### CLLISTF 00004 LISTFILE

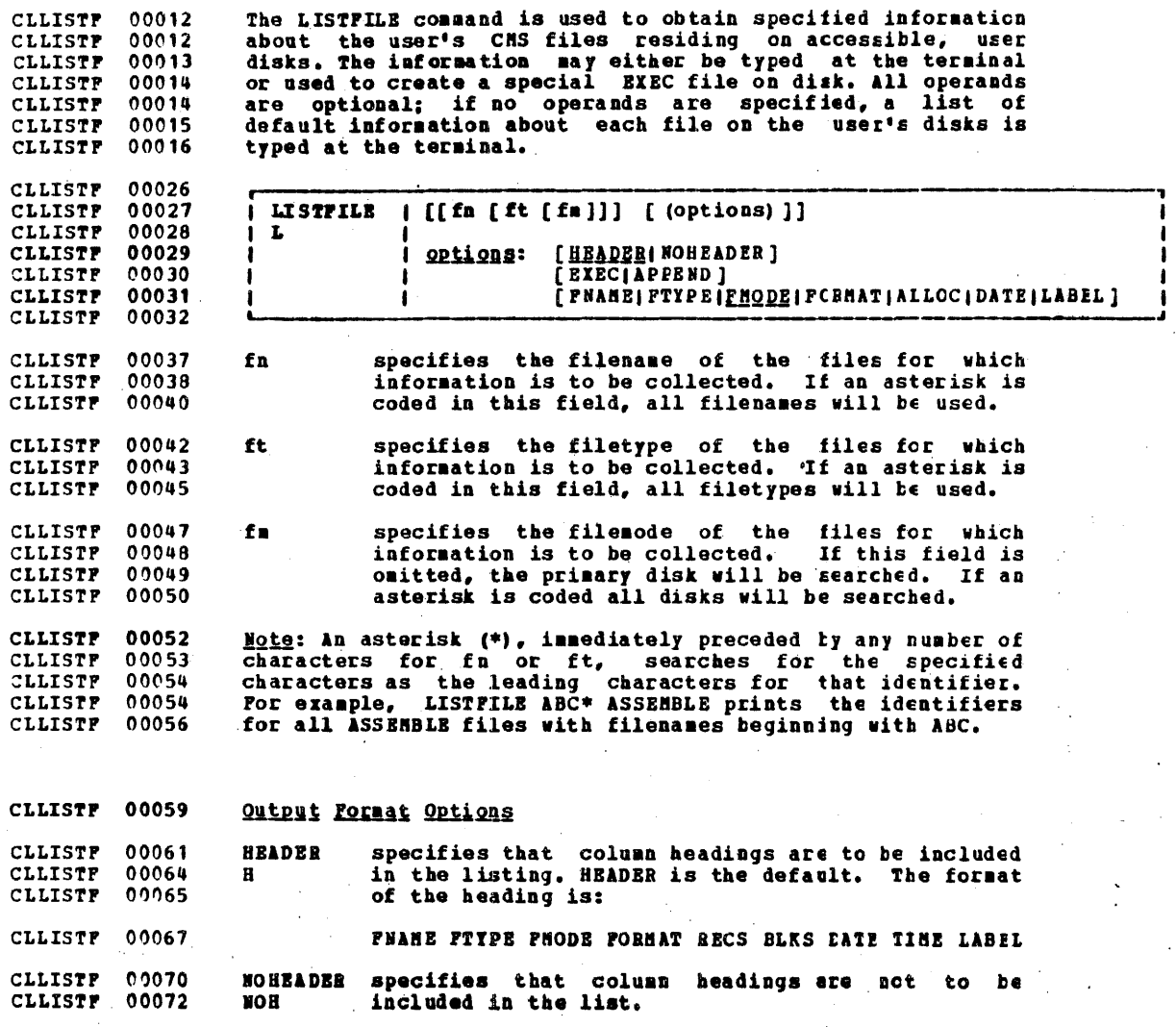

#### CLLISTF 00076 Output Disposition Options

indicates that a file of 80-character records (cne  $00078$ **RYRC** CLLISTF record for each of the files which satisfies the **CLLISTP** 00082  $\bullet$ given fileid) is to be created cn the user's **CLLISTP**  $00082$ **CLLISTP**  $00083$ primary disk. The file name is CHS EXEC A1. If a  $00084$ file with this name already exists, the existing **CLLISTP** one is erased and a new one is created (unless the<br>APPEND option is 'specified, in which case the<br>existing file is retained and the new entries are **CLLISTP** 00085 00086 **CLLISTP** CLLISTF 00087 CLLISTF 00088 appended to it). The EXEC procedure thus created CLLISTF 00089 contains two symbolic variables, 81 and 82. The CLLISTF 00090 main purpose of the CMS EXEC file created via this option is to be used with the EXEC command, but it CLLISTF 00091 CLLISTP 00092 can be processed as any other file (that is, printed, typed, edited, added to, changed, and so CLLISTF 00092 CLLISTF 00093 forth). "Appendix E: Sample Terminal Session" shows an example of the use of a CHS EXEC file CLLISTF 00093 CLLISTF 00095 created in this manner.

CLLISTF 00098 **APPEND** The EXEC list created is to be appended to the existing CMS EXEC Al file. If the EXEC cption is CLLISTE 00101 **AP** CLLISTF 00102 specified instead of this cne, any existing CMS EXEC file is erased and replaced by the cne CLLISTF 00103 CLLISTF 00104 created by this LISTFILE command. If this option is specified and no CMS EXEC file exists, cne will **CLLISTP** 00105 **CLLISTP** 00106 be created.

CLLISTF 00110 Information Request Options

00112 **CLLISTP** Note: Only one of these options need be specified. If one CLLISTF 00113 is specified, any options with a higher pricrity will also CLLISTF 0.0114 be in effect. If none of the followirg crtions are 00115 specified, the default information request options noted **CLLISTF** CLLISTP 00116 below are in effect.

CLLISTF 00121 Default Information Request Options

CLLISTF 00124 **PNAME** specifies that the list is to contain only CLLISTF 00127 PN filenames. Option priority is 7.

**CLLISTP** 00130 **PTIPE** specifies that the list created is to contain only CLLISTF 00133 FT. filenames and filetypes. Option priority is 6.

CLLISTP 00136 **FHODE** specifies that the list will contain filenames, CLLISTF 00139 filetypes, and filemodes. Option priority is 5. **FH** 

CLLISTF 00142 Supplemental Information Options

CLLISTP 00144 **FORMAT** specifies that the list is to cortain the record format and logical record length of the largest **CLLISTP** 00146 FO. CLLISTF 00148 record of each file. Option priority is 4.

CLLISTF 00151

- **ALLOC**
- specifies that the list is to include the amount

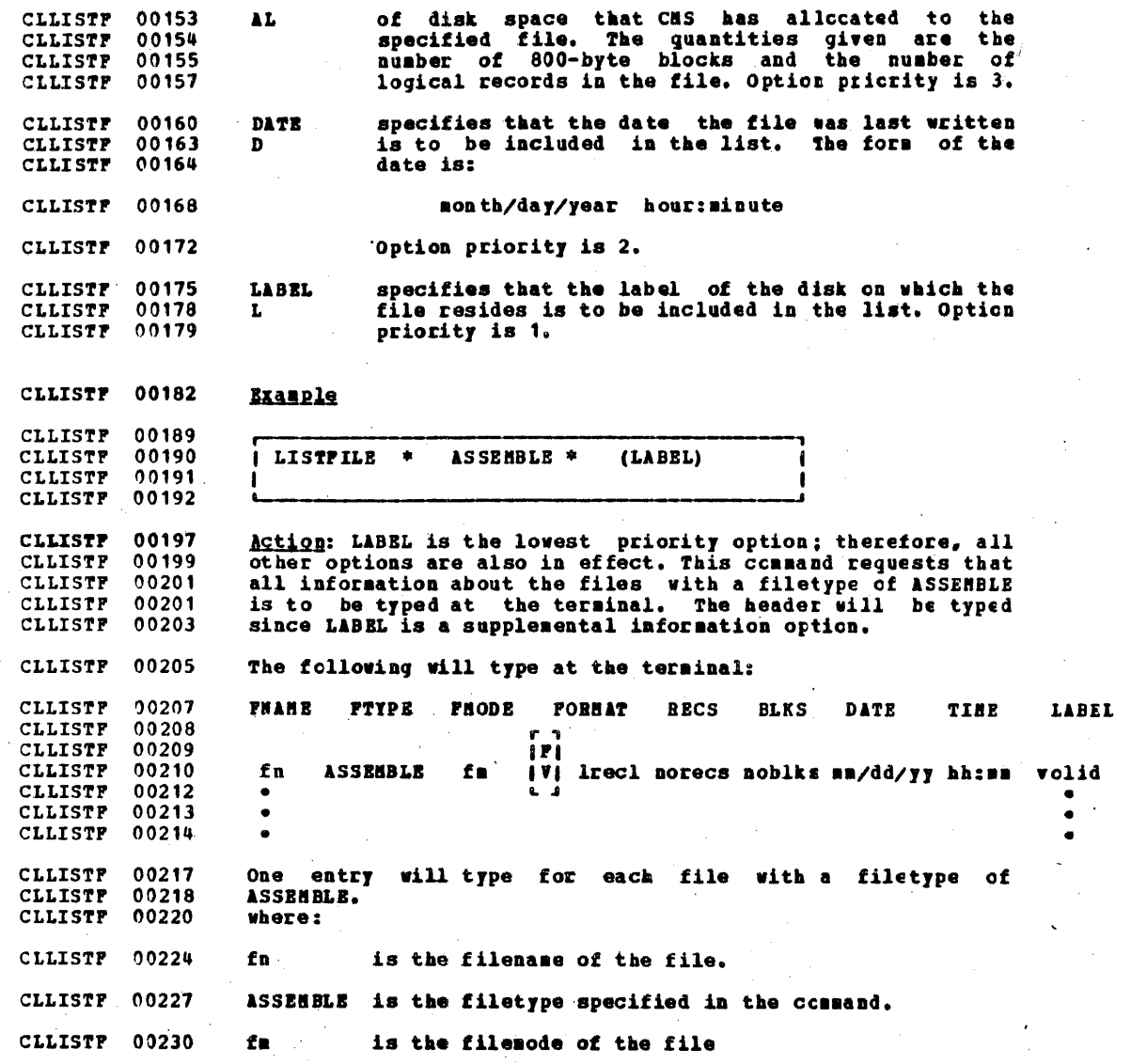

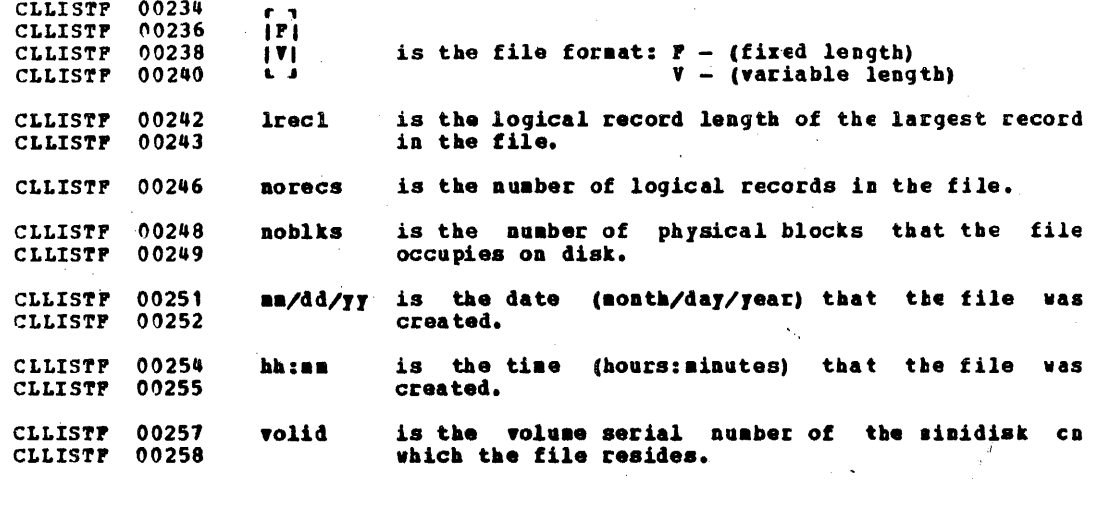

CLLISTF 00263 **Responses** 

CLLISTF 00266<br>CLLOAD 00001 If the EIEC option is not specified,<br>information is typed at the terminal. the requested CLLOAD 00004 LOAD.

The LOAD command reads from disk one or sore TEIT files<br>containing relocatable object code and loads them into main<br>storage, establishing the proper linkages between the files. 00005 CLLOAD  $00006$ **CLLOAD** CLLOAD

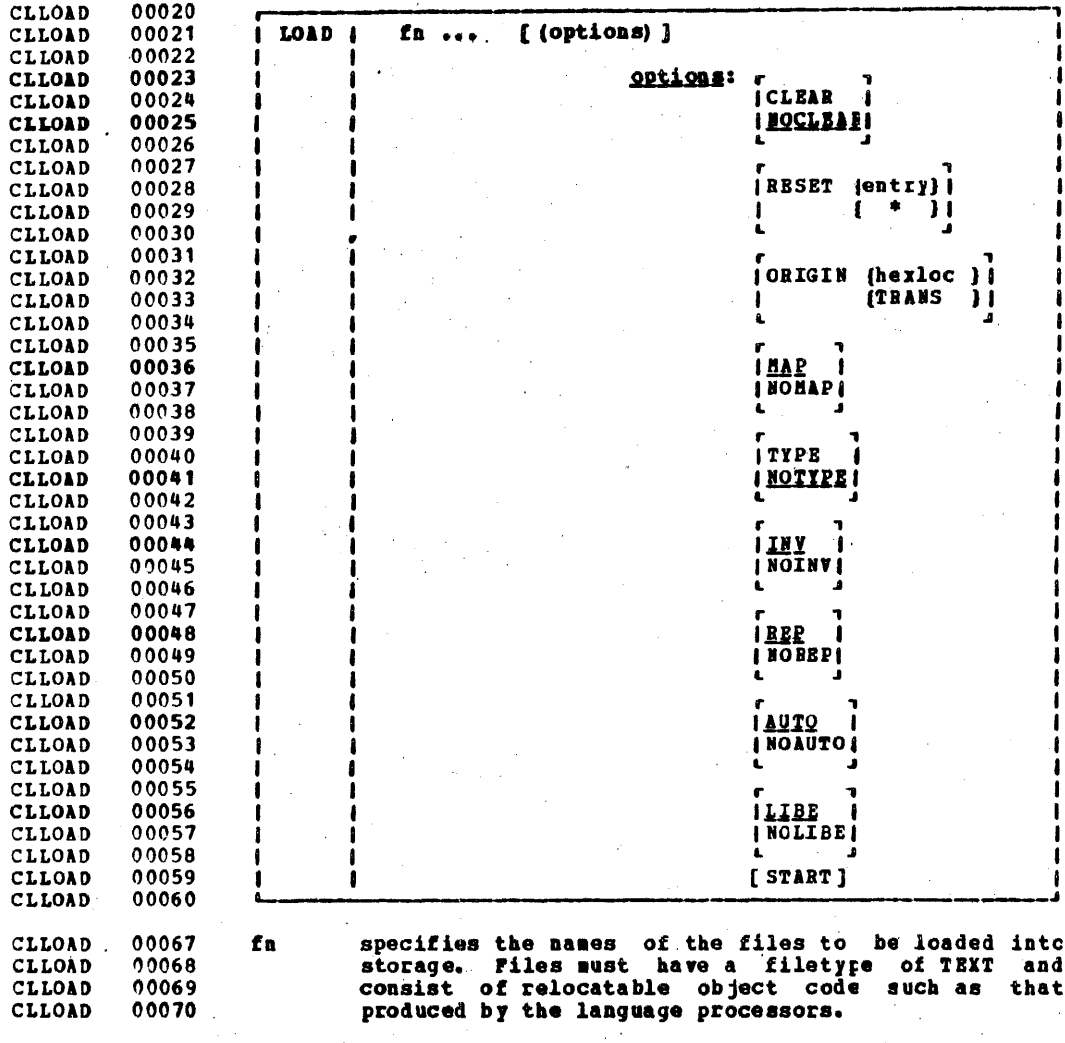

 $\sim$ 

 $\mathcal{L}_{\mathbf{r}}$ 

 $\mathcal{L}_{\mathbf{r}}$  .

 $\bar{\gamma}$ 

 $\label{eq:2.1} \frac{1}{\sqrt{2}}\sum_{i=1}^n\frac{1}{\sqrt{2}}\sum_{i=1}^n\frac{1}{\sqrt{2}}\sum_{i=1}^n\frac{1}{\sqrt{2}}\sum_{i=1}^n\frac{1}{\sqrt{2}}\sum_{i=1}^n\frac{1}{\sqrt{2}}\sum_{i=1}^n\frac{1}{\sqrt{2}}\sum_{i=1}^n\frac{1}{\sqrt{2}}\sum_{i=1}^n\frac{1}{\sqrt{2}}\sum_{i=1}^n\frac{1}{\sqrt{2}}\sum_{i=1}^n\frac{1}{\sqrt{2}}\sum_{i=1}^n\frac$ 

 $\sim 10^{11}$ 

 $\label{eq:1} \frac{1}{\sqrt{2\pi}}\frac{1}{\sqrt{2\pi}}\left(\frac{1}{\sqrt{2\pi}}\right)^{1/2}\left(\frac{1}{\sqrt{2\pi}}\right)^{1/2}\frac{1}{\sqrt{2\pi}}\left(\frac{1}{\sqrt{2\pi}}\right)^{1/2}.$ 

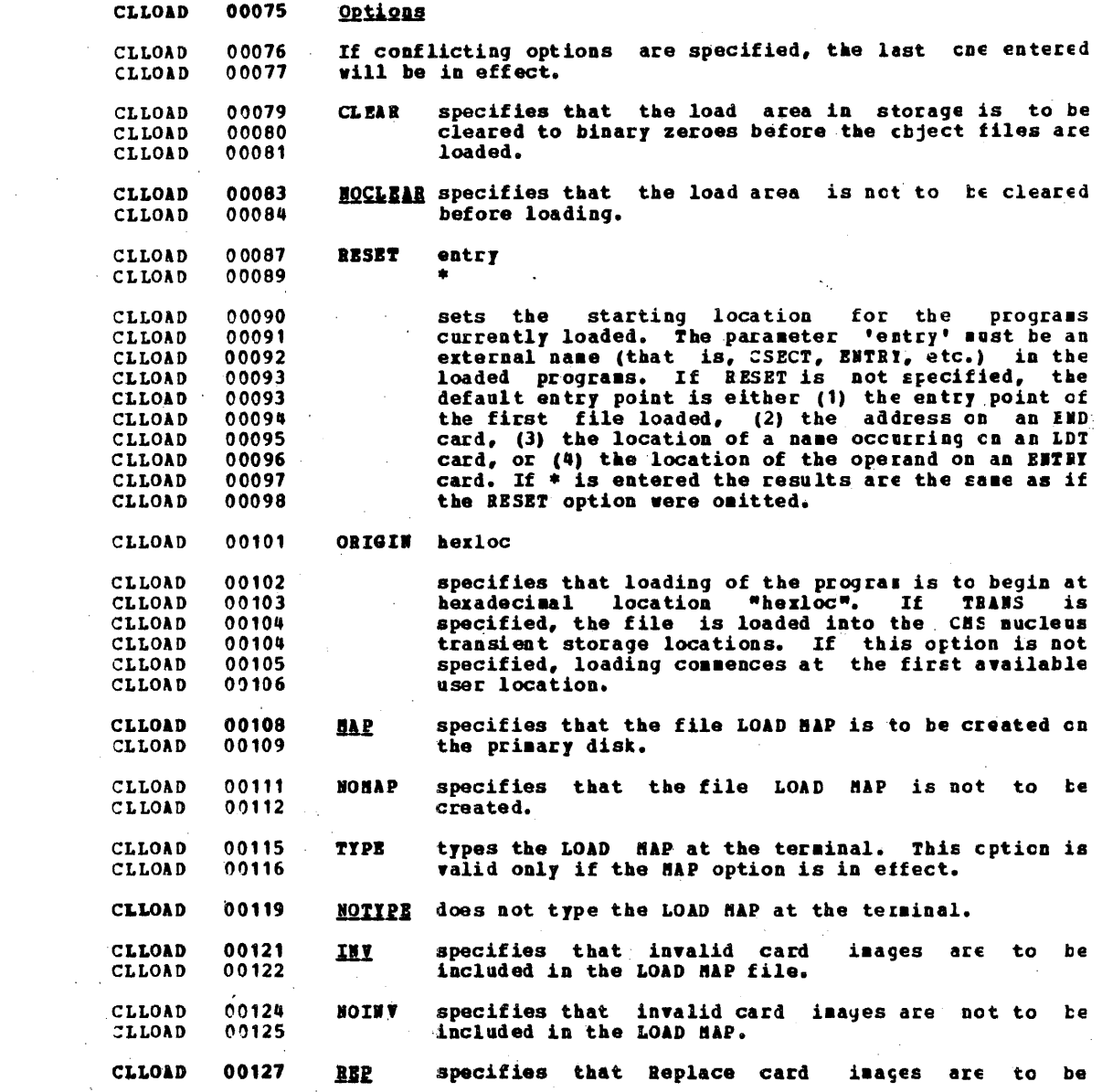

159

 $\hat{\boldsymbol{\epsilon}}$ 

 $\mathcal{L}^{\text{max}}_{\text{max}}$  and  $\mathcal{L}^{\text{max}}_{\text{max}}$ 

 $\sim$ 

Ś.

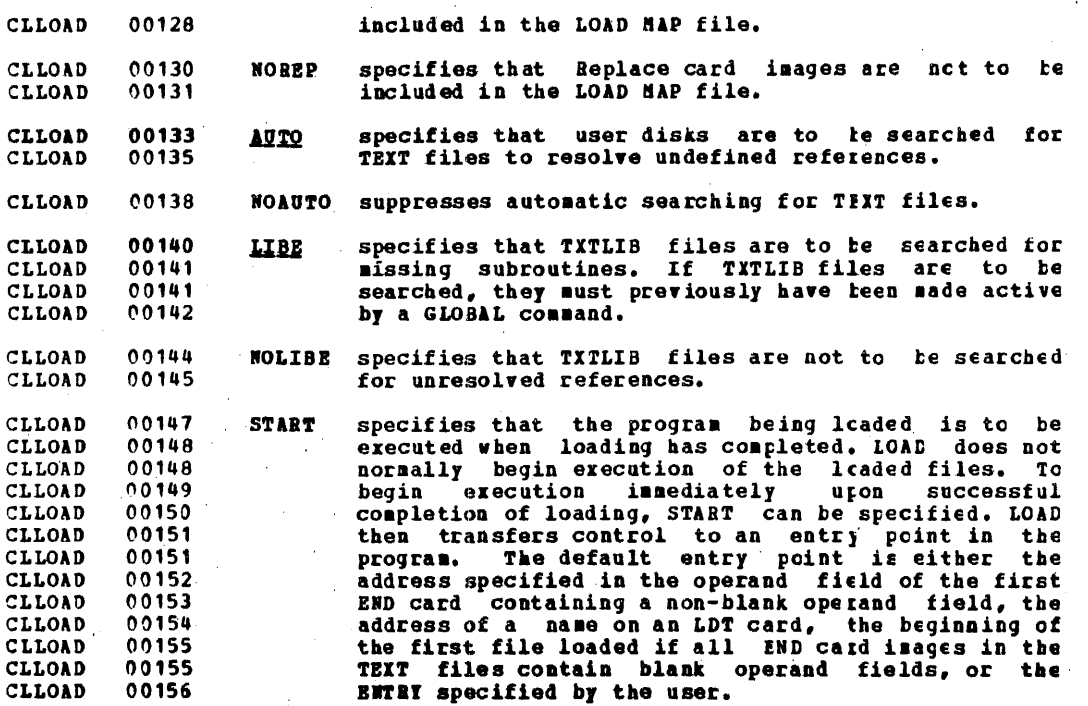

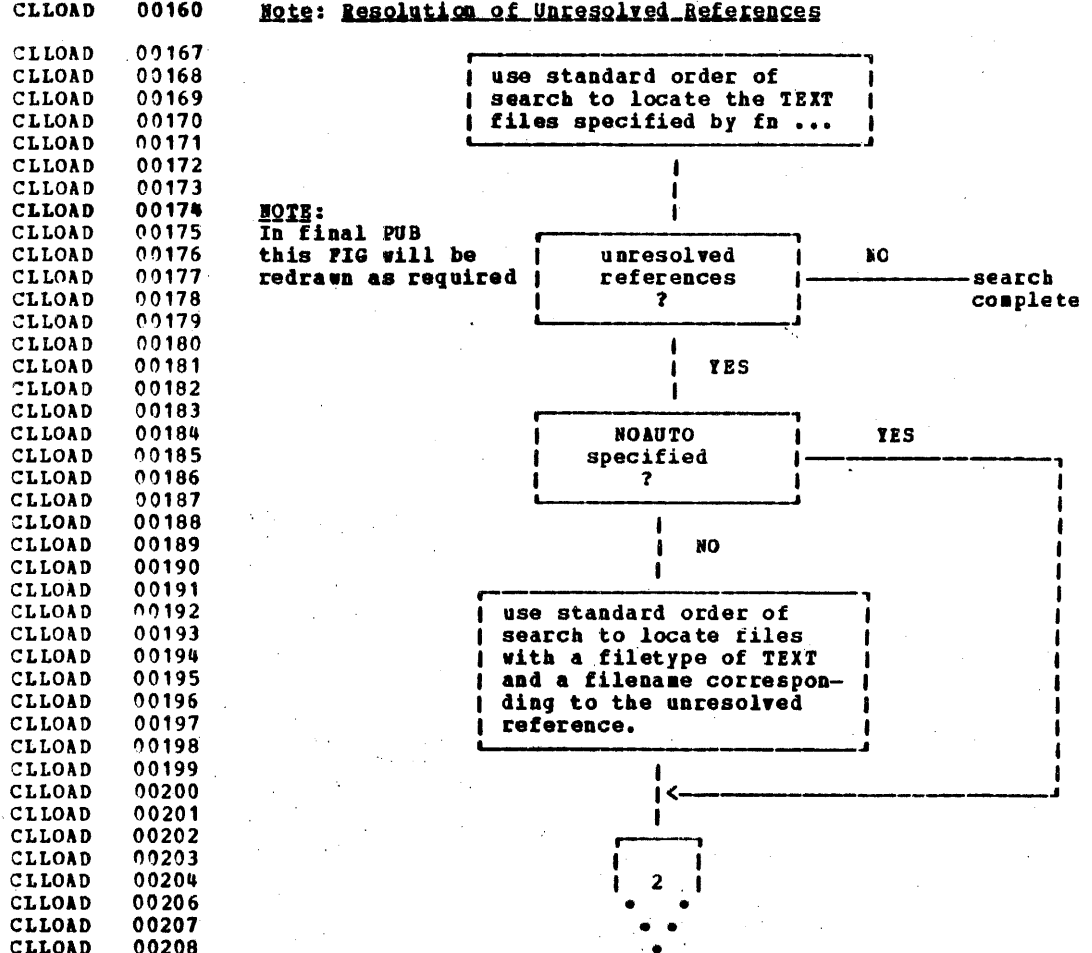

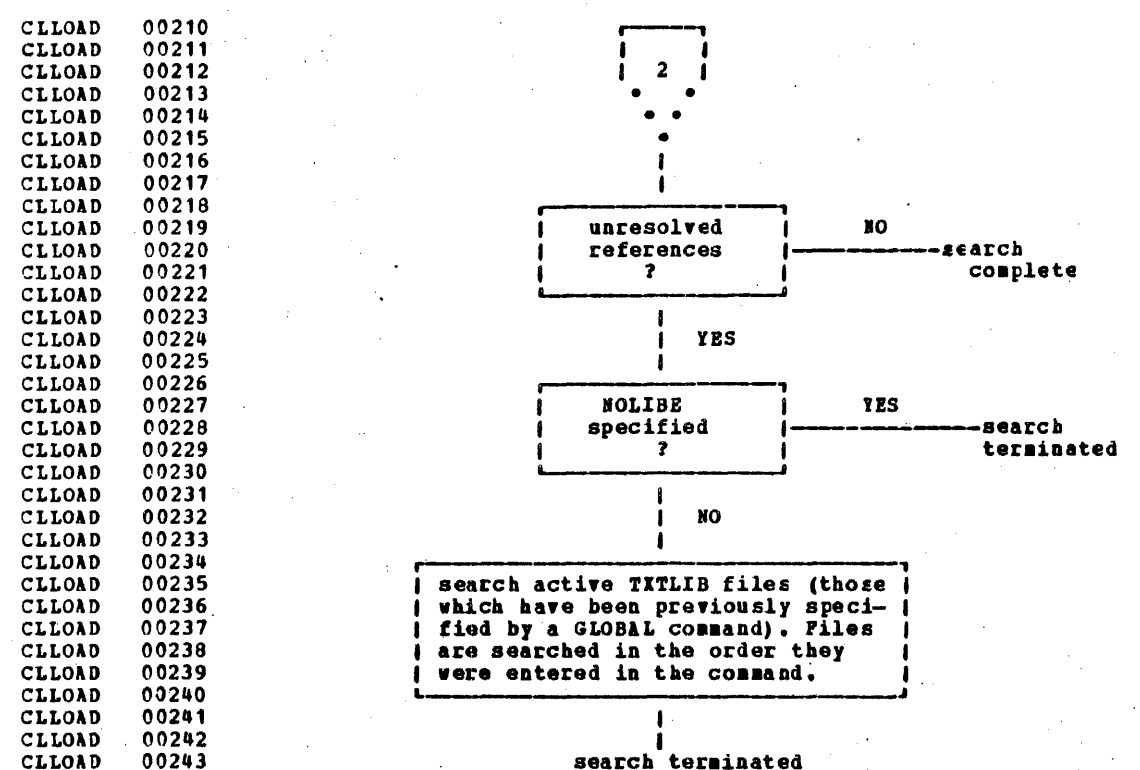

search terminated

#### **TRM CONFIDENTIAL**

CLLOAD 00248 LOAD MAP FILE: Unless the NOMAP option is stecified, a load sap is created on the primary disk each time the LOAD<br>command is issued. A load map is a file that contains the<br>location of control sections and entry points of files CLLOAD 00249 00249 CLLOAD 00250 CLLOAD **CLLOAD** 00251 loaded into main storage. It may also contain certain consider and card images of any invalid cards or replace<br>cards that exist in the loaded files. This load map is<br>normally created as a file with the identifier IOAD MAF.<br>Only one such file may exist on the primary disk. Eac **CLLOAD**  $00252$ CLLOAD 00252 CLLOAD. 00253 CLLOAD. 00253 CLLOAD 00254 LOAD is issued, a new LOAD MAP replaces any rrevious LCAD CLLOAD 00255 MAP file.

CLLOAD.  $-00256$ If invalid card images exist in the file or files that are 00257 being loaded, they are listed with the message INVALID CABD CLLOAD 00257 in the LOAD MAP file. To suppress this listing in the load CLLOAD CLLOAD 00259 map, the NOINV option must be specified.

CLLOAD 00260 If Replace (REP) card images exist in the file being loaded, they are included in LOAD MAP. To surpress this listing of  $00261$ CLLOAD  $00262$ **CLLOAD** REP card images, the NOREP option must be specified.

CLLOAD 00264 DUPLICATE CSECTS: Duplicate CSECTS (control sections) are **CLLOAD**  $00265$ bypassed by the loader. Only the first CSECT encountered is physically loaded. The duplicates are not lcaded and a **CLLOAD** 00265 **CLLOAD** 00267 warning message is included in the LOAD MAP.

**CLLOAD** 00269 LOADEB CONTROL CARDS: Five types of cards can be added to a CLLOAD  $00270$ These are the Set Location Counter (SLC), the TEXT file. CLLOAD 00271 Include Control Section (ICS), the Replace (EEP), the ENTRY, CLLOAD 00272 and the LIBRARY cards. These are used to set the main CLLOAD 00273 storage location where LOAD begins placing the file, to make CLLOAD  $00274$ corrections and additions to the relocatable object code in CLLOAD 00274 main storage once the file is loaded, to specify entry points, and to specify references that are not to be<br>resolved. These cards can be added to the 1EXT files which CLLOAD 00275 CLLOAD 00276 00277 CLLOAD have been punched and can then be read back in, or they can 00279 CLLOAD be added using the EDIT command.

00281 **CLLOAD** The SLC card sets the Set Location Counter (SLC) Card: CLLOAD  $00282$ location counter used with the loader. The file loaded in CLLOAD  $00282$ after the SLC card is placed in main storage beginning at CLLOAD 00283 the address set by this SLC card. The SIC card has the CLLOAD 00284 format shown in Figure 18. It sets the location counter in CLLOAD 00285 one of three ways:

CLLOAD 00288 With the absolute virtual address specified as a 1. 00290 CLLOAD hexadecimal number in columns 7-12.

CLLOAD 00292 With the symbolic address already defined as a program  $2.$ CLLOAD 00293 name or entry point. This is specified by a symbolic CLLOAD  $70294$ name punched in columns 17-22.

**CLLOAD** 00296  $3.$ If both a hexadecimal address and a symbolic name are CLLOAD 00297 specified, the absolute virtual address is converted to

00298 00298 00299 00300 00301 0031)1 ('10302 00303 00303 1)0304 binary and added to the address assigned to tbe symbolic name; the resulting sum is the address to<br>which the loader's location counter is set. For which the loader's location counter is set. example. if 0000P8 was specified in columns 7-12 of the SLC card image and GARMA was specified in columns 17-21, where GAMMA has an assigned address of 006100 (hexadecimal), the absolute address in columns  $7-12$  is added to the address assigned to GAMMA giving a total of 0061F8. Thus, the location counter would be set to 0061F8.

:LLOAD CLLOAD CLLOAD CLLOAD CiLOAD CLLOAD CLLOAD CLLOAD 00305 00306 00307 00308 1')0308 00309 00310 00311 If there are blanks in both columns 7-12 and 17-22, or the symbolic name has not yet been defined, the response INVALID CARD xxx,..xxx is typed or, depending response INVALID CABD xxx...xxx is typed or, depending<br>on whether the option NOIBV or INV was specified, is written in the LOAD flAP file. If only the symbolic address is to be used, columns 7-12 must be left tlank or be all zeros. If only the absolute address is to be or be all zeros. If only the absolute address is to be used, columns 17-22 must be left blank.

CLLOAD CLLOAD CLLOAD CLLOAD CLLOAD CLLOAD CLLOAD CLLOAD CLLOAD CLLOAD

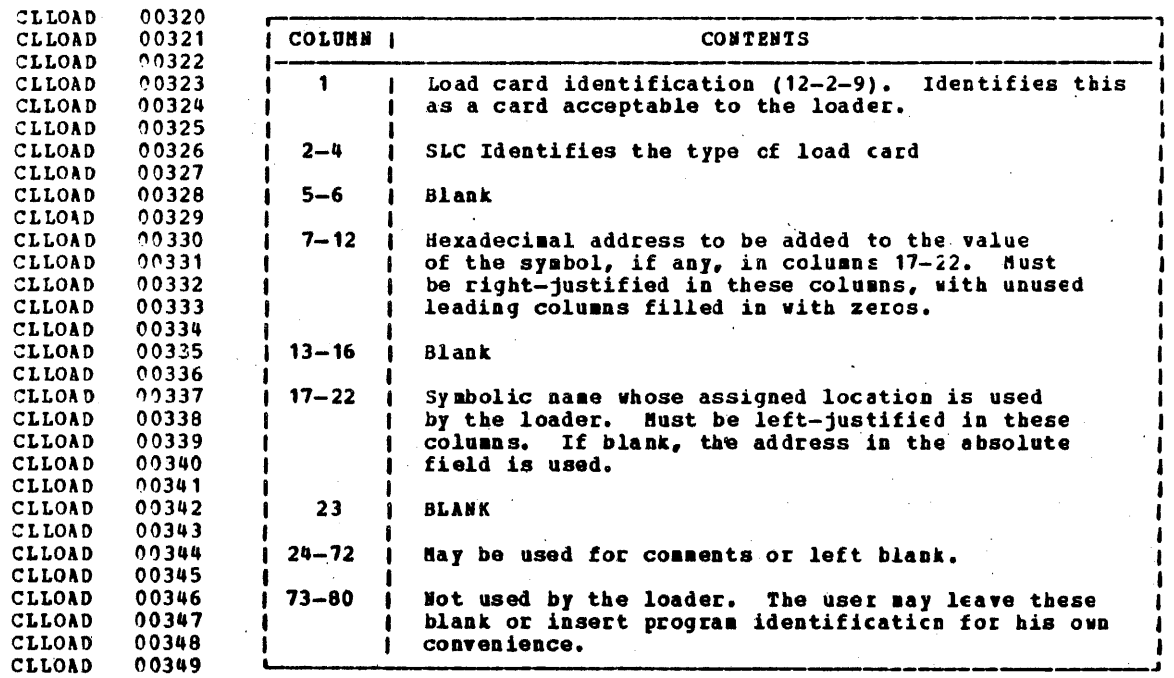

CLLOAD

00352

Figure 18. SLC Card Format

Loader Terminate (LDT) Card: The LDT card is used in a TITLIB as the last record of a member. It indicates to the loader that all records for that member. It indicates to the loader that all records for that member have be **CLLOAD** 00357 CLLOAD 00358 00359 CLLOAD CLLOAD 00359 00361 CLLOAD

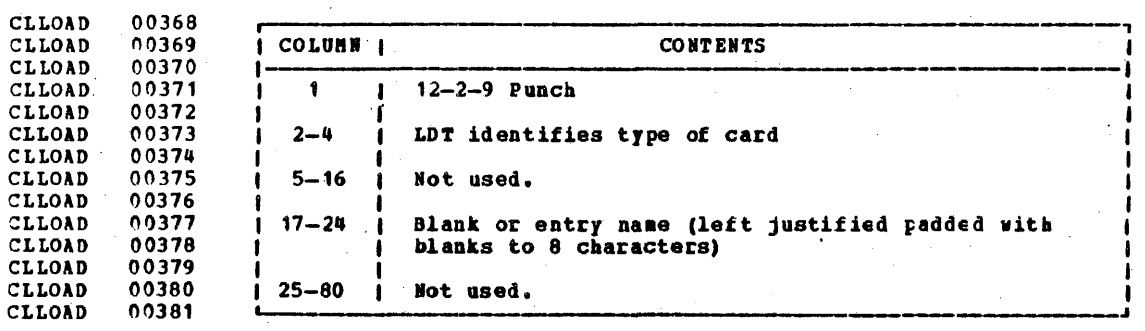

CLLOAD

00383

Figure 19. LDT Card Format
Include Control Section (ICS) Card: The ICS card changes<br>the length of a specified control section or defines a new<br>control section. It should be used only when BEFLACE cards<br>cause a control section to be increased in leng CLLOAD 00388 CLLOAD 00389 **CLLOAD** 00390 CLLOAD 00391 CLLOAD 00392 **CLLOAD** 00394

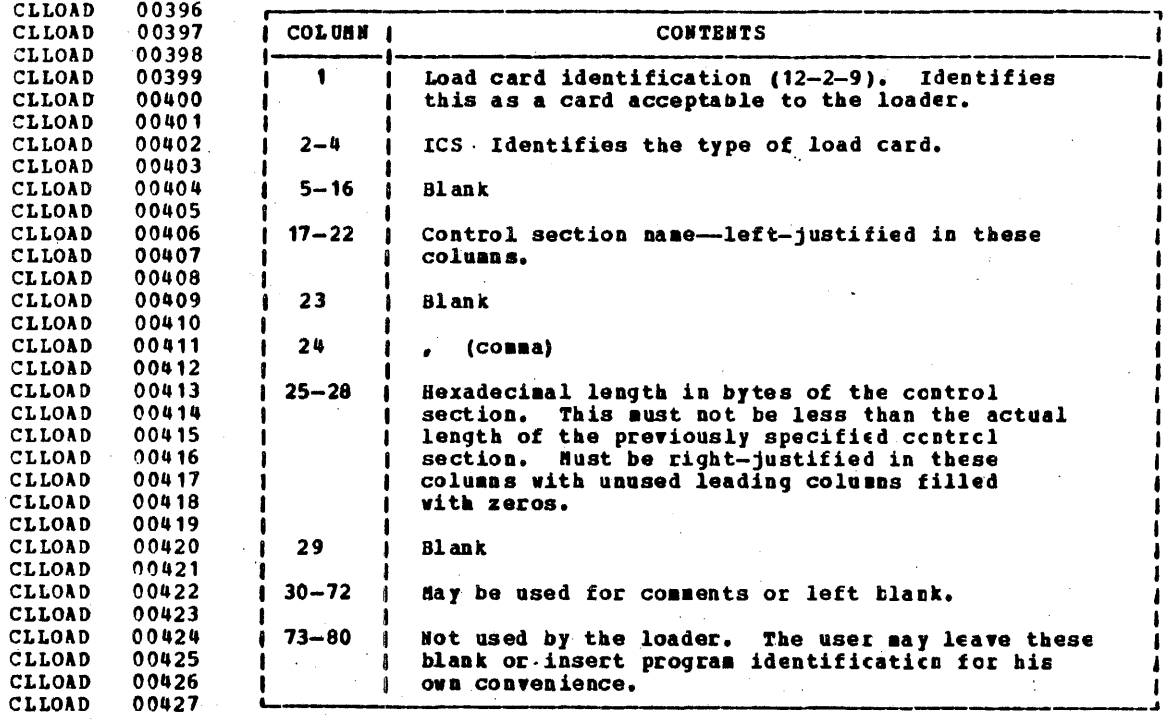

**CLLOAD** 00429 Figure 20. ICS Card Pormat

### TRM COMPIDENTIAL

**Replace (REP) Card: A REP card allows instructions and constants to be changed and additions made. The REP card** CLLOAD 00434 **CLLOAD** 00435 sust be punched in hexadecimal code. The format of a REP card is shown in Pigure 21. The data in columns 17-70 CLLOAD 00436 CLLOAD 00437 (excluding the commas) replaces what has already been loaded CLLOAD 00438 into main storage, beginning at the address specified in **CLLOAD** 00439 columns 7-12. REP cards are placed in the card deck either<br>(1) imadiately preceding the last card (END card) if the<br>text deck does not contain relocatable data such as address CLLOAD 00440 **CLLOAD** 00441 CLLOAD 00442 constants, or (2) immediately preceding the first RLD<br>(relocatable dictionary) card if there is relocatable data **CLLOAD** 00443 CLLOAD 00444 in the text deck. If additions made by REP cards increase. **CLLOAD** 00445 the length of a control section, as ICS card, which defines CLLOAD 00446 00447 the total length of the control section, must be placed at **CLLOAD** CLLOAD 00448 the front of the deck.

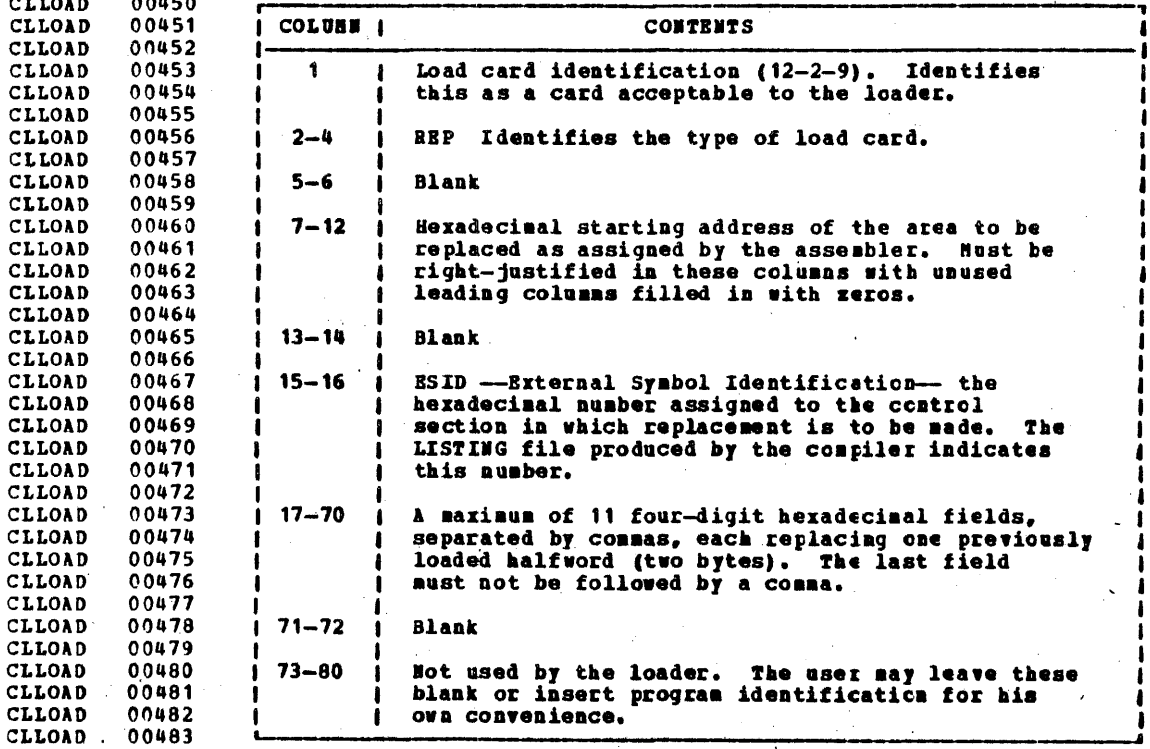

CLLOAD 00485

. . . . . .

 $\mathbf{a}$  and  $\mathbf{a}$ 

**Pigure 21. REP Card Format** 

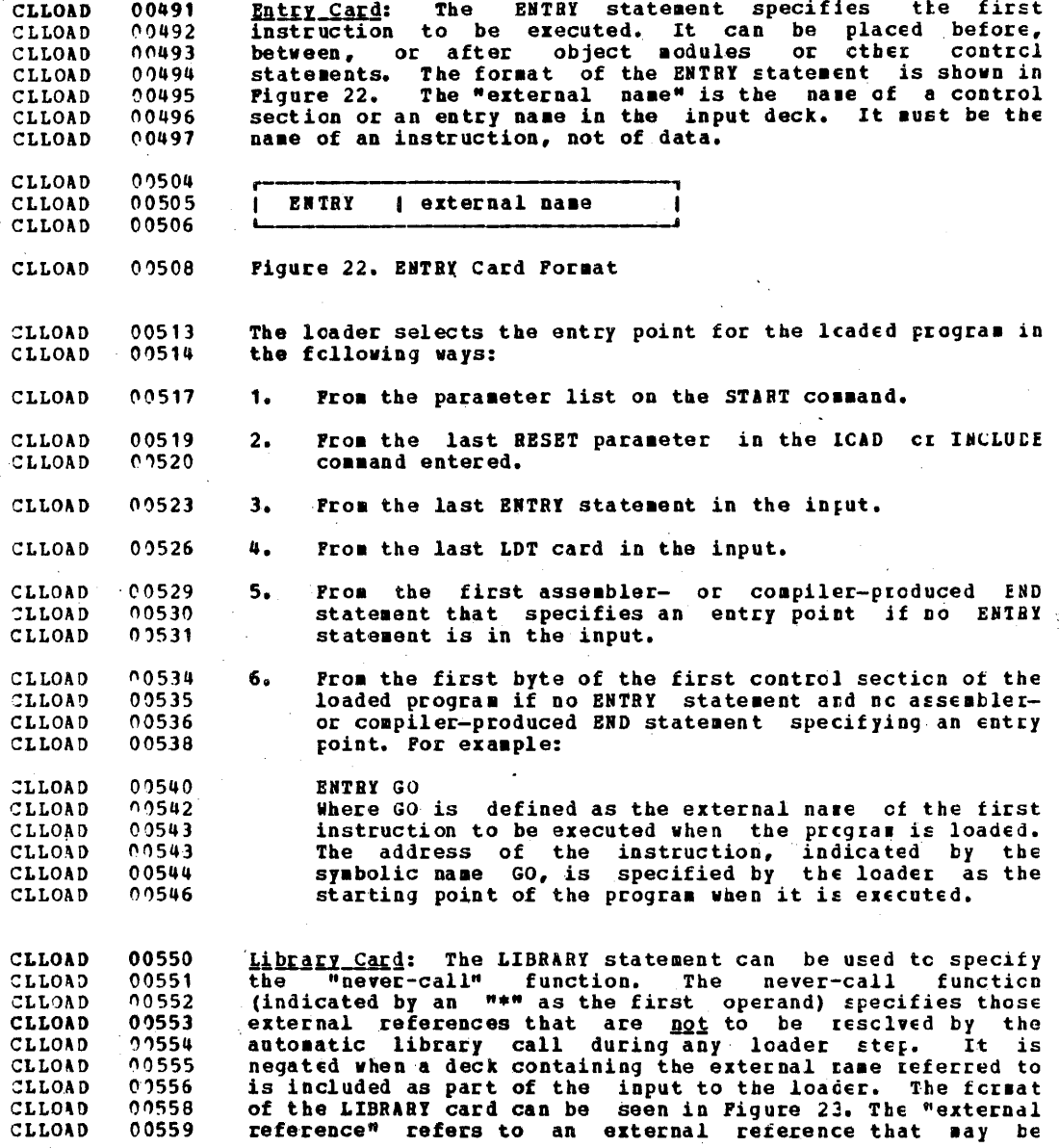

 $.169$ 

# TRM CONFIDENTIAL

00560 unresolved after input processing. It is not to be **CLLOAD**  $0.3561$ **Multiple** external references within the CLLOAD resolved. parentheses must be separated by commas, The IIBRARY 00562 CLLOAD statement can be placed before, between, cr after object CLLOAD 00563 decks or other control statements. CLLOAD 00564

00572 CLLOAD CLLOAD 00573 LIBRARY | \* (external reference)

00579 Figure 23. LIBRARY Card Format  $21.1.0$ AD

CLLOAD  $00581$ Example 1

 $0.0574$ 

CLLOAD

CLLOAD 00585  $70586$ CLLOAD LIBRARY 1 \* SINE 00587 **CLLOAD** 

00593 Action: \* specifies the never-call function. SINE is an CLLOAD external reference in the output. As a result, if SINE is CLLOAD 00594 CLLOAD 00595 unresolved after input processing, no automatic library call CLLOAD 00596 is made.

CLLOAD  $00599 -$ Responses

CLLOAD  $00601$ EXECUTION BEGINS...

**CLLOAD** 00602 START has been specified with LOAD and the leaded program 00603 CLLOAD has begun execution. Any further responses are from the 00604 **CLLOAD** program.

CLLOAD 00606 INVALID CARD - XKX...XXX

00607 CLLOAD INV has been specified with LOAD and an invalid card has CLLOAD 00609 been found. The message and the contents of the invalid CLLOAD  $0.2608$ card (xxx...xxx) are listed in the file LOAL MAP. The 00610 CLLOAD invalid card is ignored and loading continues.

CLLOAD  $00612$ CONTROL CARD - ...

 $0.2613$ CLLOAD A loader or library-search control card has teen encountered CLLOAD  $0.3614$ (that is, ENTRY or LIBBARY). This response is placed in the **CLLOADH** 00001 LOAD MAP file.

 $171 - 1$ 

CLLOADH 00003 LOADMOD

**Contractor** 

The LOADMOD command brings a disk file intc stcrage. The<br>file must be in absolute core-image form as created by the<br>GENMOD command. **CLLOADM** 00005 CLLOADM 00006 CLLOADN 00007

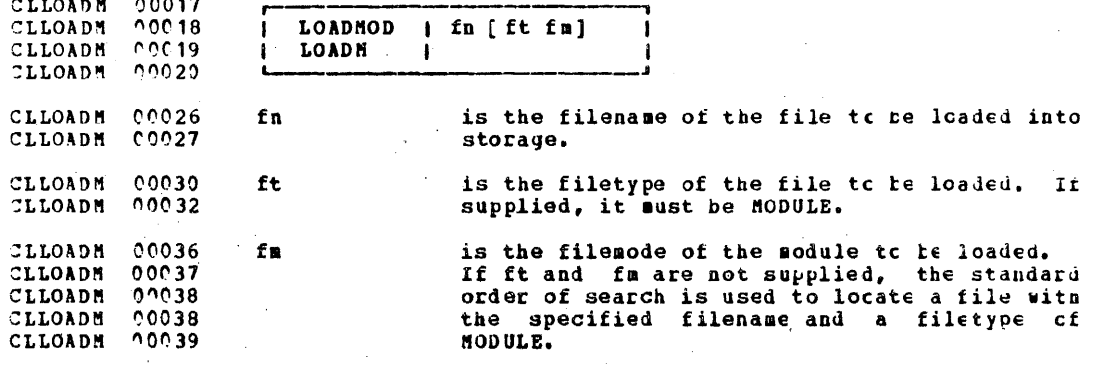

CLEACLIB 00004 MACLIB

**CLMACLIB** CLMACLIB **CLMACLIB** CLMACLIB CLMACLIB CLMACLIB CLMACLIB CLHACLIB CLMACLIB **CLMACLIB** CLMACLIB CLMACLIB CLMACLIB

The MACLIB command is used to create and maintain macro CLMACLIB 00007 The machine community consists of macro definitions<br>and a dictionary which contains the name of the macro, its<br>size, and its location relative to the beginning of the<br>library. The MACLIB command does not check the macro CLMACLIB 00008 CLMACLIB 00008 CLMACLIB 00009 CLMACLIB 00009 CLMACLIB 00010 definitions for errors except for the checking of MACRC and CIMACLIB 00016 MEND statements.

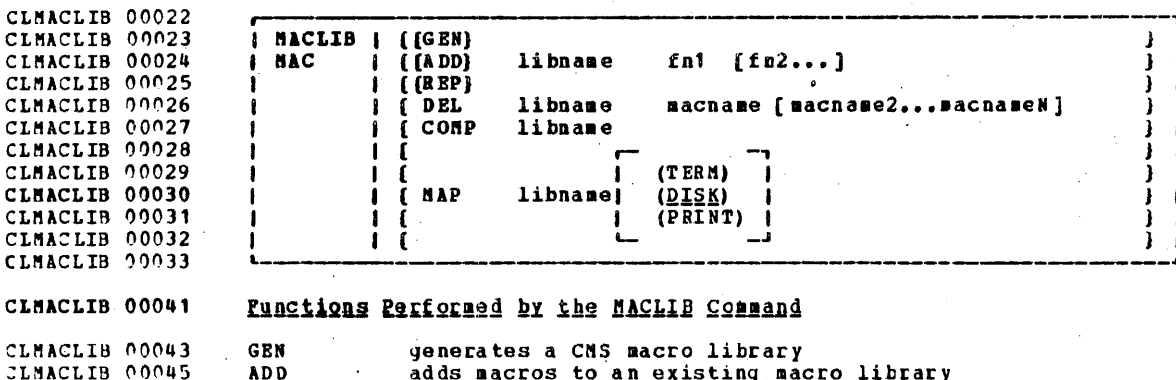

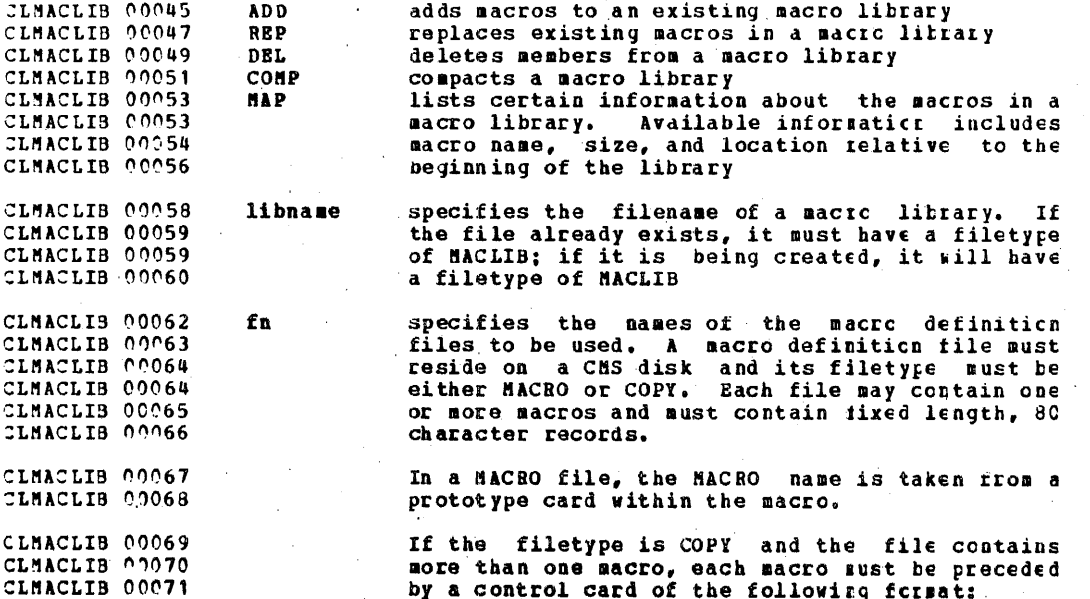

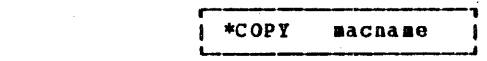

The name on the control card will be the name of the macro when it' is placed in the macro Library. If there is only one macro in the COPY<br>file and it is not preceded by a CCPY control<br>card, its name (in the macro library) will be the same as fn. If there are several macro<br>definitions in a COPY file and the first one is not preceded by a COPY control card the entire file is treated as one macro.

CLMACLIB 00090 specifies the name of a macro which exists in a sachase CLMACLIB 00091 macro library.

CLMACLIB 00095 TERM specifies the device to which the output CLHACLIB 00097 generated by the MAP function is to be written. **DISK** CLMACLIB 00100 **PRINT** Valid device names are DISK (disk file), FRINT (virtual spooled printer), and TERM (terminal<br>typewriter). If no device is specified, DISK is CLMACLIB 00101 CLMACLIB 00102 typewriter, if no device is specified, bisk is<br>in the MACLIB command, only optical allowed<br>the left parenthesis will be examined. If the<br>DISK option is specified, the information is<br>written to a file named 'libname MAF A1' CLMACLIB 00103 CLNACLIB 00104 CLMACLIB 00105 CLMACLIB 00105 CLMACLIB 00106 CLMACLIB 00107 file with that name previously existed it is CLMACLIB 00108 replaced by the new file.

CLHACLIB 00112 Detailed Descriptions of Punctions

CLHACLIB 00114 **GEN Function** 

CLMACLIB 00078 CLHACLIB 00079 CLHACLIB 00080 CLMACLIB 00084

CLMACLIB 00084

CLMACLIB 00085 CLMACLIB 00085 CLMACLIB 00086

CLMACLIB 00086 CLMACLIB 00087

CLNACLIB 00087 CLMACLIB 00088

The GEN (generate) function creates a new CMS macro library<br>with a user-defined filename and a filetype of MACIIE. If a CLMACLIB 00115 CLMACLIB 00117 CLMACLIB 00117 MACLIB file with the same filename already exists, it is erased and replaced by the new MACLIB. The new file is<br>created from input files specified by fn1 - fnN. Fcr CLMACLIB 00118 CLNACLIB 00119 CLMACLIB 00120 example:

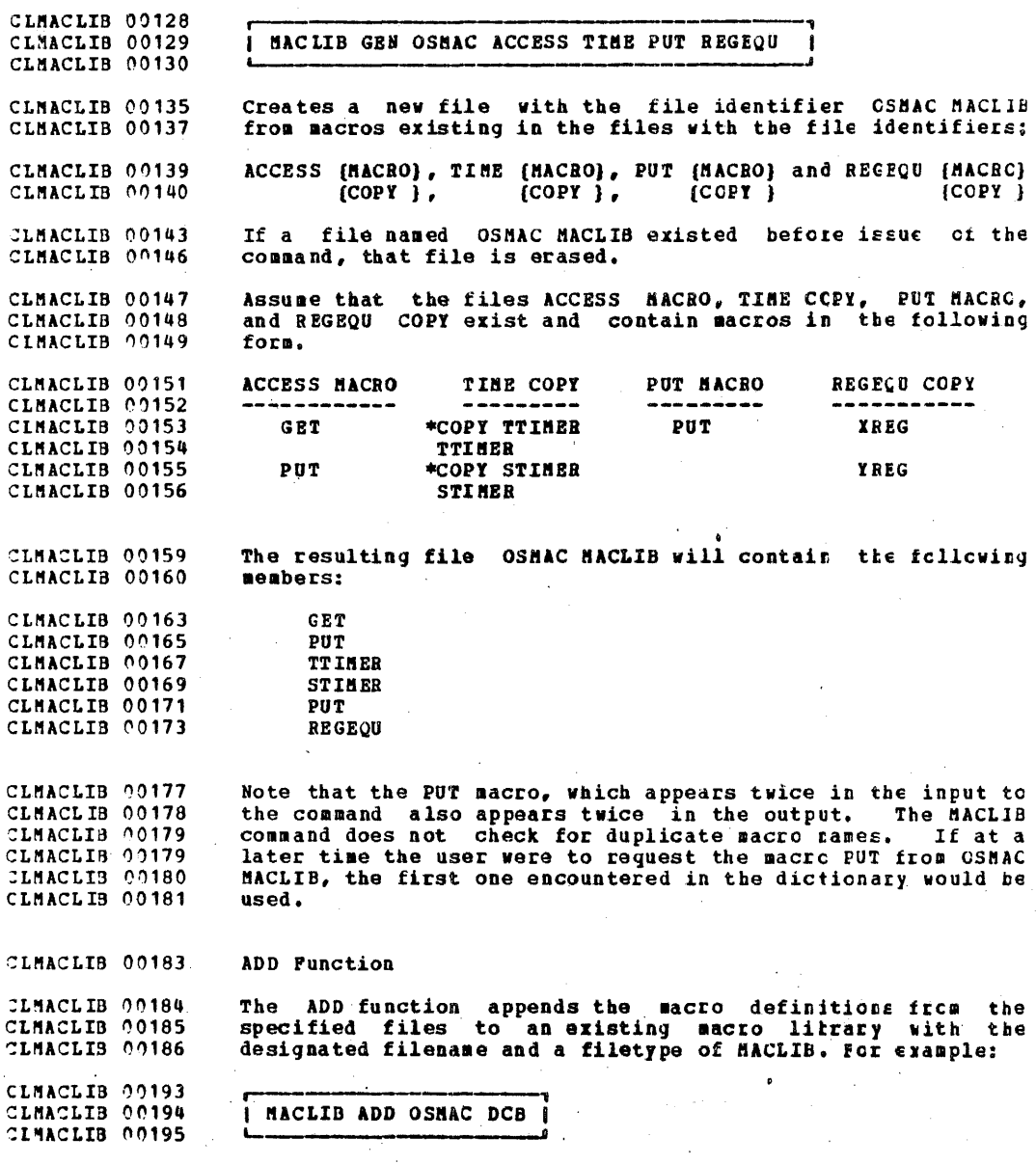

 $\sim$ 

 $\sim$ 

 $\ddot{\phantom{a}}$ 

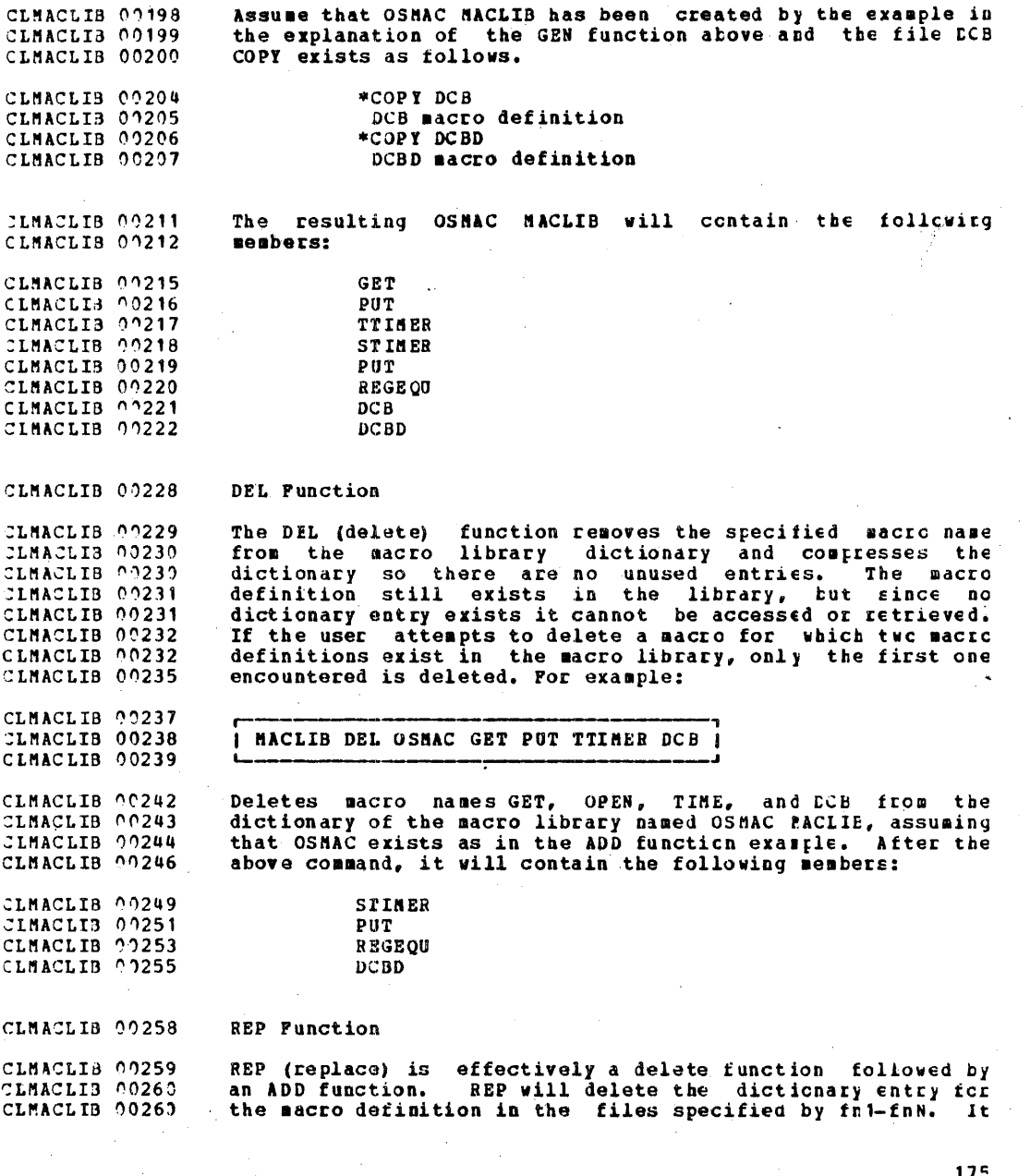

then appends the new macro definitions to the macrc library CLHACLIB 00261 and creates new dictionary entries. For example, assume that CLHACLIB 00263 CLMACLIB 00264 a macro library MYMAC MACLIB contains the following members A. B. and C. and that the following command is entered: CLHACLIB 09266

CLMACLIB 00268 CLMACLIB 00269 I MACLIB REP MYMAC A CI CLMACLIB 00270

CLMACLIB 00273 The files represented by file identifiers A MACFO and C CLMACLIB 00274 MACRO each have one macro definition. After execution of the command, HYHAC HACLIB will contain members with the same CLMACLIB 00275 CLMACLIB 00275 names as before, but the contents of A and C will be CLMACLIB 00276 different.

CLMACLIB 00279 COMP Function

CLMACLIB 90281 Execution of a MACLIB command with the DEL cr REP functions CLMACLIB 00281 can result in unused space within a macro litrary. The CCMF CLMACLIB 00282 (compress) function is used to compress a macro library (that is, remove any macros for which there is ac dictionary CLMACLIB 00282 CLMACLIB 09283  $entry$ ). This function uses a temporary data set named CLMACLIB 00285 MACLIB CMSUT1. For example, the command:

- CLMACLIB 00287 CLMACLIB 00288 I MACLIB COMP MYMAC CLMACLIB 00289
- 
- CLMACLIB 00293 Compresses the library NYMAC MACLIB.

CLMACLIB 00295 MAP Function

CLMACLIB 00296 The MAP function creates a list containing the name of each macro in the dictionary, the size of the wacre and its CLMACLIB 00297 position within the macro library. The user may specify the device to which the list is to be written. Acceptable CLMACLIB 00297 CLMACLIB 00298 CLMACLIB 00299 devices are:

CLMACLIB 00302 **DISK** the list is placed in a file with the file CLMACLIB 00303 identifier 'libname MAP A1'. CLHACLIB 00306 PRINT the list is spooled to the printer.

CLMACLIB 00309 **TERM** the list is typed at the terminal.

CLHODNAP 00003 MODMAP

CLMODMAP 00007 The MODMAP command types the load map associated with the and the momentum types the load map associated with the<br>map and therefore produce an error message when they are<br>specified in a MODNAP command. They are (1) CMS transient<br>area modules and (2) MODULE files created with the CLMODMAP 00008 CLHODMAP 00008 CLMODMAP 00009 CLHODHAP 00011 CLMODMAP 00012 command using the NOMAP option.

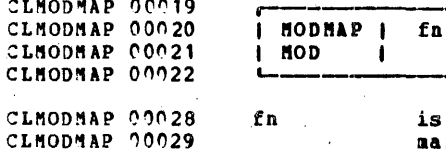

is the filename of the MODULE file whose load<br>map is to be typed. The filetype of the file<br>must be MODULE.

CLHODMAP 00033 Responses

CLHODNAP 00034 CLHOVEFI 00001

CLNODMAP 00030

 $CL$ 

terminal.

The LOAD HAP associated with the file will be typed at the

#### CLHOVEFT 00003 **HOVEFILE**

CLHOVEFT 20006 The MOVEFILE command allows the user to move data from any device supported by VM/370 to any other device surrorted by CLHOVEFT 00006 VM/370. The command accepts two ddnames as arqueents. The CLNOVEFT 00007 CLHOVEFI 00008 FILEDEP command must have been used to specify devices or disk files which these ddnames represent. The command moves CLMOVEFT 00009 data records from the device or file specified by the first CLMOVEFT 00010 CLMOVEPI 00011 ddname to the device or file specified by the second ddname.

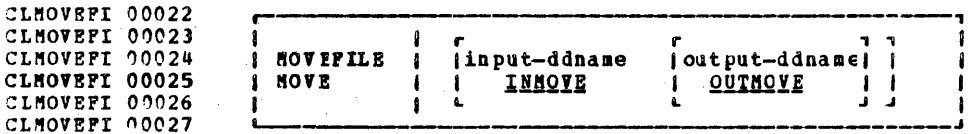

CLMOVEFI 90032 input-ddname specifies the ddname representing a file CLMOVEFT 00033 definition which describes the device or disk CLMOVEFT 00033 file on which the data to be moved currently TLHOVEFT 00934 resides. If ddname is not specified, the CLHOVEFT 00035 default name INMOVE is used.

specifies the ddname representing a file CLMOVEFT 00038 output-ddname CLMOVEFT 00039 definition which describes the device or disk CLMOVEFI 70039 file to which the data is to be written. If CLMOVEFI 00040 ddname is not specified, the default name CLMOVEFT 00041 OUTHOVE is used.

CLHOVEFT 00043 Note: Normally the user should have used the FILEDEF command CLMOVEFI 00044 to establish device characteristics for the ddname specified CLMOVEFI 00045 with the command. If the user does not do this, the OS Macro Simulation routines will supply default characteristics.<br>For example, if the ddname is X a default FILIEFF X DISK CLMOVEFI 00046 CLHOVEFI 00047 CLMOVEFT 00048 PILE X Al command will be performed.

Default Device Attributes: If the user has not specified<br>certain file attributes in his file definition (such as CLHOVEFI 00051 CLHOVEFI 00051 CLMOVEFT 00052 record format and blocksize), the MOVEFILE command assumes CLHOVEFI 10053 the values shown in Figure 24.

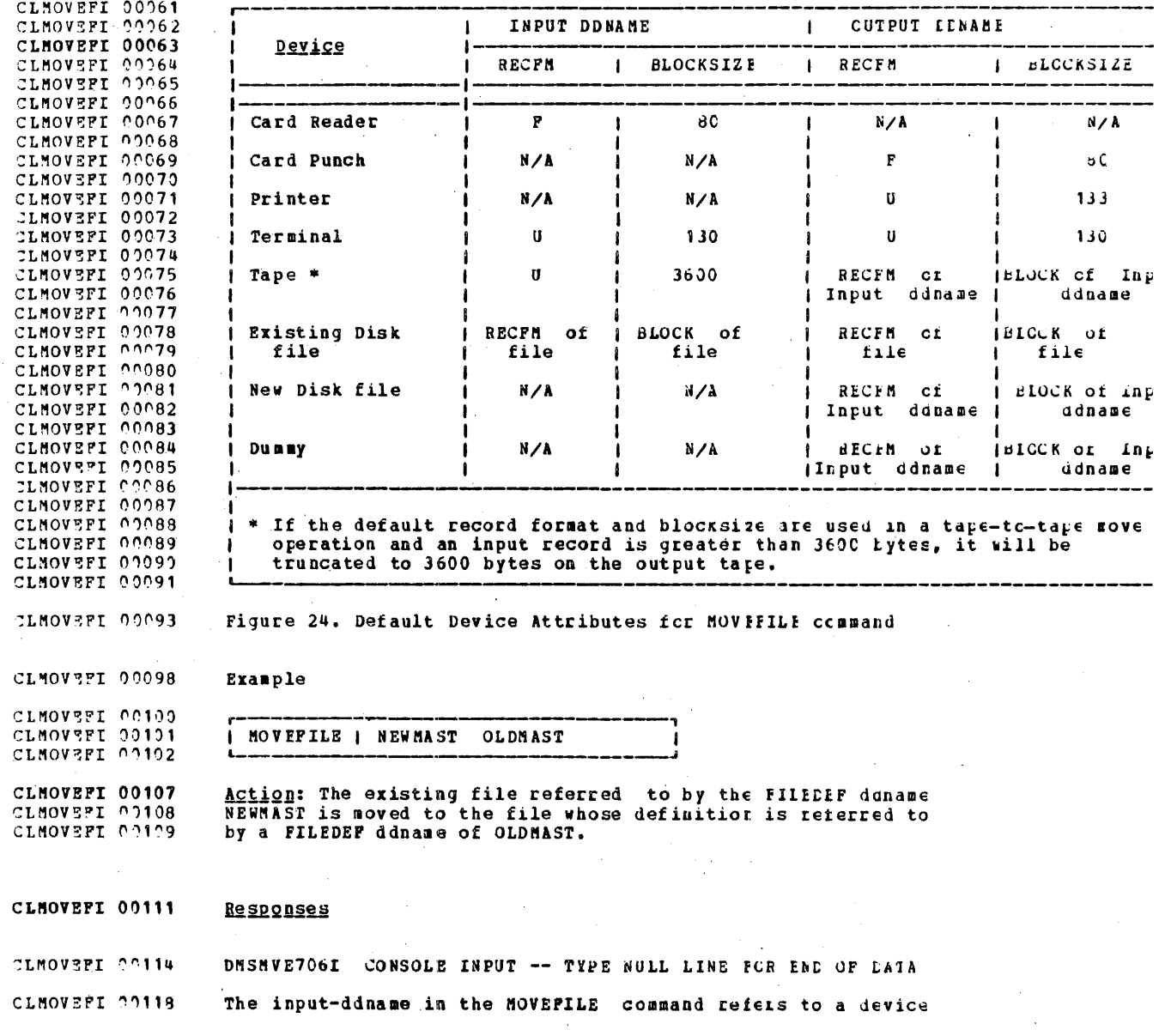

type of TERMIWAL. This message prompts the user to begin<br>entering the input data and instructs him to enter a null<br>line to terminate input. CLHOVEFI 00118 CLNOVEFI 00119 CLPRINT 00001

CLPRINT 00012 PRINT

none

The PHINT command prints the specified file on the spocled<br>virtual printer. The file may contain carriage control<br>characters and may have either fixed or variable length CLPRINT 00014 CLPRINT 00017 CLPRINT 00017 CLPRINT 00018 records.

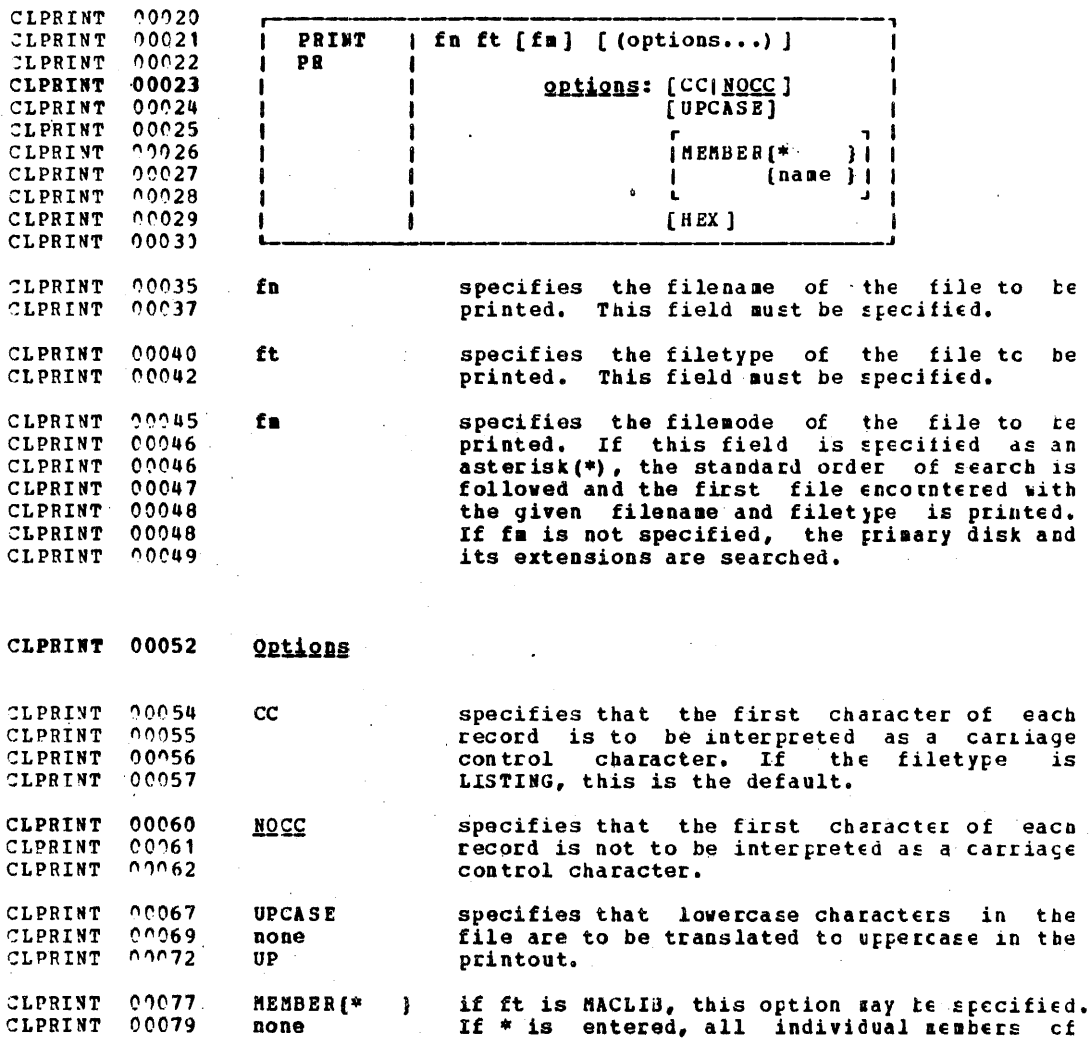

**CLPRTNT**  $00084$ that MACLIB are printed. If a name is **NRM** fname) specified, only the named member is rrinted. CLPRINT 00085 specifies that the file is to be printed in **CLPRINT**  $00088$ HEY hexadecimal format. CLPRINT 00089

CLPRINT 00095 Example 1

00097

CLPRINT

CLPRINT

CLPRINT 00098 I PRINT I ACCESS NACLIB (MENBER GET) 00099

Action: The contents of member GET in file ACCESS MACLIB is **CLPRINT** 00103 CLPRINT 00104 spooled to the printer. The first character of each record CLPRINT 00105 in the file is not treated as carriage contrcl.

CLPRINT 00107 Example 2

CLPRINT  $00109$  $00110$ **CLPRINT** | PRINT | OLDNAST NAME (CC) CLPRINT  $0.0111$ 

 $00114$ **CLPRINT** Action: The contents of the file OLDMAST NAME are spooled to 00115 the printer and the first character of each record in the **CLPRINT** CLPRINT 00118 file is used for carriage control.

CLPRIMT 00120 **Responses** 

CLPRINT  $00121$ The READY message indicates the command has completed without error. (that is, that the file has been written to<br>the spooled printer). The file is now under the control of CLPRINT 00122 CLPRINT 00123 CLPUNCH 00001 CP's spooling functions.

command .to restore the file tc a disk. The control card foraat is shown in figure 25.

::L PUNCH  $0.0014$ The PUNCH command causes a specified disk file tc te spooled<br>to the punch, PUNCH accepts fixed or variable length records to the punch. PUNCH accepts fixed or variable length reccrds so long as no record exceeds 80 characters. Records with CLPUNCH ~OC"15 00016 CLPUNCR less than 80 characters are right padded with tlacks to 80 CLPUNCH  $0.0017$ CLPUNCH 00019 characters. Records larger than 80 characters are rejected. '-----, r , I  $00221$ r-~LPUNCH 00022 CL PUNCH I **CLPUNCH** 00023 I PUNCH I fn ft  $f$ fm] I (HEADER) I 00024 I PO CLPUNCH I (NOHEADER) I CLPUNCH 1)0025 I '"--,---- --.I 00026 CLPUNCH CLPUNCH 90031<br>CLPUNCH 00033 fn specifies the filename cf the file to be CL PUNCH punched. This field must be specified. CLPUNCH 00035<br>CLPUNCH 00037 ft specifies the filetype of the tile to te :LPUNCH 0(0)7 punched. This file must be specified. ':::LPUNCH 00('39 specifies the filemode of the file to be<br>punched, If this field is stecified as an fm punched. If this field is specified as an<br>asterisk(\*), the standard order of search is CLPUNCH  $0.0040$ ::LPUNCH 00041 asterisk(\*), the standard order of search is<br>followed and the first acceptable rile CLPUNCH 00041 and the first encountered is punched. If fm is net specified,<br>the primary disk and its extensions are ::LPUNCH  $0.0043$  $(0.043)$ CL PUNCH the primary<br>searched. :LPUNCH ~0044 CLPONCH 00047 Options 00049 indicates that a control card is tc te inserted **CLPUNCH HEADER** 0051 CLPUNCH none in the punched output preceding the specified file. This control card is intended for use in CLPUNCH 00053  $\mathbf{H}$ identifying the file for a subsequent REALCARE CLPUNCB ')0054

 $\mathcal{F}$ 

CLPUNC8 00011

PUNCH

**CLPUNCH** CLPUNCH

~0054 00056

1t:3

 $\tilde{\mathbb{S}}$ 

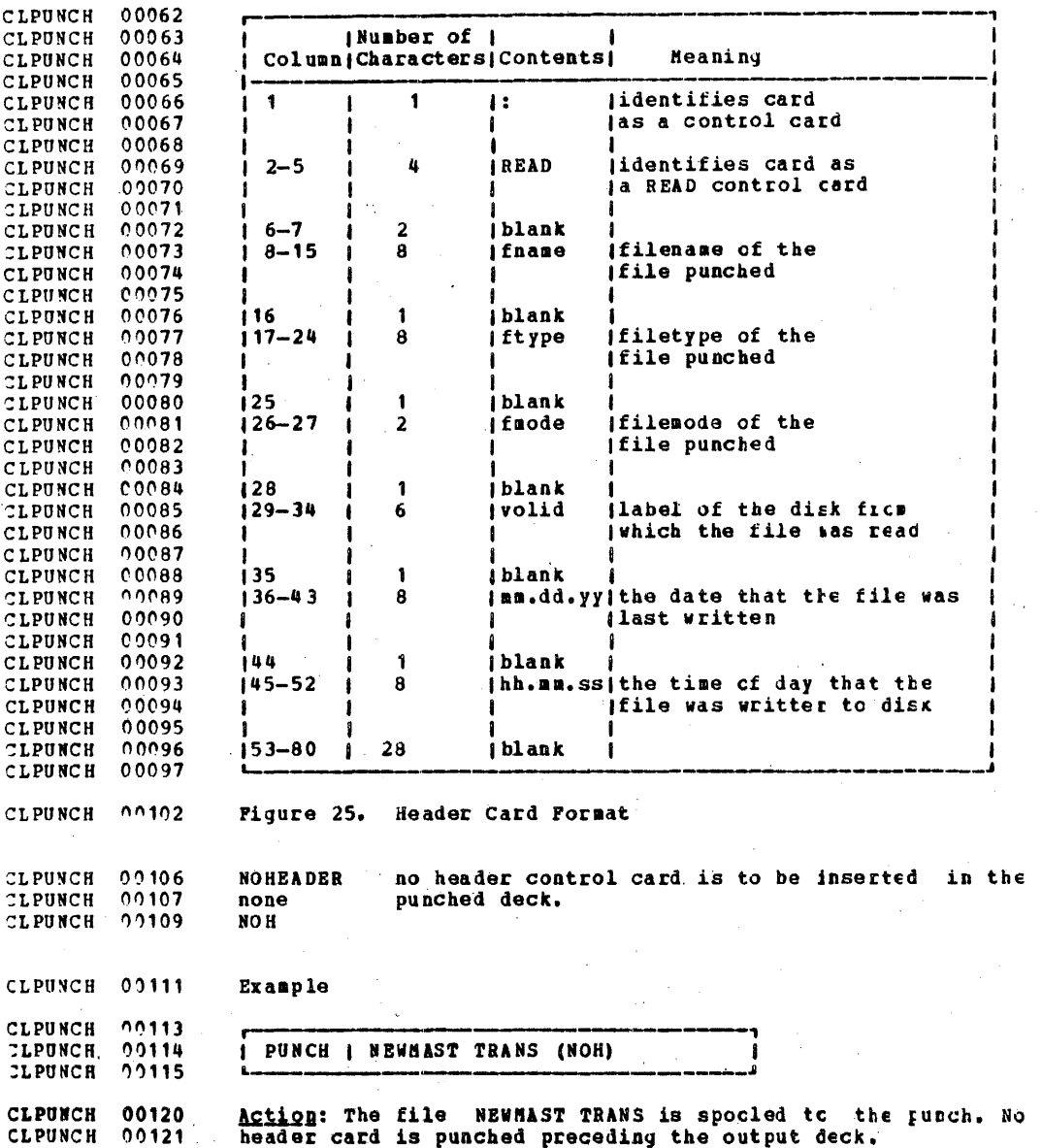

**CLPUNCH 00124** Responses If the command has completed without error (the file has<br>been successfully spooled), the READY messace appears. The<br>file is now under control of CP spooling functions. CLPUNCH 00127<br>CLPUNCH 00129 CLOUERY 00001

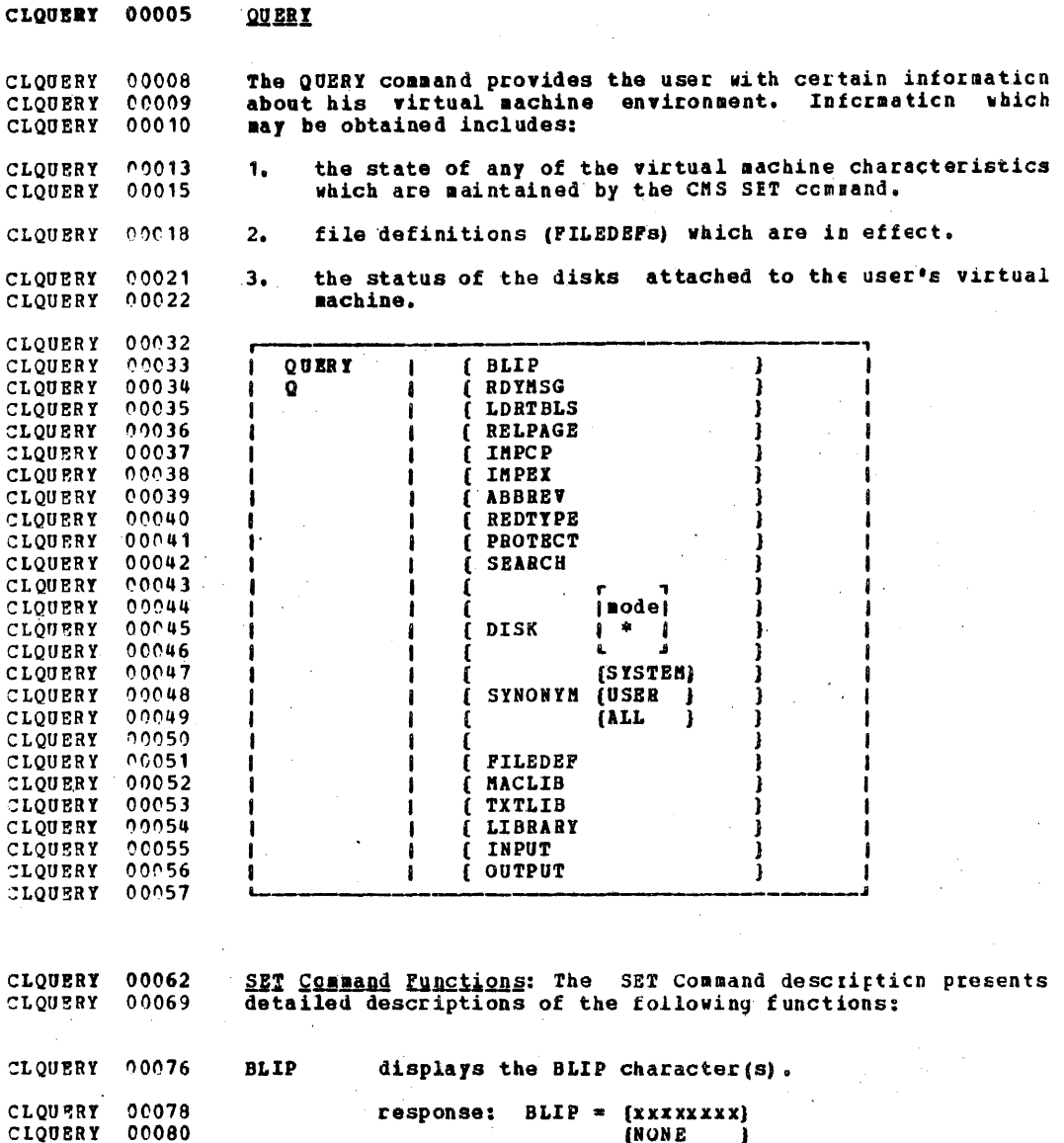

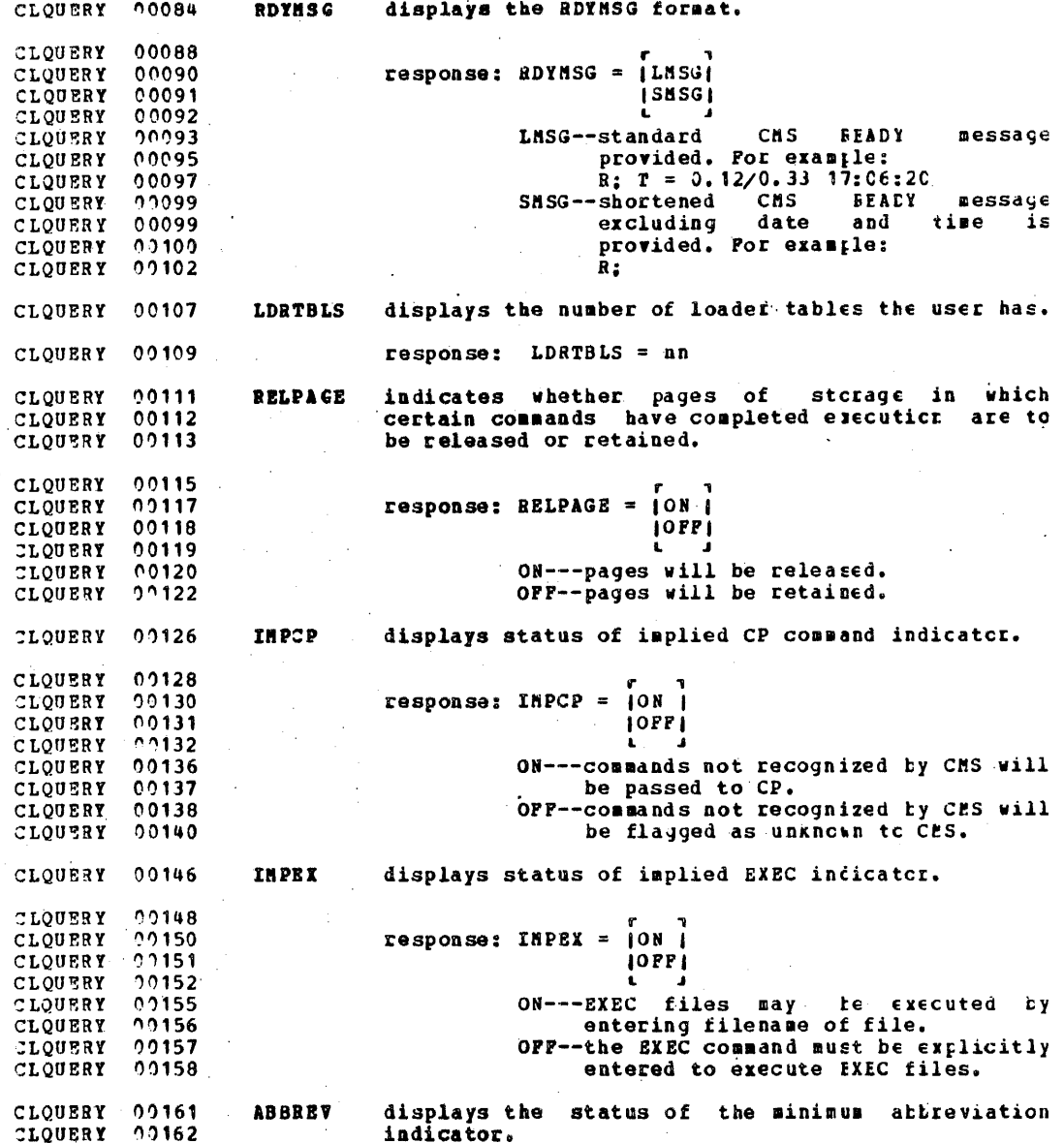

ò

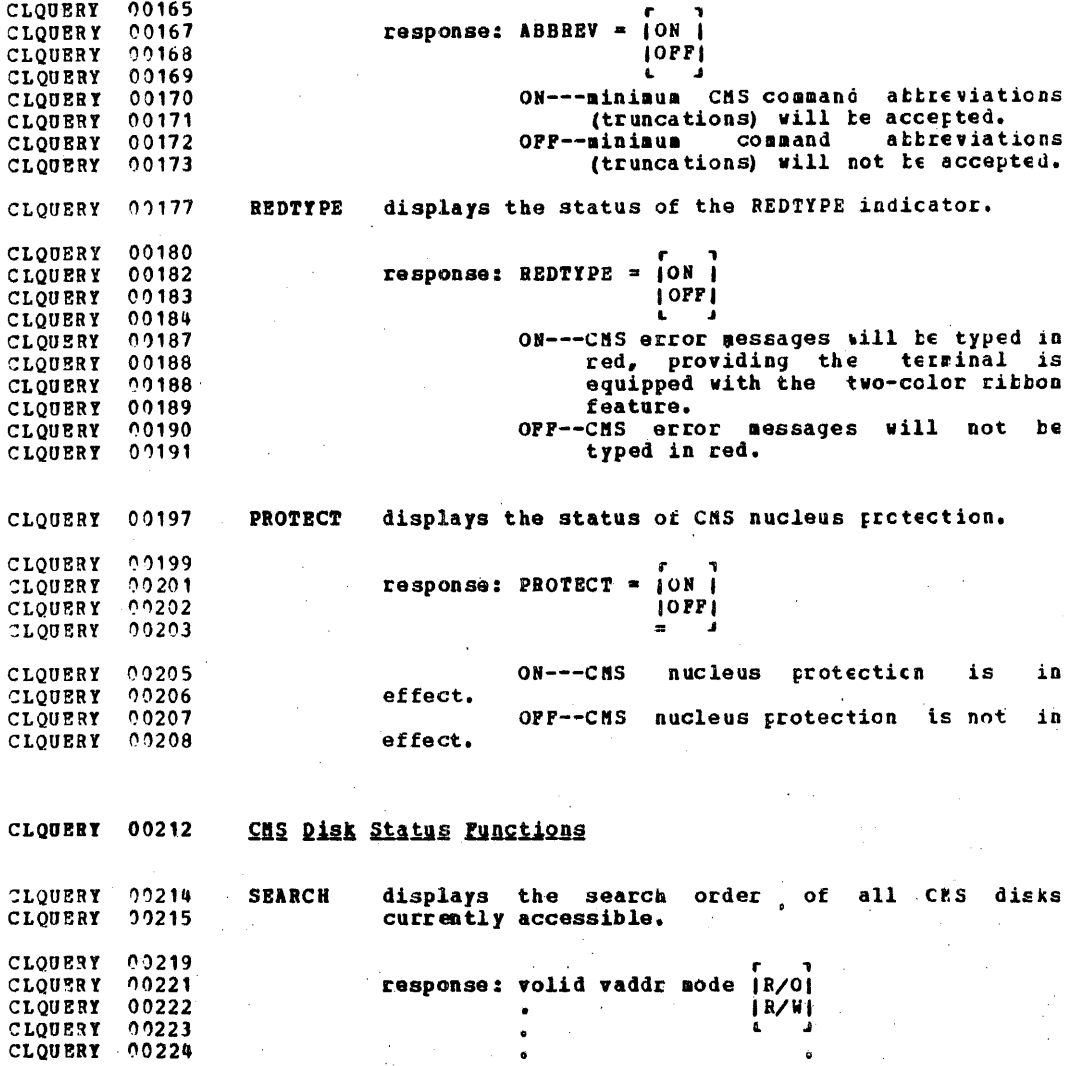

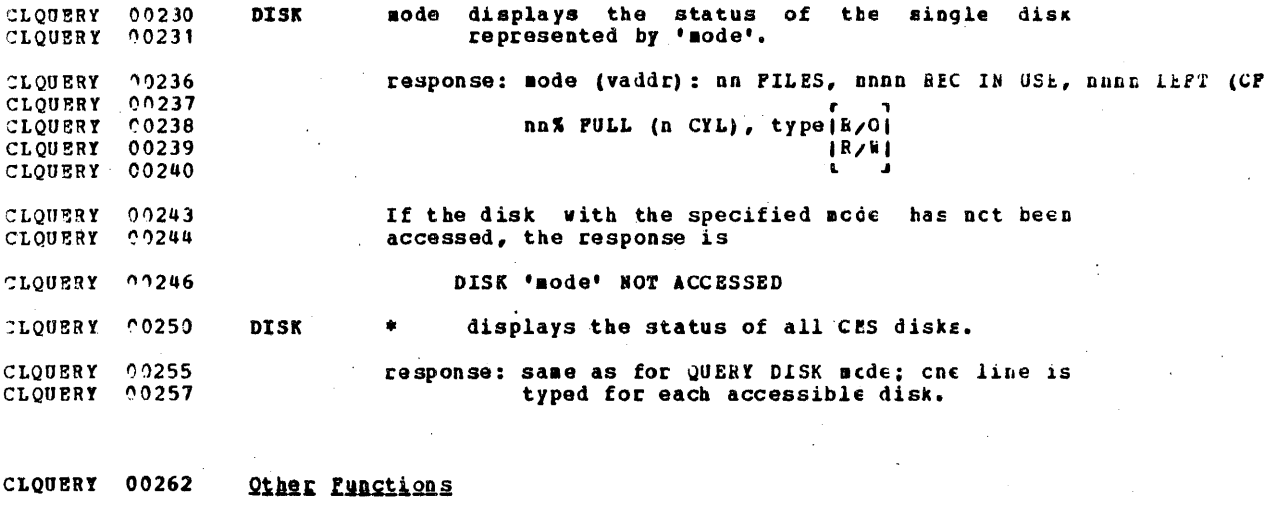

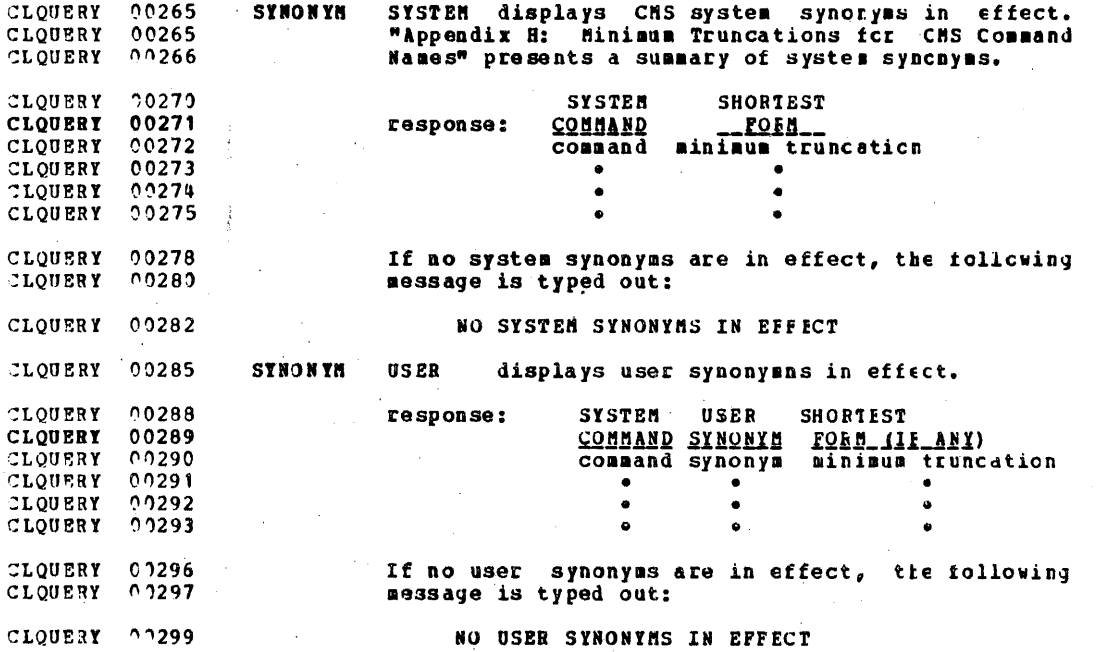

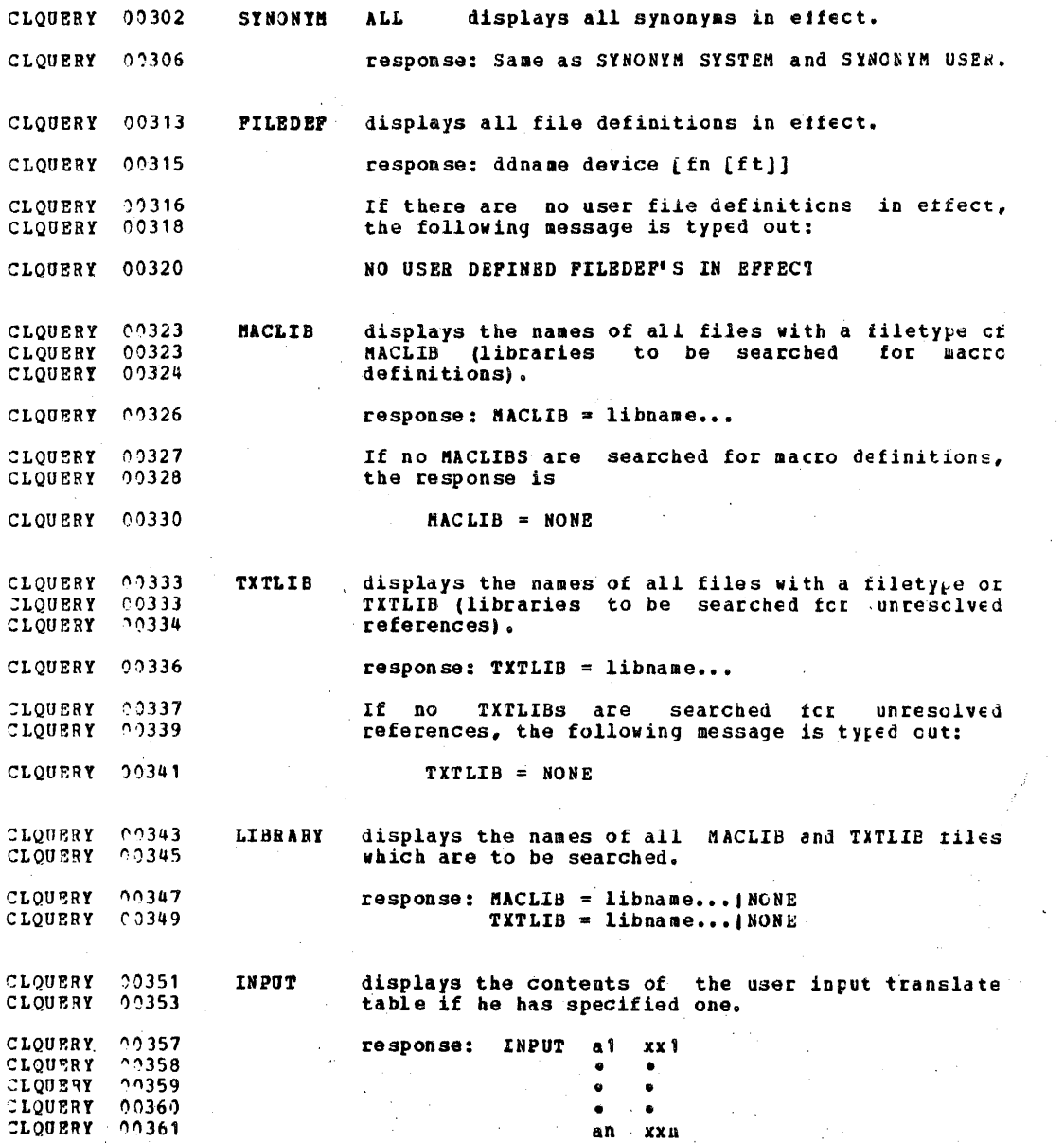

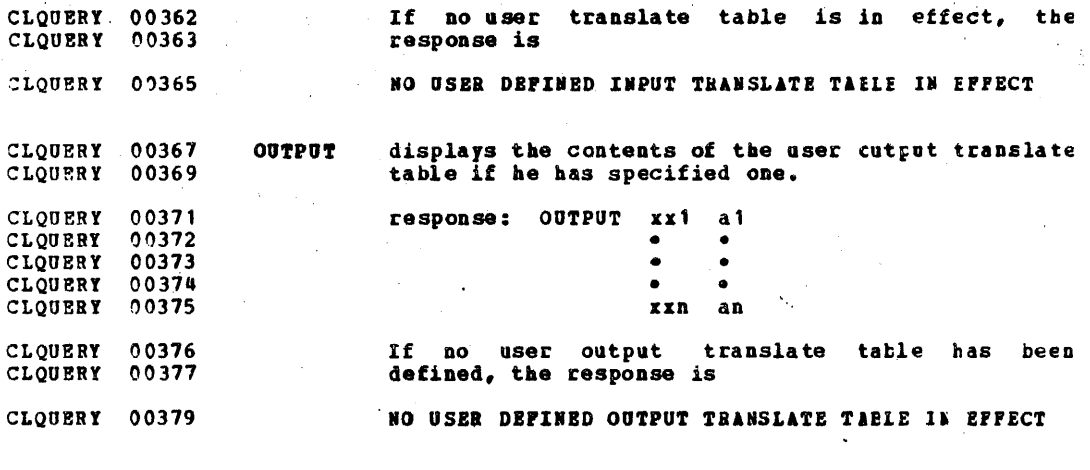

CLQUERY 00383 Responses

CLQUERY 00384<br>CLREADCD 00001 The status of the specified function is typed on the terminal in the format shown following the command.

#### CLREADCD 00003 **READCARD**

مترجم جالست والمساورة

The READCARD command reads data records from the spooled<br>card unit input device and creates files on disk containing<br>the data records. The data records must be fixed length and CLREADCD 00006 CLREADCD 00007 CLRRADCD 00008 are normally 80 characters although they may consist of up CLREADCD 00008 to 132 characters. Records of less than 80 characters cannot CLREADCD 00009 CLREADCD 00010 be read. If a file exists with the same identifiers as the one to be created it is erased. CLREADCD 00012

The deck entered through the card reader may contain any number of files, each immediately preceded by a RFAI control CLREADCD 00013 CLREADCD 00014 card specifying the filename, filetype, and crtionally, CLREADCD 00015 filesode. These control cards are typed at the terminal as CLREADCD 00016 they are encountered, and are interpreted by the system just<br>as if fn ft fm had been entered from the terminal. Any CLREADCD 00017 CLREADCD 00018 existing file with the same identifiers as those specified CLREADCD 00018 on any of the READ cards is erased. Each READ control card<br>ends the file preceding it, and the last file is ended by CLREADCD 00019 CLREADCD 00020 CLREADCD 00021 the end-of-file indication by the reader.

CLREADCD 00022 User card decks must have been spooled into the user's CLREADCD 00024 virtual reader before a READCARD command can be issued. The user need not be logged in at the time the decks are<br>transferred to his virtual reader. Decks may be entered CLREADCD 00025 CLREADCD 00025 CLREADCD 00026 separately, and each must be preceded by an identification card (the characters ID punched in columns 1 and 2 and the CLREADCD 00028 user's userid starting in column 10). CP saves the deck<br>until the user logs in and requests it with a READCARD CLREADCD 00029 CLREADCD 00029 CLREADCD 00030 command. If more than one deck has been read resulting in more than one file in the virtual reader, the decks are CLREADCD 00031 processed by successive READCARD commands in the order in CLREADCD 00032 CLREADCD 00033 which they were entered.

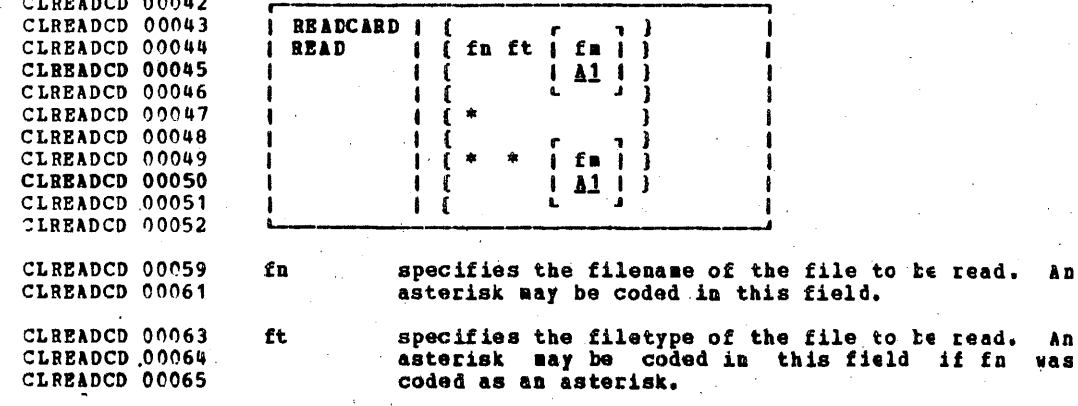

A n

An

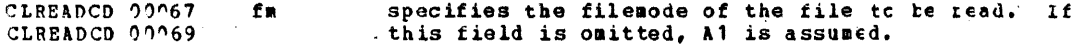

CLBEADCD 00074 Forms of the READCARD Parameters

CLREADCD 00077  $1.$ If filename and filetype are specified with the CLREADCD 00079 READCARD command, only one file is read in.

If the file designations are to be entered in the card<br>stream, a single asterisk must be specified with the CLREADCD 00082  $2.7$ CLREADOD 00083 READCARD command. If this form of the command is<br>specified, and the first card in the input stream is CLREADCD 00084 CLREADCD 00085 not a valid READ control card, a file named BEAD CESUT1<br>A1 is set up to contain all data read until a valid<br>READ control card is encountered. CLREADCD 00086 CLREADCO 00087 CLREADCD 00088

#### CLREADCD 00091  $3<sub>1</sub>$ Two asterisks accept the filename and filetype from the CLREADCD 00092 card deck, but use a filemode of A1.

Two asterisks with a mode specified accept the<br>identifiers from the card deck, but use the filescde CLREADCD 00095  $\mathbf{u}$ CLREADCD 00096 CLREADCD 00097 specified.

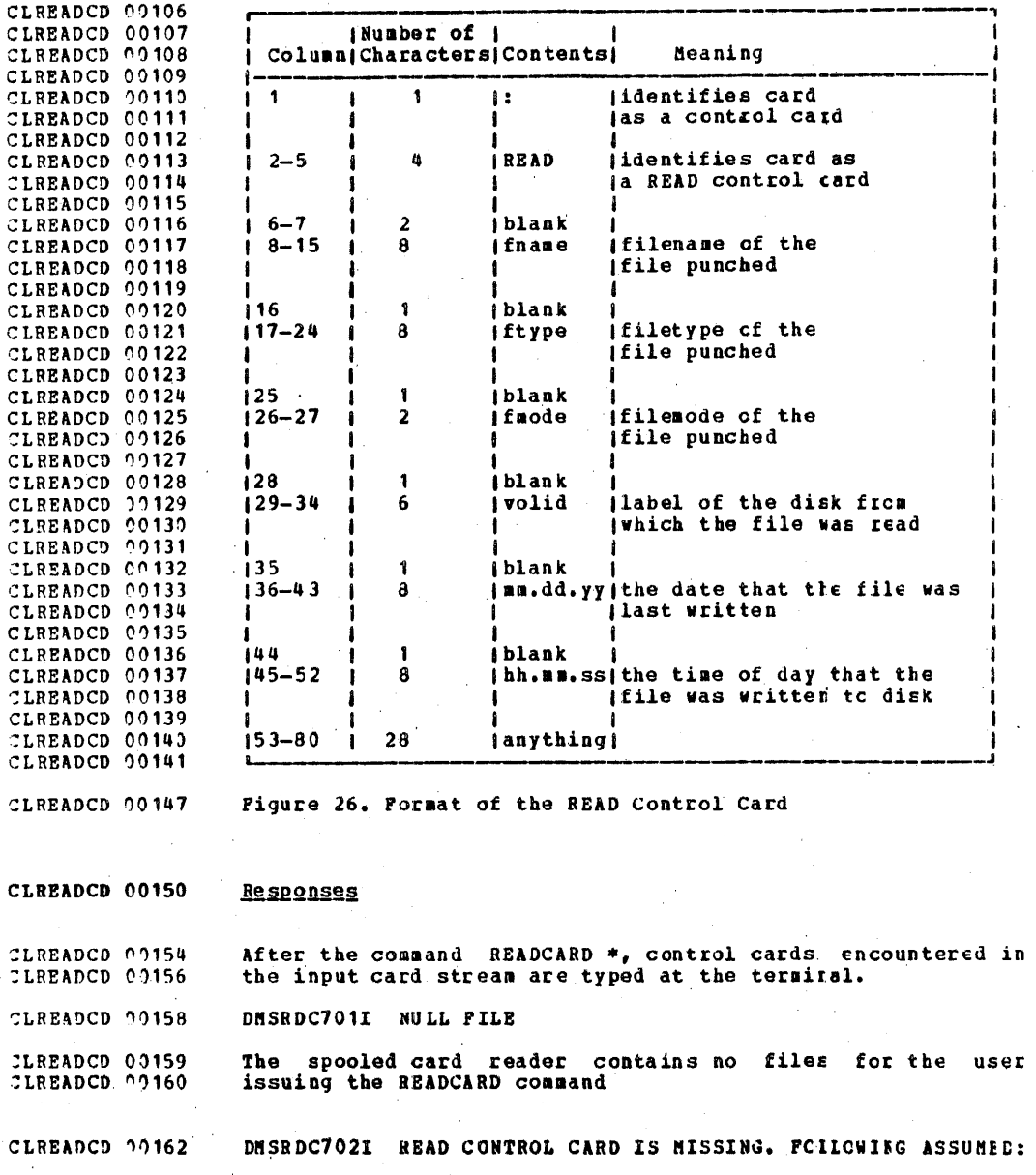

 $\bullet$ 

CLREADCD 00166

# **BEAD READCARD CHSUTI AI**

CLREADCD 00168 The first card in the deck is not a READCARE centrol card. CLREADCD 00170 Therefore the file READ CMSUT1 A1 is created.

CLREADCD 00172 DUSRDC7381 RECORD LENGTH = 'nnn' BYTES

CLREADCD 00174 The records being read are not 80 bytes long; this message CLREADCD 00175 gives the length.

CLREADCD 00177 When a READCARD control card is encountered, the first 43 CLRELEAS 00001 columns of the card are typed to the terminal.

CLEELEAS 00008 **RELEASE** 

CLRELEAS 00010 The RELEASE command frees an active disk when the user no longer needs it. An ACCESS command must have been previously CLRELEAS 00011 CLRELEAS 00012 entered for the specified disk.

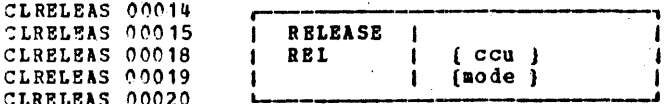

CLRELEAS 00025 specifies the virtual device address of the disk  $ccu$ CLRELEAS 00026 that is to be released.

CLRELEAS 00030 mode specifies the mode of the disk to te released.

CLRELEAS 00032 Note: If a disk is accessed more than once, the BEIEASE ccu CLRELEAS 00033 form of the command will cause all instances of cou to be CLRENAME 00001 released. The system disk cannot be released.

CLRENAME 00010 **RENAME** 

**TLRENAME 00028** 

CLRENAME 00029

CLRENAME 00030

CLRENAME 00030

CLRENAME 00031

**CLRENAME 20033** 

**CLRENAME 00034** 

CLRENAME 00034 **CLRENAME 00035** 

CLREVAME 00036

CLRENAME 00066

CLRENAME 00069

CLRENAME 00069

**CLRENAME 00012** The RENAME command is used to change the file identifier of CLRENAME 00013 one or more files. The RENAME command may not be used on a CLRENAME 00015 file which is located on a read/only disk.

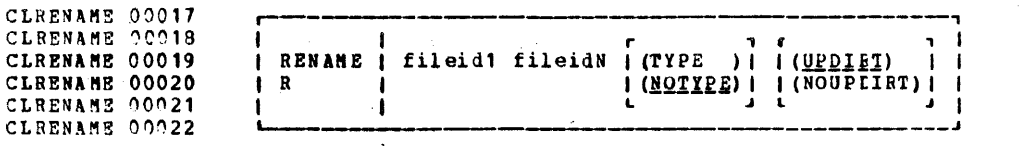

- specifies the original tile identification of fileidi the file whose name is to be changed. All components of the fileid (filename, filetype, and filemode) must be coded, either with a name or an asterisk. If an asterisk is coded in any field it indicates that any fileid which satisfies the other qualifications will be<br>renamed. For example, if fileid is coded as A \* A1, all files on the A disk with a filename of A will be renamed.
- specifies the new file identification of the<br>file. All components of the fileid (filename, CLRENAME 00039 fileidN CLRENAME 00039 filetype, and filemode) must be coded, either **CLRENAME 00041** CLRENAME 00042 with a name or an equal sign. If an equal sign CLRENAME 00043 is coded, the corresponding fileid field is left CLRENAME 00044 unchanged.

CLRENAME 00047 Options

CLRENAME 00051 **TYPR** specifies that the new identifiers of all files CLRENAME 00053 none renamed are to be typed at the terminal. Tyring **CLRENAME 00054** Ť. takes place only when an \* appears in the CLRENAME 00055 fileid.

CLRENAME 00059 NOTYPE specifies that the new file identifiers or all **CLRENAME 00061** files renamed are not to be typed at the none **CLRENAME 20063** NO<sub>T</sub> terminal.

> UPDIRT specifies that the user's file directory is to updated upon completion of this command. none  $\mathbf{D}$

CLRENAME 00072 NOUPDIRT specifies that the user's file directory is not CLRENAME 00074 none to be updated upon completion of this command. CLRENAMS 00077 NOUP Normally, user file directories are updated at CLRENAME 00079 the completion of each CMS command that affects **CLRENAME 00080** disk files.

CLRENAME 00084 Responses

CLRENAME 00086 **XXXXXXXX XXXXXXXX XX** 

The TIPE option has been specified and an asterisk appears<br>in the fileid. The new filename, filetype, and filemode cf<br>each file altered is typed. CLRENAME 00089 CLRENAME 00090 CLRENAMS 00091

CLRENAME 00092 If fileidN is the name of an existing file, an error message CLRUN  $00001$ is generated.

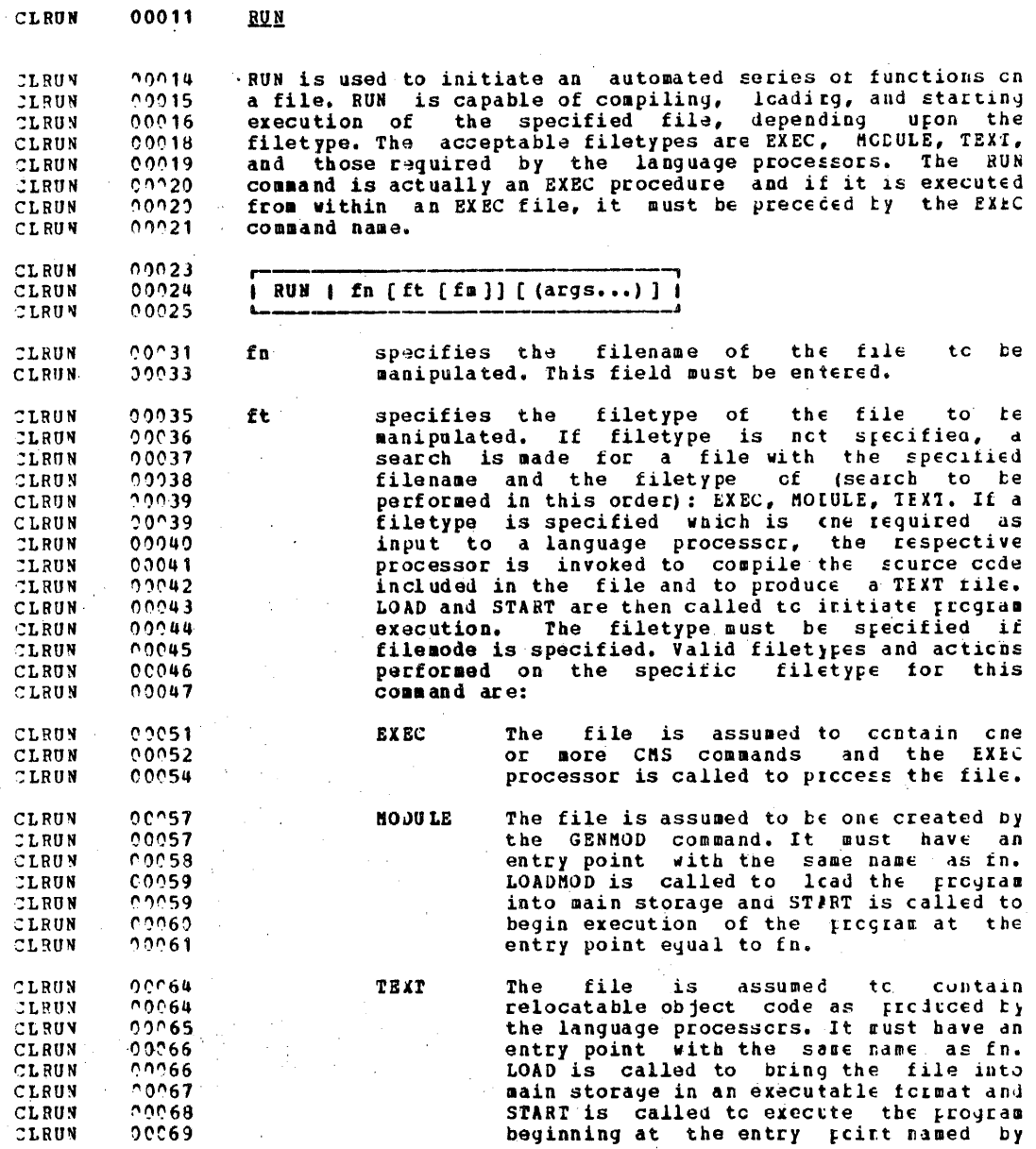

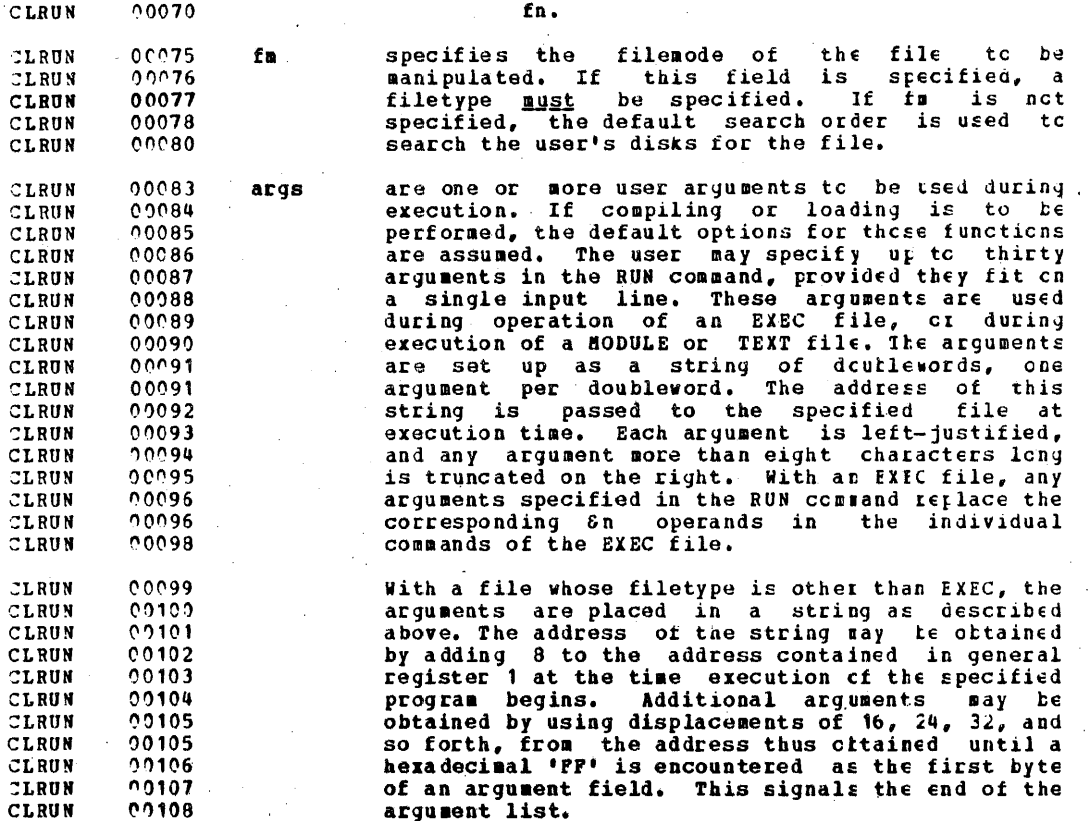

CLSET. 00004 SET  $00006$ The SET command is used to establish, turn cff, or reset a **CLSET**  $00007$ particular function of the user's virtual machine. Only cne CLSET **CLSET DOOR** function may be specified per SET command. 00012 **CLSET** Note: If the function is one of those performed by the CP  $0012$ CLSET SET command, CMS will pass the command input to the control CLSET 00013 program for processing. CLSET 00024 SET 1 CLSET  $20025$ function CLSET  $00026$ CLSET 00027 functions: [BLIP [string[ (count) ] [CN]CFF} ] CLSET  $20028$ [BDYMSG [SMSG]LASG]] CLSET 00029 LORTBLS (nn) **CLSET**  $0.2030$ [RELPAGE [ON]OFF]] CLSET  $20231$ *fINPUT (a xxlll* CLSET  $0.0032$ [OUTPUT [xx a] ] ABBREV (ONIOPF) ] **CLSET** 00033 CLSET 00034 REDTYPE (ONIOFF) ] CLSET 00035 [IMPEX [ON] OFF] ] 00036 TIMPCP (ONTOPP) ] CLSET CLSET  $00037$ [ PROTECT (ON OFF) ] CLSET  $00C38$ CLSET 00043 **Punctions**  $0.0048$ CLSET BLIP string[ (count) ] defines the characters which CMS uses  $20048$ CLSET to notify the CMS user of every two CFU. 00049 CLSET seconds of real execution time. Up to 00049 **CLSET** eight characters may be defined, and if CLSET 00049 trailing blanks are desired, the count<br>field must be used. ON and OFF may not CLSET 00050 CLSET 00051 be used as BLIP characters. **CLSET** 00054 ON returns the default ELII character **CLSET** nnnsu string which is a string of ungrintable CLSET 00055 characters. CLSET 00058 OFF turns off BLIP  $0.2060$ CLSET **RDYMSG** LNSG. provides the user with the standard CMS **CLSET**  $00061$ READY message including date and time. **CLSET**  $00063$ **SMSG** provides the user with a shortened form CLSET 00064 of the CMS READY message not including CLSET 00065 date and time. CLSET  $00068$ LDRTBLS The user may change the number (nn) of  $n$ 00071 **CLSET**  $\Omega$ pages of storage used fcr lcader tables

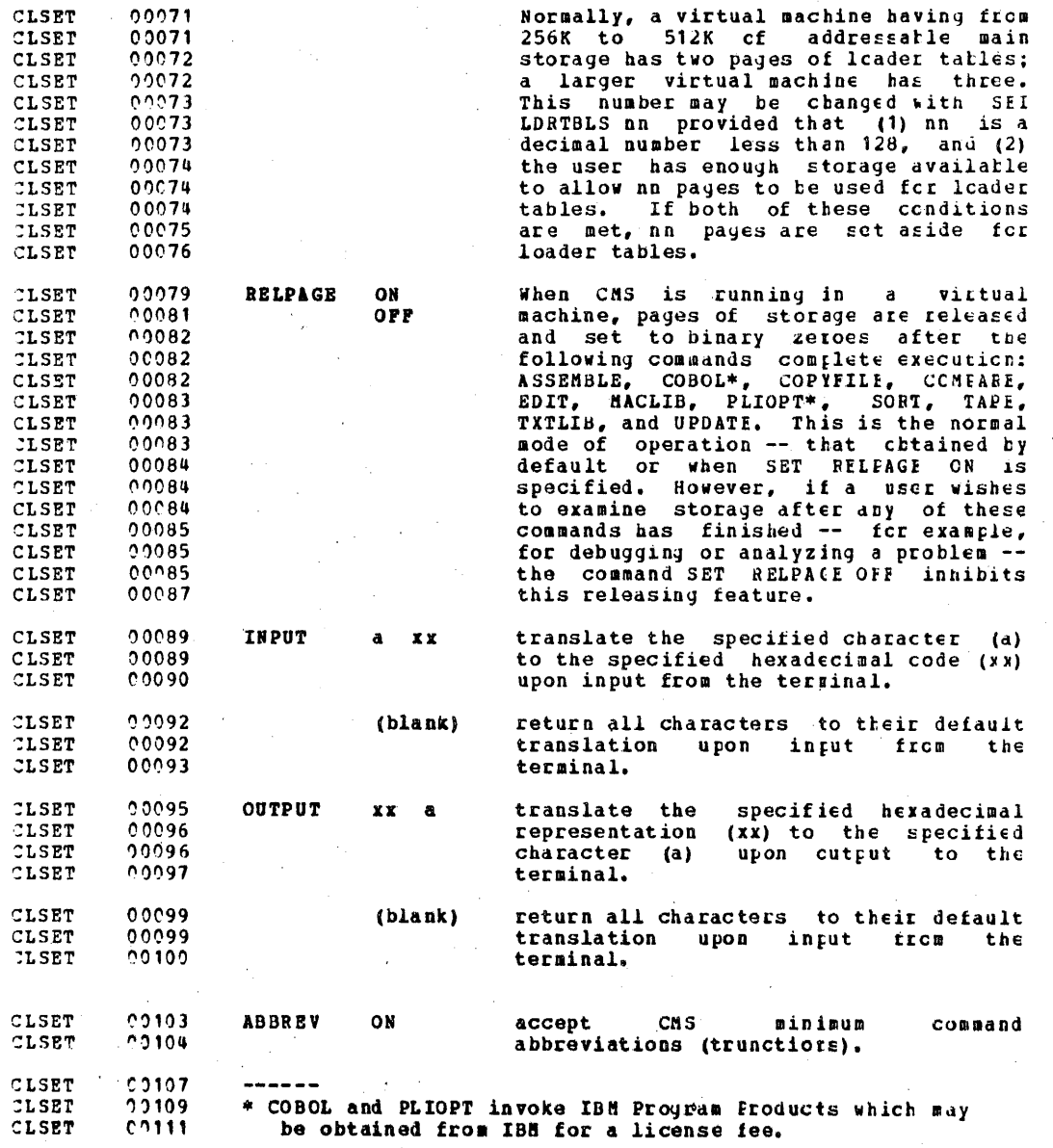
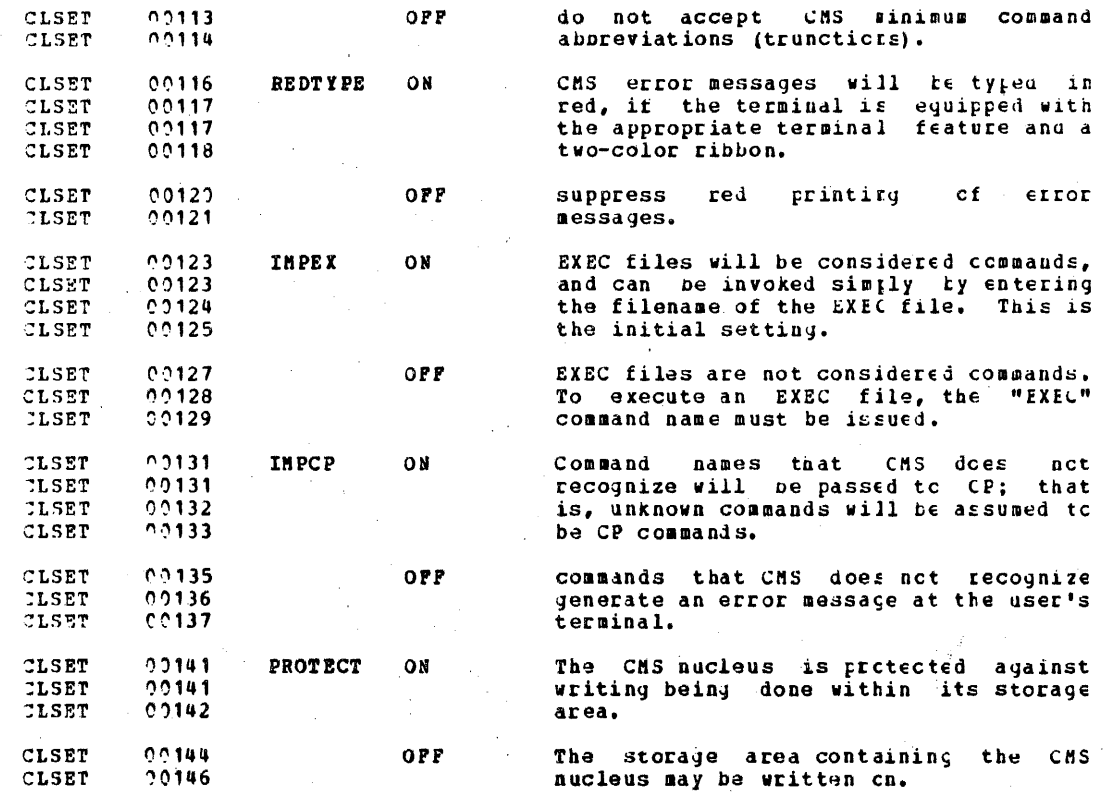

**CLSORT** 00005 SORT

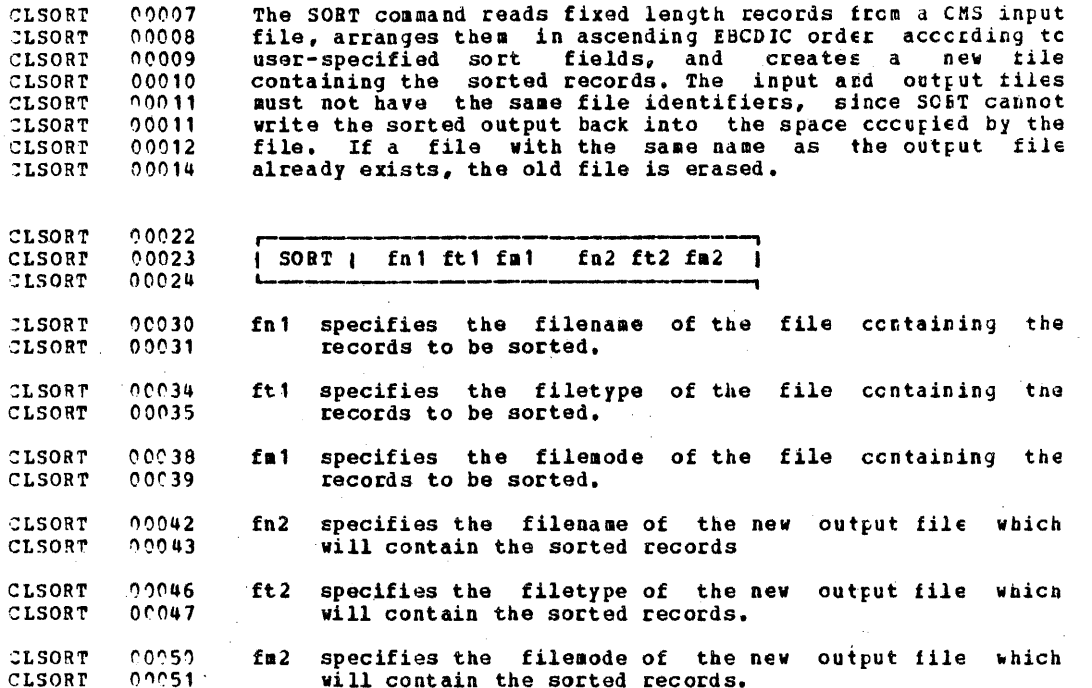

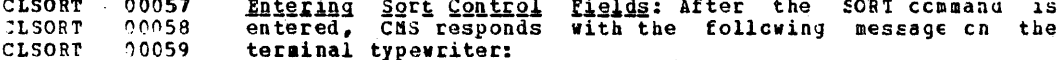

#### **CLSORT**  $0.262$ DNSSRT604R ENTER SORT FIELDS:

The user should respond by typing cne or mcre pairs of numbers of the form "xx yy" separated by one or mcre blanks. CLSORT 90064 CLSORT  $00065$ numbers of the form "xx yy" separated by one of more blanks.<br>Each xx is the starting character position of a sort field<br>position. The leftmost pair of numbers denotes the major<br>sort field. The number of sort fields is limi CLSORT  $00066$ CLSORT  $00067$ **CLSORT** 00068 CLSOR?  $00069$ CLSORT  $0.9979$ **CLSORT**  $CCC71$ 

#### TRM CONFIDENTIAL

Main Storage Requirements for Sort: The sorting operation<br>takes place with two passes of the input file. Pass one<br>creates an ordered pointer table in the user's virtual 00075 **CLSORT** CLSORT  $0.0076$ **CLSORT**  $0.0076$ storage. Pass two uses the pointer table to read the input  $0027$ **CLSORT**  $00078$ file in a random manner and write the cutput file. **CLSORT** 00079 Therefore, the size of storage and the size and number of CLSORT sort fields are the limiting factors in ceternining the number of records that can be sorted at any one time. An CLSORT  $00080$ CLSORT  $0.0081$  $00082$ estimate of the maximum number of records that can be sorted CLSORE<sup>1</sup>  $CLSORT = R$ can be made by using the following formula:

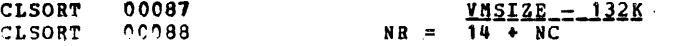

**CLSORT** 00092 where NR is the estimated maximum number of input records; **ILSORT**  $00093$ NC is the total number of characters in the defined scrt CLSORT  $00094.$ fields; VMSIZE is the storage size of the user's virtual machine; and K represents 1024 bytes (132K is the size of **CLSORT** 00096 **CLSORT**  $00098$ the resident CMS nucleus). For example:

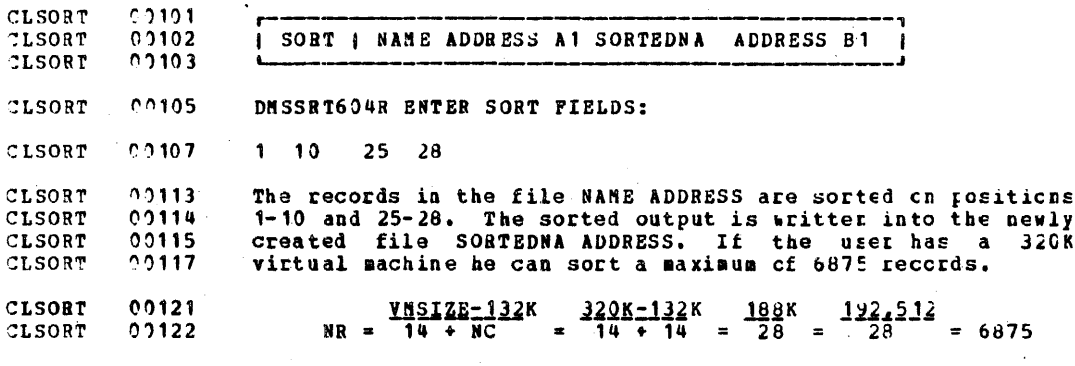

**CLSORT** 00127 **Responses** 

CLSORT  $00130$ DNSSRT604R ENTER SORT FIELDS:

CLSORT  $00133$ The user is requested to enter SORT control fields. He should enter them in the form described above. **CLSORT**  $0.0134$ 

 $2C5$ 

CLSTART 00006 **START** 

> $00021$  $00022$

> $00023$

00024

 $00025$ 

**CLSTART** 

**CLSTART** 

**CLSTART CLSTART** 

CLSTART

CLSTART 00026

**CLSTART** 00008 START begins execution of programs that have keen previously CLSTART 00009 loaded, and passes the address of a string of user arguments **CLSTART**  $0.0010$ to that program.

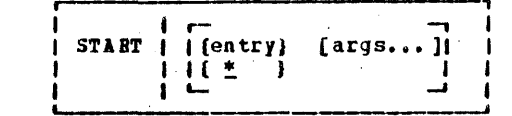

**CLSTART**  $00031$ entry specifies the name of a control section or entry point to which control is passed at execution **CLSTART**  $00032$ **CLSTART**  $00033$ time. Entry must be a control section name cr an entry point name. It may be a filename only if<br>the filename is identical to a control section **CLSTART**  $00033$ CLSTART  $00034$ CLSTART  $00035$ name or an entry point name.

 $0.0037$ CLSTART specifies that control is to be passed to the default entry point. If nothing is coded in this **CLSTART** 00038 field this is the default. The default entry<br>point is either the address specified in the  $00039$ **CLSTART CLSTART**  $00039$ operand field, of the first END card containing CLSTART 00040 a non-blank operand field, or the beginning of 00040 CLSTART the first file loaded if all END cards in the<br>TEXT files contain blank operand fields. The<br>default entry point can be changed by issuing  $20041$ CLSTART  $0.0041$ **CLSTART** 00042 CLSTART 00042 the INCLUDE-RESET option when loading additional **CLSTART** CLSTART  $00043$ files.

CLSTART 00045  $args...$ specify information to be passed to the started CLSTART 09046 program. If user arguments are specified, entry or \* must be specified; otherwise, the first 00046 CLSTART 00046 CLSTART argument is taken as the entry pcint. Arguments are passed to the program via ceneral register<br>1. The entry operand and any arguments are set CLSTART  $00047$ CLSTART  $00047$ up as a string of doublevords, cne argument per<br>doublevord, and the address of the list is<br>placed in general register 1. The arguments are CLSTART 00048  $00048$ CLSTART 00049 CLSTART **CLSTART** 00049 obtained by using displacements of  $\epsilon$ , 16, 24, 00050 and so forth, from the address contained in CLSTART  $00050$ CLSTART register 1, when execution of the specified CLSTART 00051 program begins.

CLSTART 00054 Note: Any undefined names or references specified in the 00055 files loaded into storage are defined to location zero. CLSTART  $00055$ Thus, if there is a call or branch to a sutroutine from a CLSTART CLSTART 00056 main program and the subroutine has never teen loaded, the call, or branch transfers control to location zerc of the CLSTART 00056 CLSTART 00057 users virtual machine at execution time.

 $\overline{a}$ 

 $\sim$ 

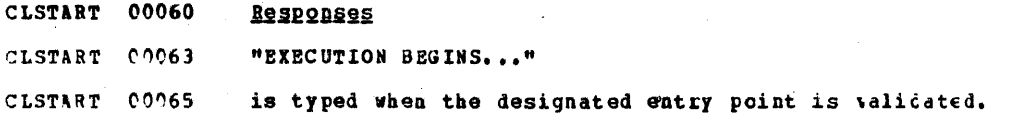

. i 1

CLST1TB *00005*  **STATE** 

 $CLSTATE$  00009 The STATE command verifies the existence of a CMS file.

CLSTATE 00018 CLSTATE 00019 CLSTATE 00020  $\overline{\phantom{a}}$  STATE  $\overline{\phantom{a}}$  fn ft  $\overline{\phantom{a}}$  (fm)  $\overline{\phantom{a}}$ 

CLSTATE 00025 ~LsrATE (11)026 fn specifies the filename of the file whose existence is to be verified. This field must be specified.

CLSTATE 00028 CLSTATE 00029 ft specifies the filetype of the file whose existence is to be verified. This field aust be specified.

CLSTATE 00031 ~LSTATE (10(132 :LSTATE 00033  $f$ m specifies the filemode of the file whose existence is to be verified. If this field is omitted, all user disks will be searched.

CLSTATE 00035 CLSTATE 00037 Note: If \* is specified for fn, ft and/or fs the first file found satisfying the rest of the fileid is used.

CLSTATB 00039 Responses

 $CLSTATE$   $0'0040$  $CLSTATE$  00041 CLSVCTRA 00001 When STATE is issued for an existing file, the command returns with the READY message; otherwise, an error message is returned.

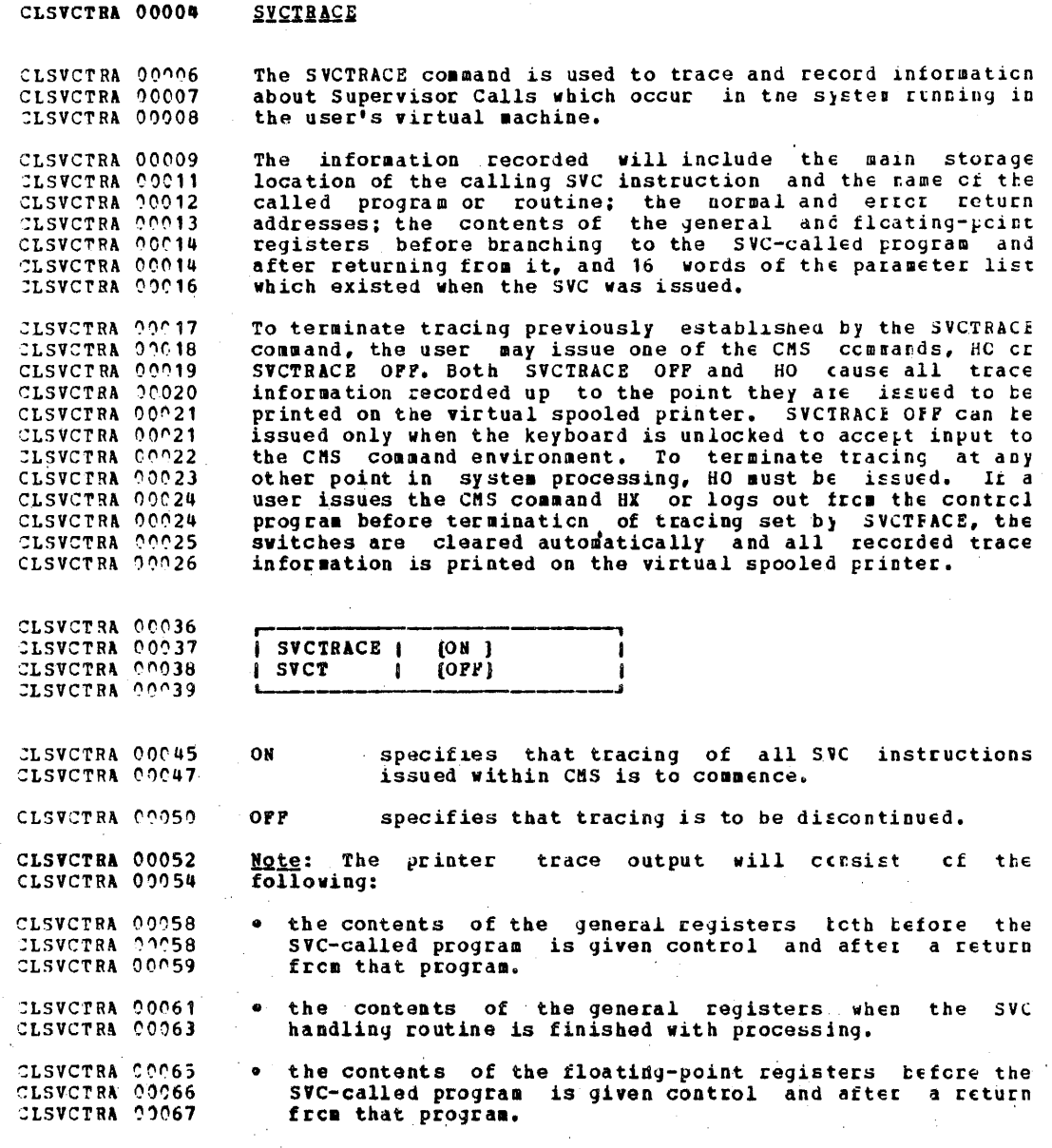

 $2C9$ 

. the contents of the floating-point registers when the SVC handling routine is finished processing. CLSVCTRA 00070<br>CLSVCTRA 00071

the parameter list passed to the SVC. CLSVCTRA 00074  $\bullet$ 

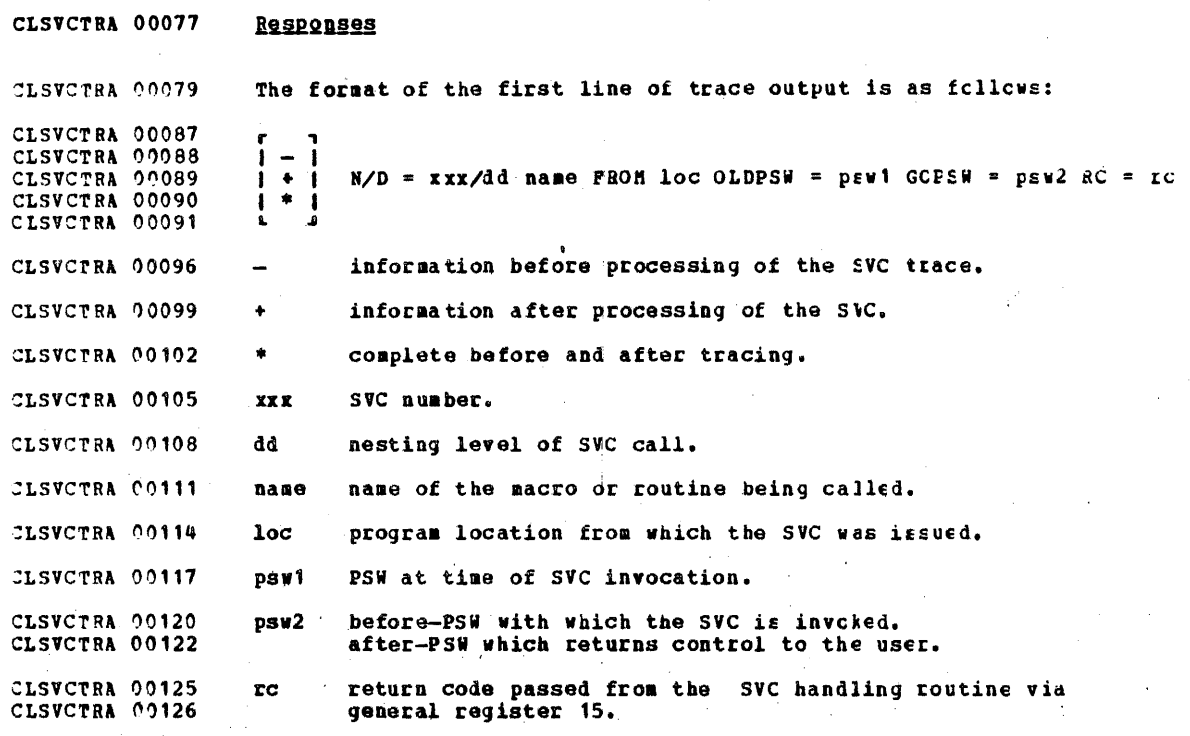

CLSYNO 00004 SYNONYM CLSYNO 00006 The SYNONYM command allows the user to srecify his cwn  $00007$ CLSYNO command names to be used with, or in place of the standard  $00008$ **CLSYNO** CMS command names. CLSYNO  $00009$ User-defined names may be used either instead cf, or in **CLSYNO**  $00010$ conjunction with the standard CMS system abbreviations--that  $00010$ CLSYNO is, the synonym command permits the user to acdify the  $00011$ **CLSYNO** command names to make them acceptable in his  $0.95$  $00112$ CLSYNO environment. **CLSVNO**  $00021$  $0.0022$ CLSYNO SYNONYM | [[ fn [ ft [ fm ]]] [ (options...) ]]  $00023$ CLSYNO SYN 00024 CLSYNO options: [STDINOSID] 00025 **FCLEAR1** CLSYNO  $00026$ CLSYNO CLSYNO  $0.0031$ fn specifies the filename of the user file which **CLSYNO**  $00033$ contains the user-defined synonyss.  $0.2037$ CLSYNO ft specifies the filetype of the user file which  $00038$ CLSYNO contains the user-defined synonyms. The  $00039$ CLSYNO . filetype must be SYNONYM: if omitted. SYNONYM is CLSYNO 00040 assumed.  $0.0043$ CLSYNO fm specifies the filemode of the user file which 00044 CLSYNO contains user-define synonyms. If cmitted, all 00045 **CLSYNO** user disks are searched for the file. CLSYNO 00087 Note: If no file identifier is specified, no user-defined 00048 **CLSYNO** synonyms are established and CMS abbreviations are used in CLSYNO 00049 the manner defined by the options. CLSYNO 00052 Options 00054 specifies that standard CMS abbreviations are to CLSYNO STD 00055 be used. CLSYNO standard CMS abbreviations are not to be used. **CLSYNO**  $00060$ **NOSTD**  $00063$ **CLSYNO CLEAR** removes any synonym table set ty a previously CLSYNO 00064 entered SYNONYM Command.

**CLSYNO** 00068 Note: The user's SYNONYM file consists of 80-byte 00069 **TLSYNO** fixed-length records in free-form format with columns 73-80  $00070$ **CLSYNO** ignored. Its filetype must be SYNONYM. The format for each CLSYNO  $0.0071$ record is

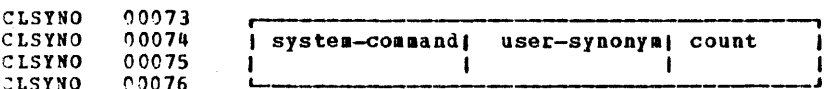

 $0.0081$ where count is the minimum number of characters that sust be **CLSYNO** entered for the synonym to be accepted by CHS. If cmitted, the entire synonym must be entered (see the example below). CLSYNO  $00082$ **CLSYNO** 00082 a table is built from the contents of this file to use for<br>command synonyms. The user may have several SYNGNYM files CLSYNO  $00083$ CLSYNO  $00084$ CLSYNO 22085 but only one may be active at any one time. For example, if **CLSYNO** 00086 the synonys file contains:

CLSYNO  $0.2088$ MOVEFILE MUIT

**CLSYNO**  $00089$ The synonym MVIT may be entered as a command name to execute 00090  $CLSYNO$ the MOVEFILE command. It may not be abbreviated since no CLSYNO  $00091$ count is specified.

00094 CLSYNO GETDISK 3 **ACCESS** 

**CLSYNO** 00096 The synonyms GET, GETD, GETDI, GETDIS, or GETDISK may be 00097 **CLSYNO** entered as the command name instead of ACCESS.

**CLSYNO** 00100 Responses

 $-$ 

CLSYNO  $0.0102$ DUSSYN711I NO SYSTEM SYNONYMS IN EFFECT

CLSYNO 00104 No synonyms have been defined for the system.

DESSYN712I NO SYNONYMS (DMSINA NOT IN NUCLELS) **CLSYNO**  $0.3106$ 

**CLSYNO**  $00107$ The system routine which handles SYNONYM processing is not **CLTAPE**  $00001$ in the system.

**CLTAPE** 00005 **TAPE** 

The TAPE command dumps CMS-formatted files from disk to  $00007$ **CLTAPE** The TaPE command dumps Cho-Iormatted Tiles IICm disk to<br>tape, loads previously dumped files from tage to disk, and<br>drive. TAPE is used solely for CMS files; therefore, the<br>files on tape are of a format unique to CMS. The T CLTAPE  $00008$ 00009 CLTAPE  $\ddot{\phantom{a}}$ CLTAPE 00009  $09011$ CLTAPE 99211 **CLTAPE**  $00012$ **LITAPE**  $00013$  $records.$ **CLTAPE** 

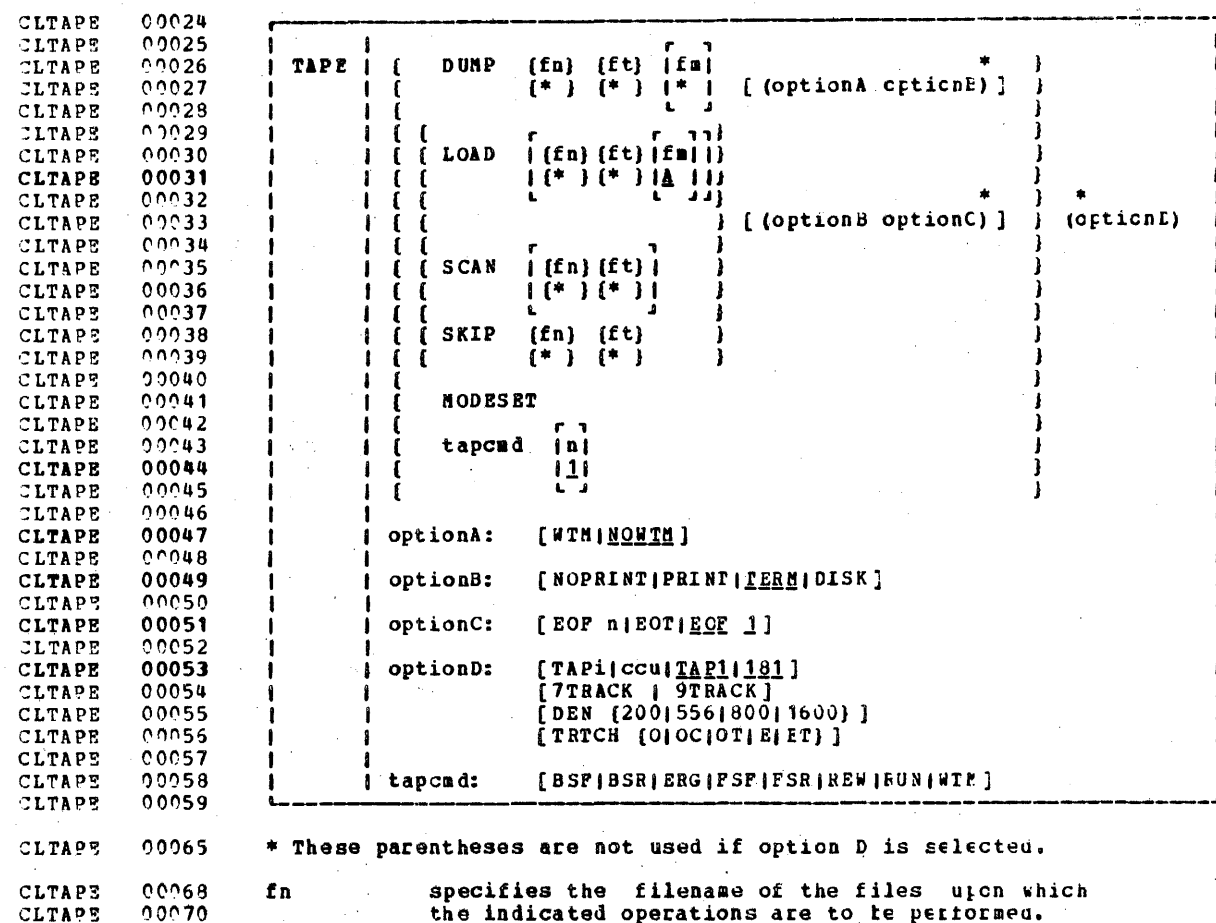

 $\bar{z}$ 

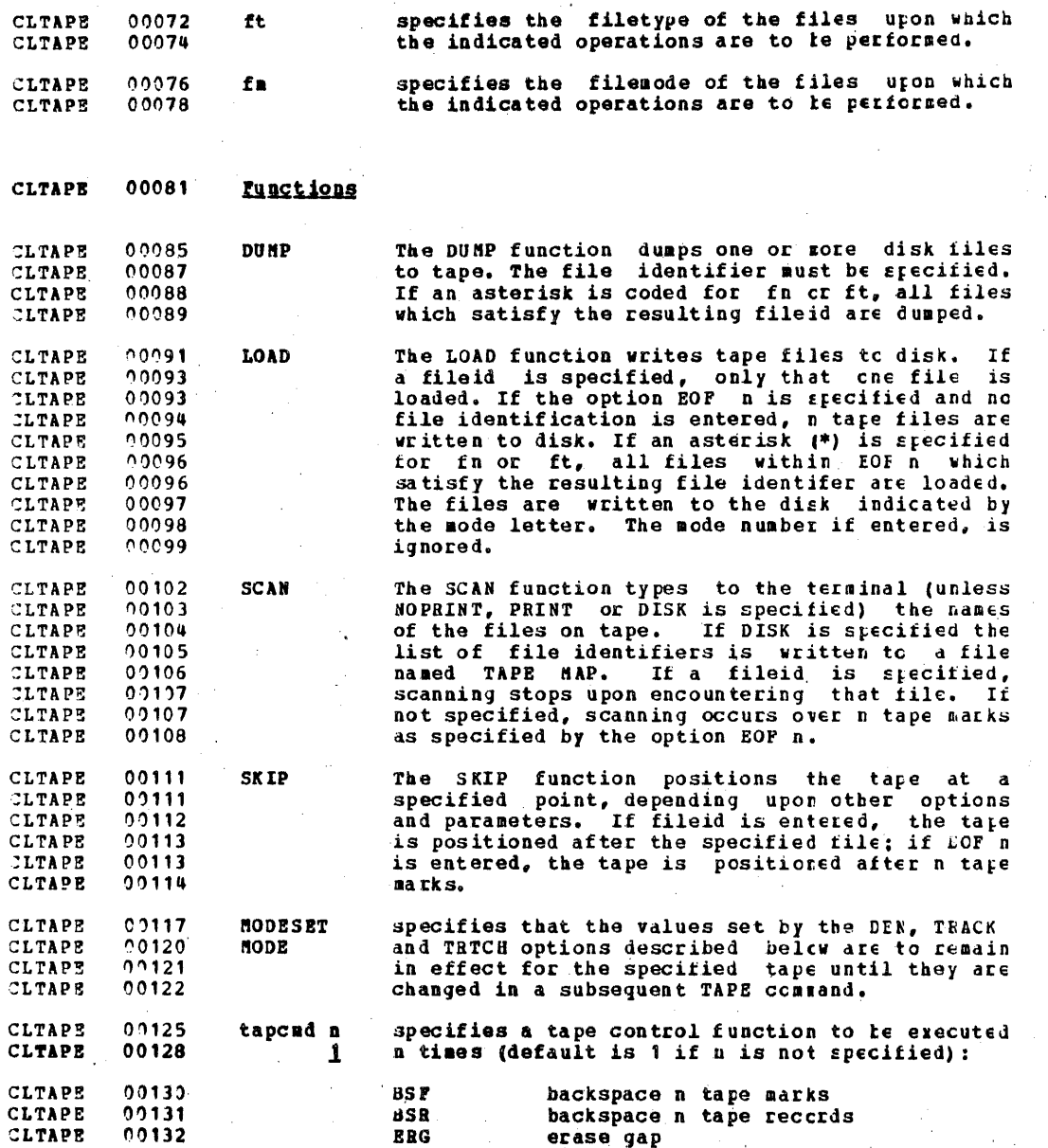

214

Ś.

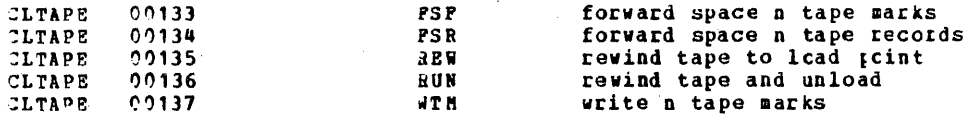

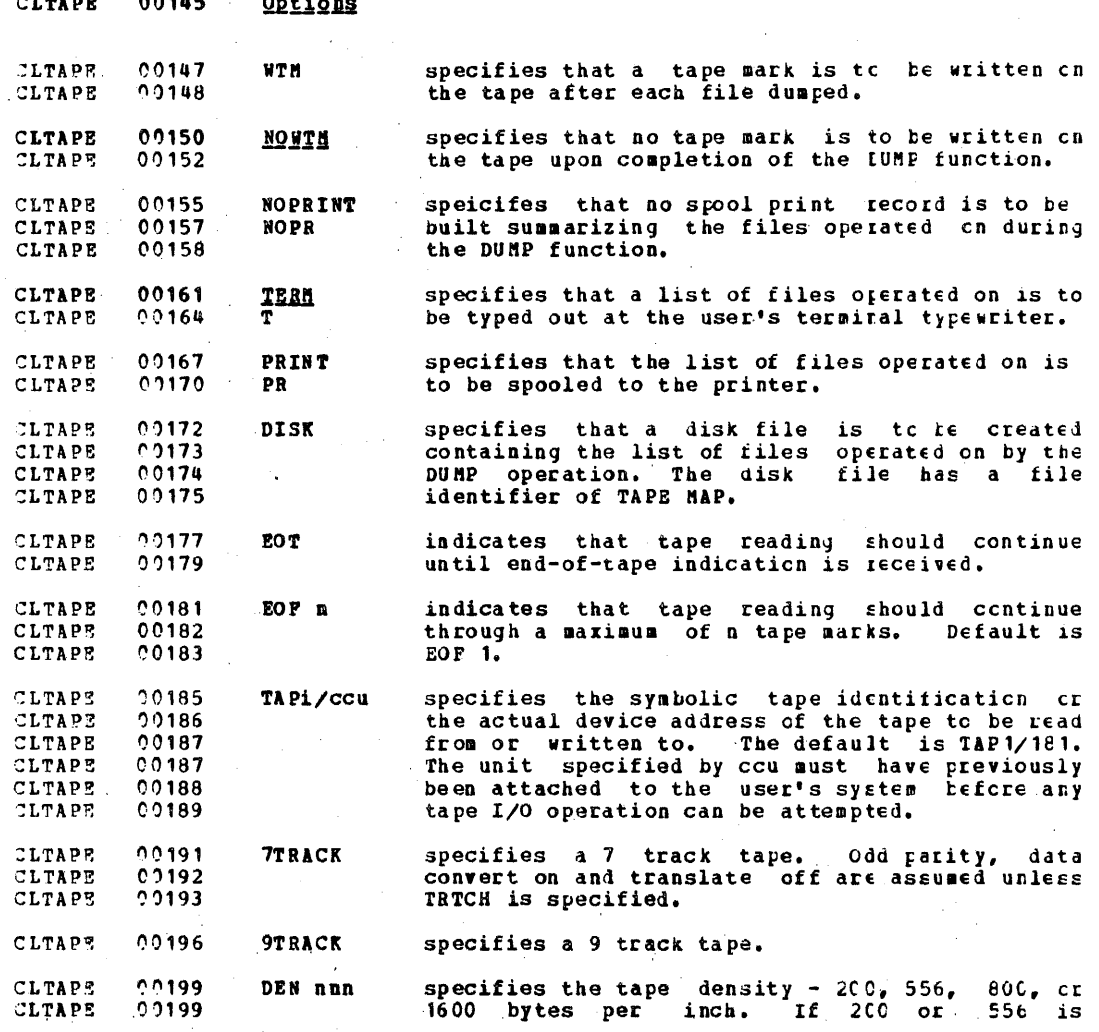

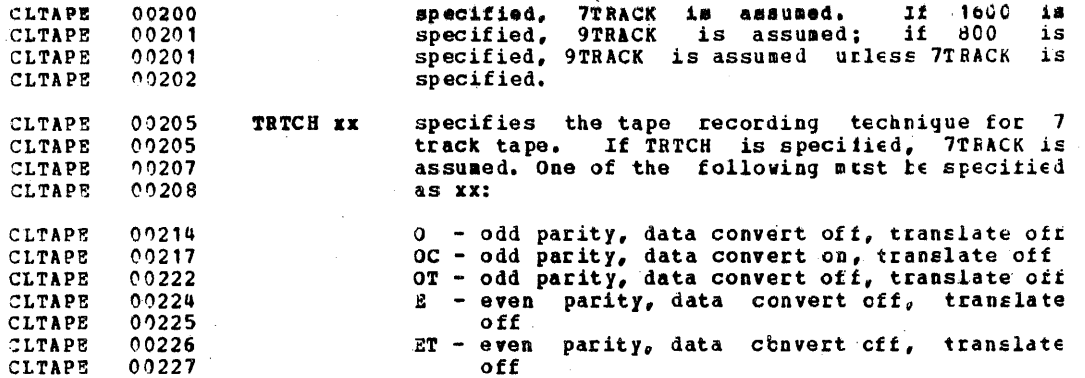

#### 00231 Format of Tape Created by TAPE DUMP Command: **CLTAPE**

Tape records written by TAPE DUMP are 805 tytes long. The<br>first character is a binary 2 (X'02'), followed by the<br>characters CMS and an EBCDIC blank (X'40'), followed by 800<br>bytes of file data packed without regard for logi CLTAPE  $0.232$ **CLTAPE** 00233 **CLTAPE** 00234 CLTAPE 00235 length. In the final record, the character K replaces the **CLTAPE** 00236 TLTAPE  $0.236$ blank after CMS, and the data area contains directory **CLTAPE** 00237 information.

#### 00239 **CLTAPE** TAPCHD Restrictions:

 $00240$ The REW and RUN functions indicate completion before the<br>physical operation is completed. Thus a subsequent **CLTAPS CLTAPE**  $0.241$ **CLTAPE** 00242 operation to the same physical device may encounter a **CLTAPE** 00243 "device busy" situation.

**CLTAPE** 00245 Responses

CLTAPE 00248 DMSTPE701I NULL FILE

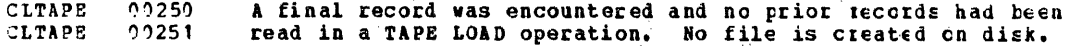

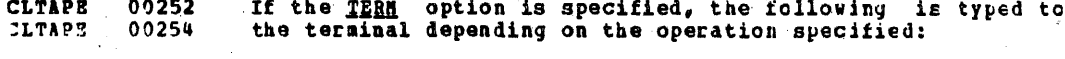

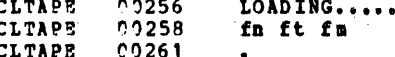

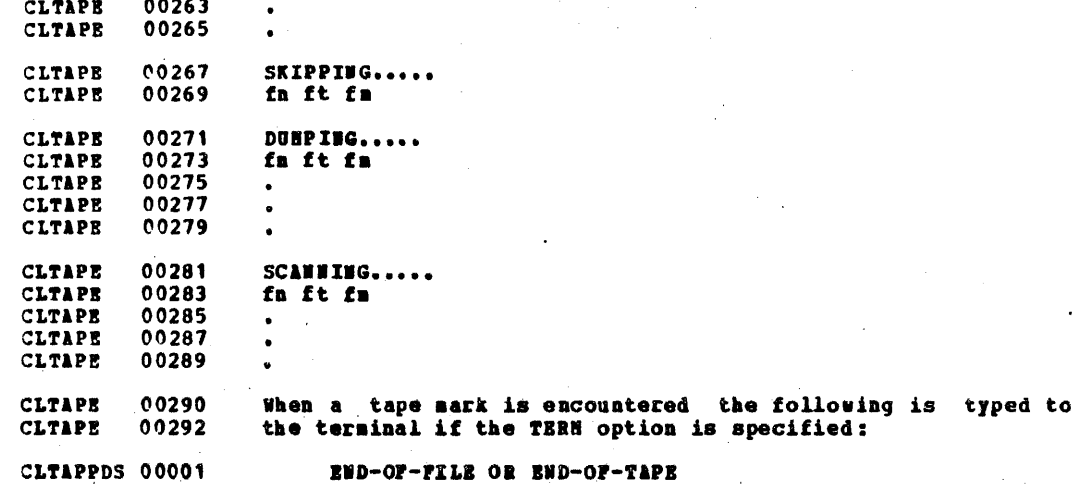

CLTAPPDS 00004 **TAPPDS** 

The TAPPDS command is used to create CMS disk files from CLTAPPDS 00006 tapes in unblocked card-image format. The tape may be CLTAPPDS 00007 unlabeled or contain OS standard labels. CLTAPPDS 00008

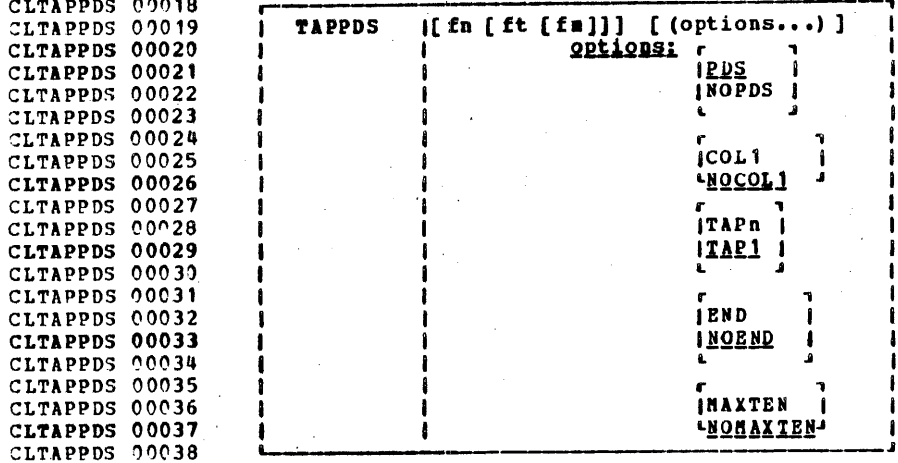

specifies the filename of the disk file to be CLTAPPDS 00045 fn created. This field has meaning cnly if the CLTAPPDS 00046 CLTAPPDS 00047 NOPDS option is selected (that is, the tape does not contain members of a partitioned CLTAPPDS 00047 CLTAPPDS 00048 data set). If the tape does contain members of a partitioned data set (PIS), an asterisk CLTAPPDS 00048 CLTAPPDS 00049 must be specified; one file is created for CLTAPPDS 00049 each member with filename the same as the CLTAPPDS 00050 member name. If NOPDS is specified, the CLTAPPDS 00051 default filename is TAPPDS. This is assumed CLTAPPDS 00052 if the filename is omitted or coded as "\*". specifies the filetype of the newly created CLTAPPDS 00055 ft files. The default filetype is CHSUT1, if ft CLTAPPDS 00056 CLTAPPDS 00057 is omitted or specified as \*.

specifies the disk on which to place the new CLTAPPDS 00059 fm files. The default filemode is all if this CLTAPPDS 00060 CLTAPPDS 00060 field is omitted or specified as an CLTAPPDS 00061 asterisk(\*).

CLTAPPDS 00065 Options CLTAPPDS 00066 If conflicting options are specified, the last one entered CLTAPPDS 00067 is used. CLTAPPDS 00069 Indicates that the tape contains members of **PDS** an OS partitioned data set, each preceded by CLTAPPDS 00070 CLTAPPDS 00070 a "MEMBER NAME=name" card. The tape must have been created by the OS IEEPTPCE utility CLTAPPDS 00071 CLTAPPDS 00072 if this option is specified. CLTAPPDS 00076 **NOPDS** Indicates that the tape contains cne file. CLTAPPDS 00079 COL<sub>1</sub> Indicates that column 1 contains data. Data CLTAPPDS 00081 is taken from columns 1-80 CLTAPPDS 00084 NOCOL 1 Indicates that column 1 centains control CLTAPPDS 00085 character information. Data is taken from CLTAPPDS 00085 columns 2-81. This is the format produced by CLTAPPDS 00086 the OS IEBPTPCH utility. CLTAPPDS 00090 TAPn n indicates the tape unit number. TAP1 is the default tape unit number, which CLTAPPDS 00091 **TAP1** corresponds to the virtual address 181. CLTAPPDS 00091 CLTAPPDS 00092 There are four possible values of n: TAP1 to CLTAPPD5 00092 TAP4, indicating virtual tape drives 181 to CLTAPPDS 00093 184. CLTAPPDS 00096 **END** specifies that an END card then encountered CLTAPPDS 00097 means that the entire current member has been CLTAPPDS 00098 read. CLTAPPDS 00101 **NO END** specifies that END cards are not to be CLTAPPDS 00102 treated as member delimiters, but are to be CLTAPPDS 09103 processed as text. CLTAPPDS 00106 MAXTEN Indicates that up to ten members are to be CLTAPPDS 00107 read. This is valid only if the PDS option CLTAPPDS 00108 is selected. CLTAPPDS 00111 NOMAXTEN Indicates that any number of members may be CLTAPPDS 00112 read.

CLTAPPDS 00116 Responses

**CLTAPPDS 00121** DMSTPD7031 FILE 'fn ft [fm]' COPIED

CLTAPPDS 00123 The named file has been copied to disk

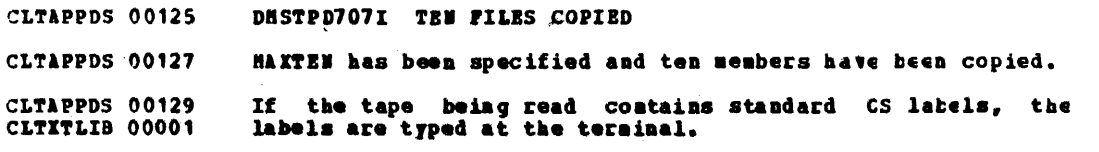

CLTITLIB 00003 TXTLIB

CLTXTLIB 00051

CLTXTLIB 00052

CLTXTLIB 00252

CLTITLIB 00053

CLTXTLIB 00054

CLTITLIB 00005 The TITLIB command is used to perform maintenance on CMS text libraries. A text library is one shich is to be CLTXTLIB 00006 searched for missing subroutines in LOAD and INCLUDE CLTITLIB 00006 CLTITLIB 00007 connands.

CLTYTLIB 00008 A text library is a file that has a filetype of TITLIB and CLTITLIB 00009 contains a dictionary and one or more relecatable object CLTITLIB 00010 programs which were obtained from CMS files having a CLTITLIB 00011 filetype of TEXT.

CLTITLIB 00013 The TITLIB command performs the following functions:

 $\mathbf{1.}$ CLTXTLIB 00016 Generates a text library.

CLTXTLIB 00018  $2.1$ Adds to an existing text library.

 $3.1$ CLTITLIB 00020 Deletes from an existing text library.

CLTXTLIB 00023 4. Lists the names and aliases or entry points and control CLTXTLIB 00024 section names and the location of the TFXT files CLTITLIB 00025 included in the text library.

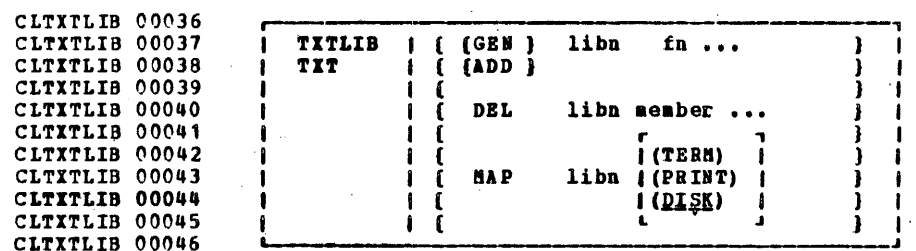

**GRM** a text library with a user-specified filename of libn and a filetype of TITLIB is to be created from the TEXT files specified by fn1 fn2... If a file exists with the identifier "libn TXTLIB". it is erased and a new one is created.

CLTXTLIB 00057 **ADD** the contents of the files specified by fn1 fa2... are to be appended to the end of the CLTXTLIB 00058 CLTXTLIB 00058 existing library with the file identifier "libn CLTXTLIB 00058 TITLIB". No checking for duplicate names, CLTXTLIB 00059 aliases, entry points or CSECT names is CLTXTLIB 00060 performed.

CLTITLIB 00063 DEL. the TEXT decks with member names csectn1, CLTXTLIB 00064 csectn2... are to be removed from the directory CLTXTLIB 00064 of the file with the file identifier "libn

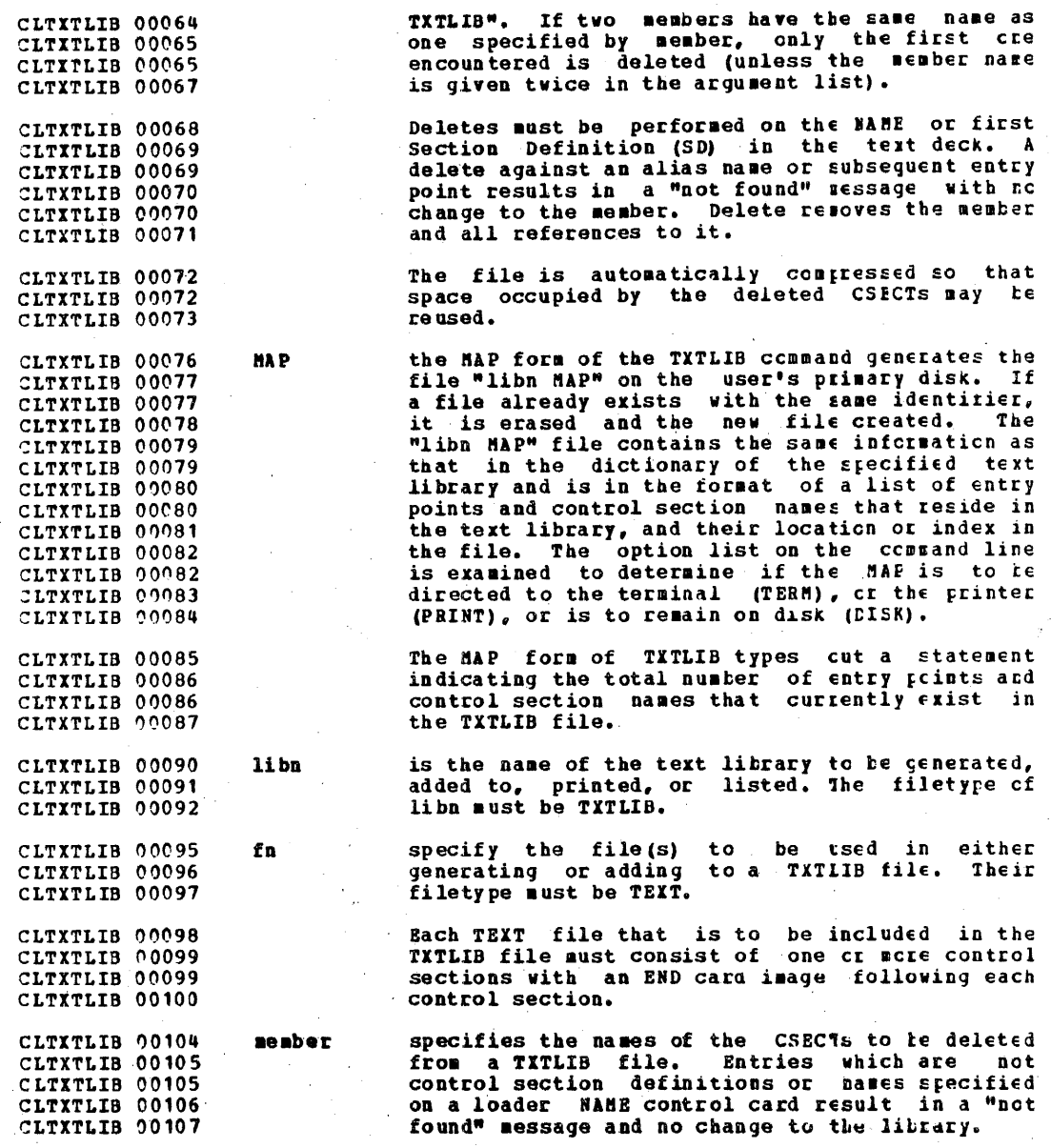

CLTITLIB 00112 Notes

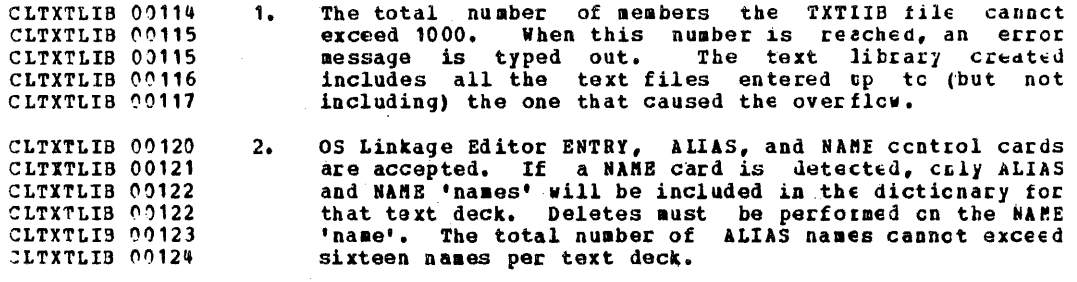

CLTXTLIB 00127 Responses

CLTXTLIB 00129 XXX ENTRIES IN LIBRARY

When TXTLIB is issued, the contents of the dicticnary of the specified text library are typed out. The number of entries in the text library (xxx) is typed out when TXTLIE MAP is CLTXTLIB 00130 CLTXTLIB 00131 CLTXTLIB 00132 CLTYPE 00001 issued.

**CLTYPE** 00005 **TYPE** 

The TYPE command causes all or part of a specified file to<br>be typed at the terminal in either EBCDIC or the hexadecimal<br>representation of the EBCDIC code. **CLTYPE**  $00007$ CLTYPE<br>CLTYPE  $00008$  $00009$ 

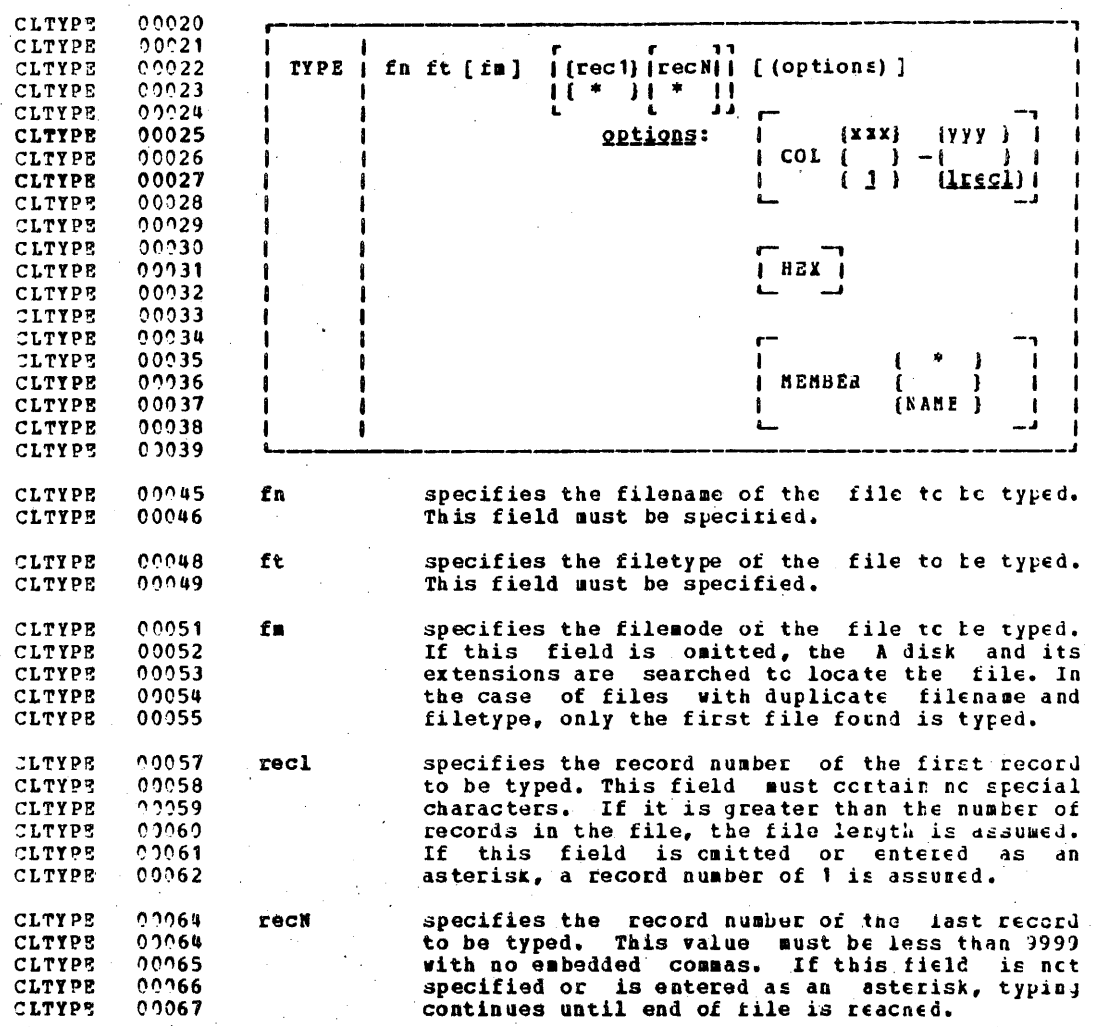

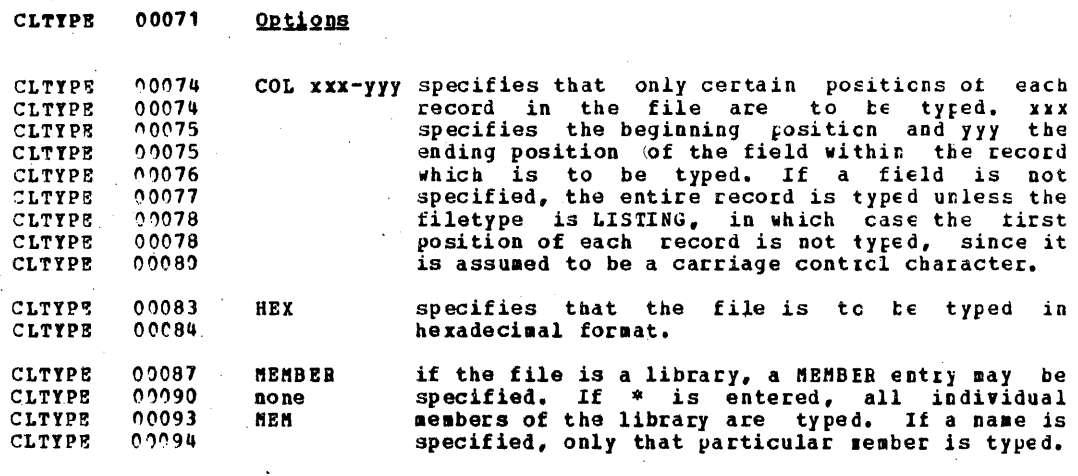

 $00098$ **Responses CLTYPE** 

 $0.0099$ **CLTYPE** CLUPDATE 00201 The file is typed at the terminal according to the given specifications.

 $\mathbf{I}$ 

### TRM CONFIDENTIAL

CLUPDATE 00004 **UPDATE** 

CLUPDATE 00006 The UPDATE command provides a flexible and generalized facility for maintenance and modification of program source<br>files stored as 80-character card-image files with sequence<br>fields in record positions 73 to 80: UPDATE accepts a source CLUPDATE 00007 CLUPDATE 00008 CLUPDATE 00009 CLUPDATE 00009 input file and one or more files containing update control CLUPDATE 00010 cards and updated source records, and creates an updated CLUPDATE 00011 source output file, an update log file indicating what changes, if any, were made, and an update record file if<br>more than a single update file was applied to the input CLUPDATE 00011 CLUPDATE 00012 CLUPDATE 00013 file.

CLUPDATE 00014 Updates may be applied either permanently (i.e. the updated output file replaces the source input file), or temporarily, CLUPDATE 00015 in which case the updated output file has the name 'ffn',<br>where 'fn' is the file hame of the input source file. CLUPDATE 00015 CLUPDATE 00017

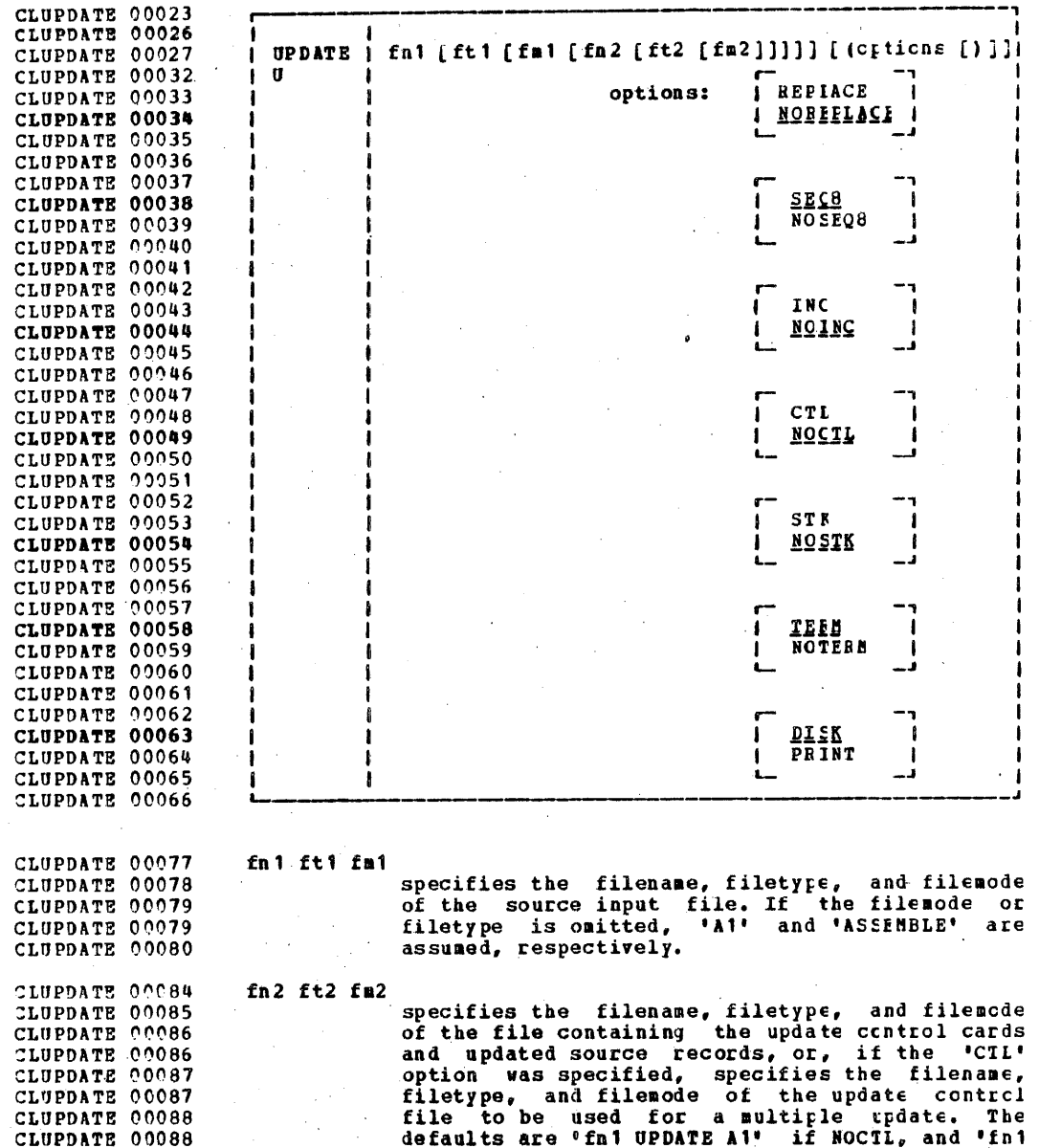

CLUPDATE 00088

 $\bar{z}$ 

 $227$ 

 $\sim$   $\sim$ 

 $\sim$ 

 $\sim$ 

 $\overline{\phantom{a}}$ 

 $\epsilon$ 

 $\sim$ 

CLUPDATE 00089

CNTRL A1' if CTL.

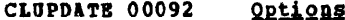

- CLUPDATE 00096 REP specifies that the updated source file is to CLUPDATE 00097 replace the source input file.
- specifies that the old file is to be retained in CLUPDATE 00100 **NOREP** its original form, and the new file receives a CLUPDATE 00101 CLUPDATE 00102 different filename, consisting of a dcllar sign (\$) plus the first seven characters of the input CLUPDATE 00103 CLUPDATE 00104 filename (fn1).
- CLUPDATE 00106 specifies that the entire sequence field SEQ8 CLUPDATE 00107. (columns 73 through 80) contains an eight-digit CLUPDATE 00109 sequence number on every record of source input.
- CLUPDATE 00113 **NOSEO8** specifies that columns 73-75 contain a three CLUPDATE 00113 character label field, and that the sequence CLUPDATE 00115 number is a five-digit value in columns 76-80.
- CLUPDATE 00118 **TNC** specifies that the sequence numbers in columns CLUPDATE 00119 73 to 80 of the updated records inserted from CLUPDATE 00120 the update file are to be included in the CLUPDATE 00122 updated source file.
- CLUPDATE 00126 NOINC specifies that each updated record inserted from the update file is to be identified by asterisks CLUPDATE 00126 CLUPDATE 00127  $(1*******)$  in columns  $73-80$  in the updated CLUPDATE 00128 source file.
- specifies that fn2, ft2, fm2 describe an update<br>control file for applying multiple update iiles CLUPDATE 00132 **CTL** CLUPDATE 00133 CLUPDATE 00133 to the source input file. (see format CLUPDATE 00135 description in a later section.) CLUPDATE 00137 Note: The CTL option implies the INC option.
- CLUPDATE 00139 MOCTL specifies that a single update file is to be CLUPDATE 00141 applied to the source input file.
- CLUPDATE 00146 **STK** for use with 'CTL' option only, specifies that CLUPDATE 00146 the results of the multiple update are to be CLUPDATE 00147 provided to an external EXEC procedure by way of CLUPDATE 00149 the CHS console read stack.
- CLUPDATE 00153 **NOSTK** specifies that no external communication of the CLUPDATE 00154 multiple update results is desired.
- CLUPDATE 00157 specifies that warning messages are to be typed TERM CLUPDATE 00158 on the terminal whenever a sequence or update CLUPDATE 00158 control card error is discovered. (Such warning CLUPDATE 00158 messages will appear in the update log, whether

**TRM CONFIDENTIAL** 

they are typed on the terminal or not.) CLUPDATE 00160

NOTERN specifies that warning messages are not to be CLUPDATE 00163 typed on the terminal. However, ericr messages<br>which abort the entire update procedure will be CLUPDATE 09163 CLUPDATE 00164 typed on the terminal anyway. CLUPDATE 00165

specifies that the update log file is to be CLUPDATE 00168 **DISK** placed on disk. This file will have fileid CLUPDATE 00169 "fname UPDLOG", where "fname" is the filename of CLUPDATE 00169 the file being updated. CLUPDATE 00170

CLUPDATE 00173 PRINT specifies that the update log file is to be printed directly on the virtual printer. CLUPDATE 00174

CLUPDATE 00177 Control Cards

CLUPDATE 00179 The UPDATE control cards allow specification of insertions, CLUPDATE 00180 deletions, and replacement of source records, as well as CLUPDATE 00181 resequencing of the output file. All UPDATI centrol cards are identified by the characters './' in columns 1 and 2 of CLUPDATE 00181 CLUPDATE 00182 the 80-byte record, followed by one or more blanks and a CLUPDATE 00183 maximum of six additional, blank-delimited fields. Control CLUPDATE 00184 card data may not extend beyond column 50. All references to CLUPDATE 00184 the sequence field of an input record refer to the numeric CLUPDATE 00185 data in columns 73-80 of the source record, or columns 76-80 CLUPDATE 00186 if NOSEQ8 was specified. Leading zeroes in sequence fields CLUPDATE 00186 are not required. If no sequence numbers exist on an input CLUPDATE 00187 file, a preliminary UPDATE with only the './ S' control card can be used to establish file sequencing. CLUPDATE 00188

CLUPDATE 00189 Any sequence fields on the update control cards are ignored; CLUPDATE 00190 if the NOINC option is used, all sequence fields in the CLUPDATE 00190 update file are ignored, including those cn inserted records. If the INC option is used, sequence fields for the CLUPDATE 00191 inserted records are either generated by UPDATE (if the dollar-sign '\$' delimiter is used) or are included intact CLUPDATE 00192 CLUPDATE 00192 CLUPDATE 00194 from the update file (if the dollar-sign '\$' is not used).

CLUPDATE 00195 Changes are made sequentially in a single pass through the CLUPDATE 00196 input and update files; an error condition results if any sequence errors occur in the update control cards, and CLUPDATE 00196 warnings are issued if an error is detected in the CLUPDATE 99197 CLUPDATE 00198 sequencing of the input file. Any source input records with CLUPDATE 00199 a sequence field of eight blanks will be skipped over by the CLUPDATE 00200 UPDATE command, without any indication of a sequence error. CLUPDATE 00200 Such records may be replaced or deleted only if they cccur CLUPDATE 20201 within a range of records, the limits of which are sequenced CLUPDATE 00202 normally, which is being replaced or deleted in toto; there CLUPDATE 00202 is no means provided for specifying a sequence target of CLUPDATE 00203 blanks on an update control card.

CLUPDATE 00205 Control Card Pormats CLUPDATE 00207 1. Resequence the updated source output file. CLUPDATE 00214 ./ S [seqstrt [seqincr [label]]] CLUPDATE 00217 CLUPDATE 00218 specifies that the updated output file is to be<br>sequenced in columns  $73-80$  (if  $S E G \t is$ CLUPDATE 00227 Ś CLUPDATE 00228 specified), or in columns 76-80 with the 'label' CLUPDATE 00228 placed in columns. 73-75 (if NOSEC8 is<br>specified). If this card is included in the<br>update file, it must be the first centrel card. CLUPDATE 00229 CLUPDATE 00229 CLUPDATE 00230 a one- to eight-digit numeric field specifying CLUPDATE 00233 segstrt CLUPDATE 00234 the first decimal sequence number to be used. CLUPDATE 00235 Defaults to 1000 for SEQ8, 10 for NOSEC8. CLUPDATE 00238 segincr a one- to eight-digit numeric field specifying CLUPDATE 00239 the decimal increment for resequencing the CLUPDATE 00240 output file, Defaults to 'segstrt' value. CLUPDATE 00243 label a three-character field to be duplicated in CLUPDATE 00244 columns 73-75 of each source record if NOSEC8 is CLUPDATE 00244 specified. Defaults to the first three CLUPDATE 00245 characters of the input filename (fn1). CLUPDATE 00247 An error will be indicated if any valid control card CLUPDATE 00248 precedes the './ S' card in the update file, and the CLUPDATE 00249 resequence operation will be suppressed. CLUPDATE 00250 Each source record is resequenced in columns 73-80 as it is CLUPDATE 00251 written to the output file. Both unchanged records from the CLUPDATE C0251 input file and records inserted from the update file are CLUPDATE 00252 resequenced. CLUPDATE 00255 2. Insert update records into the output file. CLUPDATE 00262 CLUPDATE 00265 ./ I seqno [\$ [seqstrt [seqincr]]] CLUPDATE 00266 CLUPDATE 00275  $\mathbf{I}$ specifies that all cards following the './ I' CLUPDATE 00276 card, up to the next control card, are to be CLUPDATE 00277 inserted in the output file. CLUPDATE 00280 seqno the sequence field of the source input record CLUPDATE 00281 following which the insertion is to be made.

optional delimiter key indicating that the CLUPDATE 00285  $\bullet$ **CLUPDATE 00285** inserted records are to be sequenced incrementally. CLUPDATE 00286 CLUPDATE 00289 segstrt a one- to eight-digit numeric field specifying the first decimal number to be used for CLUPDATE 00290 CLUPDATE 00291 sequencing the inserted records. a one- to eight-digit numeric field specifying<br>the decimal increment for sequencing the CLUPDATE 00294 segincr CLUPDATE 00295 CLUPDATE 00296 inserted records. CLUPDATE 00298 All records following the './ I' card, up to the next. control card, are inserted in the output file following the CLUPDATE 00299 record identified by the 'segno' field. If the NOINC opticn CLUPDATE 00300 vas specified, each inserted record is identified with<br>asterisks (\*\*\*\*\*\*\*\*\*\*) in columns 73-80. If either the INC<br>or CTL option was specified, the records are inserted CLUPDATE 00390 CLUPDATE 00302 CLUPDATE 00302 unchanged in the output file, or they are sequenced<br>according to the 'seqstrt' and 'seqincr' fields if the CLUPDATE 00303 CLUPDATE 00303 dollar sign '\$' key was included. CLUPDATE 00304 CLUPDATE 00305 The default sequence increment, if the dollar sign is CLUPDATE 00306 included, is determined by using one tenth of the least significant, non-zero digit in the segno' field, with a<br>maximum of 100. The default 'segstrt' is computed as 'segno' CLUPDATE 00307 CLUPDATE 00307 plus the default 'seqincr', For example, the card: CLUPDATE 00309 vould cause the inserted records to be sequenced XXX02610, CLUPDATE 00310 CLUPDATE 00311 CLUPDATE 09313 XXX02620, etc. (NOSEQ8 assumed here). For the card: CLUPDATE 00314  $\sqrt{1}$  240000 \$ CLUPDATE 00315 the defaulted 'seqincr' would be the maximus, 100, and the starting sequence would be 240100. SEQB was assumed, so the<br>inserted records would be sequenced 00240100, 00240200, etc. CLUPDATE 00316 CLUPDATE 00317 CLUPDATE 00318 If either INC or CTL was specified but the dollar sign was CLUPDATE 00319 not included, whatever sequence appears on the inserted CLUPDATE 00319 records in the update file will be included in the output CLUPDATE 00320 file. CLUPDATE 00322 3. Delete one or more records from the source file. CLUPDATE 00329 CLUPDATE 00332 D seqnol [seqno2]  $[$]$  $\cdot$ CLUPDATE 00333 CLUPDATE 00342 segnot specifies the sequence field identifying the CLUPDATE 00343 first or only record to be deleted. CLUPDATE C0346 seqno2 specifies the sequence field of the last record CLUPDATE 00347 to be deleted.

 $231.$ 

optional delimiter indicating the end of the CLUPDATE 00350  $\pmb{\hat{x}}$ CLUPDATE 00351 control fields.

CLUPDATE 00353 All records of the input file, beginning at 'segnol', are deleted from the output file, up to and including the<br>'segno2' record. If the 'segno2' field is cmitted, only a CLUPDATE 00354 . CLUPDATE 00354 single record is deleted. CLUPDATE 00356

CLUPDATE 00357 4. Replace one or more input records with updated records CLUPDATE 00358 from the update file.

CLUPDATE 00365 CLUPDATE 00368 ./ R segno1 [segno2] [\$ [segstrt [segincr]]] CLUPDATE 00369 CLUPDATE 00378 specifies the sequence number of the first input segnol CLUPDATE 00379. record to be replaced. CLUPDATE 00382 segno2 specifies the sequence number of the last record CLUPDATE 00383 to be replaced. CLUPDATE 00386 \$ optional delimiter key indicating that the CLUPDATE 00386 substituted records are to be sequenced CLUPDATE 00387 incrementally. CLUPDATE 00390 seqstrt a one- to eight-digit numeric field specifying CLUPDATE 00391 the first decimal number to be used for CLUPDATE 00392 sequencing the substituted records. CLUPDATE 00395 segincr a one- to eight-digit numeric field specifying CLUPDATE 00396 the decimal increment for sequencing the CLUPDATE 00397 substituted records. CLUPDATE 00399 All records of the input file, beginning with the 'segnal' CLUPDATE 00400 record, up to and including the 'segno2' record, are replaced in the output file by the records following the './ CLUPDATE 00400 CLUPDATE 00401 R' card in the update file, up to the next control card. As

with the './ D' function, if the 'segno2' field is cmitted, CLUPDATE 00401 only a single record is replaced, but it may be replaced by CLUPDATE 90402 CLUPDATE 00402 more than a single inserted record. The './ R' (replace) CLUPDATE 00403 function is performed as a delete followed by an insert, CLUPDATE 00403 such that the number of cards substituted need not ratch the number replaced. The dollar sign '\$', 'seqstrt', and CLUPDATE 00404 CLUPDATE 00404 'segincr' processing is identical to that for the insert CLUPDATE 00405 function.

CLUPDATE 00407

5. Comment cards

CLUPDATE 09414 CLUPDATE 00417 CLUPDATE 00418

[CORNent]

 $\mathbf{r}$ 

 $\ddot{\phantom{0}}$ 

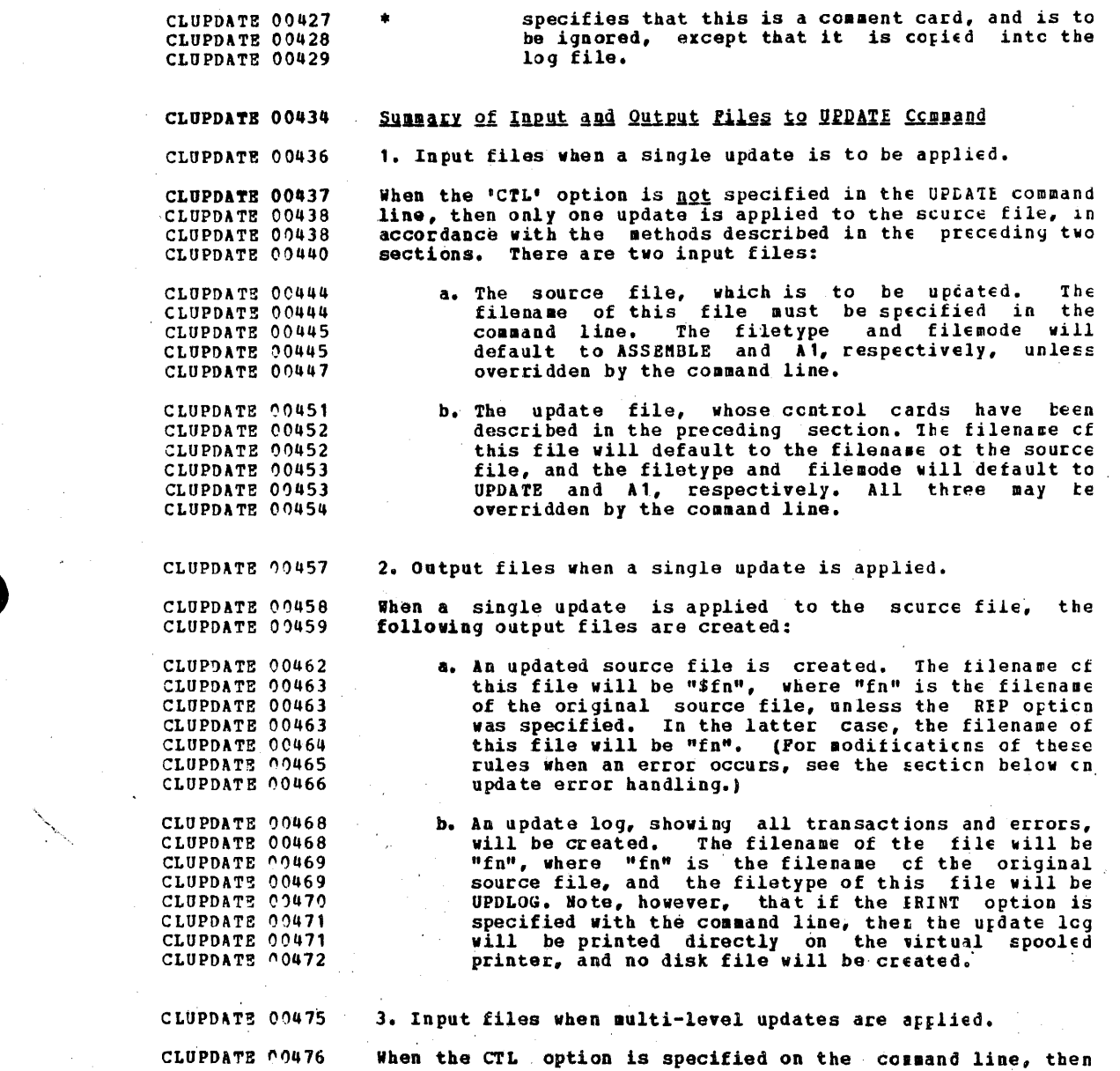

.233

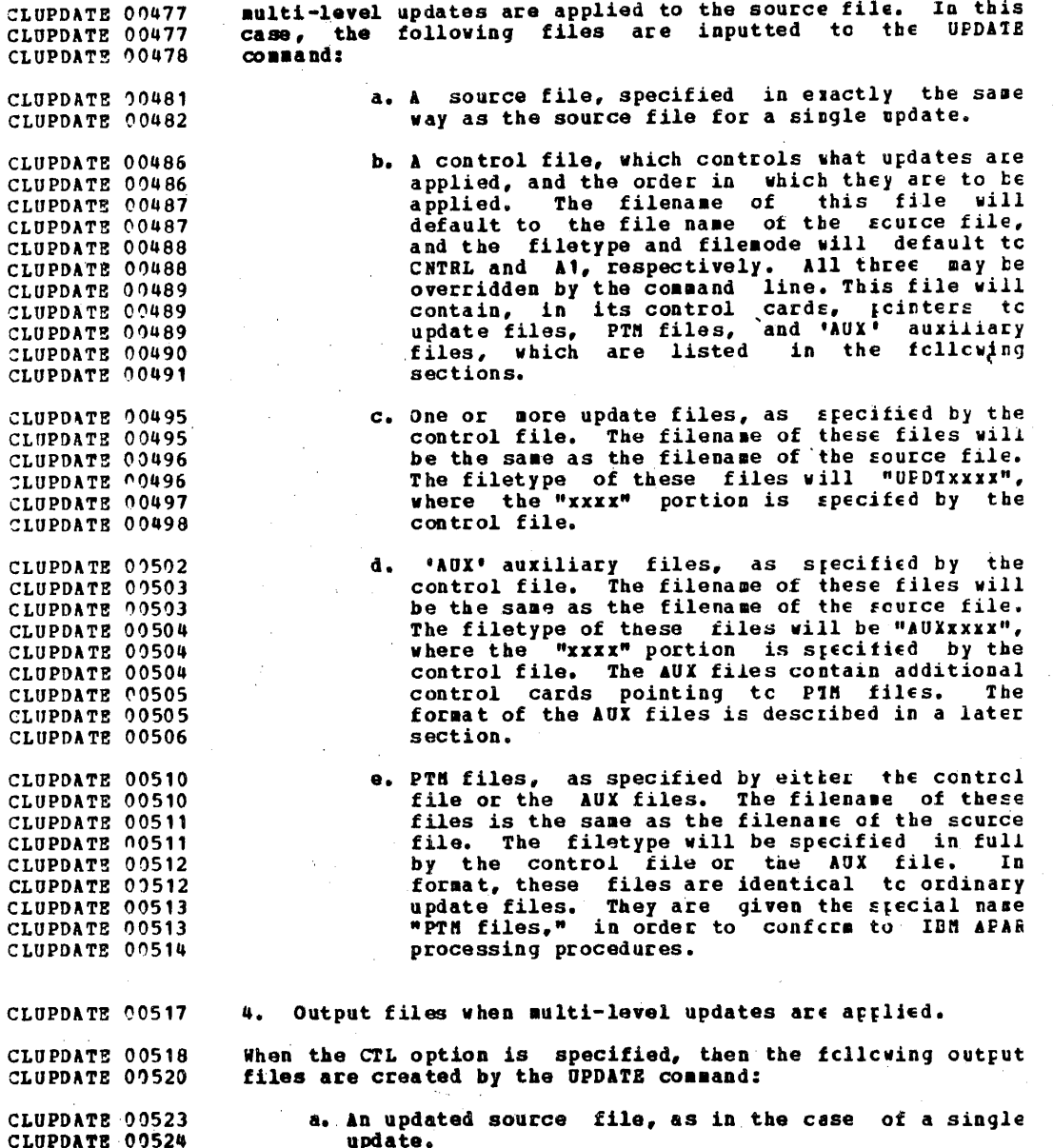

CLUPDATE 00528 b. An update log, as in tbe case of a single update.

CLUPDATE 00531 CLUPDATE .00532 CLUPDATE 00532 CLUPDATE 00533 CLUPDATE 00533 CLUPDATE 00534 c. An UPDATES file. This file will have the filename of the original source file, and a filetype of UPDATES. It contains summary information about which updates were<br>applied to the file, and is intended to be concatenated<br>onto the assembly text deck for documentation and information purposes.

CLUPDATE 00531 CLUPDATE 00538 CLUPDATB 00538 CLUPDATB 00539 CLUPDATE 00540 d. Although not a disk file, additional "cutput" is produced in the form of lines placed in the terminal read stack, for interrogation by an EXEC file which may have invoked the UPDATE command. These lines are placed there only if the STK option is specified.

CLUPDATE 00543 5. Disk mode of output files

CLUPDATB 00544 CLUPDATE 00545 CLUPDATE 00546 CLUPDATE 00546 CLUPDATE 00548 If there are several read/write disks accessed when the OPDATE command is invoked, then the the following steps are taken to determine the disk upon which the cutrit files are to be placed (the search stops as soon as ene of the following steps is successful):

CLUPDATE 00552 CLUPDATE 00553 CLUPDATE 00554 a. If the disk on which the original fCUIce file *lies*  is read/write, then the output files are ~rlaced cn that disk.

CLUPDATE 00557 CLUPDATB 00558 CLUPDATE 00559 b. Otherwise, if that disk is a read/only extension of a read/write disk, then the output files are rlaced cn that particular read/write disk.

CLUPDATE 00562 CLUPDATE 00563 c. Otherwise, the output files are place on tbe primary read/write disk (the A-disk).

CLUPDATE 00566 The 'CTL' Option

C:LUPDATE 00567 CLUPDATE 00568 CLUPDATE 00568 CLUPDATE 00569 CLUPDATE 00569 CLUPDATE 00570 CLUPDATE 00571.<br>CLUPDATE 90571 CLUPDATE 00512 CLUPDATE 00572 CLUPDATE 00573: (:LUPDATE 00574 CLUPDATE 00574 :LUPDATE 0')515 If the NOCTL option is specified or defaulted. UPDATE will updated source output file and an update log file containing a record of what changes were made. This mode cf cperaticn is suitable for testing fixes and modifications prior to incorporating them in the base source code, previding that only one set of cbanges bas to be tested at a time. If, for any reason, more than one set of changes is cutstanding<br>against a single source input file, the difficulties in managing that base code can multiply very rapdily. For this<br>reason, UPDATE provides the CTL option, which embodies a multiple-update control and management schere developed for<br>use in maintaining V6/370 distributed source code, and may be used wherever its advantages are felt.

The major components of the multi-level update scheme are as CLUPDATE 00576 CLUPDATE 00577 follows: A set of base source code which is not rermanently CLUPDATE 00580  $\mathbf{L}$ CLUPDATE 00581 chanued. A set of update files for each source file which CLUPDATE 00583  $2.$ must be applied in a specific order. CLUPDATE 00584 One or more 'CNTRL' files which describe the crder CLUPDATE 00586  $3.$ or priority of updates to be applied to each source CLUPDATE 00586 CLUPDATE 00587 file. Optionally, one or more auxiliary ('AUX') control CLUPDATE 00589 4. files, each specific to a certain source file. CLUPDATE 00590 An integral part of the multi-level update scheme is a CLUPDATE 00594 naming convention for the update files themselves, and for CLUPDATE 00594 any TEXT files produced by assembling or compiling the CLUPDATE 00595 updated output files. In normal usage, any update file will CLUPDATE 00596 have the filename of the source file to which it applies and CLUPDATE 00597 the filetype of 'UPDATE'. When the CIL option is used to CLUPDATE 00597 invoke the multi-level update controls, the filename usage CLUPDATE 00598 becomes a requirement, such that the update files must have CLUPDATE 00598 the filename of the source file to which they apply, but the CLUPDATE 00599 filetypes are modified to distinguish between separate CLUPDATE 00600 an uşdate update levels. The filetype for file is CLUPDATE 00601 constructed from 'UPDT' plus a one- to four-character update CLUPDATE 00602 identifier. For example, for a source file cf 'DMSUPD CLUPDATE 00602 ASSEMBLE', there might be three update files, named 'DMSUPD CLUPDATE 00603 uppr750', 'DMSUPD UPDTX4', and 'DMSUPD UPLT009'. In this<br>example, the update identifiers are '750', 'X4', and '009'. CLUPDATE 00603 CLUPDATE 00605 The CNTRL' file, mentioned in (3) above, specifies which<br>update files are to be applied to the source file and in CLUPDATE 00605 CLUPDATE 00606 what order they are to be applied, on the basis of the CLUPDATE 00606 update identifier. Another identification parameter, the CLUPDATE 00607 update level identifier, is used when naming a TEXT file CLUPDATE 00608 produced from the updated source file. The update level CLUPDATE 00608 by the 'CNTRL' file and is CLUPDATE 00609 identifier is specified associated with a specific update identifier, also in the CLUPDATE 00609 'CNTRL' file. For example, a file named 'X4 CNTRL', to apply CLUPDATE 00610 the above mentioned updates to 'DHSUPD ASSEMELE', might lock CLUPDATE 00611 CLUPDATE 00612 like the following:

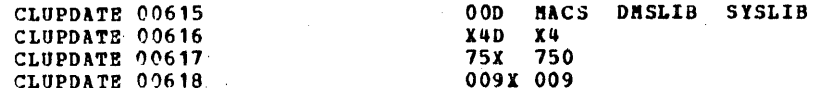

This control file would apply the updates 'LMSUPD UPDT009', CLUPDATE 00621 'DMSUPD UPDT750', and 'DMSUPD UPDTX4', in that order, to the CLUPDATE 00622 CLUPDATE 00623 file 'DMSUPD ASSEMBLE'. The updates are applied in reverse order as they appear in the "CNTRL" file, that is, the<br>'lowest-level' of update is at the bottom of the file, and CLUPDATE 00623 CLUPDATE 00624 the 'highest-level' update is at the top. As the CNTRL file CLUPDATE 00625 CLUPDATE 00625 and update files are processed, UPDATE will type at the CLUPDATE 00626 terminal the message:

DMSUPD178I UPDATING <'fn ft fm'> WITH 'fn ft fm'

for each update file which is applied to the scurce input CLUPDATE 00631 during the multi-level update, where the tracketed CLUPDATE 00632 expression will be typed only for the first update. CLUPDATE 00633 In the above example, the fields''X4D', '75X', and '009X' **CLUPDATE 00634** are the update level identifiers, associated with the 'X4', CLUPDATE 00636 "750", and "009" update identifiers, respectively. According<br>to the naming convention for VM/370 TEXT files, the CLUPDATE 00637 CLUPDATE 00637 resultant of assembling the updated '\$DNSUPI ASSEMBLE' file CLUPDATE 00638 would be named 'DMSUPD TXTX4D', where the 'X4D' is the CLUPDATE 00638 update level identifier of the highest-level update applied. CLUPDATE 00640 The 'TXT' portion of the filetype indicates that this is a CLUPDATE 00640 TEXT file, but allows up to a five-character urdate level CLUPDATE 00641 CLUPDATE 00642 identifier. CLUPDATE 00644 CNTRL File Format CLUPDATE 00645 The CNTRL files used by the multi-level update scheme must be 80-byte, card-image files. There are six different CLUPDATE 00646 control record formats recognized by UPDATE, as follows: CLUPDATE 00647 The 'MACS' record, normally the first line in the CLUPDATE 00651 1. CLUPDATE 00652 CNTRL file. CLUPDATE 00654 Comment cards, containing an asterisk (\*) in column  $2.$ CLUPDATE 00655 1, which are ignored. CLUPDATE 00657 Update level control records, containing both an  $3.$ update level identifier and an update identifier. CLUPDATE 00658 TEXT-file control records, containing cnly an update CLUPDATE 00660  $\mathbf{a}$ . level identifier, which are ignored by UPDATE. CLUPDATE 00661 CLUPDATE 00663  $5.$ Auxiliary file control records, containing an update CLUPDATE 00664 level identifier, an update identifier, and the CLUPDATE 00665 kevword 'AUX'. CLUPDATE 00667 Single PTF control records, containing the keyword  $6.$ 'PTF' in place of the update level identifier, and CLUPDATE 00668 CLUPDATE 00669 up to an eight-character update identifier. CLUPDATE 00672 All fields on CNTRL and AUX file records are free-format, CLUPDATE 00673 blank-delimited fields which may not extend teyend record CLUPDATE 00673 position 72. Any sequence fields on CNTBL or AUX file CLUPDATE 00674 records are ignored. The formats and uses of each record format, by number, are as follows: CLUPDATE 00675  $\sim 1.1$ The 'MACS' record - must precede any other records CLUPDATE 00678 CLUPDATE 00679 except comments. CLUPDATE 00681 uplevel MACS library? library2 ... CLUPDATE 00682 record defines the default update level This identifier, i.e. the update level identifier which is CLUPDATE 00683 CLUPDATE 00683 associated with the application of no updates at all,

CLUPDATE 00629

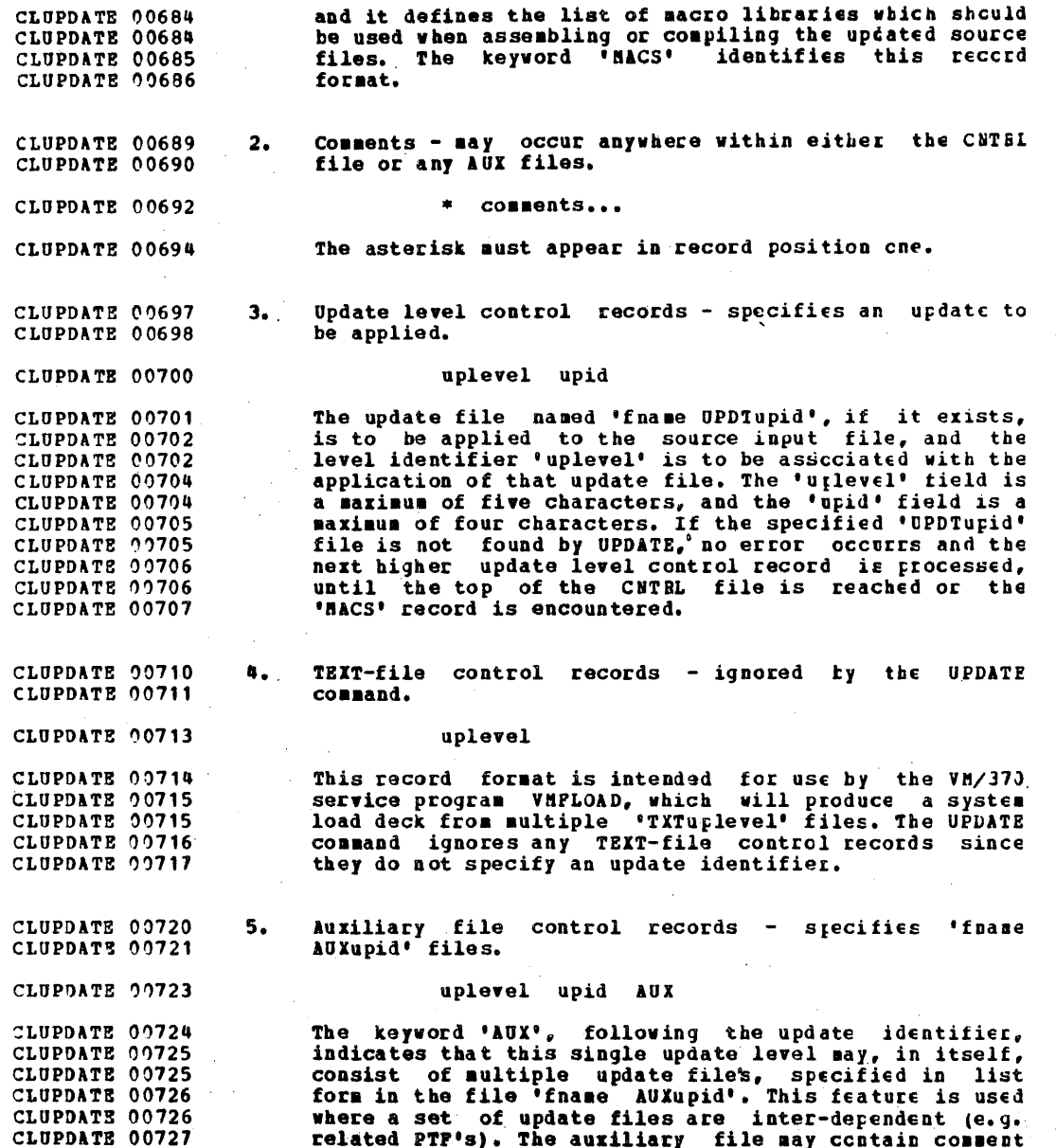
### IBM CONFIDENTIAL

 $\mathbf{s}^{\mathcal{I}}$ 

 $\mathcal{L}_{\mathcal{A}}$ 

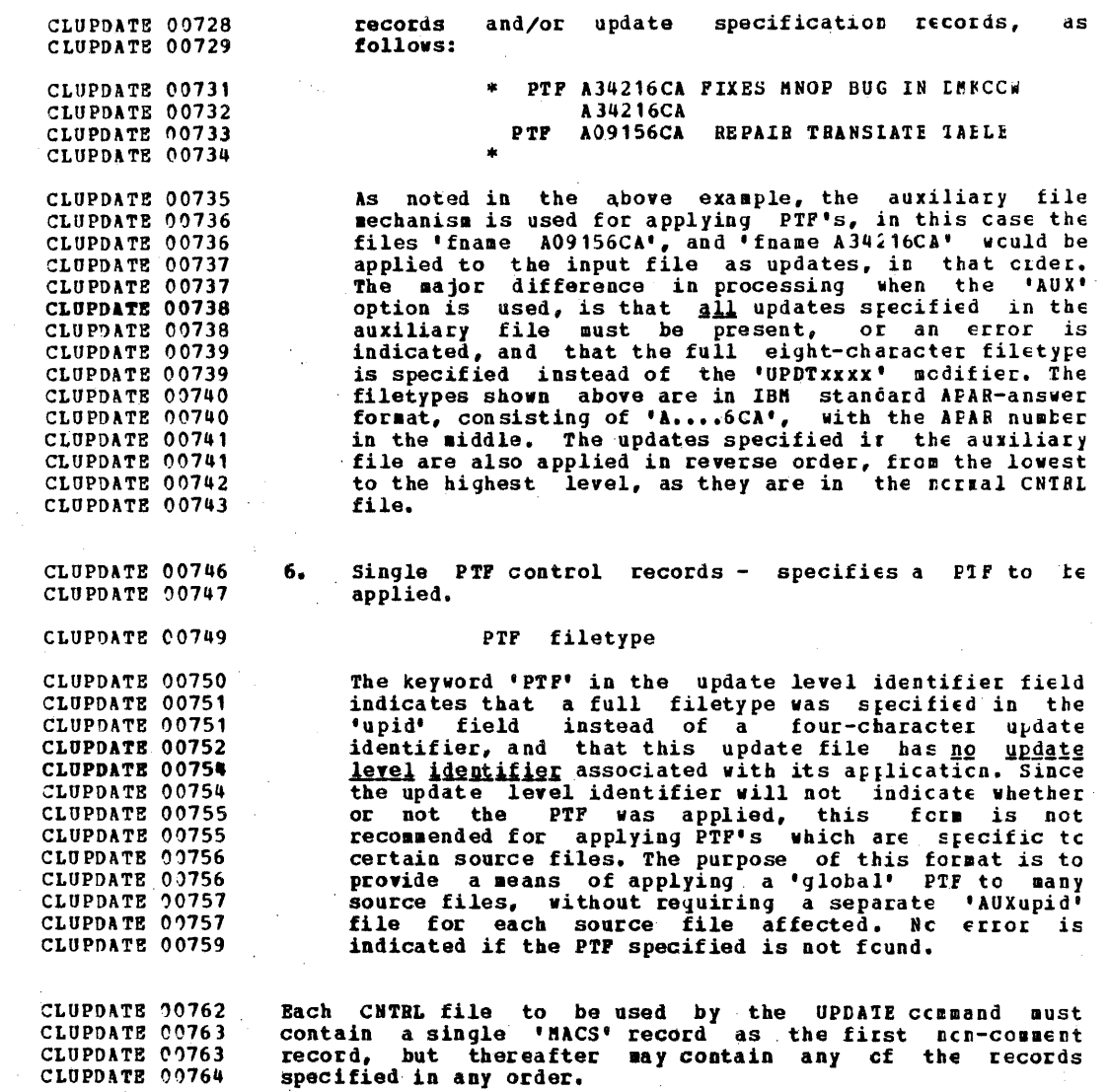

CLUPDATE 00766

 $\sim 10^{-11}$ 

 $\mathcal{H}_\mathbf{q}$ 

The SIK/NOSTK Options

 $\alpha$ 

239

 $\ddot{\phantom{0}}$ 

CLUPDATB 00767 CLUPDATE 00768 CLUPDATE 00769 CLOPDATB 00769 CLUPDATE 00770 CLUPDATE 00771 The STK option is provided for use with the sulti-level<br>undate invoked via the CTL option, primarily for update invoked via the CTL option, primarily communication with CMS BXEC procedures which invcke UPDATE. If the CTL and STK options are specified, UEDATE will place two lines of data in the CHS terminal read stack, as follows:

CLUPDATE 00774 ~LUPDATE 00776 first line = <u>\* update level identifier</u><br>second line = \* library list from 'BACS' record

CLOPDATE 00778 CLOPDATE 00779 CLOPDATB 00779 CLUPDATE 00780 CLUPDATE 00781 CLUPDATE 00781 CLOPDATE 00782 CLOPDATE 00782 CLUPDATE 00783 CLOPDATE 00784 CLUPDATE 00785 These lines are placed in the terminal read stack via the CHS 'ATTN' function. and are available to an invoking EXEC procedure via the EXEC control words '&READ IBGS' cr '&READ VARS'. The first line, the update level identifier, is the level identifier of the highest-level update afflied; this is the TEXT-file filetype modifier used by the VM/370 saintenance procedures. The second line consists of the list of libraries specified on the 'MACS' record in the CNTBL<br>file. The library search order for an assembly or<br>compilation can be established by issuing the 'GLOBAL' cosmand using the library list returned.

CLUPDATE 00786 CLOPDATE 00787 If the MOSTK option is used with the multi-level update, no data is made available to external procedures.

#### Warning and Error Handling CLUPDATB 00789

CLUPOATE 00790 CLUPDATE 00791 CLUPOATB 00791 CLUPDATE 00792 CLUPOATE 00793 The UPDATE command detects a number of invalid requests, and decides whether they should be treated as warning situations or as errors. The following is a general description of the handling of these situations, and the return codes associated with each:

CLOPDATE 00795 1. Sequencing and Update Control Card Errors

CLOPDATE 00796 CLOPDATB 00797 CLUPDATE 00797 CLOPDATB 00798 CLUPDATE 00799 These errors are treated as "warning situations." That is, a warning message is generated, and processing continues. a warning wessage is generated, and processing continues.<br>The warning messages will be printed in the update lcg, and will be typed on the terminal unless the NCTERE option is specified in the command line.

CLUPDATE .00803 CLOPDATE 00804 CLUPDATE 00804 CLUPDATB 00805 a. Input sequencing errors (return code = 4). These<br>errors are detected when the input scurce file contains sequence errors (sequence numbers in  $non-ascending order.$ errors are detected when the input scurce file

CLUPDATE 00808 CLOPDATE 00809 CLUPDATB 00809 CLUPDATB 00810 b. Output sequencing errors (return code = 8). These<br>errors are detected when the updating frocedure introduces new sequencing errors into the cutrut scurce file.

### TBM CONFIDENTIAL

241

CLUPDATE 00813 Invalid update control cards (return code =  $12$ ). These  $c_{\star}$ CLUPDATE 00814 errors are detected when the update file contains invalid CLUPDATE 00814 control cards. (As described below, erreneous cards in CLUPDATE 00816 control files cause the update procedure to abort.)

If more than one such error is detected, the update will CLUPDATE 00818 CLUPDATE 00820 return the maximum return code (4, 8 or 12) encountered.

CLUPDATE 00821 If any such error is detected, then the REP option, if CLUPDATE 00822 specified, will be ignored, and the output source file will remain with the filename "\$fn", as if NOIEPLACE were in CLUPDATE 00822 CLUPDATE 00823 effect.

CLUPDATE 00825 2. Other errors.

CLUPDATE 00826 These errors include such things as invalid control file CLUPDATE 00827 cards, invalid file formats, and disk i/c errors. The CLUPDATE 00827 UPDATE command processing is aborted as soon as the error is CLUPDATE 00829 detected. The return code will always be 20 or greater.

CLUPDATE 00830 If any such error is detected, then the output file will be<br>left with the filename UPDATE and the filetype CMSUT1, sc CLUPDATE 00831 CLUPDATE 00831 that the user may, if he wishes, examine or otherwise make CLUPDATE 00832 use of it. This file must be erased before the UPDATE CLIMCON 00001 command can be invoked again.

#### CLINCON 00004 INMEDIATE COMMANDS

An IMMEDIATE Command is issued after an Attention interrupt<br>has been given to CMS by pressing the AT1N key (cr its<br>equivalent). Such commands are processed imediately upon<br>entry at the console or on being 'stacked' by an CLINCON 00007 CLINCON 00008 00010 **CLIMCON CLINCON** 00011 00012 **CLIMCOM** CLIMCOM  $00013$ CLINCON 00014 **CLHO** 00001

CLHO 00009 HQ CLHO 00012 The HO command may be issued during the execution of a command or user program to stop the recording of trace CLHO  $00013$  $CLHO$ 00014 information, In order for the HO command to be recognized it nust be entered after stopping program execution by an Attention interrupt. Program execution continues to its CLHO 00015 **CLHO**  $00016$ normal completion, and all recorded trace infcrmation is CLHO 00017 CLHO  $00018$ spooled to the printer. СЬНО 00020 CLHO  $00021$ HO  $\blacksquare$ CLHO 00022 **CLHO** 00026 **Responses** 

 $00001 -$ 

Wone.

CLHX

 $-243$ 

CLHX 00008 **HX** 

The HX command causes the execution of any CMS command or<br>user program executing under CMS to stop, closes any open<br>files or I/O devices, and returns the user to the CMS<br>command environment. In order for the HX command to CLHX  $00011$  $00011$ CLHX  $00012$ CLHX  $00013$ **CLHX** CLHX 00014 CLHX 99015 execution by an Attention interrupt.

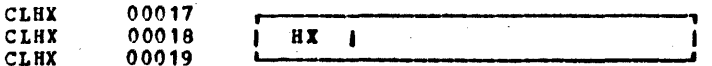

- **CLHX** 00023 **Responses**
- CLHT 00001 lone.

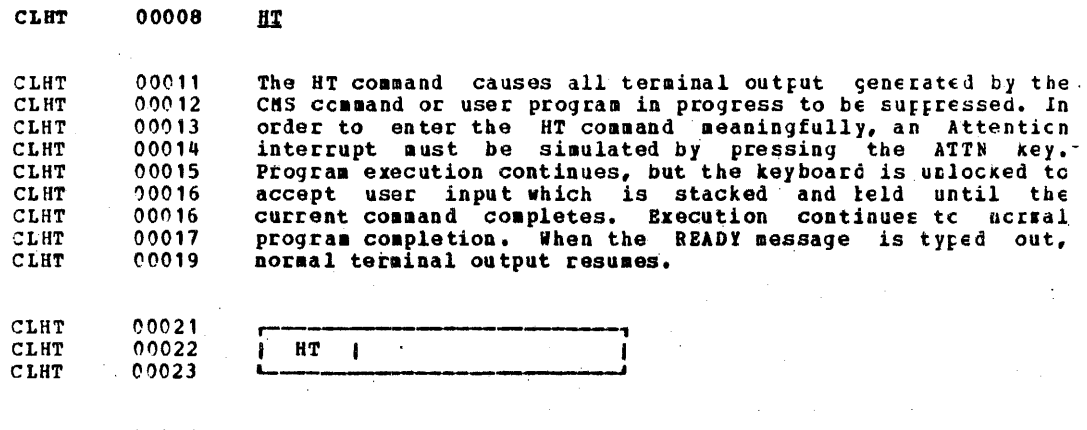

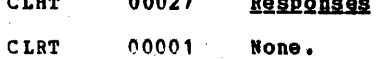

**CLET** 00008 **BT** 

The RT command restores terminal typeout from an executing<br>CMS command or user program that was previously suppressed<br>by the HT command. In order to enter the RT command<br>meaningfully, an Attention interrupt must be simulat CLRT 00011 CLRT  $00012$ CLRT 00013 CLRT  $00013$ CLRT 00014 **CLRT** 00015 previously suppressed typeout continues. Execution continues CLRT  $00017$ to normal program completion.

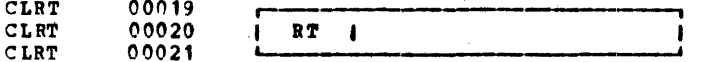

**CLRT** 00025 Responses

CLPRIVCL 00005 None.

CLPBIVCL 00008 **CP\_CONHANDS** 

CLPBIVCL 00012 CP PRIVILEGE CLASSES

CLPRIVCL 00013 CLPRIVCL 00014 CLPRIVCL 00015 CLPRIVCL 00016 CLPRIVCL 00017 CLPRIVCL 00018 CLPRIVCL 00019 The CP commands are divided into eight groups, each being represented by a privilege class which indicates the scurce from which the commands will be accepted. Each user 15 assigned, as part of his entry in the user directcry, one or more privilege classes. Pigure 27 shows the function of each class and Pigure 28 shows the commands which are accepted from users in each class.

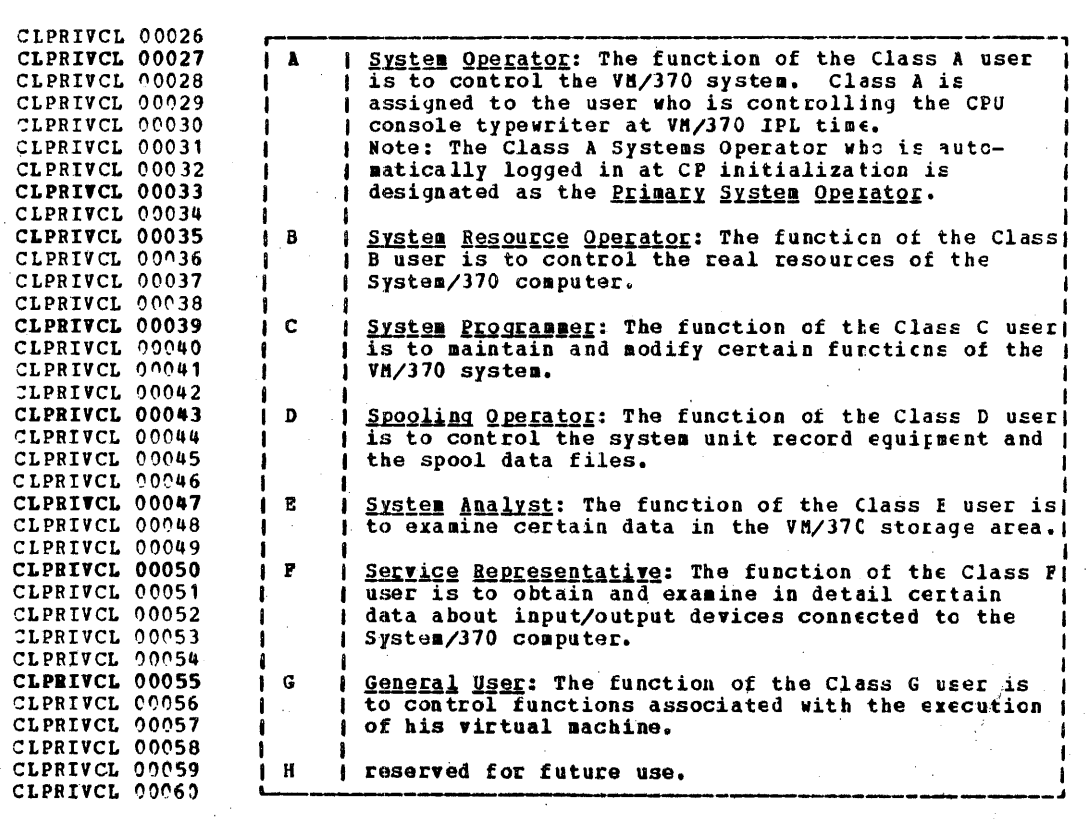

CLPRIVCL 00062

GLASTER CACAC

Figure 27. CP Privilege Class Descriptions

 $247 -$ 

# IBM CONFIDENTIAL

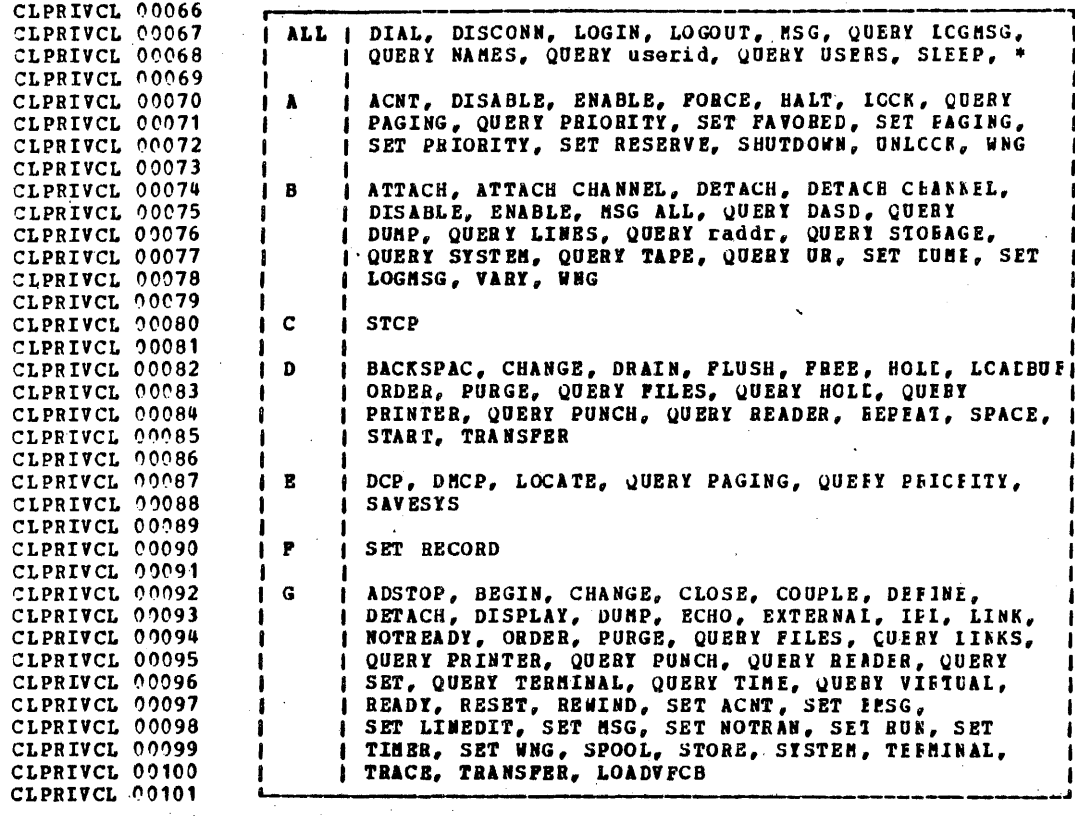

CLPRIVCL 00103 . Figure 28. Commands Used by Each Privilege Class

CLCPINT 00005

## CP COMMAND SUMMARY

This section contains descriptions of the commands<br>acceptable in the control program environment. Figure 29 CLCPINT 00007 CLCPINT  $00008$  $00009$ presents an alphabetical list of the commands, the privilege CLCPINT CLCPINT 00009 classes which may execute the command, and a trief statement CLCPINT 00010 about the use of each command.

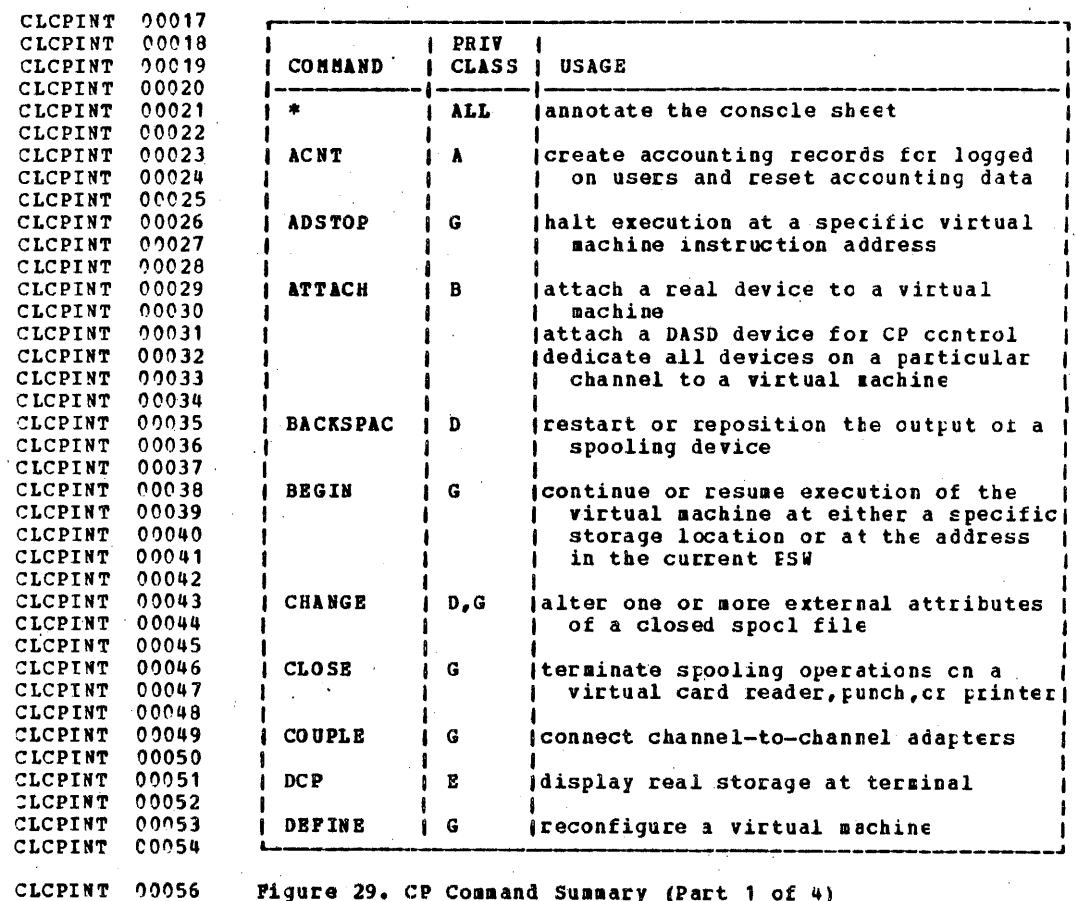

 $\lambda$ 

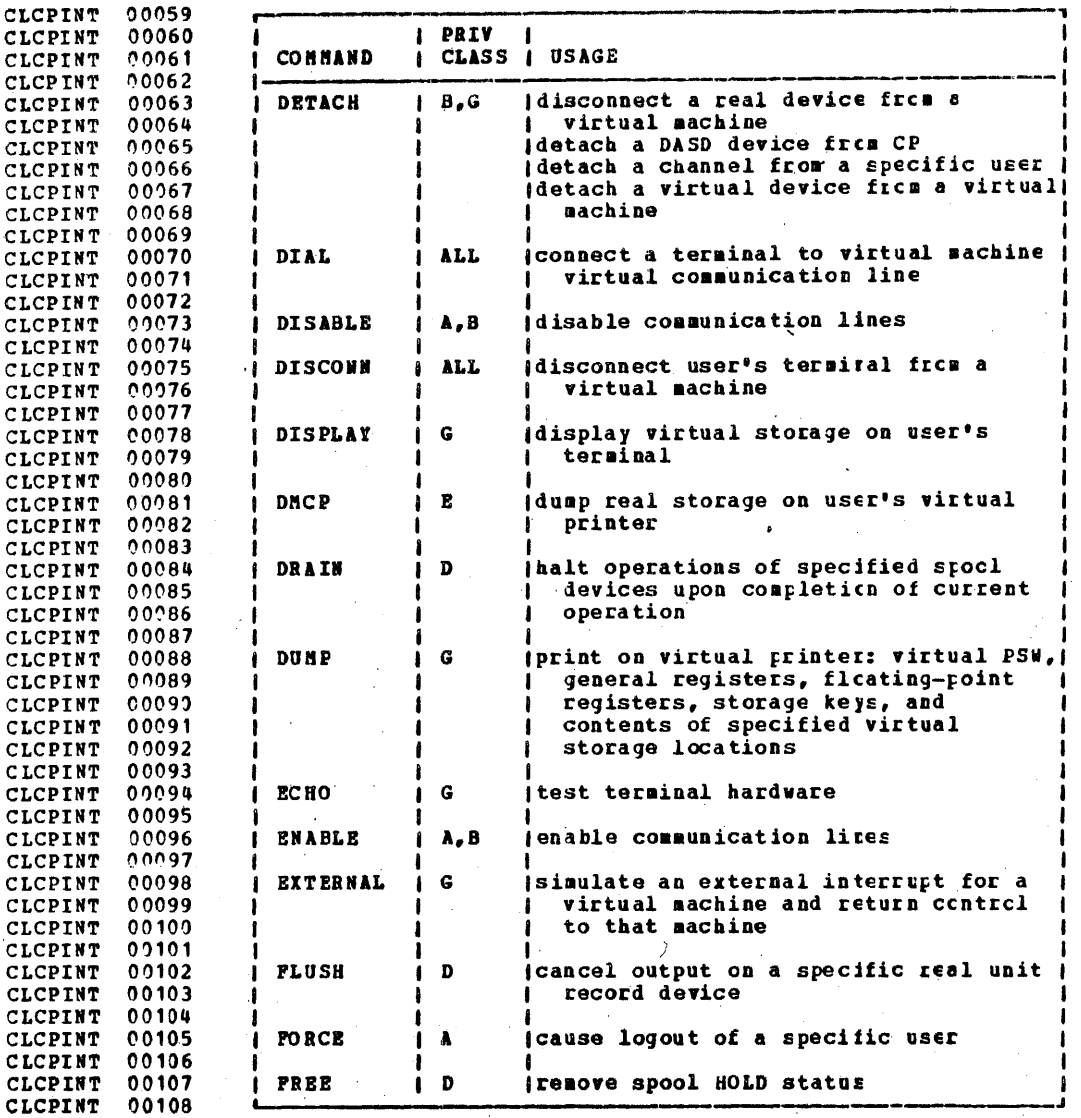

Figure 29. CP Command Summary (Part 2 of 4)

 $\omega_{\rm{max}}$  ,  $\omega_{\rm{max}}$ 250

## IBM CONFIDENTIAL

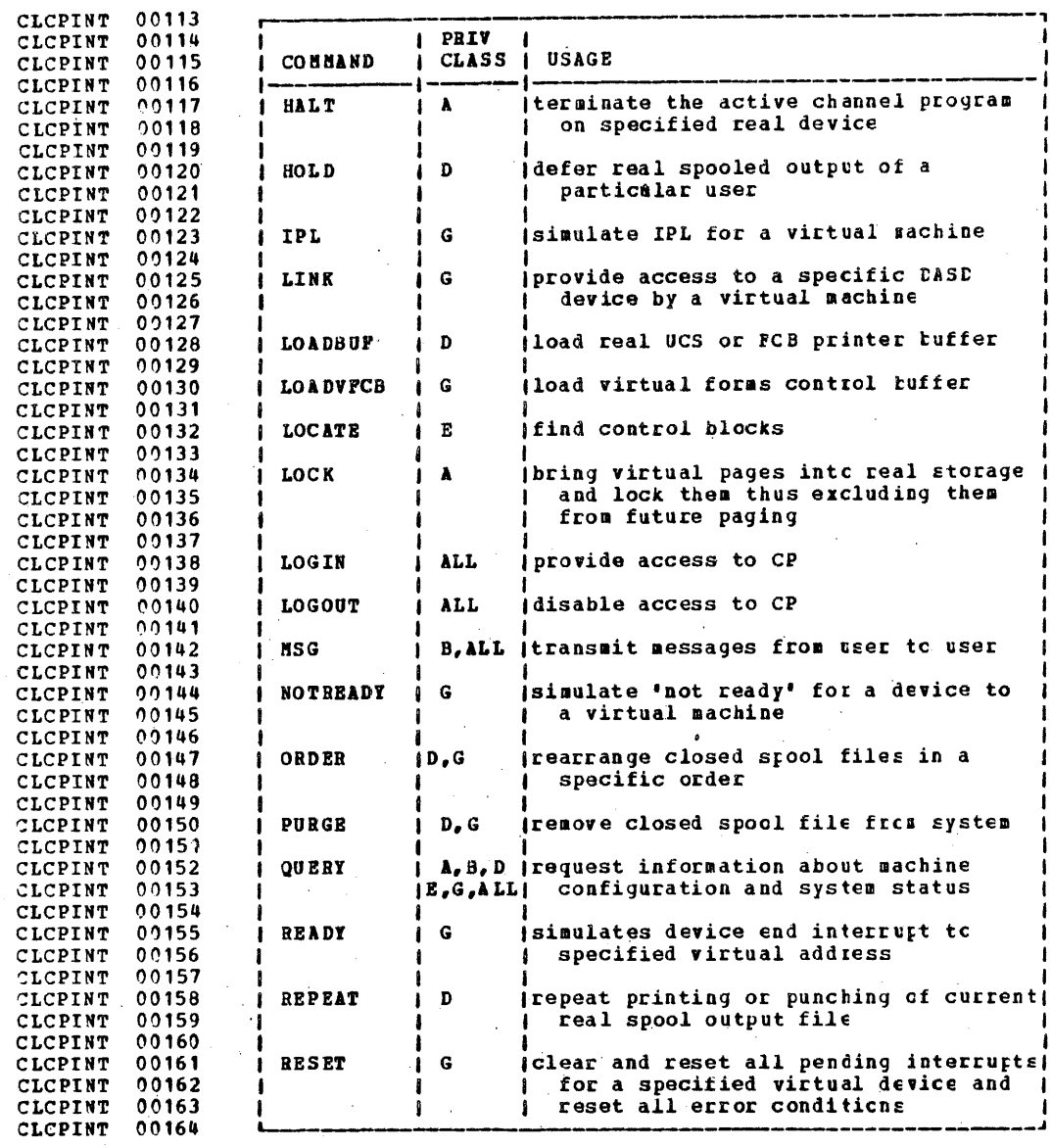

 $\tau_{\rm{max}}$ 

 $\sim$ 

 $\sim$ 

CLCPINT 00166 Figure 29. CP Command Summary (Part 3 of 4)

 $251<sup>2</sup>$ 

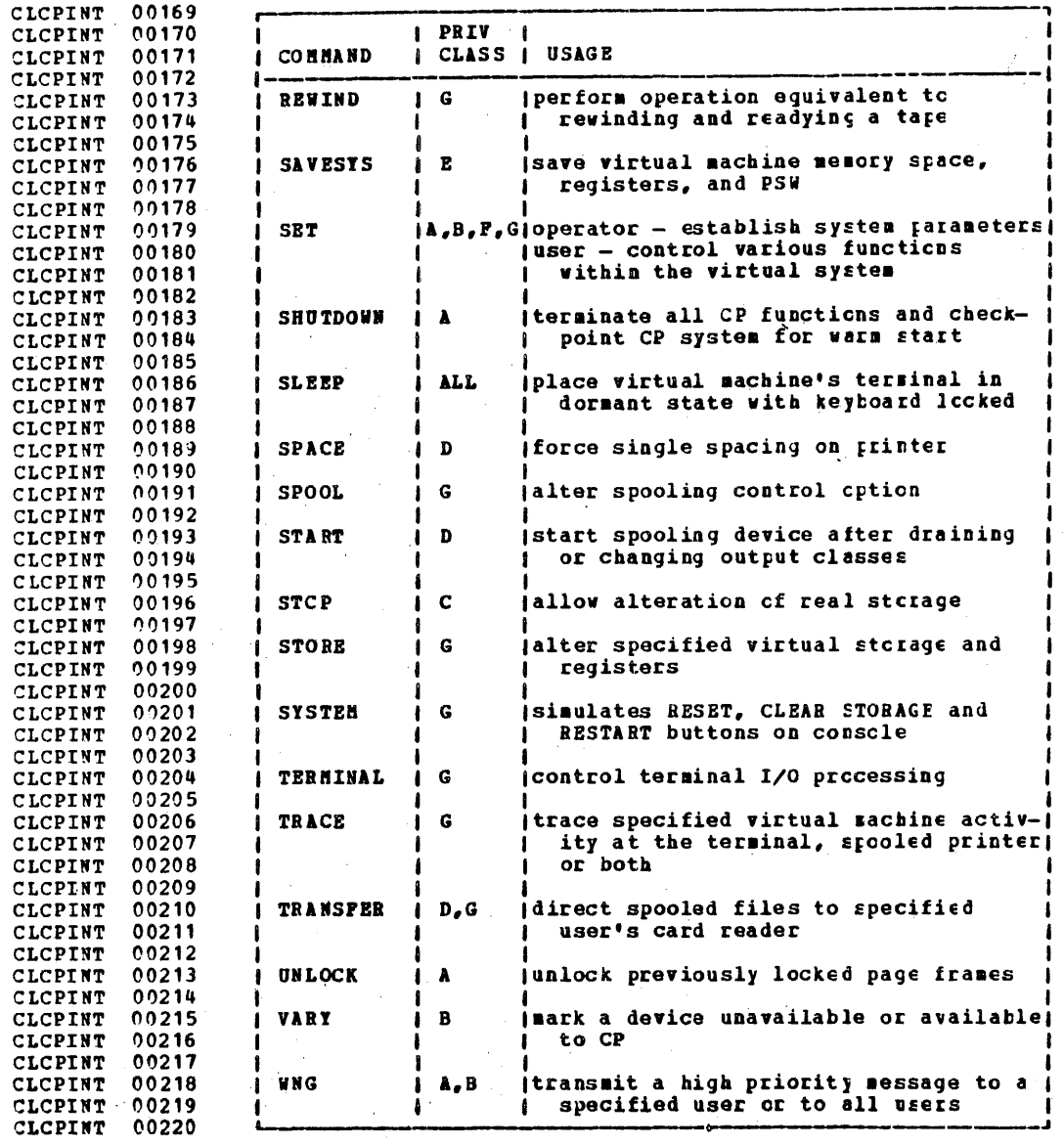

CLCPINT 00222

Figure 29. CP Command Summary (Part 4 of 4)

 $252<sup>2</sup>$ 

CLCPERR 00006 CP Error Messages and Besponses

Refer to <u>IBM Virtual Machine Facility/370</u>. System Messages (Order No. GC20-1808) for a description of the messages<br>produced by the CP commands. All messages from CP commands<br>have the prefixes DMK. **CLCPERR** 00008 CLCPERR 00009 CLCPERR 00010 CLACNT  $00001$ 

00007 **CLACHT** ACHT

 $\sum_{n=1}^{n} a_n$ 

**CLACNT** 00010 Privilege Class: A

The ACNT command produces for each user specified, an CLACNT  $00011$ 00012 accounting record giving the time used by his virtual **CLACNT** machine since the last ACNT command was issued for him or  $00013$ **CLACNT CLACNT** 00014 since he logged in. The record produced is identical to the 00016 record given when the user logs out of VM/37C. Each user **CLACNT**  $00017$ **CLACNT** receives a message at his terminal giving the accumulated 00018 accounting data, and the accumulated accounting data for **CLACNT** 00019 each user is reset. A user can prevent his terminal from CLACNT  $00019$ **CLACNT** receiving the accounting message by having entered the CP  $00021$ CLACNT COmmand SET ACNT OFF.

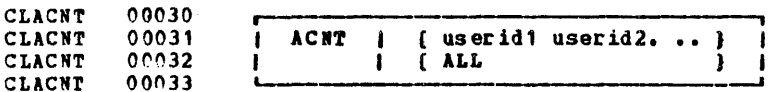

00039 CLACNT userid specifies the users for which accounting records **CLACNT** 00041 are to be created.

00044 **CLACNT ALL** specifies that accounting records are to be CLACNT 00045 created for all logged-on users.

**CLACNT** 00048 Responses

CLACNT 00050 Pormat of accounting information message:

**CLACNT** 00052 CONNECT=hh: ma: SS VIRTCPU=mmm: SS.hh TOTCPU=mmm: SS.hh

CLACNT 00057 CONNECT hh: mm: ss the actual clock time spent in the.  $00057$ CLACNT user's current terminal session or the 00058 **CLACNT** time elapsed since the ACNT command was **CLACNT** 00059 last issued for the user.

CLACNT 00062 **VIRTCPU** man:ss.hh the **CPU** time spent in executing CLACNT 00063 instructions within the virtual machine.

CLACNT 00066 **TOTCPU** man:ss.hh the CPU time spent in executing 00066 **CLACNT** instructions within the virtual machine plus CPU time used by the control<br>program in maintaining the virtual 00067 CLACNT CLACNT 00067 00068 **CLACNT** machine (paging, I/O, and so forth).

CLADSTOP 00001

COMMAND COMPLETE

 $\mathbf{r}$ 

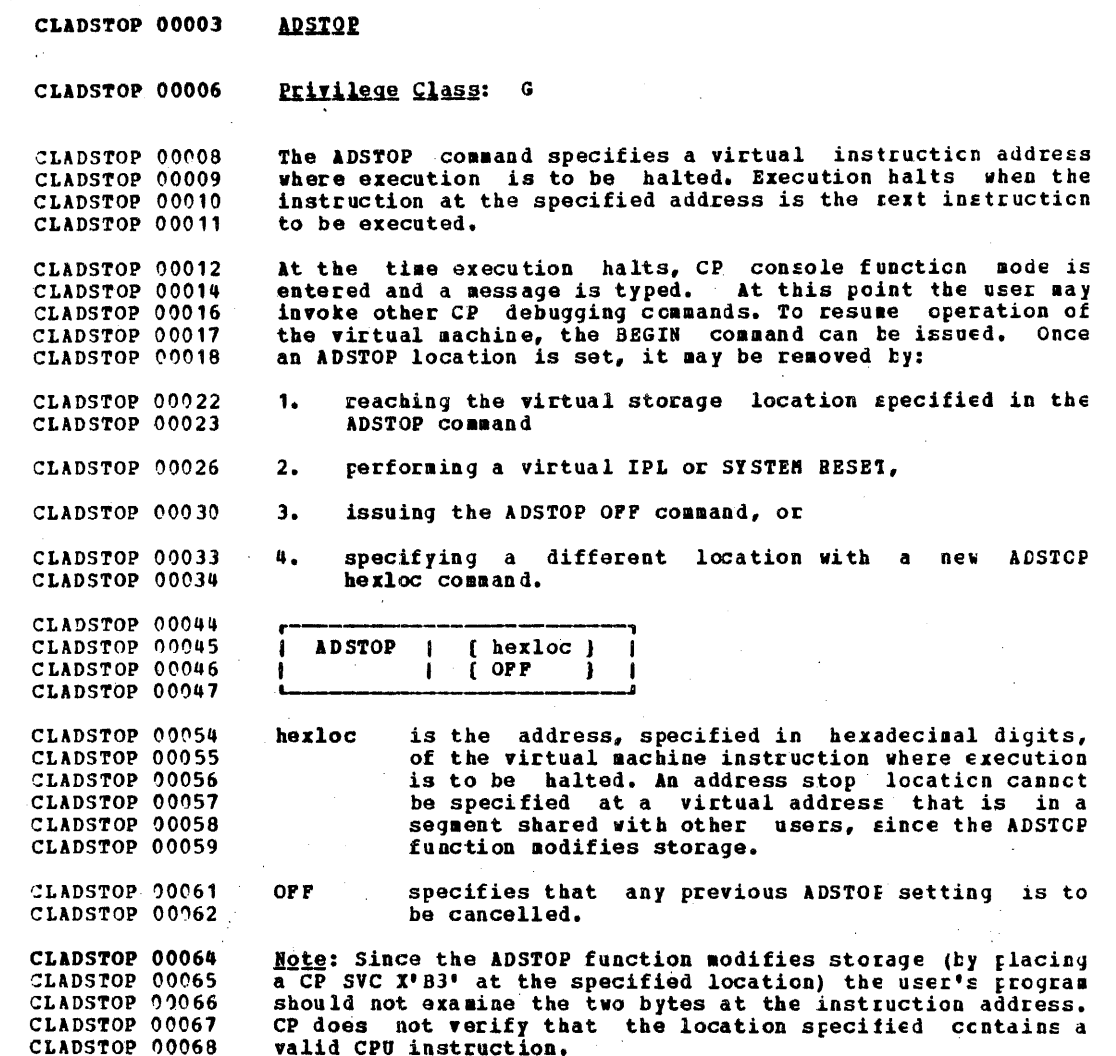

l,

 $\mathcal{L}_{\mathcal{A}}$ 

 $\frac{1}{2} \frac{1}{2} \frac{1}{2} \frac{1}{2}$ 

 $\hat{\mathcal{L}}_{\text{c},\text{c}}$ 

255

 $\hat{\mathcal{A}}$ 

 $\bar{\mathbb{R}}$ 

CLADSTOP 00071 Responses

CLADSTOP 00073 ADSTOP AT XXXXXX

The instruction whose address is CLADSTOP 00075 xxxxxx is the next instruction scheduled for execution. The virtual sachine is CLADSTOP 00076 in a stopped state. The CP command BEGIN may be be entered<br>to resume execution at the instruction location xxxxxx, or CLADSTOP 00077 CLADSTOP 00078 CLATTACH 00001 at any other location desired.

CLATTACH 00003 **ATTACH** 

Privilege Class: CLATTACH 00006  $\mathbf{B}$ 

The ATTACH command is used to logically connect a real<br>device to a virtual machine for that virtual rachine's<br>exclusive use, or to logically connect a DASD device for CP CLATTACH 00009 CLATTACH 00010 CLATTACH 00011 CLATTACH 00012 access and control.

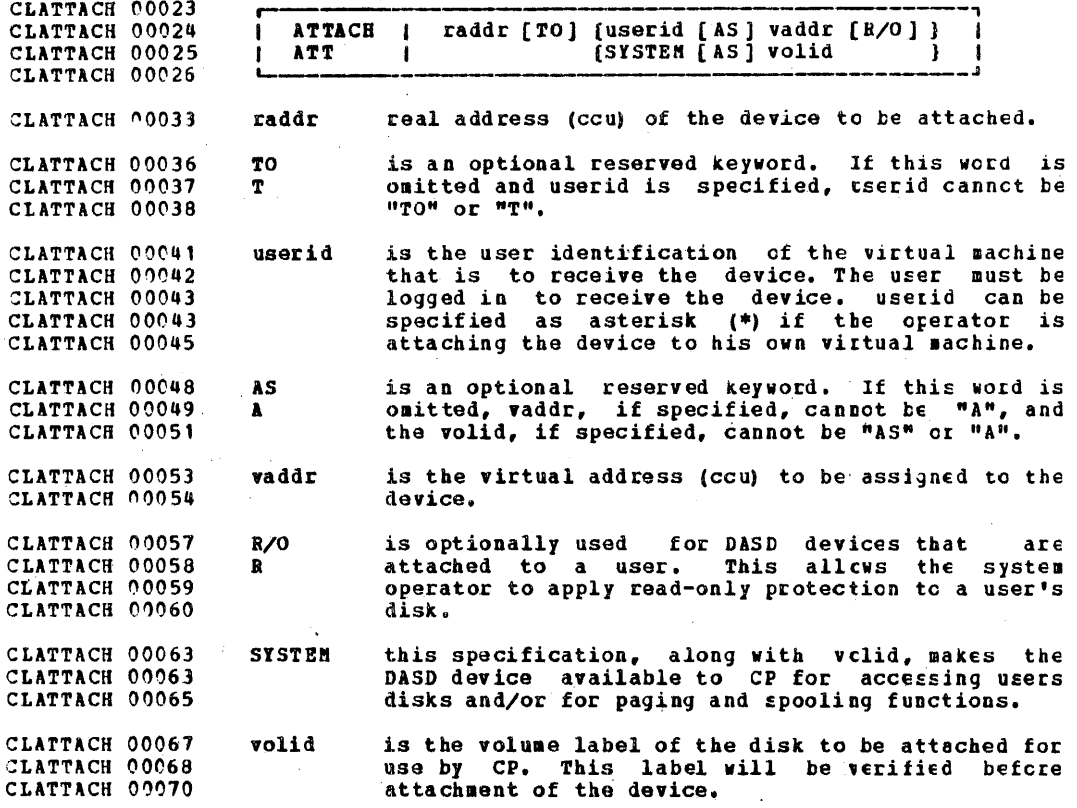

CLATTACH 00074 Responses

CLATTACH 00076

Messages are sent to the user, the operator who issued the

CLATTACH 00077 command (if different from the user), and the primary system operator (if different from the operator who issued the CLATTACH 00078 command), notifying them that the ATTACH was successful. CLATTACH 00080

CLATTACH 00083 type vaddr ATTACHED

CLATTACH 00085 is the response to the user indicating that the real device CLATTACH 00085 represented by address vaddr has been attached to his CLATTACH 00086 machine.

type raddr ATTACH TO userid vaddr CLATTACH 00088 CLATTACH 00089 or CLATTACH 90091 type raddr ATTACH TO SYSTEM volid

CLATTACH 00093 is the response to the Class B user who issued the command CLATTACH 00094 indicating that the real device represented by address raddr CLATTACH 00095 has been attached either to the user's virtual sachine at. CLATTACH 00096 virtual address vaddr or to CP.

CLATTACH 00098 type raddr ATTACH TO SYSTEM volid BY userid CLATTACH 00100  $\alpha$ r CLATTACH 00102 type raddr ATTACH TO userid vaddr BY userid

CLATTACH 00104 is the response to the primary system operator (if he did CLATTACH 00105 not issue the command) indicating that the real device has CLATTACH 00106 been attached either to the specified user's machine at CLATTACH 00107 virtual address vaddr or to the CP system by the specified

CLATTACH 00108 Class B user. CLATTACH 00111 In the above responses 'type' is one of the following:

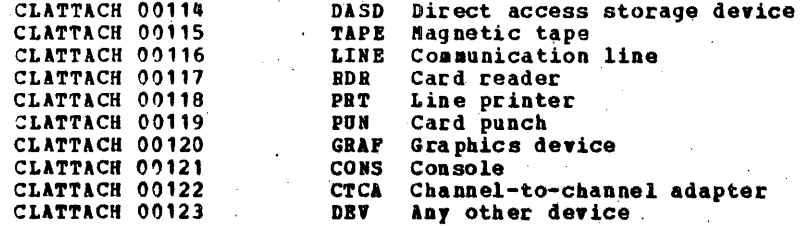

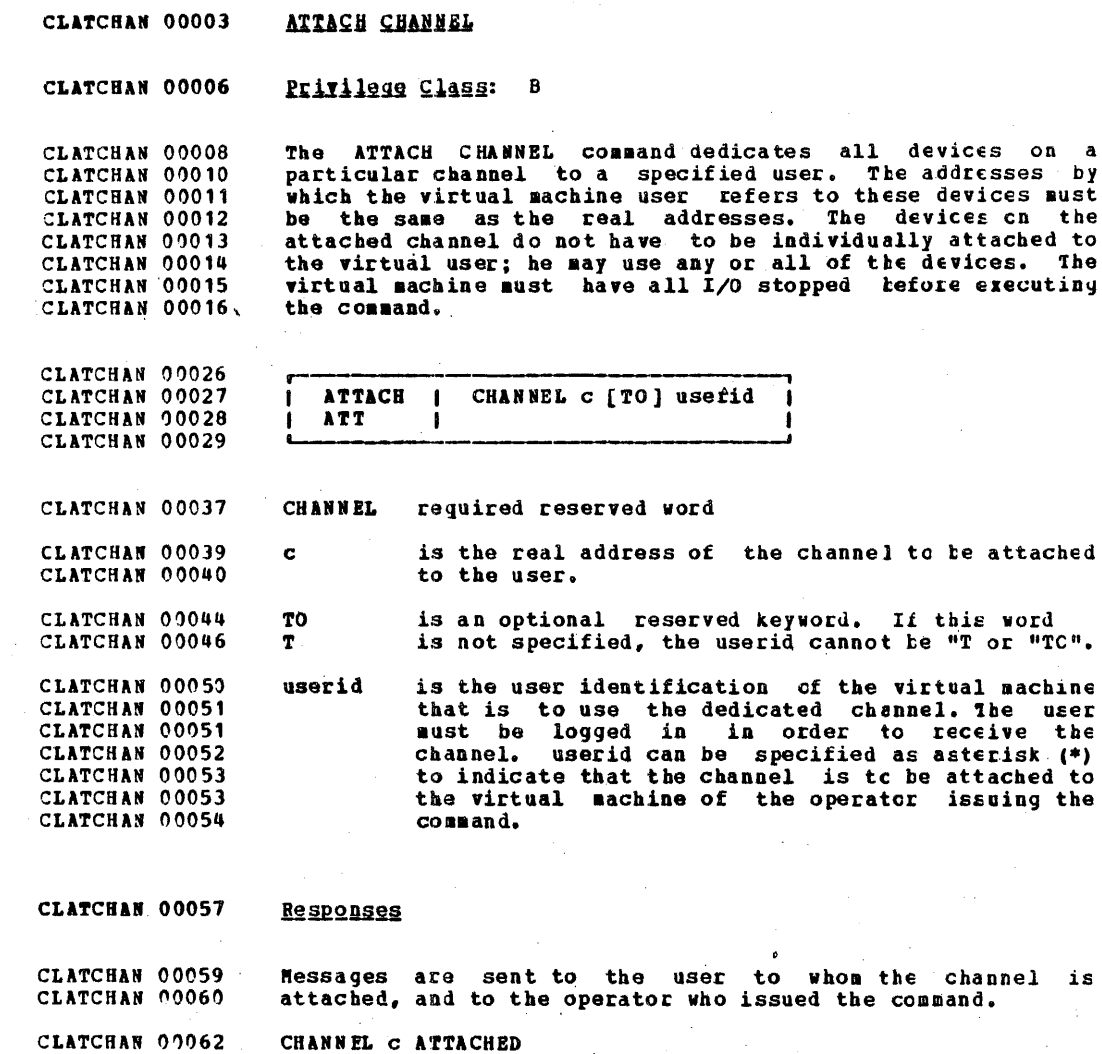

CLATCHAN 00063 is the response to the user who receives dedicated access to СLATCHAN 00064 the channel.  $\mathcal{L}_{\mathcal{A}}$ 

l,

### IBM CONFIDENTIAL .

CLATCHAN 00067 CHANNEL C ATTACH TO userid

CLATCHAN 00069 is the response to the operator who issued the command.

CLATCHAN 00071 CHANNEL C ATTACH TO userid BY operator

CLATCHAN 00072 is the response to the primary system operator if he did not CLATCHAN 00073 issue the command.

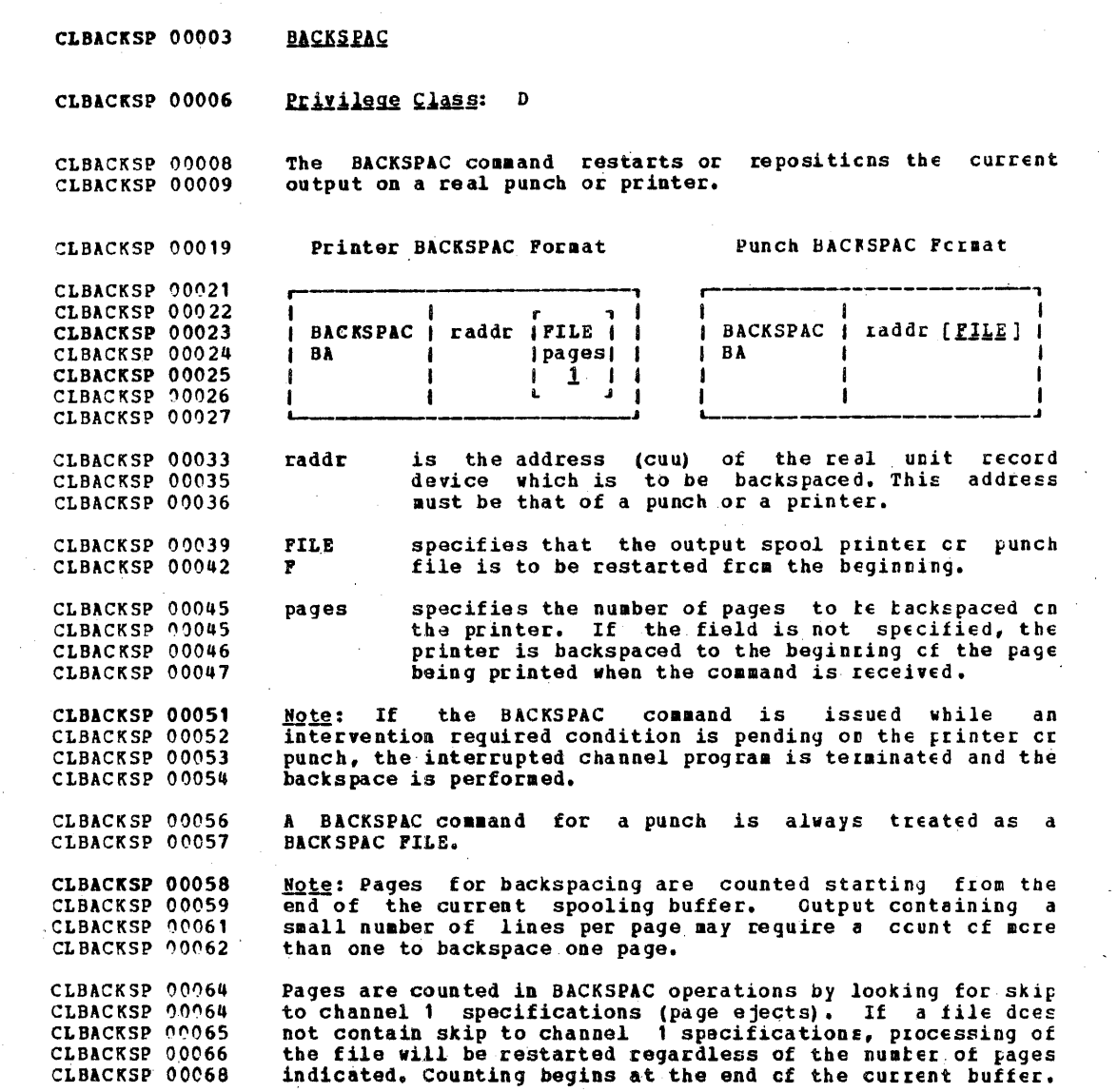

CLBACKSP 00072 Responses

(PRT ) raddr BACKSPACE userid FILE = spoolid<br>(PUN ) CLBACKSP 00076 CLBACKSP 00077

raddr is the real device address and userid is the<br>identification of the user whose file (spoolid) was active CLBACKSP 00080 CLBACKSP 00081 CLBEGIN 00001 and backspaced.

CLBEGIN 00003 **BEGIN** 

CLBEGIN 00006 Privilege Class: G

CLBEGIN 00009 The BEGIN command continues or resumes execution of the CLBEGIN 00010 user's virtual machine at either a specified storage CLBEGIN 00010 location or the location pointed to by the virtual machines CLBEGIN 00011 current PSW.

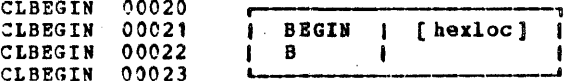

CLBEGIN 00029 herloc is the storage location, specified in hexadecimal digits, at which execution is to begin. If no CLBEGIN 00031 CLBEGIN 00032 location is specified, execution resumes at the location contained in the virtual machine current<br>PSW. This would be the location at which the<br>virtual machine was stopped when CF was last CLBEGIN 00035 CLBEGIN 00037 CLBEGIN 00038 entered, unless the PSW had been altered since CLBEGIN 00039 CLBEGIN 00040 that time.

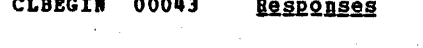

CLCHANGE 00001

None. The virtual machine begins execution.

CLCHANGE 00005 **CHANGE** 

CLCHANGE 00007 Privilege Class:  $D G$ 

The CHANGE command alters one or more of the external CLCHANGE 00009 attributes of a closed spool file or files. The current<br>attributes of a closed spool file or files. The current CLCHANGE 00010 CLCHANGE 00011 command. In order to change an output file, the file must<br>have been closed but not yet selected for printing or<br>punching. An input (READER) file may be changed at any time<br>before it is opened, that is before the first read CLCHANGE 00012 CLCHANGE 00013 CLCHANGE 00015 CLCHANGE 00016 CLCHANGE 00017 for the file.

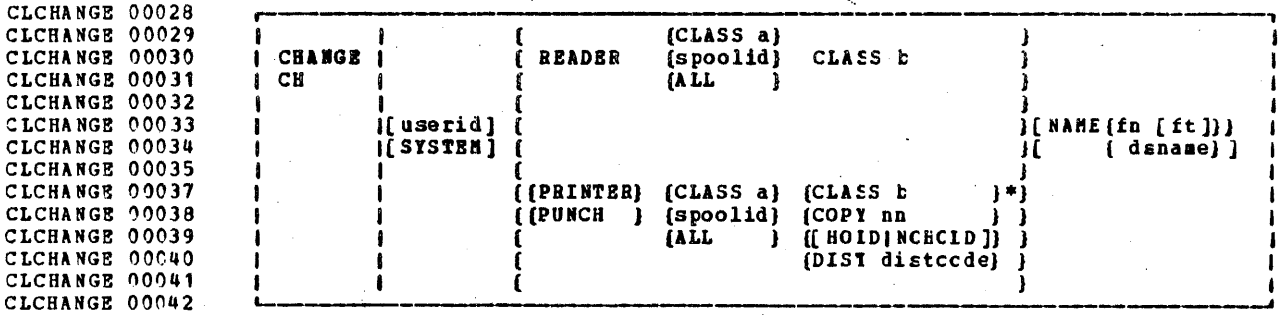

CLCHANGE 00045 \* one of these options must be chosen; hovever, gore than CLCHANGE 00046 one may be specified and they may be combined in any order. CLCHANGE 00047 This is contrary to the notation normally used in this CLCHANGE 00048 publication.

CLCHANGE 00053 userid (for use by Class D users cnly) this allows the CLCHANGE 00054 spooling operator to manipulate the spool files CLCHANGE 00055 for a particular user.

CLCHANGE 00057 **SYSTEM** (for use by Class D users cnly) this allows the CLCHANGE 00058 spooling operator to manipulate all spccl files in CLCHANGE 00059 the system regardless of userid.

CLCHANGE 00062 **READER** indicates the type of file to be changed.

CLCHANGE 00064 CLCHANGE 00066

CLCHANGE 00068 PRINTER CLCHANGE 00070 Þ CLCHANGE 00072 PRT

CLCHANGE 00074 PUNCH CLCHANGE 00076 PU CLCHANGE 00078 PCB

264

 $\mathbf{R}$ 

**RDR** 

CLCHANGE 00081 CLASS a is used to designate an existing class. A is a cne alphanumeric character field from A to Z or from CLCHANGE 00083 CL. CLCHANGE 00085 0-9. Refer to IBM Virtual Maghing Facility/37C. Operators Guide (Order No. GC20-1806) for a CLCHANGE 00087 CLCHANGE 00088 detailed description of spool classes. is the spoolid number of the file that is to be CLCHANGE 00093 spoolid CLCHANGE 00094 changed. Each file has a unique stoolid. CLCHANGE 00096 ALL. specifies that all files belonging to the user are CLCHANGE 00097 to be changed. is specified to designate the new class of the CLASS b CLCHANGE 00100 CLCHANGE 00102 file. CL. CLCHANGE 00104 **NAME** is a reserved word which is required if fr. ft. or dsname is to be changed. This is specified to CLCHANGE 00106 NA. indicate that the mame of the file with the given CLCHANGE 00106 spoolid is to be altered. CLCHANGE 00108 is a 1 to 8 alphameric character name of a CES CLCHANGE 00111 fn CLCHANGE 00111 file to be assigned to the file for identification CLCHANGE 00112 purposes. CLCHANGE 00117 ft is a optional 1 to 8 alphameric character field, CLCHANGE 00117 used for further file identification for CMS CLCHANGE 00118 files. a 1 to 24 character field which is used to CLCHANGE 00120 dsname CLCBANGE 00121 designate a non-CMS file. Note: If the NAME function is selected and cnly fn is<br>specified, ft is set to blanks. The dsname specification CLCHANGE 00123 CLCHANGE 00124 CLCHANGE 00125 allows a user to specify a file name suitable for CS or DOS CLCHANGE 00126 files such as SYS1. SYSLIB. MYMAC. CLCHANGE 00129 COPY nn is specified to alter the number of real copies CLCHANGE 00131 of the file to be made. This option is valid for CO. CLCHANGE 00132 printer and punch files only. The value of nn **CLCHANGE 00133** (number of copies) must be a number from 1 through CLCHANGE 00134 99. For an less than 10, the leading zero is CLCHANGE 00135 optional. CLCHANGE 00138 **HOLD** specifies that the file is not to be printed or CLCHANGE 00139 punched until released by the user by using the HO CLCHANGE CO140 NOHOLD parameter. CLCHANGE 00143 **NOHOLD** specifies that the specified spool file currently CLCHANGE 00144 **NOH** being held is to be released. CLCHANGE 00145 Note: If a Class D user specifies HOID or WCHCLD for

CLCHANGE 00146 CLCHANGE 00147 CLCHANGE 00148 CLCHANGE 00149 CLCHANGE n01S0 another users spool file, than that file is put in a "system" and "user" HOLD status (or in the case of MOHOLD specification, released from both statuses). A spocl file in a system HOLD status can only be released (using the FREE or CHANGE command) by a Class D user.

CLCHANGE 00153 CLCBANGE 00155 DIST is a keyword required if the distribution code cf<br>DI the file is to be changed. the file is to be changed.

CLCHANGE 00158 CLCHANGE 00158 CLCHANGE 00159 CLCHANGE 00159 CLCRANGE 00160 CLCHANGE 00161 CLCHANGE 00162 distcode is a 1 to 8 character alphameric identification<br>that will appear on the output separators of<br>printer and punch output instead of the usual identification specified in the user directory. The distribution code is changed for this file only, and does not affect other files cr change the normal user code.

CLCHANGE 00165 Responses

CLCHANGB 00170 CLCHANGS 00171 (DADD) FILBS CHANGED

CLCLOSE 00001 is the response to the user who issued the CEANGE ccarand.

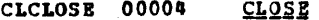

CLCLOSE 00006 Privilege Class: G

The CLOSE command terminates the spooling activity on any CLCLOSE 00008 **CLCLOSE**  $00008$ virtual spooled unit record device. If the file is an input reader file, the file being processed is purged unless the **CLCLOSE** 00009 user has previously specified SPOOL READER ECID (See SPOOL **CLCLOSE**  $00010$  $00010$ command). The effect of HOLD or NOHOLD fcr a particular **CLCLOSE** Sile established by the SPOOL command can be cverridden by<br>specifying NOHOLD OR HOLD, respectively, in the CLOSE<br>command. If the file is an output file on a printer or  $00011$ **CLCLOSE CLCLOSE** 00012 CLCLOSE 00013 punch, the file is either queued for output on a real unit  $CLCLOSE = 00014$  $CLCLOSR 00014$ transferred (SPOOL vaddr TO userid command), the file is<br>queued for input to the receiving user. As optional CLCLOSE 00015 00016 **CLCLOSE** arguments to the CLOSE command for output files, the user<br>may provide a filename and filetype and an optional **CLCLOSE** 00017 CLCLOSE 00017 distribution code to aid in later identification of the file **CLCLOSE** 00018 CLCLOSE 00019 and its contents.

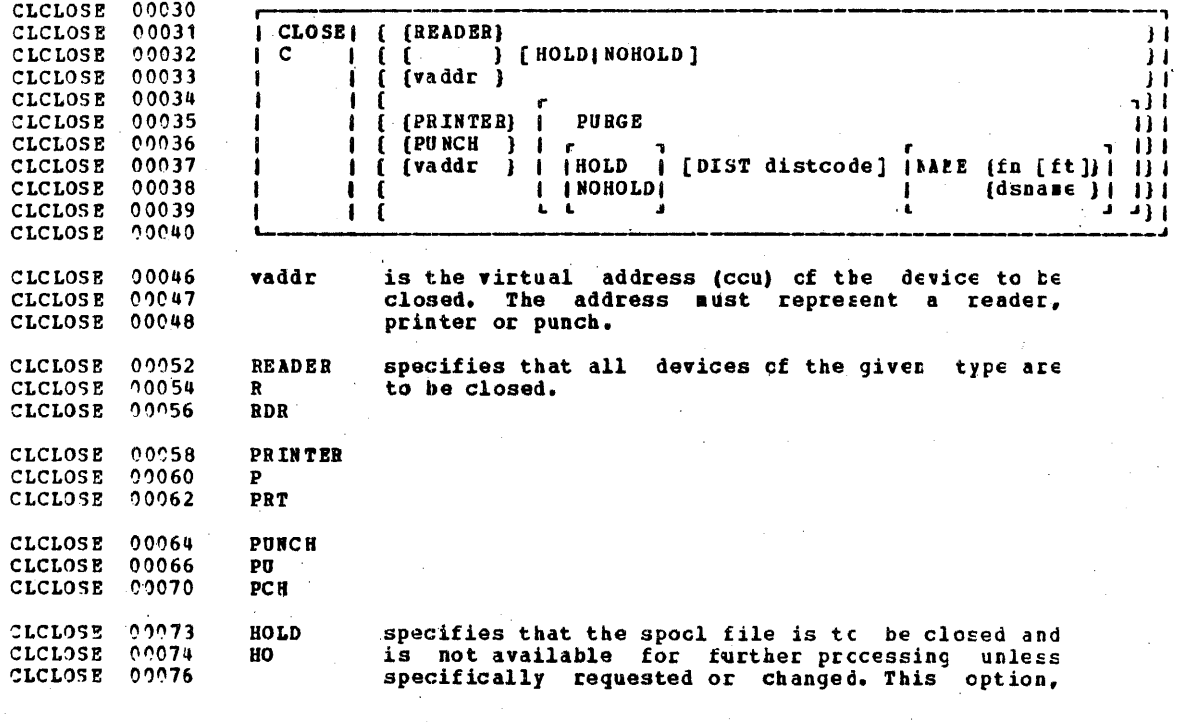

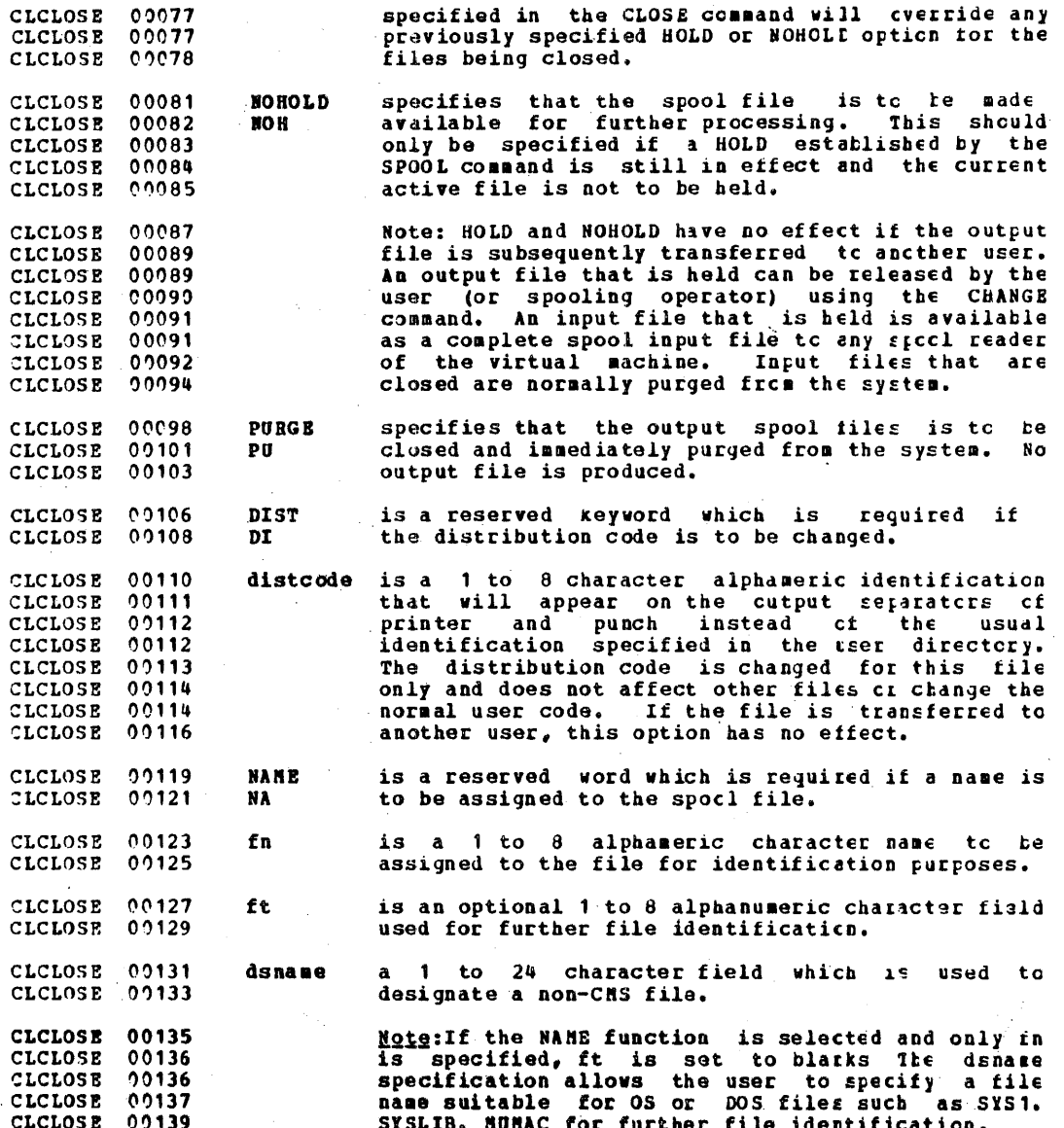

269  $\tau$ 

CLCLOSE 00143 **Responses** CLCLOSE 00145<br>CLCLOSE 00146 If multiple copies of the file are being processed, or if<br>the file is being transferred to another user, the following CLCLOSE 00147 message appears: CLCLOSE 00152 (PRT) (TO userid) CLCLOSE 09153  $\int$  i spoolid  $\int$  $[OPT \ n \ n]$ CLCLOSE 00154 (PUN)

CLCORPLE 0000A COUPLE

CLCOUPLE 00007 Privilege Class: G

CLCOUPLE 00008 COUPLE command allows a user with a virtual Tho. CLCOUPLE 00009 (non-dedicated) channel-to-channel adapter to connect that device to another user's (or his own, different) virtual CLCOUPLE 00010 CLCOUPLE 00011 channel-to-channel adapter.

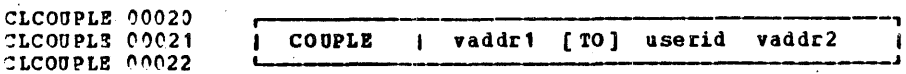

- virtual address (ccu) CLCOUPLE 00028 vaddr<sup>1</sup> specifies the of the CLCOUPLE 00029 channel-to-channel adapter of the user issuing the CLCOUPLE 00030 COREAN
- CLCOUPLE 00033 TO<sub>1</sub> is an optional reserved keyword. If this word CLCOUPLE 00035  $\mathbf{T}$ is not specified, userid may not be "TC" or "T".
- CLCONPLE 00037 userid is the user dentification of the virtual machine CLCOUPLE 00039 to which vaddr1 is to be connected. If vaddr1 is CLCOUPLE 00040 to be connected to the user issuing the CCUPIE command, userid may be specified as asterisk (\*). CLCOUPLE 00041 CLCOUPLE 00041 The user must be logged on and have a virtual CLCOUPLE 00043 channel-to-channel adapter defined.
- specifies the virtual address (ccu) CLCOUPLE 00045 vaddr2 ct the CLCOUPLE 00046 channel-to-channel adapter to be connected to CLCOUPLE 00047 vaddr1 of the virtual machine user isseuing the CLCOUPLE 00048 cossand.
- CLCOUPLE 00051 Responses

CLCOUPLE 00054 CTCA vaddri COUPLE TO userid vaddr2

CLCOUPLE 00057 this is the response to the user issuing the COUFLE command

CLCOUPLE 00058 vaddr<sup>1</sup> is the address of the issuing. users CLCOUPLE 00059 channel-to-channel adapter; userid is the identification of CLCOUPLE 00060 the receiving virtual machine; and vaddr2 is the address of CLCOUPLE 00062 the channel-to-channel adapter of the receiving user.

CLCOUPLE 00064 CTCA vaddr2 COUPLE BY userid vaddr1

CLCOUPLE 00065 is the response to the user specified by userid in the **CLCOUPLE 00066** COUPLE command, vaddr2 is the address of the issuing user's CLCOUPLE 00067 channel-to-channel adaptor; userid is the identification of CLCOUPLE 00068 the user who issued the COUPLE command; and vaddr1 is the

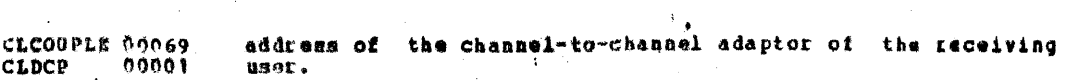

IBM CONFIDENTIAL

€  $\mathbf{I}$ 

e

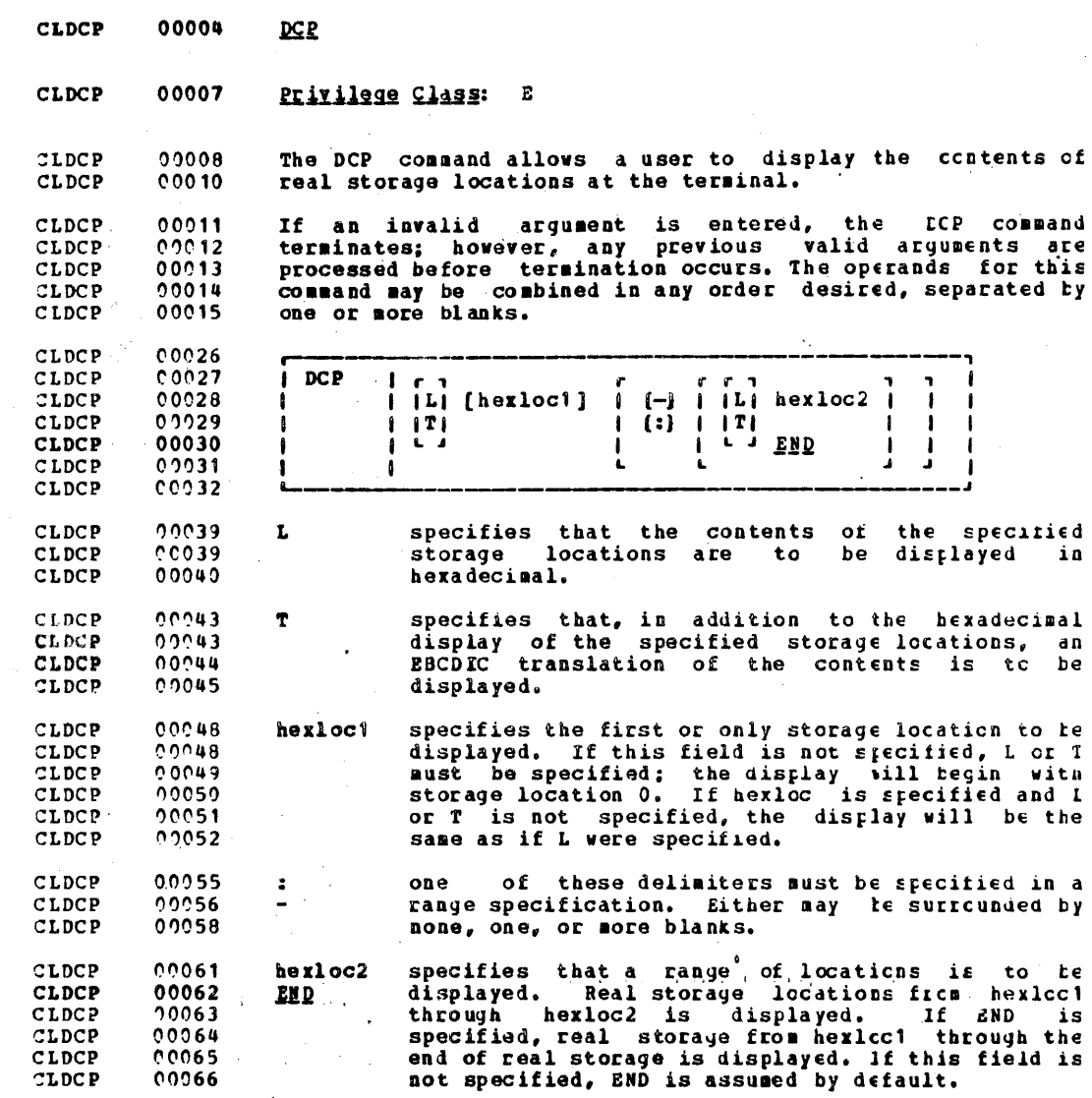

**CLDCP** 

00070

**Responses** 

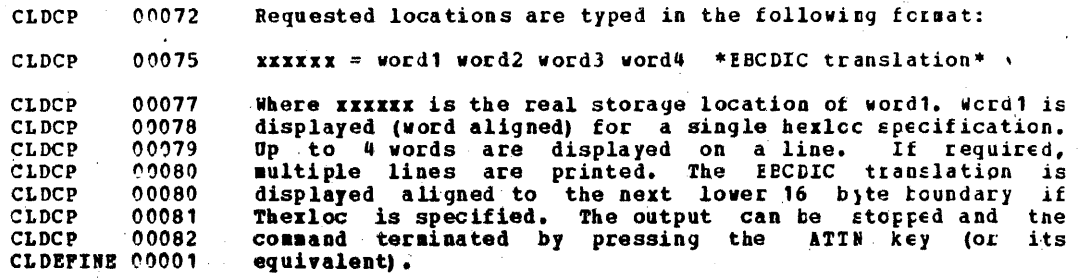

CLDEFINE 00004 **DEFINE** 

CLDEFINE 00026

CLDEFINE 00007 Privilege Class: G

The DEFINE command provides the user with the atility to<br>alter his virtual machine configuration. The user can expand<br>his configuration without having to make permanent changes,<br>since the definitions are in effect for the CLDEPINE 00009 CLDEFINE 00011 CLDEFINE 00012 CLDEPINE 00013 CLDEPINE 00014 CLDEFINE 00015

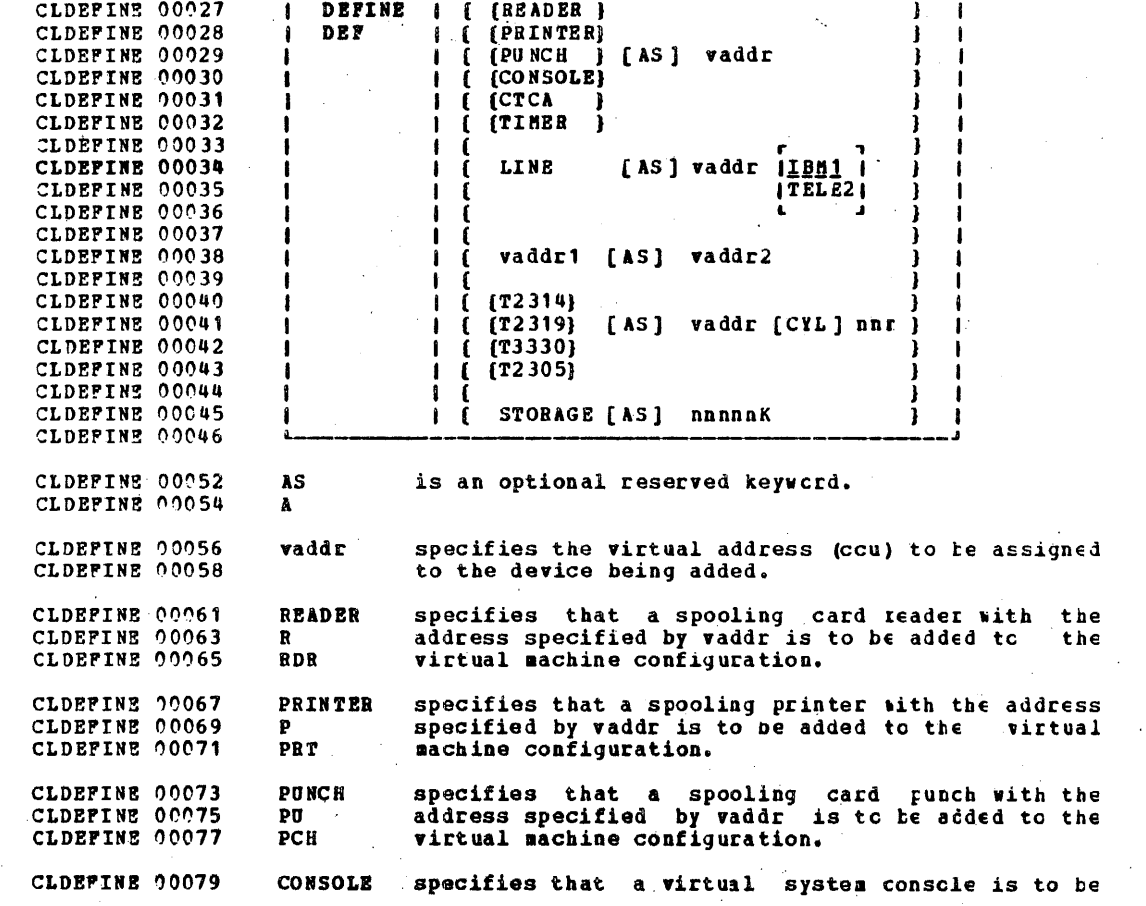
## IBM CONFIDENTIAL

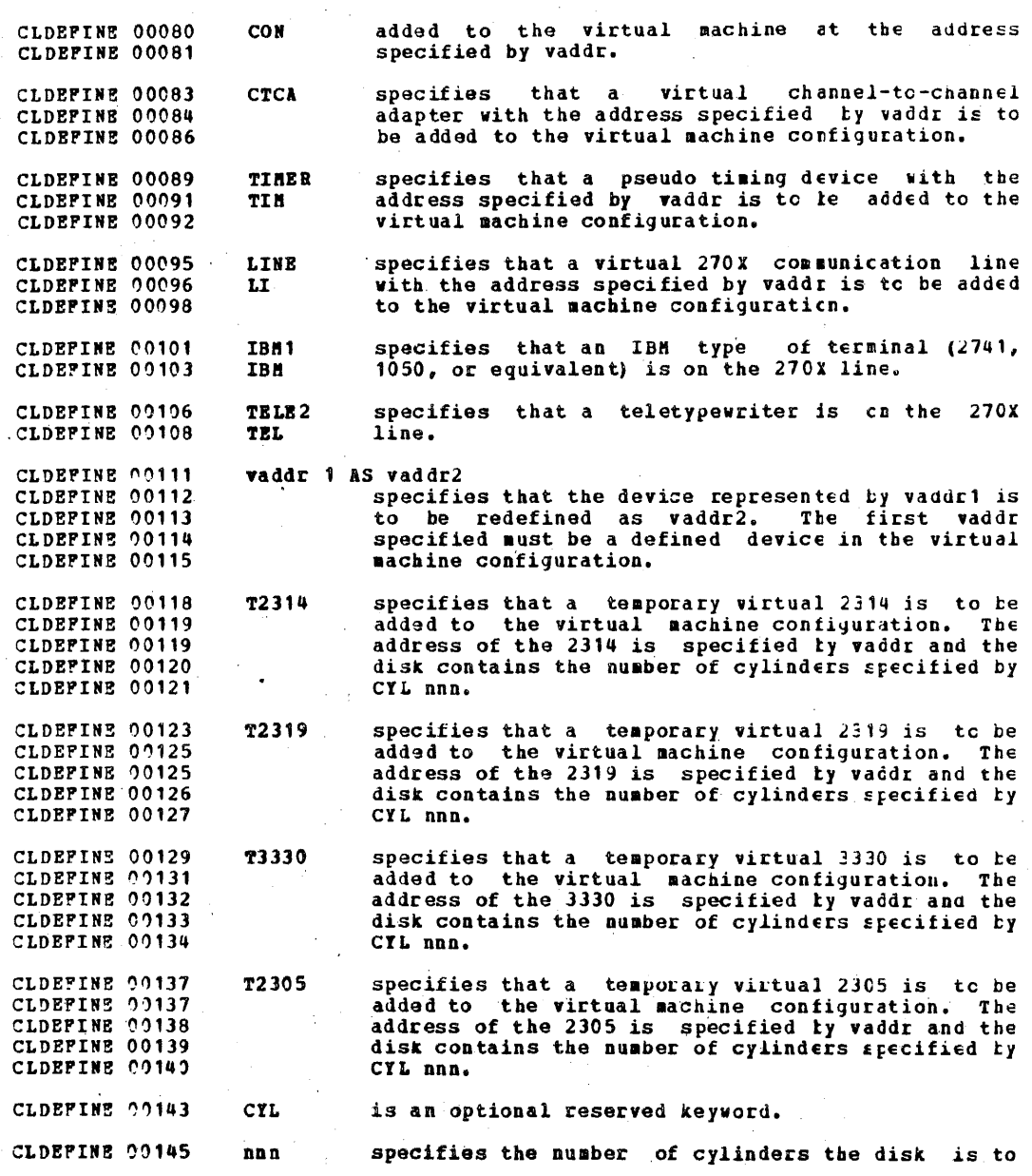

275

Î.

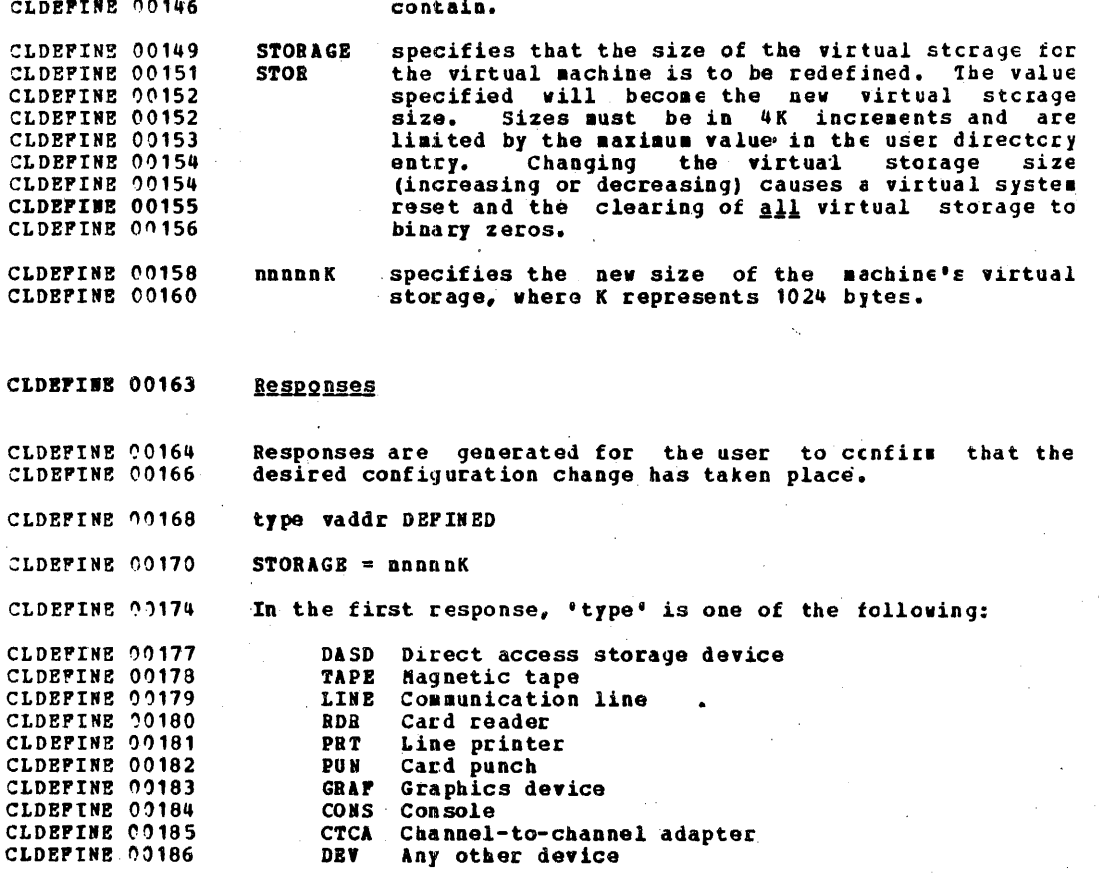

CLDETACH 00004 **DETACH** 

CLDETACH 00007 Privilege Class: B, G

CLDETACH 00009 The DETACH command is used to remove a virtual device frem CLDETACH 00010 the virtual machine or to remove a real device from the CP CLDETACH 00011 system. A previously attached device can be detached from a user even if the device is currently in use. The user may CLDETACH 00013 also detach devices that were attached via user directory CLDETACH 00014 CLDETACH 00016 entries or from CP system initialization. Levices attached CLDETACH 00017 to the system and currently in use for spooling, paging, cr CLDETACH 00018 users minidisks cannot be detached. When the user detaches CLDETACH 00019 a virtual device, it becomes inaccessible to the virtual CLOETACH 00020 machine. If the device had previously been attached to the CLDETACH 00021 user by an ATTACH command, it is released and becomes CLDETACH 00021 available for attachment to the same user, another user, or the CP system. Tape devices are automatically revound and unloaded when detached. For devices that were attached by CLDETACH 00022 CLDETACH 00023 CLDETACH 20024 an ATTACH command and then detached by the user, a message CLDETACH 00025 is sent to the operator informing him that the device is CLDETACH 20026 free.

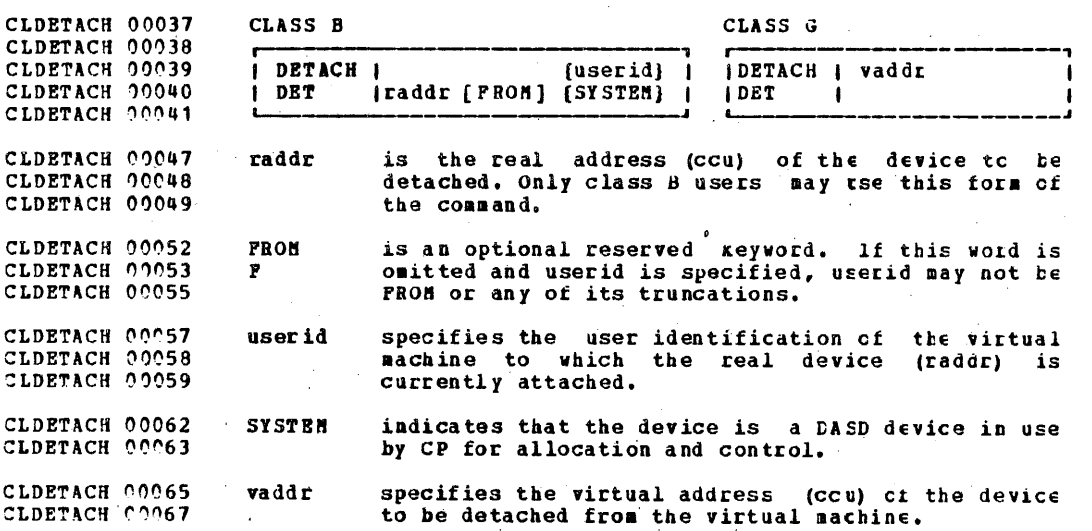

CLDETACH 00071

Responses

CLDETACH 00073

Messages are sent to the user, the operator who issued the

 $\ddot{\bullet}$ 

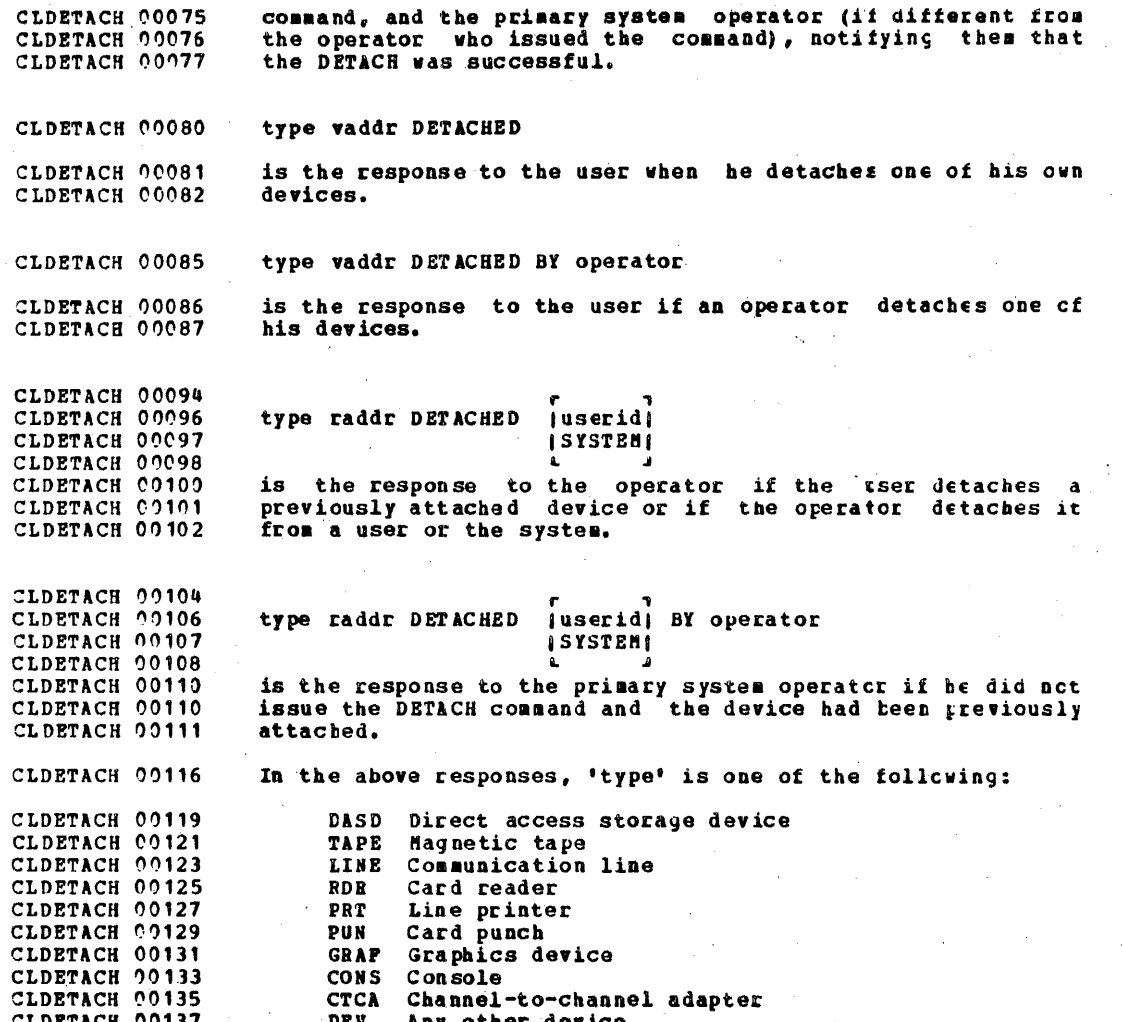

CLDETCHN 00003 DETACH CHANNEL

CLORTCHN 00006 Privilege Class:  $\mathbf{B}$ 

The DETACH CHANNEL command detaches a previously dedicated CLDETCHN 00007 channel from a user. The virtual machine must have all I/O CLDETCHN 00008 CLDETCHN 00009 stopped before the function is invoked.

CLOETCHN 00018 CLORTCHN 00019 DETACH I CHANNEL C [FRON] userid CLDETCHE 00020 CLORTCHN 00021

CLDETCHN 00027 CHANNEL is a required reserved keyword.

is the real address of the channel which is to be CLDETCHN 00029  $\mathbf{c}$ СЕРЕТСНИ СООЗО detached.

CLDETCHN 00034 is an optional reserved keyword. If this word is **FROM** CLOBICHN 00037 omitted, userid may not be FRCM or any of its P truncations. CLDETCHN 00038

CLDETCHN 00041 userid specifies the user identification of the virtual CLDETCHN 00043 machine from whom the channel is to be detached.

CLDETCHM 00048 Responses CLDETCHN 00050 CHANNEL C DETACHED BY operator СІЛЕТСЯМ 90052 is sent to the user from whose virtual machine the channel CLDETCHN 00053 is being detached. CLDETCHN 00055 CHANNEL C DETACHED userid CLDETCHN 00057 is sent to the operator issuing the command. **CLDETCHN 00059** CHANNEL C DETACHED userid BY operator CLDETCHN 00061 is sent to the primary system operator if he did not issue **CLDIAL**  $0001$ the command.

**CLDIAL**  $00003$ DIAL

00006 **CLDIAL** Privilege Class: ALL

 $00007$ The DIAL command is used to connect a user's terminal to a CLDIAL  $00009$ CLDIAL multi-access virtual machine. The system being dialed into  $00010$ must be logged in with virtual communication lines available CLDTAL and enabled before a connection can be made. The CP system<br>matches the terminal type with an equivalent virtual line. CLDIAL  $00011$ CLDIAL  $00012$ CLDIAL  $00013$ Once a connection is made, the terminal is under exclusive CLDIAL  $00014$ control of the virtual machine it is dialed into. It CLDIAL 00015 remains this way until the virtual machine issues a DISAELE CLDIAL  $20217$ command to the line, detaches the line, or logs cut; then 00019 the user is free to Login to VM/370 or dial another user. CLDIAL Refer to the IBN Virtual Nachine Facility/370, Terminal<br>User's Guide (Order No. GC20-1810) for a description of **CLDIAL** 00020 **CLDIAL**  $00021$ **CLDIAL**  $00022$ multi-access virtual machines.

CLOTAL  $00031$  $0.0032$ DIAL 1 CLDIAL userid [vaddr] CLDIAL  $0.0033$  $\mathbf{p}$ CLDIAL  $00034$ 

CLDIAL 00040 userid specifies the userid of a multi-access virtual CLDIAL  $00142$ machine currently logged in.

00044 **CLDIAL** vaddr specifies the address (ccu) of the virtual 00045 communication line to which the terminal is to be CLDIAL connected. If not specified, CP will natch the<br>user's terminal type to the first available CLDIAL  $00046$ CLDIAL  $00047$ communication line of similar type defined for the CLDIAL 00048 CLDIAL 00049 virtual machine.

CLDIAL 00052 Note: The DIAL command is only accepted as an alternate to CLDIAL 00052 the LOGIN command. It cannot be used cnce a user has issued CLDIAL  $00053$ a CP LOGIN command. The user must issue a LCGCUT command 00054 after logging in to issue the DIAL command. CLDIAL

**CLDIAL** 00056 Responses 00058 CLDIAL DIALED TO userid vaddr CLDIAL. 00059 is the message sent to the user indicating that a connection  $02062$ CLDIAL has been made. CLDIAL  $20062$ LINE raddr DIALED TO userid DIALED = nnn  $0.064$ is the response to the primary system operator. It indicates **CLDIAL** 

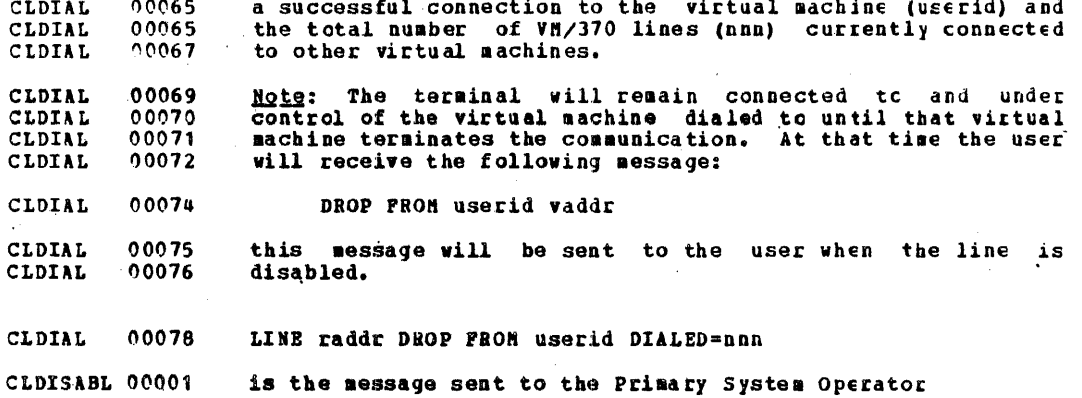

CLDISABL 00003 **DISABLE** 

CLDISABL 00006 Privilege Class: A, B

CLDISABL 00007 is used to prevent low-speed The DISABLE command CLDISABL 00009 communication lines from accessing the VH/37C system. If the CLDISABL 00009 line or lines selected are not active (not chaled or loyged CLDISABL 00019 in), the line is disabled immediately. If the selected line CLDISABL 00011 is active, it is disabled when the user has completed his CLDISABL 00012 terminal session and does a LOGOUT. An ENABLE command issued to the line before the line is physically disabled<br>reinstates the enabled status, thus negating the DISABLE CLDISABL 00013 CLDISABL 00014 CLDISABL 00015 command.

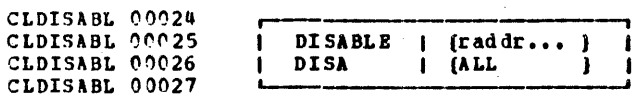

CLDISABL 00034 raddr specifies the addresses (ccu) of any communication CLDISABL 00035 lines the operator wishes to disable.

CLDISABL 00037 **ALL** specifies that all communication lines are to be CLDISABL 00038 disabled.

CLDISABL 00041 **Response** 

CLDISCON 00001

COMMAND COMPLETE

CLDISCON 00004 DISCONN

CLDISCON 00007 Privilege Class: ALL

CLDISCON 00009 The DISCONN command disconnects the user's terminal from the CLDISCON 00010 VM/370 system, but allows the virtual machine to continue CLDISCON 00011 operation. When DISCONN is issued from the virtual machine, CLDISCON 00012 a disconnect-time message is printed at the user's terminal and at the primary system operator's console. The terminal remains disconnected until the user reconnects via a LOGIN CLDISCON 00013 CLDISCON 00014 CLDISCON 00016 command. The virtual machine is logged out if an attempt is CLDISCON 00016 made to read from the terminal or if the virtual machine CLDISCON 00017 goes into a disabled wait state. During the disconnect CLDISCON 00018 time, no messages to the virtual console are saved. When CLDISCON 00019 the user reconnects via the normal LOGIN procedure, the CLDISCON 00021 terminal is placed in CP console function scde. To resume CLDISCON 00021 execution of the virtual machine, the tersinal user must CLDISCON 00023 enter the BEGIN command.

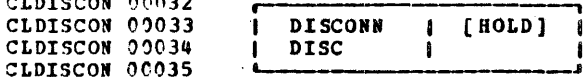

CLDISCON 00042 HOLD specifies that the communication line is not to be CLDISCON 00044 HO disabled. This option is effective for switched lines only. If specified, control will return to CLDISCON 00045 CP and the "VH/370 online" message will type. CLDISCON 00046

CLDISCON 00049 Responses

CLDISCON 00050 The user receives a DISCONNECT time message when the command CLDISCON 00052 is issued.

CLDISCON 00054 DISCONNECT AT hh:as: ss zone weekday am/dd/yy

CLDISCON 00056 is the response to the user who issued the command.

CLDISCON 00058 LINE raddr DSCONNECT userid USERS = nnn

CLDISCON 00060 is the response to the primary system operator informing him that the user respresented by "userid" has been disconnected CLDISCON 00060 CLDISCON 00061 wnnn" is the number of users from the VM/370 system. CLDISCON 00063 remaining in the system.

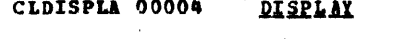

CLDISPLA 00007 Privilege Class: G

CLDISPLA 00009 The DISPLAY command makes available to the user the contents of selected components of his virtual machine. CLDISPLA 00009 He may CLDISPLA 00011 display the contents of:

- CLDISPLA 00015 virtual storage locations  $\bullet$
- CLDISPLA 00017 general registers
- CLDISPLA 00019 . floating-point registers
- CLOTSPLA 00021 extended control registers  $\bullet$
- CLDISPLA 00023 program status word (PSW)  $\bullet$
- CLDISPLA 00025  $\bullet$ channel address word (CAW)
- CLDISPLA 00027 • channel status word (CSW)

CLDISPLA 00031 If an invalid argument is entered, the IISPLAY command terminates; however, any previous valid arguments are<br>processed before termination occurs. The operands for this CLDISPLA 00031 CLDISPLA 00033 command may be combined in any order desired, separated by CLDISPLA 00034 CLDISPLA 00035 one or more planks.

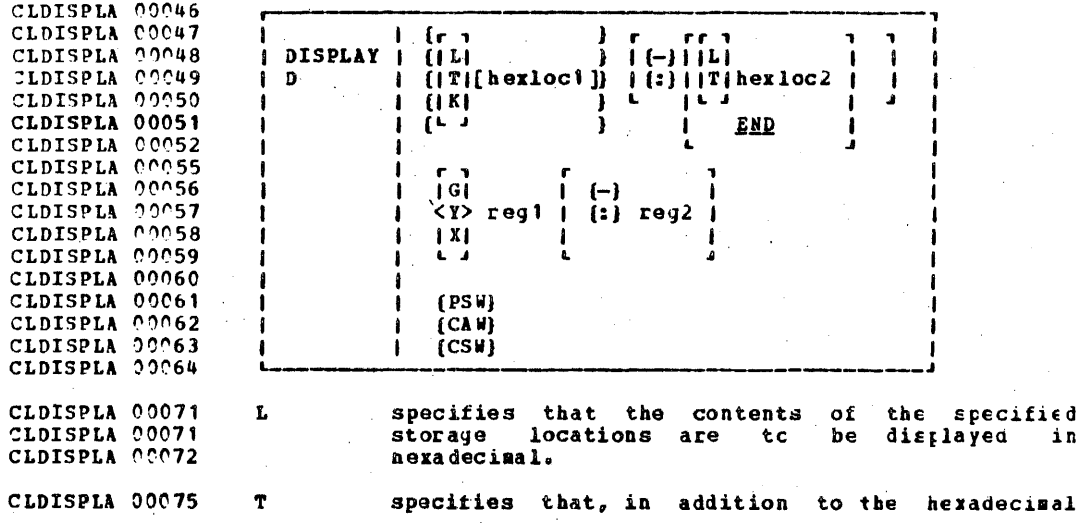

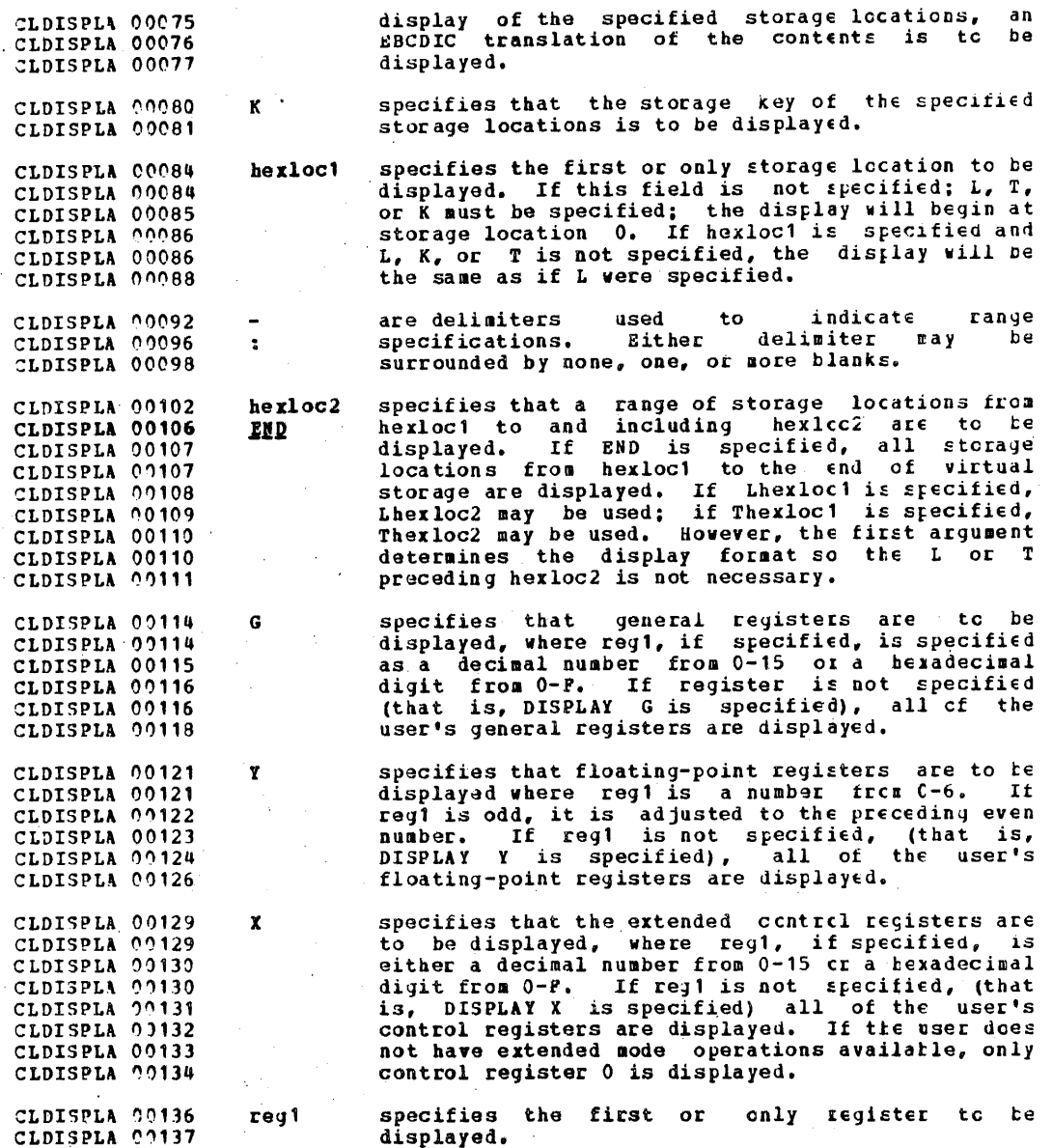

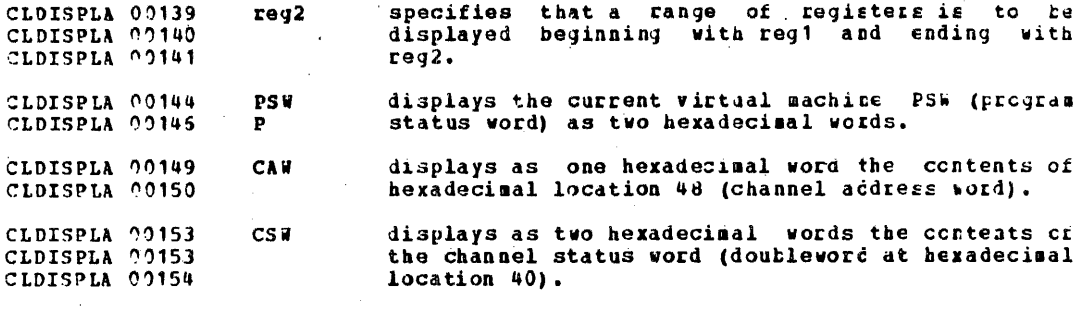

CLDISPLA 00157 Responses

CLDISPLA 00159 One or more of the following responses is typed, depending CLDISPLA 00160 upon the operands specified.

CLDISPLA 00162 LOCATIONS:

CLDISPLA 00165 xxxxxx = word1 word2 word3 word4 \*EBCDIC TRANSIATICN\*

CLDISPLA 00167 Where xxxxxx is the storage location of woral. Word1 is CLDISPLA 00167 displayed (word-aligned) for a single hexico CLDISPLA 00168 specification. Up to 4 words are displayed on a line followed, optionally, by an EBCDIC translation of those CLDISPLA 00169 CLDISPLA 00171 4 words. Multiple lines are used if required for a CLDISPLA 00172 range of locations. If translation to FECDIC is requested (Thexloc), alignment is made to the next CLDISPLA 00173 CLDISPLA 00174 lower sixteen-byte boundary; otherwise alignment is CLDISPLA C0175 made to the next lower fullword boundary.

CLDISPLA 00178 **KEYS:** 

CLDISPLA 00180 XXXXXX TO XXXXXX  $K EY = XX$ 

CLDISPLA 00183 GREG:

CLDISPLA 00185 GPR  $0 = \text{reg0 reg1 reg2 reg3}$ 

CLDISPLA 00186 Up to 4 registers per line are displayed for a range of CLDISPLA 00187 registers. Multiple lines are printed if required, with CLDISPLA 20188 a maximum of four lines needed to distlay all sixteen CLDISPLA 07189 general registers.

IBM CONFIDENT IAL

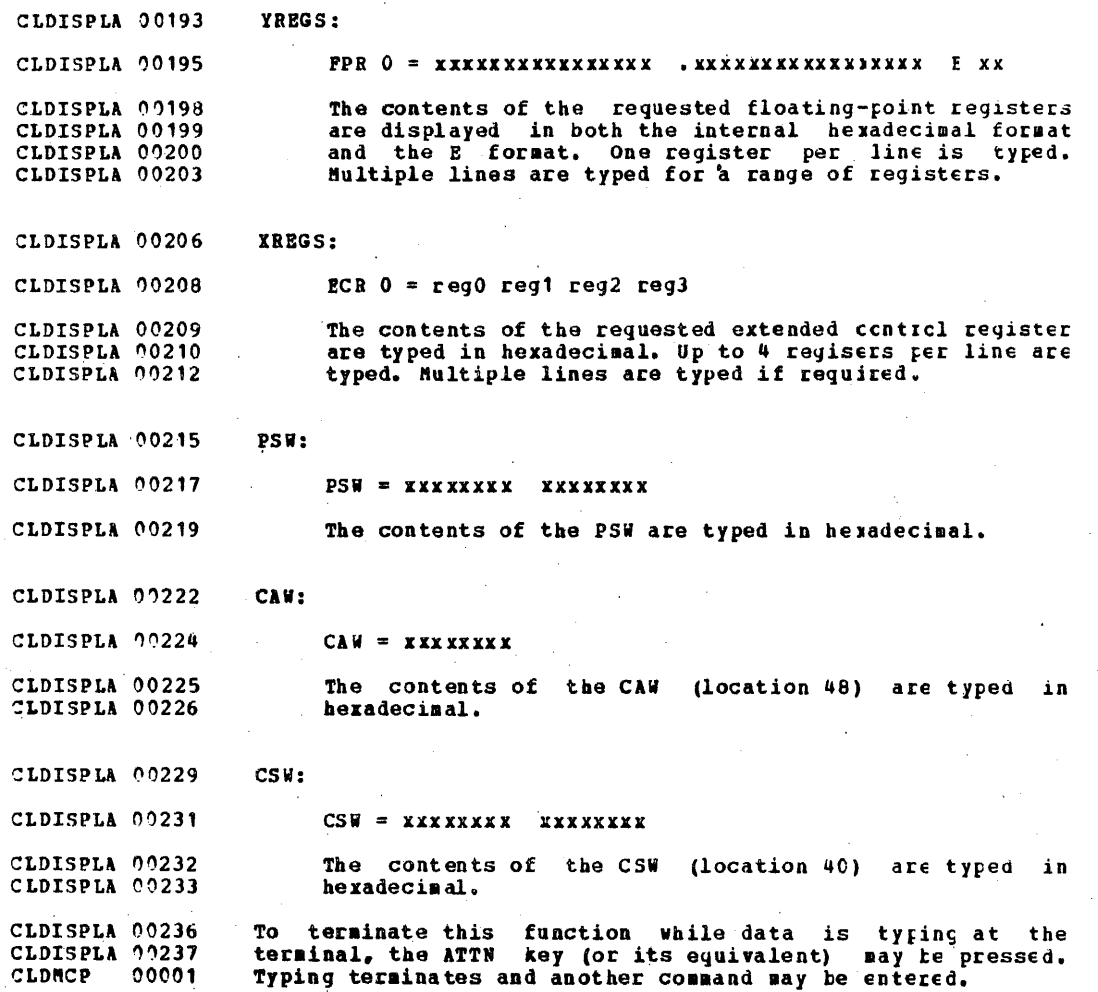

2f:7

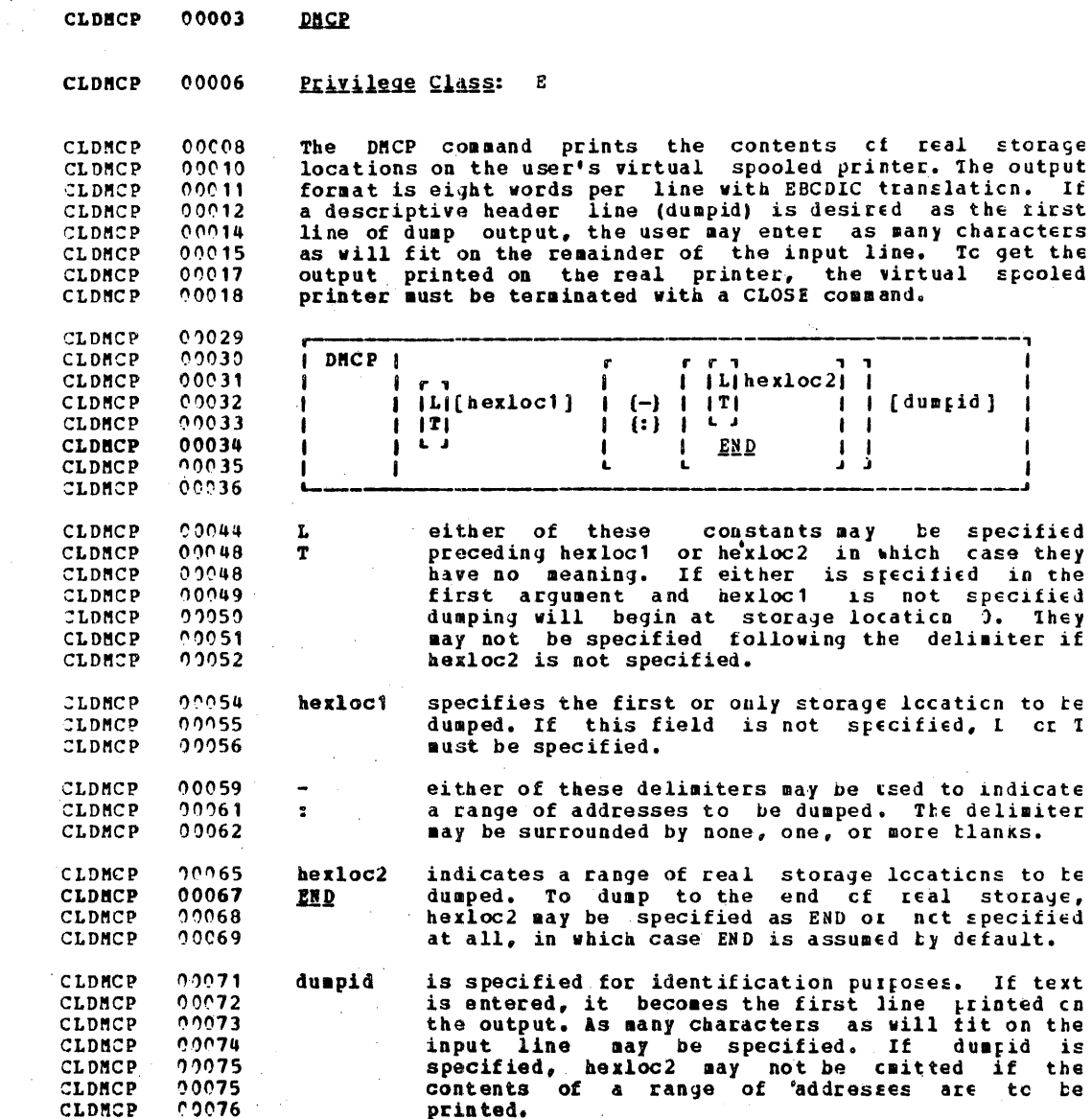

00080 **CLDHCP Response** 

 $00001$ COMMAND COMPLETE CLORAIN

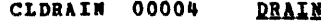

CLDRAIN 00007 Privilege Class: D

CLDRAIN 00009 The DRAIN command stops spooling operations on the specified CLDRAIN 00010 real unit record devices after the file currently being processed has completed. This command is used by the CLDRAIN 00011 CLDRAIN 00012 spooling operator to bring the spooling system or a specified device to a controlled halt, cr to halt the CLORAIN 00013 CLDRAIN 00014 activities on a device whose spooling status is to be changed. For example, all unit record devices are usually drained before system shutdown, and a printer must be  $00015$ CLDRAIN  $00016$ CLDRAIN CLDRAIN 00016 drained before the contents of the UCS printer tuffer are CLORAIN 00017 changed.

CLDRAIN 00019 A device is drained immediately if it is not active when the DRAIN command is issued; otherwise, it is drained when<br>processing of the current file has completed. A drained CLDRAIN 00020 CLDRAIN 00021 CLDRAIN 00022 device can be restarted by the START command. If START is CLDRAIN 00022 issued to a device before draining is complete, the device CLDRAIN 00024 does not enter the drained status but continues inccessing.

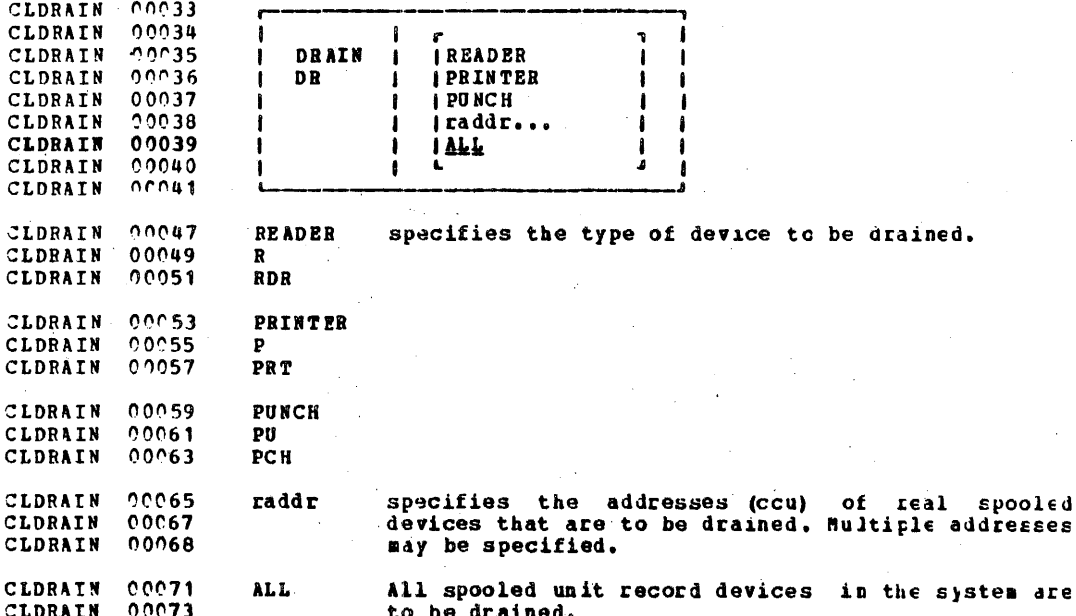

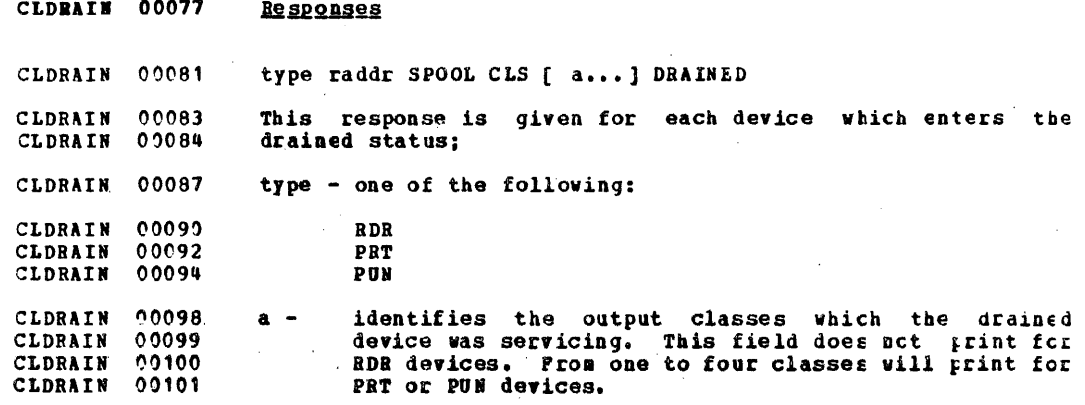

 $\mathbf{r}$ 

ă.

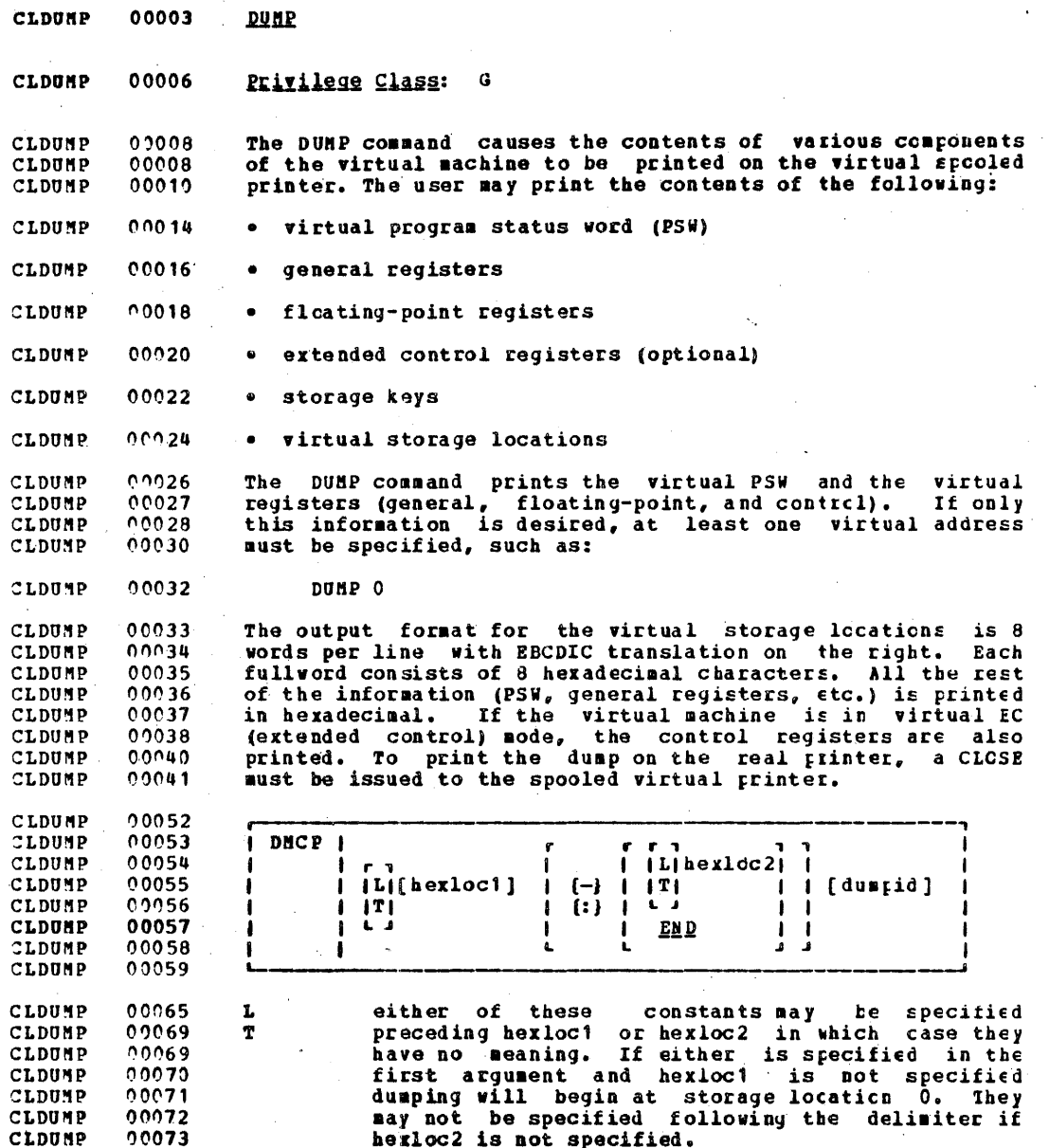

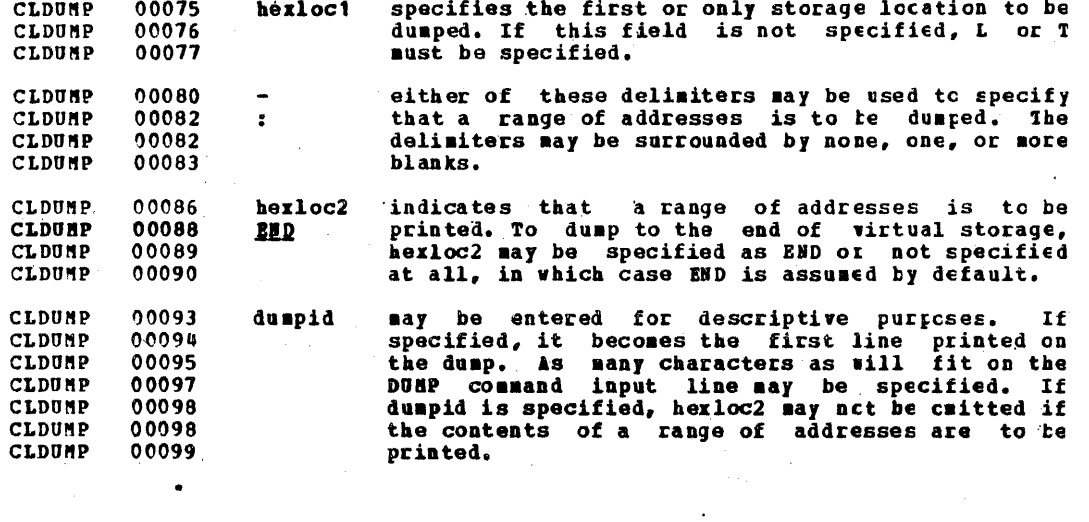

**CLDUMP** 00102 **Response** 

СЪЕСНО  $00001$ COMMAND COMPLETE

 $00003$ CLECHO **ECHO** 

**CLECHO** 00006 Privilege Class: G

CLECHO  $00008$ The ECHO command places the user's terminal in the ECHC environment. When a user is in the ECHO environment, any **CLECHO**  $00008$ input line he enters is transmitted unchanged tack to his  $00009$ CLECHO terminal a specified number of times. Should the user wish CLECHO.  $00011$ to terminate this transmission to enter a different data **CLECHO** 00011 **CLECHO**  $00012$ line, he must press the ATTN key (or its equivalent). When the specified number of lines has been typed or the  $00013$ CLECHO  $00014$ Attention key has been hit, another read to the terminal is CLECHO. CLECHO 00015 issued to accept another data line. Note that no **CLECHO** 00015 line-editing is done: thus, the output line is the same as стесно  $00016$ the input line and may contain any of the legical line **CLECHO**  $00017$ editing characters.

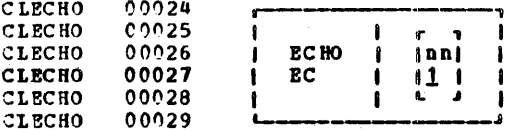

CLECHO 00034 Specifies the number of times the line is to be nn **CLECHO** 00035 sent, The default is 1. An invalid entry (that CLECHO 00036 is, one that is greater than 99 cr contains **CLECHO**  $00037$ non-numeric characters) is treated as 1.

**CLECHO** 00040 Responses

CLECHO 00042 ECHO ENTERED: TO TERMINATE TEST. TYPE END

00044 CLECHO This message is printed after the ECHO ccamand is invoked to 00045 CLECHO inform the user that he is in the ECHO environment.

CLECHO 00047 ENTER LINE

CLECHO **COO49** This message is typed to indicate that the user should enter nnnua CLECHO a line to be transmitted back to his terminal. If he 00050 CLECHO replies "END", his terminal returns to the CP console CLENABLE 00001 function mode.

 $\bullet$ 

CLENABLE 00003 ENABLE

CLENABLE 00006 Privilege Class: A, B

CLENABLE 00007 The ENABLE command allows the operator to enable previously CLENABLE 00009 disabled or non-enabled communication lines sc users may access the VM/370 system. Previously enabled lines are not<br>affected by this command. This command affects cnly low CLENABLE 00010 CLENABLE 00011 CLENABLE 00012 speed communication lines (not greater than 600 tps (tits CLENABLE 00013  $per$  second)).

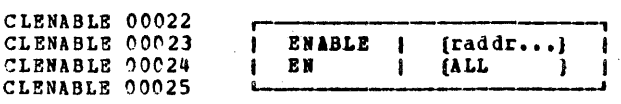

specifies the addresses (ccu) of the lines that<br>are to be enabled. If more thar one raddr is<br>specified, each must be separated from the others CLENABLE 00031 raddr CLENABLE 00032 CLENABLE 00033 CLENABLE 00034 by one or more blanks.

CLENABLE 00037 ALL specifies that all previously disabled  $_{\rm cr}$ CLENABLE 00038 non-enabled lines are to be enabled.

CLENABLE 00041 Response

CLEXTERN 00001

CONNAND CONPLETE

CLEXTERN 00003 **EXTERNAL** 

CLEITERN 00006 Privilege Class: G

CLEXTERN 00008 The EXTERNAL command simulates an external interrupt to the virtual machine and return control to that machine. This CLEXTERN 00010 simulates pressing the interrupt key on the real computer<br>console, or other functions which cause an external CLEXTERN 00010 CLEXTERN 00012 interrupt. Control is given to the virtual machine CLEXTERN 00013 CLEXTERN 00014 innediately.

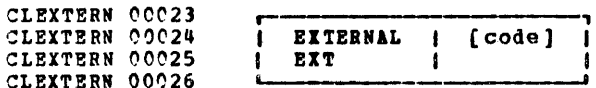

CLEXTERN 00033 code is a heradecimal number which is to become the CLEXTERN 00033 interrupt code associated with the external CLEXTERN 00034 interrupt. Valid codes are 1905 (CPU Timer), 1004 CLEXTERN 00035 (Clock Comparator), and all codes less than cr CLEXTERN 00036 equal to I'PP'.

## CLEITERN 00039 Responses

CLEXTERN 00041 None, Since control is given to the virtual machine, any CLFLUSH 00001 response will be from wirtual machine processing.

CLFLUSH 00003 **PLUSH** 

00006 Privilege Class: D **CLPLUSH** 

The FLUSH command halts and immediately purges or, CLFLUSH 00008 optionally, holds the current output on a specified real **CLPLUSH**  $00009$ CLPLUSH 00010 unit record device. The device will resume activity with the CLFLUSH 00011 next scheduled spool file.

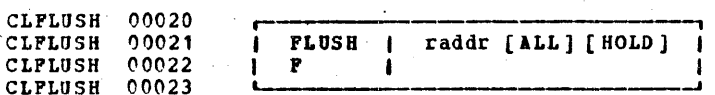

CLFLUSH 00029 raddr is the address (ccu) of the real unit record CLFLUSH 00031 output device whose activity is to be terminated CLFLUSH 00032 (that is, the real printer or punch).

CLFLUSH 00035 ALL. if more than one copy of the current output file **CLPLUSH** 00035 is being printed and this option is specified, all copies are deleted; if ALL is not specified, only<br>the current copy is deleted and the next copy, if **CLPLUSH** 00036 **CLFLUSH**  $00037$ CLFLUSH 00038 any, is printed or punched.

**CLPLUSH**  $00042$ HOLD if this option is specified, the terminated spccl nonau CLPLUSH **HO** file is not purged, but is put in a system hold CLFLUSH 00045 status and can be reset using the CHANGE command.

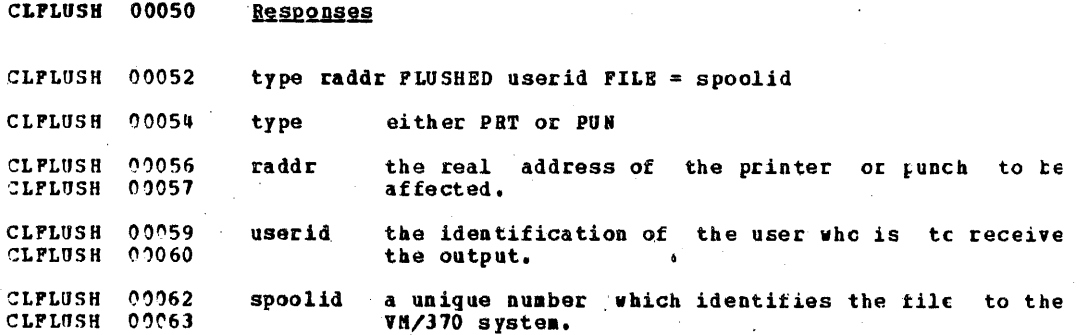

CLFORCE 00008 **FORCE** 

CLPORCE 00011 Privilege Class: A

CLFORCE 00012 The FORCE command allows the system operator to force a **CLFORCE** 00014 LOGOUT of any other user on the system.

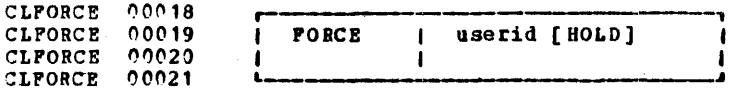

CLFORCE 00026 userid specifies the user identification of the user who **CLPORCE**  $00028$ is to be logged out.

**CLFORCE**  $00031$ **BOLD** specifies that the communication line is to remain **CLFORCE**  $00032$ **HO** connected to VM/370 once the user has been louged **CLPORCE**  $00033$ out.

CLFORCE 00036 Responses

CLFORCE 00037 The user receives the normal accounting message produced at CLFORCE 90039 LOGOUT and a logout message of the following format:

CLFORCE 00041 LOGOUT AT hh: mm: ss zone weekday mm/dd/yy BY cperator

CLFORCE 00044 where "operator" is the identification of the system CLFORCE 00045 operator who issued the FORCE command.

CLFORCE 00047 The primary system operator receives the following message:

CLFORCE 00049 LINE raddr LOGOUT AS userid USERS = nnn BY operator

**CLPORCE** 00052 Where raddr is line the address, userid is the identification of the user who was logged cut, nnn is the **CLFORCE**  $00053$ **CLPORCE** 00054 number of users remaining on the system, and operator is the **CLPREE** 00001 system operator who issued the FORCE command.

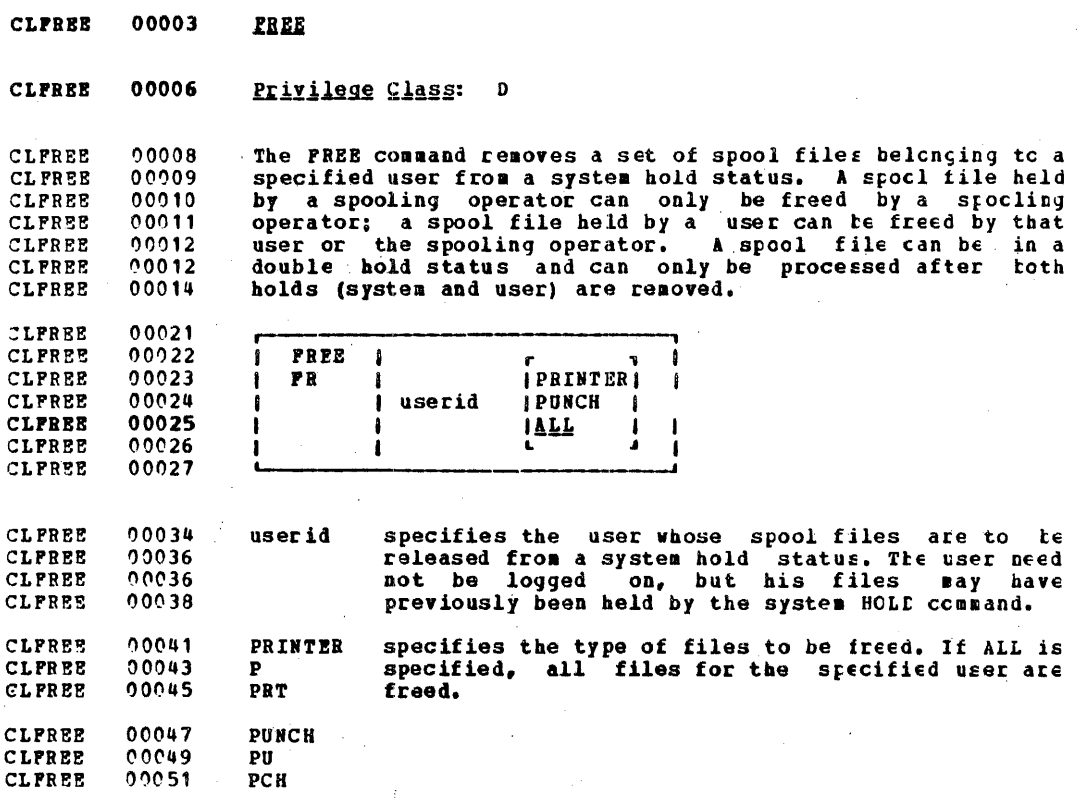

**CLPREE** 00053 ALL

**CLPREE** 00055 Responses 00001 CLHALT None.

299

The user need

CLHALT 00003 HALT

CLHALT 00006 Privilege Class:  $\lambda$ 

CLHALT  $00007$ The HALT command allows the system operator to terminate any CLHALT active channel program on a specified real device.  $00009$ 

CLHALT  $00016$  $00017$ CLHALT HAIT I raddr  $00018$ CLHALT

CLHALT  $00024$ raddr is the address (ccu) of the real device which the CLHALT 00026 system operator wishes to stop.

Note: This command should be used only in extreme cases and<br>after careful consideration. Indiscriminate use of this 00028 CLHALT 00029 CLHALT CLHALT  $00031$ command may cause unpredictable results.

CLHALT 00033 **Responses** 

CLHALT 20035 type raddr HALTED

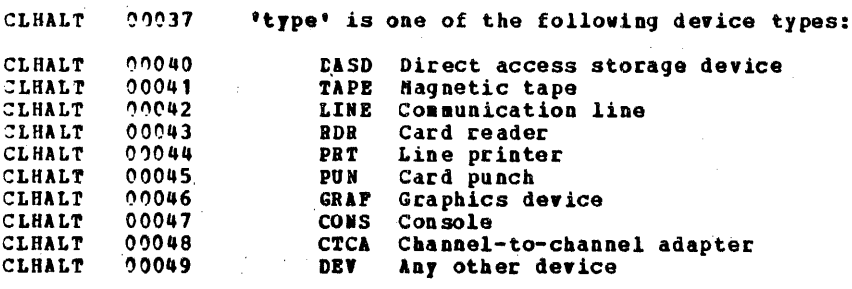

of the system.

a user is remembered even if the

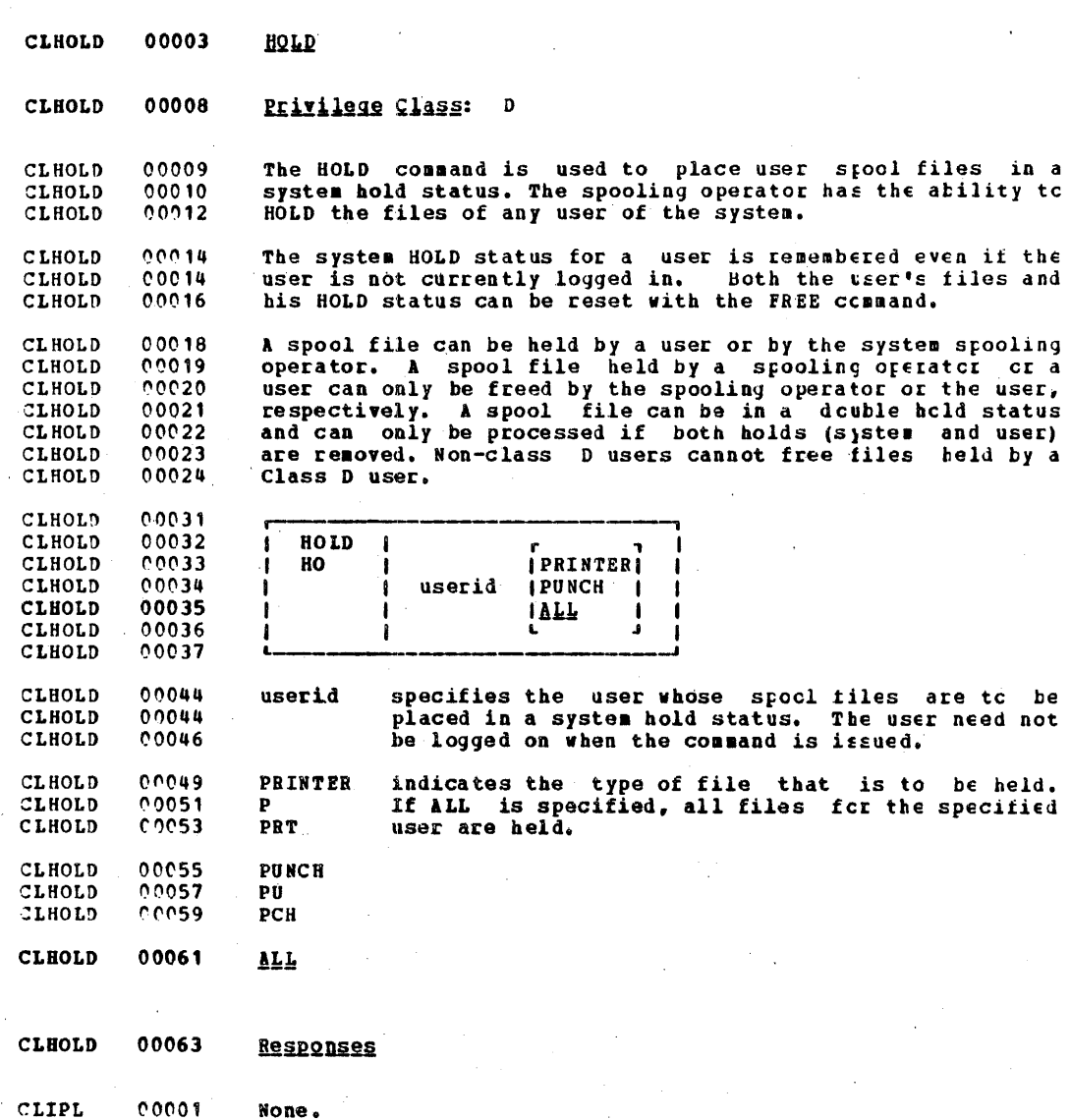

301

ť

 $\overline{\phantom{a}}$ 

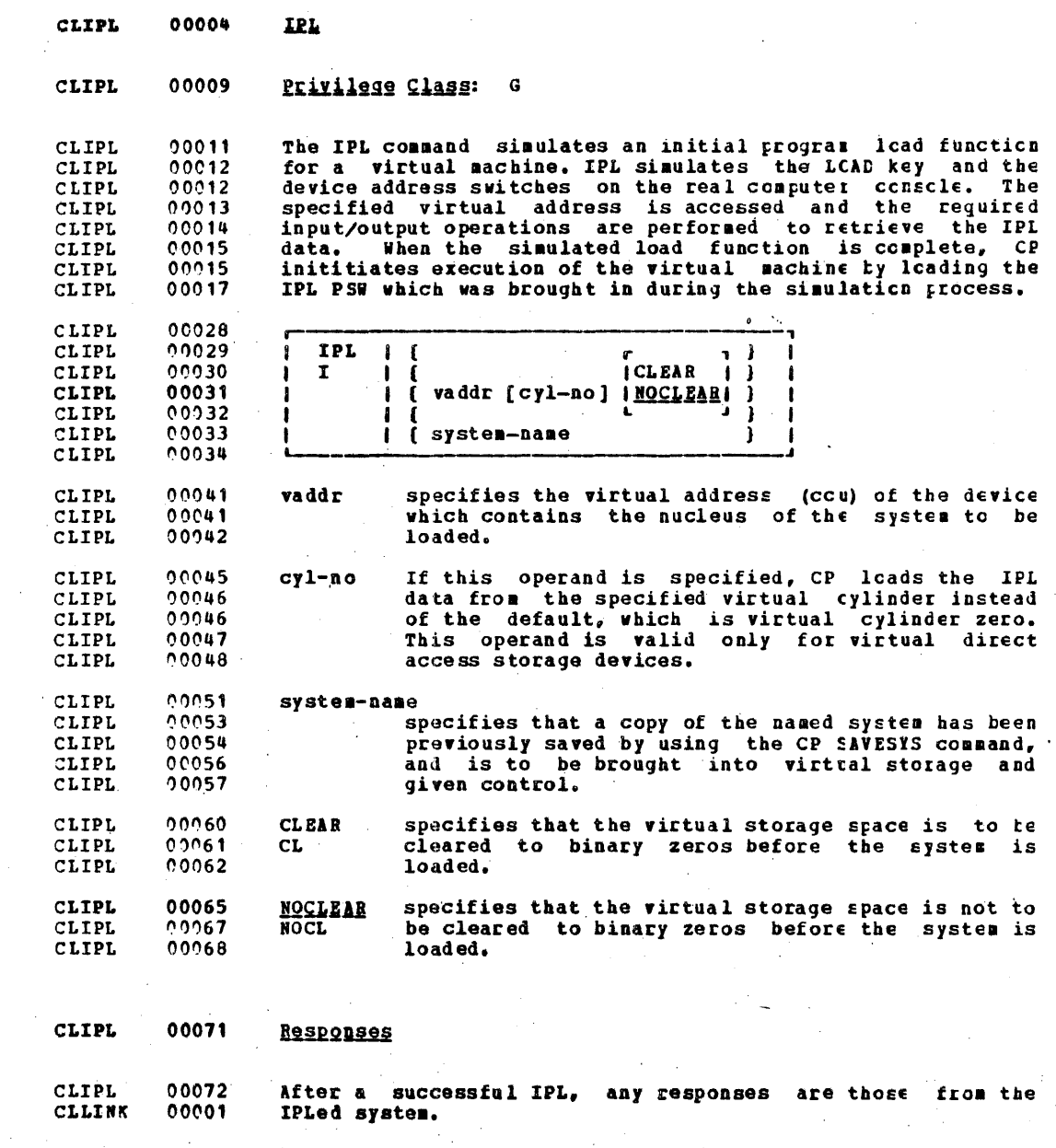

,

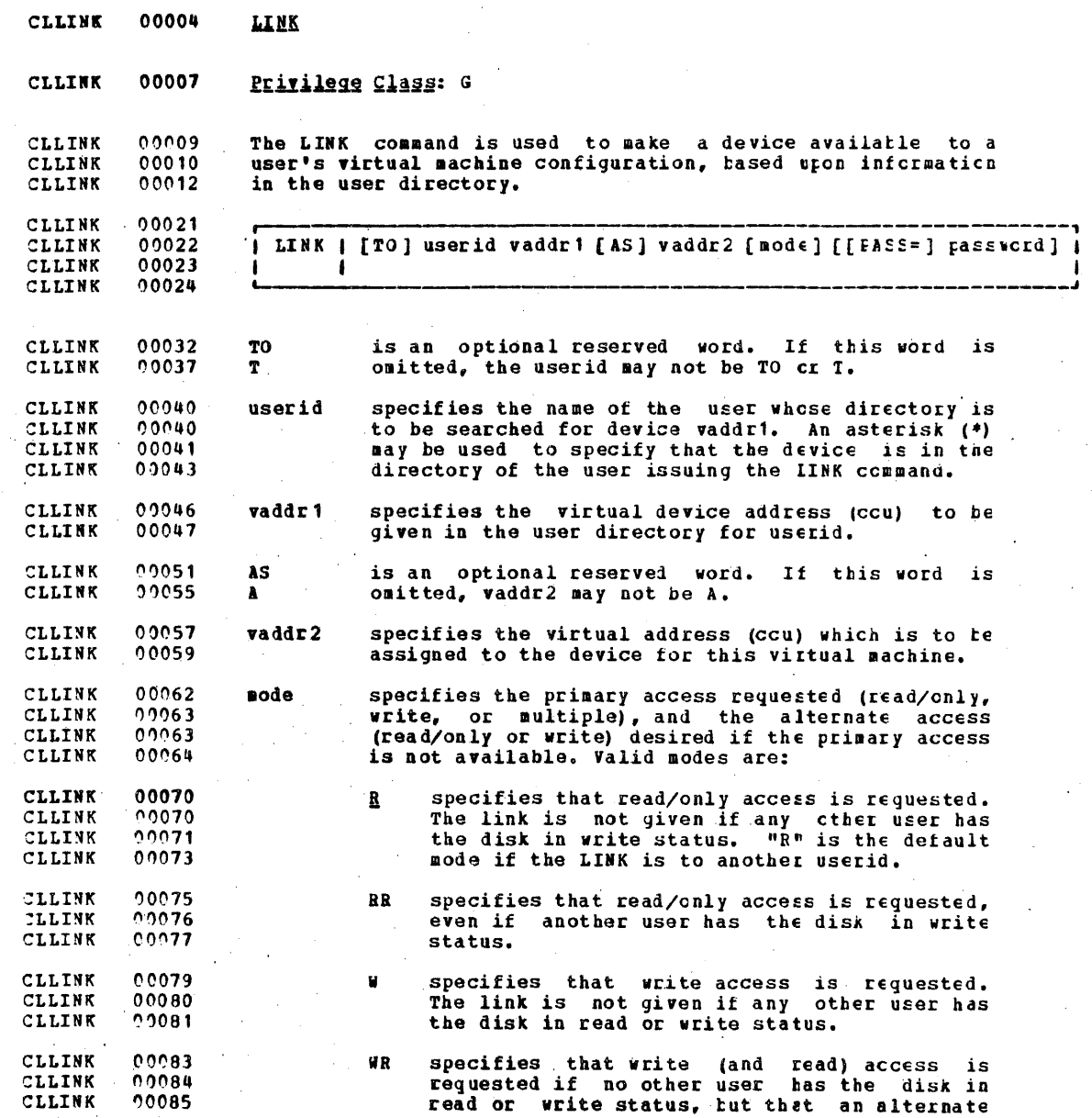

3C3

ý.

## IBN CONFIDENTIAL

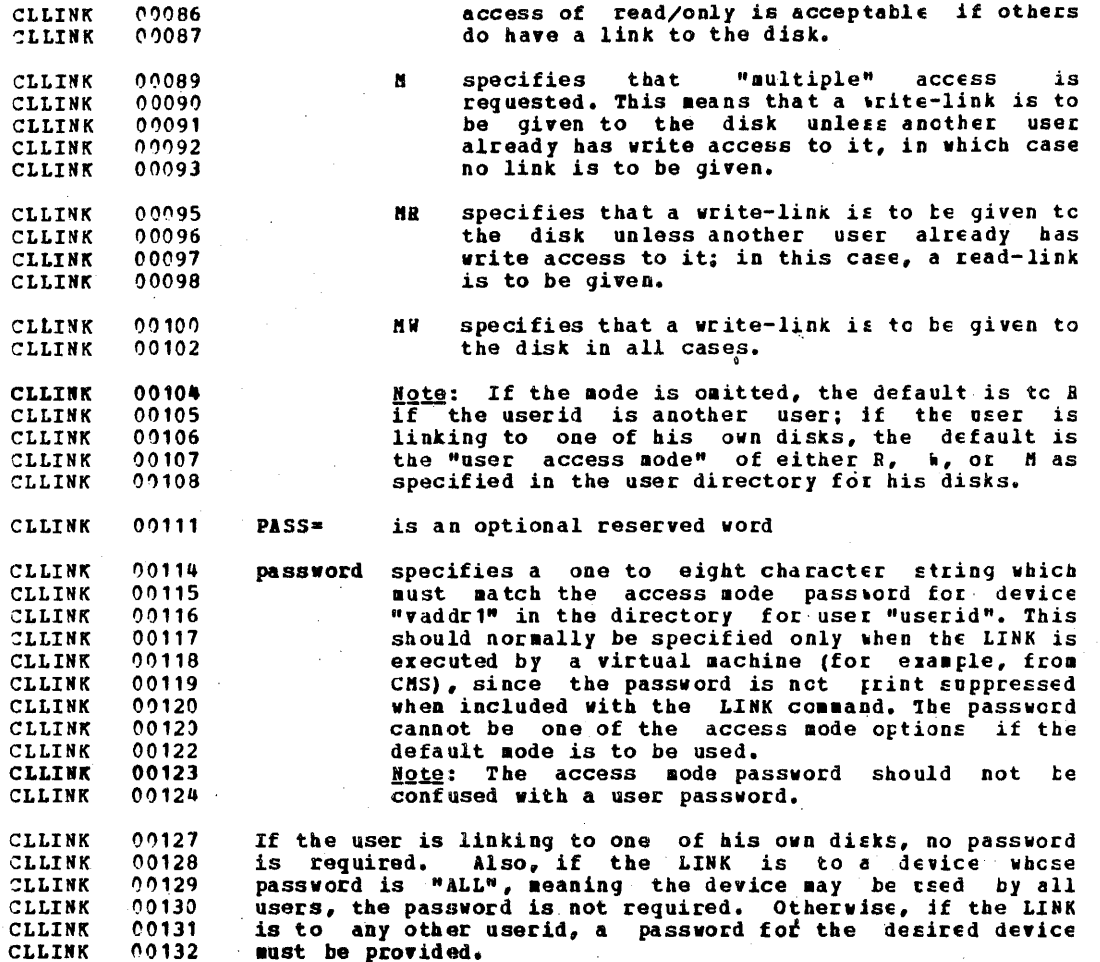

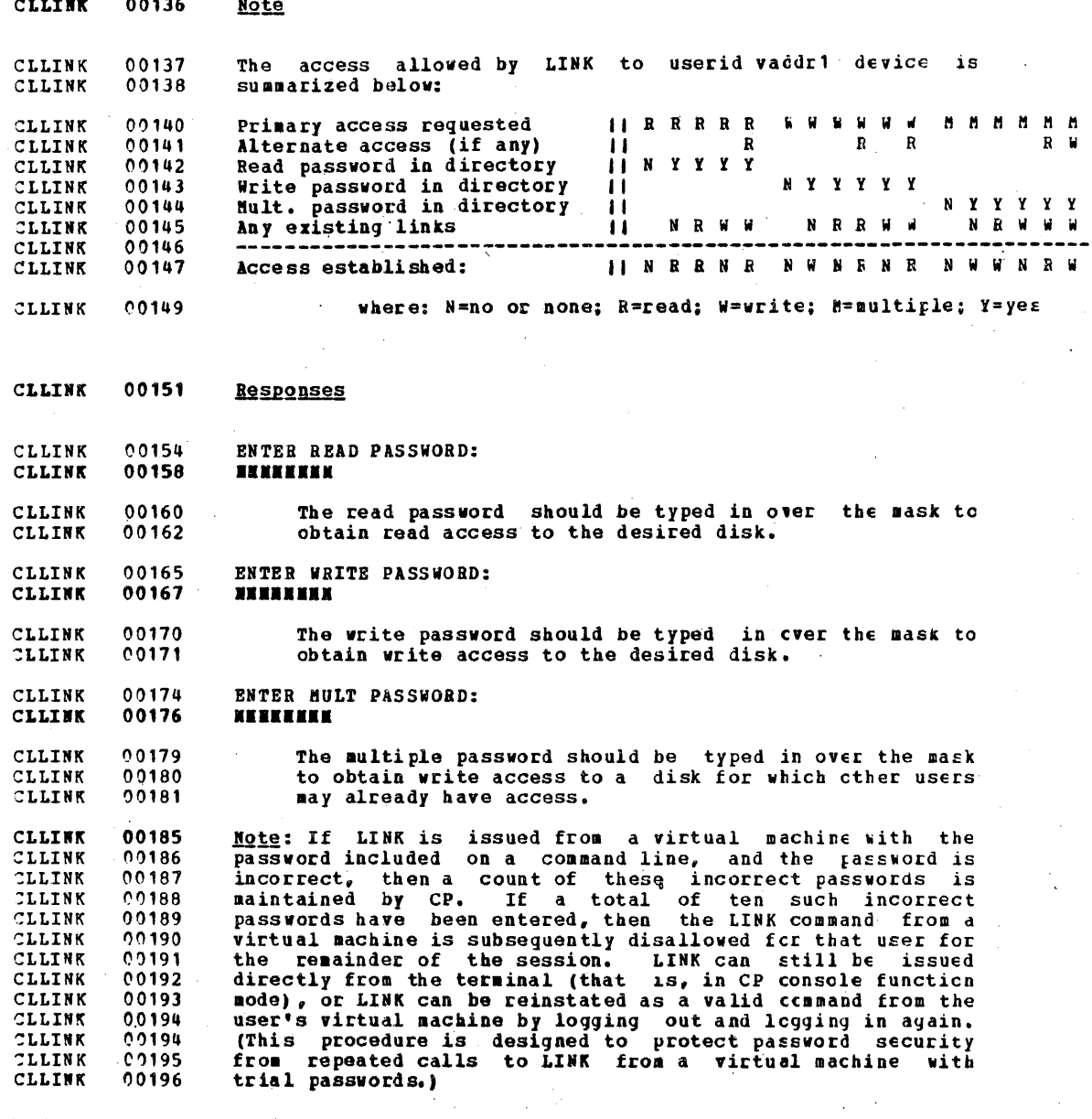

 $3C<sub>5</sub>$ 

CLLINK 00198 DASD vaddr2 LINKED R/O

CLLINK 00200<br>CLLINK 00200 CLLINK 00200<br>CLLINK 00201 CLLINK 00201<br>CLLINK 00202 CLLINK CLLINK 00204 CLLINK 00206<br>CLLINK 00206 CLLINK 00206<br>CLLINK 00208 CLLINK CLLINK 00219<br>CLLINK 00220 CLLINK 10220<br>CLLINK 00221 CLLINK 00221<br>CLLINK 00222 CLLINK CLLINK 00226<br>CLLINK 00227 CLLINK 00227<br>CLLINK 00228 CLLINK 00228<br>CLLINK 00229 CLLINK 00229<br>CLLINK 00229 CLLINK 00229<br>CLLINK 00230 CLLINK CLLINK 00232<br>CLLINK 00233 CLLINK CLLINK 09234<br>CLLINK 09235 CLLINK 00235<br>CLLINK 00236 CLLINK C0236<br>CLLINK 00237 CLLINK 00237<br>CLLINK 00238 CLLINK CLLINK, 00240 CLLINK 00241<br>CLLINK 00242 CLLINK 00242<br>CLLINK 00243 CLLINK CLLINK 00247 CLLINK 00247<br>CLLINK 00249 CLLINK 00249<br>CLLINK 00250 CLLINK 00250<br>CLLINK 00250 CLLINK 00250<br>CLLINK 00251 CLLINK indicates that a read/only link to the giver disk has been established, for a LINK request with a mode of B or RR, and that no other users are linked to the saae disk in read write mode. DASD vaddr2 LINKED R/i indicates that a read/write link to the given disk has been established, for a LINK request with a mode cf W, WB, M, MB,<br>or MW, and that no other users are linked to the same disk. r , and , and , and , and , and , and , and , and , and , and , and , and , and , and , and , and , and , and , and , and , and , and , and , and , and , and , and , and , and , and , and , and , and , and , and , and , an DASD vaddr2 LINKED B/O; R/W BY (nnn USERS) I; E/O EY (nnn USERS) I (userid ) | (userid ) | indicates that a read/only link to the given disk has been<br>established, for a LINK request with a mode of RR, tut warns the user that the disk is in read/write use by scae users<br>and possibly in read use by some users. If only one user<br>has access, the number of users (nnn USERS) is replaced by userid. DASD vaddr2 LINKED R/W: R/O BY (nnn USERS) *i*userid indicates that a read/write link to the given disk has been established for a LINK request with a mode of  $N_e$ , MR, or  $N_W$ , and informs the user that the disk is also in read/only use by userid or by nnn users. (No other users have a read/write link to the disk.) .J r , C1SD vaddr2 LINKED a/w; R/i BY (nn USERS). I; li/C EY (nnnUSERS) <sup>I</sup> (userid ) I (userid) I L .J indicates that a read/write link to the given disk has been established for a LINK request with a mode cf MW, but warns<br>the user that the disk is also in read/write use by scre users and possibly in read use by some users. If only one users and possibly in read use by some users. If only one by userid.

CLLOADBP 00005 LOADBUR

CLLOADBF 00008 Privilege Class: D

The LOADBUF command is used to load the universal character CLLOADBF 00009 set (UCS) buffer of a printer with a specified print train CLLOADBF 00010 shade, or to load the forms control buffer (FCB) with a<br>specified image. This command should be used by the CLASS D CLLOADBF 00010 CLLOADBF 00011 CLLOADBF 00012 operator to load the UCS or FCB buffer of a printer any time CLLOADBF 00014 the print train is changed, or if the fuffer has been CLLOADBF 00015 causing an excessive number of parity errors. The device nust be drained before issuing the LOADBUF command. After<br>the load has been executed, the contents of the tuffer are CLLOADBF 00016 CLLOADBF 00017 CLLOADBF 00018 printed on the specified printer if VER is specified. The print out must correspond to the description of the specified<br>buffer load that is printed in the SRL publication IBM 2221<br>Control Unit Congonent Description (Order No. GA24-3312). CLLOADBF 00019 CLLOADBF 00021 CLLOADBF 00023

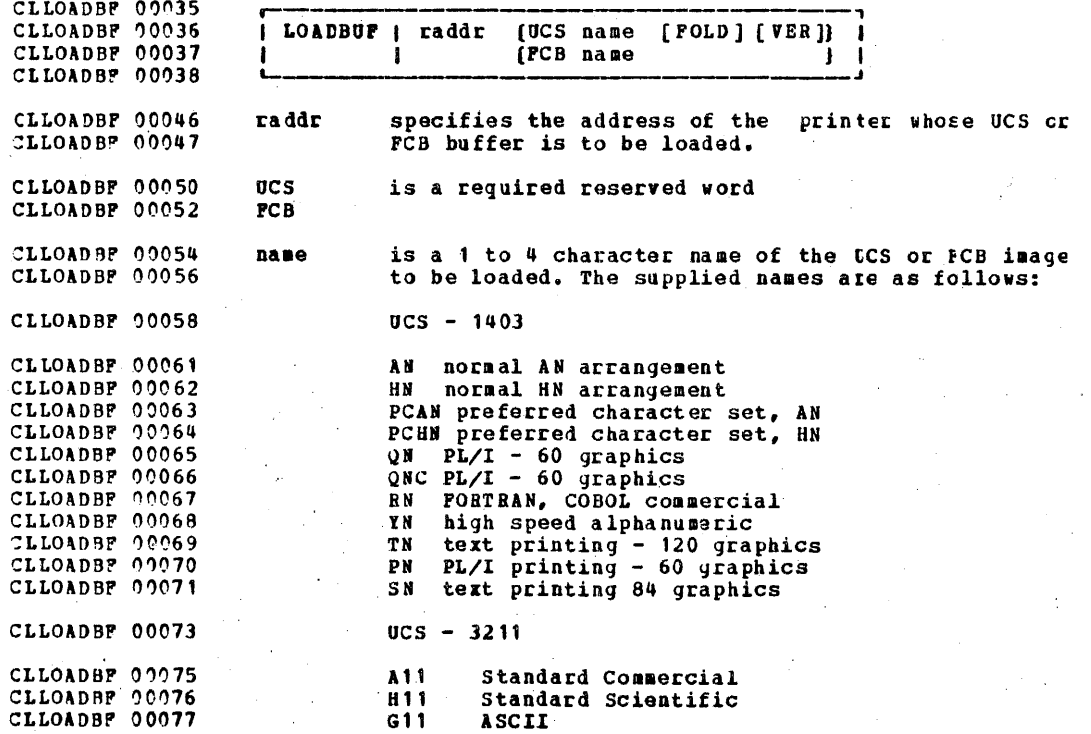

IBM CONFIDENTIAL

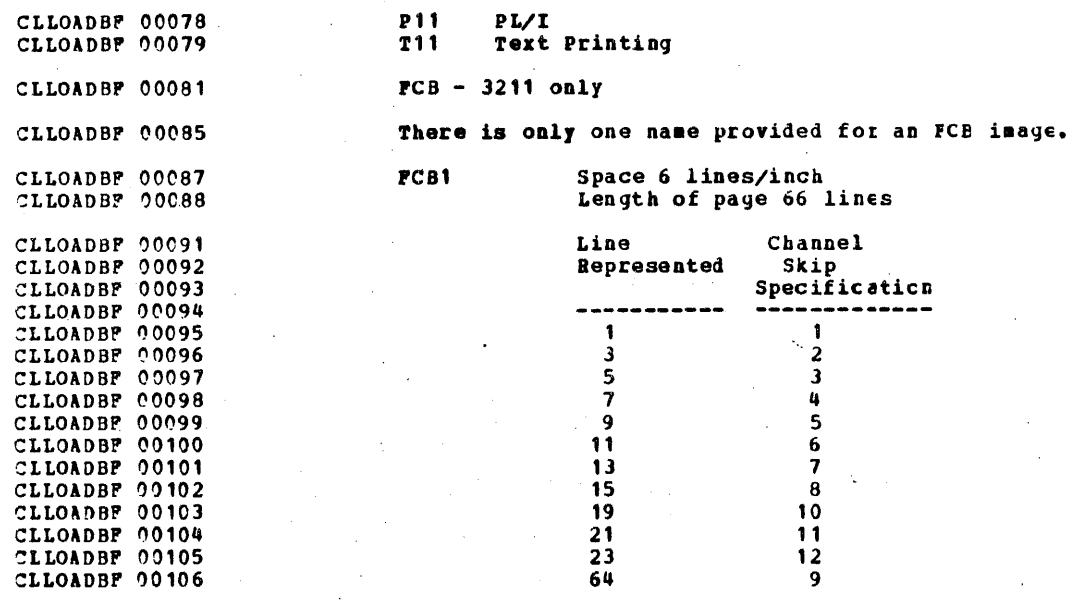

CLLOADBF 00111 Options

CLLOADBP 00113 CLLOADBF 00118 CLLOADBF 00120 CLLOADBP' 00121 CLLOADBP' 00122 CLLOADBP' 00122 CLLOADBP' 00123 **POLD** specifies that the operator wishes the first three<br>**P** auadrants of the UCS buffer code to te folded into quadrants of the UCS buffer code tc te fclded into the fourth quadrant. Polding should never te<br>specified for print trains designed to print lower specified for print trains designed to frint lcwer<br>case characters, as these characters will not be case characters, as these characters will not be<br>printed if the buffer is loaded with the FCLD option.

CLLOADBF 00126 CLLOADBP' 00130 CLLOADBP 00131 VER Causes contents of the buffer to be printed on the vertication of the buffer specified printer for verification cf the buffer loading function.

CLL01DBP 00135 Responses

CLLOADBF 00137 CLLOADBF 00139 The contents of the UCS buffer print on the specified printer if VER was specified.

CLLOADVF 00008 LOADVECB

 $\frac{1}{2}$ 

CLLOADVF 00036

CLLOADVF 00038

CLLOADVF 00039

g

CLLOADVF 00011 Privilege Class: G

CLLOADVF 00013 The LOADVFCB command allows a user to specify the forms control for a virtual spooled 3211 printer. CLLOADVF 09915

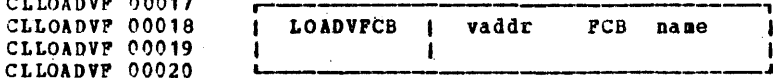

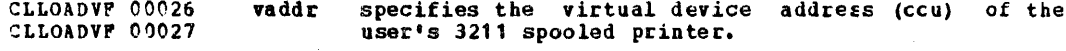

CLLOADVF 00030 **PCB** is a required reserved word.

CLLOADVF 00033 specifies a system-defined name for the 3211 FCB name CLLOADVF 00034 image which is to be the controlling virtual image.

There is only one name provided for an FCB image.

## FCB1 Space 6 lines/inch Length of page 66 lines

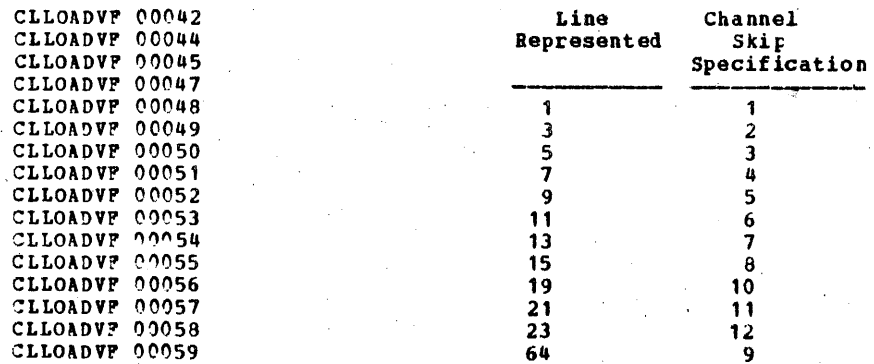

CLLOADVF 00063

Responses

CLLOCATE 00001

None.

3C9

CLLOCATE 00003 LOCATE

CITOCATE 00028

CLLOCATE 00006 Privilege Class: E

The LOCATE command provides the addresses of CP control CLLOCATE 00007 CLLOCATE 00009 blocks associated with a particular user, a user's virtual device, or a real system device. The control tlocks and their use are described in the IBM Virtual Machine CLLOCATE 00010 CLLOCATE 00011 CLLOCATE 00012 Facility/370, Programmer's Guide to Debugcing (Crder No. CLLOCATE 00013  $GC20 - 1807$ 

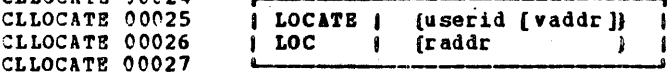

CLLOCATE 00034 userid specifies the user identification of the logged on CLLOCATE 00035 user. The address of this user's virtual machine CLLOCATE 00036 block (VMBLOK) will be provided.

CLLOCATE 00038 vaddr causes the virtual channel block (VCHBLOK), CLLOCATE 00039 virtual control unit block (VCUBLCK), and virtual CLLOCATE 00039 device block (VDEVBLOK) addresses asscciated with CLLOCATE 00040 this virtual device address to be printed with the CLLOCATE 00041 **VHBLOK** address.

CLLOCATE 00043 raddr causes the real channel block (RCHELCK), real CLLOCATE 00044 control unit block (RCUBLOK), and the real device CLLOCATE 00045 block (RDEVBLOK) addresses associated with this CLLOCATE 00046 real device address to be printed.

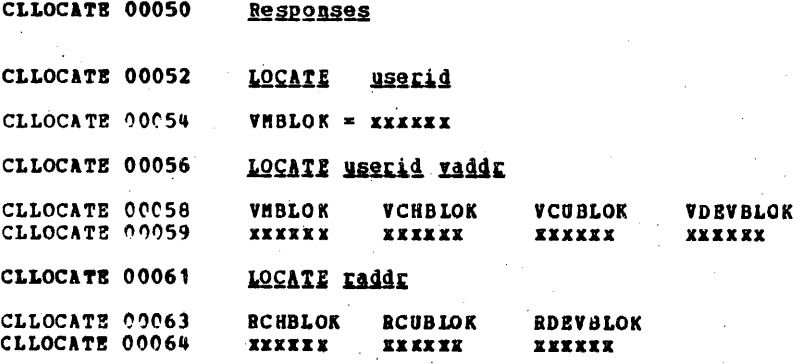
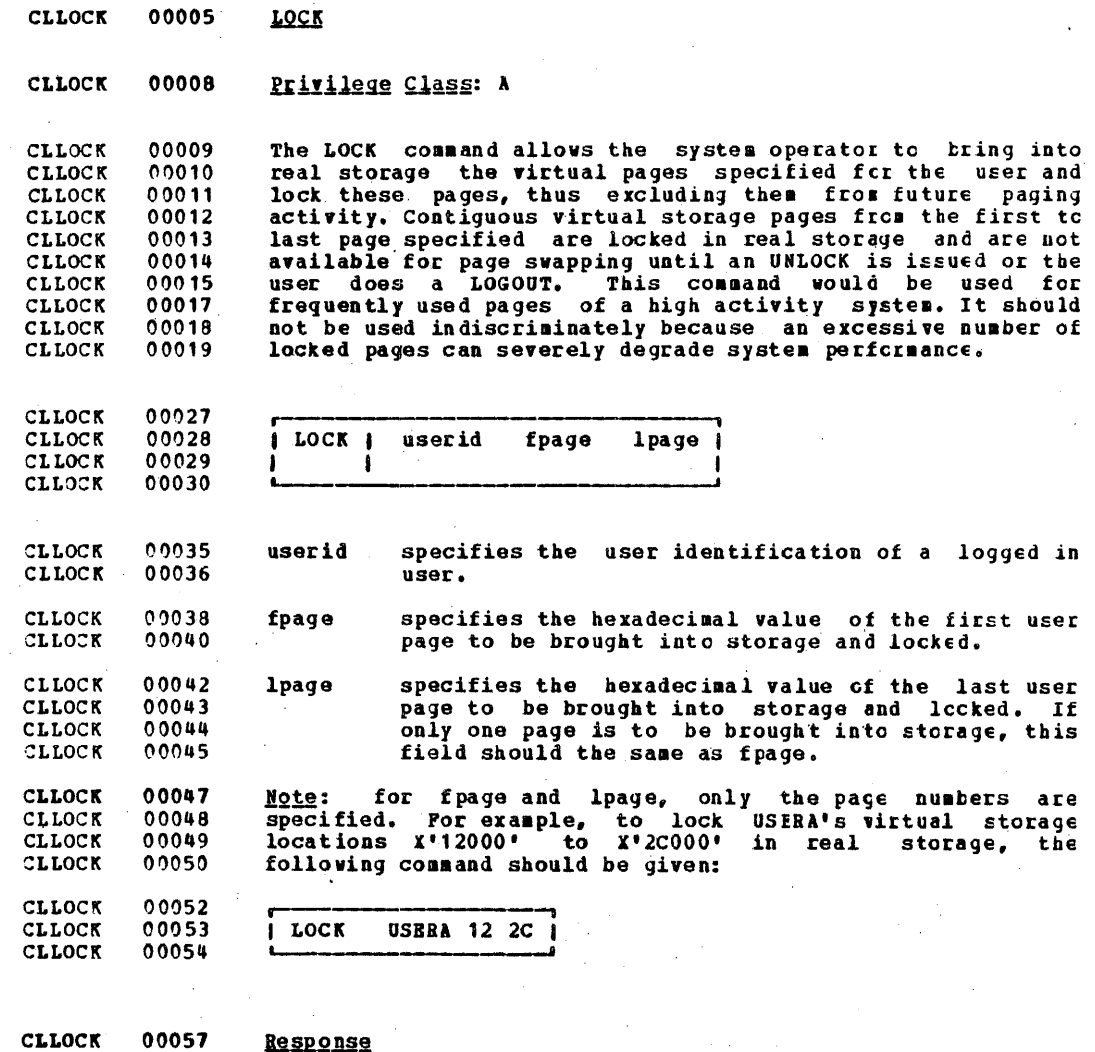

CLLOCK t)0059 CONNAND COMPLETE

CLLOGINP 00002 LOGIN

CLLOGINP 00005 Privilege Class: ALL

CLLOGINP 00009 The LOGIN command identifies a user to the VE/37C system and allows him to access that system. On a successful LOGIN, CP CLLOGINP 00010 CLLOGINP 00011 creates a virtual machine configuration from information CLLOGINP 00012 contained in the user directory. The command name may not be entered using any logical line-editing cnaracters, but the CLLOGINP 00013 CLLOGINP 00014 operands may use these characters.

 $\sim$ 

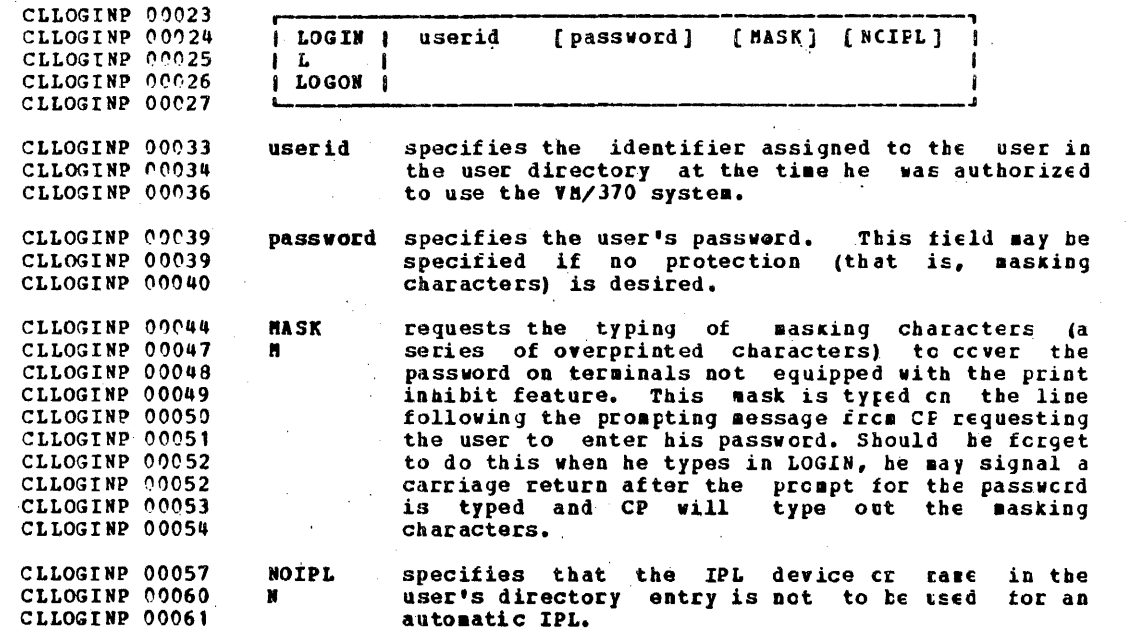

CLLOGINP 00064

**Responses** 

CLLOGINP 00067 **ENTER PASSWORD:** 

indicates that the userid has been accepted. The user<br>should type in the password, or signal a carriage return if CLLOGINP 00068 CLLOGINP 20069 CLLOGINP 00070 a mask is desired for the password, and MASK was not<br>included on the command line. CLLOGINP 00071

CLLOGINP 00074 LOGHSG- hh: aa: ss aa/dd/vy

*J* 

','

CLLOGINP 00076 CLLOGINP 00071 CLLOGINP 00077 CLLOGINP 00078 CLLOGINP 00079 CLLOGINP 00080 CLLOGINP 00085 CLLOOINP 00086 CLLOGINP 00088 CLLOGINP 00089 CLLOGINP 00090 CLLOGINP 00092 CLLOGINP OOC94 CLLOGIMP 00096 CLLOGINP OOC98 CLLOGINP 00099 CLLOGINP 00101 CLLOGINP 00103<br>CLLOGINP 00105 CLLOGINP 00107 indicates the time and date at which the system log message was generated or most recently revised. If the USER wishes to see all of the system log messages, he must issue the CP command QUERY LOGHSG. Any lines of the log message for which the first character is an asterisk vill be displayed at this pointa PILES; (nnn) RDR, (nnn) PRT, (nnn) PUN<br>
NO 1<br>
NO 1<br>
NO 1  $fNO$   $\lambda$ This is omitted if all counts are zero, otherwise it indicates the number of spool files that exist for the user at LOGIN time. LOGON AT hh: mm: ss zone weekday mm/dd/yy<br>or<br>RECONNECTED AT hh: mm: ss zone weekday mm/dd/yy indicates the time, day of the week, and date at which the LOGON or RECONNECT is coaplete. LINE raddr LOGON AS userid<br>or<br>LINE raddr RBCONNECT userid  $USERS = nnn$  $USERS = nnn$ is the response to the primary system operatcr.

J13

CLLOGOUT 00003 LOGOUT

CLLOGOUT 00006 Privilege Class: ALL

The LOGOUT command allows the user to terminate virtual CLLOGOUT 00007 machine execution and disconnect his virtual machine from CLLOGOUT 00008 the WAY370 system. This command causes all active spool<br>files to be closed, temporary disks to be relinguished,<br>dedicated devices to be detached, and an accounting record CLLOGOUT 00009 CLLOGOUT 00010 CLLOGOUT 00010 to be created for the user. CLLOGOUT 00019

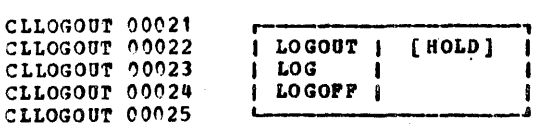

CLLOGOUT 00028 HOLD CLLOGOUT 07032 HO. CLLOGOUT 00033

specifies that the communication line is to be left connected so that the user dces not have to re-dial the VM/370 system before logging in.

CLLOGOUT 00037 Responses CLLOGOUT 00038 Session times will be printed at the user's terminal when he CLLOGOUT CO040 logs off. CLLOGOUT 00042 CONNECT = hh:nm:ss VIRTCPU= mmn:ss.hs TOTCPU = num:ss.hs CLLOGOUT 00043 is the actual clock and CPU times spent in the user's current session or the elapsed time since the ACNT command CLLOGOUT 00044 CLLOGOUT 00045 was last entered for the user. CLLOGOUT 00049 **CONNECT** hh:nm:ss gives the actual clock time spent in the CLLOGOUT 00049 current terminal session in CLLOGOUT 00050 hours: minutes: seconds. man: ss.hs gives the virtual CPU time used in the CLLOGOUT 00053 **VIRTCPU** CLLOGOUT 00053 current terminal session in CLLOGOUT 00054 minutes: seconds. hundredths of seconds. CLLOGOUT 00057 **TOTCPN** mam: ss. hs gives the total CPU time (including CLLOGOUT 00057 virtual and overhead) used in the CLLOGOUT 00057 terminal current session in minutes:seconds.hundredths of seconds. CLLOGOUT 00059

#### IBM CONFIDENTIAL

LOGOFF AT hh:mm:ss zone weekday mm/dd/vy CLLOGOUT 00064

CLLOGOUT 00066 is the response for a logout.

CLLOGOUT 00068 LINE raddr LOGOFF AS userid USERS = nnn FORCED

CLLOGOUT 00070 is the response if the logout is forced by a line timeout or CLLOGOUT 00071 a terminal power-off.

CLLOGOUT 00073 LINE raddr LOGOFF AS userid USERS = nnn

CLLOGOUT 00075 is the normal response to the primary system operator.

CLLOGOUT 00077 LINE DSC LOGOFF AS userid USERS = nnn

CLLOGOUT 00079 is the response to the primary system operator when logout CLLOGOUT 00079 occurs for a user who had previously disconnected using the CLLOGOUT 00080 DISCONN connand.

 $\hat{\mathcal{Z}}$ 

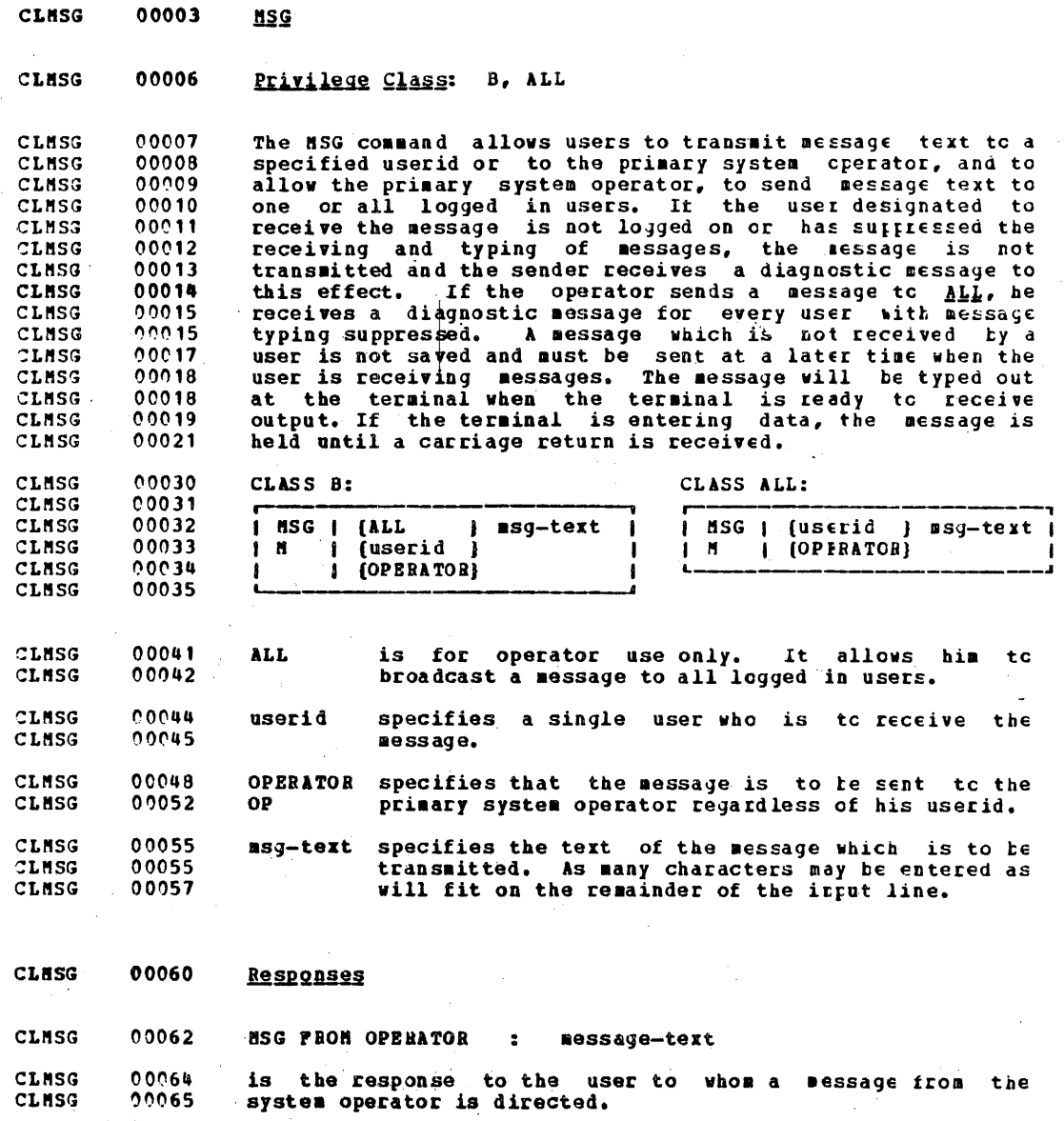

# IBM CONFIDENTIAL

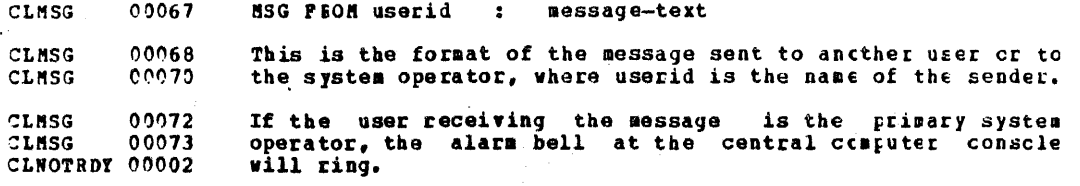

CLNOTRDY 00006 **NOTREADY** 

CLEOTRDY 00009 Privilege Class: G

CLNOTRDY 00011 The NOTREADY command causes a virtual device to appear as if it had changed from ready to not ready status. This command<br>is for use with spooled unit record devices and virtual CLNOTRDY 00012 CLNOTRDY 00012 CLNOTRDY 00014 consoles only. Any I/O operation to the specified device in CLNOTRDY 00015 progress at the time of the command will be completed. On CLNOTRDY 00015 the next STARTIO (SIO) instruction, the not ready condition CLNOTRDY 00016 will be in effect.

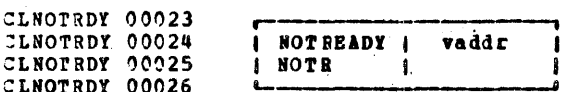

CLNOTRDY 00032 vaddr specifies the virtual device address (ccu).

CLNOTRDY 00034 **Response** 

 $\mathcal{A}$ 

CLNOTRDY 00036 INVALID DEVICE TYPE

CLNOTRDY 00037 is the response if the device specified by vaddr is not a CLORDER 00001 spooled unit record device or a virtual conscle.

#### IBM CONFIDENTIAL

CLORDER 00004 ORDER CLORDER 00007 Privilege Class: D. G The ORDER command places closed spool files of a device type CLORDER 00009 CLORDER 00010 in a specific order. A user may determine via the QUERY command the filename, filetype, originating tserid and other<br>attributes of all of his files. For G users, the files are CLORDER 00011 CLORDER 00012 CLORDER 00013 ordered as they are passed to the spool device within the CLORDER 00014 user's domain only. Class G users may affect cnly their cwn. CLORDER 00015 files. CLORDER 00024 ORDER | r 1 (READER ) CLORDER 00025  ${CLASS}$  c1 CLASS  $c2...$ <sup>+1</sup> 20026 I Juseridj (PRINTER ) **CLORDER** OR D  $[spoolid1 spoclid2...]$ **CLORDER** 00027 I ISYSTEMI IPUNCH  $\mathbf{R}$ CLORDER  $00028$  $\mathbf{s}$ CLORDER 00029 CLORDER 00034  $\bullet$ Ordering may be done using a combination of CIASS c CLORDER 00035 specifications and spoolid specifications. For example: CLORDER 00037 CLORDER 00038 ORDER PRINTER CLASS A 1963 CLASS C CLORDER 00039 specifies that printer files will be processed in the<br>following order: all Class A files, the file with spoolid CLORDER 00044 CLORDER 00044 CLORDER 00046 1963, all Class C files. (for use by Class D users only) this allows the CLORDER 00050 userid CLORDER 00050 spooling operator to manipulate the stool files CLORDER 00051 for a particular user. CLORDER 00054 **SYSTEM** (for use by Class D users only) this allows the CLORDER 00054 spooling operator to manipulate all spccl files in CLORDER 00056 the system, regardless of userid. CLORDER 00059 READER specifies the type of files to be crdered. CLORDER 00061  $\mathbf{R}$ CLORDER 00063 **RDR** CLORDER 00065 PRINTER CLORDER 00067 D CLORDER  $00069$ PRT CLORDER COO71 **PHNCH** CLORDER 00073 DII CLORDER 00075 PCH CLORDER 00077 **CLASS** is a required reserved word which indicates CLORDER 00079 CL. that files are to be ordered according to their

### IBM CONPIDENTIAL

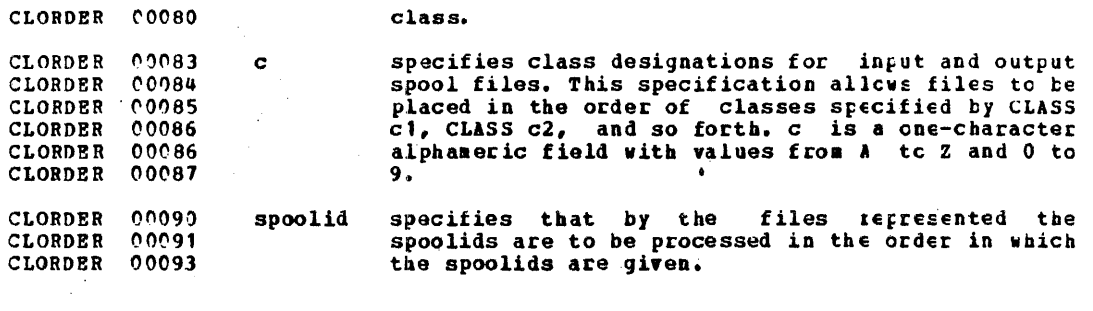

CLORDER 00096 Response

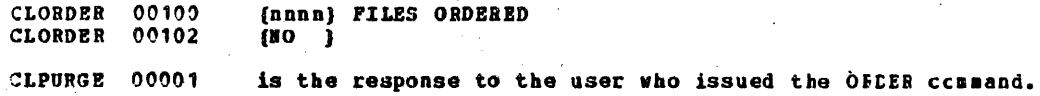

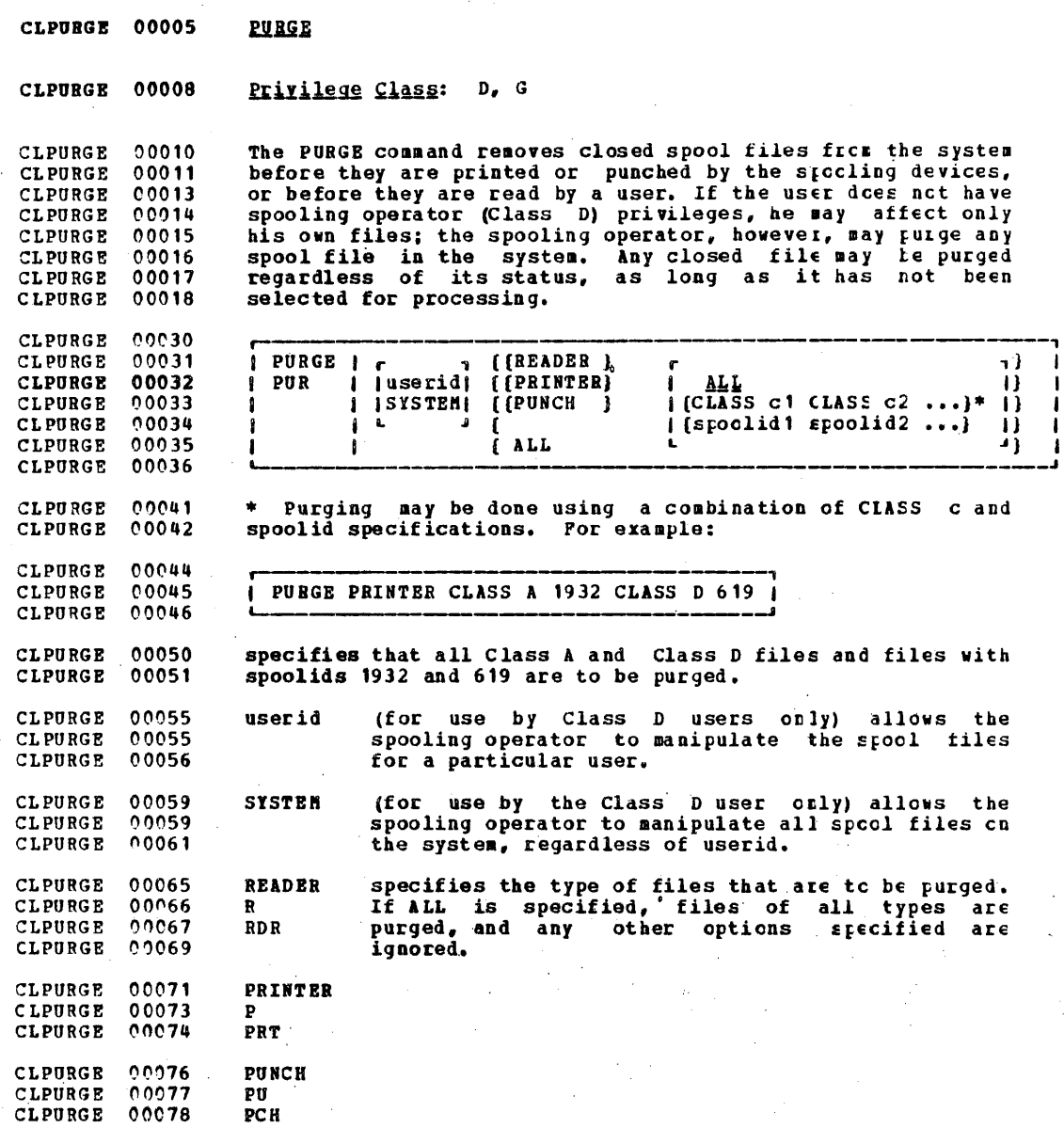

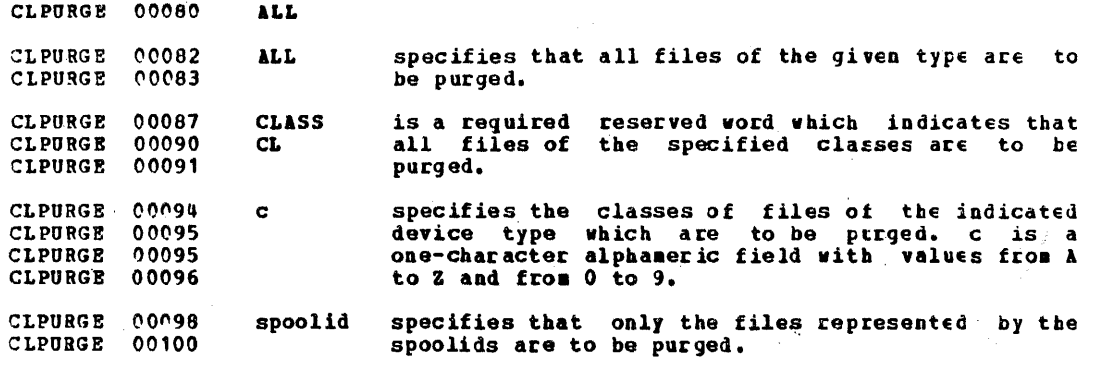

CLPURGE 00104 Responses

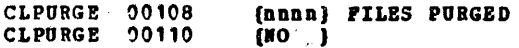

CLQUERfP 00001 is the response to the user who issued the PURGE ccmmand.

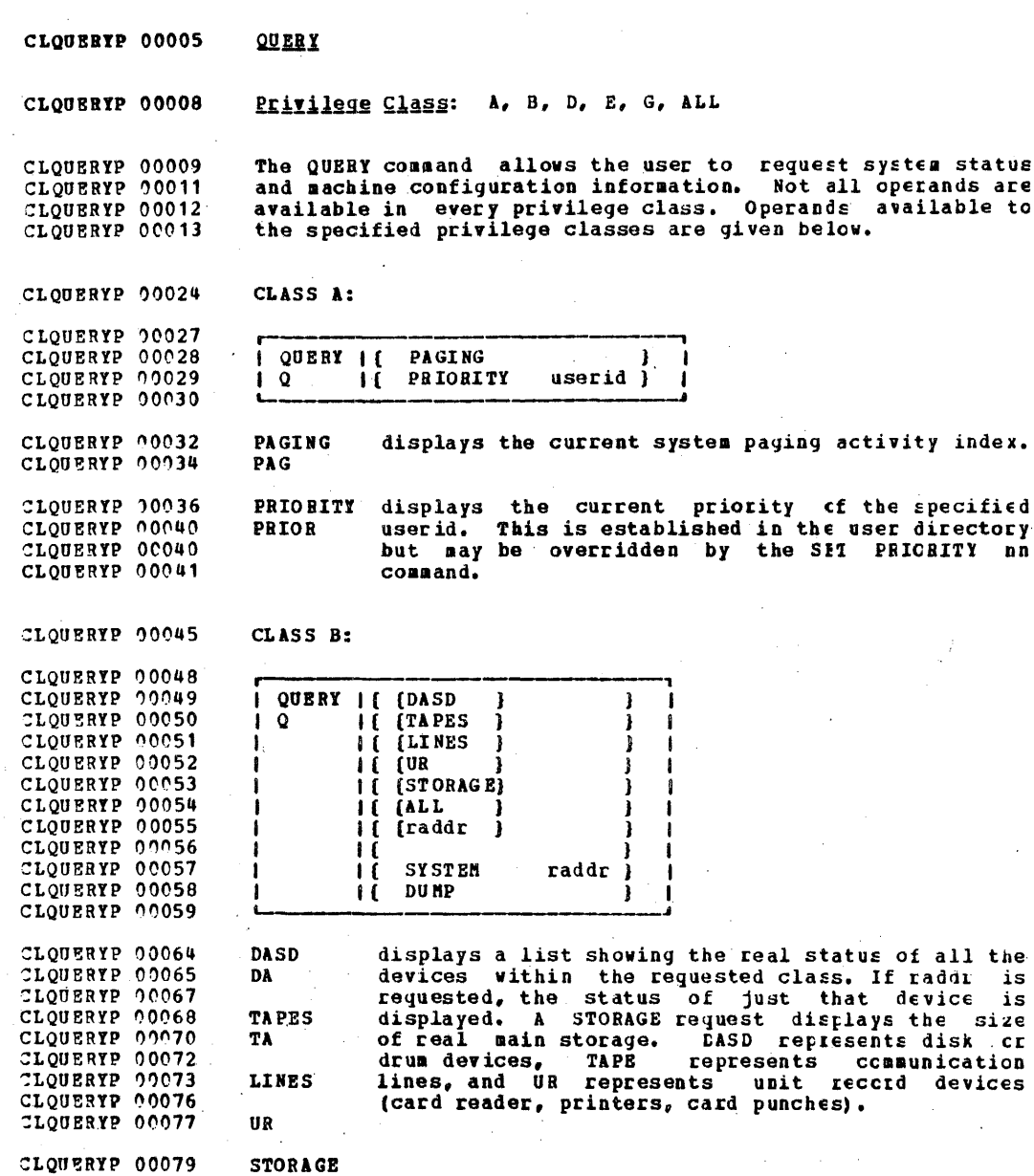

 $\sim$ 

J.

ŧ.

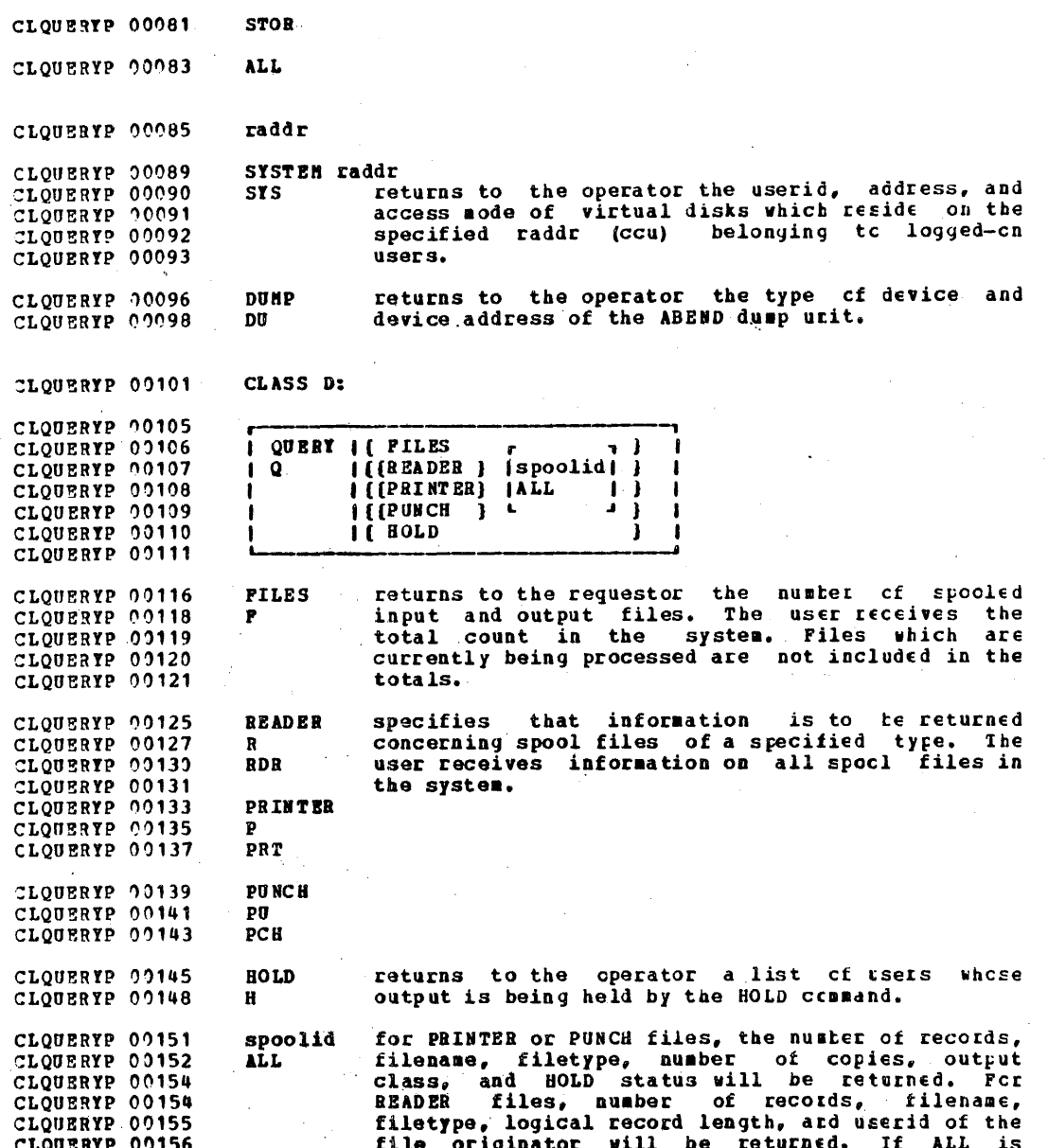

 $\mathcal{L}$ 

 $\mathcal{L}^{\pm}$ 324

#### IBM CONFIDENTIAL

CLQUERYP 00156 CLQUERTP 00157

status of all files specified, the cf the specified type is given.

CLASS E: CLOUERYP 00160

CLOUERYP 00162 Same as Class A.

CLASS G: CLOUERYP 00165

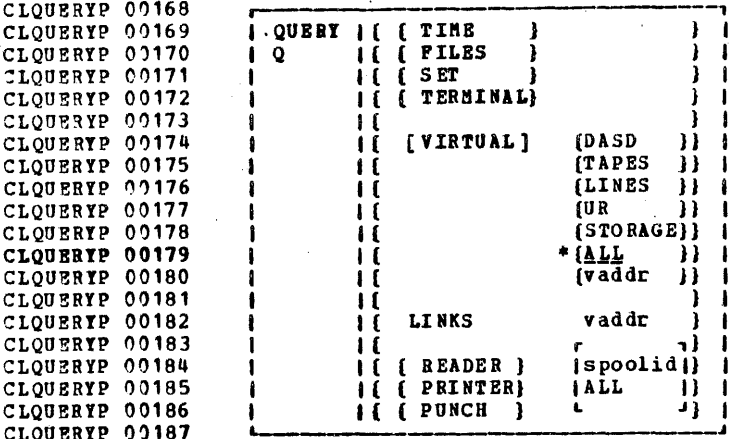

This is the default only if the keyword VIFTUAL is CLOUERYP 00191  $\bullet$ entered. If VIRTUAL is omitted, one of the chcices must be CLOUERYP 00192 made. CLQUERIP 99193

returns to the requestor the connect and CPU time CLOUERYP 00196 TIME spent in the current terminal session. CLOUERYP 00198 T

returns to the requestor the number of spooled CLOUERYP 00200 **PILES** input and output files for his virtual machine. CLOUERYP 00203  $\mathbf{F}$ CLOUERYP 00203 Files which are currently being processed are not CLOUERYP 00204 included in the totals.

returns to the requestor the status of the SET CLOUERYP 00207 **SET** command functions. CLOUERIP 00209 S.

CLQUERYP 00211 TERNINAL returns to the requestor the options for terminal input and output as specified in the fEEMINAL CLOUERYP 00213 TERM CLOUERYP 00214 command.

CLOUERYP 00217 VIRTUAL returns to the requestor the status of the virtual devices within the class selected. If STOFAGE is<br>requested, the size of the virtual stcrage is CLOUERYP 00218 v CLOUERYP 00219

### IBN CONFIDENTIAL

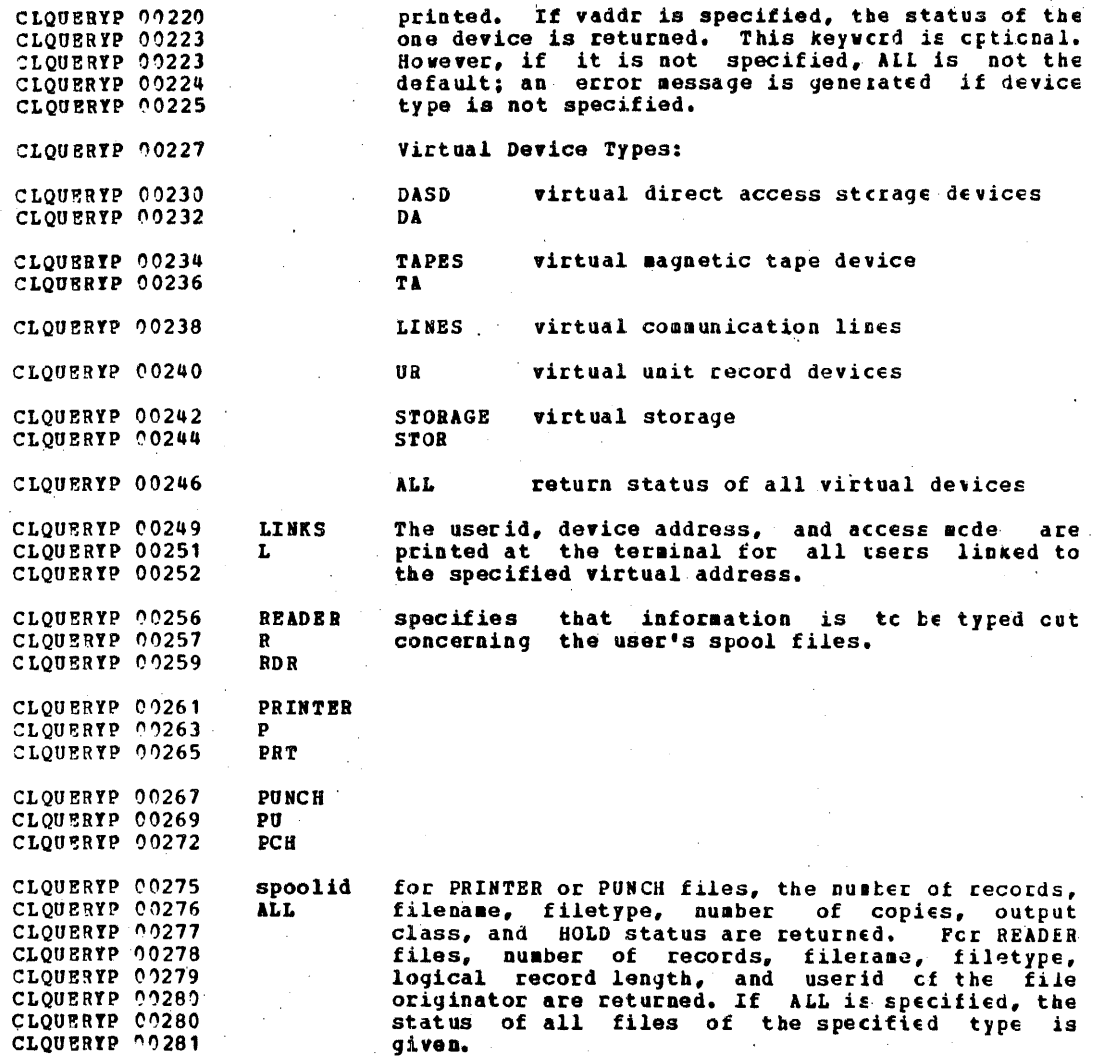

,

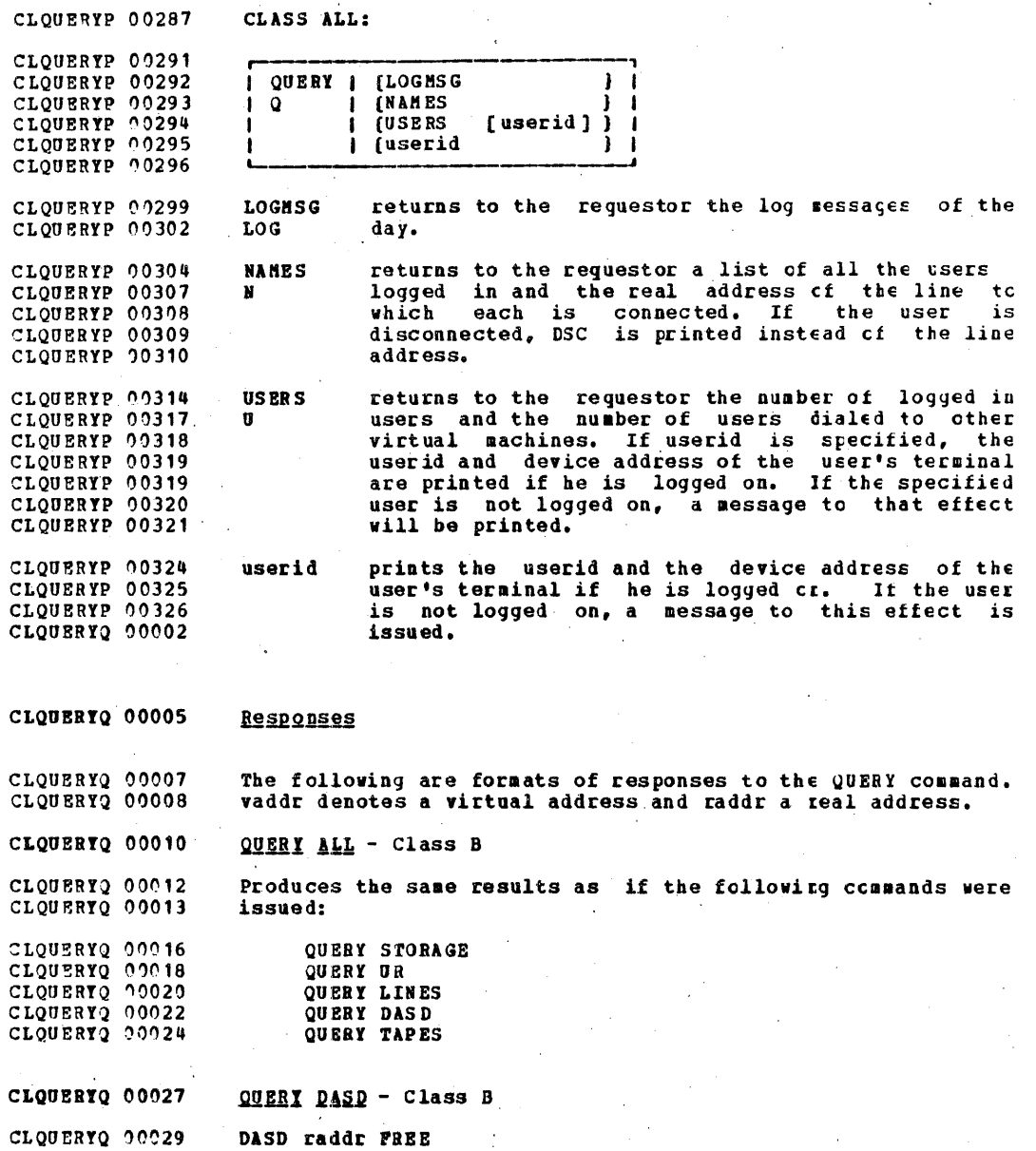

 $327$  .

This response is given if the real device designated by CLOUERYO 00030 raddr is not allocated to the CP system or to any user. CLOUERYO 00032

CLOUERYQ 00034 DASD raddr ATTACH TO userid vaddr

CLOUERYO 00035 This response is given if the real device specified by raddr is attached to a user's (userid) virtual machine at virtual CLOUERYO 00036 CLOUERYO 00037 address vaddr.

CLOUERYO 00039 DASD raddr CP SYSTEM volid nan

CLOUERYQ 00040 This response is given if the real device designated by raddr is allocated to the system for use as user's CLOUERYQ 00041 minidisks, nan is the number of active user's rinidisks on CLOUERYO 00042 the physical disk and volid is the volume serial number of CLOUERYO 00043 CLOUERYO 00044 the real disk.

CLOUERYO 00046 DASD raddr CP OWNED volid nnn

CLOUERYO 00048 This response is given if the real device designated by CLOUERYO 00049 raddr is used by the system for paging and spocling CLOUERYQ 00050 activity. nnn is the number of active user's minidisks (if CLOUERYO 00050 any) on the physical disk and volid is the volume serial CLOUERYQ 00051 number of the real disk.

CLOUERYQ 00054 QUERY TAPES - Class B

CLOUERYO 00056 TAPE raddr FREE

CLOUERYO 00057 This response is given if the real tape device designated by CLOUERYO 00059 raddr is not allocated to the system or to any user.

CLOUERYQ 00061 TAPE raddr CP SYSTEM

CLOUERYQ 00062 This response is given if the real tape device designated by CLQUERYQ 09064 raddr is attached to CP for its exclusive use.

CLOUERYO 00066 TAPE raddr ATTACH TO userid vaddr

CLOUERYO 00067 This response is given if the real tape device designated by CLOUERYQ 00068 raddr is attached to a user's (userid) virtual machine at CLOUERYO 00069 virtual address vaddr.

,

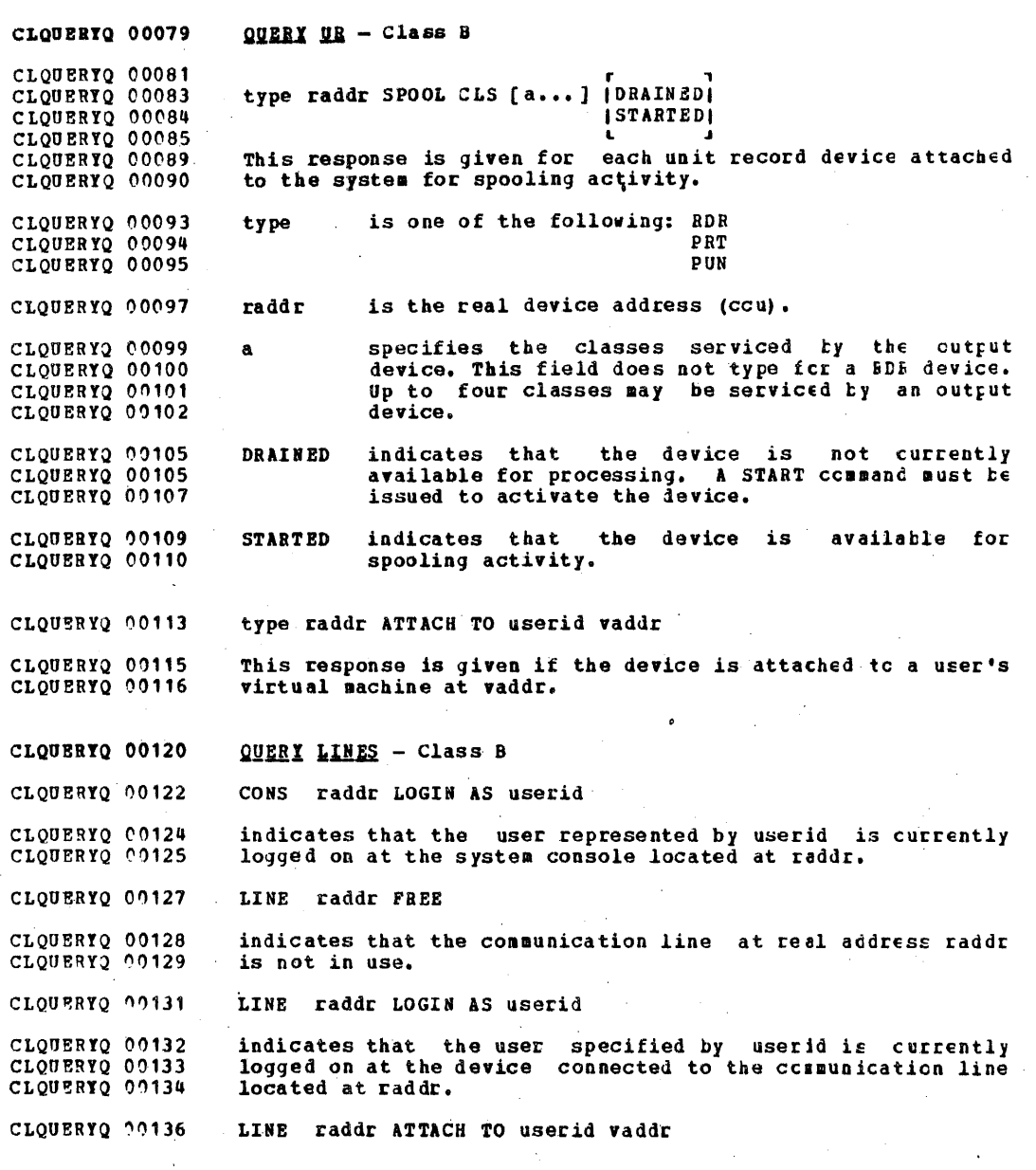

### **TBM CONFIDENTIAL**

CLOUERYQ 00137 indicates that the communication line at raddr is attached CLOUERYO 00138 to the virtual machine represented by userid at virtual CLOUERYO 00139 address vaddr. CLOUERTO 00142 QUERY STORAGE - Class B CLOUERY2 00144  $STORAGE = XXXX$ xxxx - size of real storage in multiples of 1024 bytes. CLOUERYO 00146 CLOUERIQ 00149 QUERY raddr - Class B CLOUERYQ 00151 The response to this command depends upon the type of device CLOUERYO 00152 located at raddr. CLQUERYQ 00154 See QUERY DASD, TAPES, UR, and LINES responses. CLOUERTO 00158 QUERY SYSTEM raddr - Class B CLOUERYO 00159 This command requests the number of user minidisks residing CLOUERYQ 00160 on the physical disk located at raddr. Ore entry of the CLOUERYQ 00161 form: userid mode vaddr CLOUERYO 00163 CLOUERYQ 00165 is given for each minidisk. CLOUERYQ 00166 "mode" is the type of access the user has: eitter R (kead) CLOUERYO 00167 or W (Write). CLQUERYQ 00170 userid is the identification of the user who cwns the CLOUERYQ 00171 minidisk. CLOUERYO 00173 vaddr is the virtual address by which the user refers to CLOUERYO 00174 the minidisk. CLOUERTO 00180 QUERY DUMP - Class D CLOUERYO 00182 type raddr DUMP UNIT (CP ) CLOUERYO 00183  $[ALL]$ CLOUERYQ 00185 indicates that the device of device type 'type' located at CLOUERYQ 00186 raddr is the System Dump Unit.

CLOUERYQ 00190 QUERY FILES - Class D CLOUERYO 00197 FILES: INO I RDR, INO I PRT, INO I PUN CLOUERYO 00199 CLOUERYO 00200 jnnn j jnnn j  $j$ anni CLOUERYO 00201 This response gives the total number of spool files in the CLOUERYO 00203 CLOUERYQ 00204 system. QUERY READER - Class D CLOUERTO 00207 TYPE CLOUERTO 00210 USERID PILE CLS RECDS ORIGIN DATE TIME NAME userid1 spoolid norec userid2 am/dd/yy hh:mm:ss filename filetype CLOUERYQ 00212 CLOUERYQ 00215 CLOUERYQ 00217 CLOUERYO 00219 Only one file will be listed for a QUERY BEADER speclid CLQUERYQ 00221 CLOUERYQ 00222 command. specifies the identification of the user who is to userid1 CLOUERYO 00227 CLOUERYO 00228 receive the file. CLOUERYQ 00231 a unique, system assigned number which is used by spoolid VH/370 to identify the file. CLOUERYQ 00232 CLQUERYQ 00234 norec gives the number of logical records contained in CLOUERYO 09235 the file. CLOUERYO 00237 userid2 specifies the identification of the user Who CLOUERYQ 00239 created the file. CLQUERYQ 00241 mm/dd/yy gives tile the date the was created in CLOUERYO 00242 month/day/year. CLOUERYO 00244 hh:am:ss gives the time оÉ file creation in CLOUERYQ 00245 hours: minutes: seconds. gives the filename assigned to the file (if any). CLOUERYO 00248 filename CLOUERYO 00251 filetype gives the filetype assigned to the file (if any). CLOUERTO 00256 QUERY PRINTER - Class D CLQUERYQ 00258 USERID FILE CLS RECDS CPY HOLD DATE TIME NAME TYFE CLQUERTQ 00260 userid1 spoolid a norec nn hold mm/dd/yy hhemm:ss filename filetype CLOUERYO 00262 CLQUERYQ 00264 CLOUERYQ 00266 CLOUERY2 00269 Only one file will be listed for a QUERY PRINTER spoolid command. CLOUERYQ 00272 userid1 specifies the identification of the user who is

## IBM CONFIDENTIAL

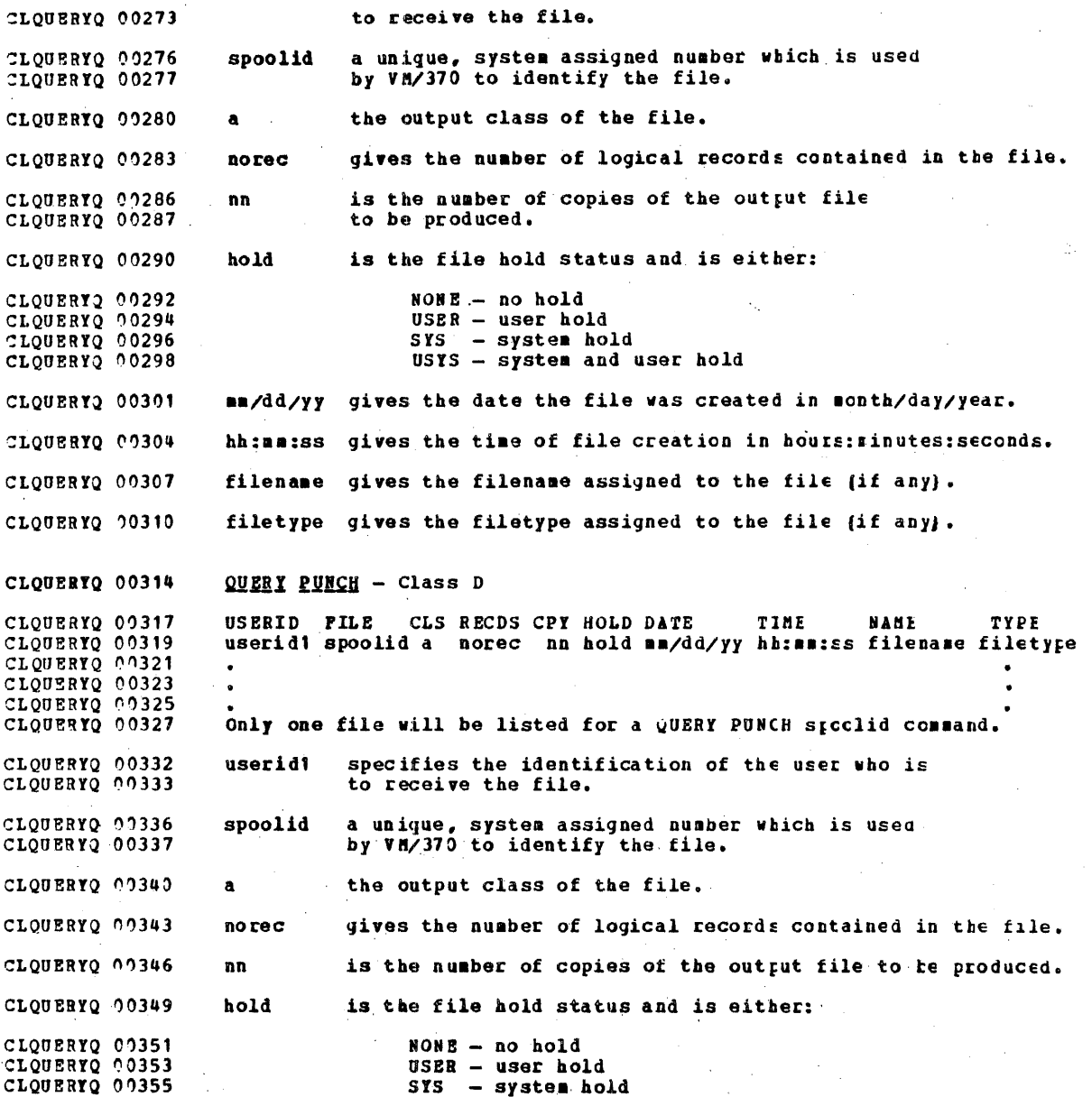

## IBH CONFIDENTIAL

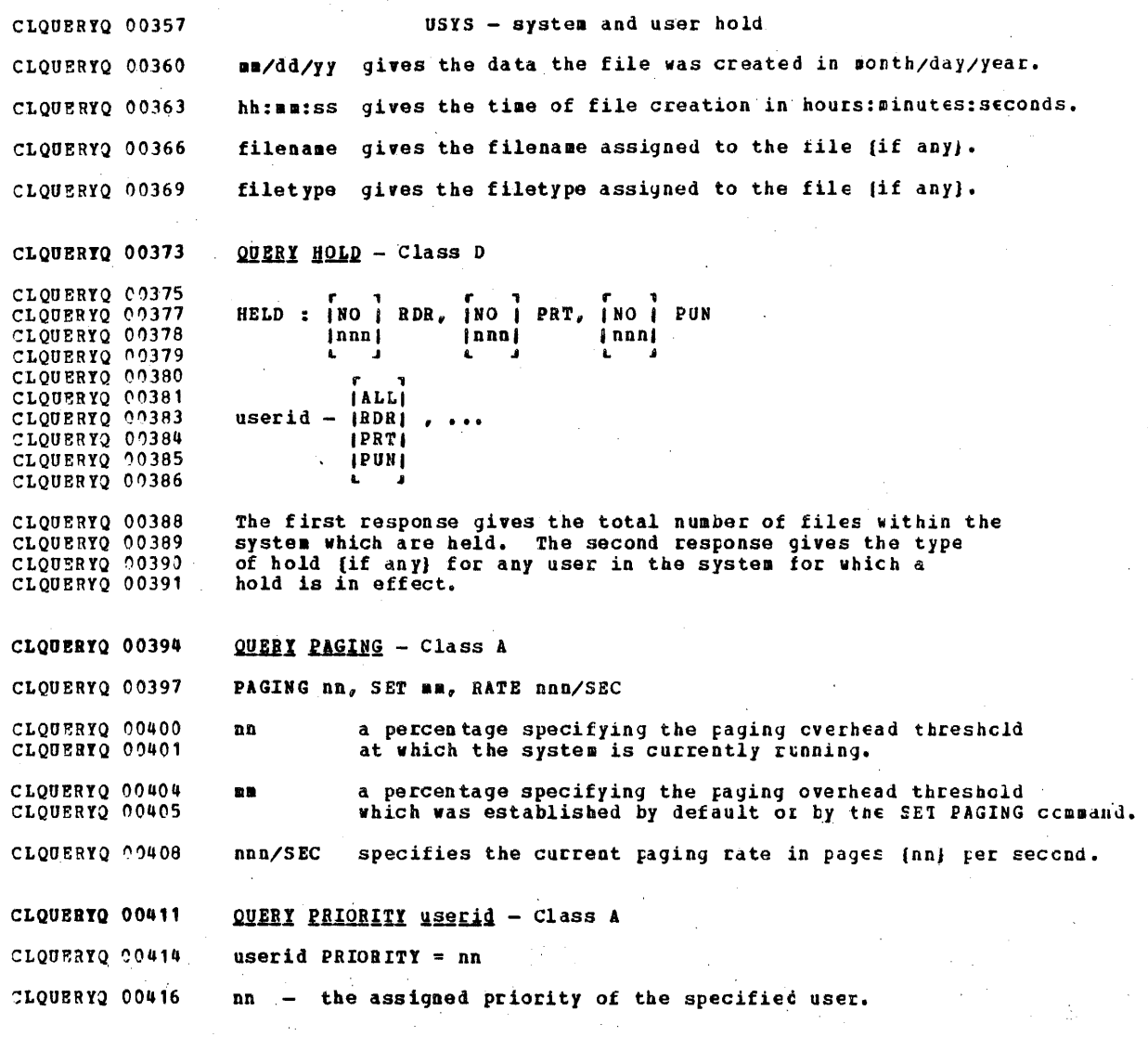

### IBn CONFIDENTIAL

CLOUERTO 00419 : QUERY LOGHSG - Class ALL \* logssg text line 1 CLOUERYO 00423 CLOUERYO 00424 CLOUERYO 00425 CLQUERYQ 00426 \* logasg text line n CLOUERYQ 00427 CLOUERYQ 00429 logasg additional text lines CLQUERYQ 00430 CLQUERYQ 00431 CLQUERYO 00432 CLOUERYO 00435 this gives all lines (both with an asterisk and without) in CLQUERYQ 00436 the log aessage file. CLQUBRtQ 00439 QUERY MANES - Class ALL CLQUERYQ 00443 userid -  $(DSC \t{, ...}$ CLQUERYQ 00444 (raddr)  $\bullet$  . CLQUERYQ 00445 CLQUERYQ 00446 CLQUERYO 00447 userid -  $[DSC]$ , ... :LQUERTQ 00448 (raddr) this gives a list of all logged in users; if the user is. CLQUERYQ 00454 currently connected, the real address tc which he is CLQUERYQ 00454 connected is given (raddr); if be is not connected to the CLQUERYQ 00455 CLQUERYQ 00456 system DSC is given. CLQUEBtQ 00459 QUERY USERS - Class ALL CLQUERIQ 00463 nnn USERS man DIALED CLQUERYQ 00466 nnn Epecifies the total Duaber of logged-in users. CLOUERYO 00468 ann specifies the total number of users dialed tc virtual CLQUERYQ 00469 machines. CLQUERYQ 00472 QUERY userid - Class ALL CLQUERfQ 00474 userid - raddr CLOUERYO 00475 gives the real address (raddr) to which the specified user CLQUERYQ 00476 is connected. CLQUBBYQ 00478 QUERI TIME - Class G CLQUERYQ 00480 TIME IS NOW hh:ma:ss zone weekday ma/dd/yy  $\mathbf{r}$ 

#### **TBM CONFIDENTIAL**

gives the current real clock time in hours: minutes: seconds, CLOUERYQ 00481 the time zone (e.g. EST), the day of the week, and the CLOUERYO 00482 CLQUERYQ 00483 calendar date - month/day/year. CONNECT hh:aa: ss VIRTCPU man: ss: hs TOTCPU name: ss: hs CLOUERYO 00485 gives the time spent in the current terminal session. CLOUERYQ 00487 gives the actual clock time spent in the CLOUSRYO 00491 CONNECT hh:an:ss terminal session in CLQUERYQ 00491 current hours: minutes: seconds. CLQUERYQ 00492 man: ss: hs gives the virtual CPU time used in the CLOUERYO 00495 VIRTCPU terminal sessica in current CLOUERTO 00495 minutes: seconds: hundreths of seconds. CLOUERYO 00496 mma: ss: hs gives the total CPU time (including CLOUERYQ 00499 **TO TCP U** CLQUERYQ 00499 virtual and overhead) used in the session current terminal in. CLOUERYQ 00499 minutes: seconds: hundredths of seconds. CLQUERTQ 00500 CLOUERTR 00003 QUERY FILES - Class G CLOUERYR 00007  $\mathbf{r}$ . PILES: jnnn| RDR, jnnn| PRT, jnnn| PUN CLOUERYR 00009 CLOUERYR 00010 **INO** 1  $1NO$  $1N01$ CLOUERYR 00011 gives the total number of spool files in the system to be CLOUERYR 00013 CLQUERYR 00014 received by the user who issued the command. CLOUERYR 00016 QUERY READER - Class G CLS RECDS ORIGIN DATE TIME NAME **TYPE** CLOUERYR 00018 **FILE** CLQUERYR 00020 spoolid a norec userid ma/dd/yy hh:mm:ss filename filetype CLOUERYR 00023 CLOUERYR 00025 CLOUERYR 00027 CLOUERYR 72029 Only one file will be listed for a QUERY REALER spoolid CLOUERYR 00030 command. a unique, system assigned number which is used by CLOUERYR 00034 spoolid CLQUERYR 00035 VM/370 to identify the file. gives the number of logical records contained in CLOUERYR 00037 norec **CLOUERYR 00038** the file. CLOUERYR 20040 specifies the identification of the user who userid CLOUERYR 00042 originated the file. CLOUERYR 00044  $m/dd/yy$ gives the date the file was created in CLOUSRYR 00045 month/dav/vear.

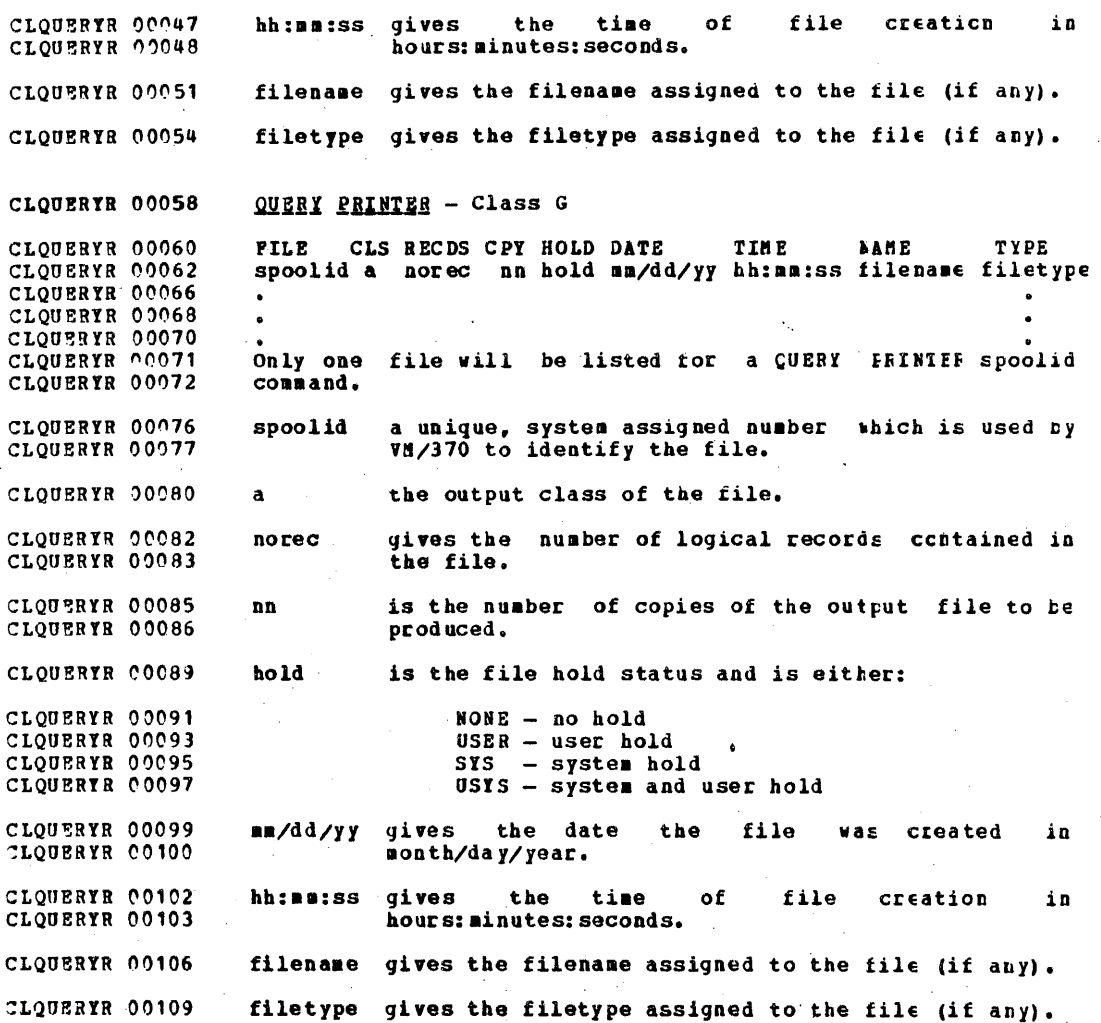

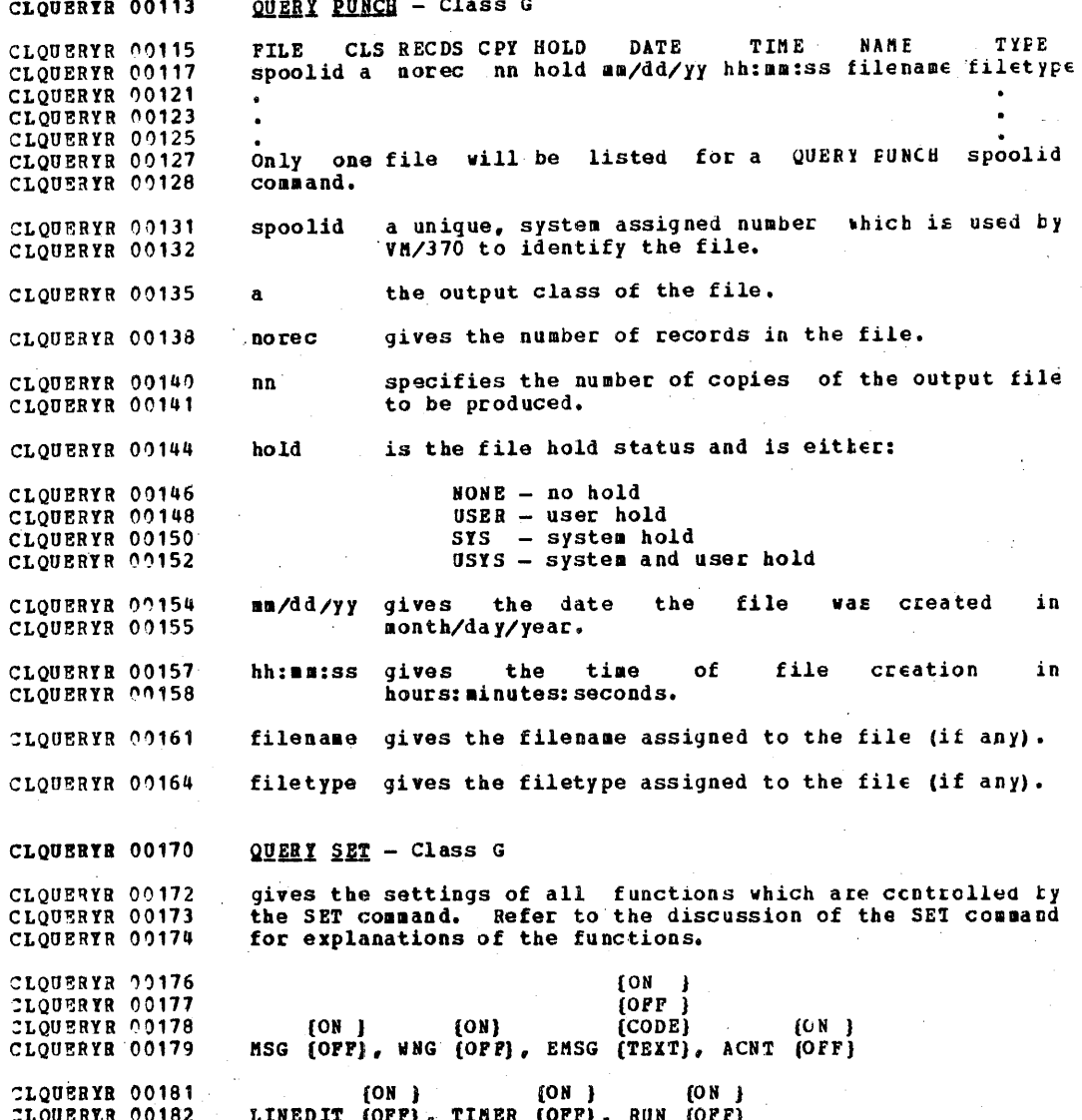

 $\pmb{b}$ 

QUERY TERMINAL - Class G CLOUERTR 00185 gives the settings of all functions which are controlled by CLOUERYR 00189 the TERMINAL command. Refer to the discussion of the CLOUERYR 00189 TERMINAL command for explanations of the functions. CLQUERYR 00191 LINEND n. LINEDEL n. CHARDEL n. ESCAPE n CLOUERYR 00193  $108.1$  $[ON]$  $fON$  } CLOUERYR 00195 LINESIZE nnn, MASK (OPF), APL (OPF), ATTN (OFF) CLOUERYR 00196 QUERY VIRTUAL ALL - Class G CLOUERTR 00199 Has the same effect as if the following commands were CLOUERYR 00203 CLOUERYR 00204 issued: QUERY VIRTUAL STORAGE CLOUERYR 00206 QUERY VIRTUAL LINES CLOUERYR 00207 QUERY VIRTUAL TAPE CLOUERYR 00208 QUERY VIRTUAL UR CLOUERYR 00209 CLOUERYR 00210 QUERY VIRTUAL DASD CLOUERTR 00213 QUERY VIRTUAL DASD - Class G gives the status of each minidisk defined to the user's CLQUERYR 00216 CLQUERYR 00217 system.  $(R/W)$ CLOUERYR 00219 DASD vaddr type volser (R/O) nnn CYL CLOUERYR 00220 gives the virtual address to which the DASD device CLOUERYR 00227 vaddr is attached. CLOUERYR 00228 type  $= 2311$ CLQUERYR 00231 2305 CLQUERYR 00232 2314 CLQUERIR 00233 3330 CLOUERYR 00234 231T (2311 at top of 2314) CLOUERYR 00235 231B (2311 at bottom of 2314) **CLOUERYR 00236** gives the volume serial number of the system disk CLOUERYR 00241 volser on which this minidisk resides. CLOUERYR 00242 CLOUERYR 00246  $R/H$ defines the type of access the user has to the disk. CLOUERYR 00248  $R/O$ gives the number of cylinders on the minidisk. CLOUBRYR 00253 nnn

CLQUBRYR 00251 CLOUERYR 00258 CLQUERYR 00259 CLQUERYR 00261 CLQUERTR 00264 CLOUERYR 00267 CLQUERTR 00272 CLQUERTR 00214 CLQUERYR 00276 CLOUERYR 00281 CLOUERYR 00283 CLQUERTR 00284 CLQUERYR 00286 CLQUERTR 00288 CLOUERYR 00290 CLQUERTR 00292 CLOUERYR 00293 CLOUERYR 00296 CLQUERYR 00298 CLQUERYR 00299 CLQUERYR 00303 CLQUERYR 00305 CLQUERYR 00306 CLQUERYe 00307 CLQUERYR 00310 QUERY VIRTUAL LINES - Class G gives status of all communication lines defined to the user's virtual machine. LINE vaddr ON DEV raddr vaddr the virtual address to which the lin is attached. raddr the real address of the line. (ENABLED) LINE vaddr (DISABLED) gives the status of virtual communication lines. QUERI VIRTUAL UR - Class G gives the status of all virtual unit record devices attached to the user's virtual machine. RDR vaddr CLS a<br>(PUN) vaddr CLS a COPY nn<br>(PRT) vaddr the virtual address at located. which the device is a the output class which the device services. nn the number of copies of each output file to be produced. QUERY VIRTUAL STORAGE - Class G  $STORAGE = **nnnn**$ K gives the size of the virtual machine in multiples of 1024 bytes. OUERI VIRTUAL vaddr - Class G

CLQUERYR 00312 CLOUERYR 00314 The response will be in the same form as OUEFY VIRTUAL DASD. TAPES, LINES, or OR, depending on virtual device type.

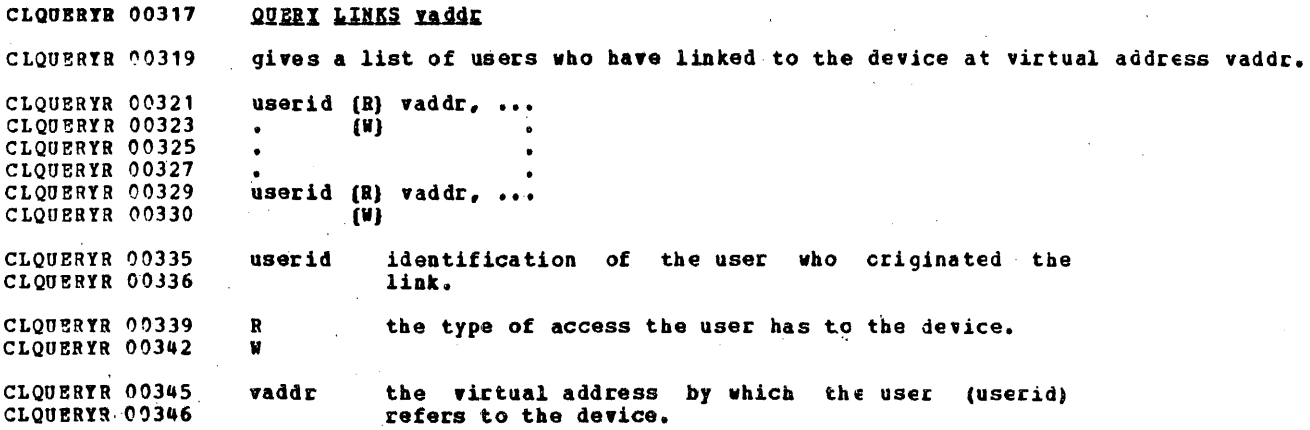

 $\ddot{i}$ 

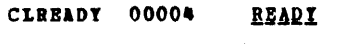

CLREADY 00007 Privilege Class: G

CLREADY 00009 The READY command sets a device-end interrupt pending in the CLREADY 00010 specified virtual device. The status of the virtual machine CLREADY 00011 is unchanged. Other than having a device-end interrupt CLREADY 00013 pending, the virtual device is unchanged.

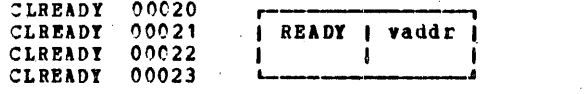

CLREADY 00028 vaddr specifies a virtual device address (ccu).

341

00030 **CLEEADY** Responses

CLREADY 00032

None.

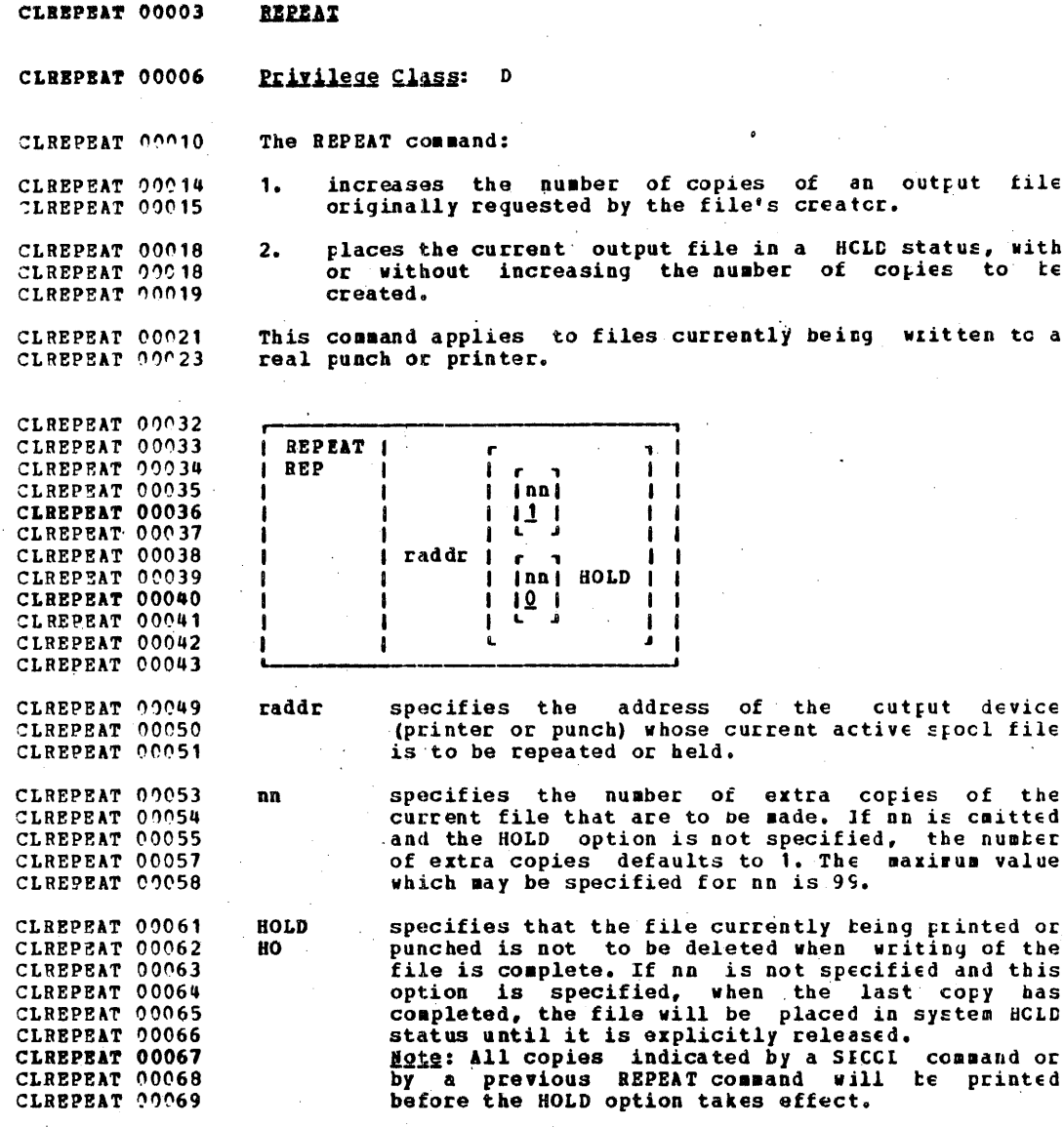

## IBM CONFIDENTIAL

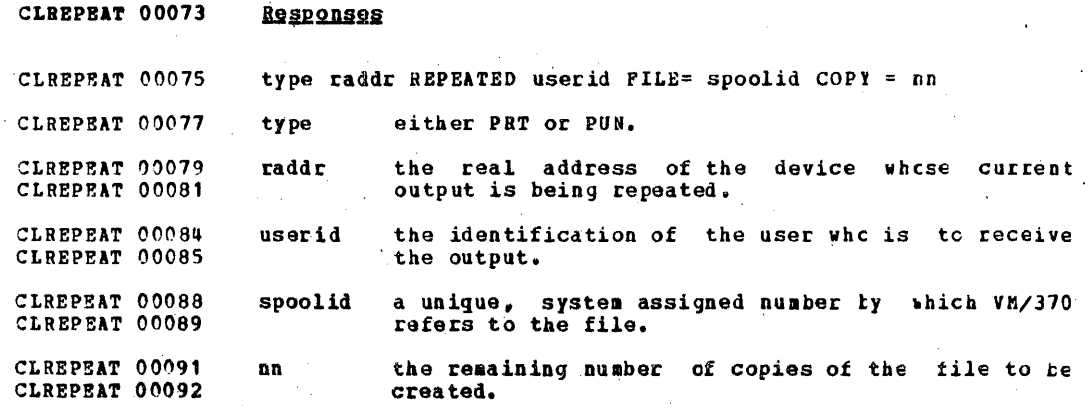

 $\mathbb{S}$ 

CLRESET 00003 **RESET** 

 $2 - 2 - 1 = 2$ 

CLEESET 00006 Privilege Class: G

The RESET command clears all pending interrupts from the<br>specified virtual device. In addition, all error conditions  $00008$ CLRESET CLRESET  $00009$ **CLRESET**  $0.2012$ occurring as a result of unit checks and virtual sense bytes CLRESET 00011 are reset.

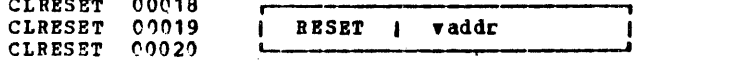

CLRESET 00026 specifies a virtual device address (ccu). vaddr

CLRESET 00028 Responses

CLREWIND 00001 DEVICE RESET

CLREWIND 00004 REWIND

CLREWIND 00007 Privilege Class: G

CLREWIND 00008 The REWIND command allows the user to rewind a real tape drive attached to his virtual machine at a specific virtual<br>device address. This allows the user to accomplish the<br>manual operation of revinding and readying a tape at the CLREWIND 00009 CLREWIND 00010 CLREWIND 00011 CLREWIND 00012 tape drive.

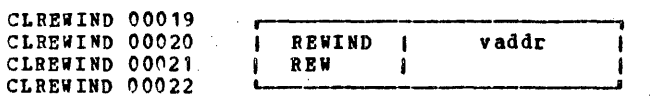

CLREWIND 00027 vaddr specifies the virtual device address (ccu) of the CLREWIND 00028 tape to be rewound.

CLREWIND 00032 **Responses** 

CLREWIND 00034 REWIND COMPLETE

CLREWIND 00036 REWIND NOT PERFORMED

CLREWIND 00037 is the response to the user if the real tape device is nct CLSAVSYS 00001 ready.

CLSAVSYS 00004 **SAVESYS** 

CLSAVSYS 00007 Privilege Class: E

CLSAVSYS 00009 The SAVESYS command allows the system analyst to save a virtual machine storage space with registers and FSW Leing CLSAVSYS 00010 CLSAVSYS 00011 saved as they currently exist.

CLSAVSYS 00018 CLSAVSYS 00019 **SAVESTS** system-name  $\mathbf{I}$ CLSAVSYS 00020

> must be a pre-defined name representing a system-name definition of installation requirements of the named system. The definition indicates the number of pages to be saved, the DASD<br>volume on which the system is to be saved, and the shared segments (if any). Refer to the IBN Virtual Machine Pacility/379,<br>Planning and System Generation Guide (Order<br>No. GC20-1801) for further information informaticn concerning system definition.

CLSAVSYS 00038 **Response** 

CLSETP 00001

CLSAVSYS 00027

CLSAVSYS 00027

CLSAVSYS 00028

CLSAVSYS 00029 CLSAVSYS 00029 CLSAVSYS 00031

CLSAVSYS 00032 CLSAVSYS 00033 CLSAVSYS 00034

CLSAVSYS 00035

SYSTEM SAVED
$00005 -$ **CLSETP SET** 

00008 Privilege Class: A, B, F, G **CLSETP** 

The SET command allows the operator to establish system **CLSETP** 90010 parameters, and the virtual user to control various 00010 CLSETP functions within his virtual system. The SET commands are 20012 **CLSETP** used as described to perform various functions available to  $00013$ CLSETP users with specific privilege classes to control the CP CLSETP 00014 00015 system and virtual machine options. **CLSETP** 

**CLSETP** 00026 CLASS A:

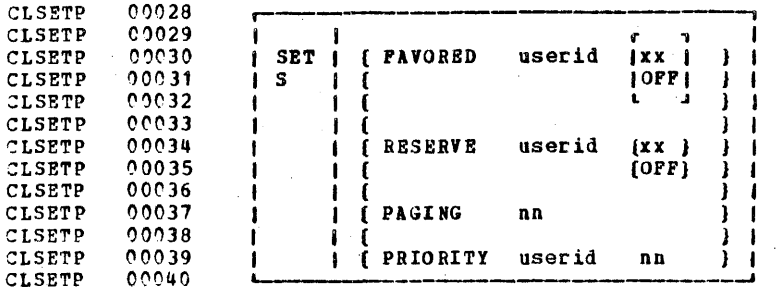

00047 **CLSETP FAVORED** The FAVORED function can be in effect for only 00048 one virtual machine at any time. If xx (a **CLSETP** PA V 00049 percentage from 1-99 with 1 being the highest), is CLSETP 00050 specified, VM/370 will attempt to provide up to CLSETP  $00051$ **CLSETP** the specified percentage of CPU time to that **CLSETP** 00051 virtual machine, provided that virtual machine is 00052 **CLSETP** functioning so that it can fully utilize the CPU CLSETP 00053 time. At regular time intervals the VM/373 CLSETP 00053 dispatcher will check the CPU time used by the CLSETP 00054 particular virtual machine: if the percentage has 00055 **CLSETP** been exceeded, the machine is not run for the 00056 CLSETP remainder of the interval. If the percentage is 00056 low, the CLSETP virtual machine will have highest CLSETP 00058 priority for the remainder of the interval. 00059 **CLSETP** If OFF is specified, the specified virtual machine

 $00060$ **CLSETP** is removed from FAVORED status.

**CLSETP**  $0.0061$ If neither OFF nor xx is specified, the virtual CLSETP  $00062$ machine designated will always be dispatchable: CLSETP.  $20063$ that is, any time he is ready to use CPU time, he CLSETP 00064 will be given the highest priority.

**CLSETP** 

 $00067$ **RESERVE** 

allows the specified virtual machine to use the

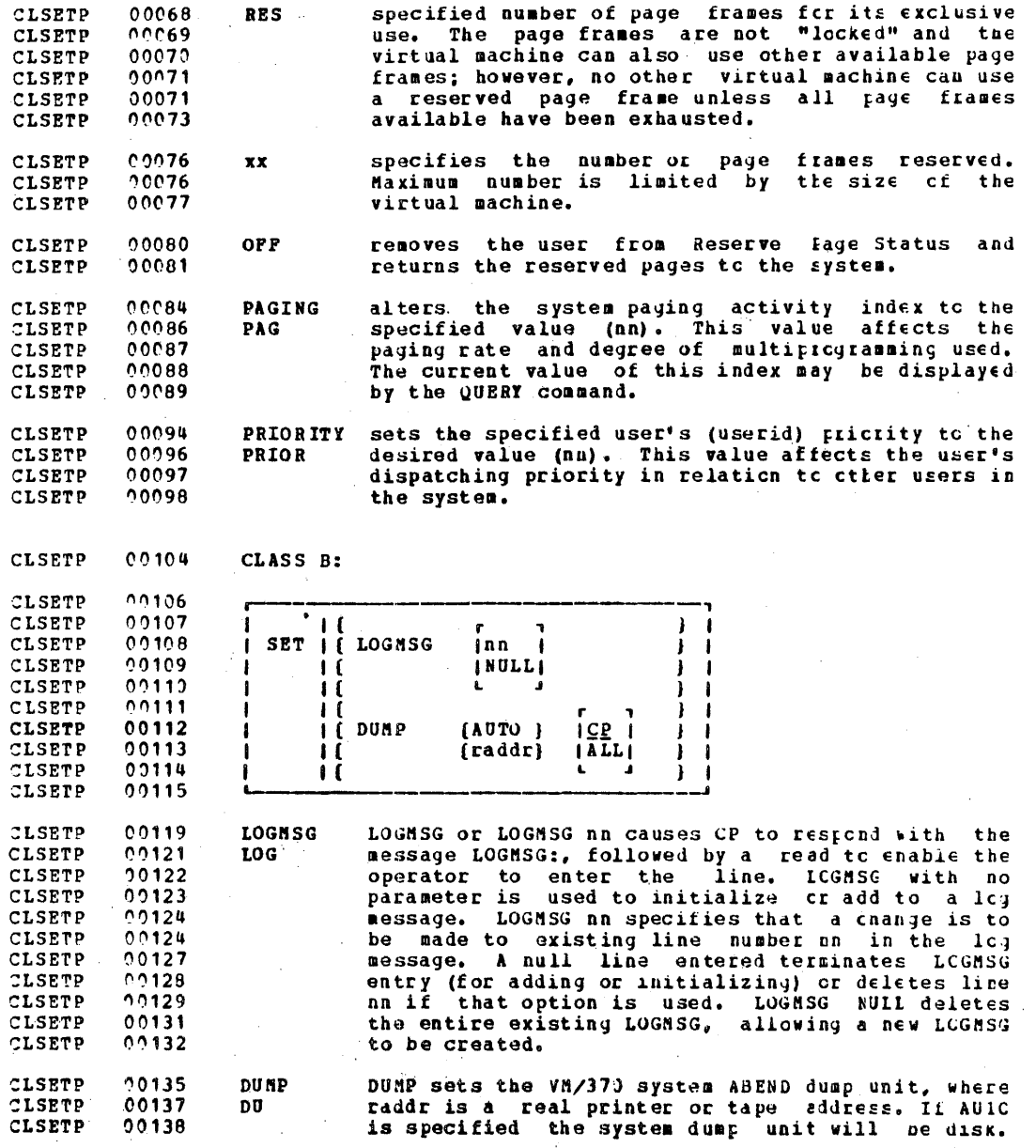

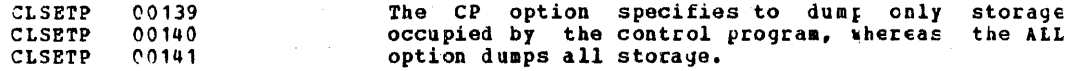

**CLSETP**  $00147$ CLASS F:

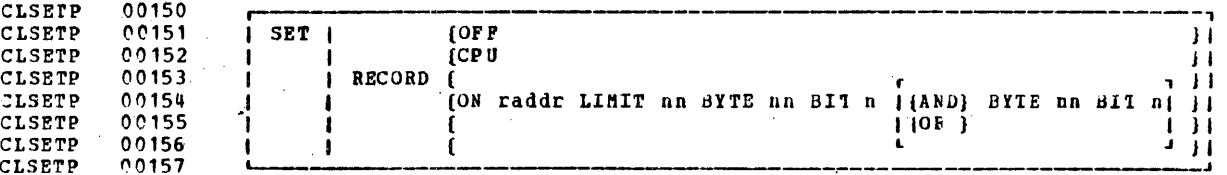

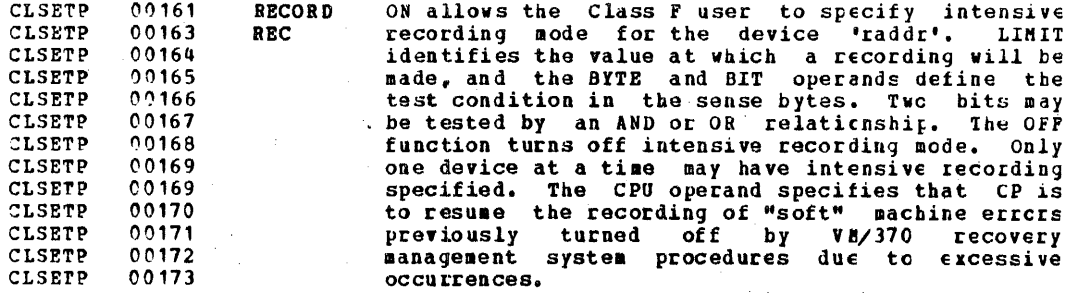

CLSETP 00177

and the

CLASS G:

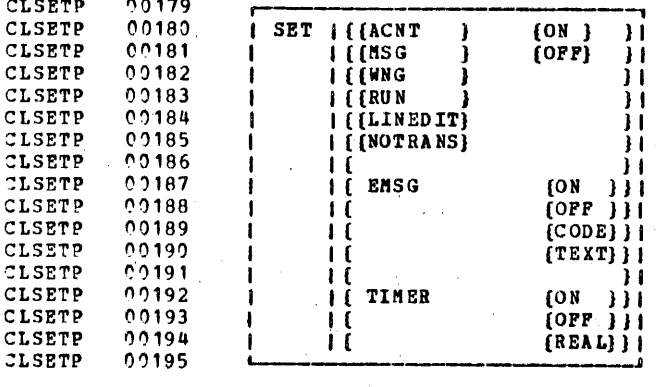

CLSETP  $00201$ CLSETP  $00203$  **ACNT**  $AC$ 

 $\mathbb{Z}^3$ 

controls whether accounting information is typed<br>at the user's terminal or not (CN and CFF

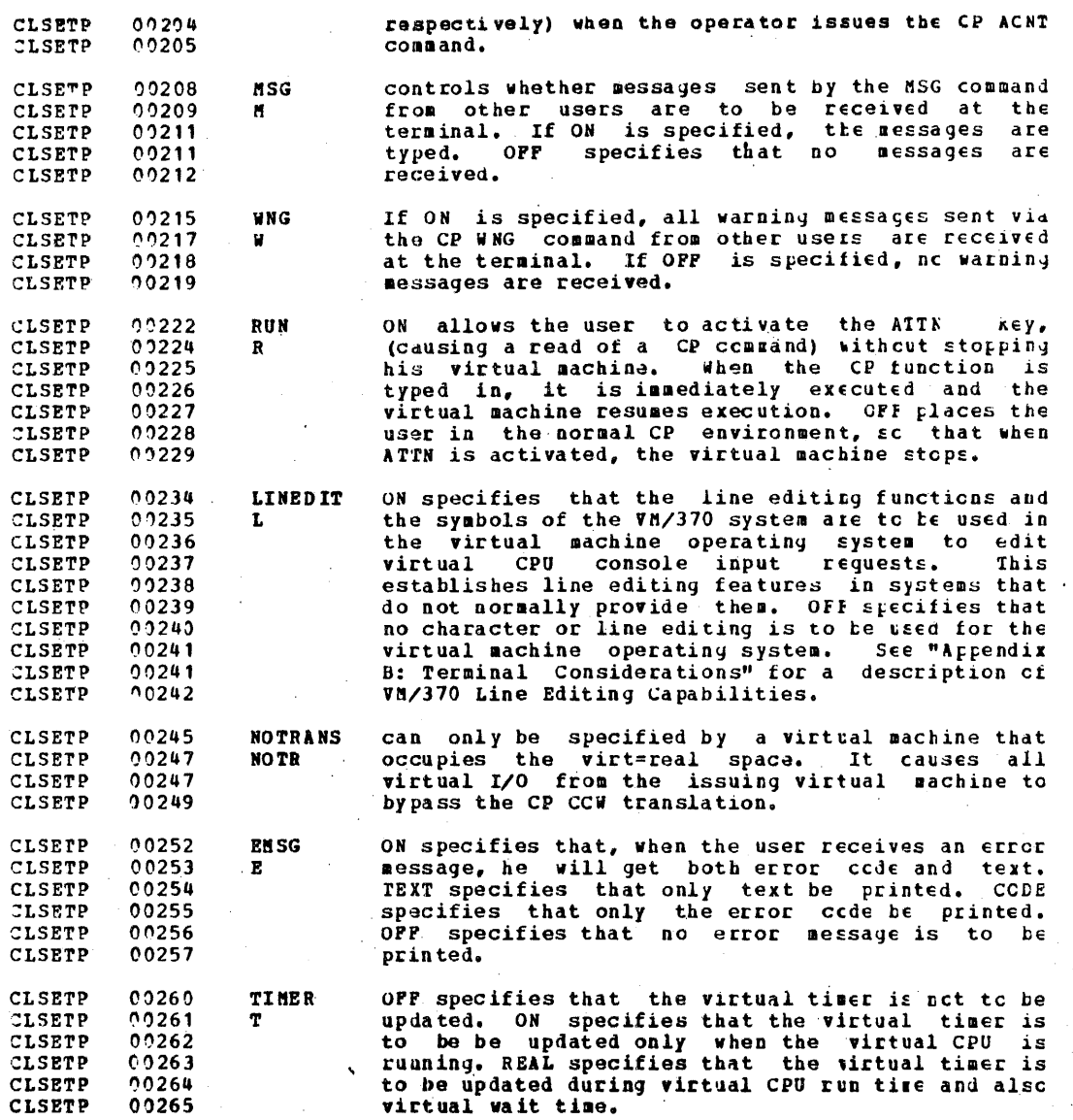

351

00269 **CLSETP** Response

CLSHUTDN 00001 None. CLSHUTDN 00005 SHUTDOWN

CLSHUTDN 00008 Privilege Class: A

The SHUTDOWN command systematically terminates all VM/379<br>functions and checkpoints the system for an eventual warm CLSHUTDN 00009 CLSHUTDN 00011 start. This is the normal method used for shifting the<br>system down. All VM/370 functions are suspended and CLSHUTDN 00012 CLSHUTDN 00013 communications lines are disabled. CLSHUTDN 00015

CLSHUTDN 00022 CLSHUTDN 00023 SHUTDOWN I CLSHUTDN 00024

CLSHUTDN 00029 Response

CLSHUTDN 00031 The operator is notified of command completion by:

CLSLEEP 00001 SYSTEM SHUTDOWN COMPLETE

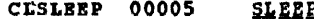

 $\sim$   $\sim$   $\sim$   $\sim$ 

CLSLEEP 00008 Privilege Class: ALL

The SLEEP command places the virtual machire in a dormant<br>state with the keyboard locked, but allows messages to be<br>printed out without the user signaling a carriage return.<br>The user's virtual machine is not run during thi CLSLEEP 00009 CLSLEEP 00010 CLSLEEP 00011 CLSLEEP 00011 CLSLEEP 00012 CLSLEEP 00013 00015 **CLSLEEP** 

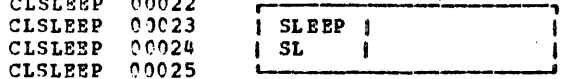

#### CLSLEEP 00029 **Responses**

**CLSPACE** 00001

and the state of

None.

CLSPACE 00005 SPACE

Privilege Class: D CLSPACE 00008

CLSPACE 00009 The SPACE command forces the output on the specified printer to be single-spaced for the current active spool file,<br>regardless of the carriage control commands contained in the CLSPACE 00010 CLSPACE 00011 CLSPACE 00012 actual file.

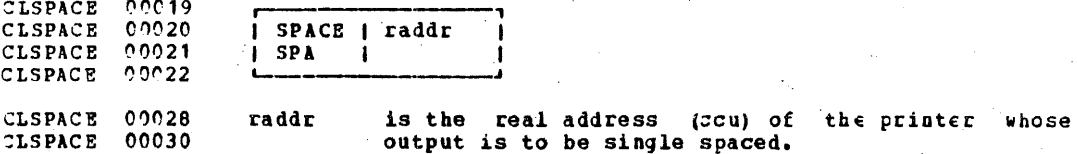

CLSPACE 00033 Responses

CLSPOOL 00001 None.

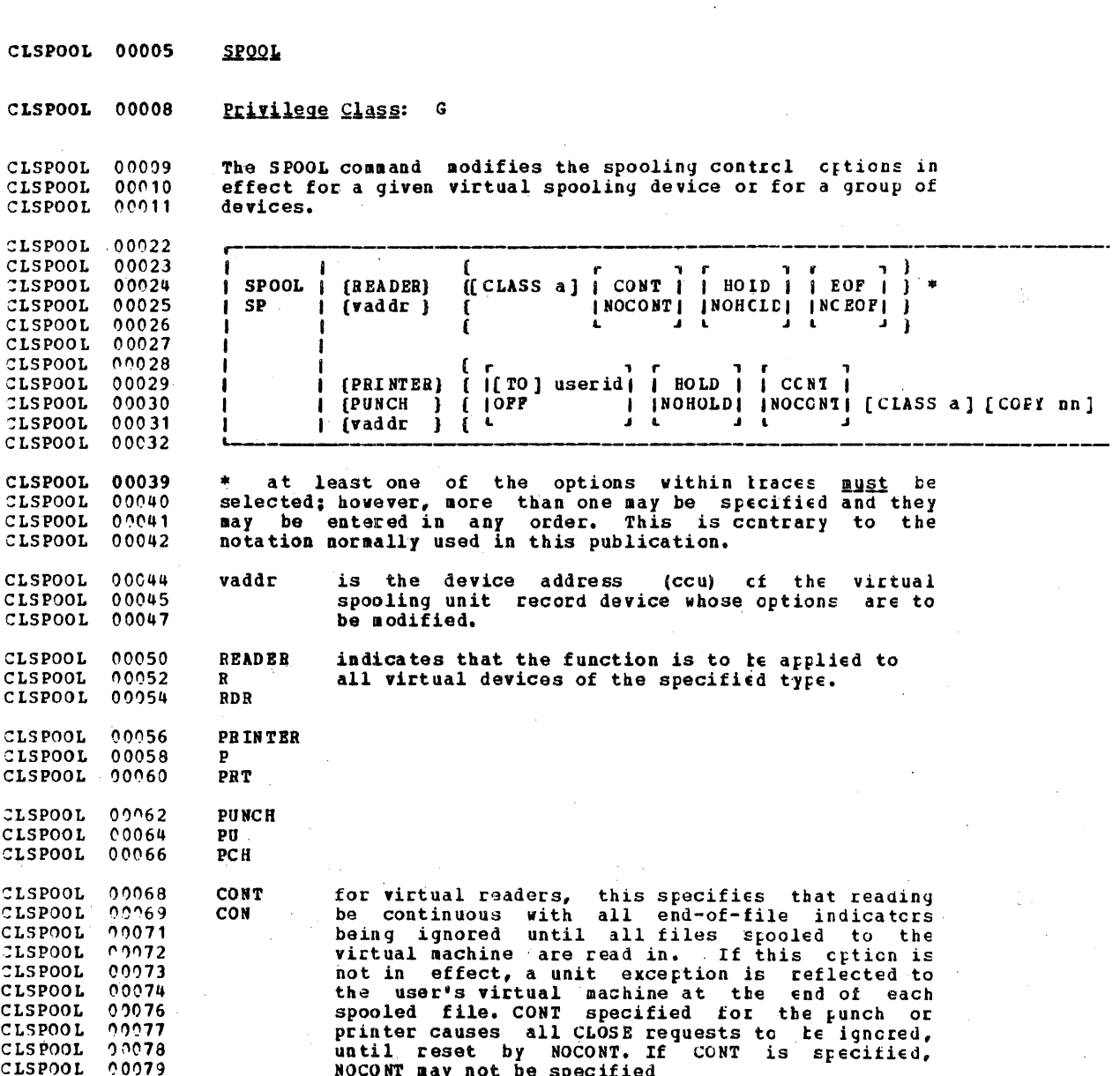

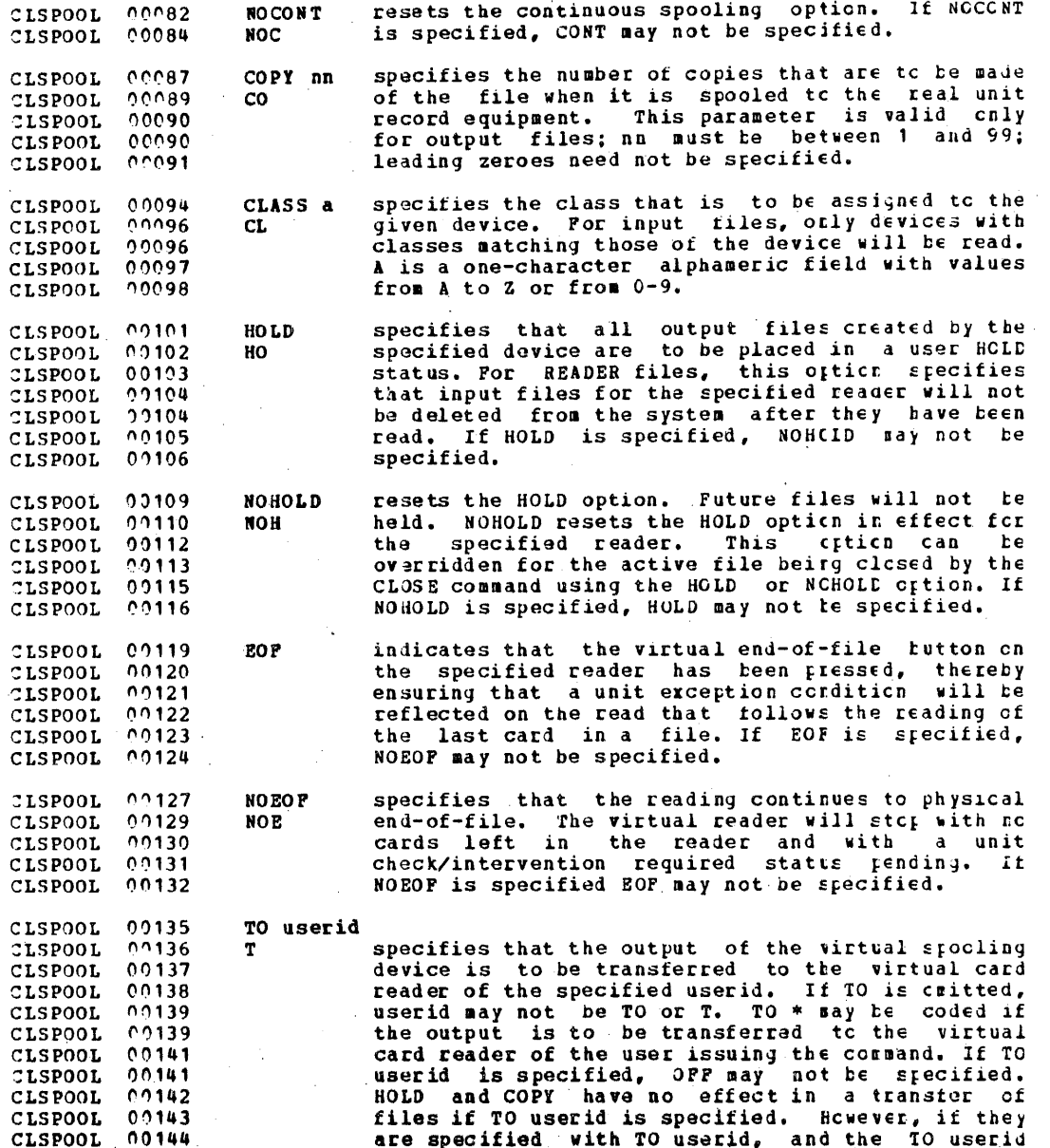

IBM CONFIDENTIAL

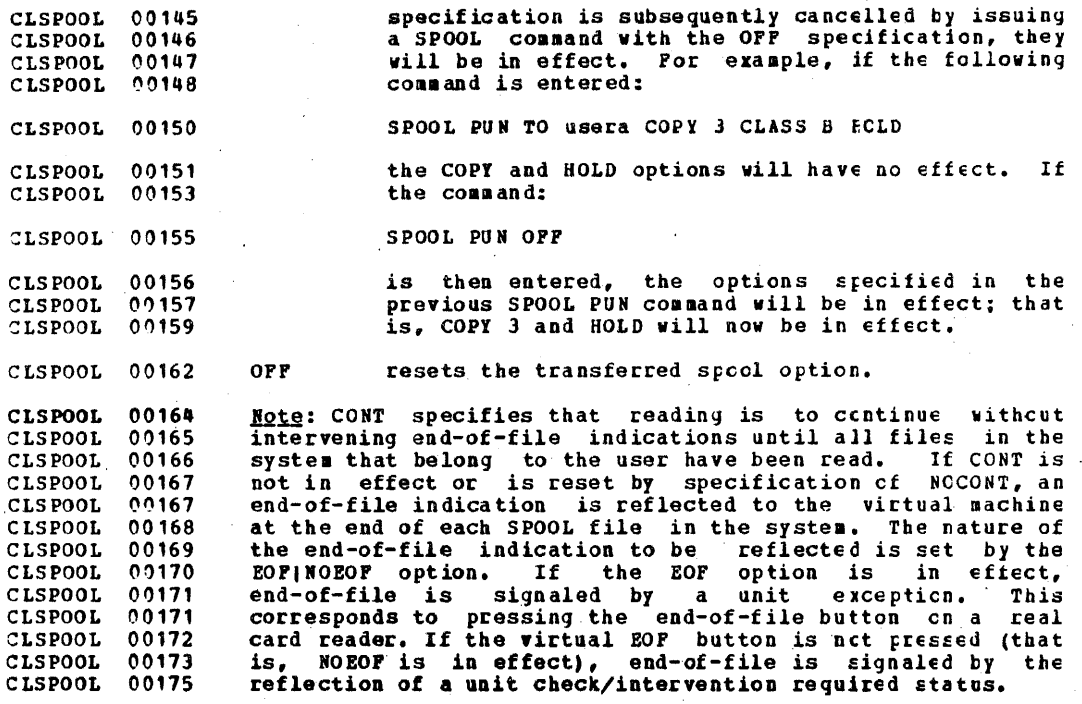

CLSPOOL 00177 **Responses** 

CLSTARTP 00001

None.

CLSTARTP 00005 **START** CLSTARTP 00008 Privilege Class: D The START command restarts a spooling device after it has CLSTARTP 00009 been drained, or changes the output class that it may<br>service. If the device is busy when the command is given,<br>the changed classes take effect after the current file is CLSTARTP 00010 CLSTARTP 00011 CLSTARTP 00012 CLSTARTP 00013 complete. CLSTARTP 00024 CLSTARTP 00025 START | r  $\mathbf{f}$ CLSTARTP 00026 **STA READER**  $\mathbf{1}$  $1<sub>1</sub>$ CLSTARTP 00027 PRINTER  $\mathbf{1}$ CLSTARTP 00028 **PUNCH**  $\blacksquare$ CLSTARTP 00029 ALL  $\mathbf{I}$ CLSTARTP 00030  $\mathbf{r}$ -1 CLSTARTP 00031 [raddr [CLASS c ] [NOSEP]]... - 1 CLSTARTP 00032  $\mathbf{I}$ -1 CLSTARTP 00033  $\mathbf{r}$  $\mathbf{1}$ CLSTARTP 00034 specifies the type of specling devices (s). If CLSTARTP 00040 **READER** CLSTARTP 00042 ALL is specified, all spocling devices will be  $\mathbf{R}$ CLSTARTP 00044 **RDR** started. CLSTARTP 00046 PRINTER CLSTARTP 00048 D CLSTARTP 00050 **PRT** CLSTARTP 00052 PUNCH CLSTARTP 00054 PIL CLSTARTP 00056 PCH CLSTARTP 00058 **ALL** CLSTARTP 00060 raddr specifies the address (ccu) of a particular<br>spooling device which is to be started. More CLSTARTP 00062 CLSTARTP 00063 than one device may be specified. CLSTARTP 00066 **CLASS** specifies the output classes the specified CLSTARTP 00068 device is allowed to service. From one to four CL. CLSTARTP 00068 classes (single characters with no intervening blanks) may be specified. If wultiple classes<br>are specified for a device, output files receive CLSTARTP 00069 CLSTARTP 00070 CLSTARTP 00070 service by the device in the crder that the<br>classes were specified. For example, if the CLSTARTP 00071 CLSTARTP 00072 option: CLSTARTP 00074 CLASS AD1 CLSTARTP 70076 is specified for a printer, all Class A files

### IBN CONFIDENTIAL

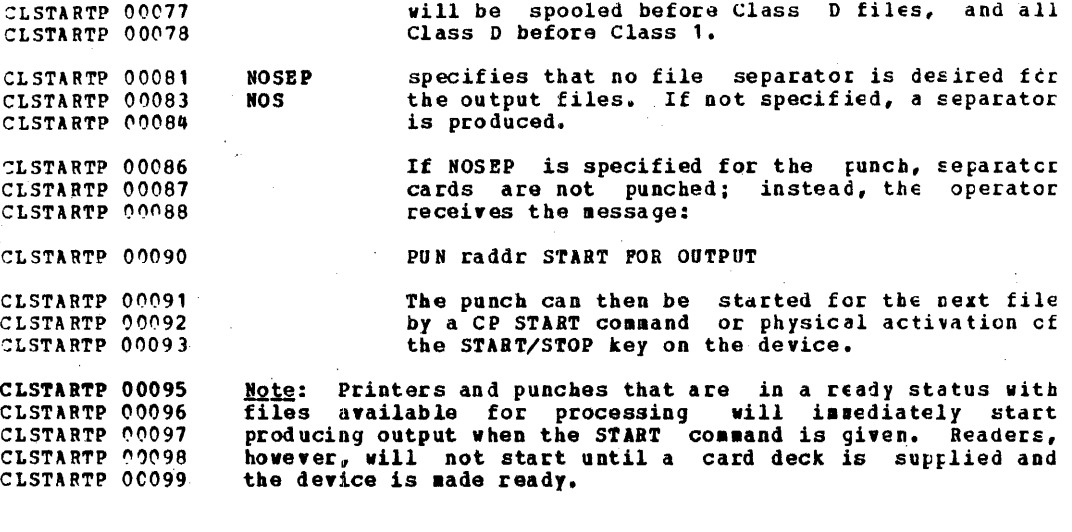

CLSTARTP 00103 Responses CLSTARTP 00107 type raddr SPOOL CLS [a...] STARTED CLSTARTP 00109 type one of the following: **RDR** CLSTARTP 00110 PRT CLSTARTP 00111 PUN CLSTARTP 00115 (for PRT and PUN only) indicates the classes to be  $\ddot{\phantom{a}}$ CLSTARTP 00116 serviced by the output spooling device teing started.

**CLSTCP** 00005 **STCP** 

 $\overline{1}$   $\overline{1}$   $\overline{1}$   $\overline{1}$   $\overline{1}$   $\overline{1}$ 

dia alana a

**CLSTCP**  $00008$ Privilege Class: C

 $0.0009$ The STCP command allows alteration of the contents of real **CLSTCP** storage by system programmers. The real PSW or real **CLSTCP**  $00011$ registers may not be altered with this command. **CLSTCP** 00012

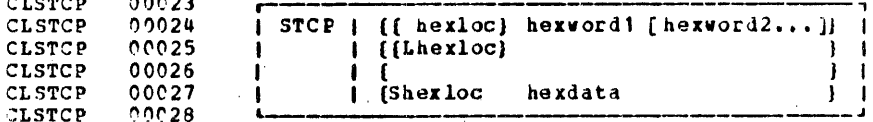

**CLSTCP** 00034 herloc specifies that the data given in hexacrui CLSTCP. 00036 hexword2... is to be stored in successive fullwcri Lherlcc **CLSTCP** 00037 locations starting at the address specified ty hexloc. The smallest group of hexadecimal values **CLSTCP**  $0.0038$ **CLSTCP**  $00038$ that can be stored using this specification is one  $00039$ fullword. Alignment is made to the nearest CLSTCP  $0.0040$ full word boundary. If the value teing stored is **CLSTCP** CLSTCP 00041 less than a fullword (eight hexadecisal digits), it is right-adjusted in the word and the night<br>order bytes of the word are filled with zeres.<br>Either specification (nexloc or lhexicc) may be  $0.0041$ **CLSTCP**  $00043$ **CLSTCP**  $00043'$ **CLSTCP** 00044 CLSTCP used.

- $0.0046$ **CLSTCP** Sherloc specifies that the data given in rexdata is to be CLSTCP  $00048$ stored in the address specified by hexicc without 00049 word alignment. The shortest string that can be CLSTCP stored is one byte (two hexadecimal digits). It<br>the string contains an oad number of characters,<br>the last character is not stored. An error CLSTCP 00050 **CLSTCP**  $00050$ 00051 **CLSTCP** An error **CLSTCP** 00053 message is sent and the function is terminated.
- CLSTCP 00056 specifies up to eight hexadecimal digits. In less hexword **CLSTCP** 00056 than eight digits are specified, the string is CLSTCP 00057 right justified in a fullword and left-filled with **CLSTCP** 00057 zeroes. If two or more hexwords are given, they CLSTCP 00059 must be separated by one or more blanks.

 $00061$ CLSTCP hexdata specifies a string of two or more nexadecimal 00063 CLSTCP digits with no embedded planks.

**CLSTCP** 00066 Response

CLSTORE 00001 STORE CONPLETE

 $-360$ 

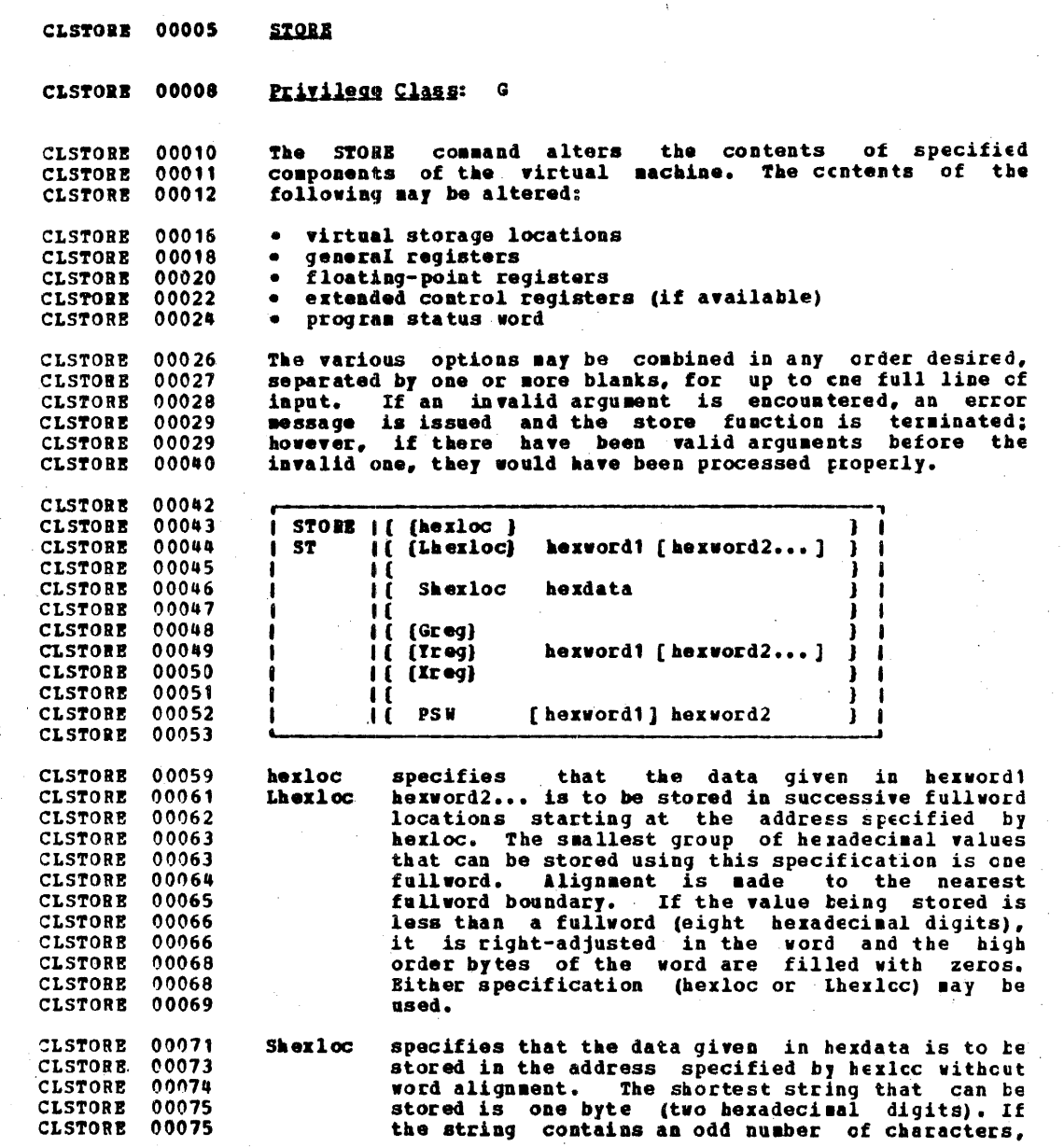

 $361<sup>2</sup>$ 

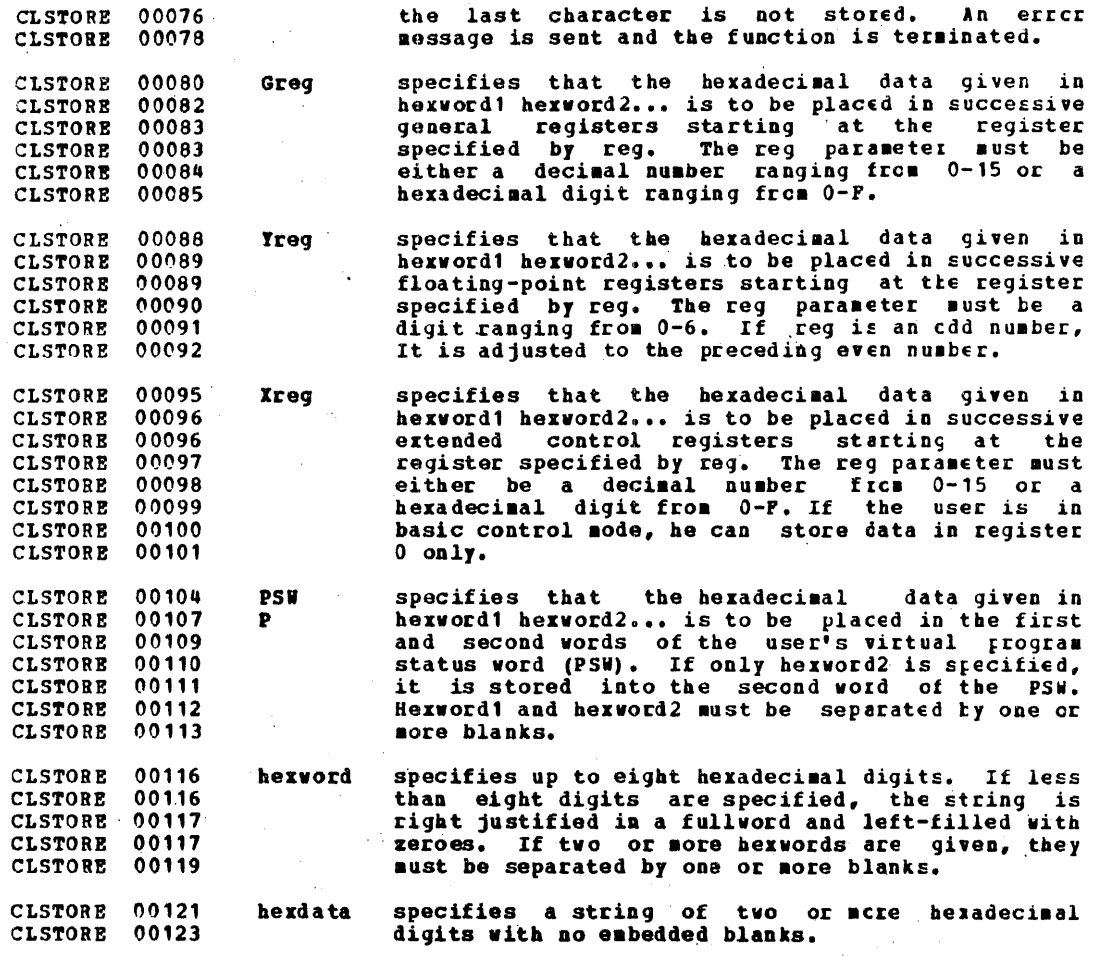

CLSTORE 00126

**Response** 

STORE CONPLETE CLSYSTEM 00001

CLSYSTEM 00003 **SYSTEM** 

 $\overline{a}$ ,  $\overline{a}$ ,  $\overline{a}$ ,

CLSYSTEM 00006 Privilege Class: G

The SYSTEM command simulates the action of the RESET and<br>RESTART buttons on the real computer conscle, and also<br>allows storage to be cleared. The RESET function and the CLSYSTEM 00007 CLSYSTEM 00008 CLSYSTEM 00009 CLSYSTEM 00010 CLEAR function leave the virtual machine in a stopped state. A BEGIN command must be issued to resume operation after a CLSYSTEM 00C11 CLSYSTEM 00012 SYSTEM RESET. An IPL command must be issued after a SYSTEM CLEAR COMMAND. The virtual machine is automatically<br>restarted on a RESTART function at the location loaded into CLSYSTEM 00013 CLSYSTEM 00014 the PSW from the doubleword at virtual location zerc. CLSYSTEM 00015

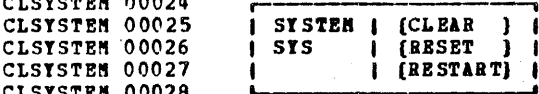

CLSYSTEM 00035 **CLEAR** specifies that virtual storage and virtual storage CLSYSTEM 00036 keys are to be cleared to binary zeros.

CLSYSTEM 00038 **RESET** specifies that all pending interrupts and CLSYSTEM 00039 conditions in the virtual machine are to be CLSYSTEM 00040 cleared.

CLSYSTEM 00043 **RRSTART** simulates the hardware system RESIART function by CLSYSTEM 00044 storing the current PSW at virtual location eight and loading, as the new PSW, the doublevord from<br>virtual location zero. Interrupt conditions and CLSYSTEM 00045 CLSYSTEM 00046 CLSYSTEM 00047 storage remains unaffected.

CLSYSTEM 00050 **Responses** 

CLSYSTEM 00052 STORAGE CLEARED - SYSTEM RESET

CLSYSTEM 00053 This response is given if the command SYSTEM CLEAR is CLSYSTEM 00054 entered.

CLSYSTEM 00056 SYSTEM RESET

CLSYSTEM 00057 This response is given if the command SYSTEM RESET is CLSYSTEM 00058 entered.

If the command SYSTEM RESTART is entered, no response is given; the virtual machine resumes execution at the address CLSYSTEM 00060 CLSYSTEM 00061 CLSYSTEM 00061 in the virtual PSW loaded from virtual storage location

CLTERN 00001 zaro.

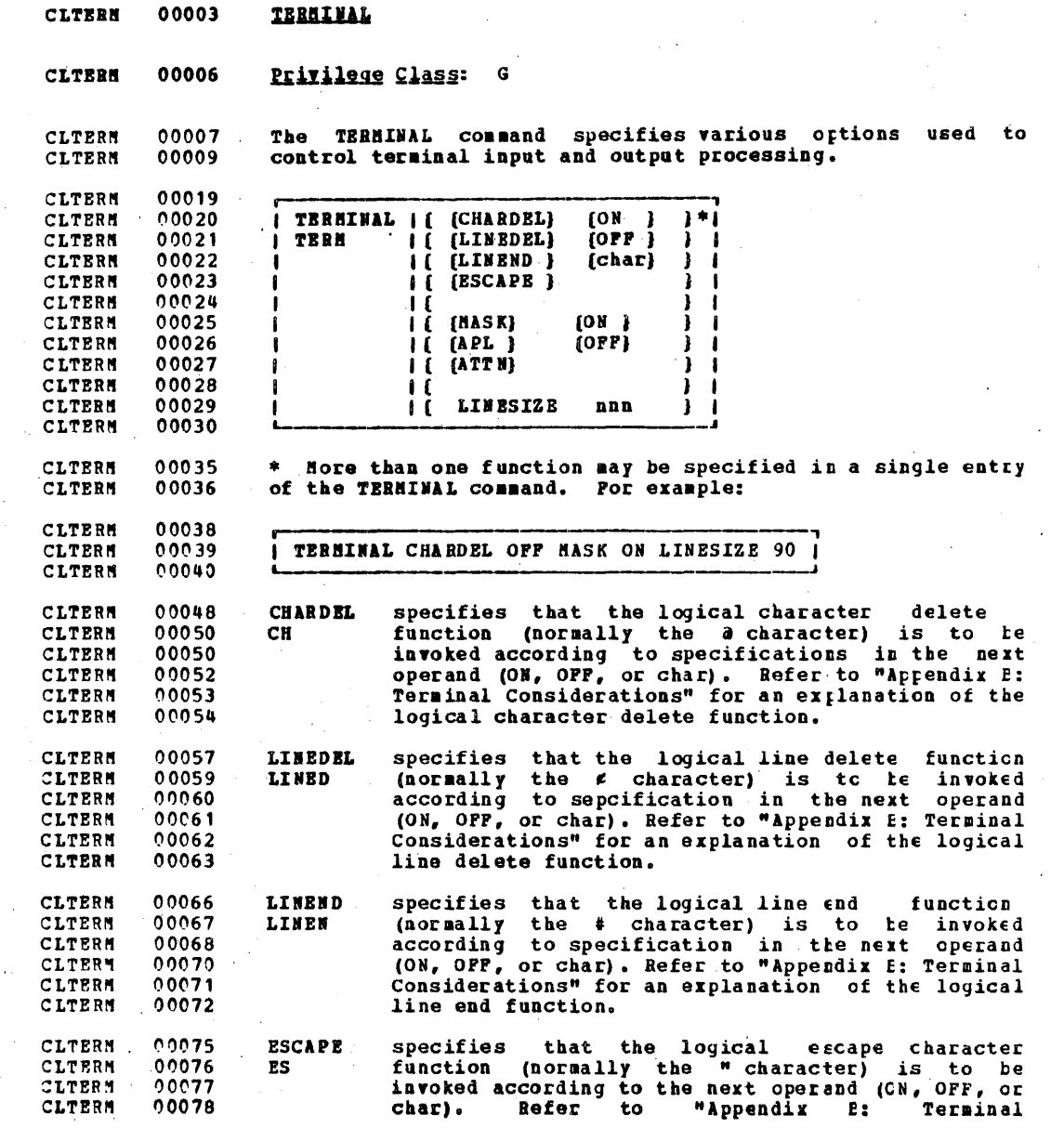

**BEER** 

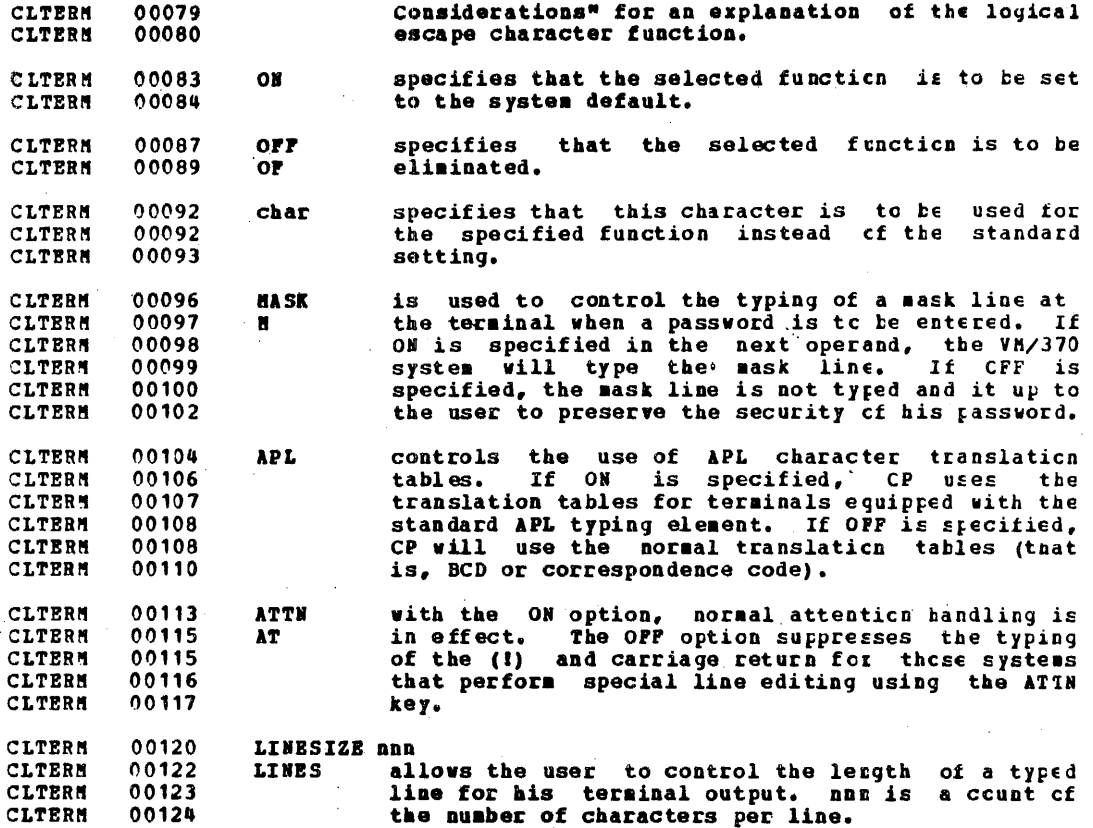

**CLTERN** 00127 **Response** 

CLTRACE 00001 None. CLTRACE 00005 **TRACE** 

**CLTRACE** 

CLTRACE

**CLTRACE** 

**CLTRACE** 

**CLTRACE** 

**CLTRACE** 

**CLTRACE** 

**CLTRACE** 

**CLTRACE** 

**CLTRACE** 

**CLTRACE** 

**CLTRACE** CLTRACE

**CLTRACE** 00008 Privilege Class: G

 $00010$ The TRACE command causes the CP system to trace specified CLTRACE CLTRACE 00011 virtual machine activity and to record the results at the CLTRACE 00012 user's terminal, on a virtual spooled printer, cr cn both CLTRACE 00013 terminal and printer. If trace output is being recorded at CLTRACE 00014 the terminal, the virtual machine stops execution and CP CLTRACE 00015 console function mode is entered after each output message. CLTRACE 00017 This affects the simulation of the single cycle function. To CLTRACE 00017 resume operation at the virtual machine, the BEGIN command CLTRACE 00018 must be entered. If the RUN option is specified, the virtual CLTRACE 00020 machine is not stopped after each output message. If trace CLTRACE 00021 output is being recorded on a virtual spocled printer, a CLOSE command must be issued to that printer in crder for<br>the trace output to be printed. Successful branches to the CLTRACE 00022 CLTRACE 00023 next sequential instruction and branch-to-self instructions CLTRACE 00024 CLTRACE 00025 are not detected by TRACE. Instructions that modify or CLTRACE 00026 examine the first two bytes of the rext sequential CLTRACE 00027 instruction will cause erroneous processing for BBANCH and CLTRACE 00028 INSTRUCT tracing.

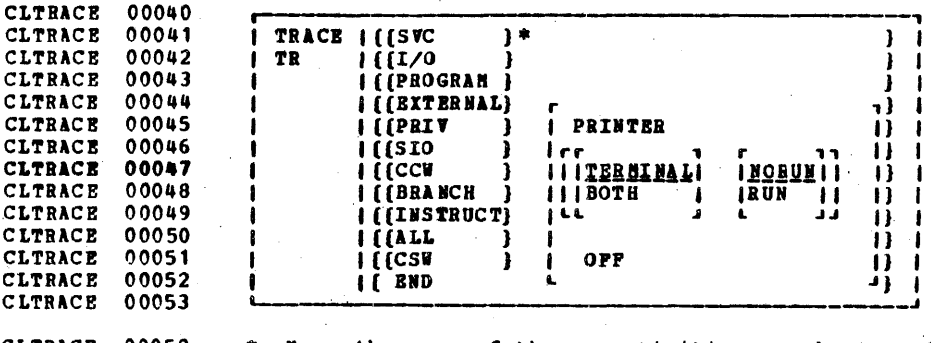

CLTRACE 00058 \* Nore than one of these activities may be traced by using CLTRACE 00059 a single TRACE command. For example:

 $\mathbf{a}$ .

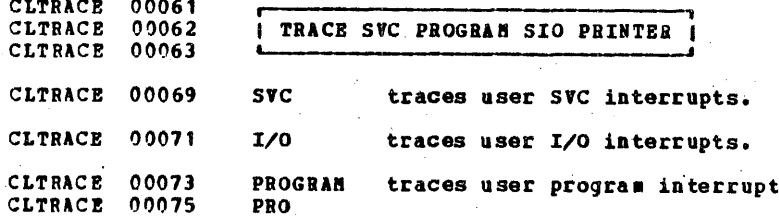

### IBM CONFIDENTIAL

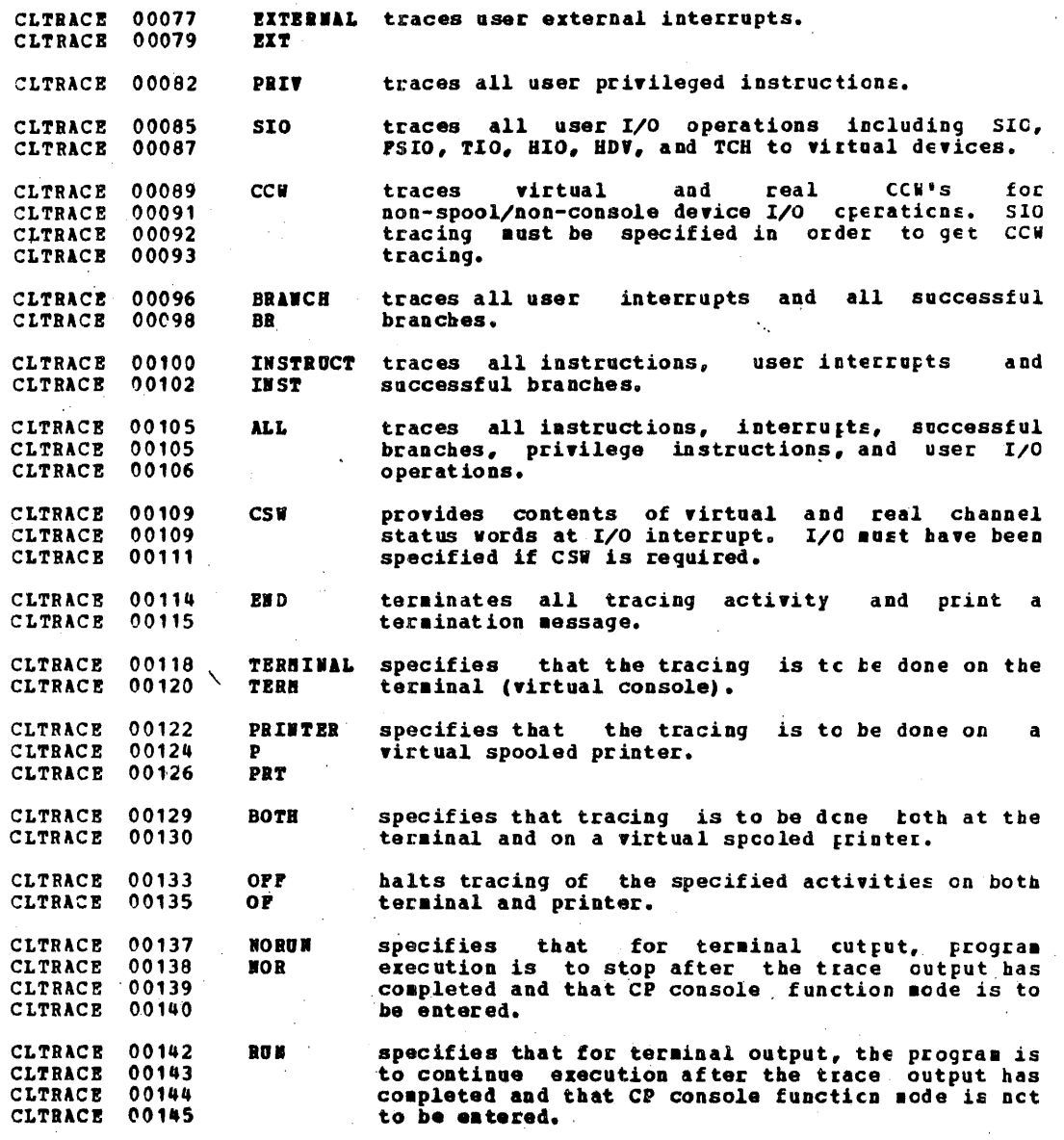

CLTRACE 00148 Responses

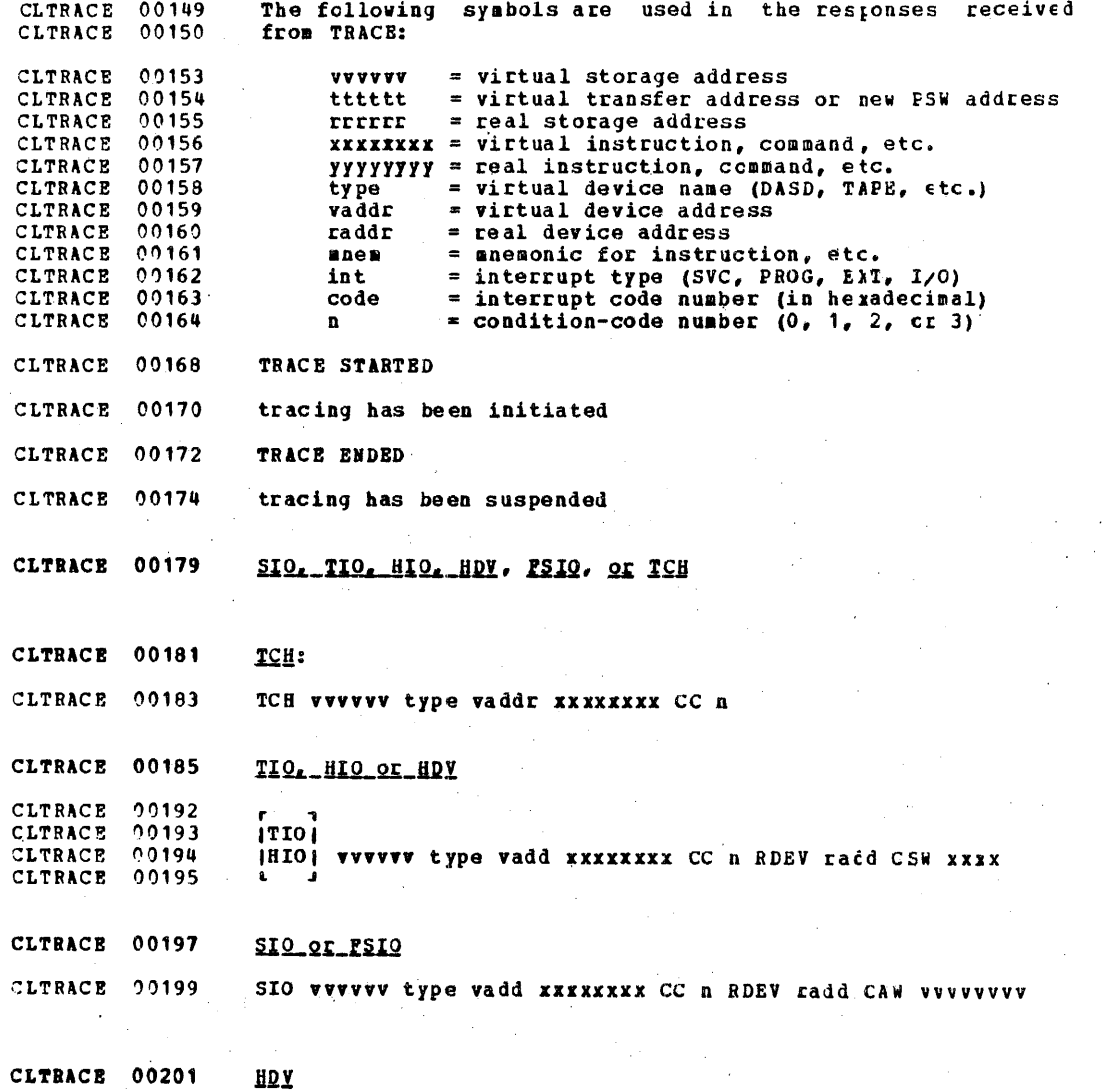

### IBM CONFIDENTIAL

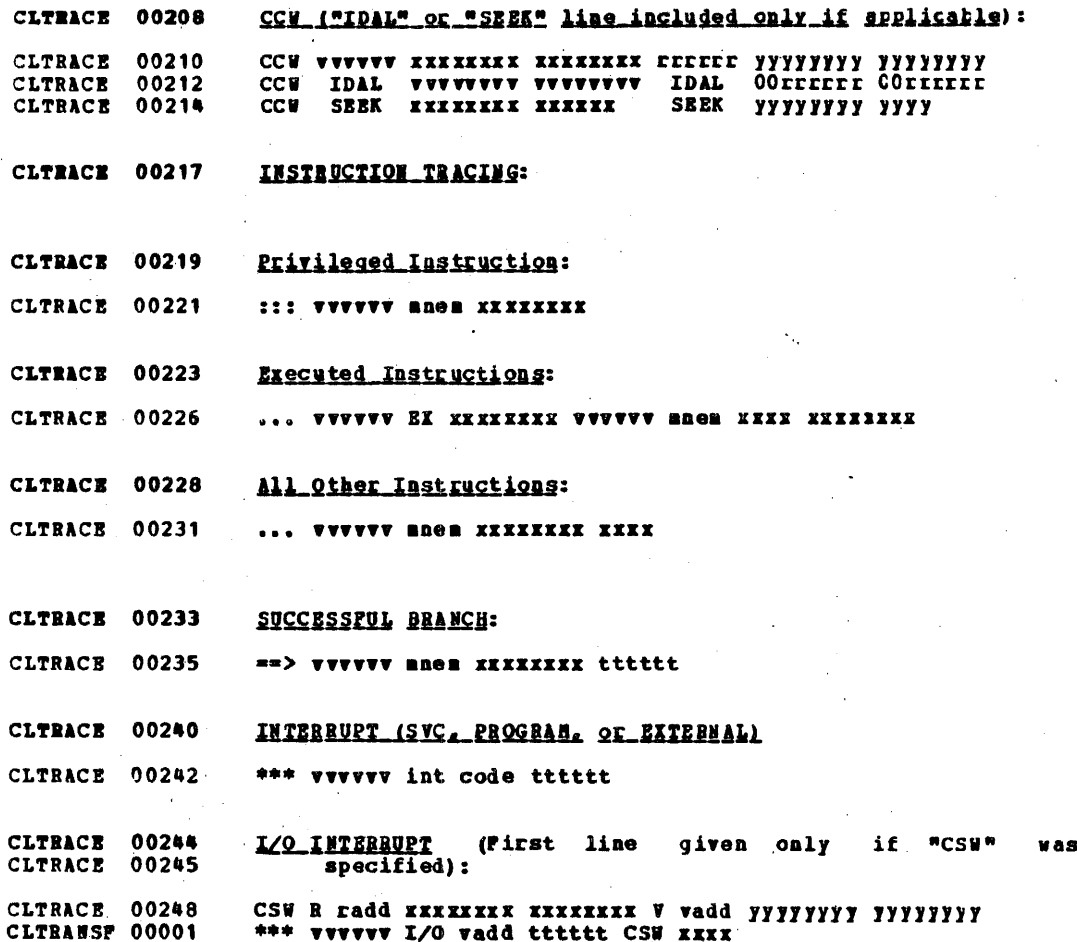

CLTRANSF 00003 **TRANSPER** 

**CLTRANSF 00006** Privilege Class: D. G

CLTRANSF 00008 The TRANSFER command directs a spool file to a specified CLTRANSF 00009 user's card reader. The file is deleted from the sender's CLTRANSF 00010 virtual device and is available in the recipient's virtual CLTRANSF 00011 reader.

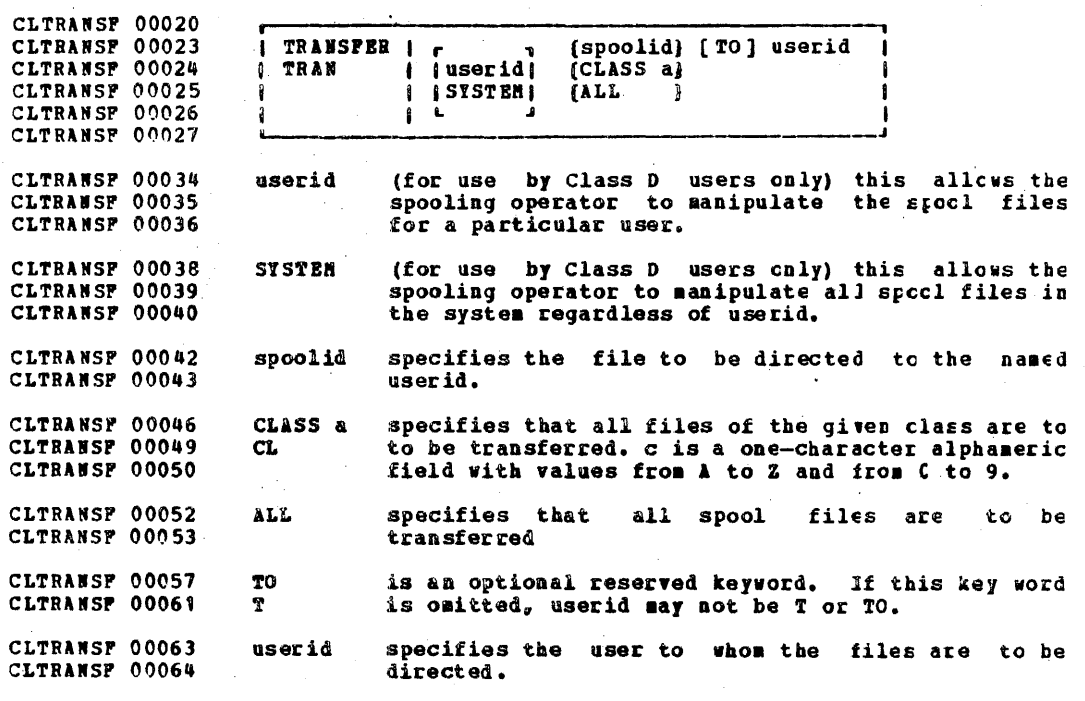

CLTRANSP 00067

Responses

CLTRANSP 00069 RDR FILE spoolid TO userid

CLTRANSF 00070 This is the response to the user issuing the TRANSFER command. One such response is given for each file CLTRANSF 00071 CLTRANSF 00074 transferred.

## IBM CONFIDENTIAL

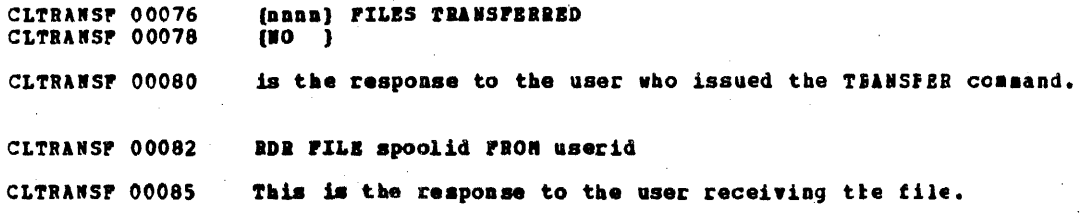

CLUMLOCK 00005 **UNLOCK** CLUMLOCK 00008 Privilege Class: A The NNLOCK command unlocks page frames previously locked by CLUNLOCK 00009 CLUNLOCK 00010 a LOCK command. CLUNLOCK 00019 CLUNLOCK 00020 UNLOCK | (userid fpage lpage)  $\mathbf{I}$ I IVIRT=REAL CLUNLOCK 00021 Ŧ. CLUBLOCK 00022 CLUNLOCK 00027 userid is the user identification of the virtual user CLUNLOCK 00029 previously specified in a LOCK command. CLUNLOCK 00031 is the hexadecimal value of the first page to be fpage unlocked. CLUNLOCK 00032 is the hexadecimal value of the last page to be CLUNLOCK 00034 lpage CLUNLOCK 00035 unlocked. CLUBLOCK 00038 for fpage and lpage, only the page numbers are Note: CLUNLOCK 00038 For example, to unlock USERA's virtual storage specified. CLUNLOCK 00039 locations X'12000' to X'2C000', the following command should CLUNLOCK 00040 be given: CLUNLOCK 00042 **UNLOCK** CLUNLOCK 00043 **USERA 12 2C** CLUNLOCK 00044 CLUNLOCK 00051 VIRT-REAL specifies that the page frames normally reserved for the virtual=real machine are to be released CLUNLOCK 00052 CLUNLOCK 00052 for normal paging use if the area is not CLUNLOCK 00054 occupied by a virt=real virtual machine.

CLUNLOCK 00057 Response

**CLVARY**  $00001$ CONNAND CONPLETE

 $\bullet$ 

00005 **CLVARY VARY** 

**September** 

00008 Privilege Class: B **CLVARY** 

The VART command allows the operator to mark a device<br>unavailable for use by a user or the centrel program.<br>Devices marked offline are remembered by the VM/370 system<br>through any virtual machine system failures. A shutdown **CLVARY** 00009 **CLVARY** 00011 **CLVART** 00012 00012 CLVART **CLVARY**  $00013$ **CLVARY** 00014 available.

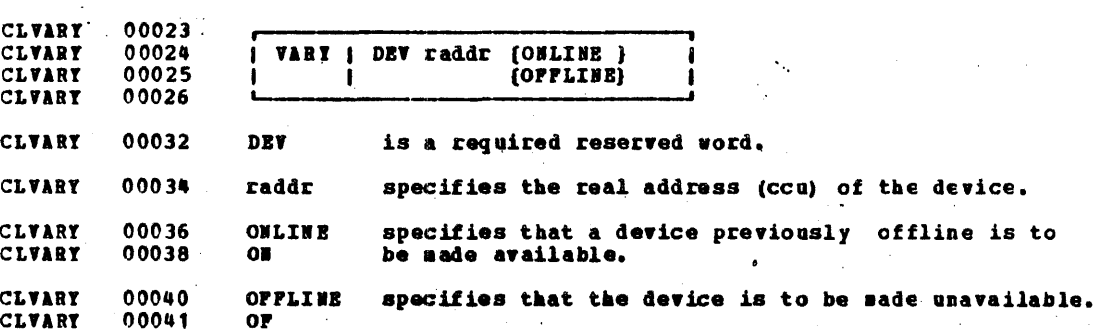

**Response CLVARY** 00045

00001 CLWNG . COMMAND COMPLETE

 $\hat{\xi}$ 

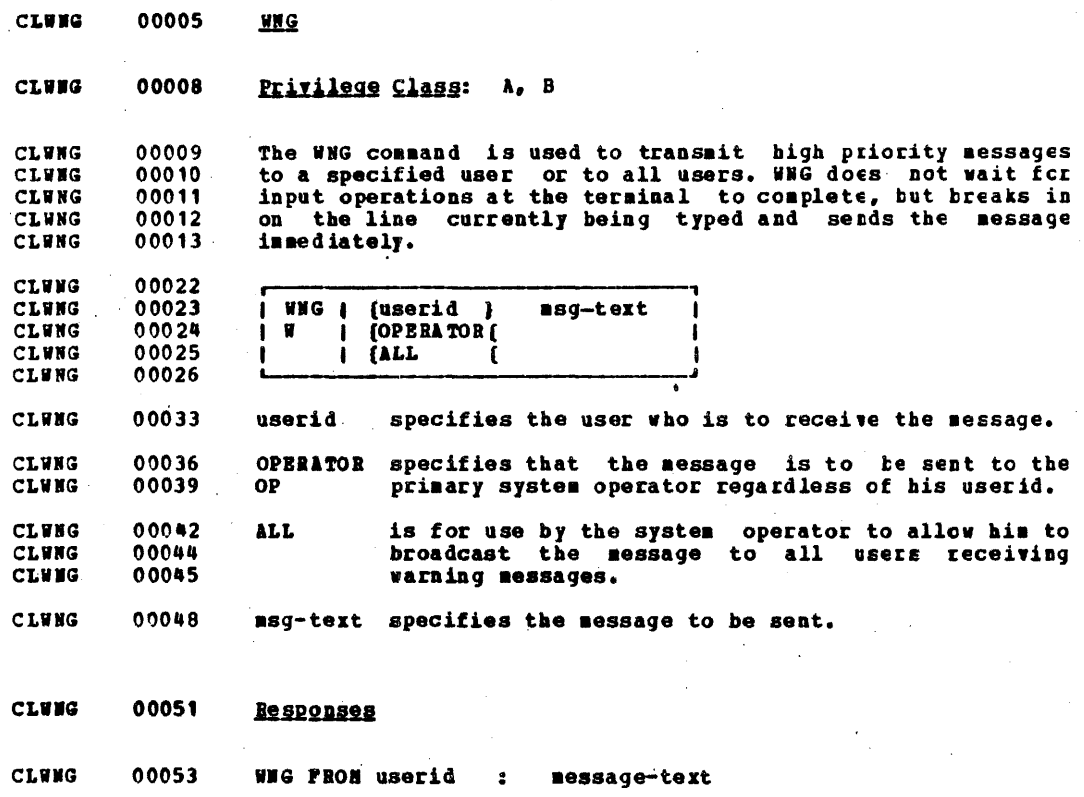

 $\frac{3}{2}$ 

**CLWNG**<br>CLWNG 00055<br>00056 This is the response to the users who are to receive the varning message.

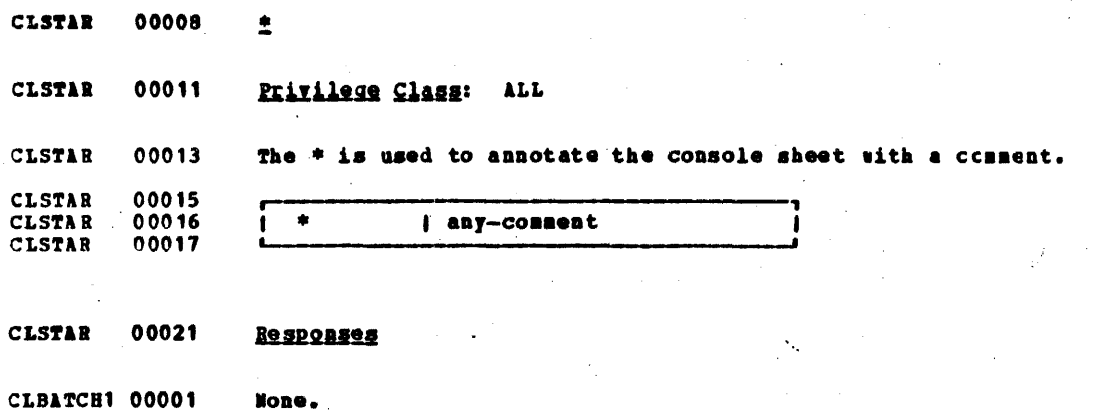

 $376$ 

None.

**CLBATCH1 00004** 

**APPENDIXES** 

CLBATCH1 00011

APPENDIX A: CHS BATCH FACILITY

The CHS Batch Pacility is a variation of the CHS system<br>which is controlled by an established input stream rather<br>than interactive communication with a remote terminal. The **CLBATCH1 00013** CLBATCH1 00014 CLBATCH1 00015 resolution is required to initiate the CRS Batch<br>virtual sachine, any user may submit a job stream to the CRS<br>Batch machine, and, while the job stream is executing,<br>continue regular CRS processing. **CLBATCH1 00015 CLBATCH1 00017** CLBATCH1 00018 CLATTKEY 00001

CLATTERY 00011

### APPENDIX B: TERMINAL CONSIDERATIONS

CLATTEEY 00015

#### ATTENTION KEY HANDLING

To simulate the functions of the central operator's conscle CLATTEEY 00016 REQUEST and CANCEL keys, the terminal user may use the ATTN CLATTKEY 00017 key (or its equivalent). Refer to Figures 31-37 for the CLATTKEY 00018 positions of the keys used to perform the MTR function on<br>the various terminal types. Each time the tser presses the<br>ATTN key, CP types an exclanation point (!) s, scre "idle" or CLATTEEY 00019 CLATTEEY 00020 CLATTKEY 00021 nonprintable character, and a carriage return to indicate<br>that the attention has been recognized. It the following CLATTKEY 00022 CLATTKEY 00023 chart, "one attention" means that the user preses the ATIN<br>key and waits for the carriage to return; "two attentions"<br>neans that the user presses the ATIN key and while the<br>exclanation point and the subsequent unprintatle CLATTEEY 00024 CLATTKEY 00025 CLATTKEY 00026 CLATTKEY 00027 CLATTKEY 00029 are being received at the terminal, presses ATTN again. Hore CLATTKEY 00029 than two attentions is always the same as two except as CLATTEEY 00030 noted below.

CLATTKEY 00032 The action taken by CP when an attentior is recognized CLATTKEY 00033 depends upon the user's operating mode and the state of his CLATTKEY 00034 terminal. CP mode indicates that the user is conversing with the Control Program. Will mode indicates that the user is CLATTKEY 00034 CLATTKEY 00035 conversing with the operating system that is running in his CLATTKEY 00036 virtual machine. The user's terminal is always considered to CLATTKEY 00038 be in one of four states:

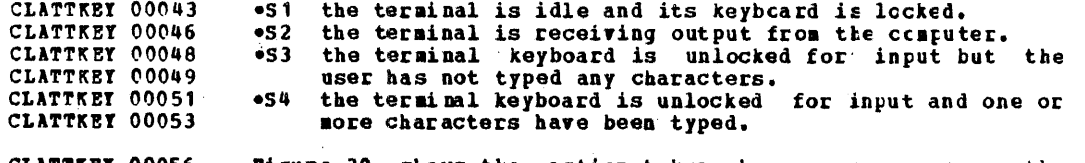

Figure 30 shows the action taken when a user presses the CLATTREY 00056 CLATTKEY 00057 ATTN key or its equivalent.

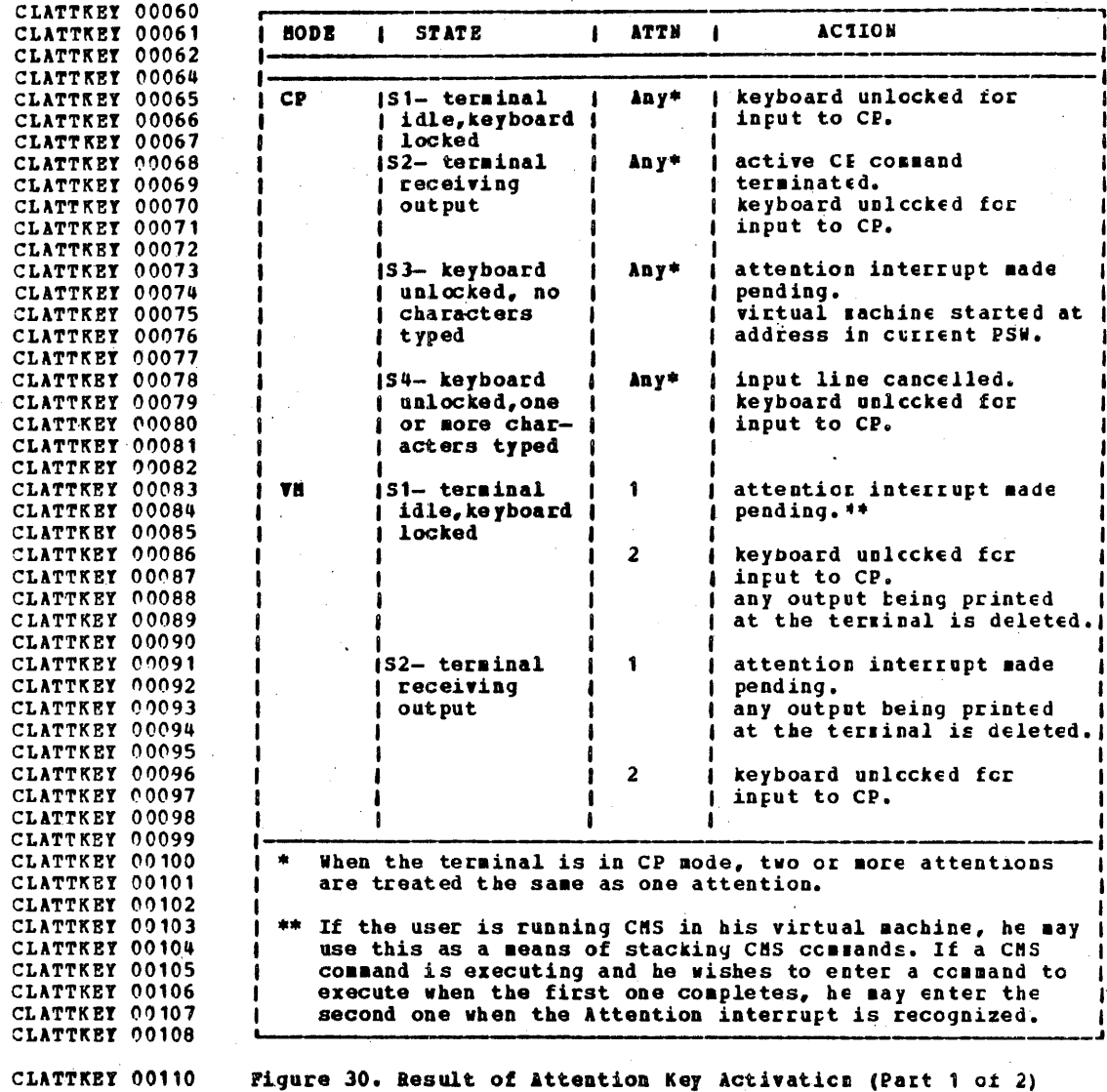

# IBM CONFIDENTIAL

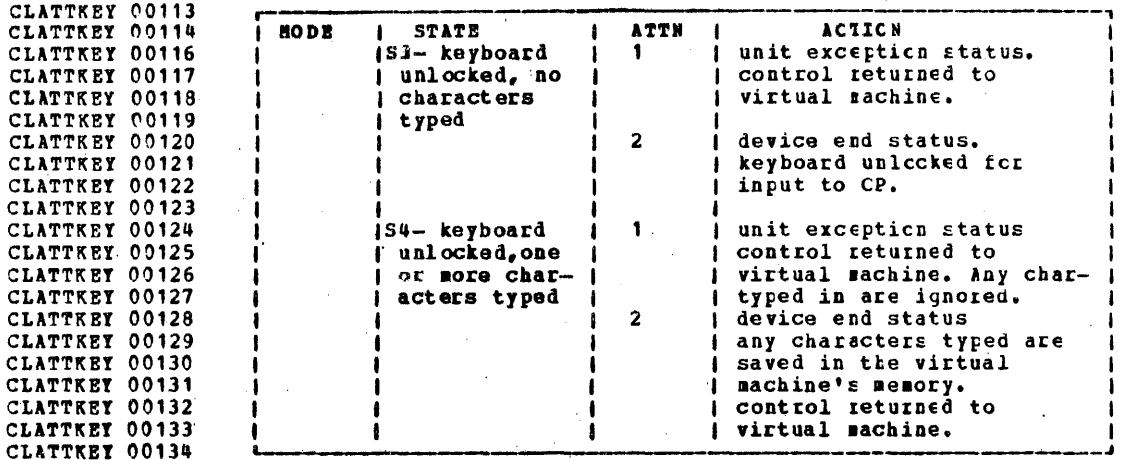

CLATTEET 00136

**Pigure 30. Result of Attention Key Activation (Part 2 of 2)** 

ATTENTION KEY EQUIVALENTS

figure 32. ISM 1052 Keyboard

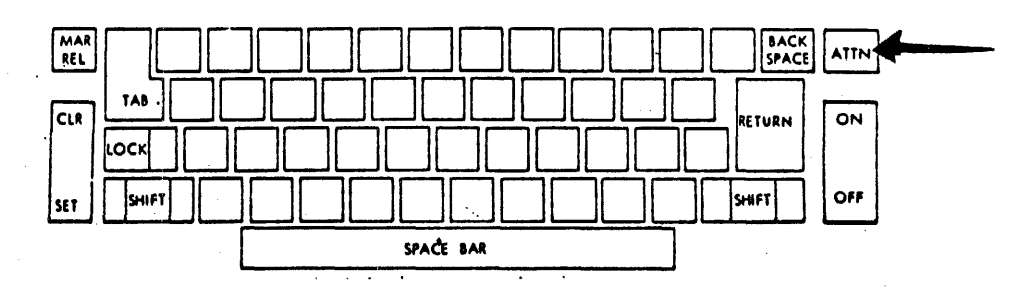

CLATKEQV 00008

Figure 31. IBM 2741 and IBM 1050 Keytcard ATTN key

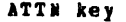

ATTENTION LINE RESET Key

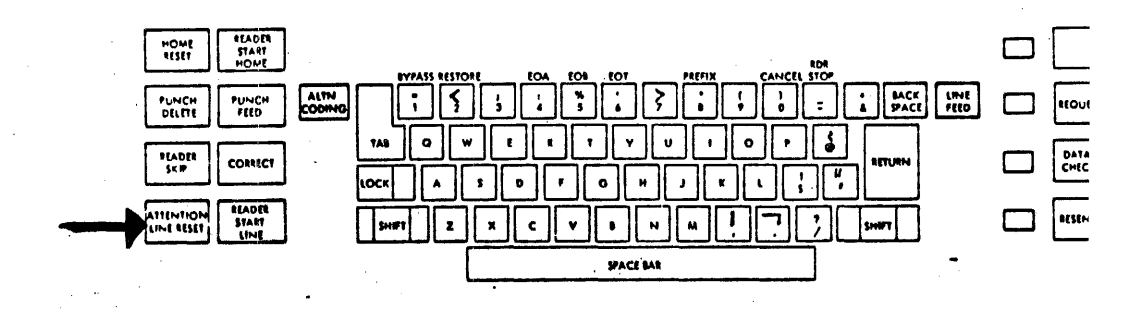

CLATKEQV 00012
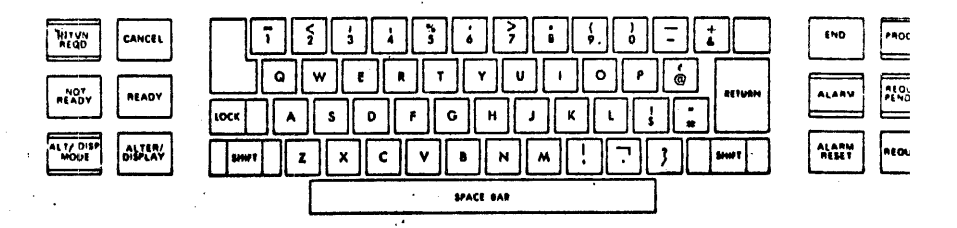

Figure 33. IBM 3330 Model 1 and IBM 3335 Keyboard BEQUEST key

 $\bullet$ 

CLATKEOV 00017

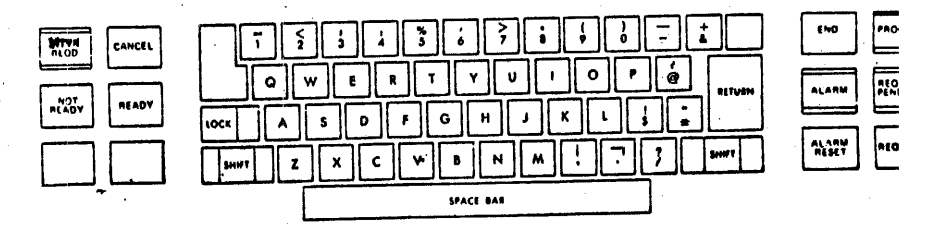

CLATKEOV 00021

Figure 34. IBM 3210 Model 2 Keybcard

## REQUEST key

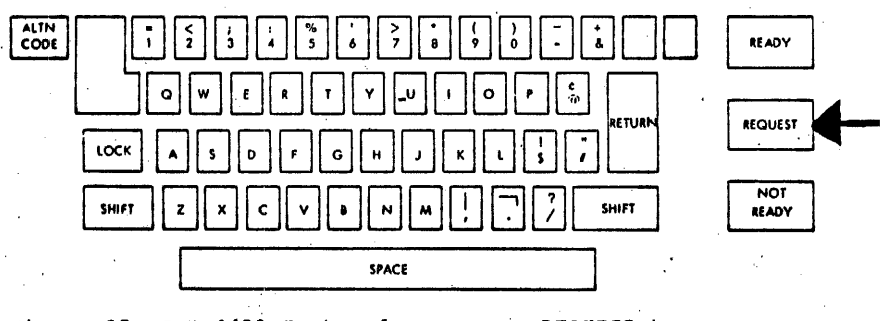

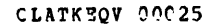

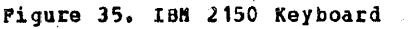

REQUESI key

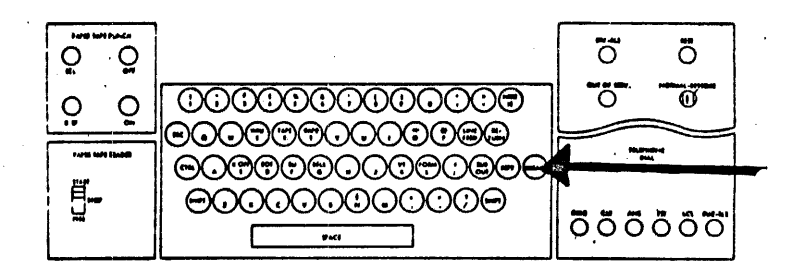

CLATKEOV 00030

Piqure 36. Teletype\* Hodel 33 Keyboard **EREAK key** 

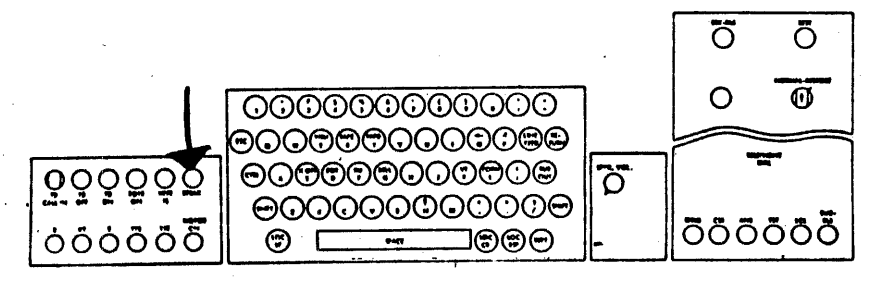

CLATKEQV 00034

Figure 37. Teletype\* Hodel 35 Keyboard

**BREAK key** 

CLATKEQV 00037 CLATKEQV 00039

Trademark of Teletype Corporation, Skokie, Illinois

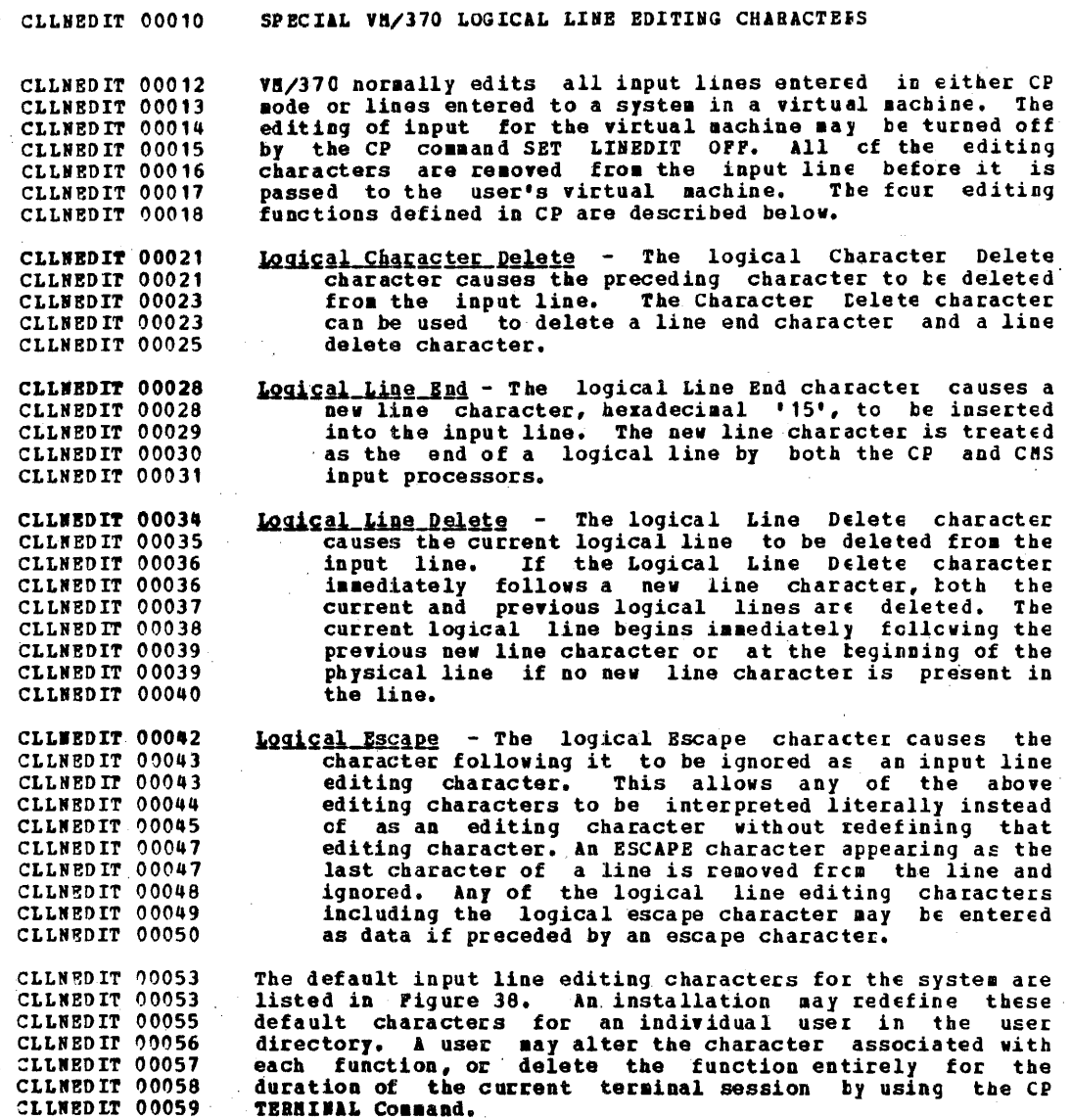

ó

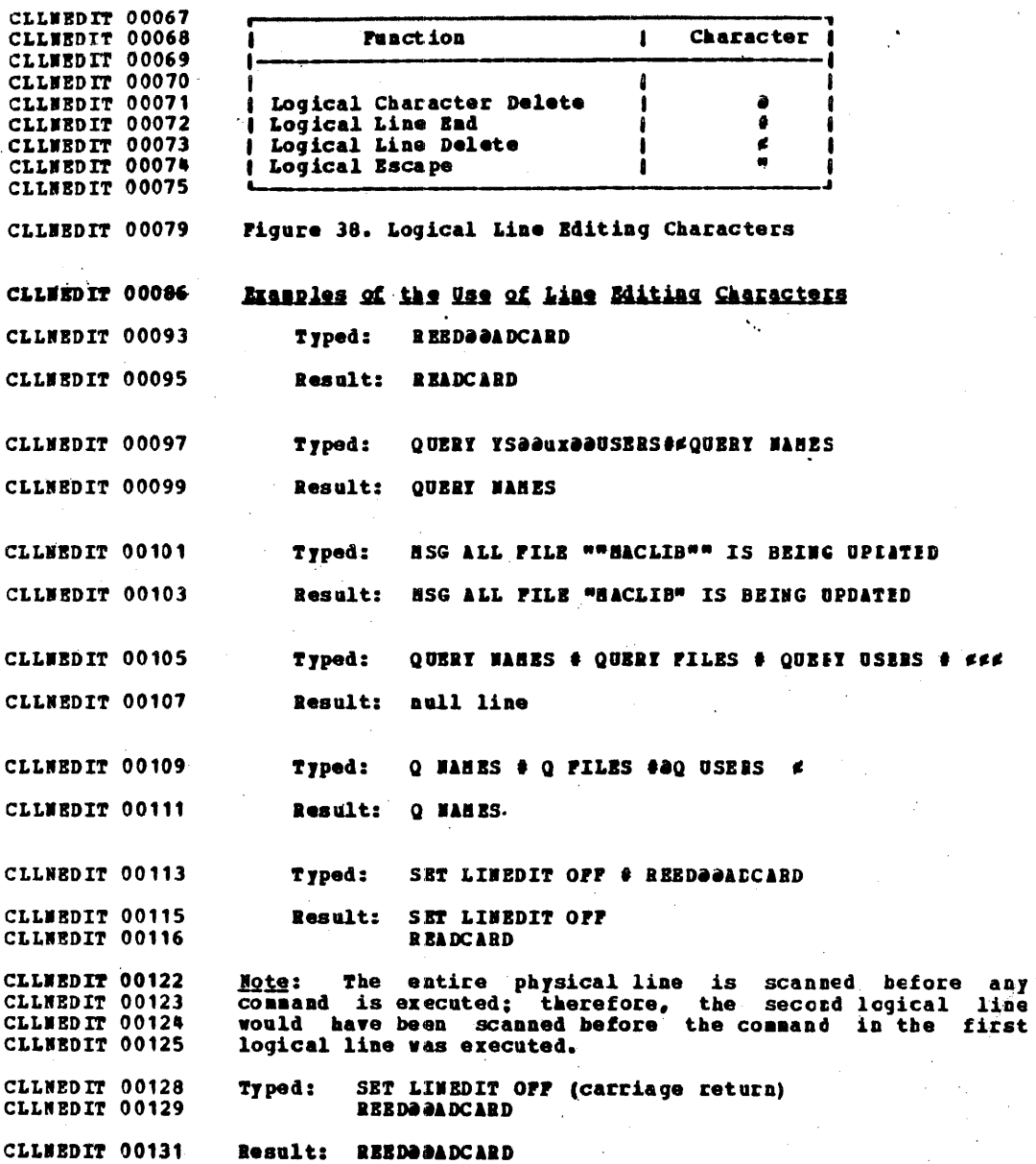

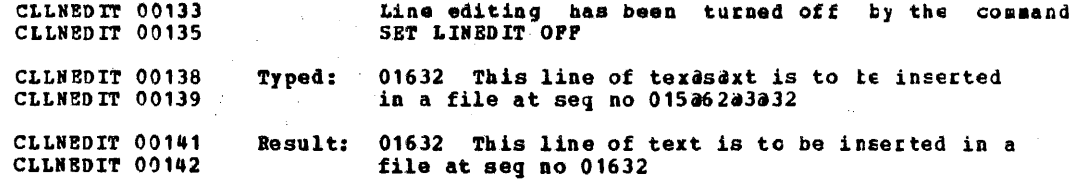

APPENDIX C: DISK DETERMINATION (Filenode Mapagenent) CLDISKDI 00007

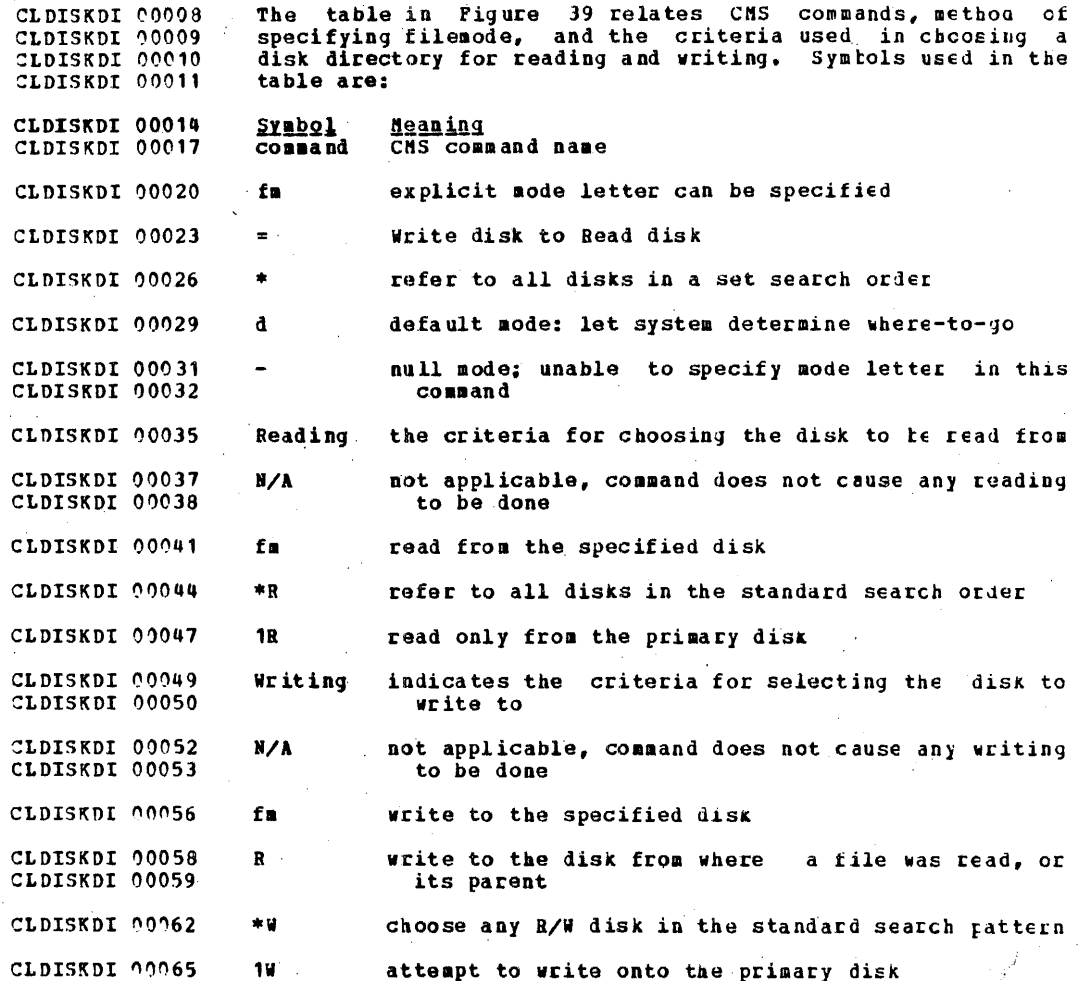

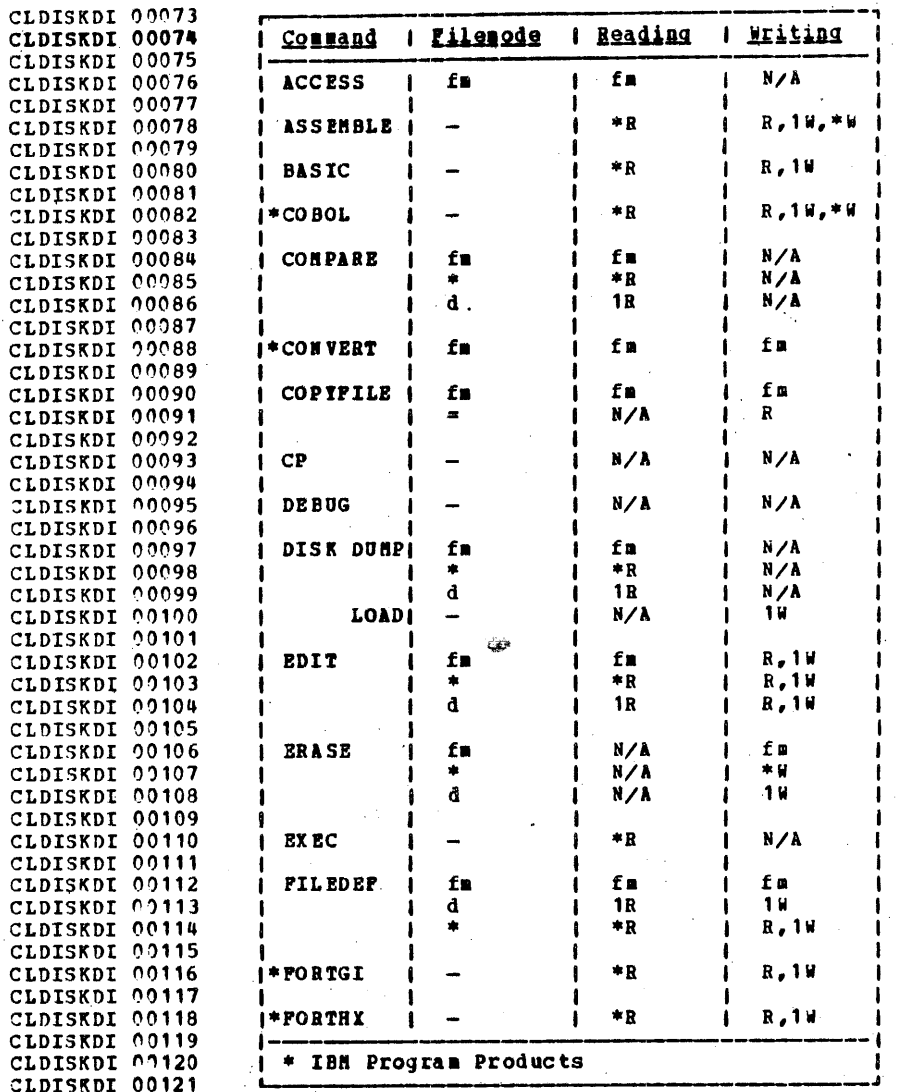

CLDISKDI 00123 Figure 39. Disk Determination (Part 1 of 3)

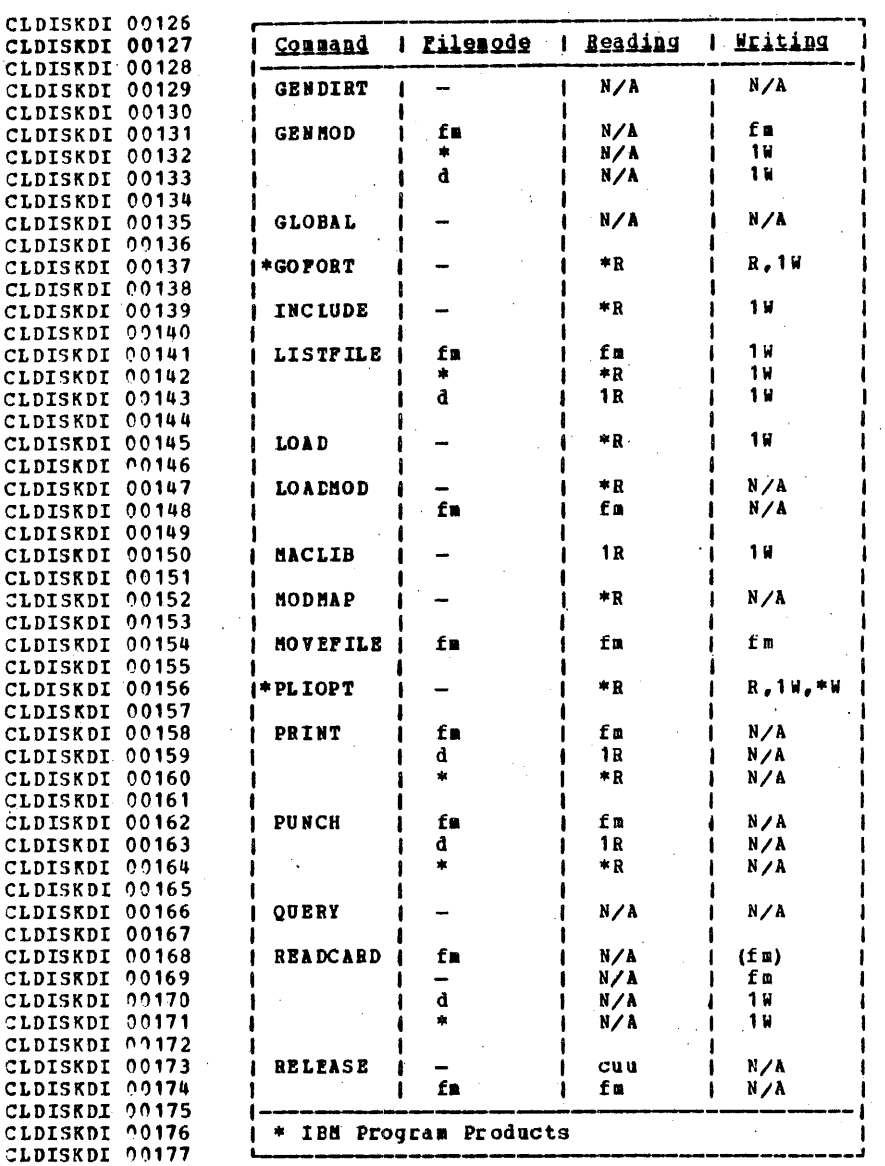

CLDISKDI 00179

Figure 39. Disk Determination (Part 2 of 3)

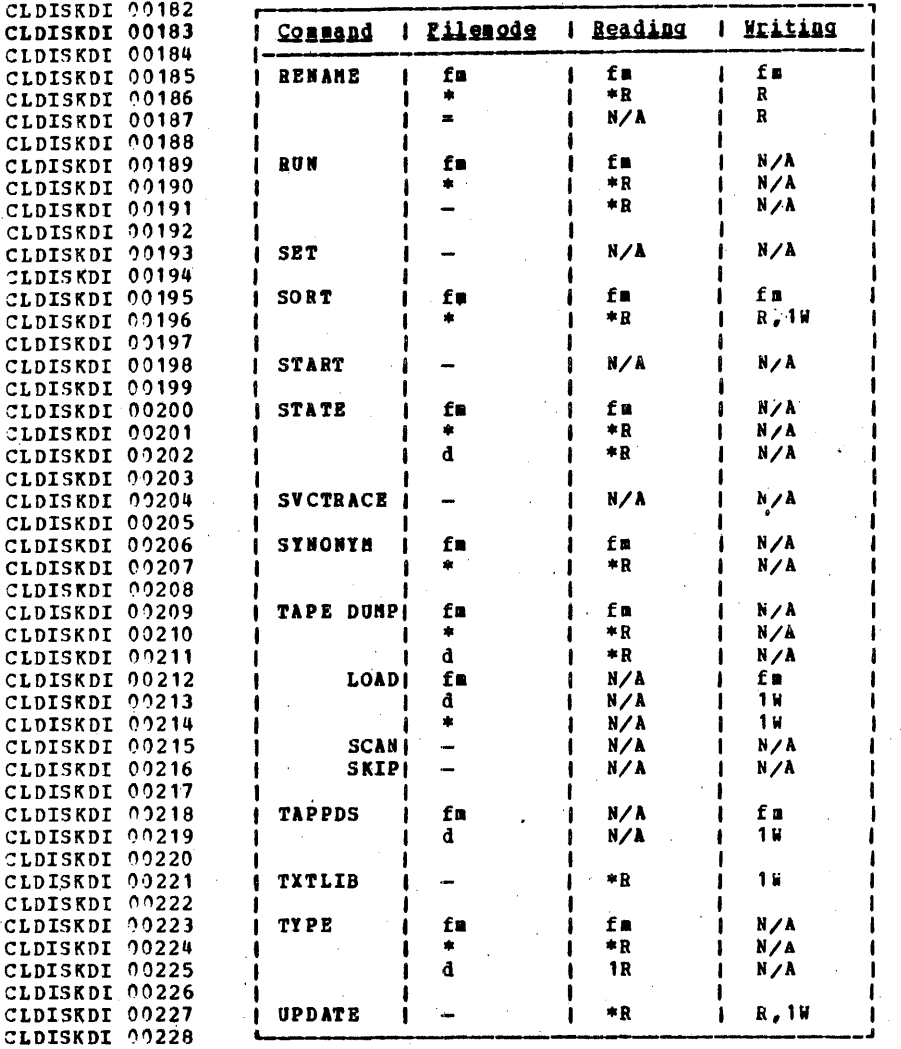

#### APPENDIX D: RESERVED FILETIFE DESCRIFTIONS CLFILETP 00006

The following table shows filetypes that have special uses in CMS. CLFILETP 00009<br>CLFILETP 00010

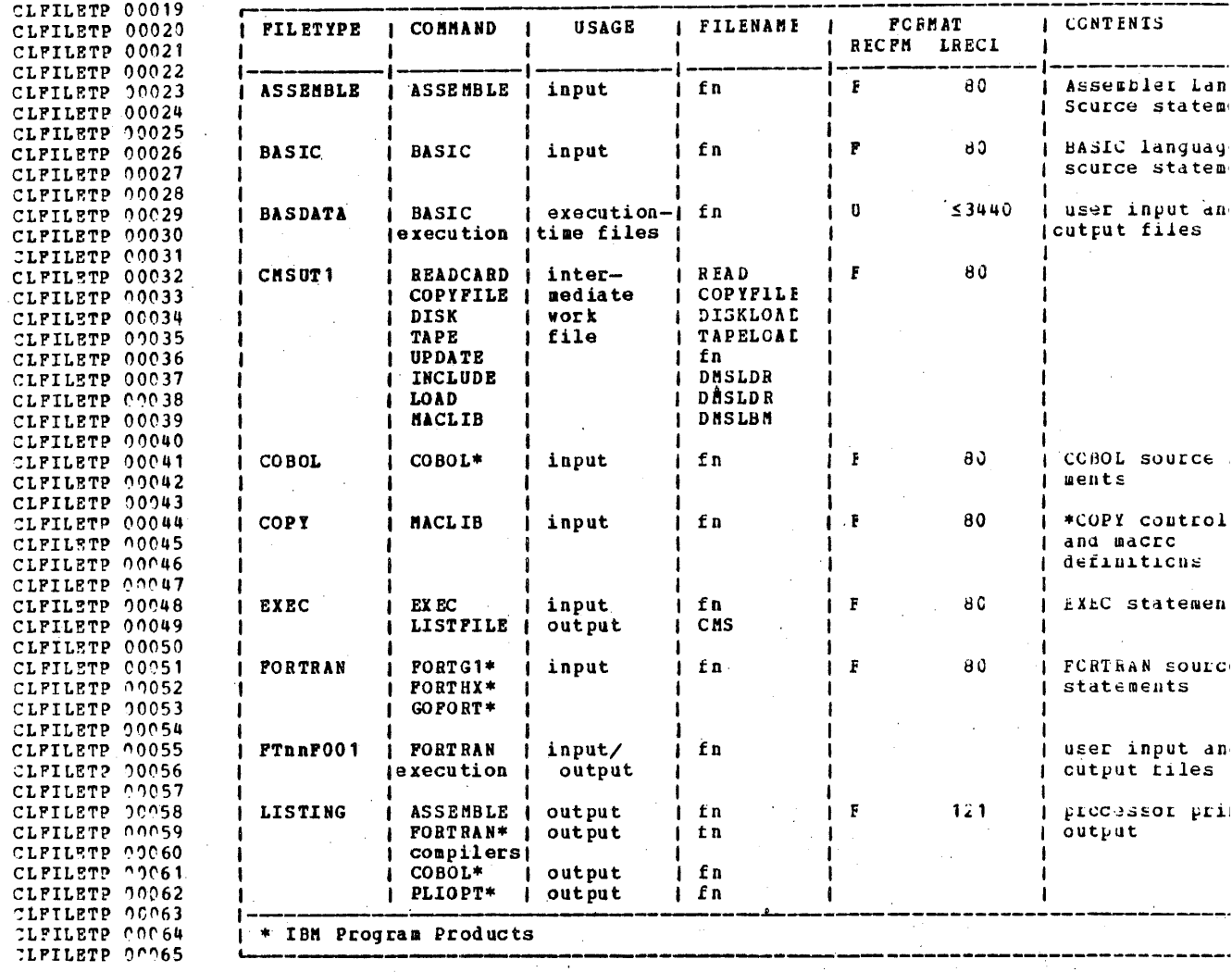

CLFILETP 00067

Figure 40. Reserved Filetypes (Part 1 cf 2)

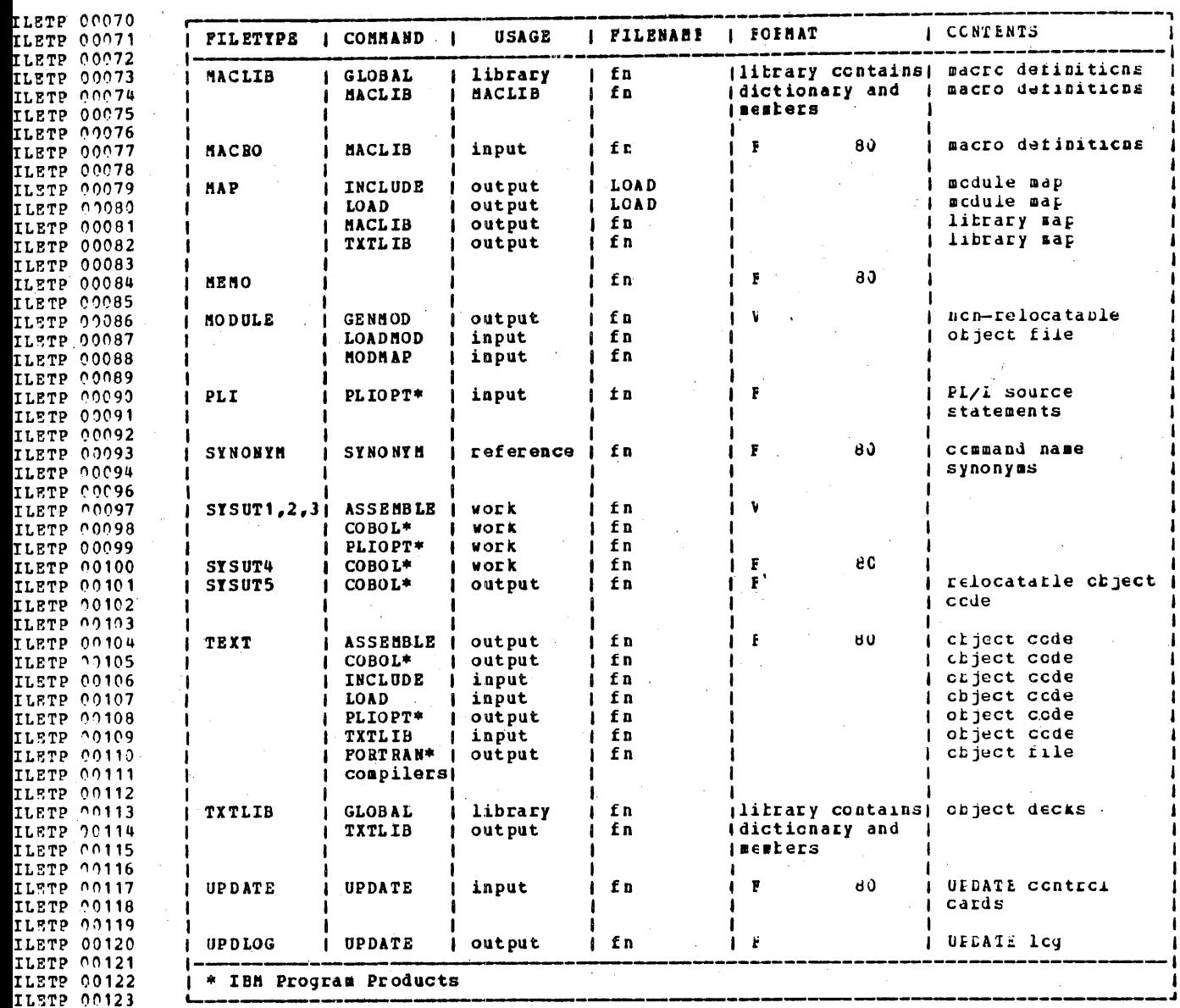

ILETP 00125

÷.

Figure 40. Reserved Filetypes (Part 2 of 2)

 $\mathcal{L}$ 

 $-393$ 

CLSAMPTH 00006

APPENDIX E: SAMPLE TERMINAL SESSION

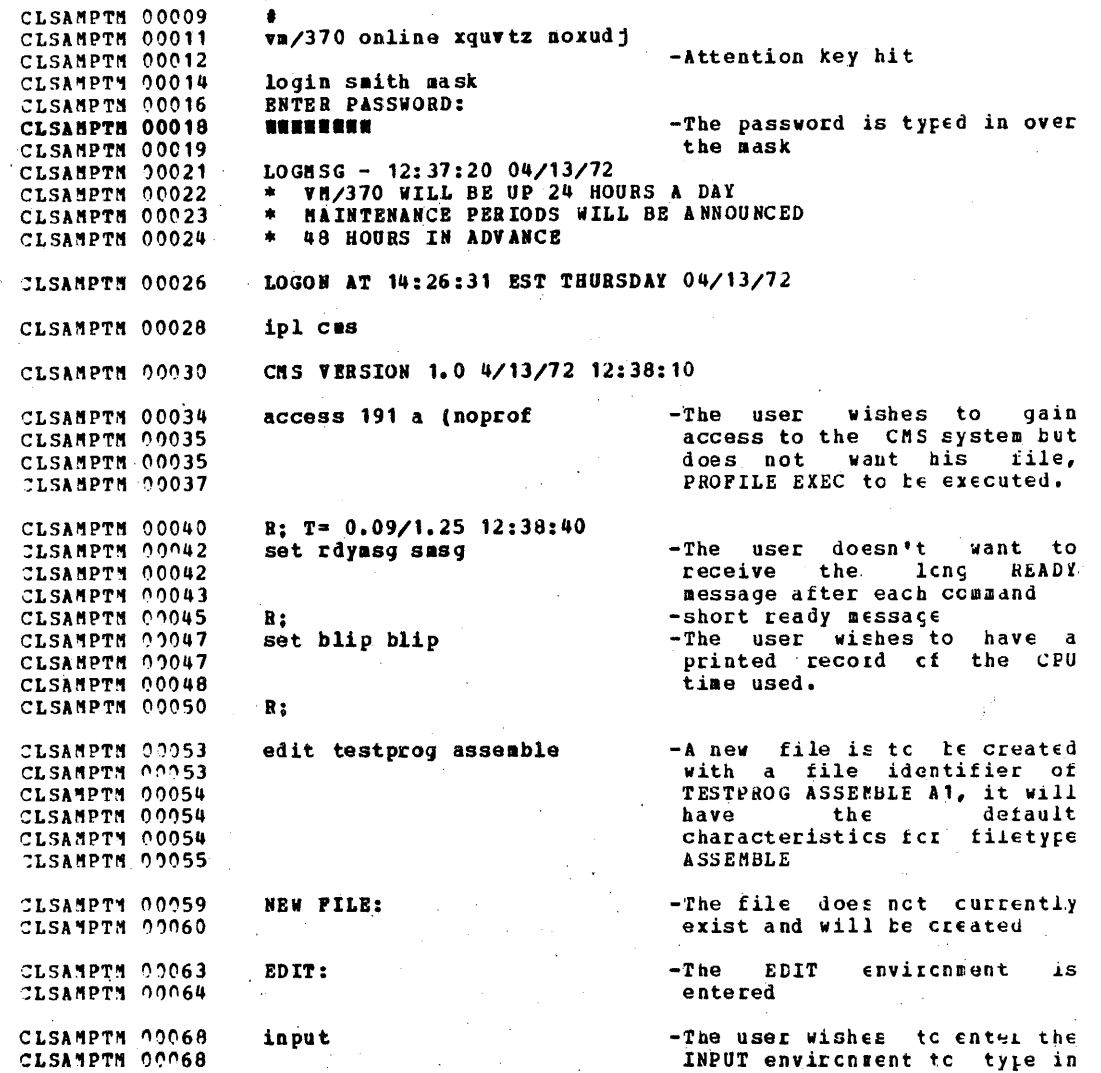

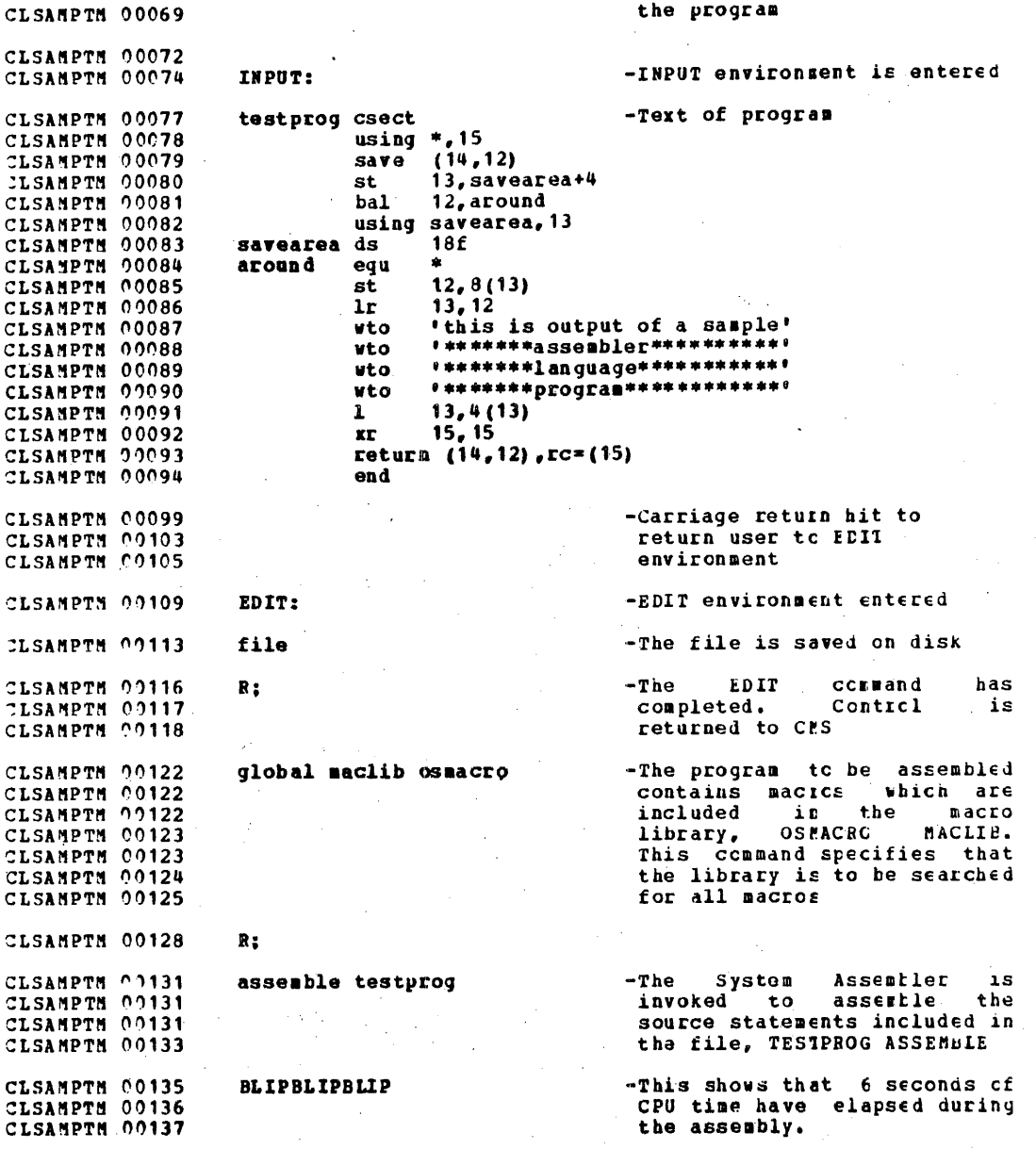

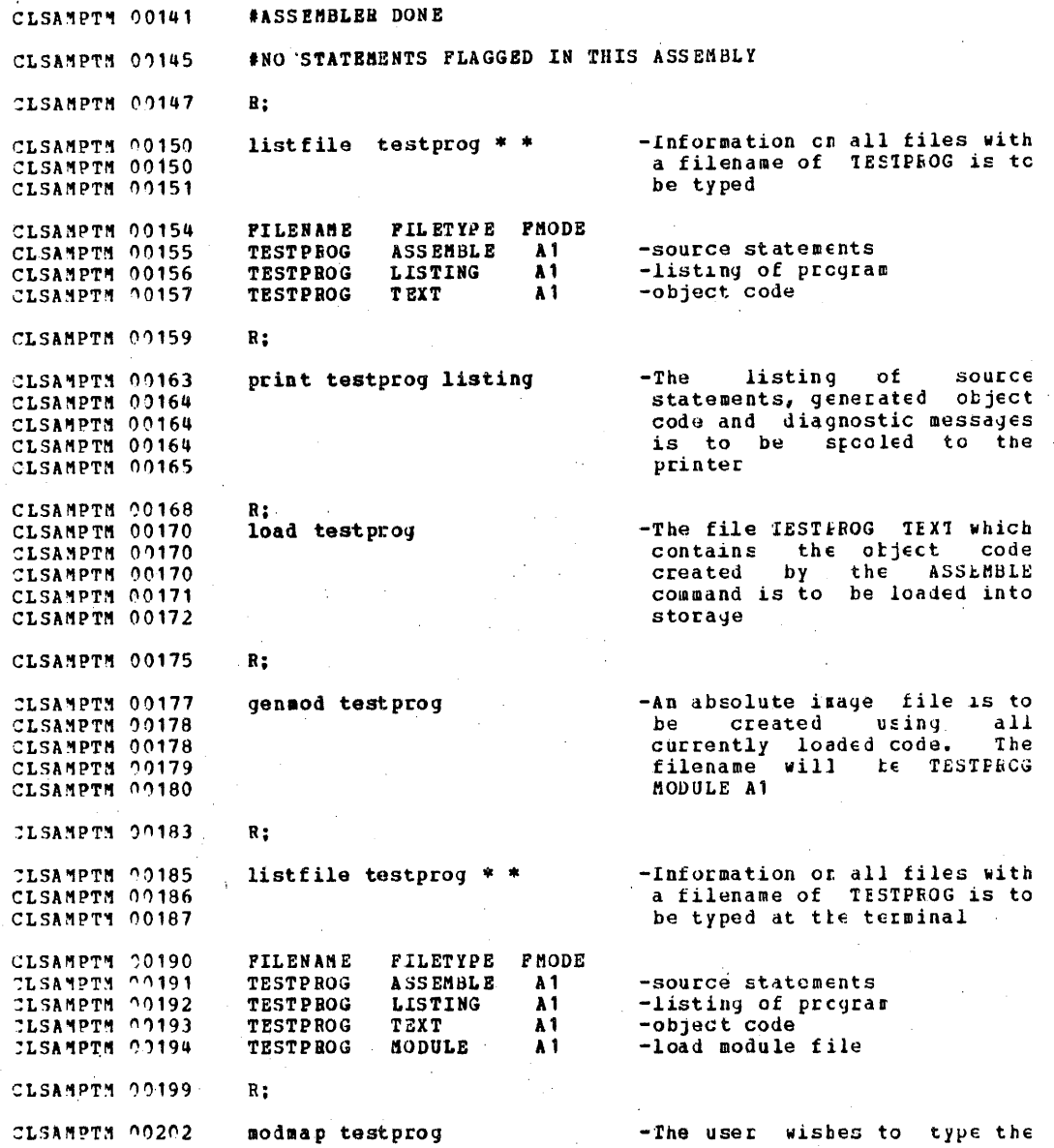

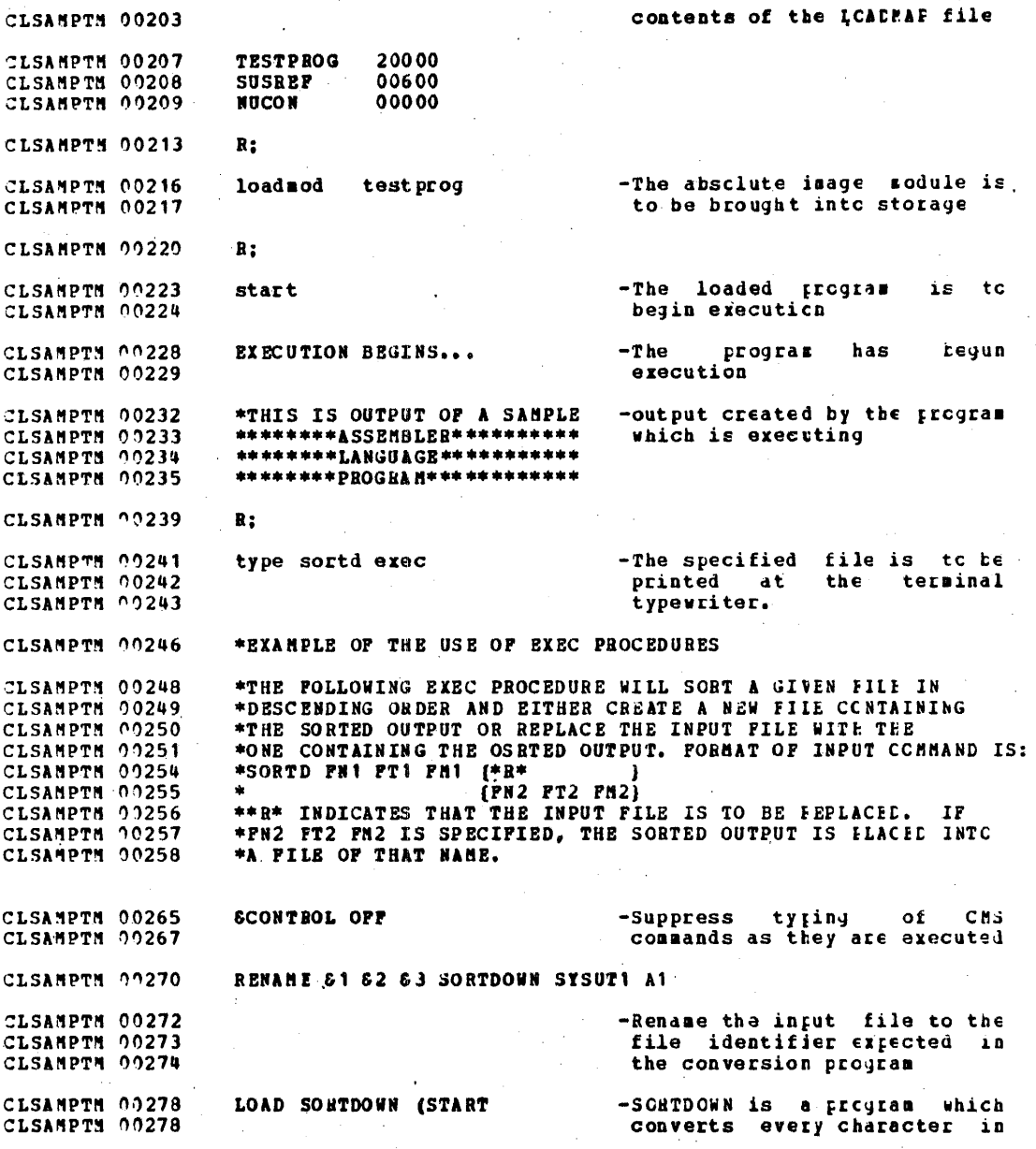

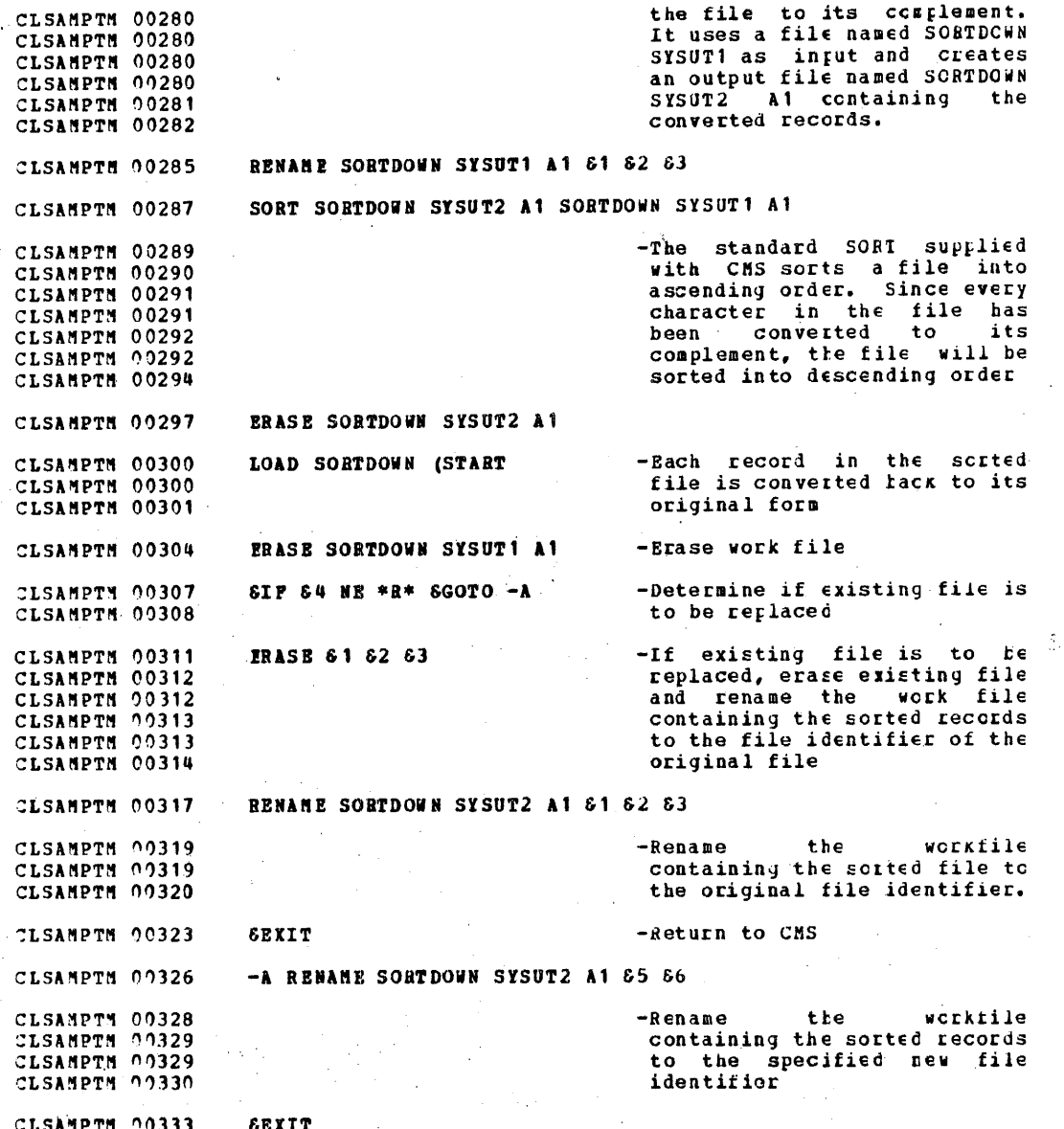

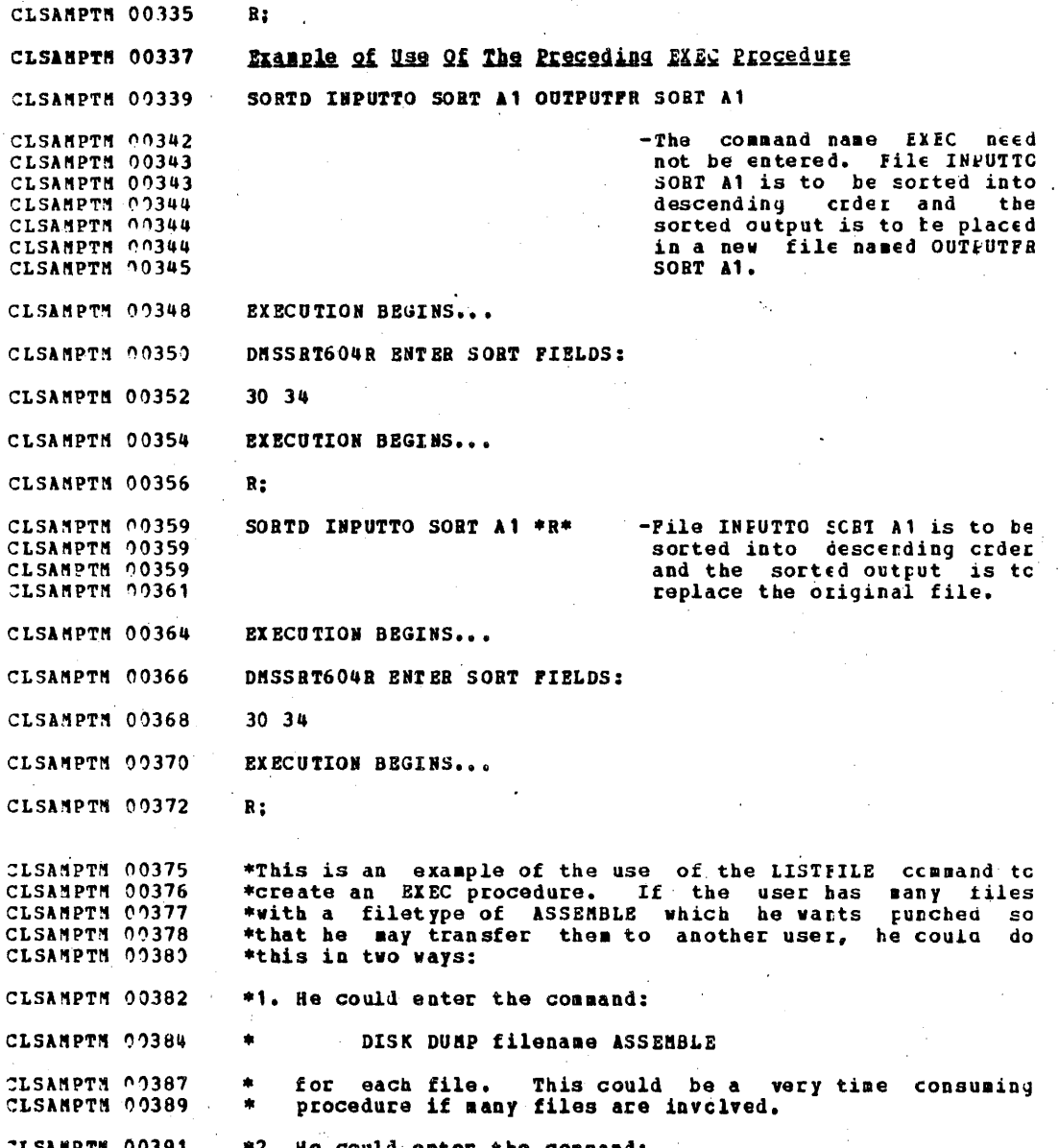

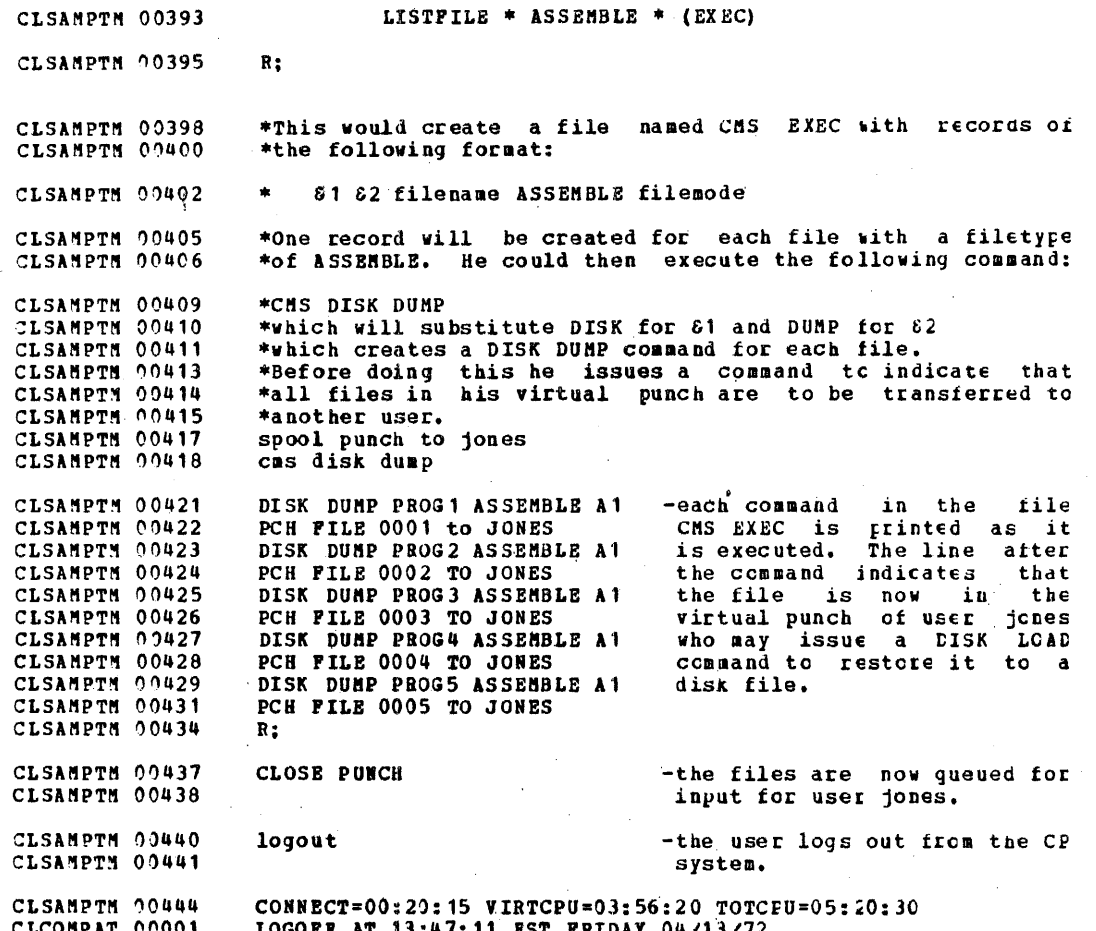

CLCOMPAT 00005

APPENDIX P: COMPATIBILITY OF VM/370 WITH CP-67/CMS

Certain commands familiar to CP-67 users are not supported<br>in VN/370. The functions available under CP-67 do, however, CLCOMPAT 00007 CLCOMPAT 00008 have equivalents in WH/370 available under track in the following<br>is a list of all CP-67 console functions, with operand<br>variations, showing the incompatibilities with vM/370.<br>Functions listed under CP-67 3.1 and not under CLCOMPAT 00009<br>CLCOMPAT 00010 CLCOMPAT 00011 CLCOMPAT 00012 CLCOMPAT 00013<br>CLCOMPAT 00014 and of course, additional functions available with the<br>VM/370 commands, as shown in the "Commands" section of this CLCOMPAT 00015 CLCOMPAT 00016 book.

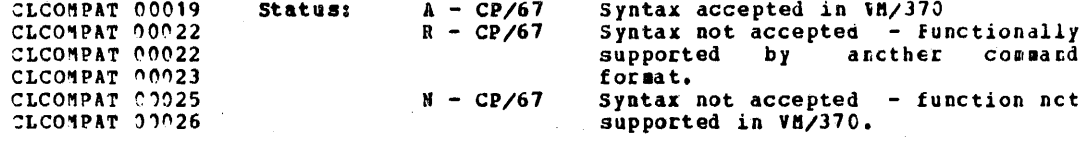

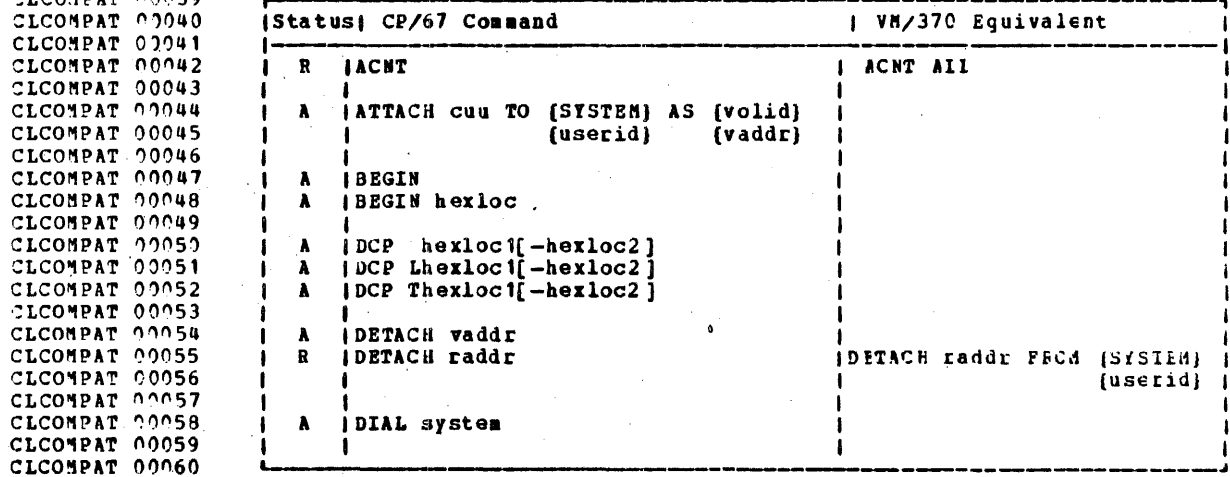

CLCOMPAT 00064

ST CONDATIONATO

Figure 41. VM/370 Compatibility with CP-67 (Eart 1 cf 5)

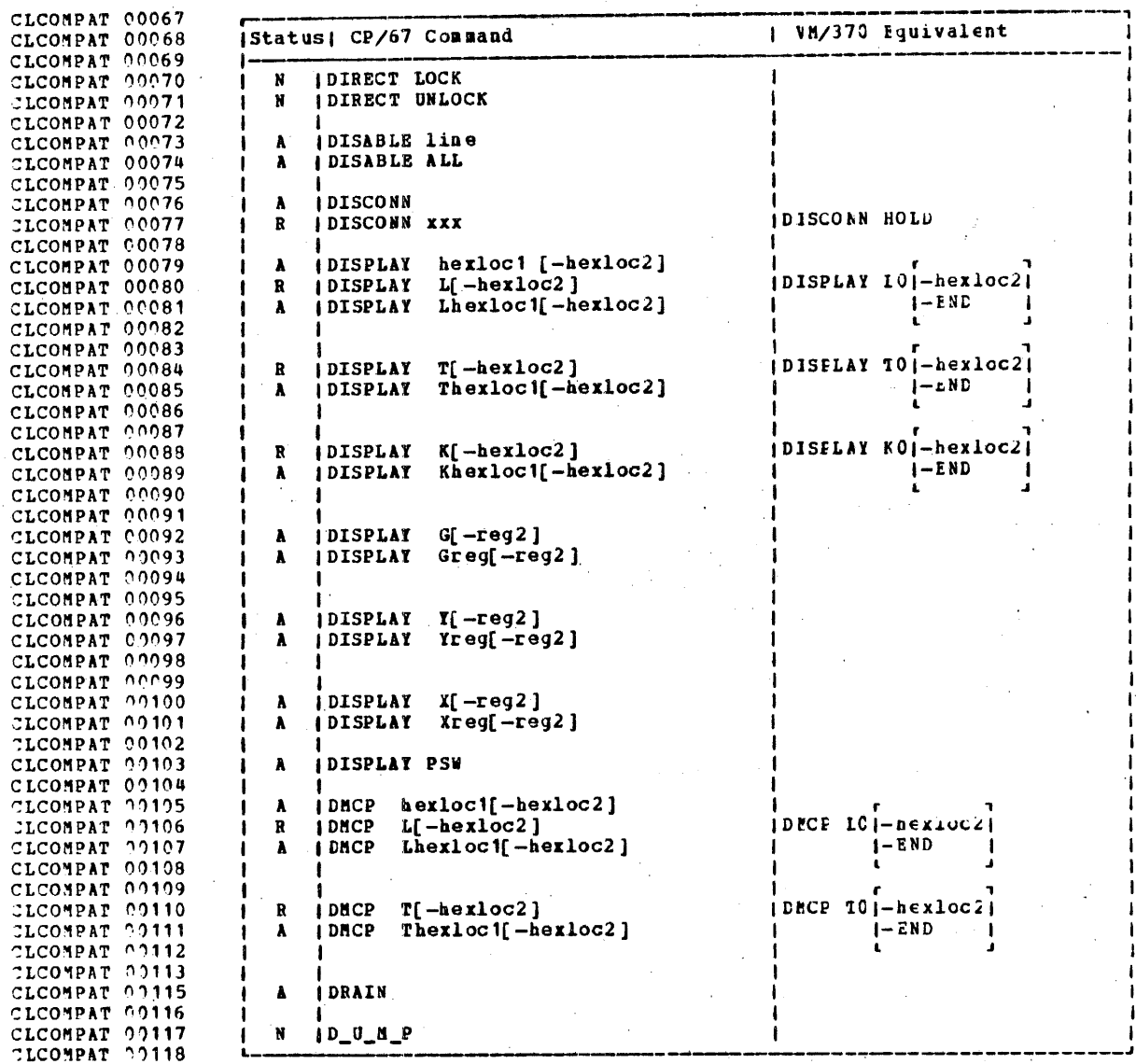

Figure 41. Compatibiltiy of VM/370 with CP-67 (Part 2 cf 5)

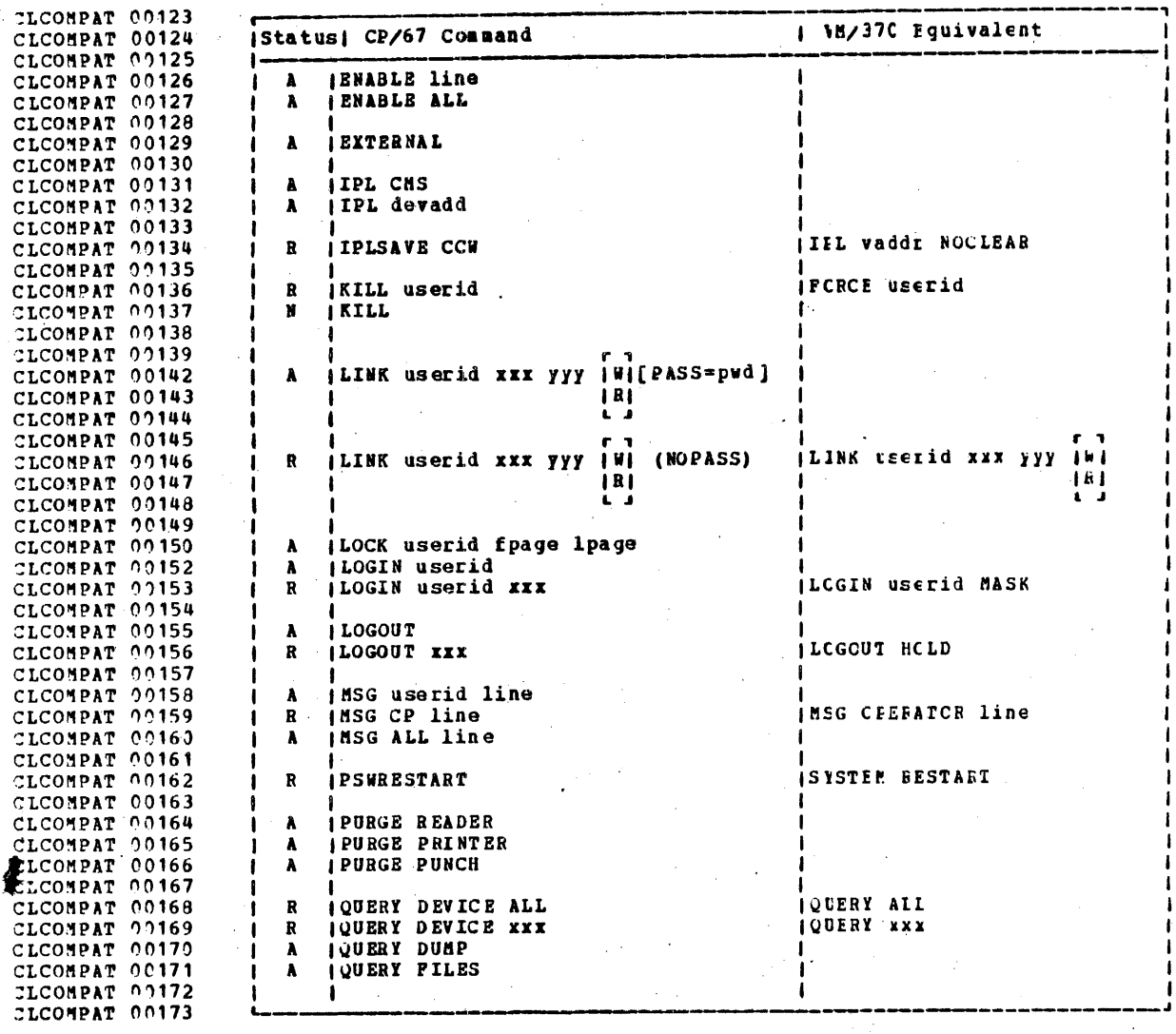

CLCOMPAT 00175

Figure 41. Compatibility of VN/370 with CP-67 (Part 3 of 5)

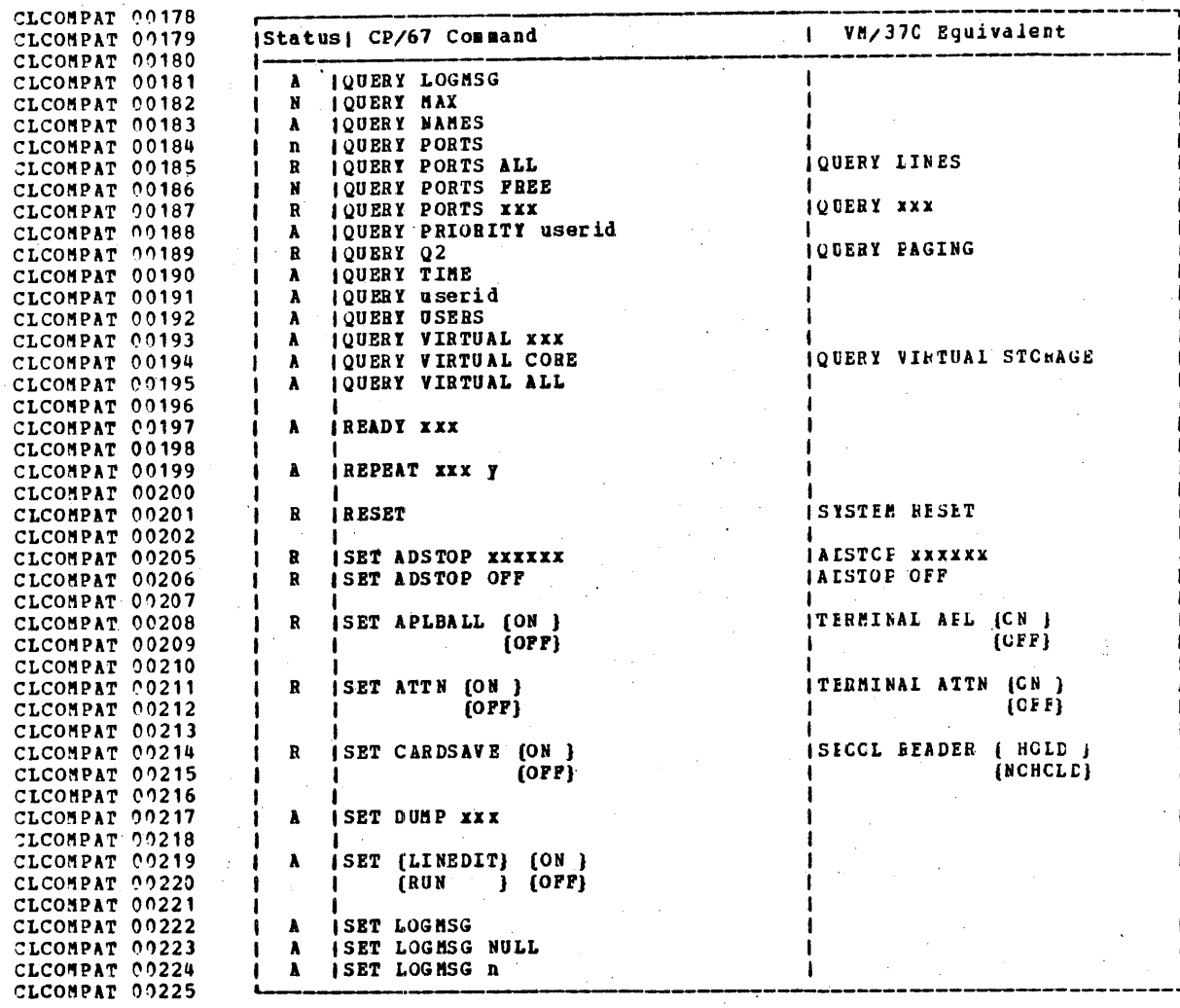

CLCOMPAT 00229

Figure 41. Compatibility of VM/370 with CP-67 (Part 4 of 5)

404

 $\Delta\sim 10$ 

 $\frac{3}{2}$ 

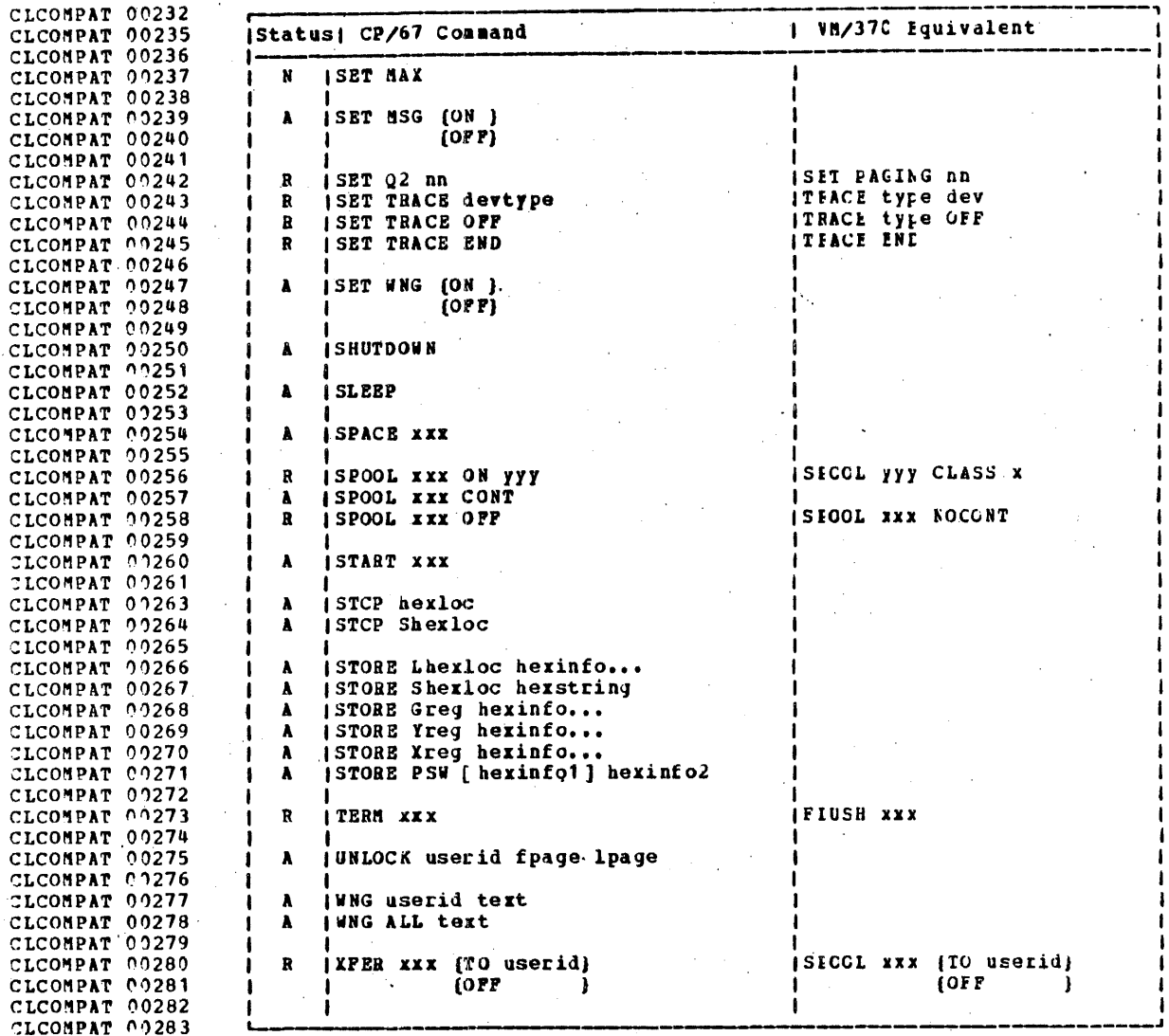

Figure 41. Compatibility of VM/370 with CP-67 (Part 5 of 5)

**4C5** 

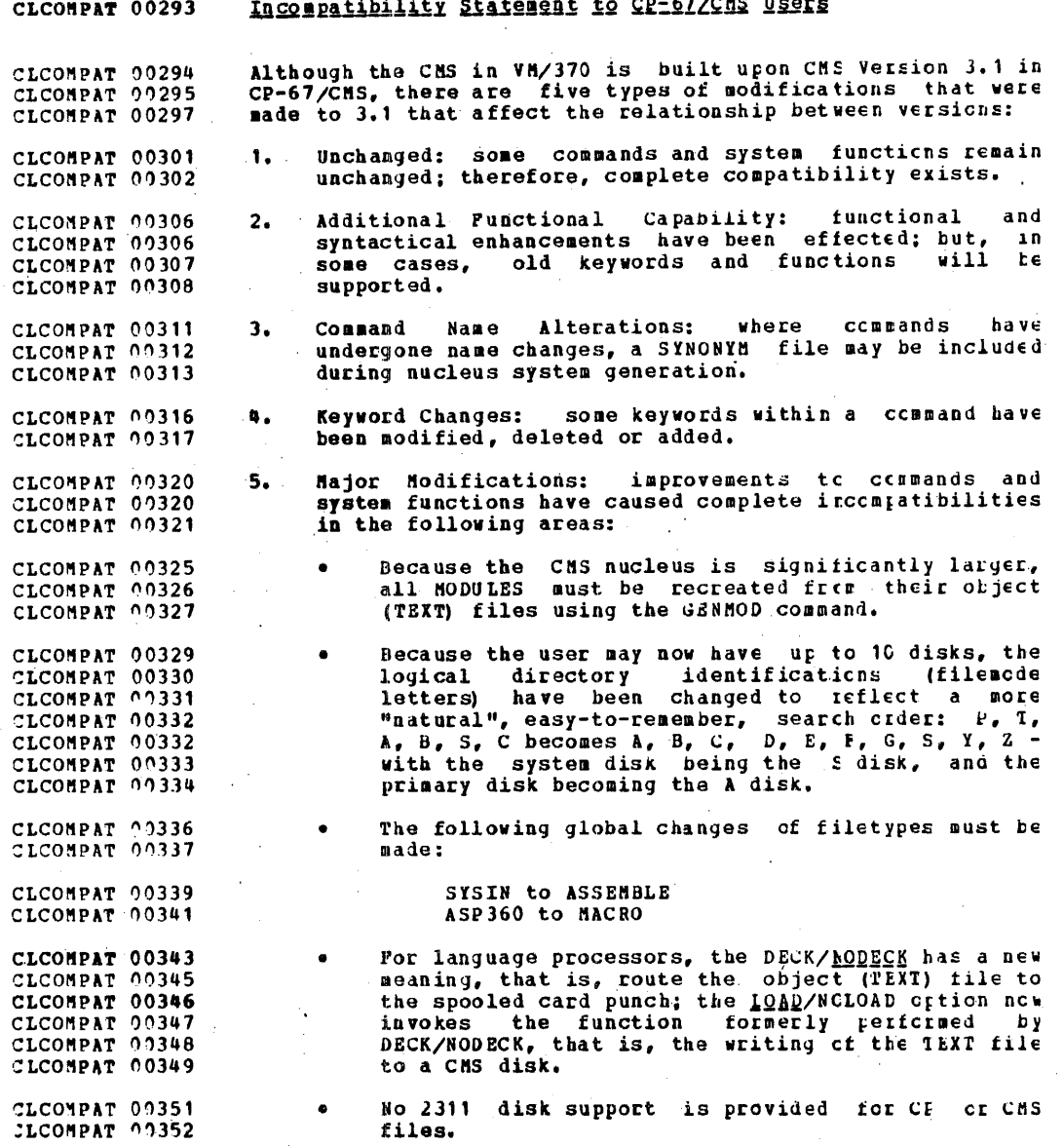

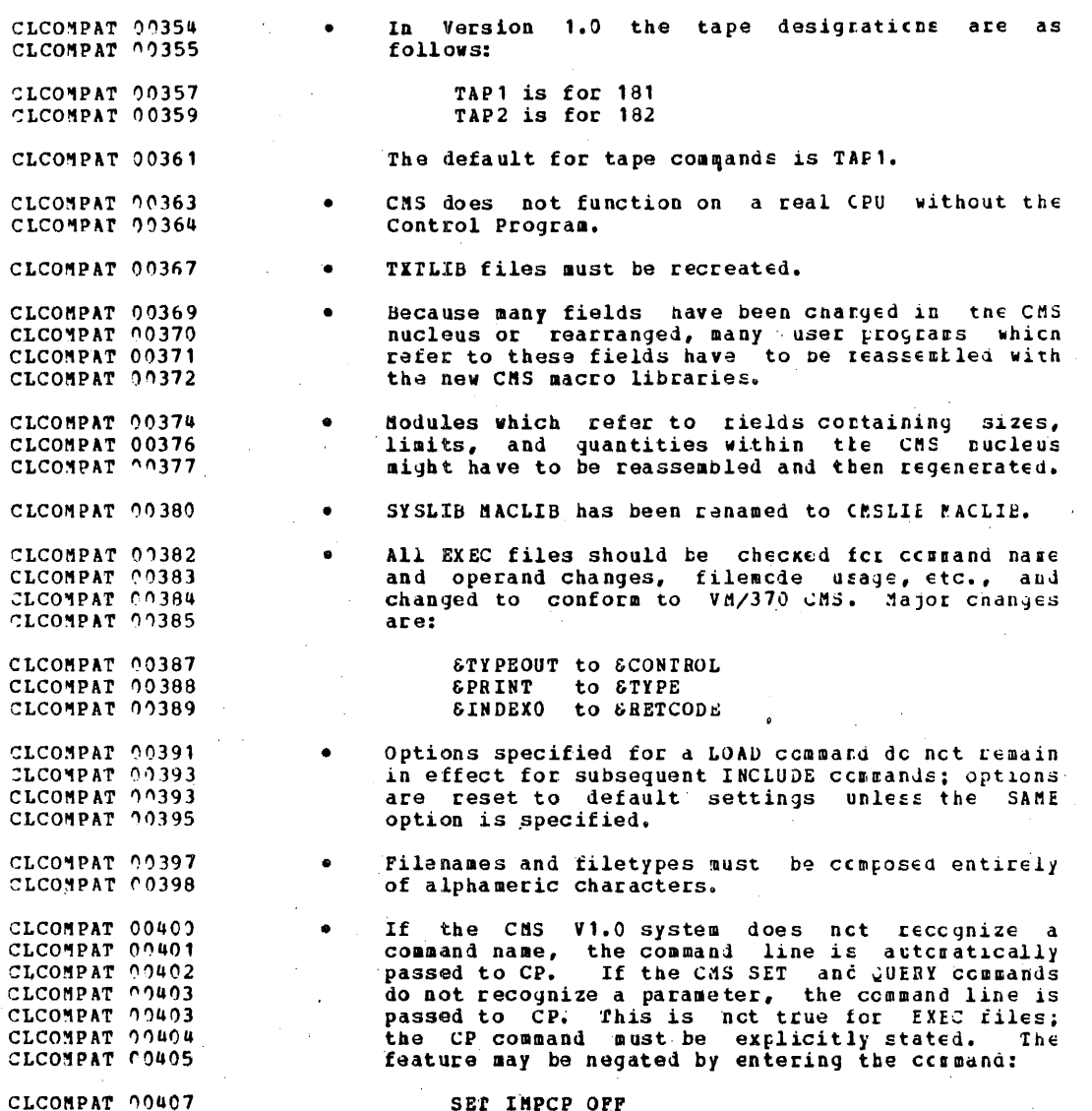

#### TRM CONFIDENTIAL

Comments of each CP-67/CMS command for VM/370 CMS: CLCHSPAT 00004 command name changed to RENAME. CLCHSPAT 00015 **ALTER** Components of the new file identifier may not be CLCMSPAT 00016 specified as asterisk(\*). An equal sign $(=\)$ CLCMSPAT 00017 performs same function. CLCHSPAT 00018 NOUP option keyword changed to NOUPDIRT: NOUP CLCHSPAT 00019 the abbreviation. CLCHSPAT 00020 Default options added: NOTYPE, UPDIRT. CLCMSPAT 00022 only one file may be assembled per ASSEMBLE CLCHSPAT 00024 **ASSEMBLE** CLCHSPAT 00025  $\cos$  and. Options Changed: CLCHSPAT 00027 **NODECK is the default** CLCMSPAT 00030 DIAGINODIAG changed to TERMINOTERM CLCNSPAT 00032 CLCMSPAT 00034 LTAPn not supported LDISK option name changed to CISK CLCMSPAT 00036 Options Added: CLCHSPAT 00039 **LOADINOLOAD, ALGMINOALGN<br>QSIDOS, TESTI<u>NOTEST</u>, LINECT nni<u>55</u>,** CLCHSPAT 00041 CLCHSPAT 00044 CLCHSPAT 00046 NUMINONUM, STHTINOSTHT CLCHSPAT 00052 functionally supported by SET BLIP. BLIP CLCHSPAT 00055 **BRUIN** not implemented. CLCHSPAT 00058 CEDIT functionally supported by EDIT. functionally supported by CP TIREINAL CHABDEF CLCNSPAT 00060 **CHARDER** command. CLCHSPAT 00061 functionally supported by the CP commands, SECCL CLOSIO CLCHSPAT 00063 and CLOSE. CLCMSPAT 00064 functionally supported by SVCTRACE CFF command. CLCHSPAT 00067 **CLROVER** functionally supported by COPYFILE command with CLCBSPAT 00069 CNVT<sub>26</sub> CLCMSPAT 00070 EBCDIC option. CLCHSPAT 00073 COMBINE functionally supported by COPYFILE.

40A

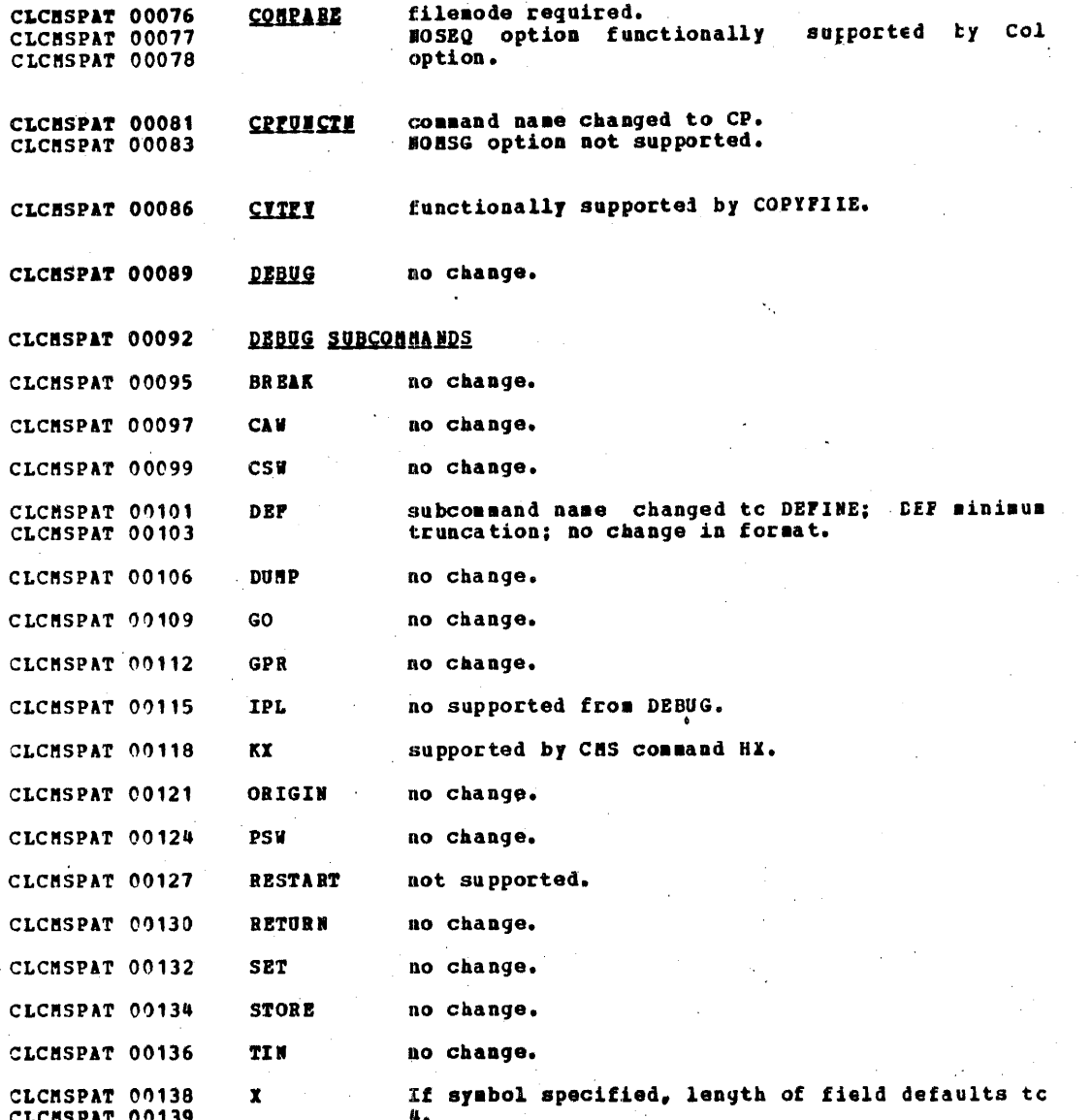

4C9

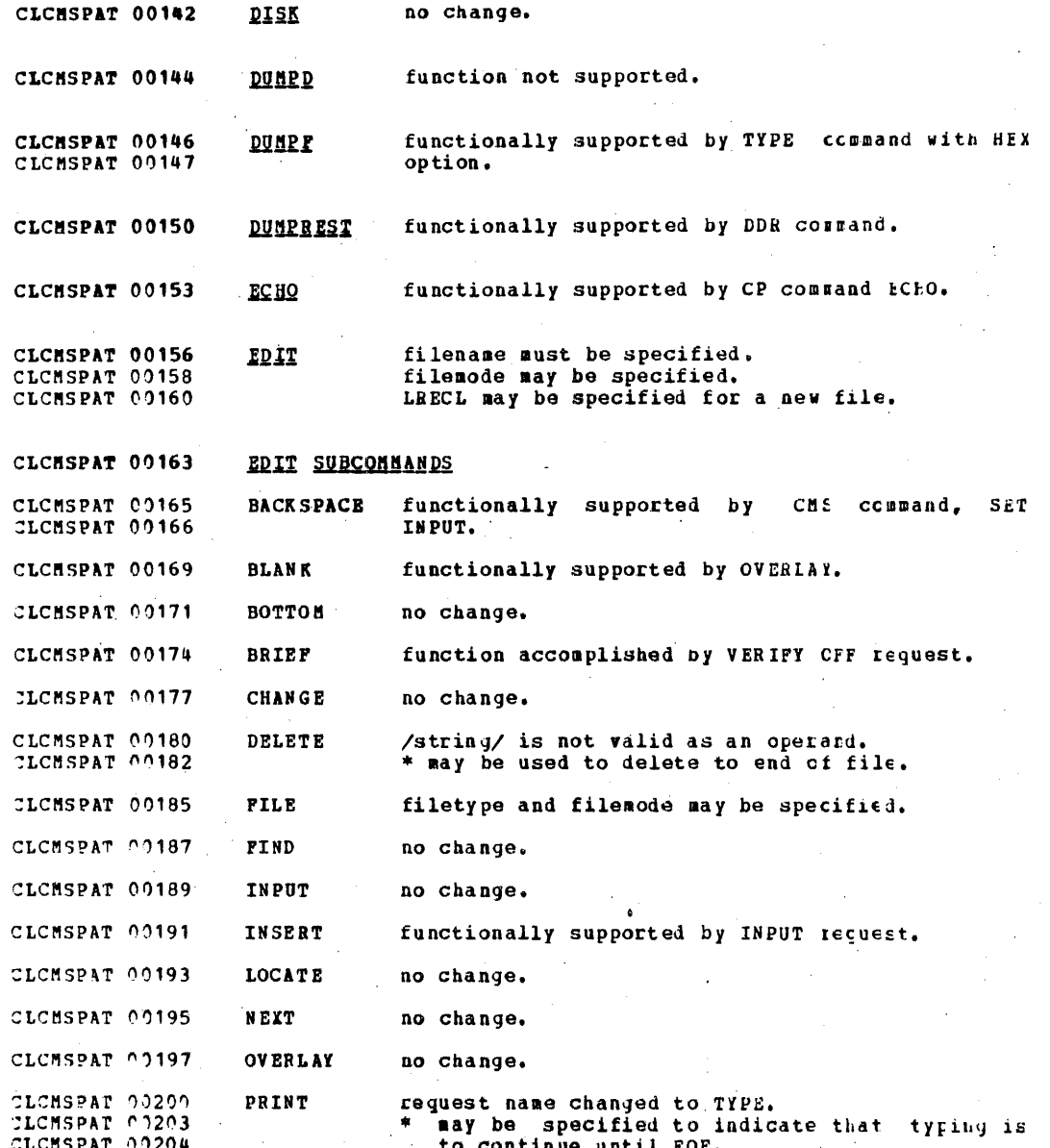

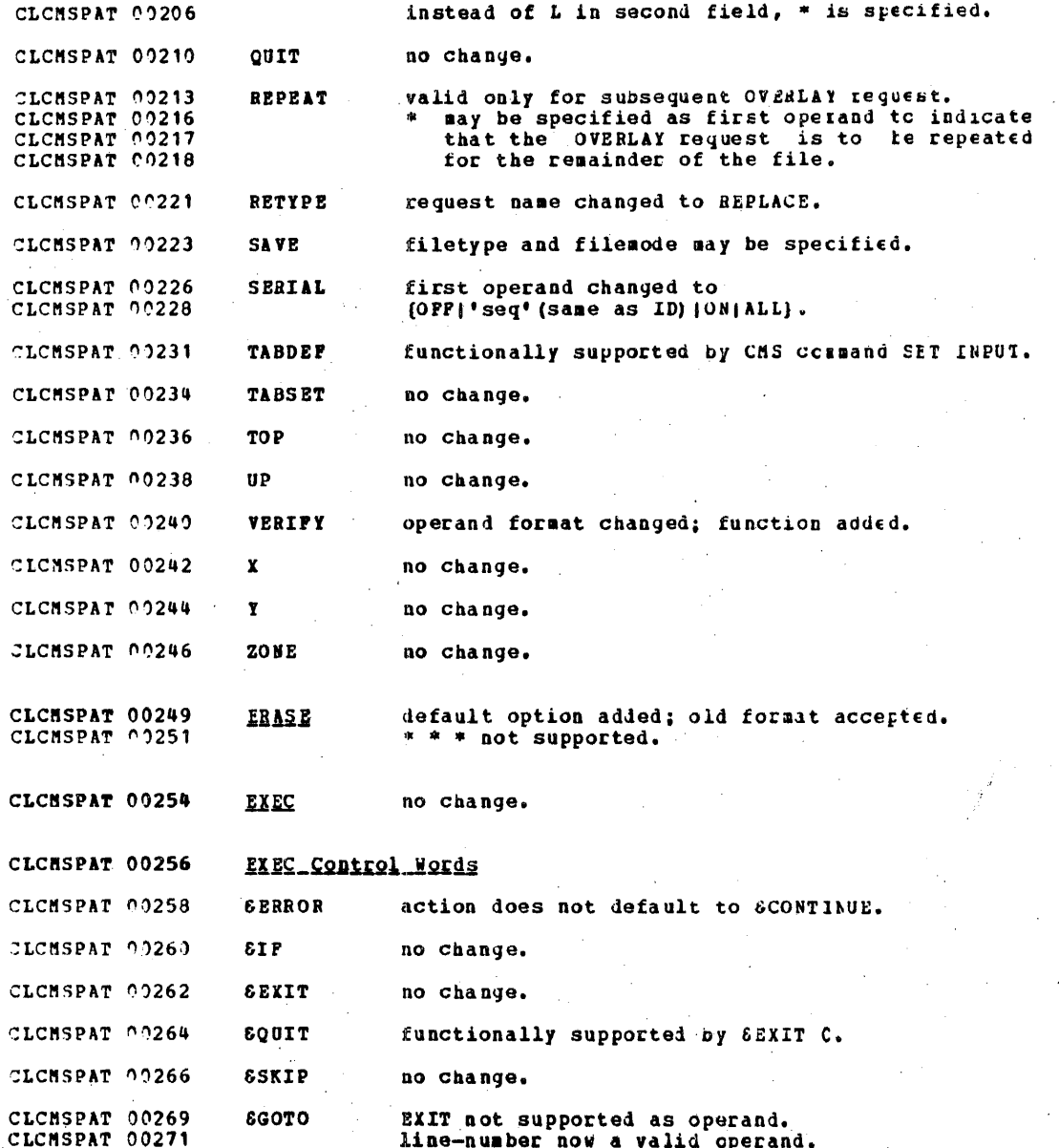

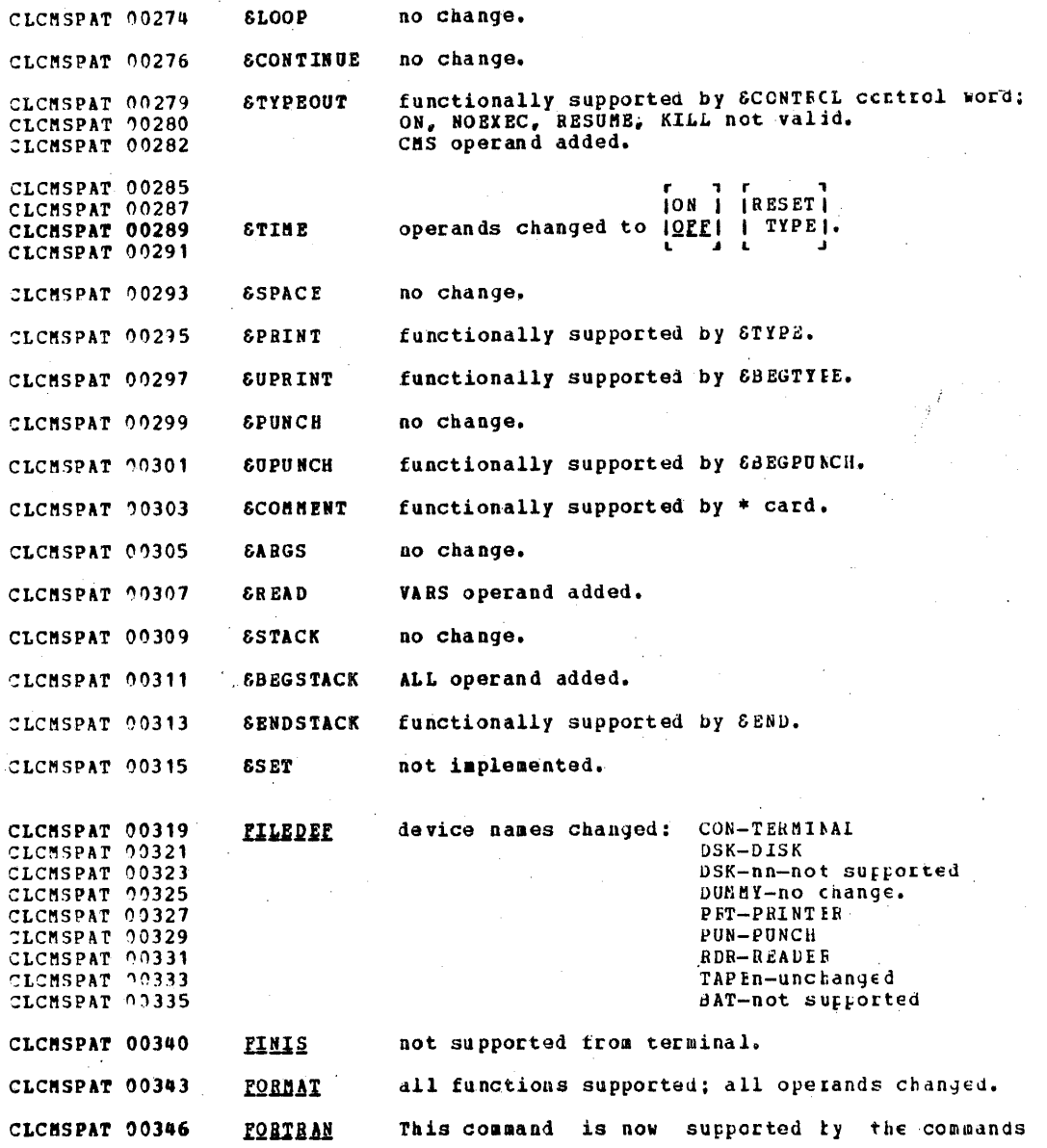

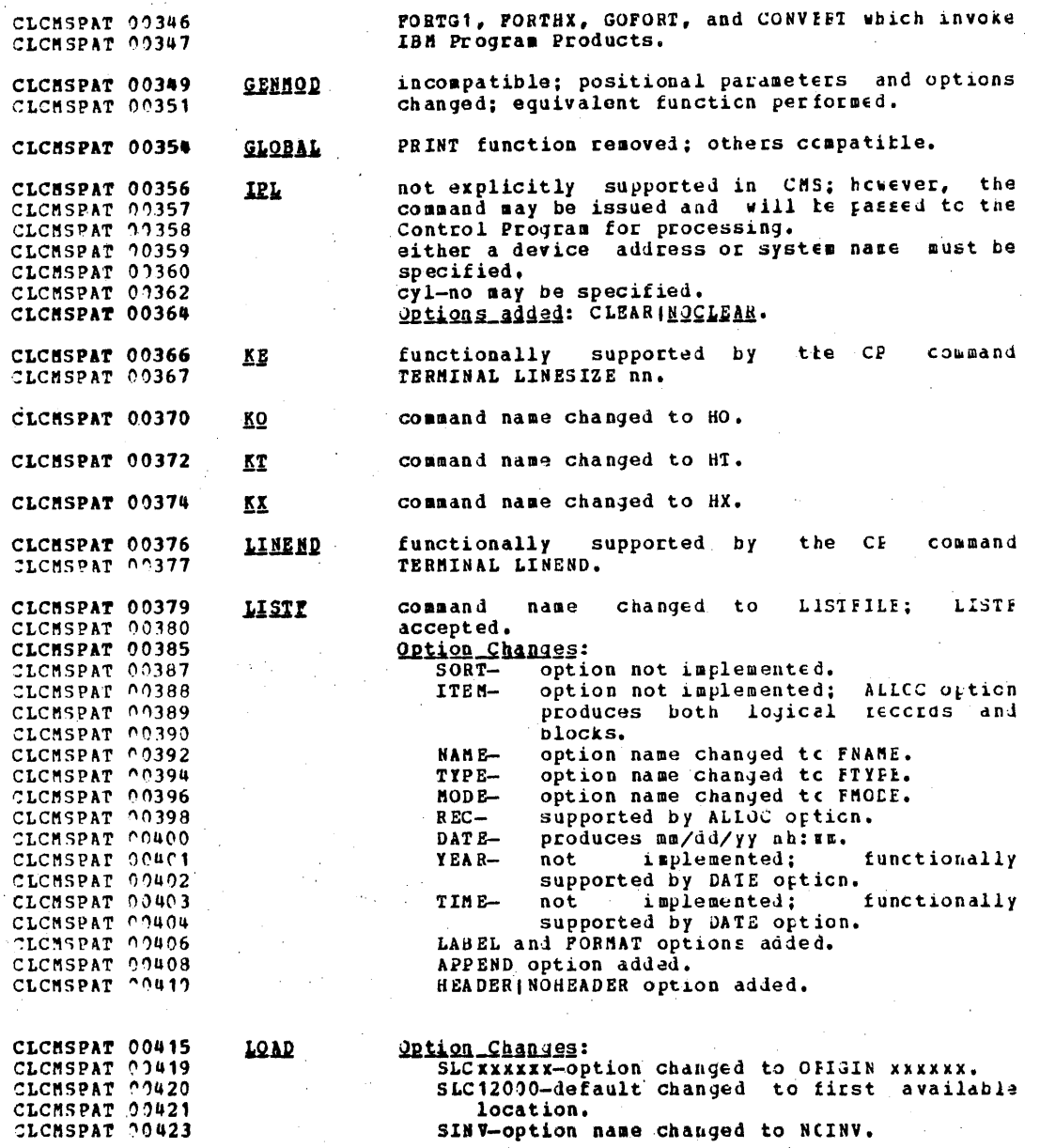

413

Ś.

 $\ddot{\cdot}$ 

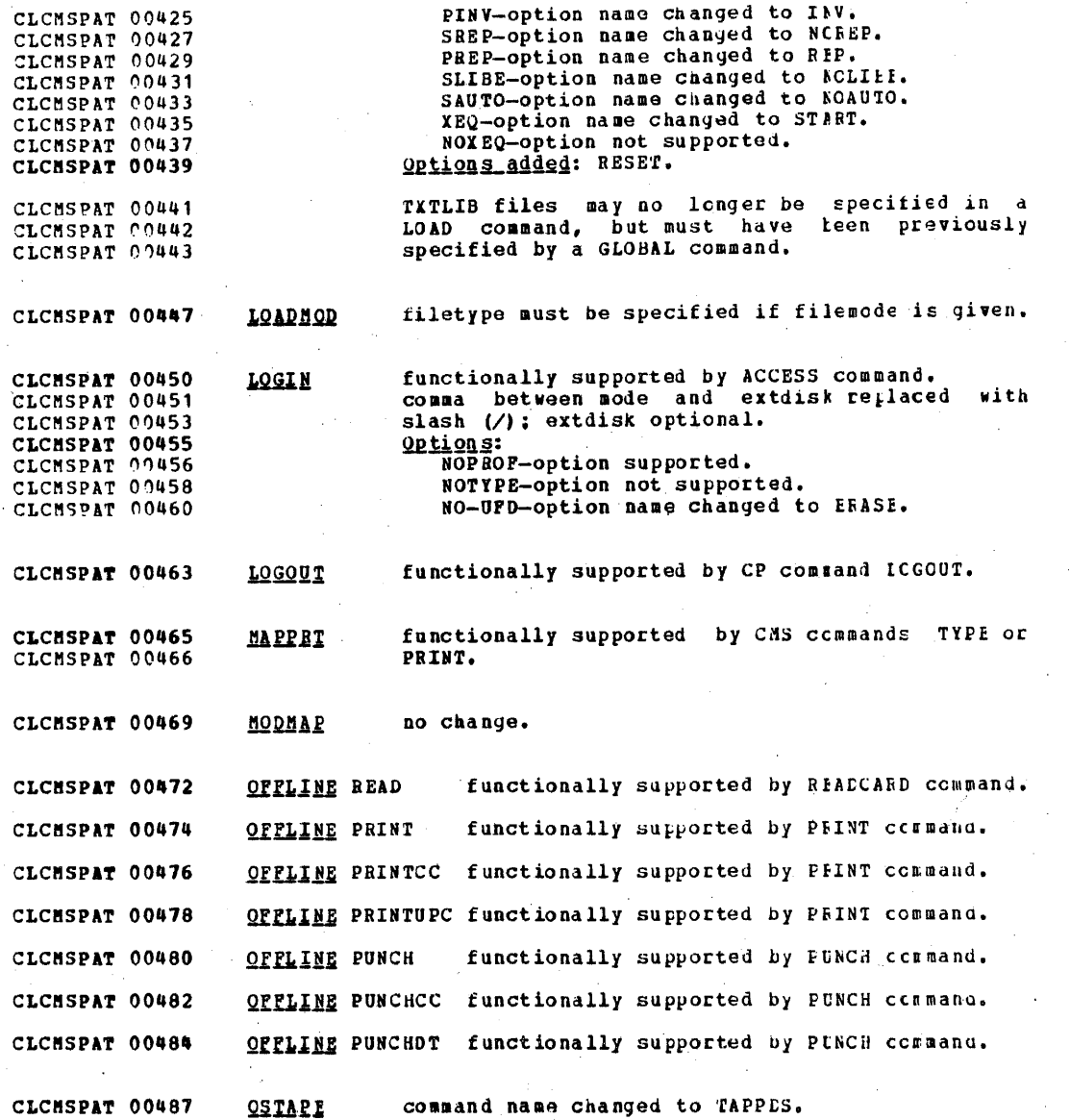

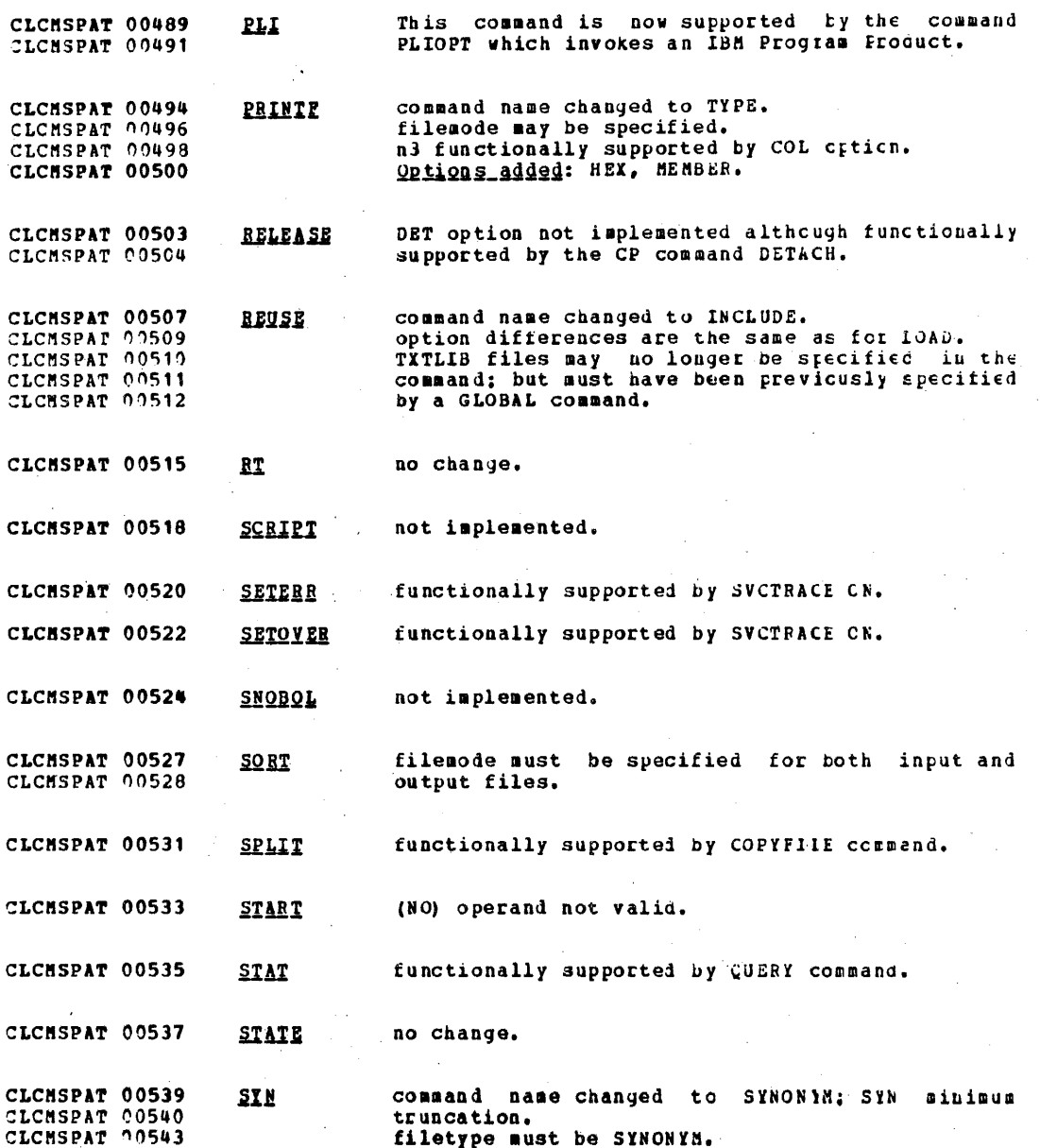

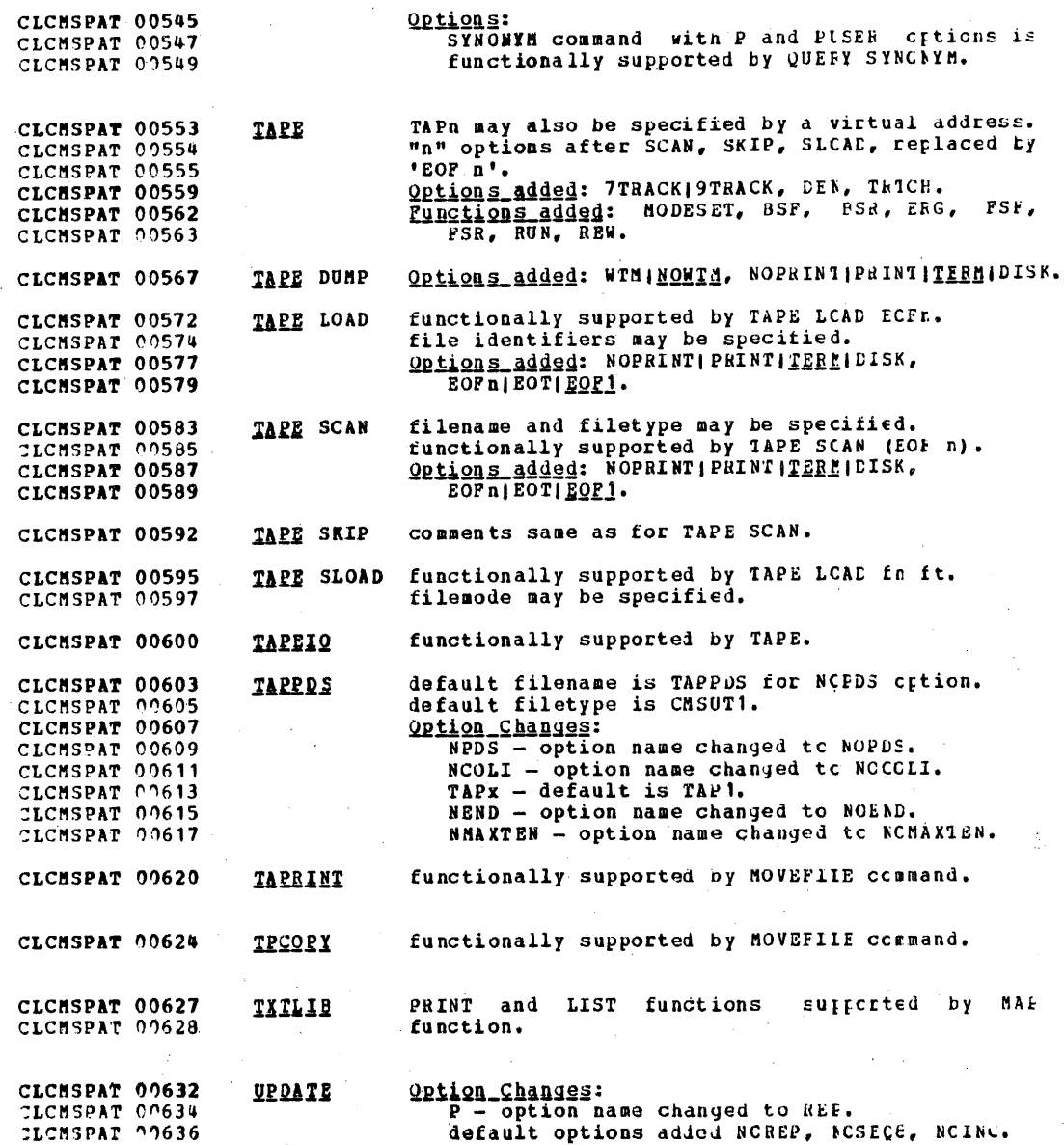

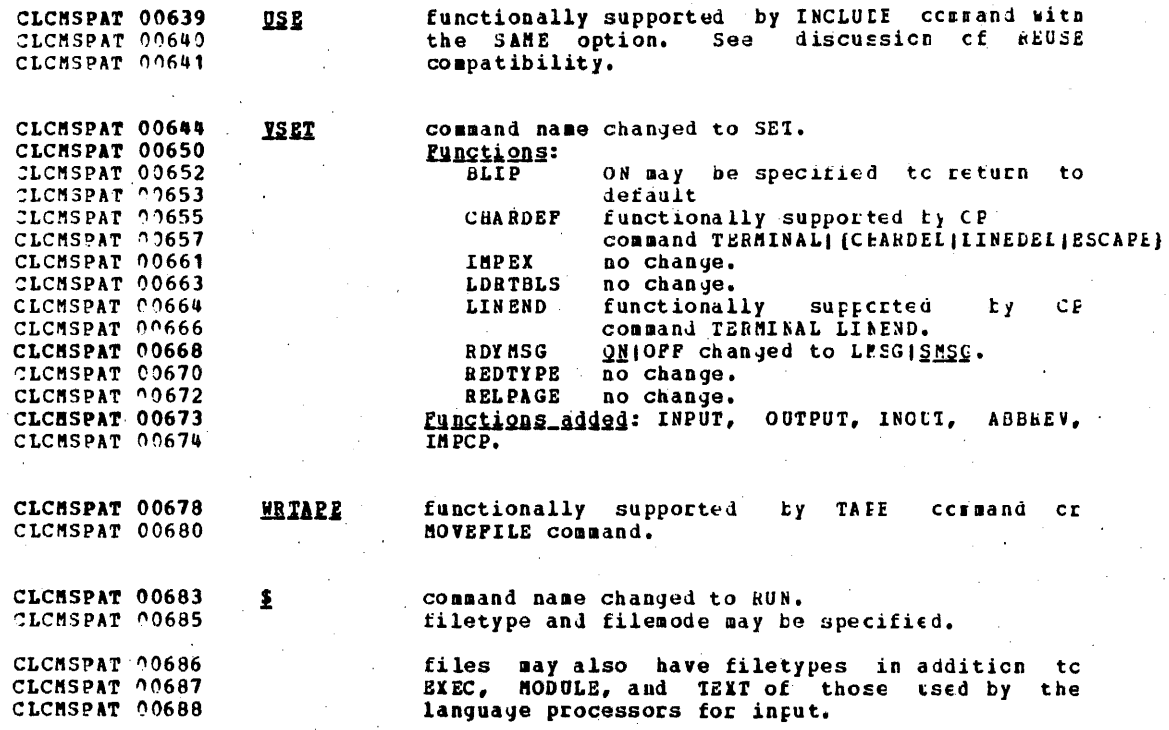

CLPROGPR 00007

## APPENDIX G: PROGRAM PRODUCTS INFORMATION

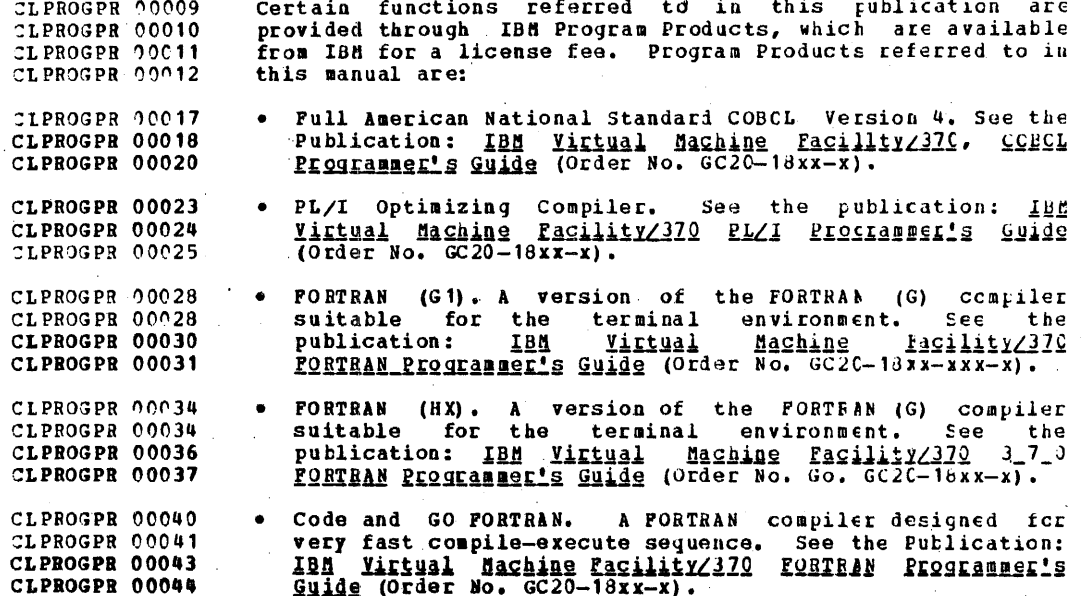
CLMINTRU 00006

APPENDIX H: UININUM TRUNGATIONS FOR CON SOUNAND NAMES

 $\hat{\boldsymbol{\theta}}$ 

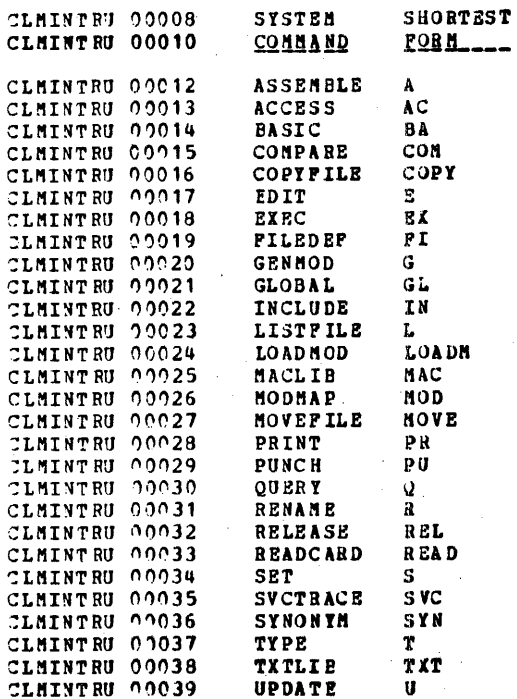

## IBM CONFIDENTIAL

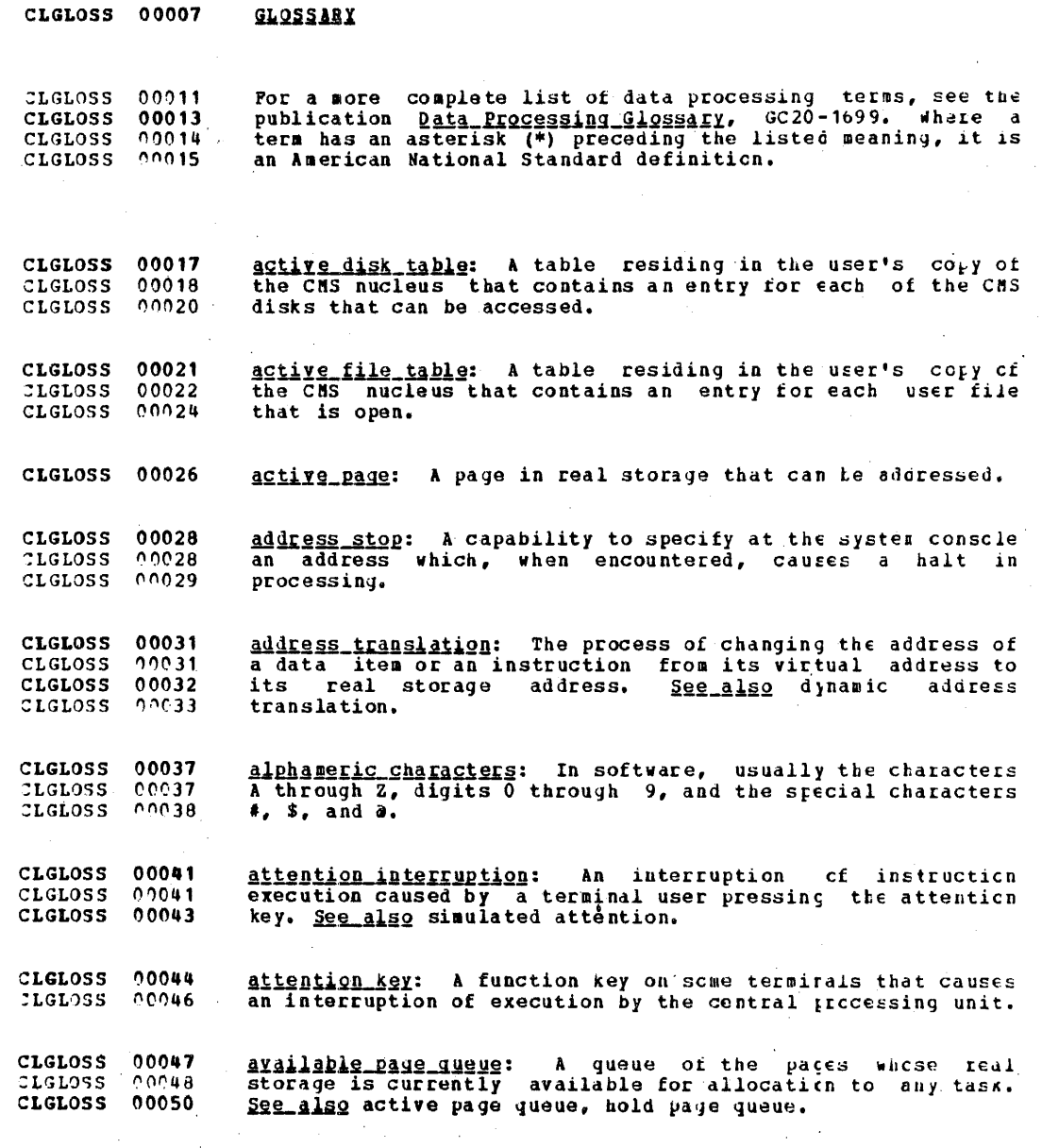

420

 $\overline{a}$ ,  $\overline{a}$ ,  $\overline{a}$ 

 $\overline{a}$ 

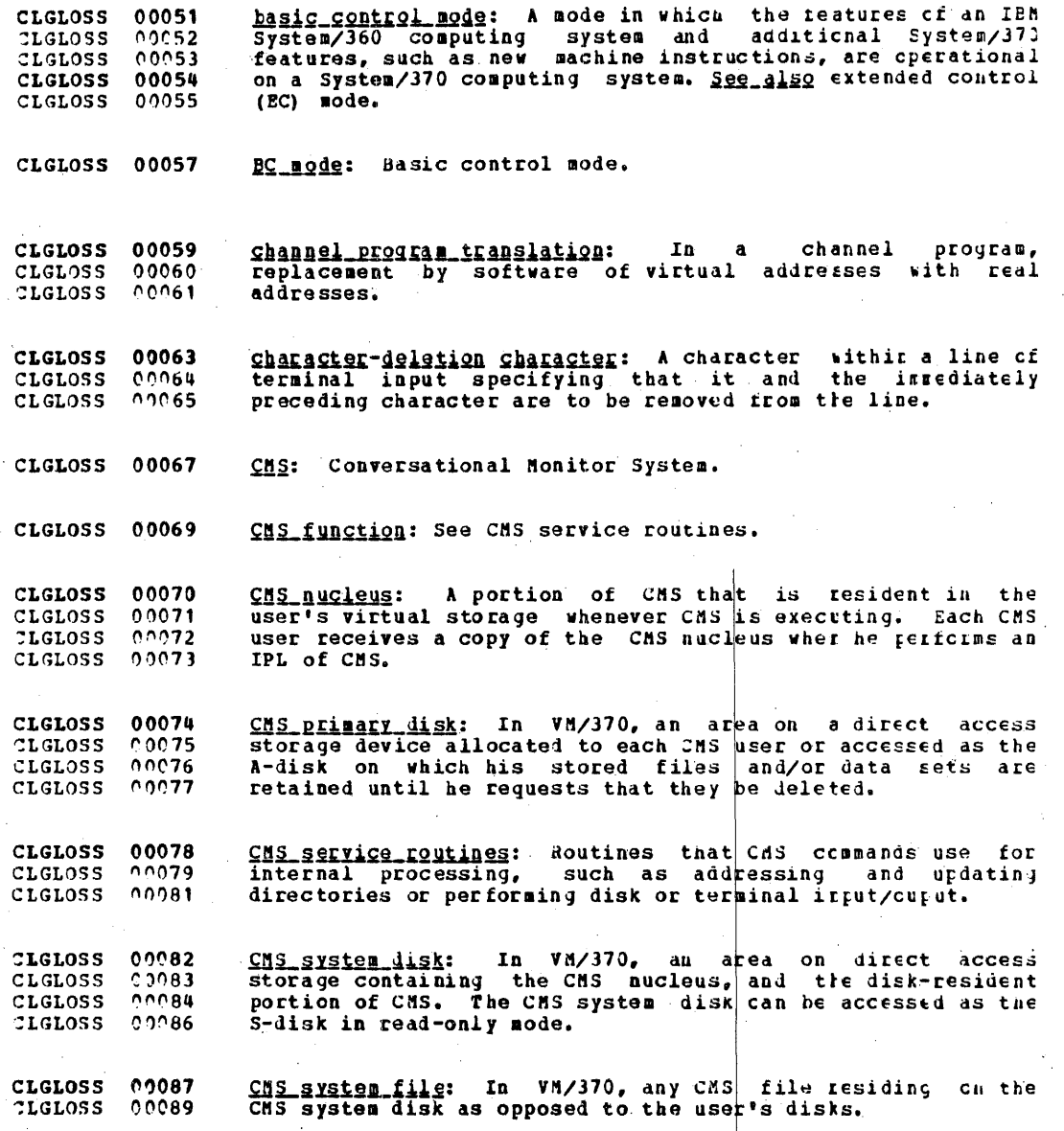

 $\frac{1}{421}$ 

CMS user disk: In VM/370, CMS disk area allocated to each **CLGLOSS** nnnan user (at the time he is authorized to use the VM/37C system) CLGLOSS. nnna<sub>2</sub> CLGLOSS. 00092 on which stored files are retained until the user causes CLGLOSS. 00094 them to be deleted. (1) Usually synonymous with initial program<br>In VM/370, a system restart that ignores CLGLOSS 00095 cold\_start: 00096 **CLGLOSS**  $Ioader.$  (2) CLGLOSS 00098 previously initialized data areas. CLGLOSS 00099 command:  $(1)$  \* A control signal.  $(2)$ Lccsely, an instruction in machine language. (3) \* Locsely, a<br>mathematical or logic operator. (4) A request from a  $00100$ CLGLOSS **CLGLOSS**  $00101$ CLGLOSS  $0.0102$ terminal for the execution of a particular program, called a **CLGLOSS** 00103 command processor. (5) See also operator cormand, channel CLGLOSS 00104 command, subcommand. CLGLOSS 00105 Command privilege class: In VM/370, classes assigned to a<br>VM/370 user that allow him to access logical subsets of the  $00106$ **CLGLOSS**  $00107$ CLGLOSS VM/370 control program commands. CLGLOSS 00108 command processor: A problem program executed as a result CLGLOSS 00110 of entering a command at the terminal. CLGLOSS 00112 command scan: A service routine that checks the syntax of CLGLOSS.  $0.0113$  commands and subcommands. CLGLOSS 00115 context editing: In systems with time sharing, a rethed of CLGLOSS 00116 editing a line data set or file without using line numbers. CLGLOSS 09116 To refer to a particular line, all or part of the contents CLGLOSS 00118 of that line are specified. CLGLOSS 09120 control terminal: In systems with time sharing, any active<br>terminal at which the user is authorized to enter commands CLGLOSS 00121 CLGLOSS 00122 affecting system operation. **CLGLOSS** 00124 Conversational Monitor System (CMS): A virtual machine CLGLOSS  $0.3125$ operating system that operates only under the control of the **ILGLOSS** 00126 VM/370 control program. CLGLOSS 00128 core table: See page table. CLGLOSS 00130 current line pointer: (1) In systems with time sharing, a

## IBM CONFIDENTIAL

pointer that indicates the line of a line data set or file CLGLOSS 00130 with which the user is currently working. (2) In VM/370, a CLGLOSS 00131 pointer that indicates the record number of a CMS file with CLGLOSS 00132 which the user is currently working. CLGLOSS 00134

CLGLOSS 00136 DAT: Dynamic address translation.

CLGLOSS 09138 dedicated channel option: A VM/370 virtual machine option which improves performance of a virtual machine by typassing CLGLOSS 00139 address translation of virtual devices and VM/37C control  $00139$ CLGLOSS CLGLOSS 00141 program channel scheduling.

CLGLOSS 00143 directory: An index that is used by the cortrol program to locate one or more blocks of data that are stored in CLGLOSS 00.143 CLGLOSS 00144 separate areas of a data set or files in direct access CLGLOSS 00145 storage.

CLGLOSS 00146 directory file: A VM/370 disk file that defines the virtual **CLGLOSS** 00148 machine configuration of each user.

CLGLOSS 00150 disconnect mode: In VM/370, the state of a virtual machine CLGLOSS 00151 that does not have a physical line or terminal connected as ELGLOSS 00152 an operator console.

CLGLOSS 00153 dispatching:  $(1)$  The act of scheduling a task for CLGLOSS 00154 execution. (2) In VM/370, the starting of virtual machine CLGLOSS 00155 execution.

CLGLOSS 00156 dynamic\_address\_translation\_(DAT): (1) The change of a virtual storage address to a real storage address during CLGLOSS 00157 CLGLOSS 00158 execution of an instruction. See also address translation. CLGLOSS 09160 (2) A hardware feature that performs the translation.

CLGLOSS 00162 EC mode: See extended control mode.

CLGLOSS 00164 edit mode: In systems with time sharing, an entry mode CLGLOSS 00165 under the EDIT command that accepts successive subcommands CLGLOSS 00166 suitable for modifying an existing line data set or file.

CLGLOSS 00167 extended control (EC) mode: A mode in which all the CLGLOSS 00168 features of an IBM System/370 computing system, including dynamic address translation, are operational. Ses\_alsc tasic CLGLOSS 00169  $CLGLOSS. 00171$ control (BC) mode.

## TAM CONFIDENTIAL

IBM Virtual Machine Facility/370 (VM/370): A time-sharing<br>System Control Program that consists of: (1) a control<br>program that manages the resources of an IBM System/370 CLGLOSS 00174 **CLGLOSS**  $0.3174$ CLGLOSS 00175 computing system in such a way that multiple remote terminal CLGLOSS  $00175$ CLGLOSS 00178 users have a functional simulation of an IEF System/370 (a<br>virtual machine) at their disposal and (2) the CLGLOSS 00178 Conversational Monitor System. CLGLOSS 00179

input\_line: In VM/370, information typed by a user tetween **CLGLOSS** 00181 **CLGLOSS** 00182 the time the typing element of his terminal comes to rest--CLGLOSS 00182 following a carriage return--until ancther carriage return CLGLOSS 00184 is typed.

CLGLOSS 00185 interaction: In systems with time sharing, a tasic unit<br>used to record system activity, consisting of acceptance of CLGLOSS 00186 a line of terminal input, processing of the line, and a<br>response, if any. An interaction is recorded when a user CLGLOSS 00187 CLGLOSS 00188 CLGLOSS 00190 task starts its wait for a line of terminal input.

interaction time: In systems with time sharing, the time CLGLOSS 00192 CLGLOSS 00193 between requests for successive lines of terrinal input.

CLGLOSS 00195 interactive user: In VM/370, a user (a virtual machine) is CLGLOSS 00195 dynamically classed by the control program as interactive if  $CLGLOSS = 0.0196$ he executes fever than approximately 250,000 instructions CLGLOSS 00197 between terminal interrupts.

CLGLOSS 00198 job: (1) \* A specified group of tasks prescribed as a unit CLGLOSS 00199 of work for a computer. By extension, a job usually includes CLGLOSS 00200 all necessary programs, linkages, files, and instructions to CLGLOSS 00201 the operating system. (2) In IBM System/36C cperating<br>systems, a collection of related problem programs, CLGLOSS 00202 CLGLOSS 00203 identified in the input stream by a JOB statement followed CLGLOSS 00204 by one or more EXEC and DD statements. (3) In systems with CLGLOSS 00205 time sharing, the processing done on behalf cr one user from CLGLOSS 00207 logon to logoff. Synonymous with terminal jot.

CLGLOSS 00208 ling-deletion character: A terminal character that CLGLOSS 00209 specifies that all characters are to be deleted from a  $CIGLOS$   $0.211$ logical line of terminal input.

CLGLOSS 00213 line number: A number associated with a line that can be CLGLOSS C0214 used to refer to the line.

## ISM CONFIDENTIAL

line number editing: In systems with time sharing, a mode CLGLOSS 00215 of operation under the EDIT command in which lines or  $CLGLOSS 00216$  $CLELOSS 00217$ records to be modified are referred to by line cr record  $CLGLOSS$  00218 number.

load map: A map containing the main/real storage locations CLGLOSS 00219 CLGLOSS 00220 of control sections and entry points of a program loaded CLGLOSS 00222 into main/real storage.

CLGLOSS 00223 main storage: (1) \* The general purpose storage of a CLGLOSS 00224 computer. Usually, main storage can be accessed directly by  $CLGLoss$  00225 the operating registers. Contrasts with auxiliary storage.  $TLGLOS 00226$ (2) All program-addressable storage from which instructions CLGLOSS 00227 may be executed and from which data can be loaded directly CLGLOSS 00229 into registers. See also real storage and virtual storage.

CLGLOSS 00231 MCR: See multiple control registers.

CLGLOSS 00233 multiple control registers (MCR): A set of registers used CLGLOSS 00234 for operating system control of relocation, priority CLGLOSS 00235 interruption, program event recording, error recovery, and  $CLELOSS$   $0.236$ masking operations.

CLGLOSS 00238 null line: In VM/370, a terminal input line consisting of a CLGLOSS 00238 carriage return or line-end character issued as the first CLGLOSS 00239 and only information after the typing element of the CLGLOSS 00240 terminal has come to rest following a previous carriage CLGLOSS 00241 return or line-end character. Usually used to terminate CLGLOSS 00243 input mode and enter EDIT mode.

page: (1) A fixed-length block of instructions, data, cr<br>both, that can be transferred between real stcrage and CLGLOSS 00245 CLGLOSS 00246 CLGLOSS 00247 external page storage. (2) To transfer instructions, data, CLGLOSS 00248 or both between real storage and external race storage.

CLGLOSS 00250 page-in: The process of transferring a page ficm external CLGLOSS 00251 page storage to real storage.

CLGLOSS 00253 page number: The part of a virtual storage address needed CLGLOSS 00254 to refer to a page.

CLGLOSS 00256 page-out: The process of transferring a page from real CLGLOSS 00257 storage to external page storage.

 $\ddot{\phantom{a}}$ 

 $\bar{z}$ 

 $\bar{z}$ 

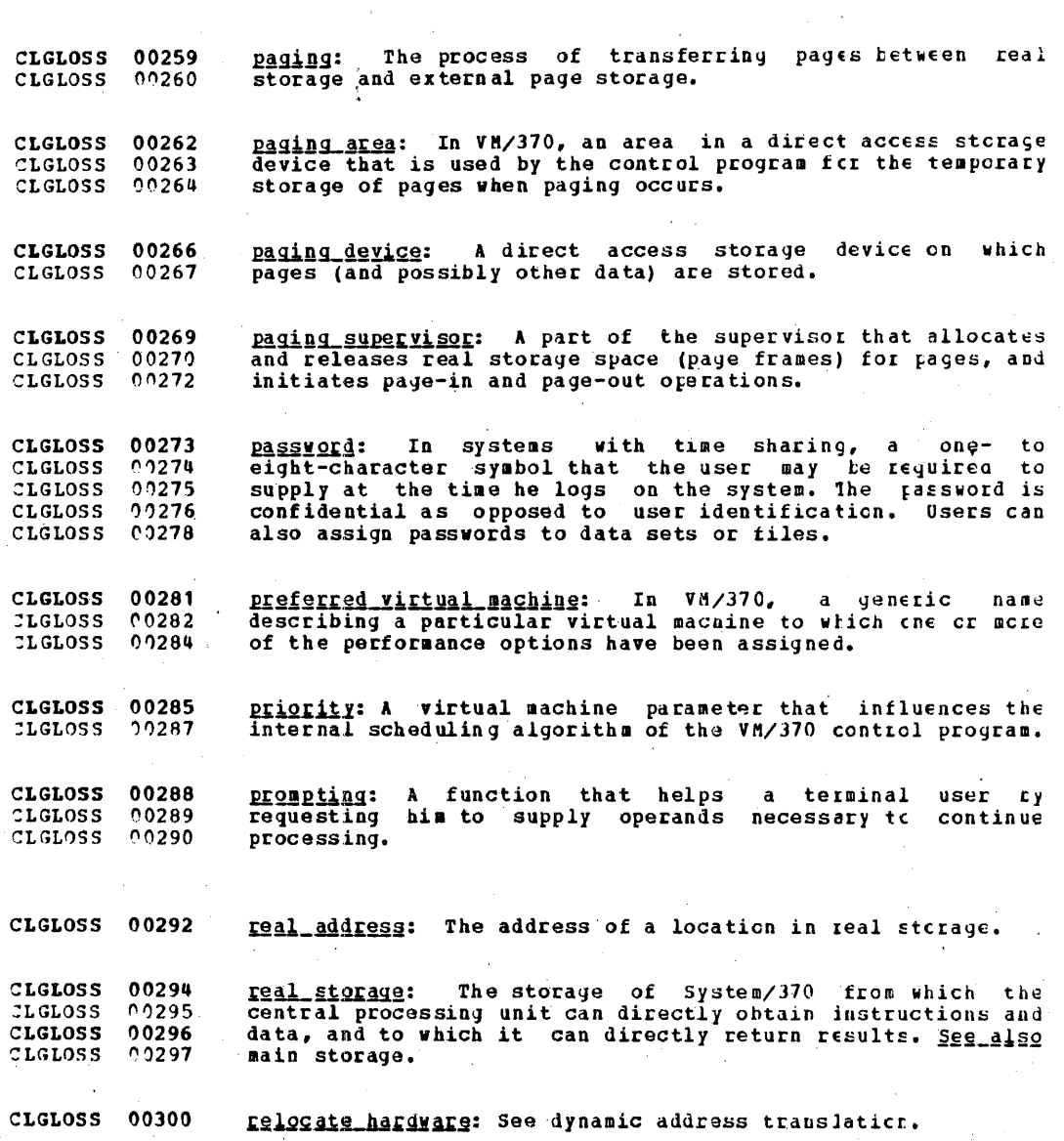

 $\mathcal{F}^{\text{max}}_{\text{max}}$  $426$ 

 $\mathcal{A}^{\prime}$ 

 $\bar{\phantom{a}}$ 

 $\sim$ 

 $\sim$ 

 $\bar{z}$ 

 $\bar{z}$ 

 $\mathcal{L}^{\mathcal{A}}$ 

 $\sim$ 

S.

 $\sim$ 

 $\omega = \omega$  .

response time: (1) The time between the submission of an item of vork to a computing system and the return of CLGLOSS 00302 CLGLOSS 00303 CLGLOSS 00304 results. (2) In systems with time sharing, the time between  $CLGLOSS$  00305 the end of a block or line-end character of terminal input and the display of the first character of system response at  $C<sub>L</sub>GL<sub>0</sub>SS<sub>0</sub>0306$  $CLOLOSS$   $0.308$ the terminal.

segment: (1) A continuous 64K area of virtual storage. CLGLOSS 00310  $7LGLOSS$  00311 that is allocated to a job or system task. (2) In VM/370, a  $CLGLOSS$  00312 segment can also be  $1024K$ .

CLGLOSS 00313 separator: (1) \* See file separator, group separator, CLGLOSS 00314 information separator, record separator, unit separator. (2) CLGLOSS 00316 \* Same as delimiter.

CLGLOSS 00317 simulated attention: A function that allows terminals CLGLOSS 00318 without attention keys to interrupt processing. The CLGLOSS 00319 terminal is queried periodically for a specified character CLGLOSS 00321 string. See also attention interruption.

CLGLOSS 00322 spooling area: Any direct access storage area terporarily CLGLOSS 00323 used by VM/370 to store input for a virtual card reader or CLGLOSS  $(0.0325)$ output from a virtual printer or punch.

CLGLOSS 00327 static CP area: Those portions of virtual stcrase that are CLGLOSS 00328 allocated, during system generation and IPL, to the control CLGLOSS 00329 program functions.  $\mathbf{a}$ 

CLGLOSS 00331 storage block: A 2K block of real storage to which a  $CLELOSS$   $0.0332$ storage key can be assigned.

CLGLOSS 00334 System restart: The restart that allows reuse of previously CLGLOSS 00334 initialized areas, System restart usually requires less CLGLOSS 00336 time than IPL. Synonymous with warm start.

CLGLOSS 00337 temporary\_disk: In VM/370, an area on a direct access CLGLOSS 00338 storage device allocated to the user at logen time on which CLGLOSS 09339 his stored files and/or data sets are retained until he logs  $LGCOSS$  00340 off.

CLGLOSS 00341 terminal I/O wait: The condition of a task that cannet CLGLOSS 00342 continue processing until a message is received from a CLGLOSS 00343 terminal.

terminal job: See job (3).  $CLELASS$  00345

terminal user: In systems with time-sharing, anyone who is CLGLOSS 00347  $CLELOSS = 0.0348$ eligible to log on.

text\_library: In VM/370, a CMS user or system file that CLGLOSS 00350<br>CLGLOSS 00351 contains relocatable object modules and a directory<br>indicating the location of each of these modules within the  $CLLOSS$   $0.352$  $CLGLOSS 00353$ library.

time share: To use a device for two or scre interleaved CLGLOSS 00355 CLGLOSS 00356 purposes.

time sharing: (1) \* Pertaining to the interleaved use of CLGLOSS 00358 the time of a device. (2) A method of using a computing CLGLOSS 00359 existed that allows a number of users to execute programs<br>concurrently and to interact with the grograms during CLGLOSS 00360  $C<sub>L</sub>GLOSS$  00361 CLGLOSS 00362 execution.

time slice: (1) A uniform interval of time on the central CLGLOSS 00364 CLGLOSS 00365 processing unit allocated for use in performing a task. Cnce CLGLOSS 00366 the interval has expired, CPU time is allocated to another CLGLOSS 00367 task; thus, a task cannot monopolize CPU time leyond a fixed limit. (2) In systems with time sharing, a sequent of<br>time allocated to a terminal job. See also major time slice, CLGLOSS 00368 CLGLOSS 00369 CLGLOSS 00370 minor time slice.

CLGLOSS 00372 time slicing: (1) An optional feature of the MFT and MVT CLGLOSS 00373 control program configurations that can be used to prevent a CLGLOSS 00374 task from monopolizing the central processing unit and, CLGLOSS 00375 thereby, delaying the assignment of CPU time to cther tasks. (2) In systems with time sharing, the allocation of time CLGLOSS 00376 CLGLOSS 00377 slices to terminal jobs.

 $CLGLOSS 00380$ user disk: See CMS user disk.

CLGLOSS 00382 user\_identification: A one- to eight character symbol identifying each system user. Abbreviated USERID.  $TLGLOSS$  00383

CLGLOSS 00384 user profile table: In systems with time sharing, a table CLGLOSS 00385 of user attributes kept for each active user, tuilt from CLGLOSS 00386 information gathered during the logon.

verification agde: In systems with time-sharing, a mode of CLGLOSS 00388 operation under the EDIT command in which all subcommands CLGLOSS 00389 CLGLOSS 00390 are acknowledged and any textual changes are displayed as CLGLOSS 00391 they are made. virtual address: An address that refers to virtual storace CLGLOSS 00393 and must, therefore, be translated into a real stcraye CLGLOSS 00394  $CLGLOSS$   $0.2395$ address when it is used. virtual computing system: Same as virtual machine. CLGLOSS 00397 CLGLOSS 00399 virtual CPU time: In VM/370, the time required to execute CLGLOSS 00400 only the instructions of the virtual machine. CLGLOSS 00402 virtual\_equals\_real\_(V=R)\_storage: An area of virtual CLGLOSS 00402 storage that has the same range or address as real stcrage CLGLOSS 00403 and is used for a program or, in OS/VS, part of a program CLGLOSS 00405 that cannot be paged during execution. CLGLOSS 00407 virtual\_machine:  $\lambda$ functional simulation of an THM. CLGLOSS 00408 System/370 computing system. Each virtual machine usually is  $CLGLOSS$   $0.409$ controlled by a suitable operating system. VM/370 controls  $CLGLOSS$  00411 the concurrent execution of multiple virtual machines. CLGLOSS 00412  $virtual = real option: In VM/370, a virtual machine option$ </u>  $CLGLOSS$  00413 that permits the entire storage of a virtual machine to have CLGLOSS 00414 the same range of addresses as real storace, except page CLGLOSS 00415 zero which must be relocated. It is used for programs that CLGLOSS 00415 dynamically modify channel programs and for performance CLGLOSS 00416 gains. CLGLOSS 00418 virtual storage: (1) Addressable space that appears to the CLGLOSS 00419 user as real storage, from which instructions and data are  $CLGLOSS$  00420 mapped into real storage locations. The size of virtual  $CLGLOS 00421$ storage is limited by the addressing scheme of the computing CLGLOSS 00422 system and by the amount of auxiliary storage available. CLGLOSS  $99423$ rather than by the actual number of real stcrage iccations. CLGLOSS 00424 (2) Addressable space that appears to the user as real storage, from which instructions and data are mapped into CLGLOSS 00424 CLGLOSS 00425 real storage locations. The size of the virtual storage is CLGLOSS 00427 limited be the addressing scheme of the virtual machine and CLGLOSS 00428 the aggregated amount of external page storage available. CLGLOSS 00430 YM/37C: IBM Virtual Machine Facility/370.

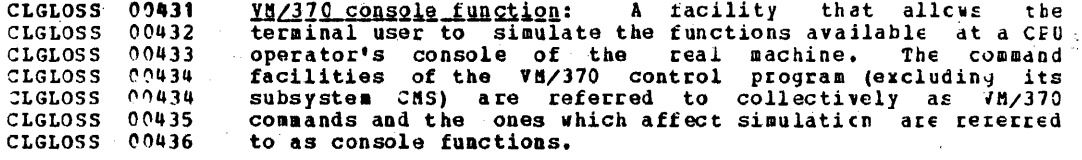

00438 **YATE statt:** (1) Same as system restart. (2) The automatic<br>reinitialization of the VN/370 control program that occurs<br>if the control program can not continue processing. **CLGLOSS** CLGLOSS 00439

 $\ddot{\phantom{0}}$